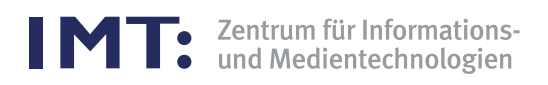

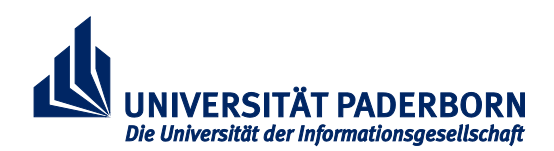

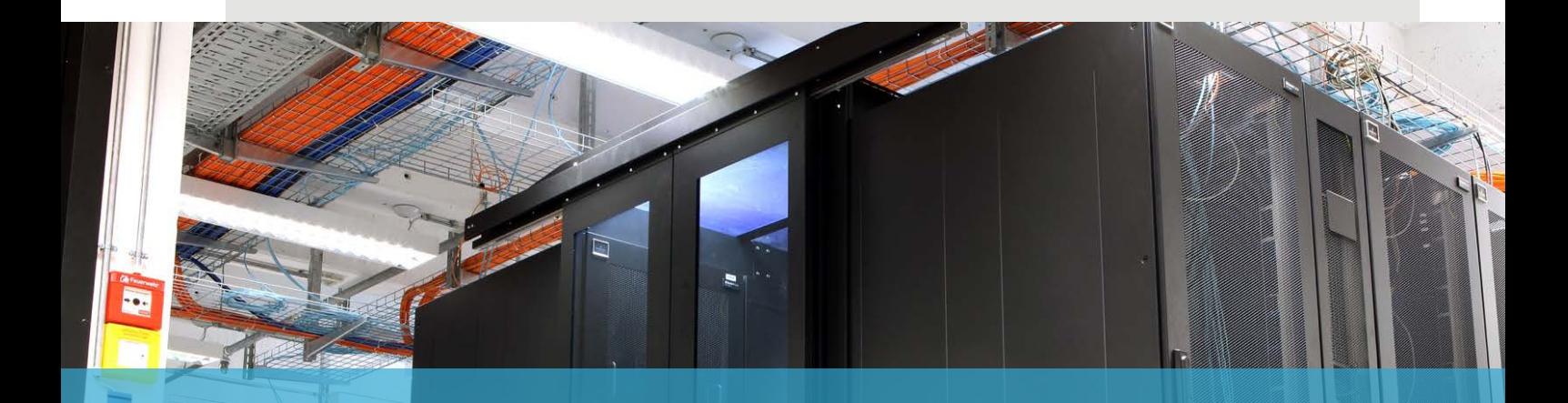

# **STATISTISCHE DATEN 2016 - 2017** ZENTRUM FÜR INFORMATIONS- UND MEDIENTECHNOLOGIEN

Universität Paderborn Zentrum für Informations- und Medientechnologien (IMT) Warburger Str. 100 D-33098 Paderborn

Tel.: (05251) 60-2398<br>Fax: (05251) 60-4206  $(05251) 60-4206$ E-Mail: sekretariat@imt.uni-paderborn.de WWW: http://imt.uni-paderborn.de

## **INHALT**

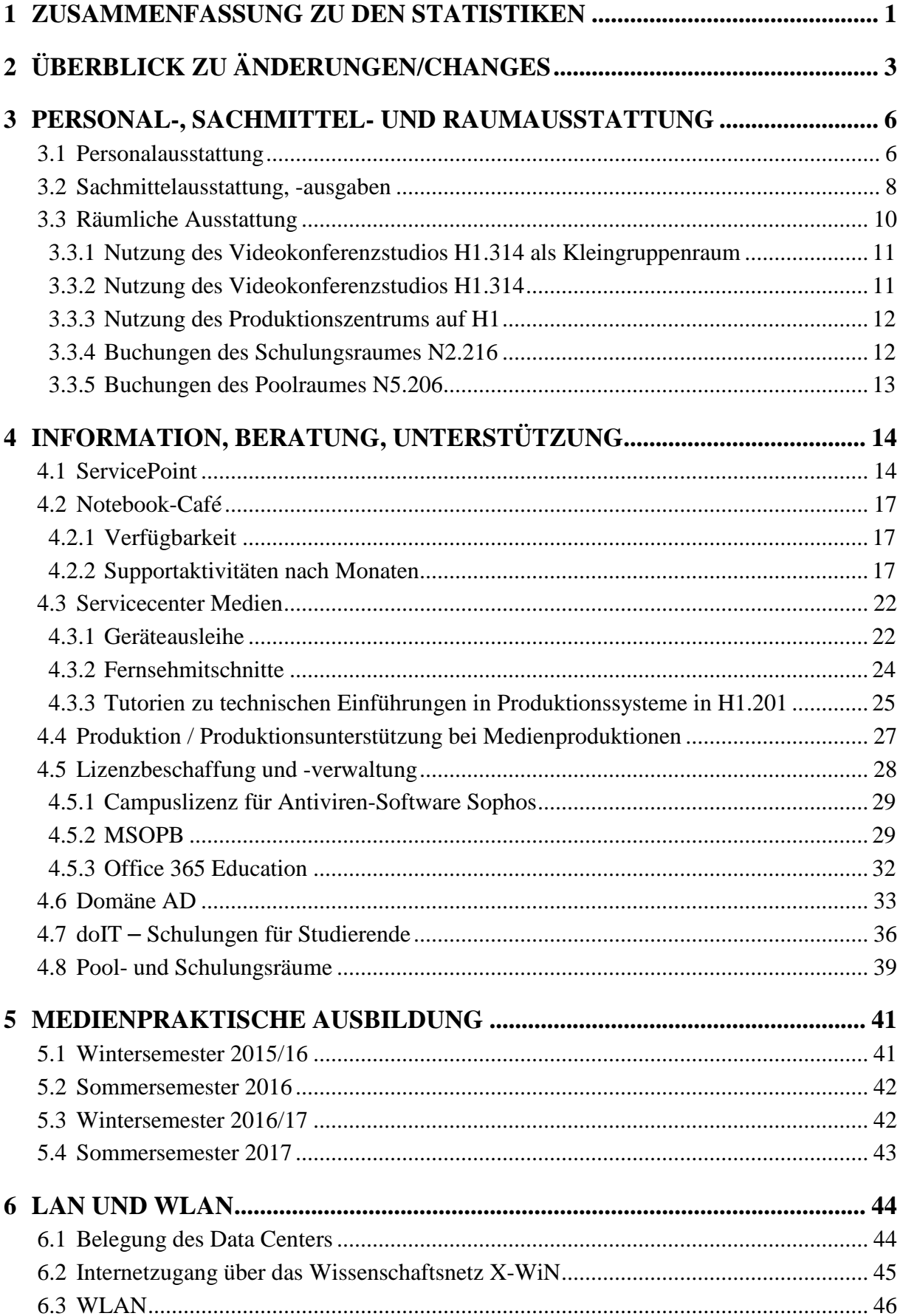

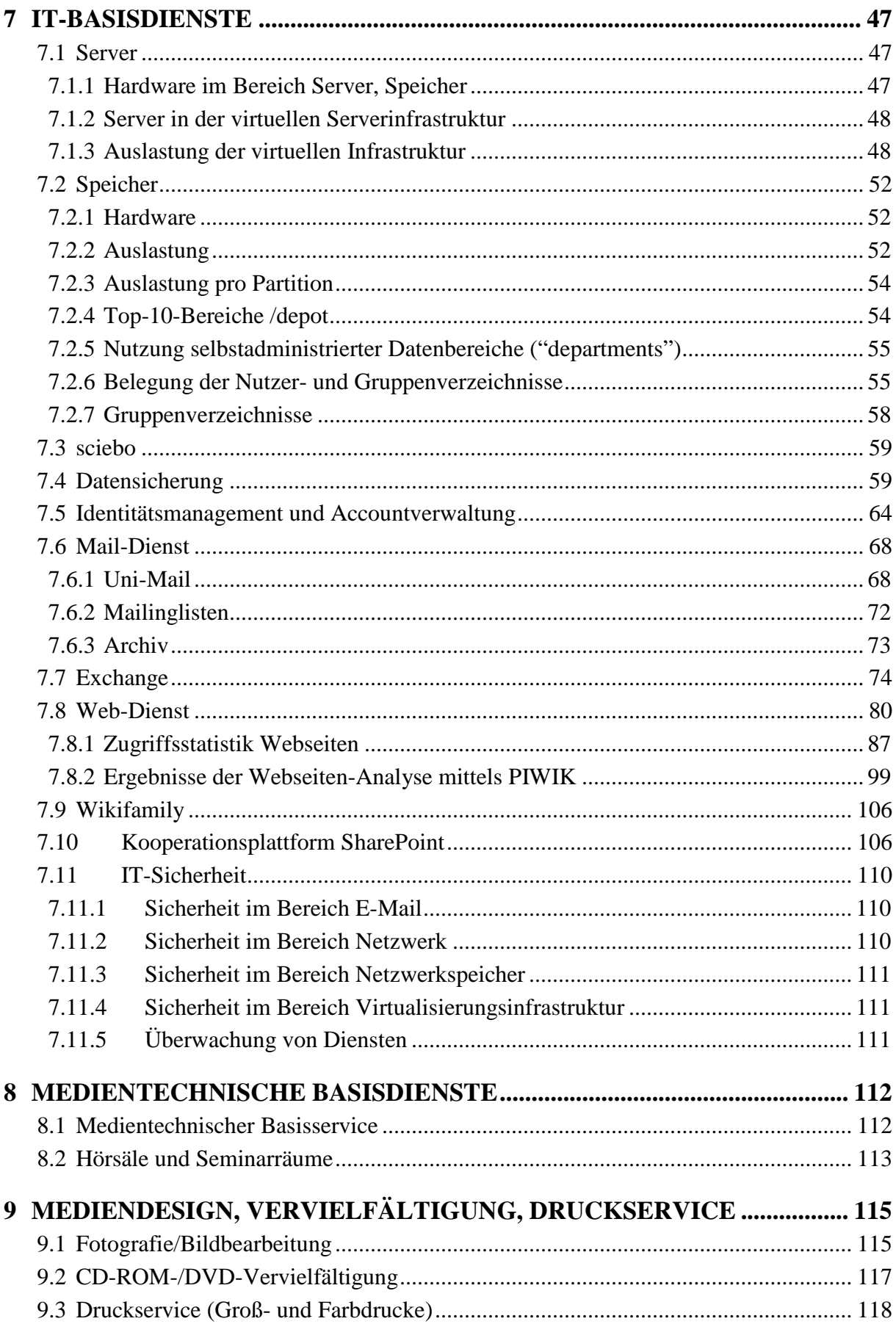

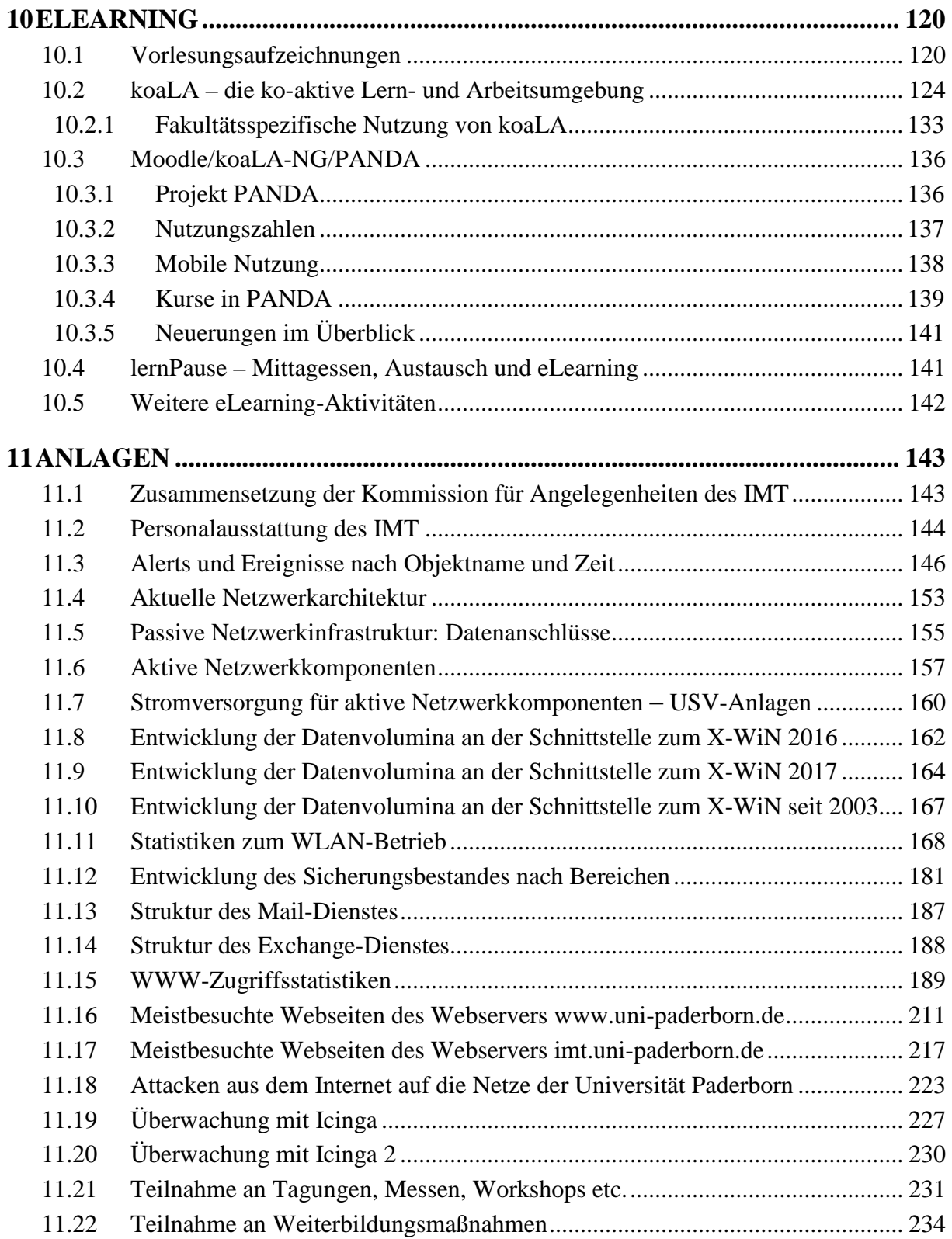

## 1 Zusammenfassung zu den Statistiken

Die Nachfrage nach Dienstleistungen des IMT hat sich auch 2016 und 2017 gegenüber den Vorjahren insgesamt weiterhin erhöht.

Die folgende Zusammenfassung gibt einen Überblick über größere Veränderungen und Vorkommnisse:

#### **Ausleihe von Geräten:**

Die Zahl der Geräteausleihen betrug 2015 4.497, 2016 5.329 und 2017 5.805.

#### **Datenspeicherung:**

2016 gab es ein Update der Softwareversion von OneFS 7.0.2.12 auf OneFS 7.2.0.5. 2017 wurden die Möglichkeiten zur Datenspeicherung sehr gut genutzt, so dass die Speichermedien fast vollständig belegt sind. Datenmanagement wird zu einem Dauerthema.

#### **doIT – Schulungen für Studierende:**

In den Jahren 2016 und 2017 nahmen 1.216 bzw. 1.191 Studierende an insgesamt 70 bzw. 68 doIT-Kursen teil; nach wie vor wird das Angebot deutlich mehr von Frauen als von Männern genutzt. Die Umstellung der Kursverwaltung auf die neue Lernplattform PANDA im Oktober 2016 verlief reibungslos.

#### **Domäne AD:**

Die Zahl der integrierten Windows-PCs änderte sich von 2.359 Ende 2015 auf 2.440 Ende 2017.

#### **Mail-Dienst:**

Die Anzahl der Benutzer änderte sich im Jahr 2016 von 29.728 auf 27.170 (9/2016) und stieg 2017 auf 33.015, der Platzbedarf für die Speicherung der IMAP-Postfächer stieg von 1.751 GB 2015 auf 1.812 GB (9/2016) und auf 2.586 GB Ende 2017. Die Zahl der Mailinglisten änderte sich von 1.753 Ende 2015 auf 1.429 Ende 2016 und stieg 2017 wieder auf 1.756. Das Archiv-Angebot nutzten im Dezember 2015 285 Benutzer, im Dezember 2016 348 Benutzer und im Dezember 2017 354 Benutzer, die zusammen Ende 2015 721 GB Daten, Ende 2016 920 GB Daten und Ende 2017 1,1 TB Daten abgelegt hatten.

#### **Exchange:**

Die Zahl der Arbeitsgruppen stieg von 85 Januar 2016 über 106 Januar 2017 auf 113 Januar 2018, der belegte Speicherplatz von 1.440 GB über 1.620 GB auf 2.152 GB, der reservierte Speicherplatz von 2.250 GB über 4.395 GB auf 4.408 GB, die Zahl der Userpostfächer von 1.012 über 1.191 auf 1.166 und die Zahl der Raumpostfächer von 86 über 99 auf 133.

#### **Notebook-Café:**

Die Zahl der Anfragen betrug 2015 10.351 und 2016 12.524, die Gesamtbearbeitungsdauer 2015 1.578 Std. 45 Min., 2016 1.844 Std. 39 Min. Im Jahr 2017 betrug die Zahl der Anfragen 10.690, die Gesamtbearbeitungsdauer 1.464 Std. 7 Min.

#### **Support-Anfragen per E-Mail (OTRS):**

Die Zahl der Anfragen betrug 2015 11.958, 2016 11.822 und 2017 12.029.

#### **Web-Dienst:**

Die Zahl der aktiven Typo3-Backend-Benutzergruppen stieg 2016 von 289 auf 414 und 2017 auf 446, jene der Wikis (neues Wiki-System) 2016 auf 58 und 2017 auf 72 sowie jene der Blogs 2016 von 336 auf 435 und 2017 auf 511 an.

#### **Sharepoint:**

Die Zahl der Teamsites stieg 2016 von 171 auf 205 und 2017 auf 211 und die Speicherplatzbelegung durch die Teamsites 2016 von 513 GB auf 1.025 GB sowie 2017 auf 1.205 GB an.

#### **Netznutzung:**

Zum ersten Mal seit der regelmäßigen Berichterstattung ist die Anzahl der im WLAN gleichzeitig angemeldeten Geräte im Jahr 2016 auf über 7.200 gestiegen. Im Jahr 2017 ist die Anzahl der WLAN Clients erneut bis auf 8.000 gestiegen.

## 2 Überblick zu Änderungen/Changes

Die folgende Tabelle gibt einen Überblick über die wichtigsten technischen Änderungen im IMT.

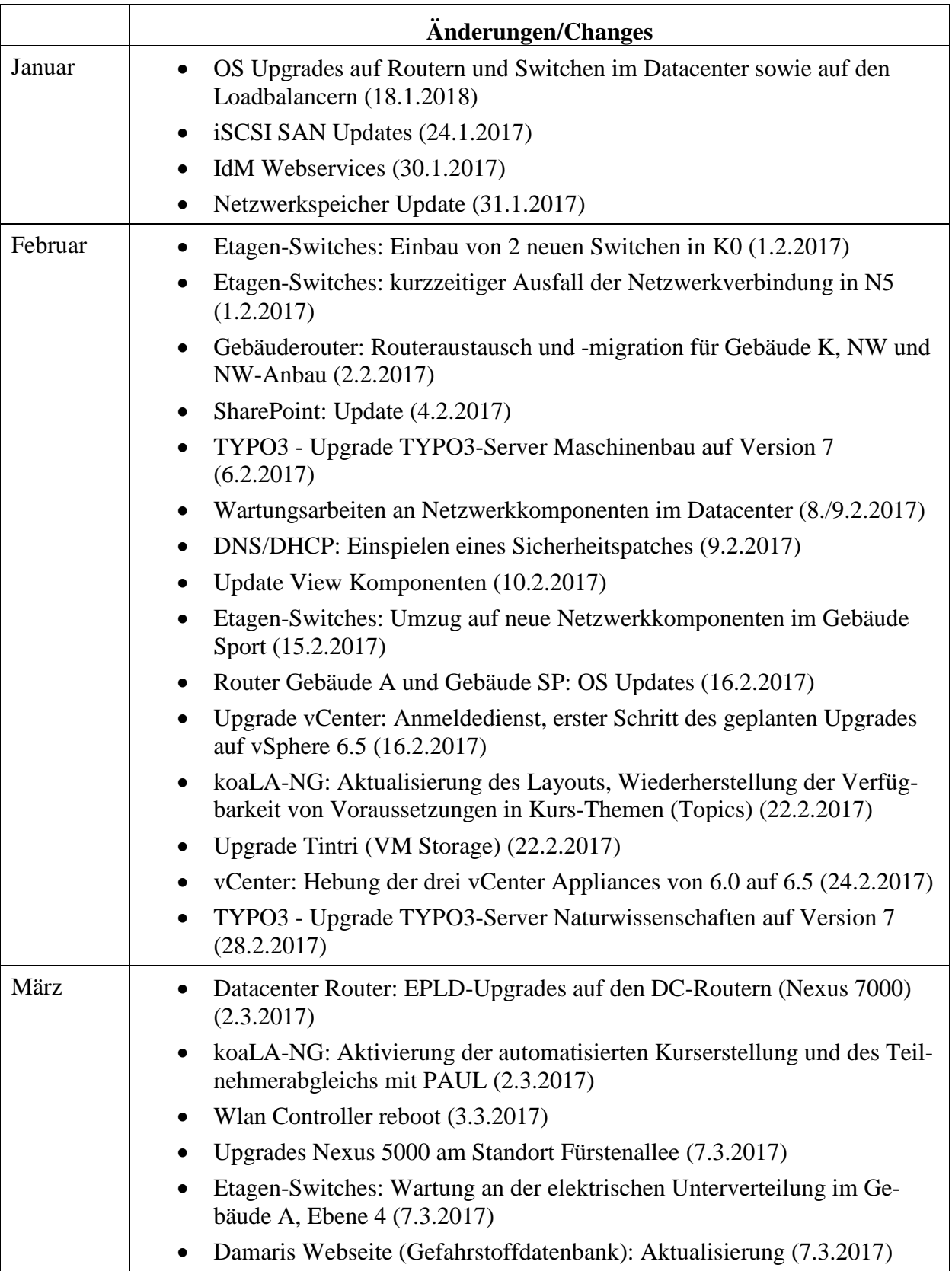

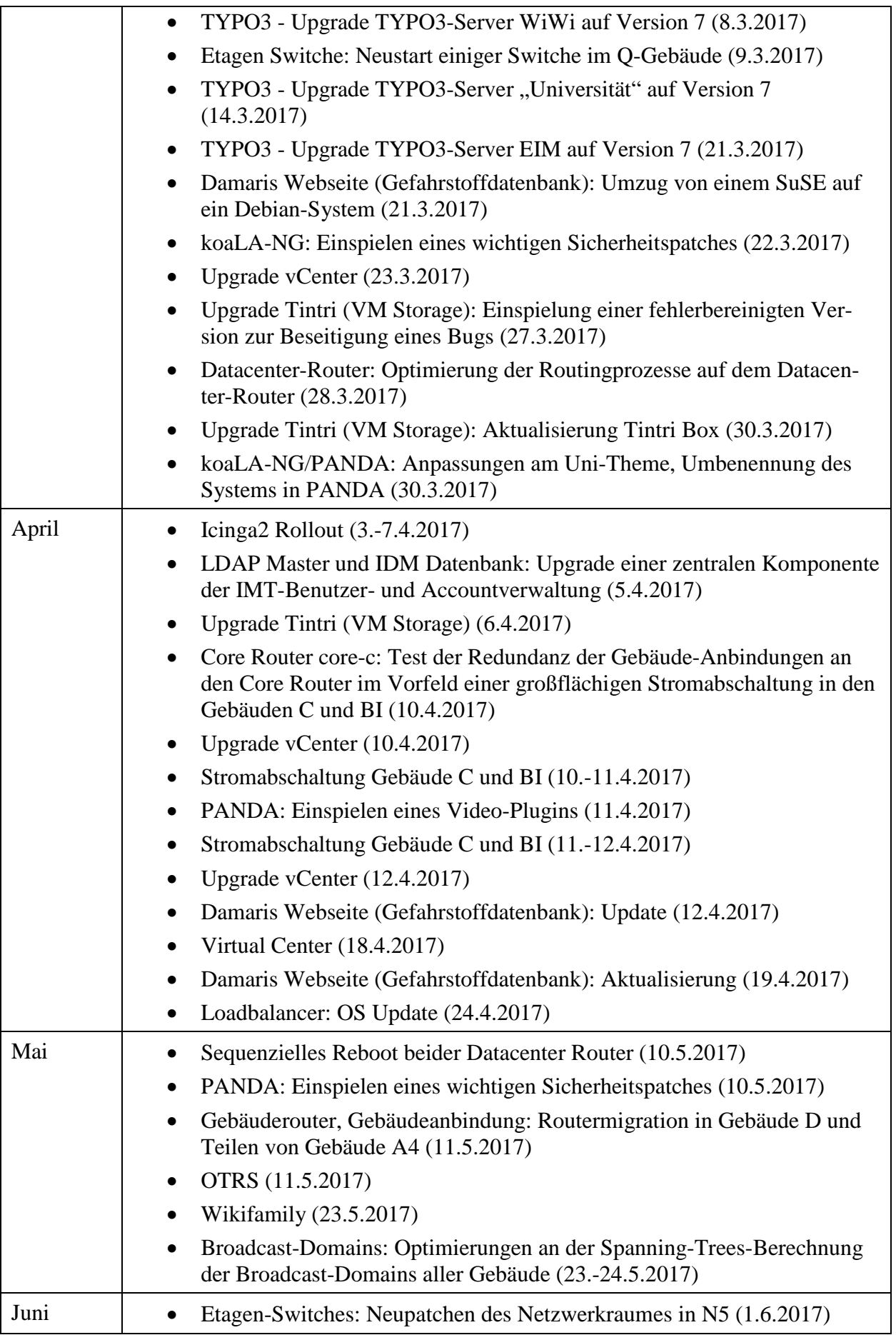

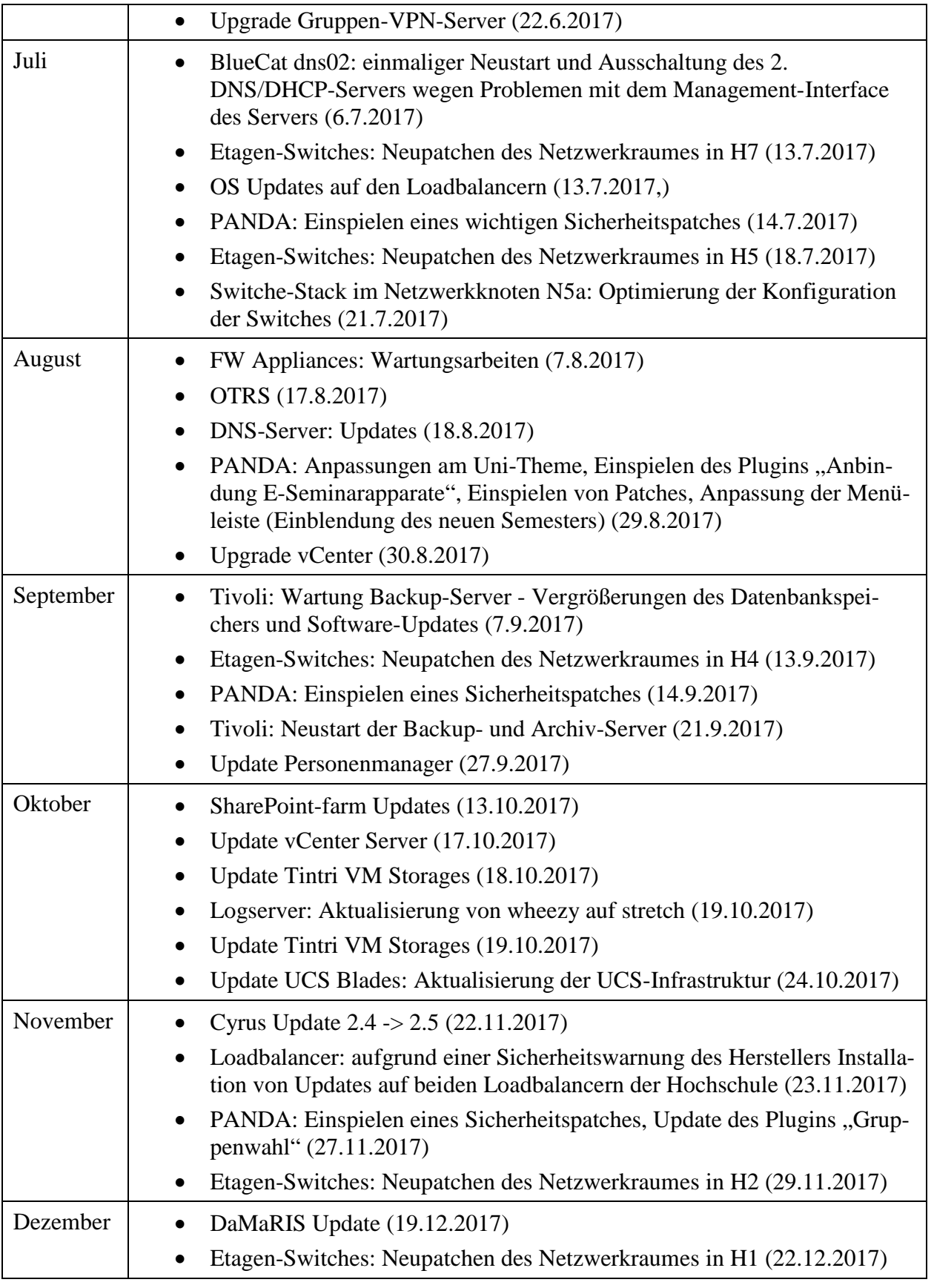

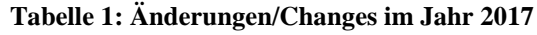

## 3 Personal-, Sachmittel- und Raumausstattung

## 3.1 Personalausstattung

Personalausstattung des IMT am 31.12.2017:

|                                     | wiss. MA       | techn. MA      | Verwaltungs-<br>angestellite(r) | <b>Summe</b>   |
|-------------------------------------|----------------|----------------|---------------------------------|----------------|
| Leitung                             | $\overline{2}$ |                |                                 | $\overline{2}$ |
| Sekretariat                         |                |                |                                 | 1              |
| Haushalt / Controlling              |                |                | 0,8                             | 0,8            |
| Projekte                            | 0,5            |                |                                 | 0,5            |
| Medien                              | 0,5            | 5              |                                 | 5,5            |
| PC-Hard- u. Software                | 1              | 3              |                                 | 4              |
| IT-Infrastruktur                    | $\overline{2}$ | 3              |                                 | 5              |
| Anwendungen                         |                | 0,7            |                                 | 1,7            |
| <b>Summe</b>                        | 7              | 11,7           | 1,8                             | 20,5           |
| <b>Befristete</b><br>Projektstellen | 3,5            | $\overline{4}$ |                                 |                |
| davon<br>Projektstellen PANDA       | 1<br>-1        | $\overline{2}$ |                                 |                |

**Tabelle 2: Personalausstattung des IMT am 31.12.2017**

Personalausstattung des IMT am 31.12.2015:

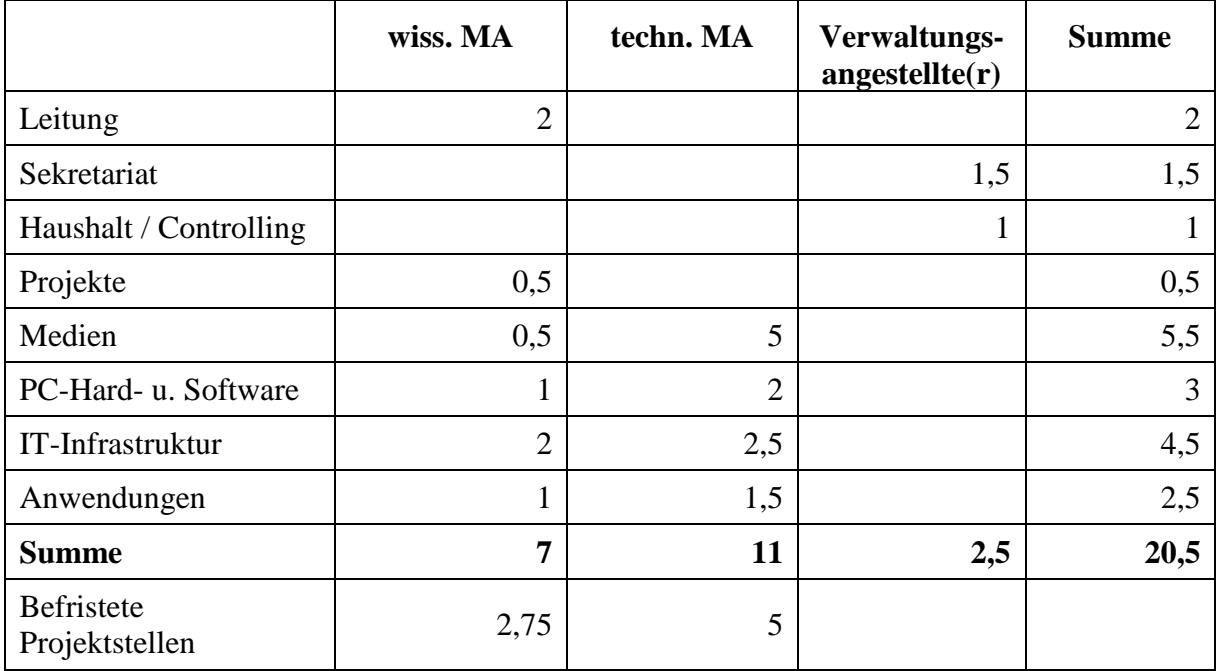

**Tabelle 3: Personalausstattung des IMT am 31.12.2015**

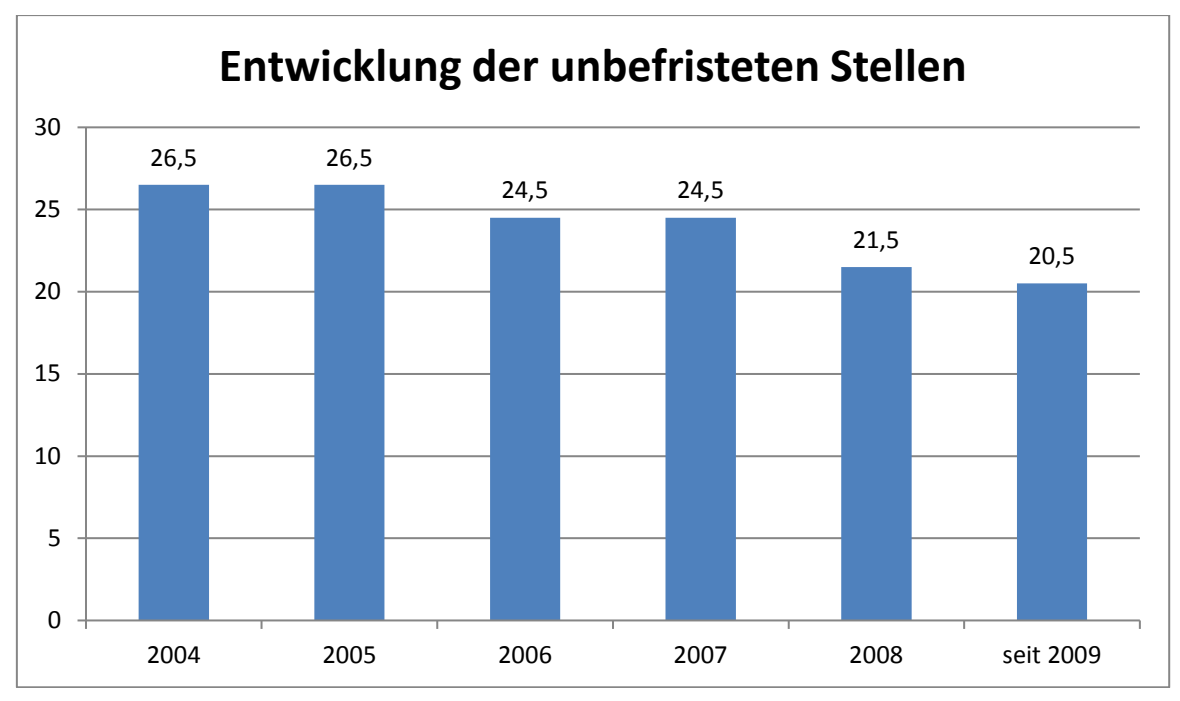

**Abbildung 1: Entwicklung der unbefristeten Stellen im Überblick von 2004 bis 2017**

Die Veränderungen im Detail zeigen die Tabellen ab Seite 143.

## 3.2 Sachmittelausstattung, -ausgaben

Dem Zentrum für Informations- und Medientechnologien standen 2015, 2016 und 2017 aus dem Hochschuletat für den Betrieb, die Nutzung und den Ausbau der zentralen Infrastruktur laufende Sachmittel in Höhe von 752.700,00 Euro zur Verfügung, die folgendermaßen eingesetzt wurden:

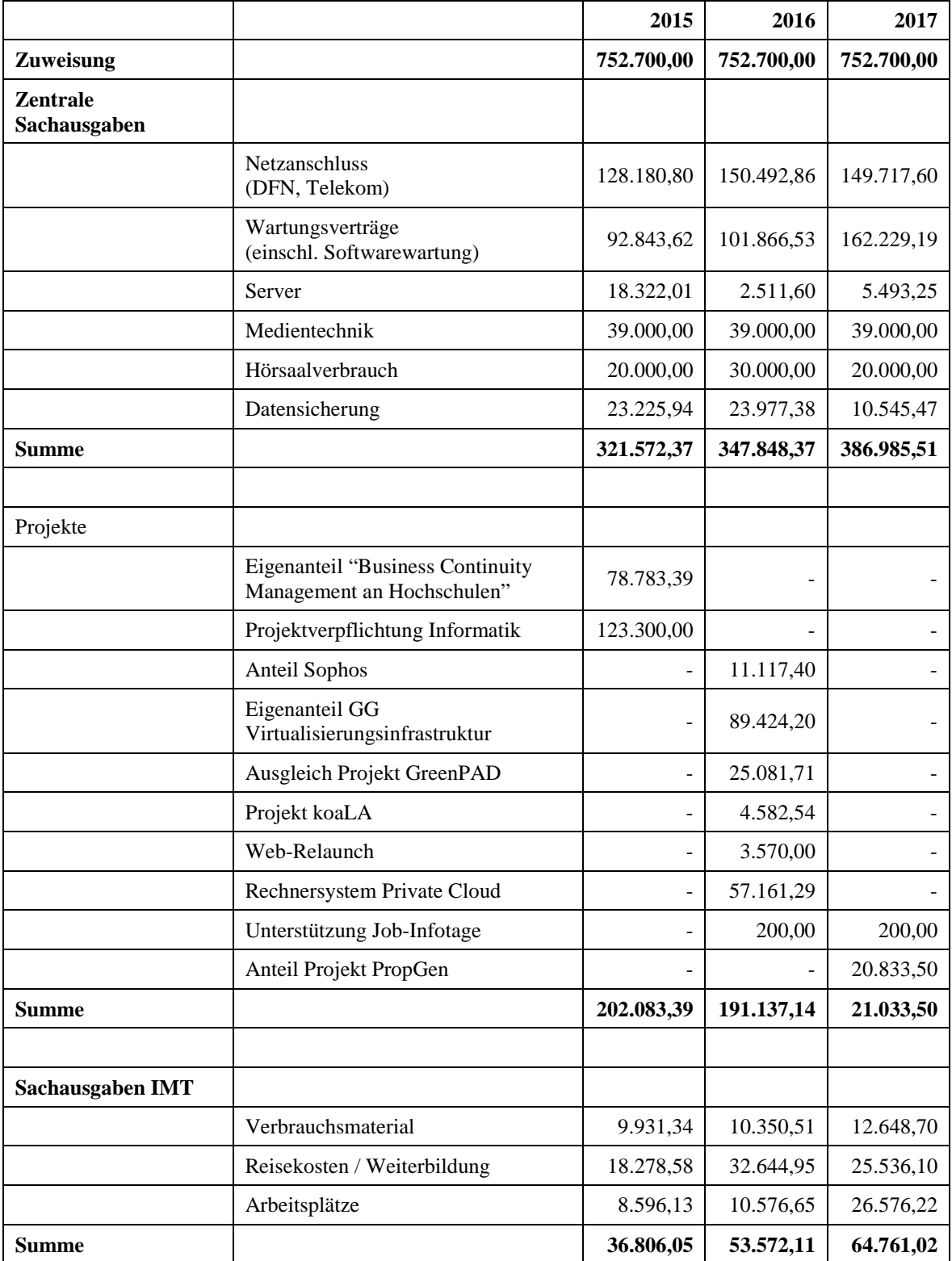

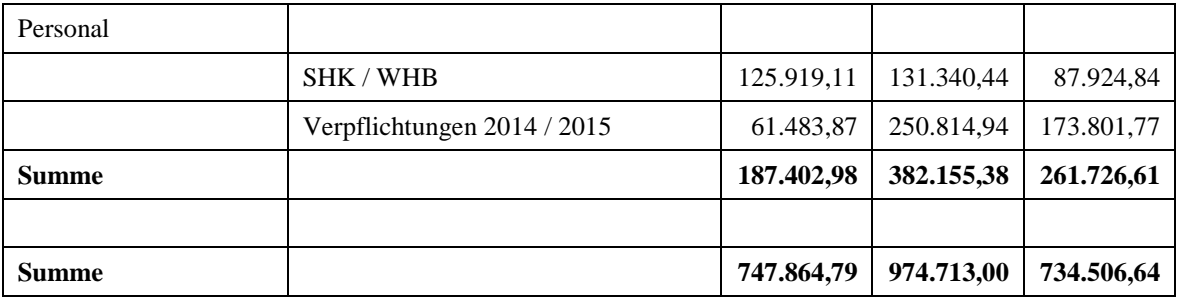

**Tabelle 4: Sachmittelausstattung, -ausgaben des IMT**

Zur Qualitätsverbesserung in Lehre und Studium hat das IMT für 2016 eine Zuweisung in Höhe von 176.130,30 Euro und im Jahr 2017 eine Zuweisung in Höhe von 169.220,82 Euro erhalten.

Ferner wurden für die Weiterführung des Notebook-Cafés und von doIT Mittel in Höhe von 91.296,00 Euro in 2016 und 2017 bereitgestellt. Davon entfielen 47.484,00 Euro auf Notebook-Café und 43.812,00 Euro auf doIT.

Sondermittel für den Ausbau des Datenleitungsnetzes in den Jahren 2015, 2016 und 2017:

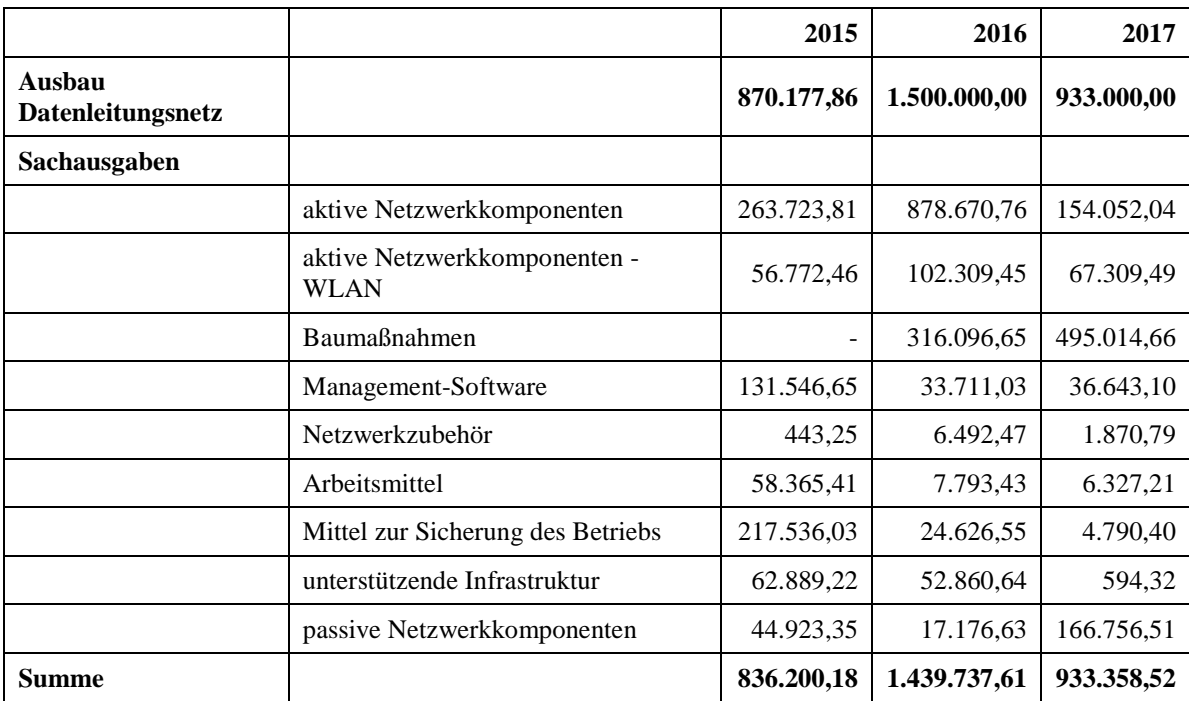

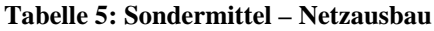

## 3.3 Räumliche Ausstattung

Dem IMT stehen auf den Ebenen N2 und N5 folgende Nutzflächen zur Verfügung:

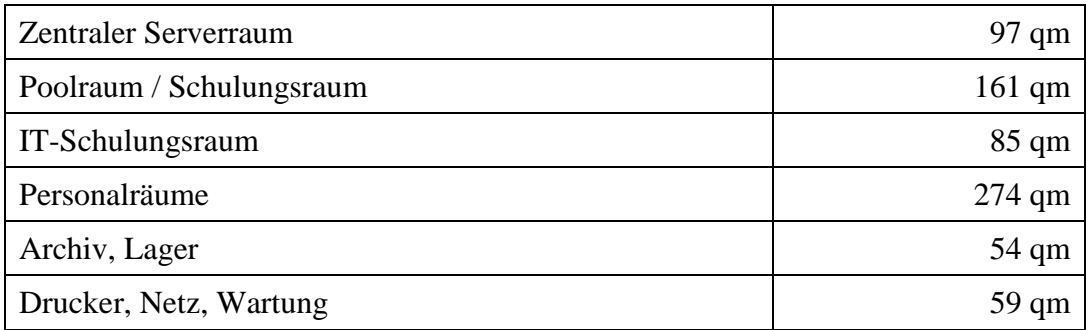

#### **Tabelle 6: Räumliche Ausstattung des IMT auf N2 und N5**

Im Gebäudeteil H stehen auf H1 und H2 folgende Nutzflächen bereit:

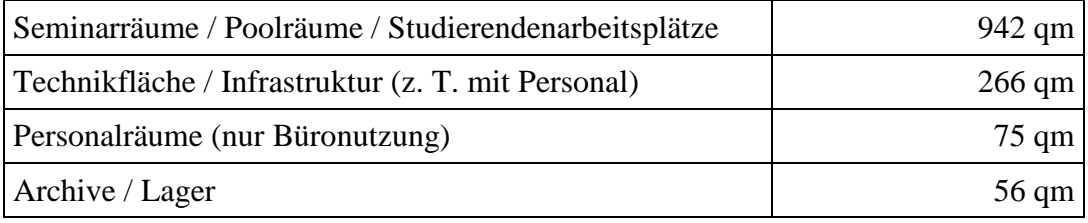

#### **Tabelle 7: Räumliche Ausstattung des IMT auf H1 und H2**

Im Gebäude O stehen dem IMT drei Räume als Maschinensäle / Serverräume zur Verfügung. In zwei der drei Räume sind derzeit 30 Netzwerkschränke mit insgesamt 1.260 HE (Höheneinheiten) untergebracht. Der dritte Raum steht für weitere Ausbaustufen zur Verfügung und wird im Moment als Lagerraum für Hardware genutzt.

Die Räume können noch um 23 Schränke erweitert werden. Es werden grundsätzlich Schränke mit 42 HE aufgestellt. Insgesamt können also räumlich maximal 53 Schränke mit insgesamt 2.226 HE untergebracht werden. Die Auslastung der aktuell vorhandenen Kapazitäten (bereits aufgestellte Schränke) liegt - im Januar 2018 - bei 706 HE; dies entspricht einer Belegung von 56 %. Die Tendenz ist steigend.

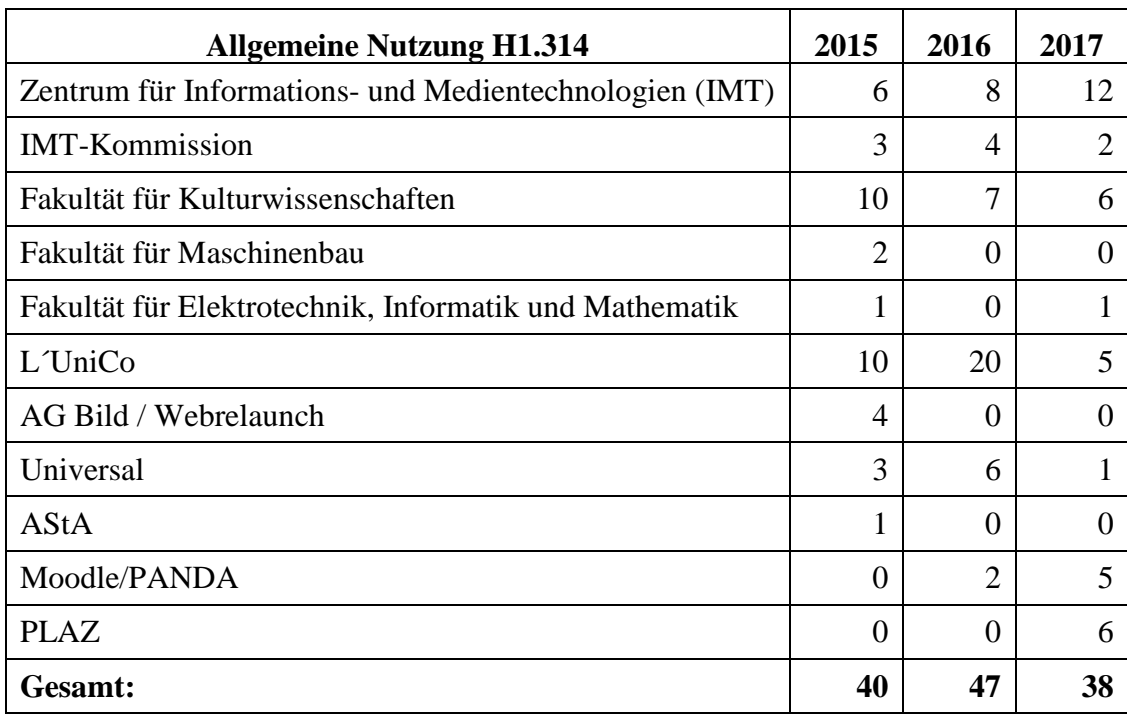

#### 3.3.1 Nutzung des Videokonferenzstudios H1.314 als Kleingruppenraum

**Tabelle 8: Nutzung des Videokonferenzstudios H1.314 als Kleingruppenraum**

Einzel- und Serienveranstaltungen

## 3.3.2 Nutzung des Videokonferenzstudios H1.314

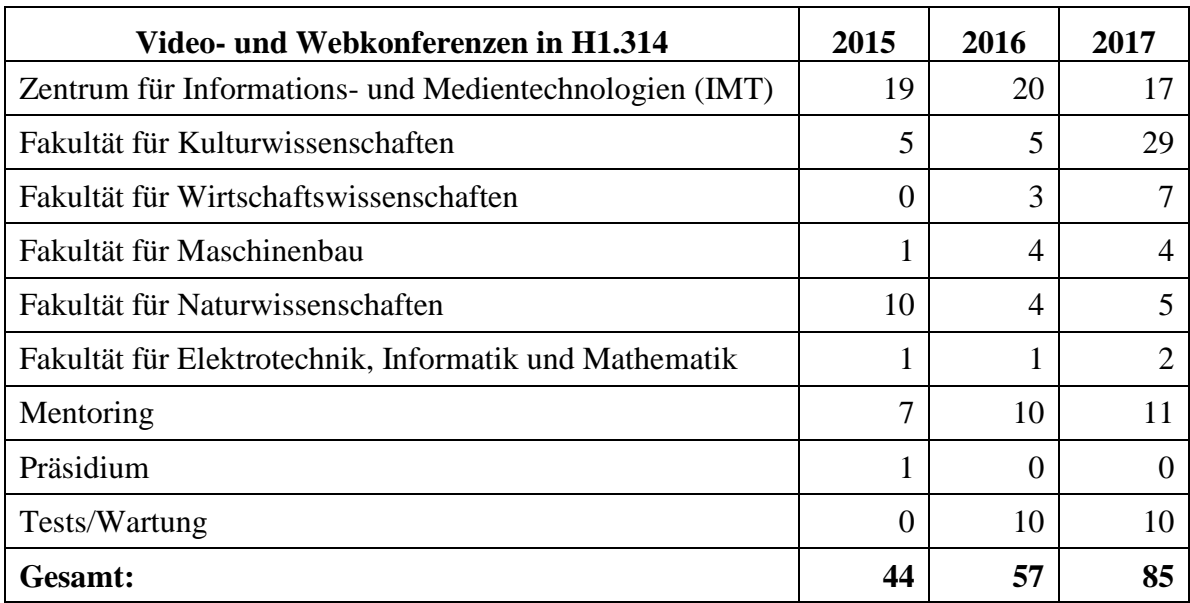

**Tabelle 9: Video- und Webkonferenzen in H1.314**

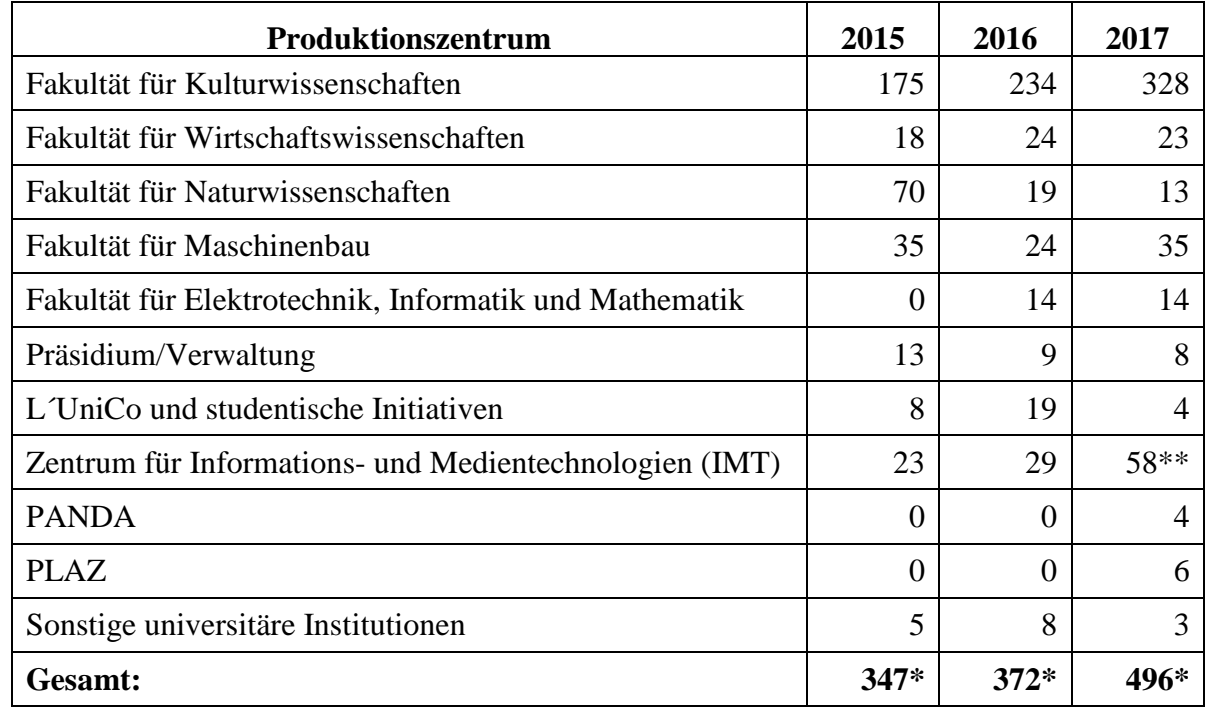

#### 3.3.3 Nutzung des Produktionszentrums auf H1

#### **Tabelle 10: Nutzung des Produktionszentrums auf H1**

\* Produktionen, Einzel- und Serienveranstaltungen

\*\* Inklusive Studioumbau

Das Produktionszentrum umfasst das Tonstudio H1.215, das Foto- und Videostudio H1.224, den Redaktionsraum H1.201 und den Multimediahörsaal H1.232.

#### 3.3.4 Buchungen des Schulungsraumes N2.216

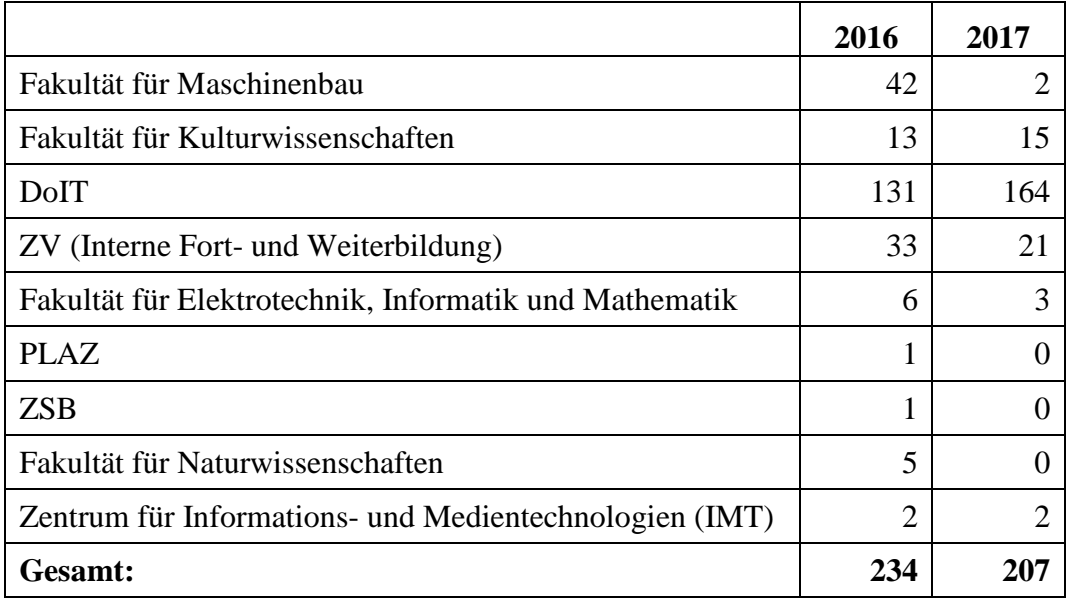

**Tabelle 11: Buchungen des Schulungsraumes N2.216**

## 3.3.5 Buchungen des Poolraumes N5.206

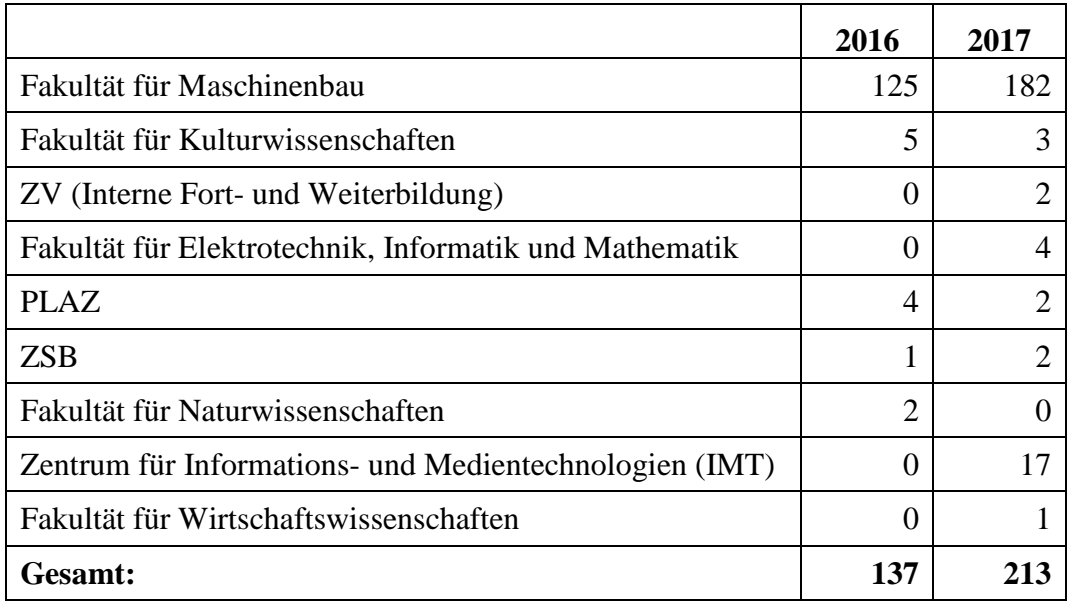

**Tabelle 12: Buchungen des Poolraumes N5.206**

## 4 Information, Beratung, Unterstützung

## 4.1 ServicePoint

Das IMT betreibt auf N5 einen ServicePoint, der in der Abteilung die Betreuung der Endnutzer übernimmt.

Der ServicePoint des IMT hat zwei zentrale Aufgaben. Zum einen haben Kunden hier während der Öffnungszeiten (montags bis freitags von 8.30 bis 15.30 Uhr) persönliche Ansprechpartner für ihre Fragen und Probleme zu den IMT Diensten. In einzelnen Fällen wird zusätzlich Support für Endgeräte geleistet.

Zum anderen nimmt das Personal Anfragen per Telefon (60-5544) oder E-Mail (imt@uni-paderborn.de) entgegen und bearbeitet sie direkt oder leitet sie an zuständige Kolleginnen und Kollegen weiter.

Die Kernaufgaben des ServicePoint liegen darin, bei Einstieg in die oder bei Problemen während der Nutzung der Dienste des IMT Hilfestellung zu leisten. In Vertretung der Benutzerbetreuung der Kulturwissenschaften leistet er außerdem bei Notfällen Endgerätesupport für die Mitarbeitenden in der Fakultät.

Am 31.12.2017 gab es im OTRS die nachfolgend aufgeführten Queues und 12.029 im Jahr 2017 erfolgreich geschlossene Tickets (2016: 11.822, 2015: 11.958), die sich auf die Queues wie folgt verteilten:

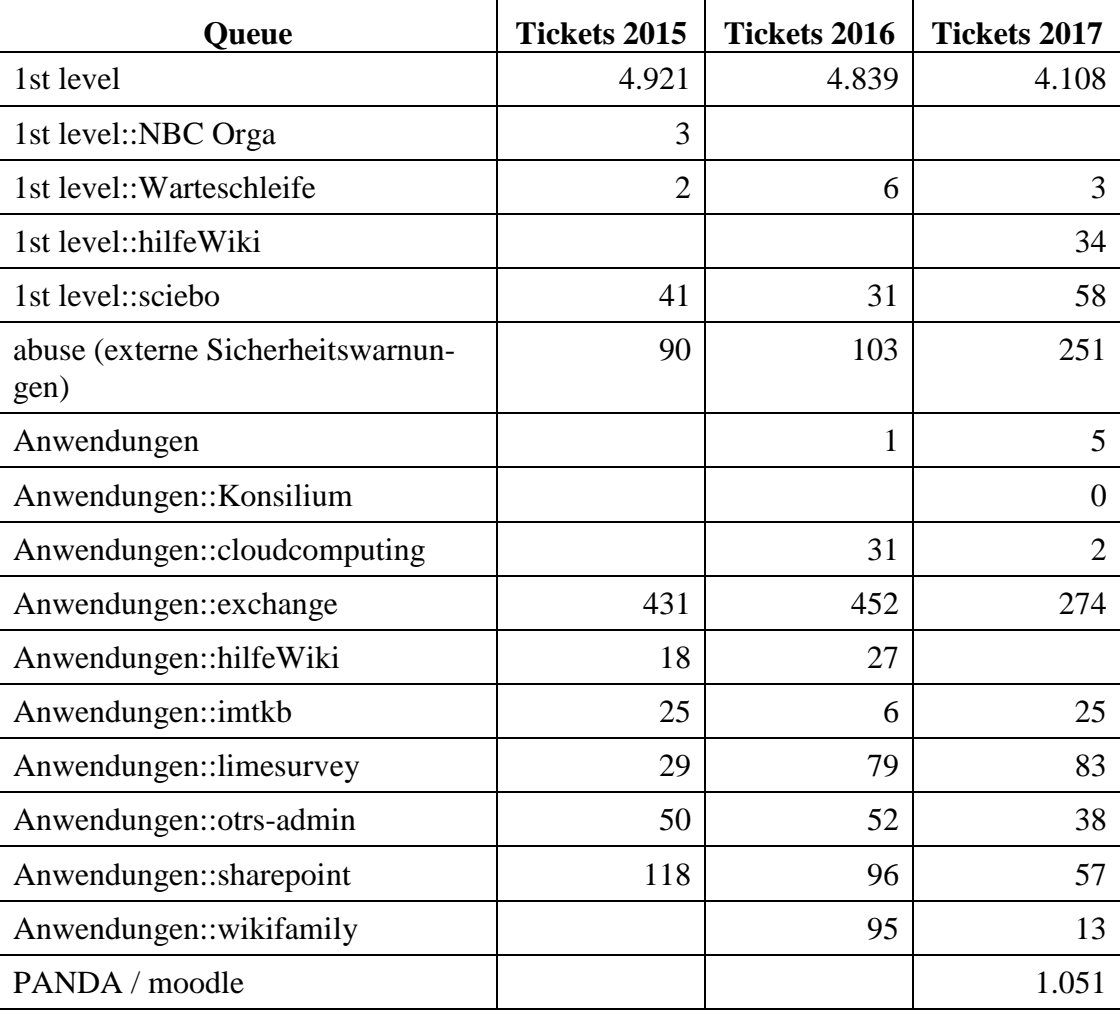

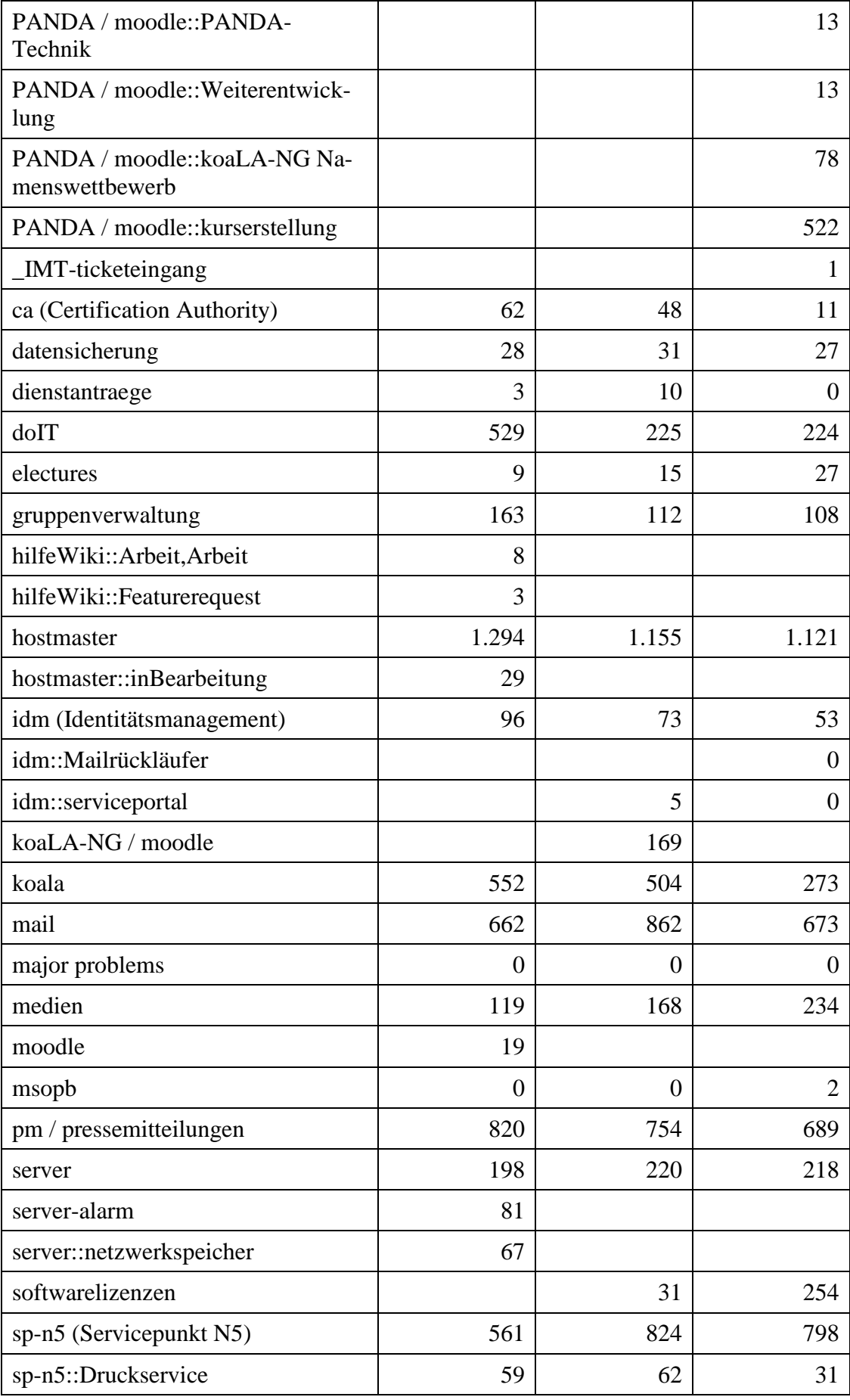

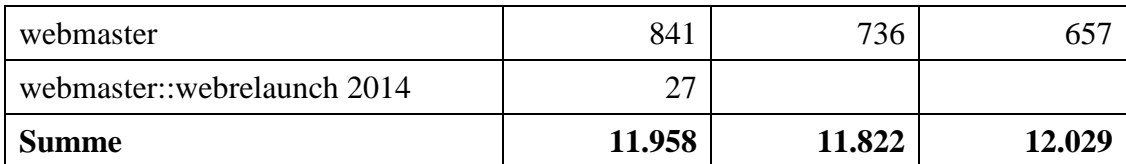

**Tabelle 13: Verteilung der Tickets auf die OTRS-Queues in den Jahren 2015, 2016 und 2017**

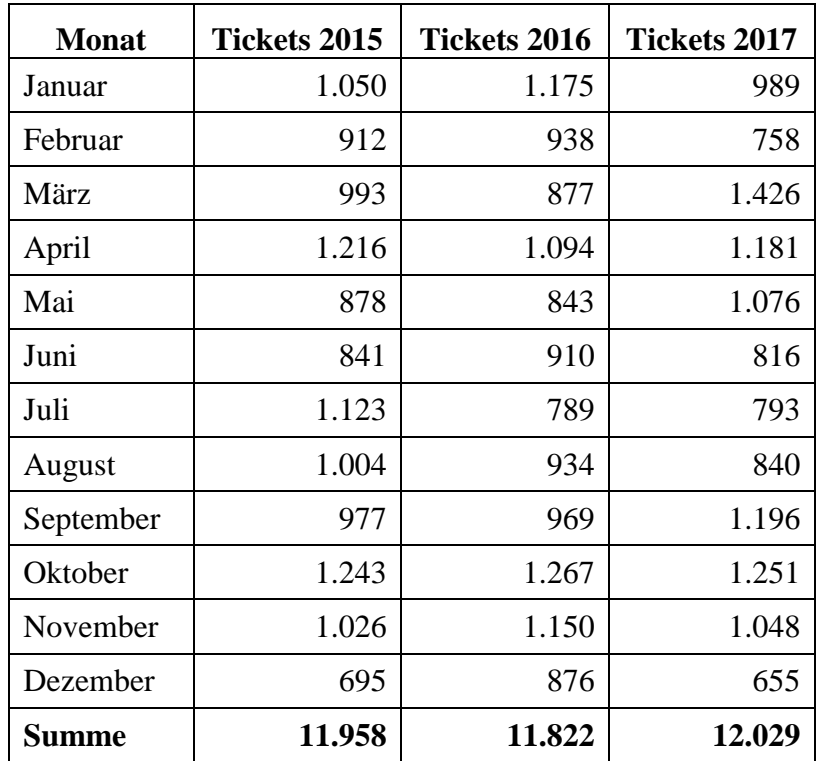

**Tabelle 14: Erfolgreich bearbeitete Tickets im OTRS 2015, 2016 und 2017 nach Monaten**

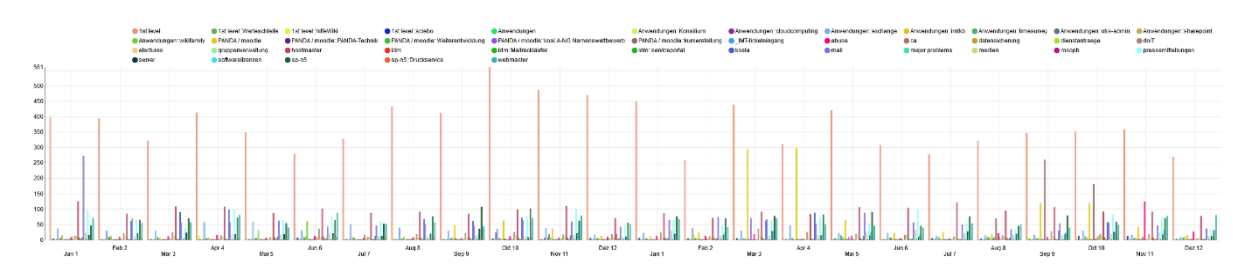

**Abbildung 2: Erfolgreich geschlossene Tickets im OTRS im Jahr 2017**

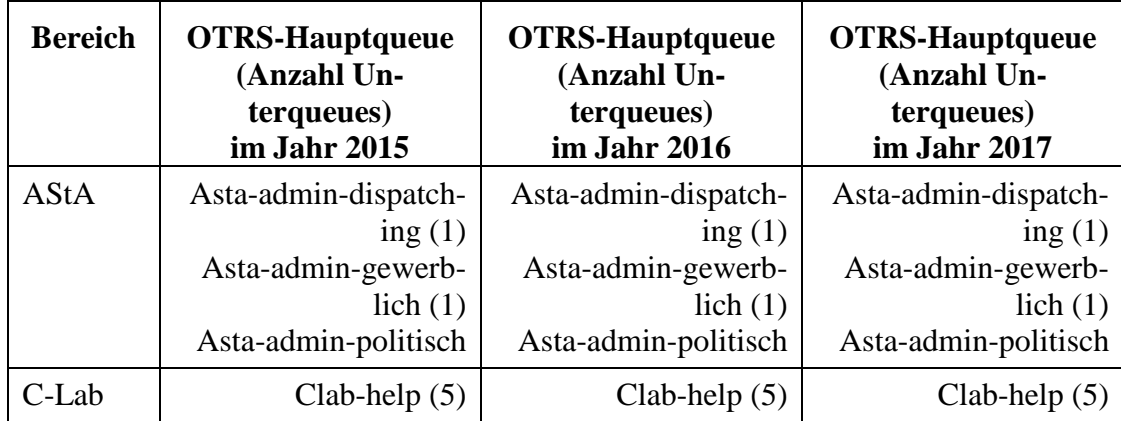

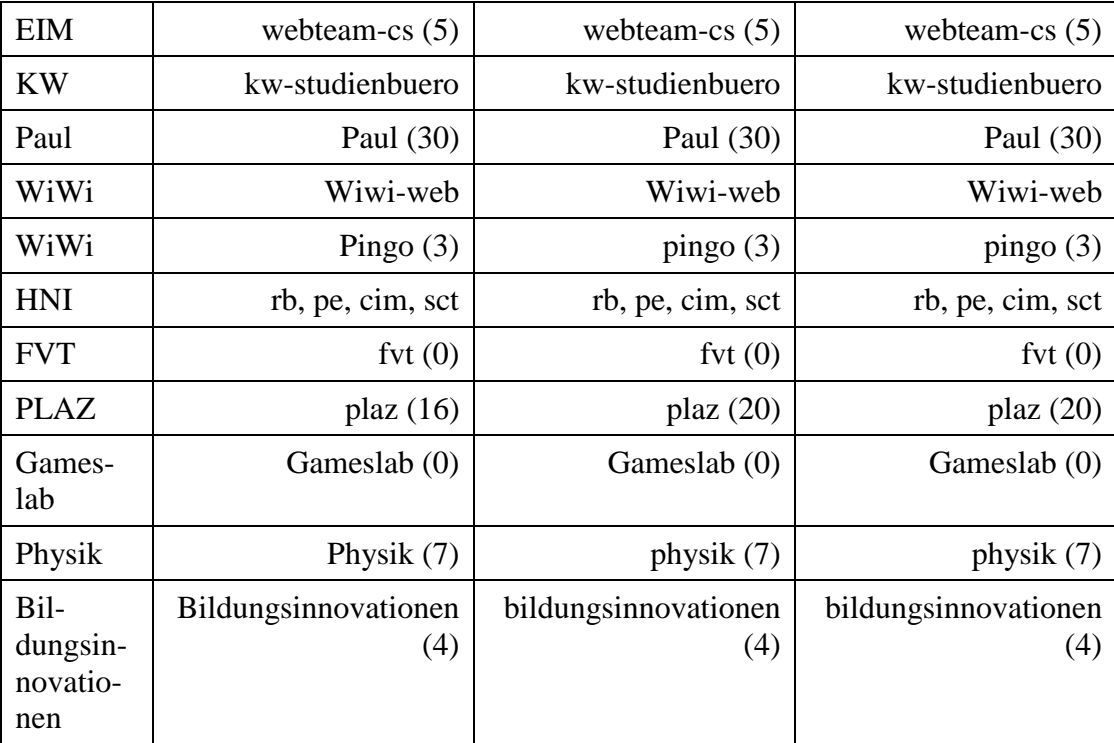

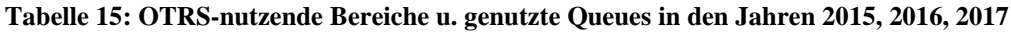

## 4.2 Notebook-Café

Das Notebook-Café (NBC) ist eine zentrale Beratungs- und Supporteinrichtung des IMT. Die Mitarbeiter des NBC sind zuständig für den First-Level-Support für Studierende und Mitarbeiter(innen) der Universität. Die anfallenden Aufgaben werden zeitnah und direkt vor Ort bearbeitet.

#### 4.2.1 Verfügbarkeit

Das NBC ist im Foyer der Universitätsbibliothek platziert, eine gute Erreichbarkeit für alle am Campus Studierenden und Arbeitenden ist somit gewährleistet. Während des Semesters hat das Notebook-Café im Normalfall 37 Stunden pro Woche, in den Semesterferien 20 Stunden pro Woche geöffnet. Im Semester haben zwischen zwei und fünf Personen Dienst am Desk, die Teamstärke variiert je nach erwartetem Bedarf. In den Semesterferien sind normalerweise zwei Mitarbeitende im Dienst.

Darüber hinaus steht der Raum als Gruppenarbeitsraum wochentags von 7.30 bis 24.00 Uhr, samstags und sonntags von 9.00 bis 21.00 Uhr zur Verfügung.

#### 4.2.2 Supportaktivitäten nach Monaten

Anfallende Aufgaben werden von den Mitarbeitern im laufenden Betrieb direkt erfasst. Dabei werden Daten wie Aufgabentyp, Dauer und Startzeit eingetragen. Eine detaillierte Wochenoder Monatsübersicht ist möglich.

Über die Supportaktivitäten im Detail informieren die folgenden Tabellen:

| <b>Monat</b> | <b>Bearbeitete</b><br>Anfragen<br>2015 | <b>Bearbeitete</b><br><b>Anfragen</b><br>2016 | <b>Bearbeitete</b><br><b>Anfragen</b><br>2017 |
|--------------|----------------------------------------|-----------------------------------------------|-----------------------------------------------|
| Januar       | 1.027                                  | 1.448                                         | 821                                           |
| Februar      | 501                                    | 709                                           | 375                                           |
| März         | 377                                    | 481                                           | 297                                           |
| April        | 1.658                                  | 1.889                                         | 1.164                                         |
| Mai          | 818                                    | 906                                           | 958                                           |
| Juni         | 885                                    | 807                                           | 619                                           |
| Juli         | 660                                    | 585                                           | 570                                           |
| August       | 363                                    | 307                                           | 279                                           |
| September    | 408                                    | 493                                           | 491                                           |
| Oktober      | 1.266                                  | 2.885                                         | 3.090                                         |
| November     | 1.644                                  | 1.460                                         | 1.411                                         |
| Dezember     | 744                                    | 554                                           | 605                                           |
| <b>Summe</b> | 10.351                                 | 12.524                                        | 10.690                                        |

**Tabelle 16: Bearbeitete Anfragen im Notebook-Café**

| <b>Monat</b> | <b>Bearbeitungsdauer</b><br>2015 | <b>Bearbeitungsdauer</b><br>2016 | <b>Bearbeitungsdauer</b><br>2017 |
|--------------|----------------------------------|----------------------------------|----------------------------------|
| Januar       | 151 Std. 39 min.                 | 224 Std. 59 min.                 | 110 Std. 19 min.                 |
| Februar      | 63 Std. 39 min.                  | 143 Std. 26 min.                 | 52 Std. 42 min.                  |
| März         | 58 Std. 53 min.                  | 66 Std. 47 min.                  | 41 Std. 51 min.                  |
| April        | 196 Std. 28 min.                 | 236 Std. 17 min.                 | 122 Std. 44 min.                 |
| Mai          | 108 Std. 44 min.                 | 136 Std. 30 min.                 | 128 Std. 49 min.                 |
| Juni         | 287 Std. 21 min.                 | 132 Std. 28 min.                 | 96 Std. 45 min.                  |
| Juli         | 123 Std. 38 min.                 | 93 Std. 49 min.                  | 79 Std. 48 min.                  |
| August       | 55 Std. 52 min.                  | 195 Std. 27 min.                 | 39 Std. 03 min.                  |
| September    | 60 Std. 00 min.                  | 68 Std. 21 min.                  | 53 Std. 25 min.                  |
| Oktober      | 148 Std. 25 min.                 | 291 Std. 12 min.                 | 484 Std. 52 min.                 |
| November     | 226 Std. 40 min.                 | 180 Std. 31 min.                 | 175 Std. 26 min.                 |
| Dezember     | 97 Std. 26 min.                  | 74 Std. 52 min.                  | 78 Std. 23 min.                  |
| Summe        | 1.578 Std. 45 Min.               | 1.844 Std. 39 Min.               | 1.464 Std. 07 Min.               |

**Tabelle 17: Anfragenbearbeitungsdauer im Notebook-Café in den Jahren 2015, 2016, 2017 nach Monaten**

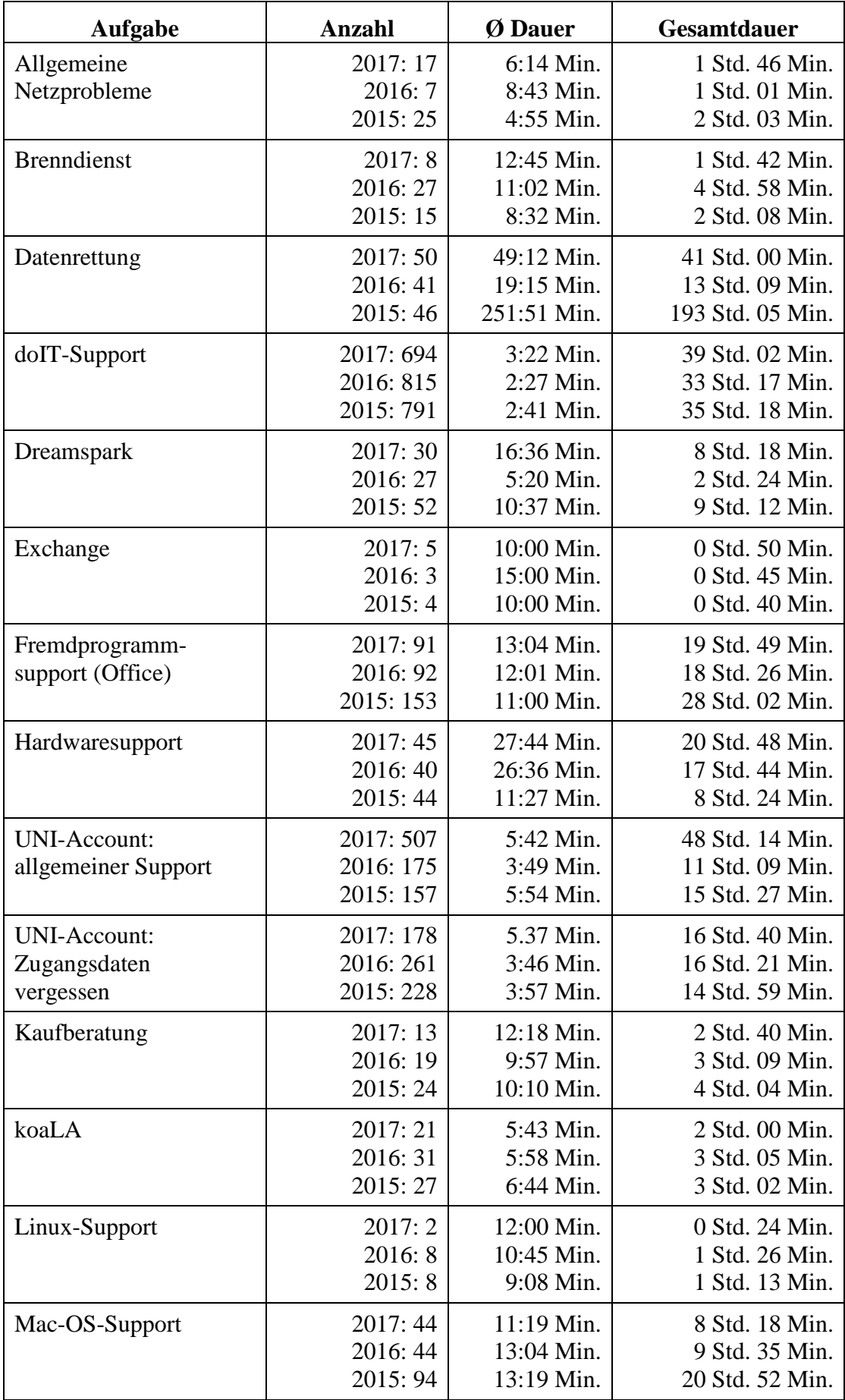

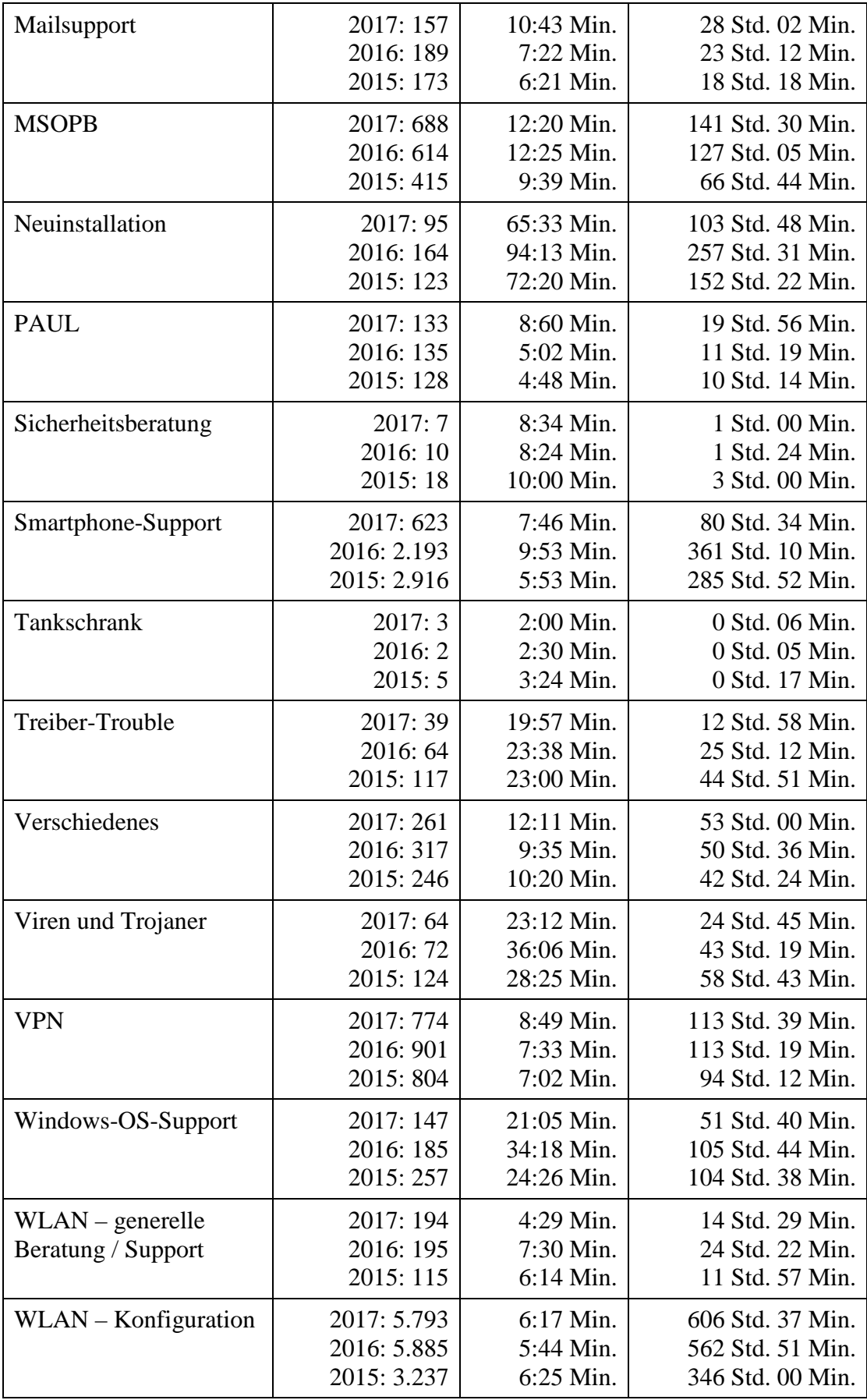

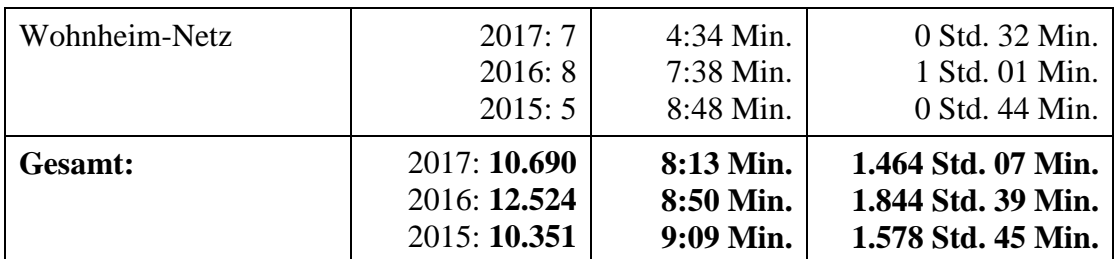

**Tabelle 18: Supportaktivitäten im Notebook-Café in den Jahren 2015, 2016, 2017**

## 4.3 Servicecenter Medien

Das Team im Servicecenter Medien (Raum H1.201) sorgt dafür, dass der Medieneinsatz in Lehre und Forschung reibungslos organisiert werden kann. Im Servicecenter Medien (Servicenummer: 0 52 51/60-28 21) werden alle technischen Geräte zur Ausleihe oder Nutzung bereitgestellt; Nutzer erhalten eine Einweisung (First-Level-Support) und werden in Notfällen (Second-Level-Support) zeitnah (Feuerwehreinsätze) unterstützt. In speziellen Workshops werden zudem vertiefende Kenntnisse, z. B. in der Videoaufnahme und im Videoschnitt, vermittelt.

Das Angebot des Servicecenter Medien umfasst:

- Ausleihe von Camcordern (Mini-DV, HDV, HD, UHD)
- Ausleihe von Daten- und Videoprojektoren
- Ausleihe von AV-Einheiten
- Ausleihe von Notebooks
- Ausleihe von iPad-Klassensatz (19 Geräte)
- Ausleihe von iPad Pros (2 Geräte) für eLearning-Szenarien
- Ausleihe von digitalen Audiorekordern
- Fernseh- und Rundfunkmitschnitte (zum persönlichen wissenschaftlichen Gebrauch)
- Videokopien analog auf digital (soweit Rechte vorhanden)
- Ausleihe von Tageslichtprojektoren, Leinwänden, Verstärkern, BluRay-Playern, CD-Sound-Boostern, Flipcharts, Presentern, Adaptern etc.

#### 4.3.1 Geräteausleihe

Einen Überblick über die Geräteausleihen an Lehrende, Studierende und Angehörige der Hochschule in den letzten drei Jahren gibt die folgende Tabelle:

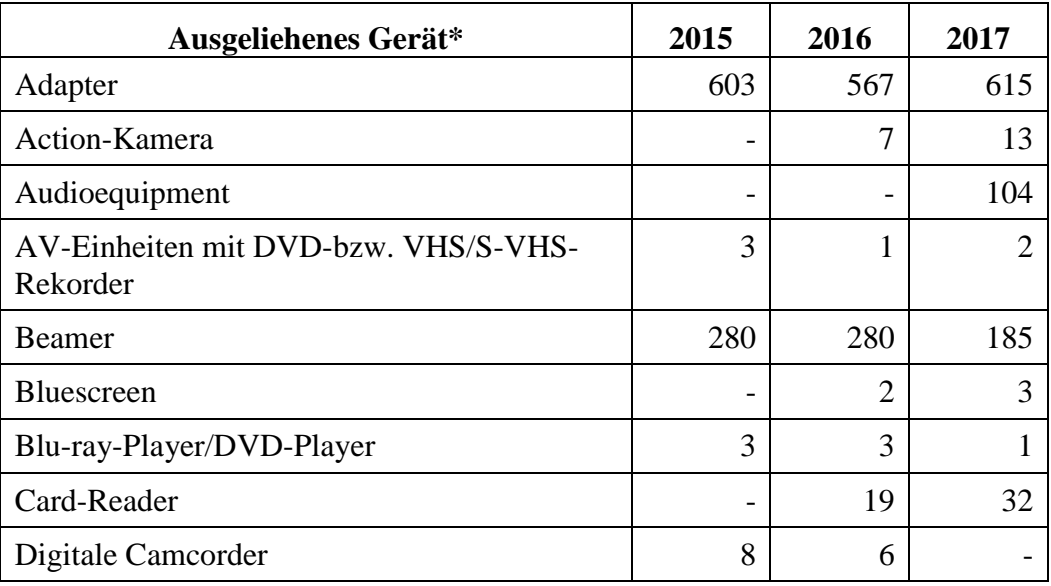

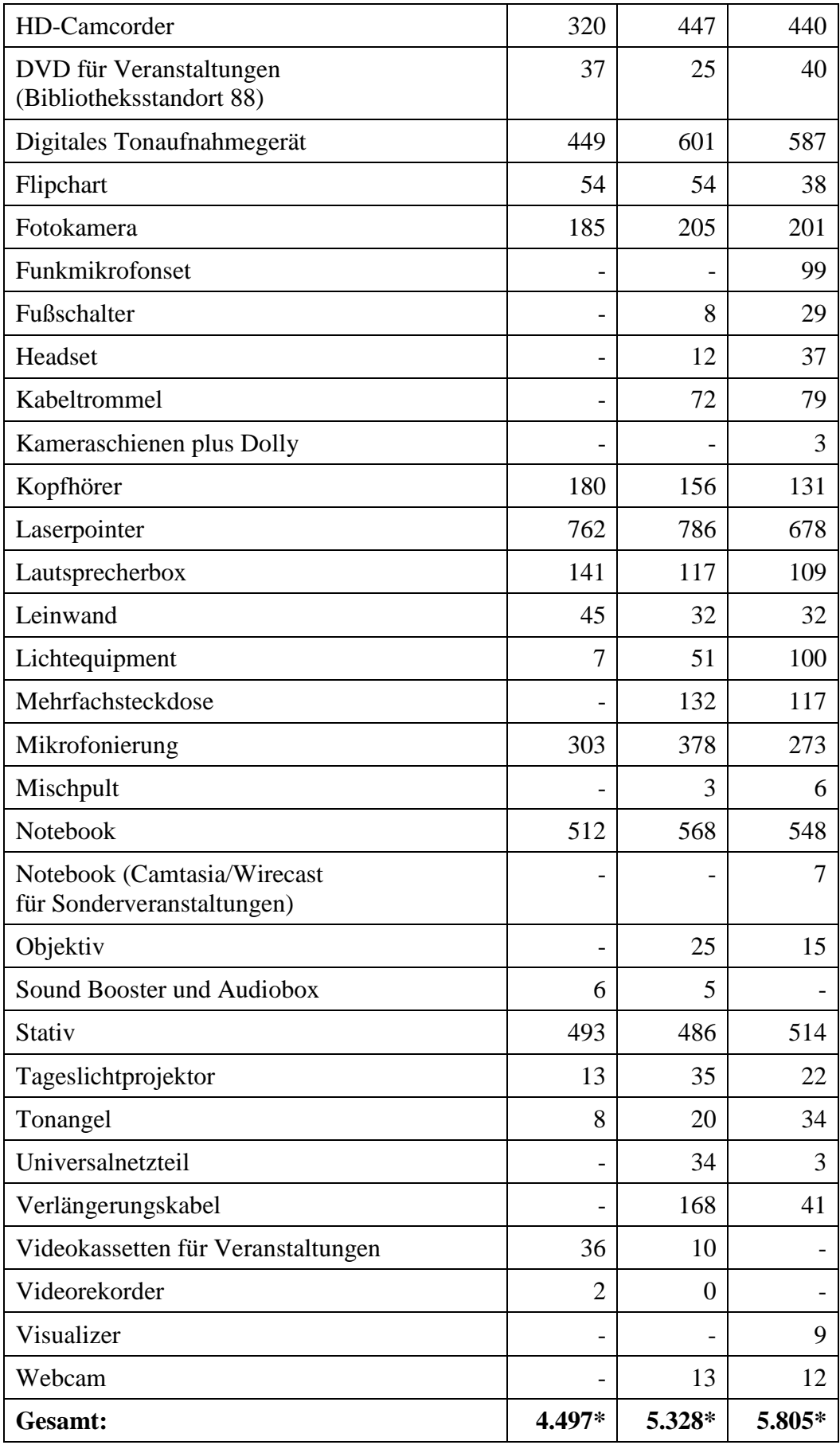

**Tabelle 19: Ausleihe von Geräten in den Jahren 2015, 2016, 2017**

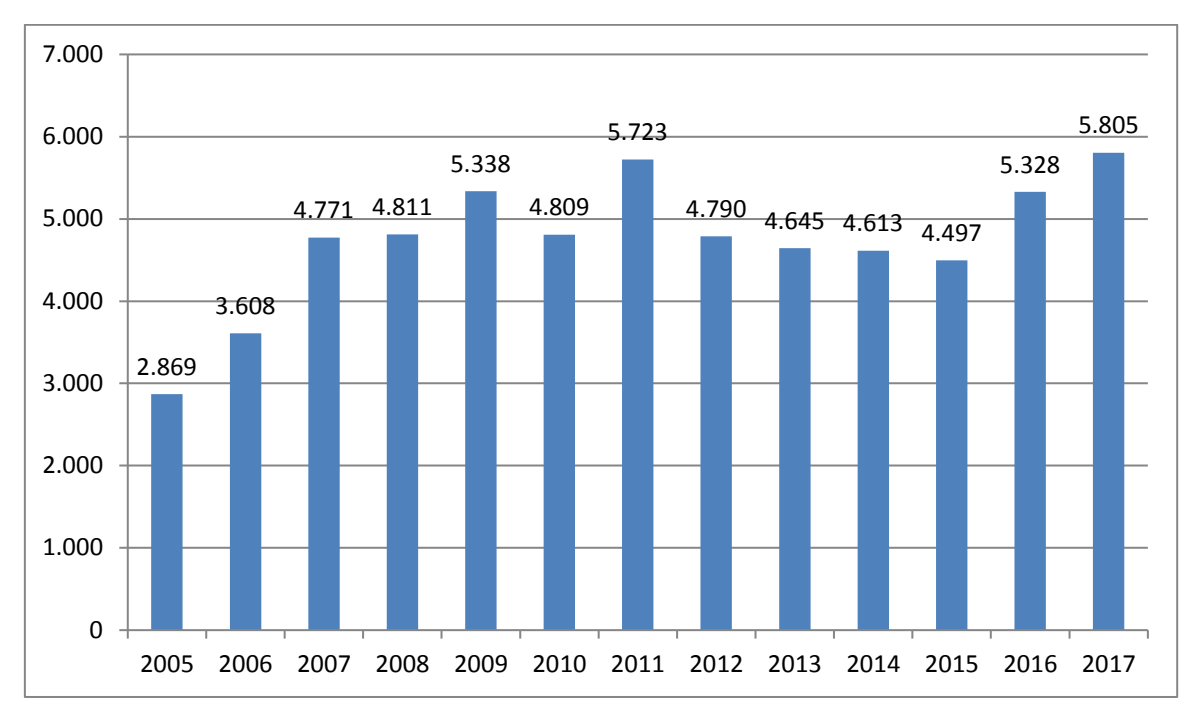

\* Workflow pro Ausleihe: telefonisches oder persönliches Buchungsgespräch, Geräteausleihe, Geräterückgabe mit Funktionstest.

**Abbildung 3: Anzahl der Ausleihvorgänge seit 2005**

Durch den Einsatz studentischer Hilfskräfte kann **dieser Service** während des Semesters von **7.30 Uhr bis 18.00 Uhr** durchgehend angeboten werden.

#### 4.3.2 Fernsehmitschnitte

In den letzten drei Jahren zeichnete das IMT: Medien jeweils durchschnittlich pro Jahr über dreihundertfünfzig Fernsehsendungen für Wissenschaftler der Hochschule auf. Speziell für Pressestelle und Rektorat wurden zusätzlich jeweils über zweihundertfünfzig Beiträge von "Lokalzeit OWL" aufgezeichnet und archiviert:

| Fernsehmitschnitte                                                                                        | 2015 | 2016 | 2017 |
|----------------------------------------------------------------------------------------------------|------|------|------|
| Aufzeichnungsaufträge für Lehrende                                                                        | 373  | 335  | 42.3 |
| zusätzlich Aufzeichnungs- und ggfs. Archivierungs-<br>aufträge "Lokalzeit OWL" für Pressestelle/Präsidium | 270  | 270  | 260  |
| Gesamt:                                                                                                   | 642  | 605  | 683  |

**Tabelle 20: Fernsehmitschnitte in den Jahren 2015, 2016, 2017**

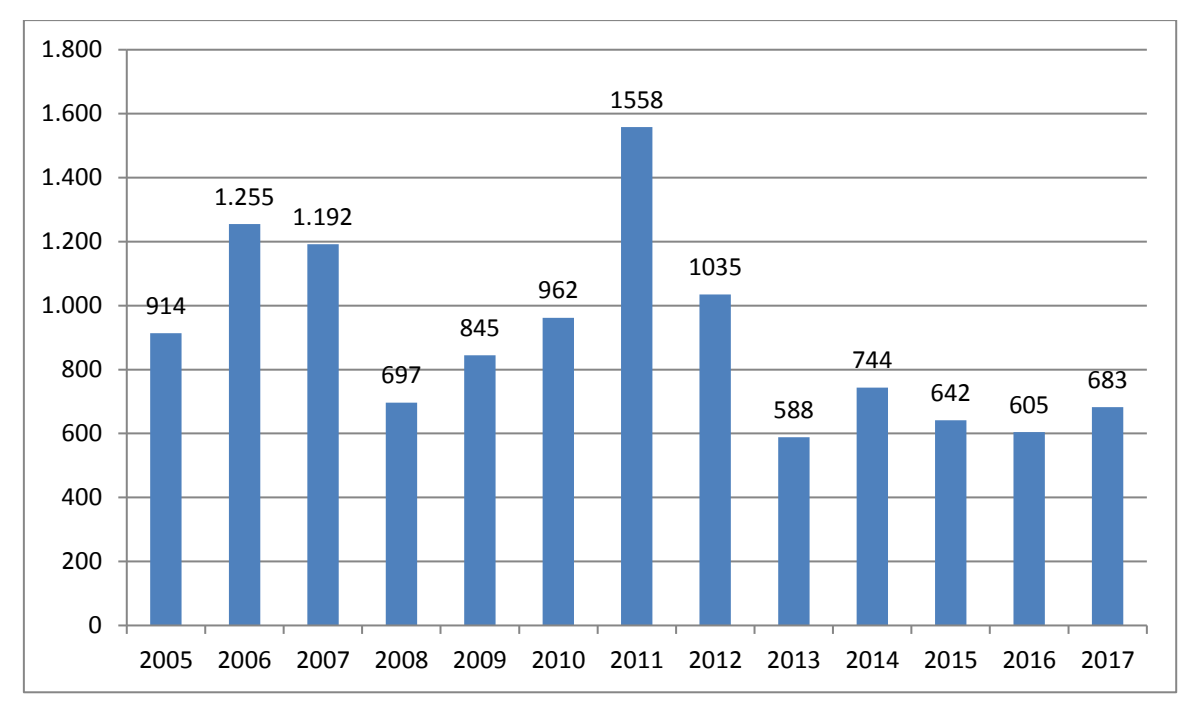

**Abbildung 4: Anzahl der Fernsehmitschnitte seit 2005**

#### 4.3.3 Tutorien zu technischen Einführungen in Produktionssysteme in H1.201

Das Servicecenter Medien versteht sich als Lernort Medien: Studentische Tutoren weisen im Semester Nutzer, die das Produktionsequipment des IMT: Medien für Lehre und Forschung einsetzen wollen, in die bestehende Technik ein. Zu festen Terminen sowie nach individueller Absprache werden Einführungen in die Kamerasysteme und Schulungen in die Produktionssoftware, die auf den iMacs des Servicecenter Medien installiert ist, angeboten.

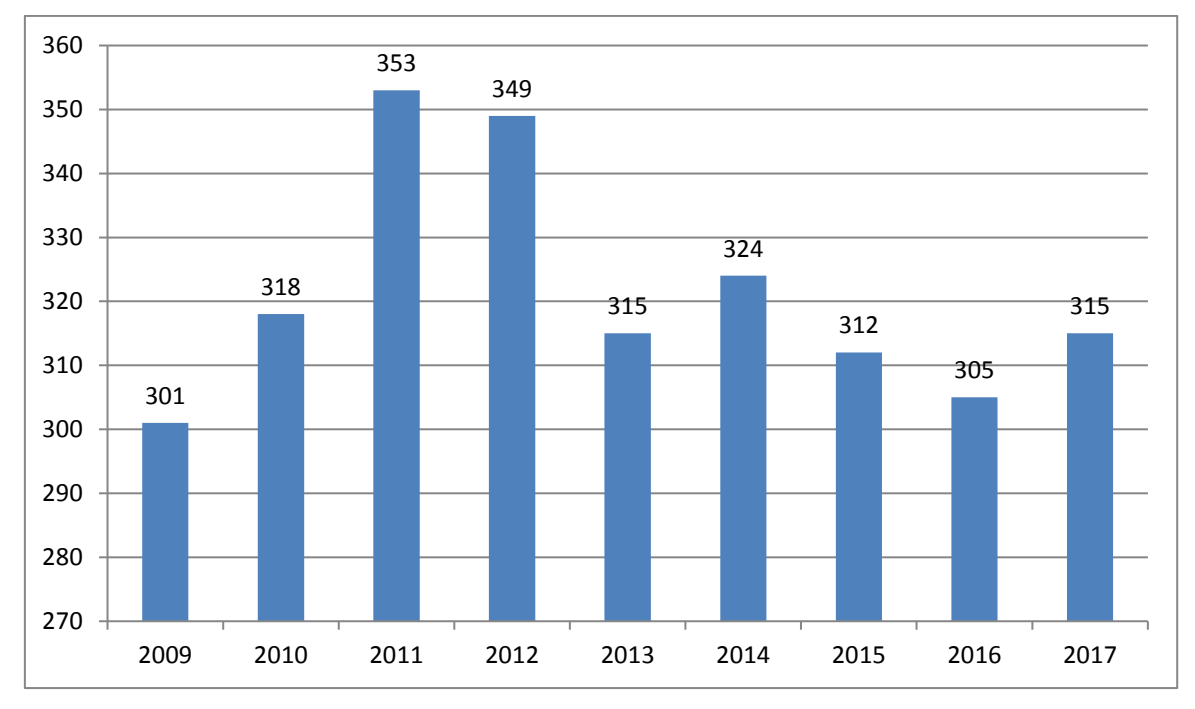

**Abbildung 5: Tutoreneinsätze seit 2009**

| <b>Tutoreneinsätze</b>                             | 2015 | 2016 | 2017 |
|----------------------------------------------------|------|------|------|
| Fakultät Kulturwissenschaften                      | 148  | 137  | 145  |
| Fakultät Wirtschaftswissenschaften                 | 25   | 23   | 26   |
| Fakultät Naturwissenschaften                       | 17   | 9    | 11   |
| Fakultät Maschinenbau                              | 14   | 16   | 12   |
| Fakultät Elektrotechnik, Informatik und Mathematik | 9    | 10   | 5    |
| <b>PLAZ</b>                                        | 53   | 56   | 60   |
| <b>IMT</b>                                         | 19   | 12   | 9    |
| Sonstige                                           | 27   | 42   | 47   |
| Gesamt:                                            | 312  | 305  | 315  |

**Tabelle 21: Tutoreneinsätze im Servicecenter Medien 2015, 2016, 2017**

## 4.4 Produktion / Produktionsunterstützung bei Medienproduktionen

Das IMT: Medien unterstützt in besonderen Fällen Medienproduktionen von Angehörigen der Universität Paderborn. Neben der unkommentierten Dokumentation herausragender Ereignisse der Hochschule (Vorträge, Empfänge, Ehrungen usw.) entstehen ggf. Kurzfilme für Unterrichtszwecke, Kongresse und Messen, die von der Konzeption über die Drehbucherstellung und die Auswahl geeigneter Drehorte bis hin zum Schnitt betreut werden.

Für die Videoproduktionen kommen digitale Camcorder und professionelle Kameras zum Einsatz. Nachgefragt wird auch der Service der digitalen Formatkonvertierung, um die produzierten Medien unterschiedlich einsetzen zu können (Internet, DVD, Powerpoint-Präsentation etc.). Eine wachsende Bedeutung hat die Datenrettung in Form von System-Updates und Restaurierungen älterer Aufnahmen.

Die angebotenen Dienstleistungen umfassen:

- Produktionsunterstützung bei audiovisuellen Projekten
	- o Einführung in Kamerasysteme
	- o Einführung in Tonaufnahmetechnik
	- o Einführung in Video-Schnittplätze (Final Cut Pro, Adobe Premiere)
	- o Einführung in Anwendungssoftware im Grafik-, Audio- und DVD-Authoring-Bereich (DVD-Studio, Adobe Photoshop, Adobe After Effects, Audacity, Samplitude)
- Professionelle Video- und Audioproduktion (inkl. professionelles Tonstudio für Multimedia-Anwendungen)
- Virtuelles Greenscreen-Studio (für Live-Produktionen mit drei Kameras)
- Videokonvertierungen von Mediendateien (Analog / Digital)
- Digitale Formatkonvertierungen (AVI, Quicktime, Flash, MPEG, MPEG4, DV, WMV, H261, H264, H265, MP3, WAV, AIFF u. a.)
- Aufbereiten für die Bereitstellung im Web

Auch hier hat "Hilfe zur Selbsthilfe" Priorität, ein Konzept, das insbesondere dann erfolgreich ist, wenn das IMT aus Drittmitteln finanzierte studentische Hilfskräfte schulen und betreuen kann.

## 4.5 Lizenzbeschaffung und -verwaltung

In den Jahren 2012 bis 2015 erwarb das IMT folgende Lizenzen:

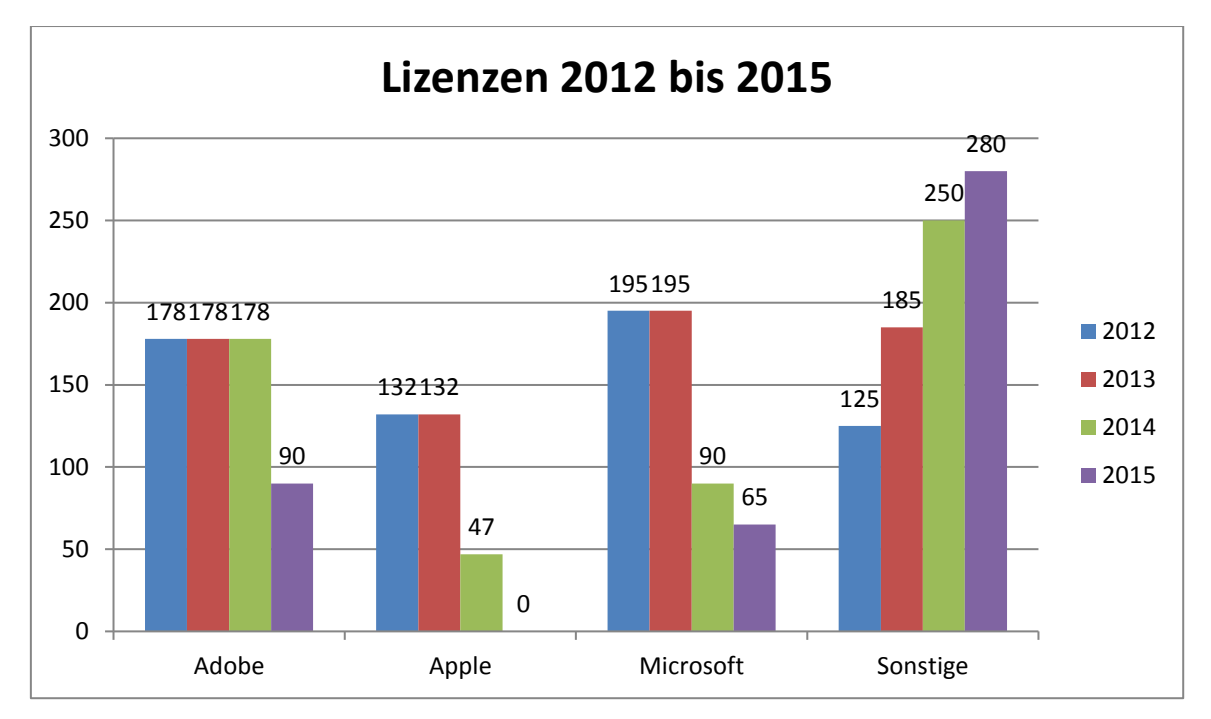

**Abbildung 6: Lizenzverteilung in den Jahren 2012 bis 2015 (Neu- und Upgradelizenzen, ohne Campuslizenzen)**

In den Jahren 2016 und 2017 erwarb das IMT folgende Lizenzen:

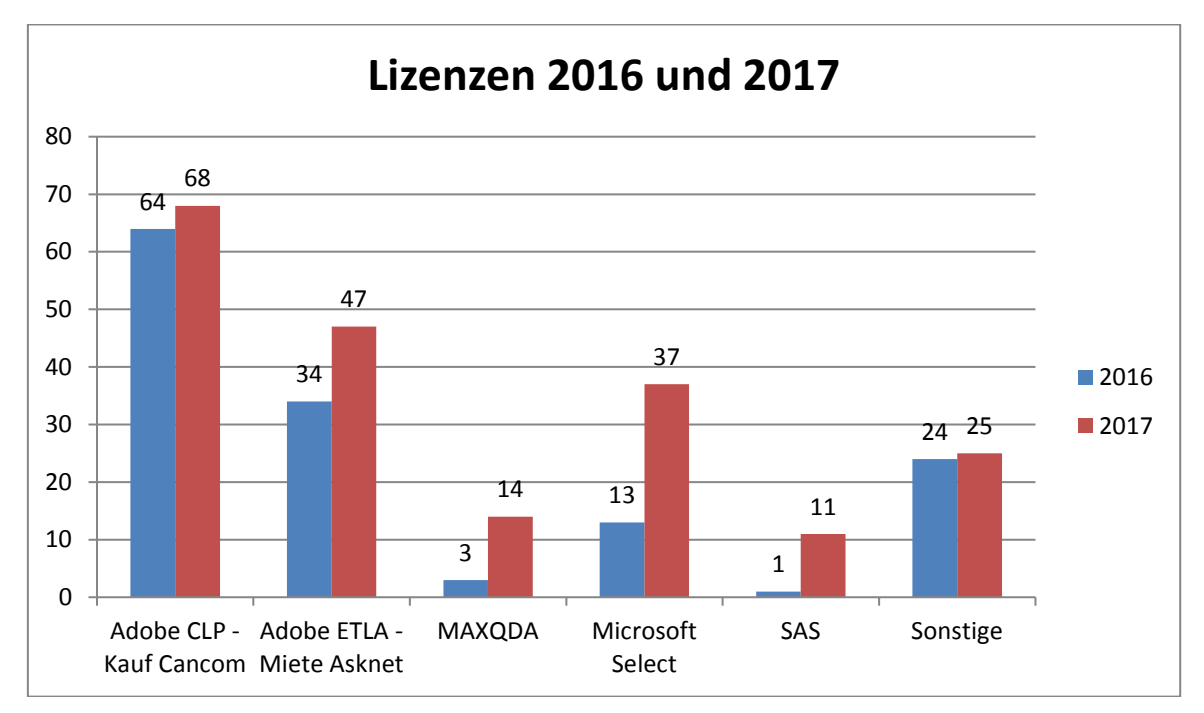

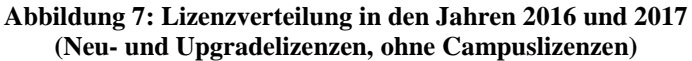

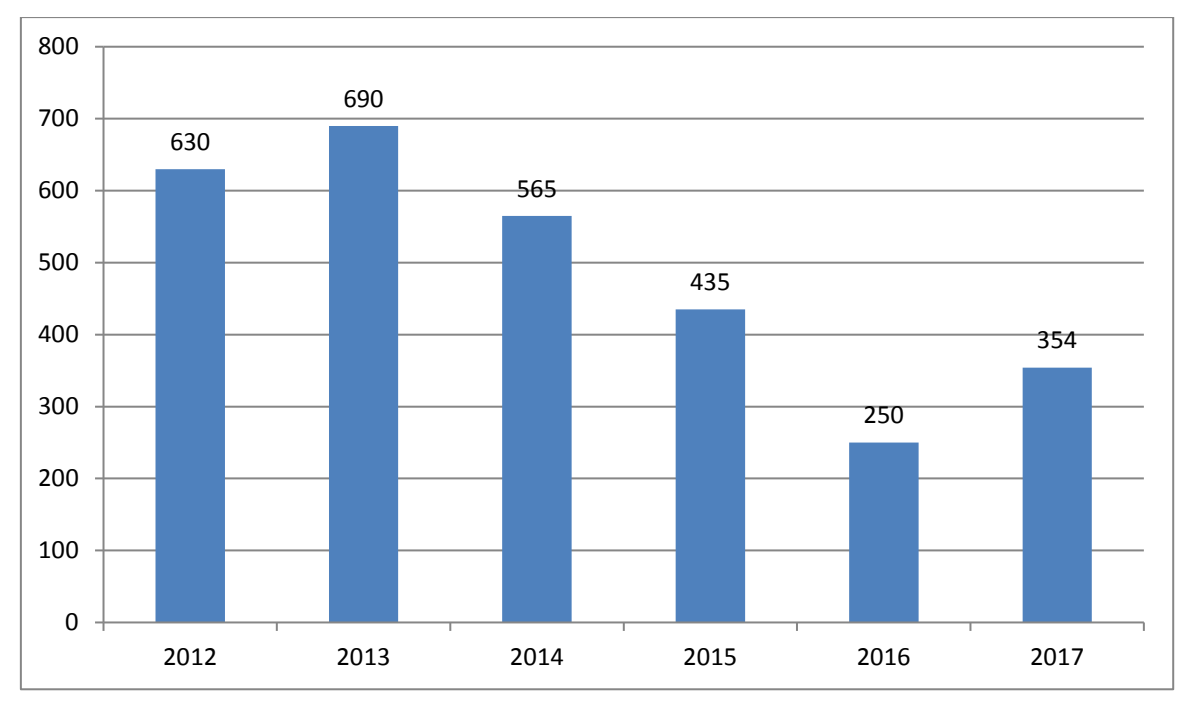

**Abbildung 8: Lizenzen insgesamt ab 2012 (Neu- und Upgradelizenzen, ohne Campuslizenzen)**

#### 4.5.1 Campuslizenz für Antiviren-Software Sophos

Studierende und Mitarbeitende der Universität können sich die Antivirensoftware Sophos von einem Server im IMT herunterladen und auch privat kostenlos nutzen. Man benötigt lediglich einen speziellen Zugang, den sich jeder IMT-Benutzer im Serviceportal (https://sp.uni-paderborn.de) unter Benutzerverwaltung>Weitere Dienste freischalten kann. Frei kopierbar vom Sophos-Server des IMT sind folgende Versionen:

- Sophos inkl. Firewall für Windows
- Sophos für Mac OSX
- Sophos für Linux
- Sophos Virenupdates

Aus lizenzrechtlichen Gründen kann der Zugang zu den Virenupdates nur über Benutzerkennung und Passwort erfolgen.

Die Sophos-Landeslizenz beinhaltet daneben noch Sophos Puremessage zum Überprüfen von E-Mails auf Viren und Spam für verschiedene Betriebssysteme und die Enterprise Console, um die Virensoftware automatisch auf Windowsrechner zu verteilen. Diese Versionen bekommt man auf Anfrage vom IMT.

Über die vom 01.01.2015 bis zum 31.12.2017 aufgetretenen Virenwarnungen informieren die Diagramme ab Seite 146.

#### 4.5.2 MSOPB

2016: Am 14.2.2016 zählte der Dienst MSOPB insgesamt 6.193 Nutzer. Davon waren 5.371 Postfächer inaktiv; 822 wurden aktiv genutzt. Im Januar 2017 hatte der Dienst MSOPB 7.944 aktive Nutzer. In der zweiten Jahreshälfte 2016 wurden 14 Konten gelöscht.

2017: Im Januar 2018 hatte der Dienst MSOPB 9.459 aktive Nutzer. In der zweiten Jahreshälfte 2017 wurde kein Konto gelöscht.

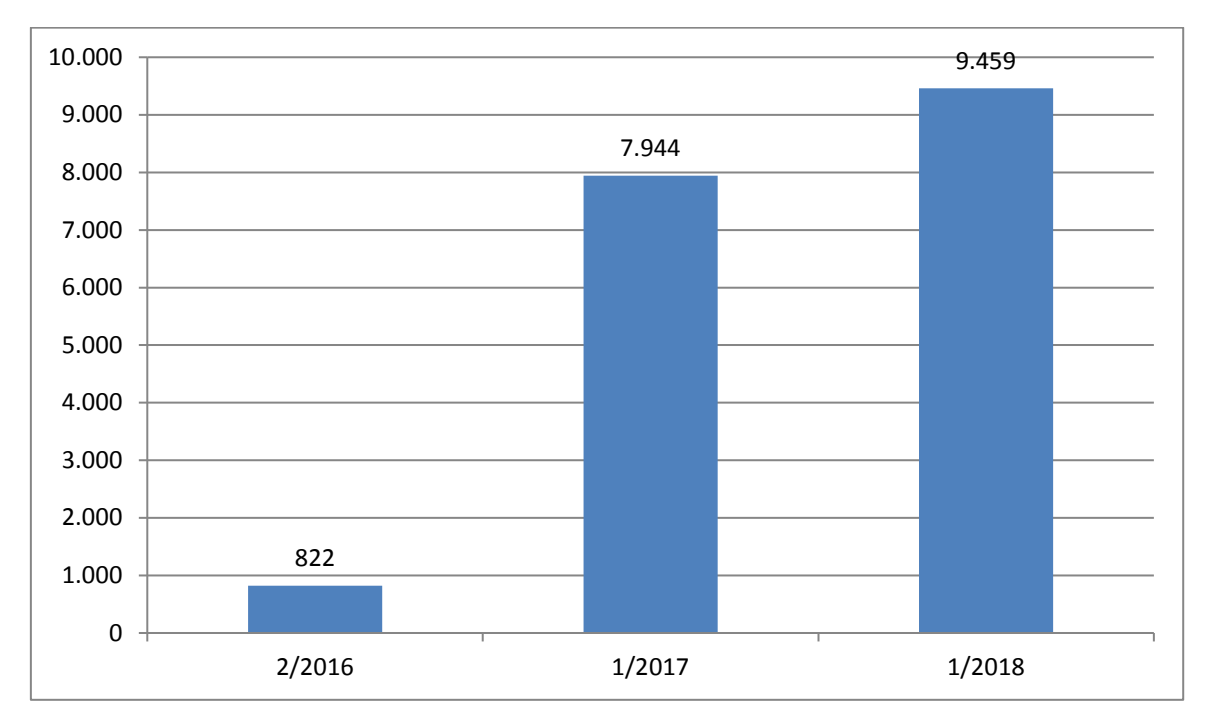

**Abbildung 9: MSOPB: Entwicklung der Anzahl der aktiven Nutzer**

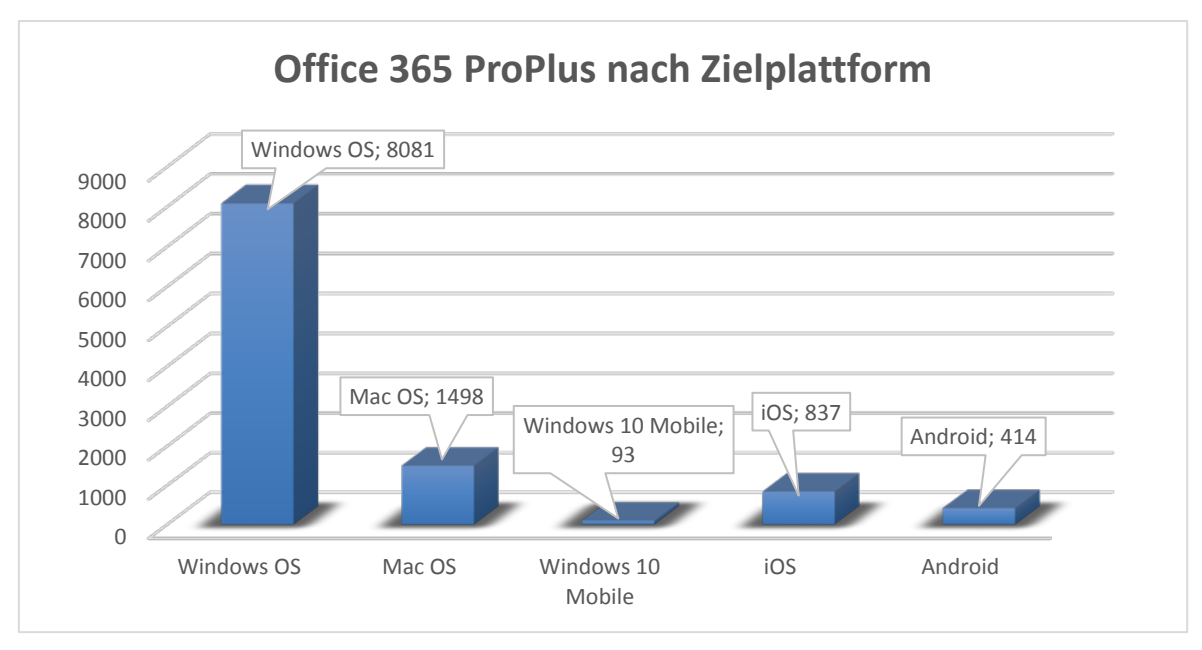

**Abbildung 10: Office 365 ProPlus (MSOPB) nach Zielplattform (Januar 2017)**

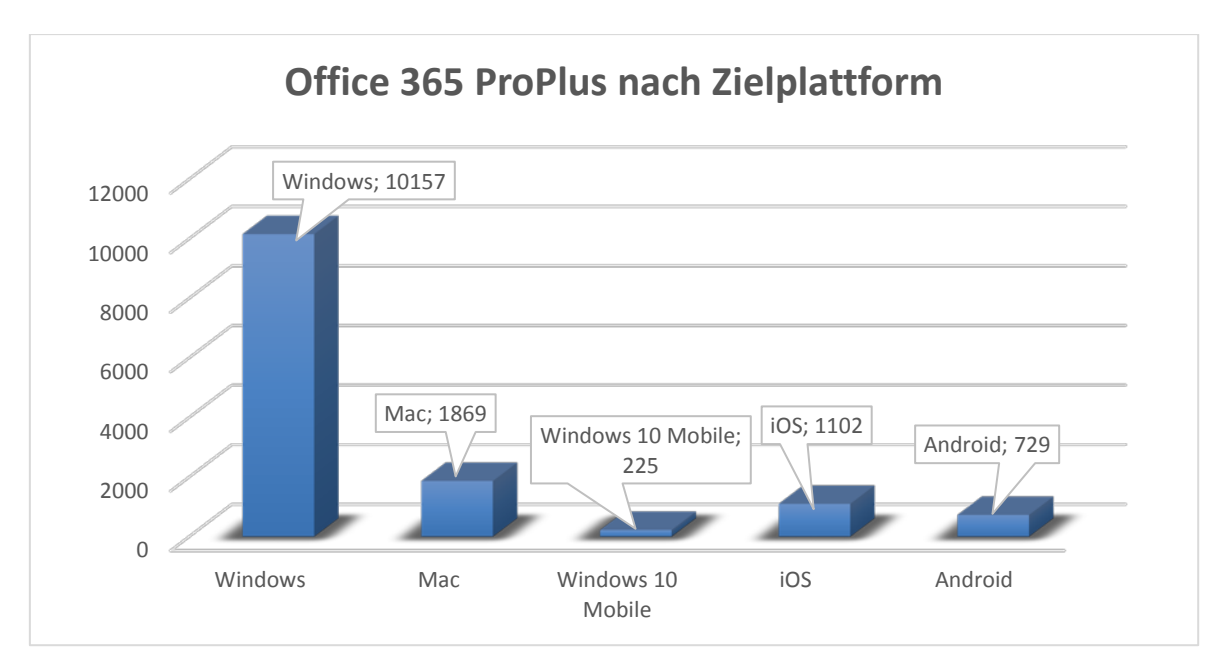

**Abbildung 11: Office 365 ProPlus (MSOPB) nach Zielplattform (Januar 2018)**

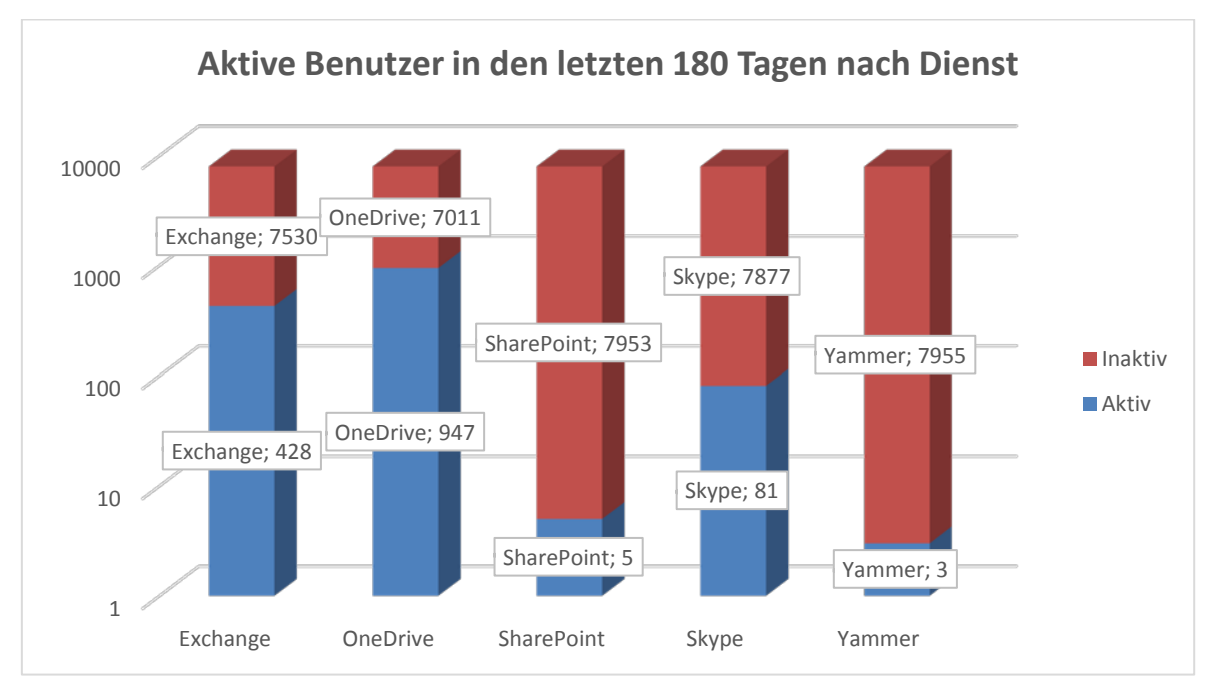

**Abbildung 12: MSOPB: Aktive Benutzer in den letzten 180 Tagen nach Dienst (Januar 2017)**
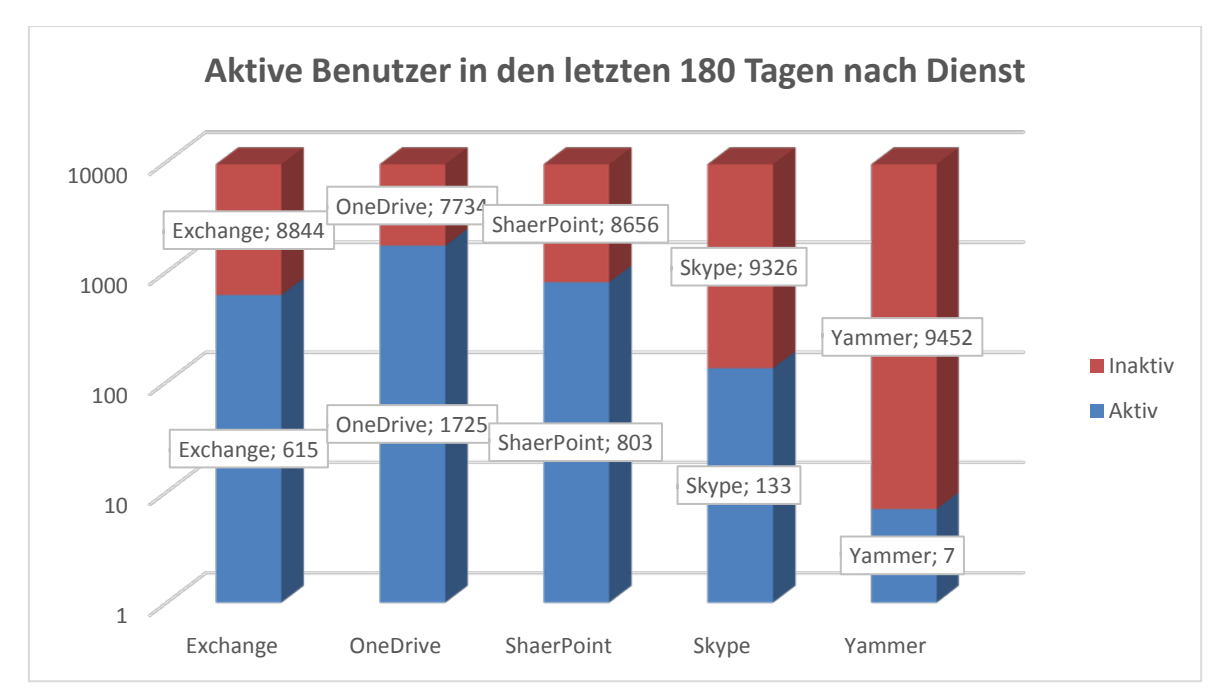

**Abbildung 13: MSOPB: Aktive Benutzer in den letzten 180 Tagen nach Dienst (Januar 2018)**

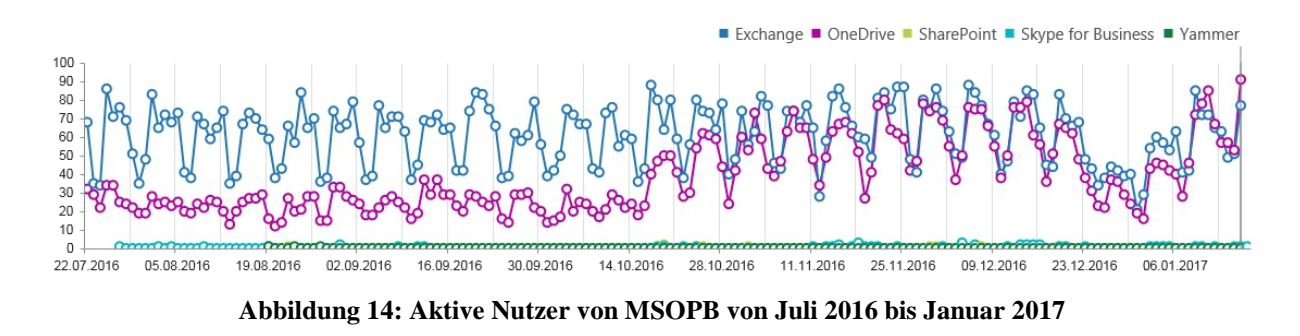

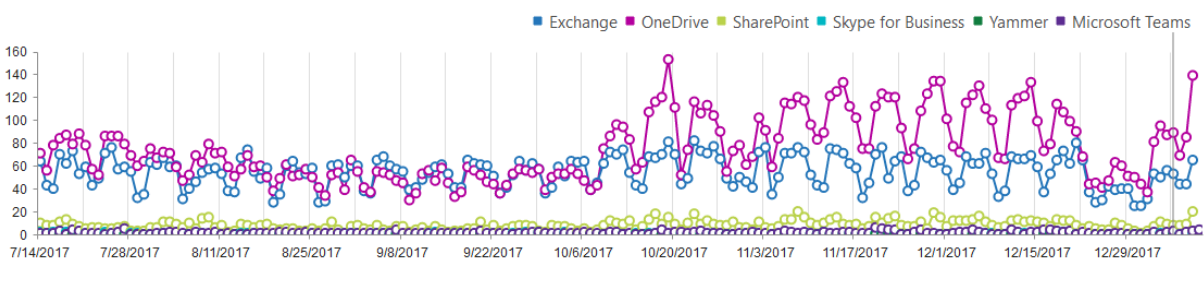

**Abbildung 15: Aktive Nutzer von MSOPB von Juli bis Dezember 2017**

## 4.5.3 Office 365 Education

Bis zum 9.2.2016 registrierten sich insgesamt 1.577 Nutzer, bis zum 17.1.2017 insgesamt 3.299 Nutzer (davon 102 Lehrende), bis zum 8.1.2018 insgesamt 5.891 Nutzer (davon 186 Lehrende) unter Angabe ihrer Universitäts-E-Mail-Adresse für den von der Firma Microsoft zur Verfügung gestellten Dienst "Office 365 Education".

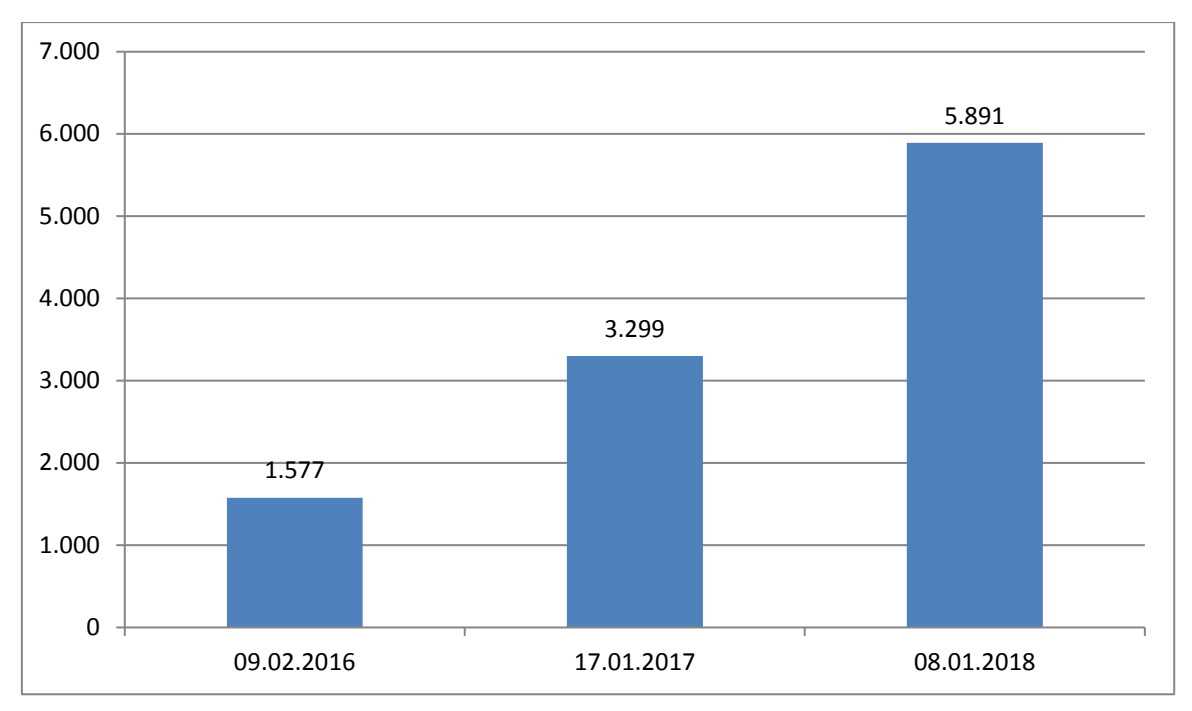

**Abbildung 16: Office 365 Education: Nutzerzahlen der Jahre 2016 bis 2018**

# 4.6 Domäne AD

Windows-Systeme der Universität Paderborn, die Mitglieder im Active Directory des IMT sind, werden in die Domäne ad.uni-paderborn.de eingebunden. Durch die Mitgliedschaft wird u. a. die Zugangsberechtigung an den Rechnern über den Uni-Account kontrolliert. Mit Hilfe globaler und individueller Gruppenrichtlinien sowie diverser An- und Abmeldeskripts können Arbeitsgruppen ihren Mitgliedern die Softwareinstallationen, Zugangsberechtigungen und vereinfachte Anmeldevorgänge an weitere Dienste wie Exchange, SharePoint und die Netzwerkspeicher zur Verfügung stellen.

Viele Fachbereiche nutzen in Absprache mit dem IMT die Vorteile der Mitgliedschaft im Active Directory, um für eine große Gruppe von Clientcomputern automatisiert die nötigen Einstellungen vornehmen zu lassen.

Eine Übersicht über die Computerkonten, die registrierte Client-, Pool- und Serverrechner umfasst, bietet die folgende Tabelle:

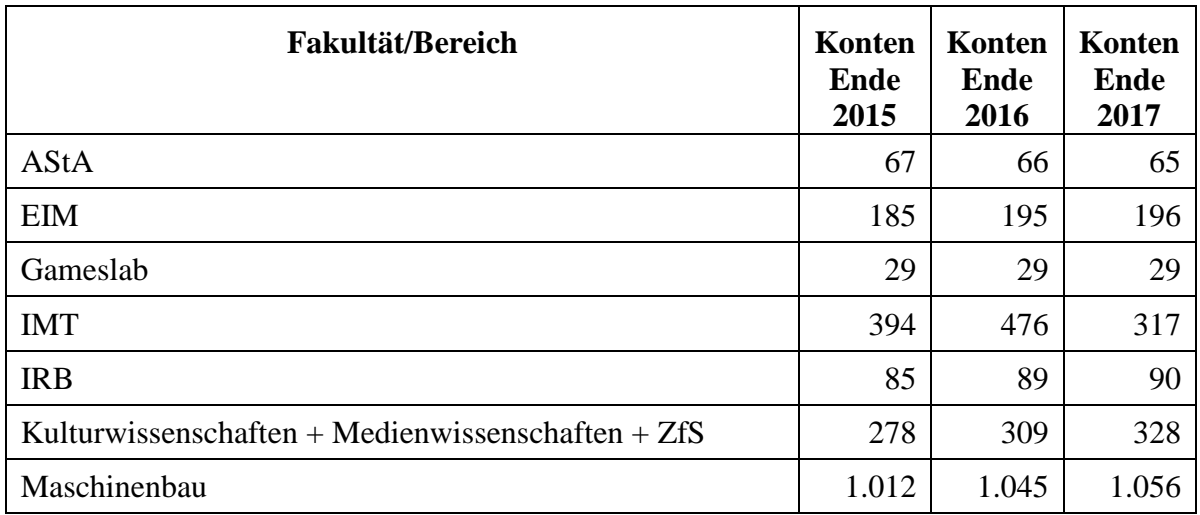

| NW (Chemie, CMP, Physik, Sportmedizin, Sportpsycholo-<br>gie) | 127            | 135            | 139   |
|---------------------------------------------------------------|----------------|----------------|-------|
| PC <sup>2</sup>                                               | 9              | 9              | 9     |
| <b>PLAZ</b>                                                   | 60             | 62             | 62    |
| Studienfonds OWL                                              | 8              | 9              | 9     |
| <b>SVK</b>                                                    | 5              | 8              | 8     |
| <b>VIPROSIM</b>                                               | $\overline{4}$ | $\overline{A}$ | 4     |
| Wirtschaftswissenschaften                                     | 89             | 104            | 118   |
| <b>WPR</b>                                                    | 4              | $\overline{A}$ | 4     |
| <b>ZSB</b>                                                    | 3              | 3              | 3     |
| <b>Summe</b>                                                  | 2.359          | 2.547          | 2.440 |

**Tabelle 22: Übersicht über die Rechner in der Domäne ad.uni-paderborn.de**

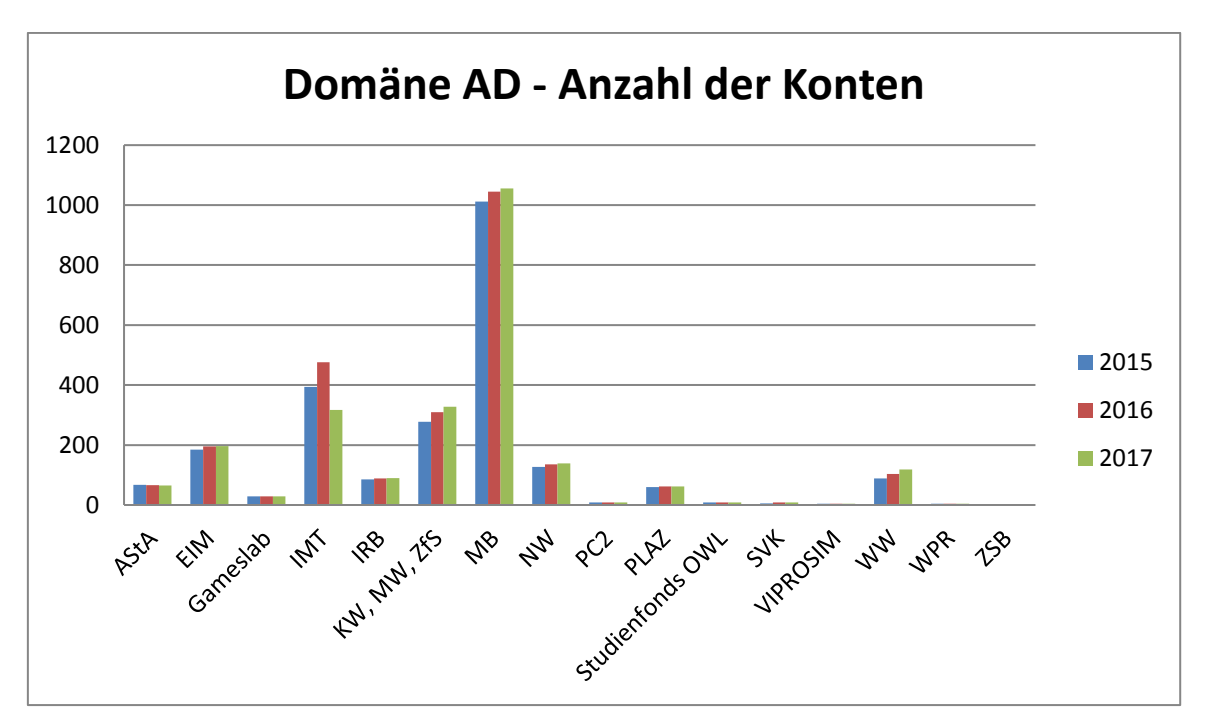

**Abbildung 17: Domäne AD: Anzahl der Konten 2015, 2016, 2017**

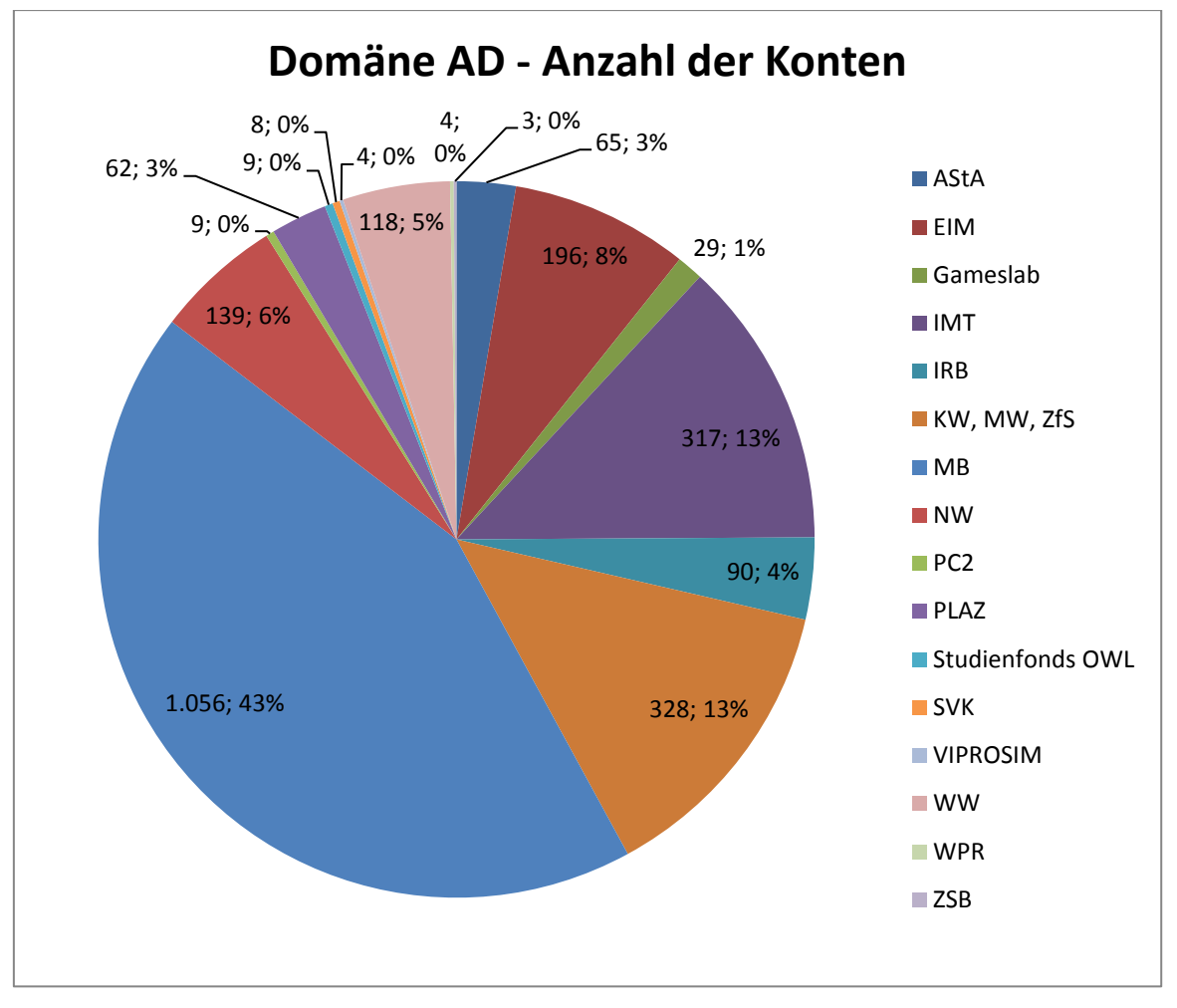

**Abbildung 18: Domäne AD Ende 2017 nach Anzahl der Konten und in Prozent**

## 4.7 doIT **–** Schulungen für Studierende

Das studentische Team von doIT hat im Jahr 2016 insgesamt 70 und im Jahr 2017 68 kostenlose IT-Trainings für Studierende der Universität Paderborn durchgeführt.

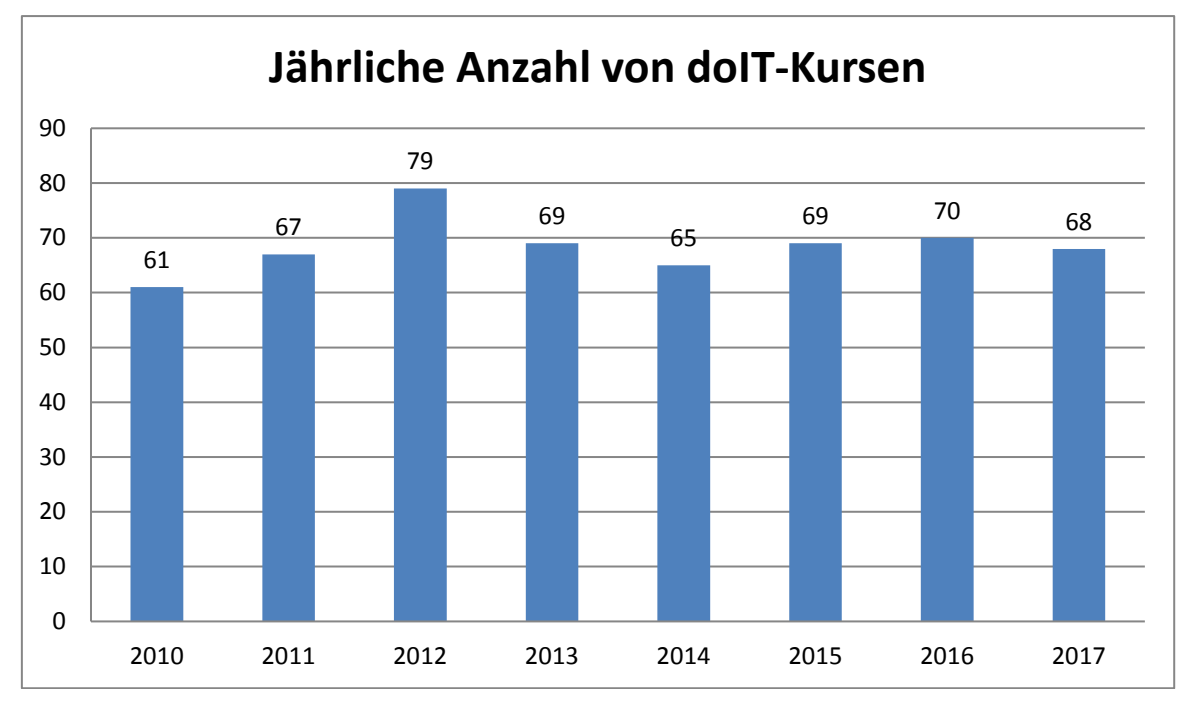

**Abbildung 19: Jährliche Anzahl von doIT-Kursen von 2010 bis 2017**

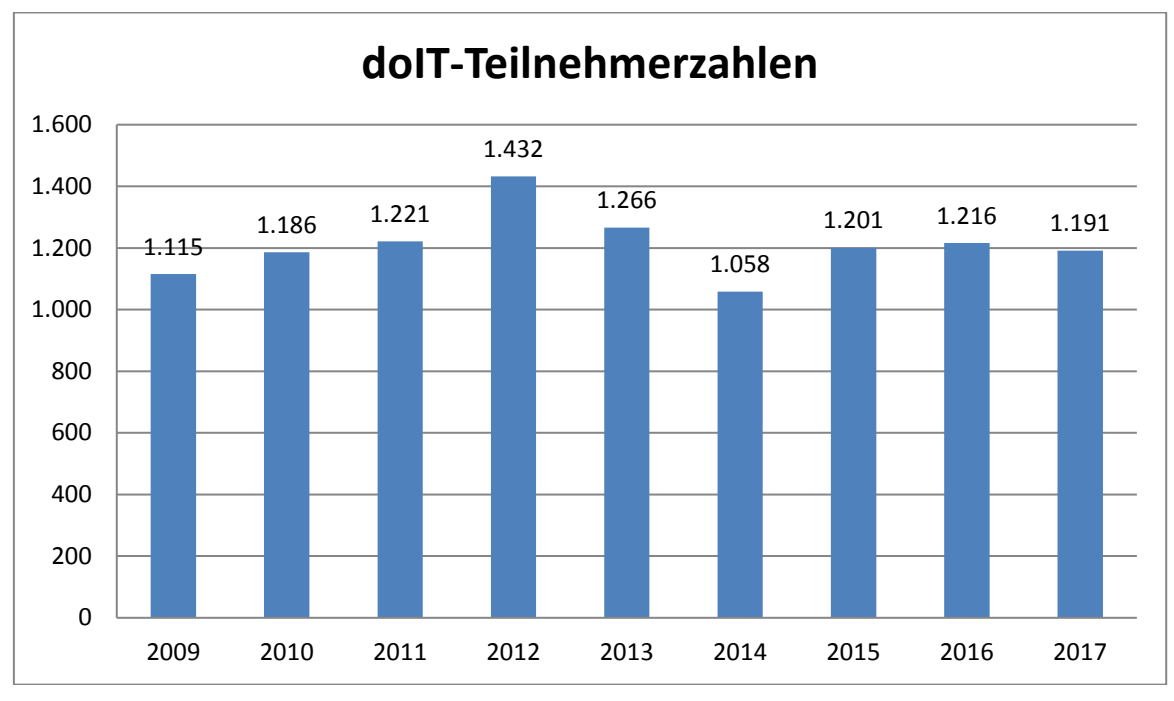

**Abbildung 20: doIT-Teilnehmerzahlen von 2009 bis 2017**

|              | 2015  | 2016  | 2017  |
|--------------|-------|-------|-------|
| <b>KW</b>    | 205   | 211   | 201   |
| WW           | 763   | 767   | 759   |
| <b>NW</b>    | 15    | 16    | 14    |
| <b>MB</b>    | 141   | 145   | 151   |
| <b>EIM</b>   | 59    | 62    | 54    |
| Sonstige     | 18    | 15    | 12    |
| <b>Summe</b> | 1.201 | 1.216 | 1.191 |

**Tabelle 23: doIT-Teilnehmerzahlen nach Fakultäten 2015, 2016, 2017**

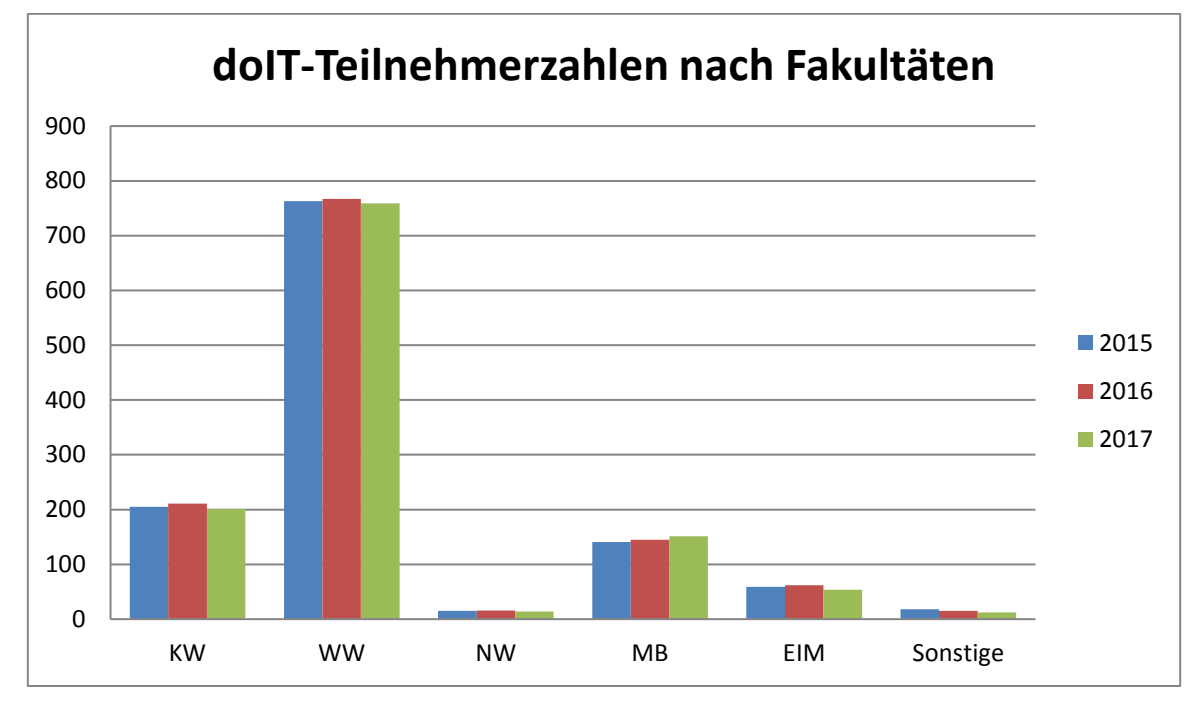

**Abbildung 21: doIT-Teilnehmerzahlen nach Fakultäten 2015, 2016, 2017**

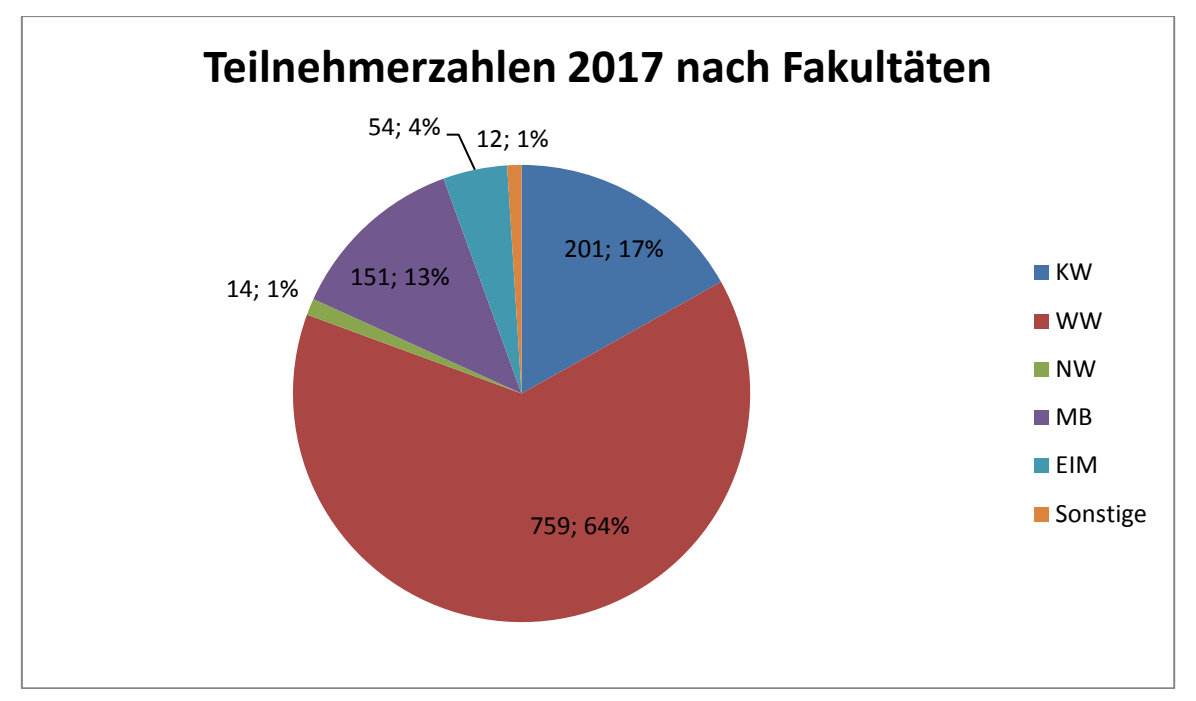

**Abbildung 22: Kursteilnehmer(innen) nach Fakultäten im Jahr 2017**

Inhaltlicher Schwerpunkt des doIT-Angebotes ist die praktische Vermittlung studienrelevanter Softwarekenntnisse in den Bereichen Microsoft Office 2016, Adobe Photoshop sowie HTML und LaTeX. Nach dem erfolgreichen Abschluss eines Kurses erhalten die Teilnehmer/innen eine Bescheinigung, auf der Umfang und Inhalt der besuchten Schulung ausgewiesen sind. Die bestehenden Kooperationen mit dem Career Service der Universität Paderborn ("Winter- und Summer-School") als auch mit dem Projekt "Mein beneFIT@upb" wurden in den Jahren 2016 und 2017 fortgesetzt.

| <b>Schulung</b>          | Teilnehmer 2015 | <b>Teilnehmer 2016</b> | Teilnehmer 2017 |
|--------------------------|-----------------|------------------------|-----------------|
| Adobe Photoshop          | 110             | 191                    | 218             |
| <b>Crashkurs HTML</b>    | 41              | 49                     | $\theta$        |
| LaTeX                    | 69              | 66                     | 74              |
| <b>MS Excel - Basics</b> | 393             | 359                    | 345             |
| MS Excel - Expert        | 221             | 220                    | 229             |
| <b>MS</b> PowerPoint     | 148             | 147                    | 110             |
| MS Word                  | 219             | 184                    | 215             |
| Summe                    | 1.201           | 1.216                  | 1.191           |

**Tabelle 24: Teilnehmerzahlen nach Kursen in den Jahren 2015, 2016, 2017**

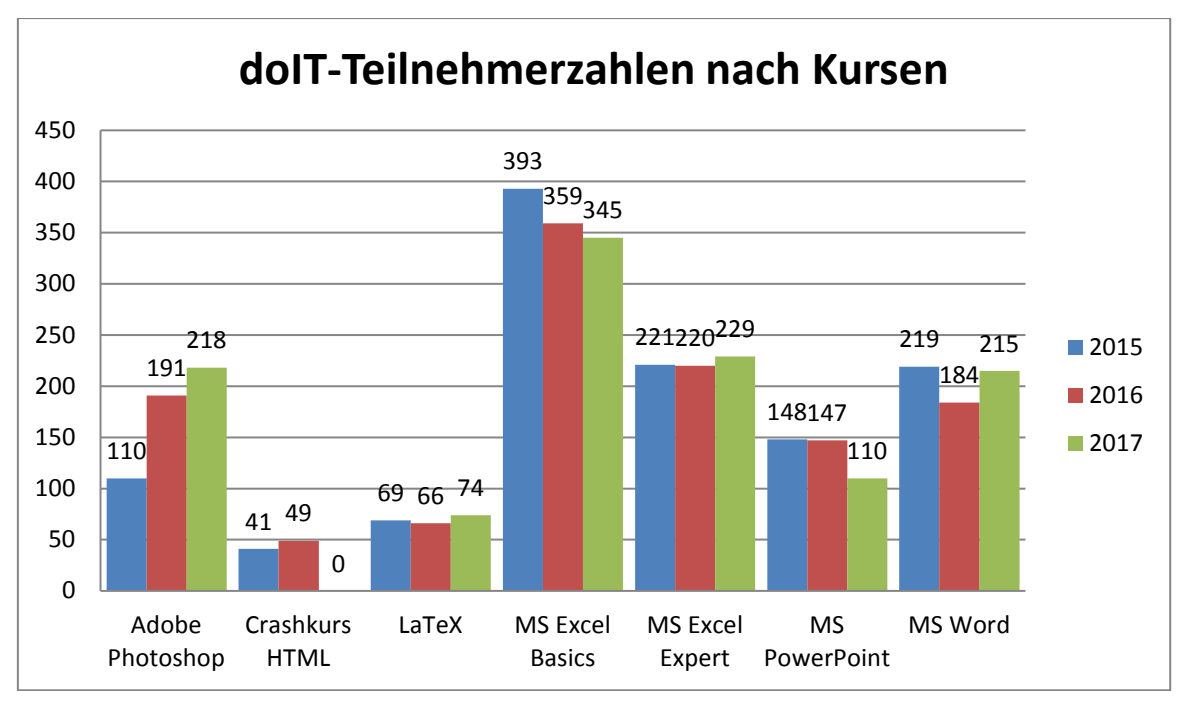

**Abbildung 23: doIT-Teilnehmerzahlen nach Kursen 2015, 2016, 2017**

## 4.8 Pool- und Schulungsräume

Das IMT setzt für Kurse in den Poolräumen eine virtuelle Desktop-Infrastruktur (VDI) ein. Die Studierenden arbeiten nicht mehr auf dem lokalen Rechner, sondern verbinden sich automatisch mit einer virtuellen Maschine.

Folgende virtuelle Maschinen des IMT können ausgewählt werden:

- IMT-Win7: Betriebssystem Windows 7 mit Microsoft Office, Adobe Design, Adobe Photoshop Elements, SPSS, LaTeX
- IMT-Win10: Betriebssystem Windows 10 mit Microsoft Office, Adobe Design, Adobe Photoshop Elements, SPSS, LaTeX
- IMT-FVT: Eclipse-Programmierkurse des FVT
- IMT-Extra: Betriebssystem Windows 10 für Einzelkurse mit spezieller Software

### **Raum N2.216**

#### *Nutzungsmöglichkeiten*

Schulungen von doIT. Außerhalb der festen Kurse steht der Raum auch für Kurse anderer Fachbereiche zur Verfügung.

#### *Hardware*

27 Zeroclients Samsung NC241

- 1 Beamer am Dozenten-PC
- 1 Laserdrucker am Dozenten-PC

### **Raum N5.206**

### *Nutzungsmöglichkeiten*

Während der normalen Dienstzeiten öffentlich zugänglich, die Anmeldung geschieht mit dem Uni-Account. Ansonsten auch als Ausweichraum für Kurse nutzbar, wenn der Raum N2.216 belegt ist.

### *Hardware*

- 22 Zeroclients Samsung NC241
- 1 Dozentenpult
- 1 Medienschrank mit Beamer

# 5 Medienpraktische Ausbildung

Das IMT: Medien beteiligt sich an der medienpraktischen Ausbildung der Studierenden einerseits durch Einweisung in Geräte und Software, durch medienpraktische Schulungen, durch die Betreuung und Beratung studentischer Projekte, andererseits durch eigenständige Lehre in Studiengängen. Diese Aktivitäten werden von der Abteilungsleitung koordiniert und bedarfsgerecht weiterentwickelt.

Das Lehrangebot wird als interdisziplinäres Produktionsfeld verstanden, in dem technische, ästhetische und inhaltliche Kenntnisse und Fertigkeiten in vernetzter Form vermittelt werden. Ziel der Ausbildung ist es, den Studierenden eine Vorstellung von professionellem Handeln zu geben, Probleme bei der medialen Umsetzung von Informationen zu reflektieren und Lösungen praktisch zu erproben.

Als Voraussetzung für den Erwerb eines Leistungsnachweises wird von den Teilnehmern die erfolgreiche Mitarbeit an einem Produkt erwartet. Auf diese Weise dient das IMT: Medien insbesondere den Studiengängen der Medienwissenschaften als Schnittstelle zur Berufspraxis. Auch Lehramtsstudierende haben im Rahmen der Zusatzqualifikation die Möglichkeit, medienpraktisch zu arbeiten. Im Rahmen des Studium Generale betreibt das IMT die Fernseh-Lehrredaktion "Blickfang" und die Rundfunk-Lehrredaktion "Radical on Air".

Weiterbildung und technische Unterstützung der Studierenden in den Bereichen Fotografie, Video- und Hörfunkproduktion, Kameraführung sowie Aufnahme- und Schnitttechnik sind nicht auf die Vorlesungszeit beschränkt. Mitarbeiter des IMT: Medien betreuen ganzjährig, wenn auch mit unterschiedlichem Aufwand, hochschulbezogene studentische Projekte, darunter auch die Aktivitäten des Campusradios L'Unico der Universität Paderborn.

## 5.1 Wintersemester 2015/16

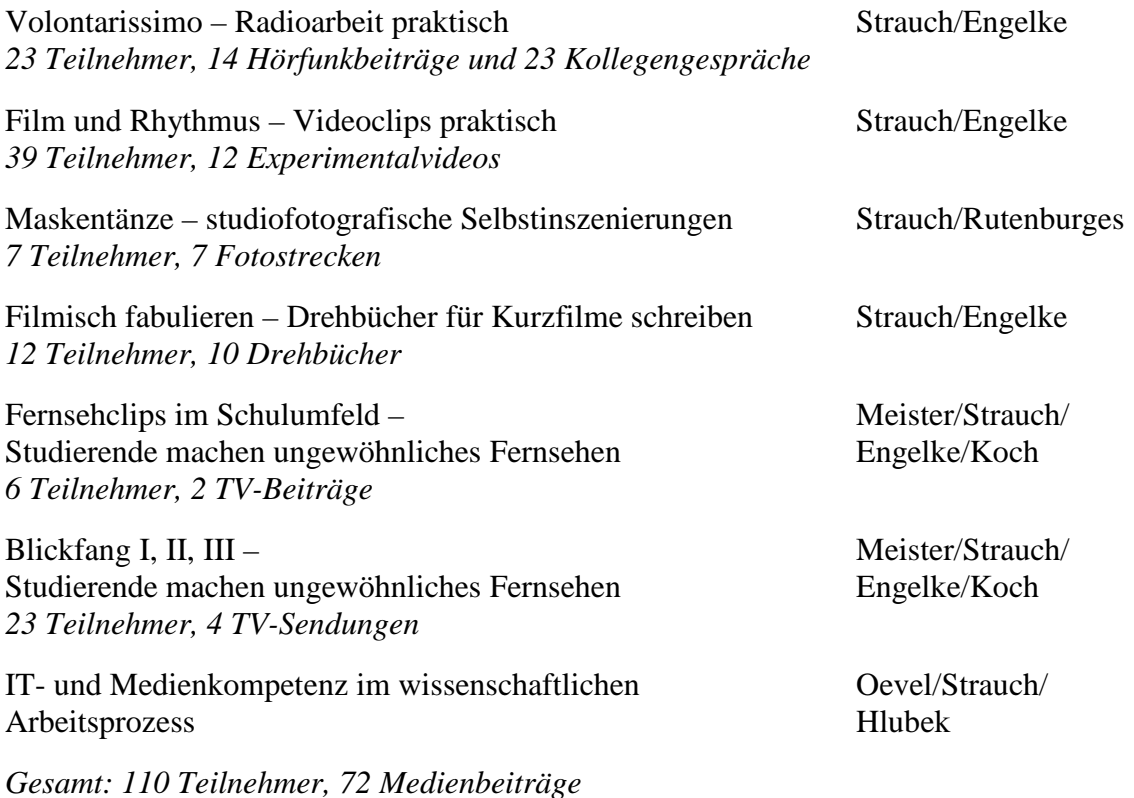

## 5.2 Sommersemester 2016

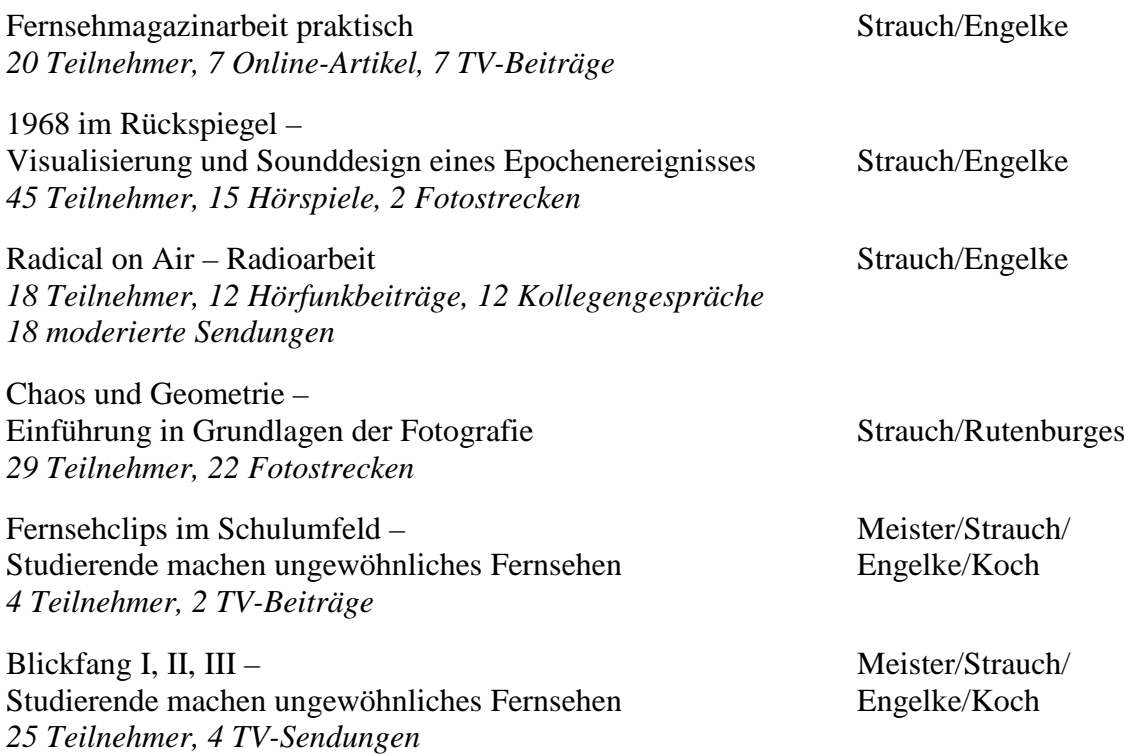

*Gesamt: 144 Teilnehmer, 101 Medienbeiträge*

## 5.3 Wintersemester 2016/17

Trimediales Arbeiten in journalistischen Kontexten – Einführung Strauch/Engelke *30 Teilnehmer, 9 Audio-, 13 Videobeiträge, 9 Online-Artikel*

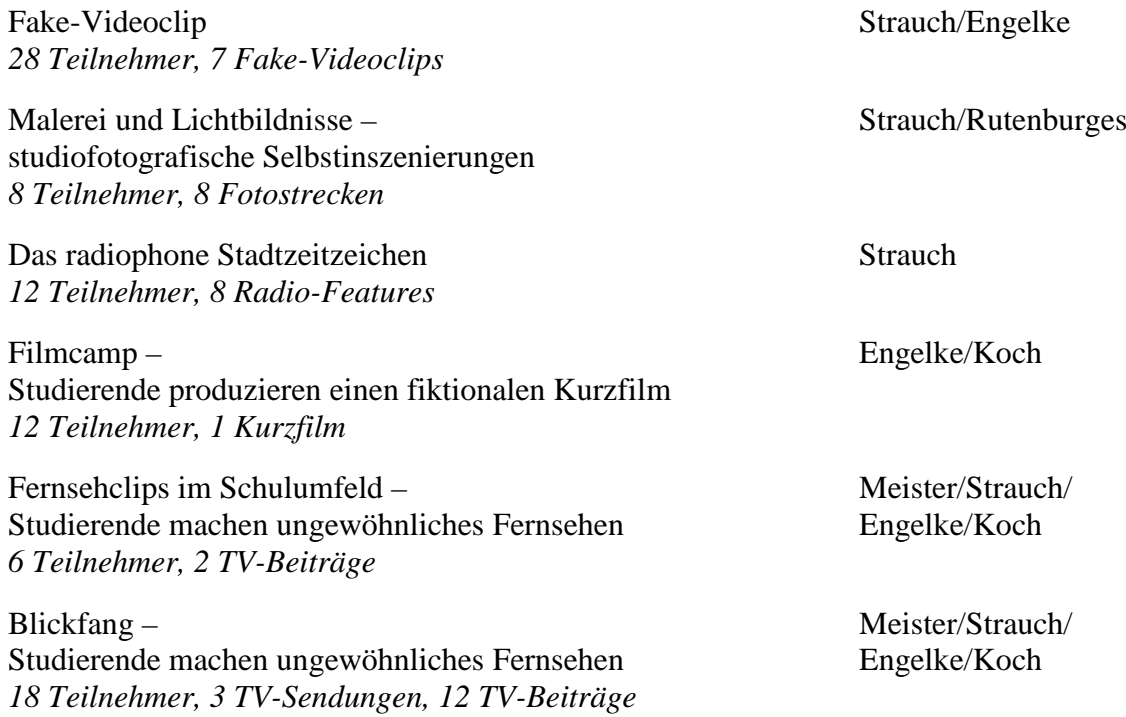

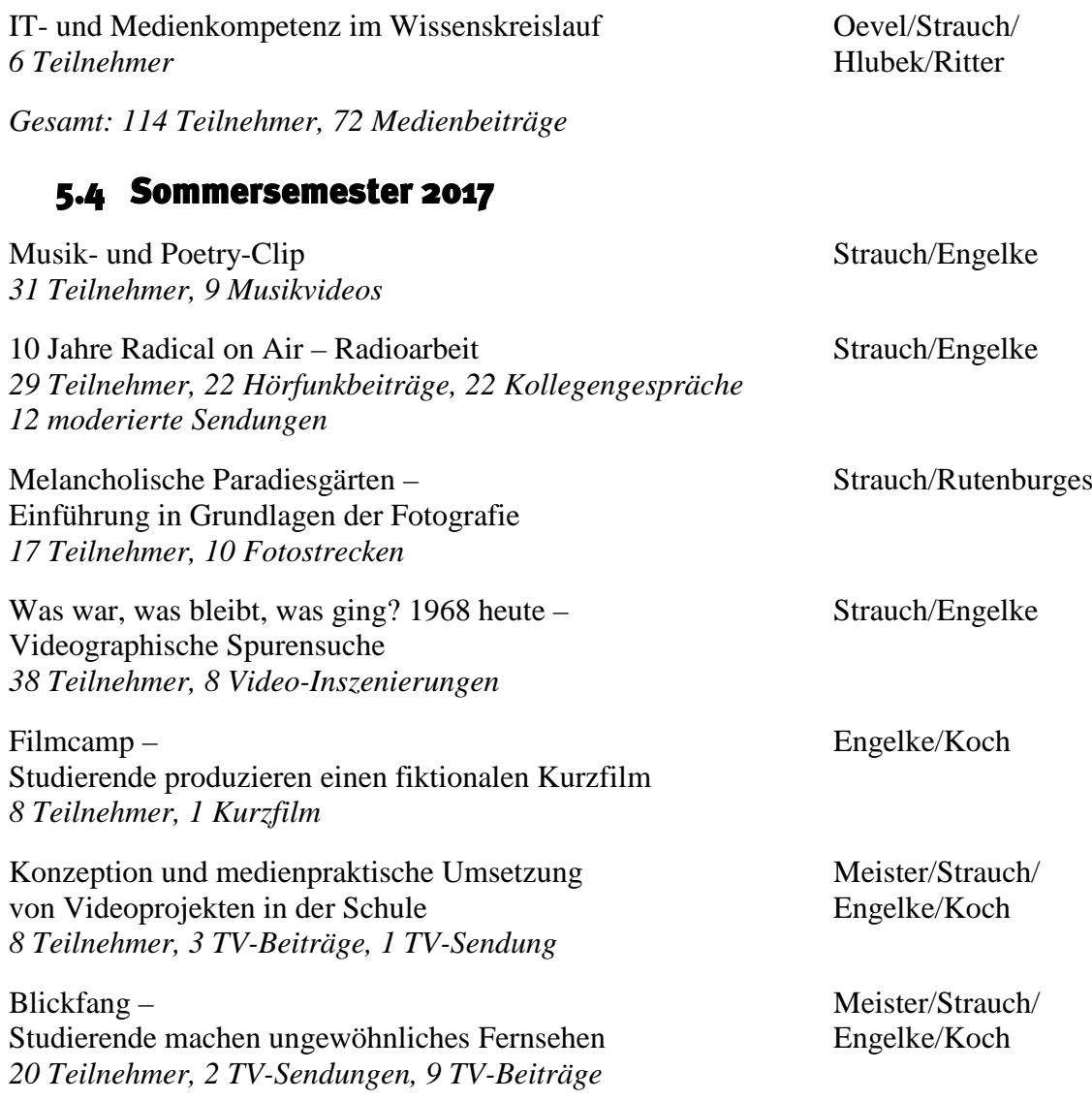

*Gesamt: 241 Teilnehmer, 171 Medienbeiträge*

# 6 LAN und WLAN

Das IMT plant, realisiert und überwacht die aktive und passive Netzinfrastruktur. Eine Darstellung der aktuellen Netzwerkinfrastruktur und -architektur der Universität Paderborn finden Sie ab Seite 153.

## 6.1 Belegung des Data Centers

Im Gebäude O stehen dem IMT die Räume O2.131, O2.216 und O2.225 zur Verfügung.

Die Belegung in den Schränken wird in Höheneinheiten (HE) gezählt. Derzeit sind in den Räumen 30 Netzwerkschränke mit insgesamt 1.260 HE (Höheneinheiten) untergebracht. Die Räume können noch um 23 Schränke erweitert werden. Insgesamt können also räumlich maximal 53 Schränke mit insgesamt 2.226 HE untergebracht werden. Die Auslastung der aktuell vorhandenen Kapazitäten (bereits aufgestellte Schränke) liegt im Januar 2018 bei 706 HE. Dies entspricht einer Belegung von 56 %. Die Tendenz ist nach wie vor steigend.

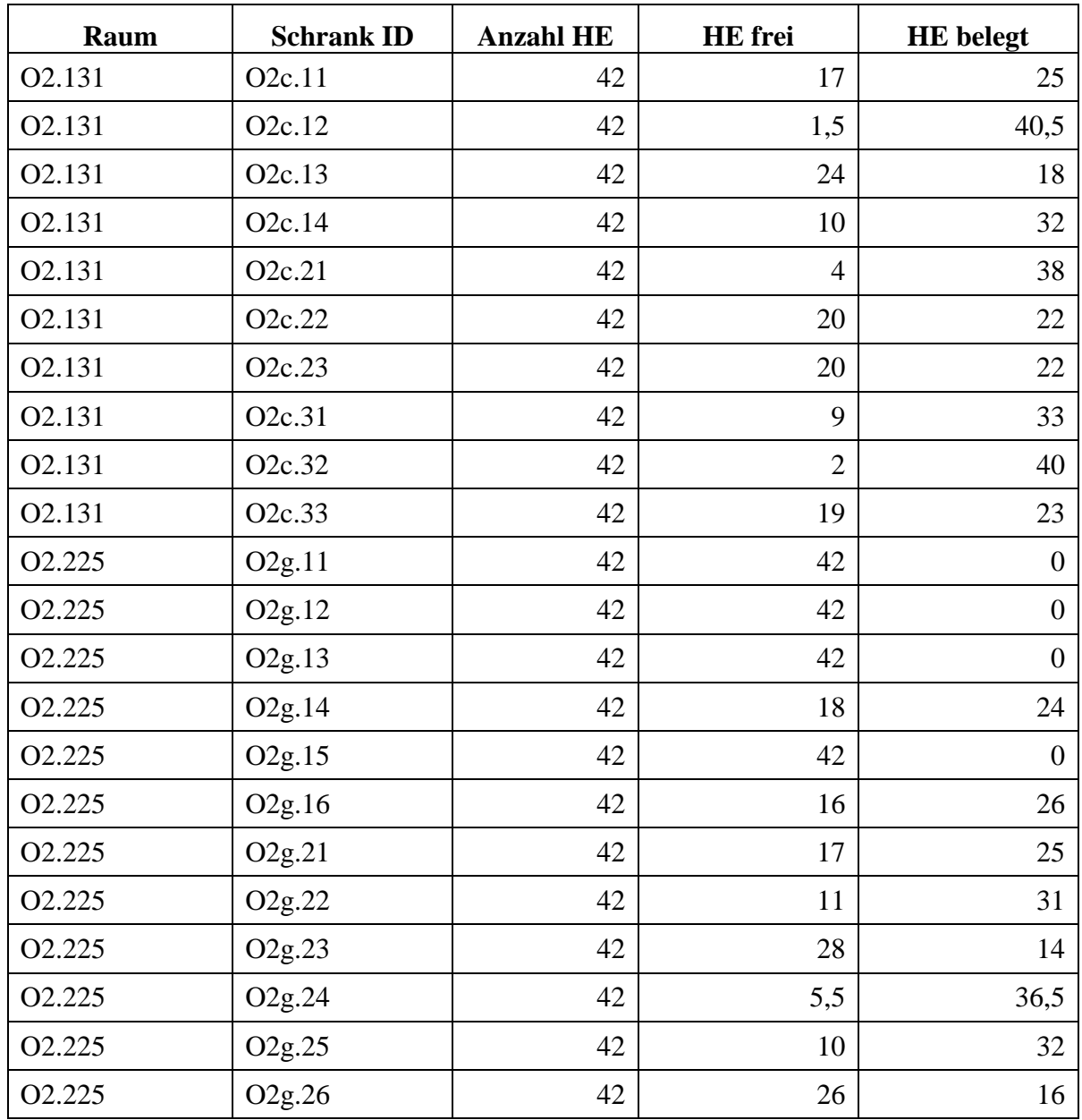

| O2.225             | O <sub>2g.27</sub>  | 42    | 12             | 30  |
|--------------------|---------------------|-------|----------------|-----|
| O <sub>2.225</sub> | O <sub>2g.31</sub>  | 42    | 15             | 27  |
| O2.225             | O <sub>2g.32</sub>  | 42    | 21             | 21  |
| O2.225             | O <sub>2</sub> g.33 | 42    | 15             | 27  |
| O2.225             | O <sub>2g.34</sub>  | 42    | 15             | 27  |
| O2.225             | O <sub>2g.35</sub>  | 42    | 39             | 3   |
| O2.225             | O <sub>2g.36</sub>  | 42    | $\overline{0}$ | 42  |
| O2.225             | O <sub>2g.37</sub>  | 42    | 11             | 31  |
|                    |                     |       |                |     |
|                    | <b>Summe</b>        | 1.260 | 554            | 706 |
|                    | Belegung in %       |       | 44             | 56  |

**Tabelle 25: Belegung des Data Centers (Gebäude O, Ebene O2) am 16.1.2018**

Die Räume O2.131, O2.216 und O2.225 waren/sind also wie folgt belegt:

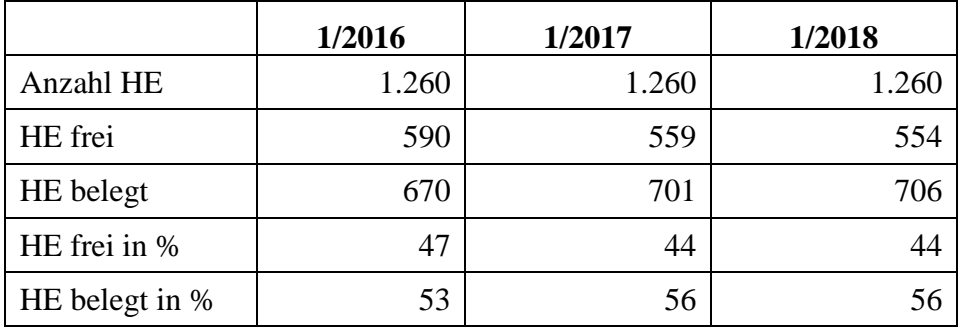

**Tabelle 26: Belegung des Data Centers (Gebäude O, Ebene O2) Januar 2016, Januar 2017, Januar 2018**

## 6.2 Internetzugang über das Wissenschaftsnetz X-WiN

Die Entwicklung der Jahresvolumina der von der Universität Paderborn transferierten Daten im Verlauf der Jahre 2003 bis 2017 in TByte ist ab Seite 167 dargestellt.

Die Universität Paderborn ist redundant an das Deutsche Forschungsnetz und somit an das Internet angeschlossen. Die aktuelle Bandbreite der Anschlüsse beträgt zweimal 2,5 GBit/s.

Der Anschluss ist als sogenannter Cluster-Anschluss realisiert. Ein Cluster ist im Sinne des DFN-Dienstes DFNInternet eine Gruppe von Anwendern, die an einen Router (Cluster-Router) angebunden sind und gemeinsam über diesen Cluster-Router den Anschluss an das Wissenschaftsnetz organisieren. Die Cluster-Router an der Universität Paderborn werden vom IMT betrieben. Das Studierendenwerk Paderborn als zweiter Clusteranwender ist an einem der Router mit einer Bandbreite von 700 MBit/s angeschlossen.

# 6.3 WLAN

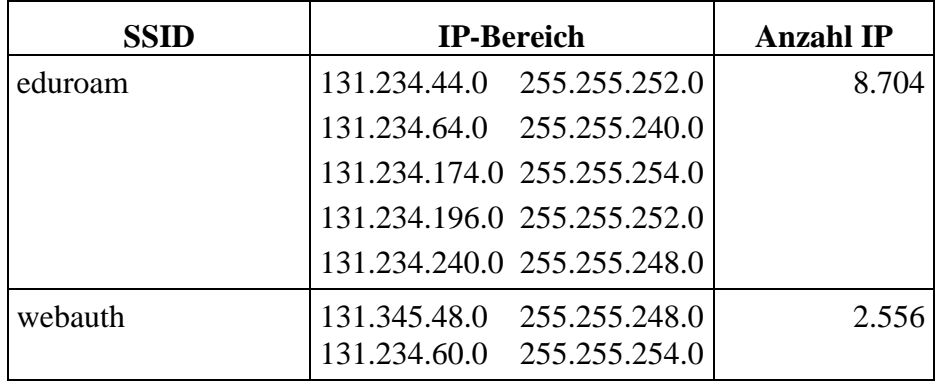

**2015:** Offizielle IP-Adressen-Bereiche für WLAN-Clients Januar 2016:

**Tabelle 27: IP-Adressen in den Netzwerken eduroam und webauth**

**2016:** Verursacht durch die stetig steigende Anzahl der WLAN-Geräte, müssen die entsprechenden IP-Netze vergrößert werden.

Offizielle IP-Adressen-Bereiche für WLAN-Clients Januar 2017 und 2018:

| <b>SSID</b> | <b>IP-Bereich</b> | <b>Anzahl IP</b> |
|-------------|-------------------|------------------|
| eduroam     | 131.234.40.0/21   | 12.790           |
|             | 131.234.64.0/20   |                  |
|             | 131.234.174.0/23  |                  |
|             | 131.234.196.0/22  |                  |
|             | 131.234.240.0/21  |                  |
| webauth     | 131.345.48.0/21   | 2.556            |

**Tabelle 28: IP-Adressen in den Netzwerken eduroam und webauth**

Um eine flächendeckende und der aktuellen Technologie genügende Versorgung mit WLAN zu erreichen, werden kontinuierlich ältere Access Points ausgetauscht und neue zusätzlich installiert.

Tabellen und Grafiken zur Entwicklung der WLAN-Nutzung an der Universität Paderborn finden Sie ab Seite 168.

# 7 IT-Basisdienste

Zu den vielfältigen Dienstleistungen des IMT zählen zahlreiche IT-Basisdienste. Ein Aufgabenschwerpunkt liegt dabei darauf, für eine hohe Verfügbarkeit der angebotenen Dienste zu sorgen. Im vergangenen Jahr wurde deshalb weiterhin Wert darauf gelegt, bestehende Dienste zu stabilisieren, aber auch darauf, sie weiter auszubauen, um neue Anwendungsfelder zu erschließen.

# 7.1 Server

Das IMT betreibt eine virtuelle Serverinfrastruktur, basierend auf VMware ESX. Das folgende Bild zeigt die Architektur:

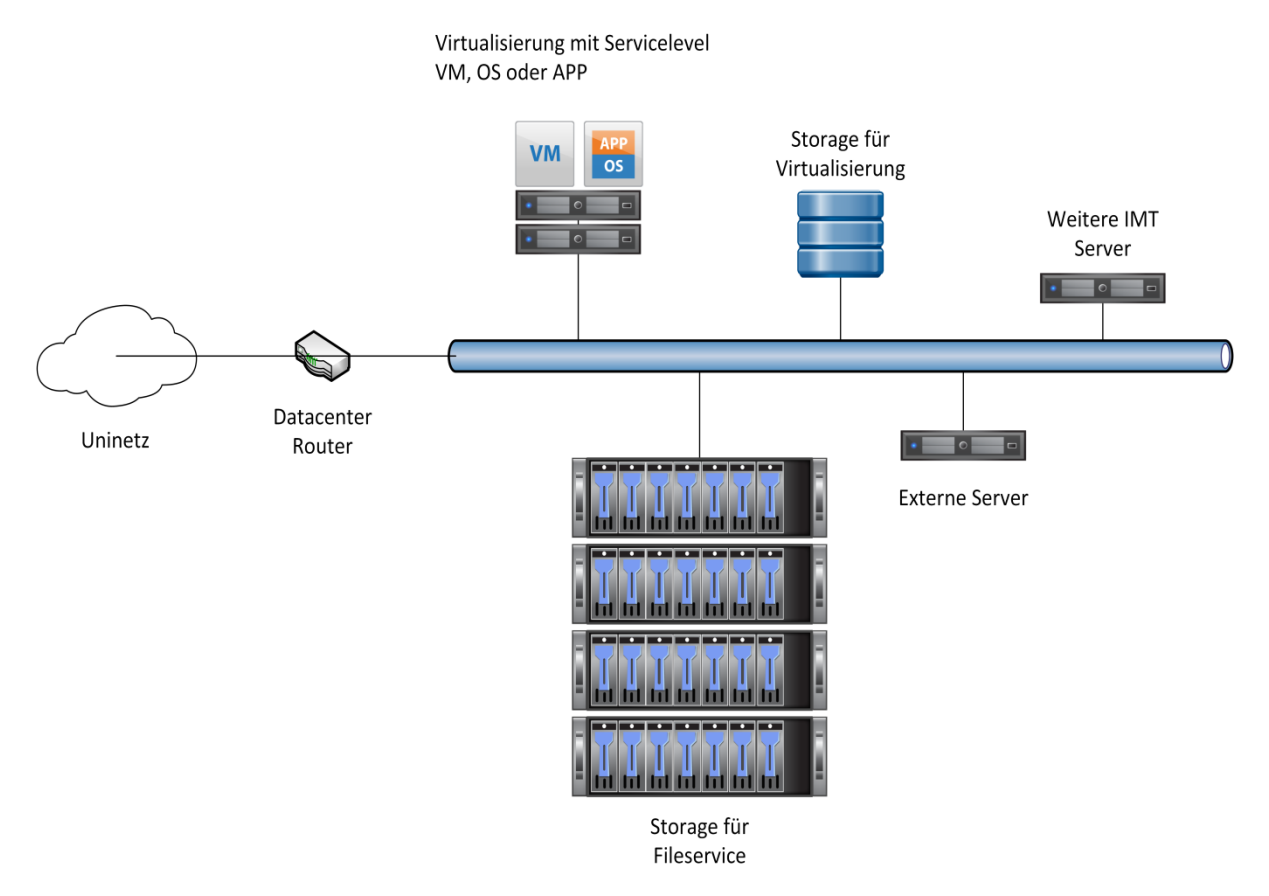

**Abbildung 24: Logische Struktur im Data Center (2017)**

## 7.1.1 Hardware im Bereich Server, Speicher

Die Infrastruktur im IMT setzt sich zusammen wie folgt:

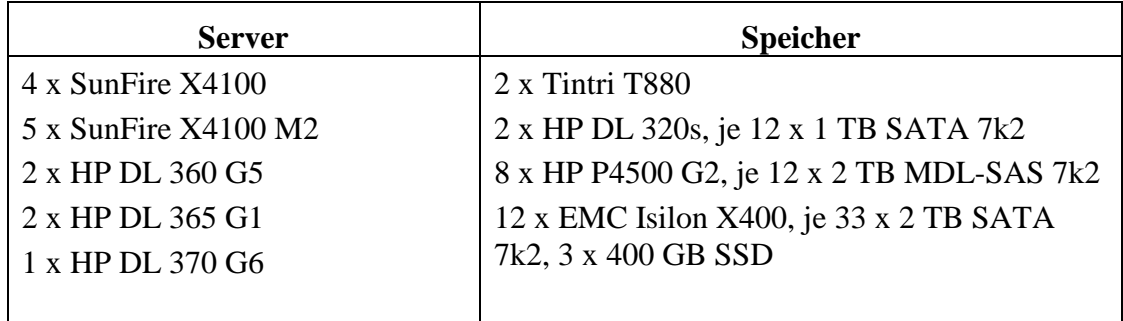

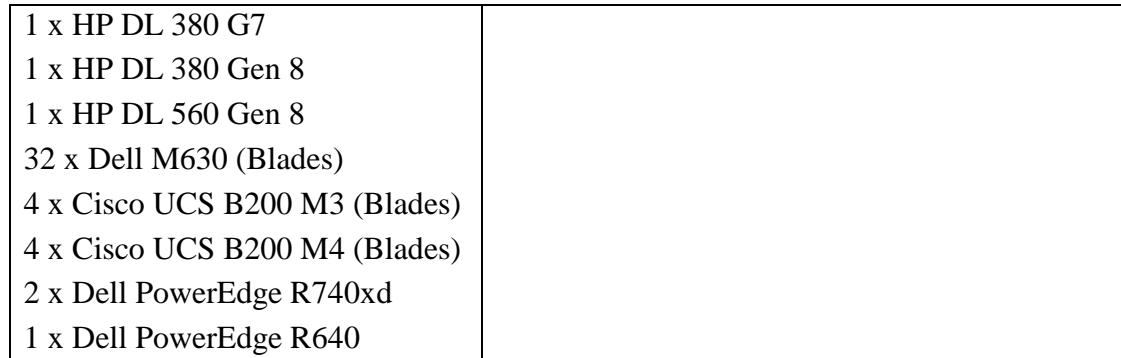

**Tabelle 29: Hardware im Bereich Server und Storage Januar 2018**

#### 7.1.2 Server in der virtuellen Serverinfrastruktur

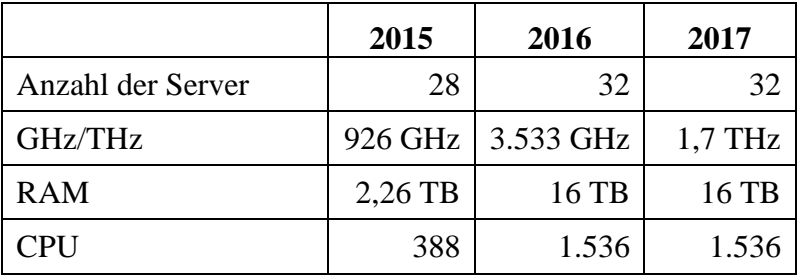

**Tabelle 30: Server in der virtuellen Infrastruktur 2015, 2016, 2017**

#### 7.1.3 Auslastung der virtuellen Infrastruktur

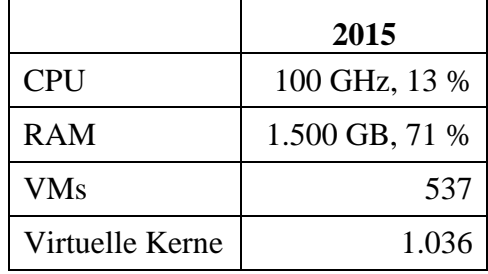

**Tabelle 31: Auslastung der virtuellen Infrastruktur 2015 (Linux plus Windows)**

Mit der neuen Hardware wurde 2016 die Unterscheidung zwischen Linux und Windows aus lizenzrechtlichen Gründen eingeführt. Es existieren also zwei Cluster, und die VMs werden je nach ihrem Betriebssystem dort entsprechend einsortiert.

| Linux           | 2016          | 2017          |
|-----------------|---------------|---------------|
| Hosts           |               | 24            |
| <b>CPU</b>      | 45 GHz, 3,5 % | 1,32 THz, 5 % |
| <b>RAM</b>      | 1,2 TB, 10 %  | 12 TB, 12 %   |
| <b>VMs</b>      | 339           | 378           |
| Virtuelle Kerne | 638           |               |

**Tabelle 32: Auslastung der virtuellen Infrastruktur (Linux) 2016 und 2017**

| <b>Windows</b>  | 2016         | 2017         |
|-----------------|--------------|--------------|
| <b>Hosts</b>    |              |              |
| <b>CPU</b>      | 50 GHz, 10 % | 440 GHz, 6 % |
| <b>RAM</b>      | 750 GB, 18 % | 4 TB, 16 %   |
| <b>VMs</b>      | 111          | 115          |
| Virtuelle Kerne | 241          |              |

**Tabelle 33: Auslastung der virtuellen Infrastruktur (Windows) 2016 und 2017**

| <b>View-Cluster</b> | 2017         |
|---------------------|--------------|
| <b>Hosts</b>        |              |
| <b>CPU</b>          | 290 GHz, 8 % |
| <b>RAM</b>          | 2 TB, 24 %   |
| <b>VMs</b>          | 386          |
| Virtuelle Kerne     |              |

**Tabelle 34: Auslastung der virtuellen Infrastruktur (View-Cluster) 2017**

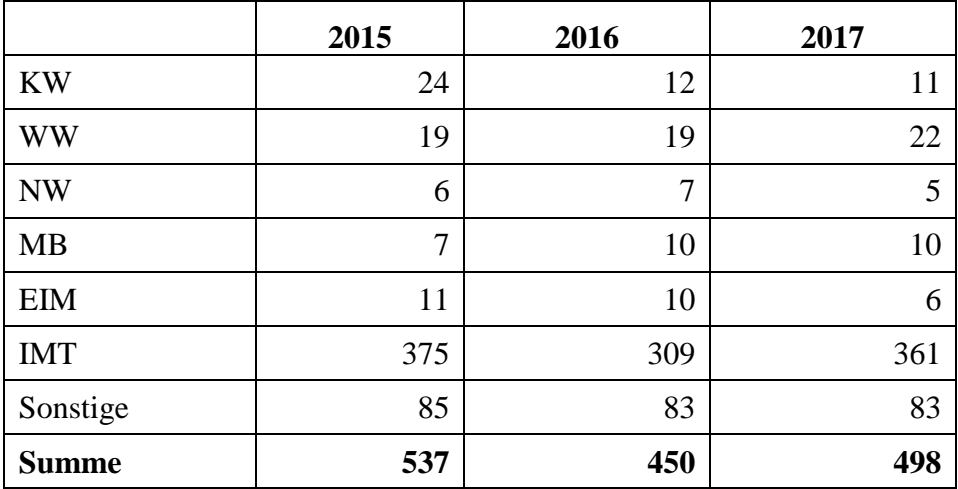

**Tabelle 35: Anzahl der VMs nach Bereichen 2015, 2016, 2017**

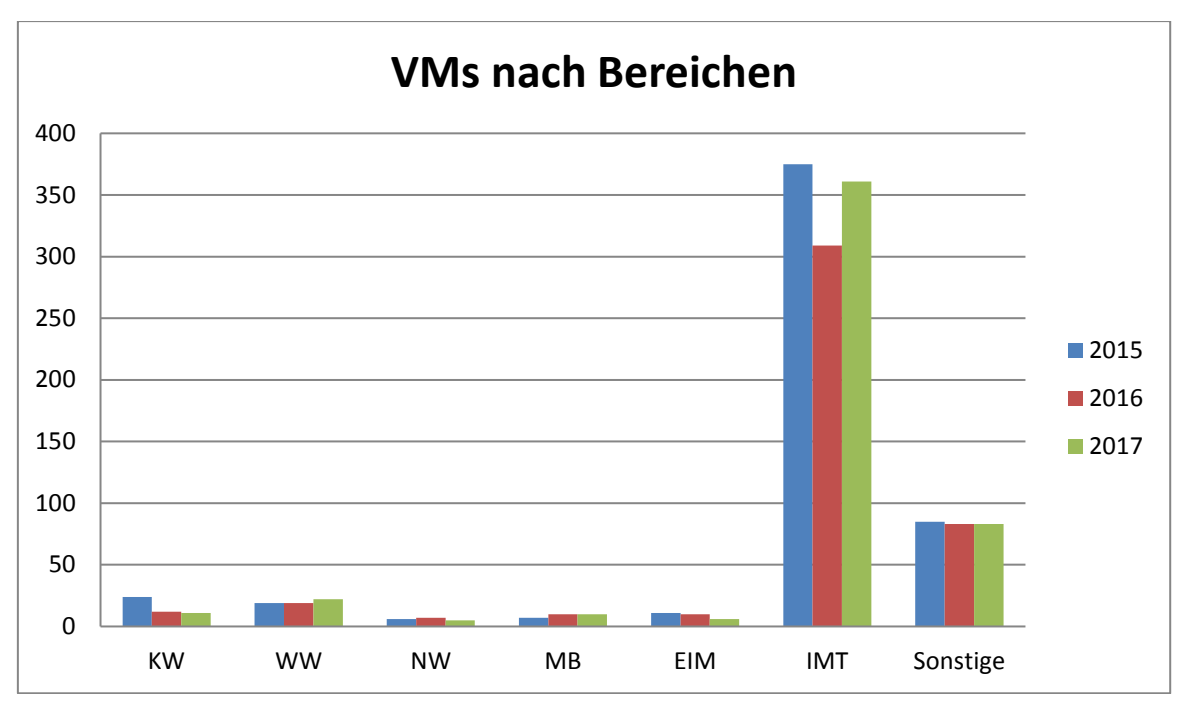

**Abbildung 25: Anzahl der VMs nach Bereichen 2015, 2016, 2017**

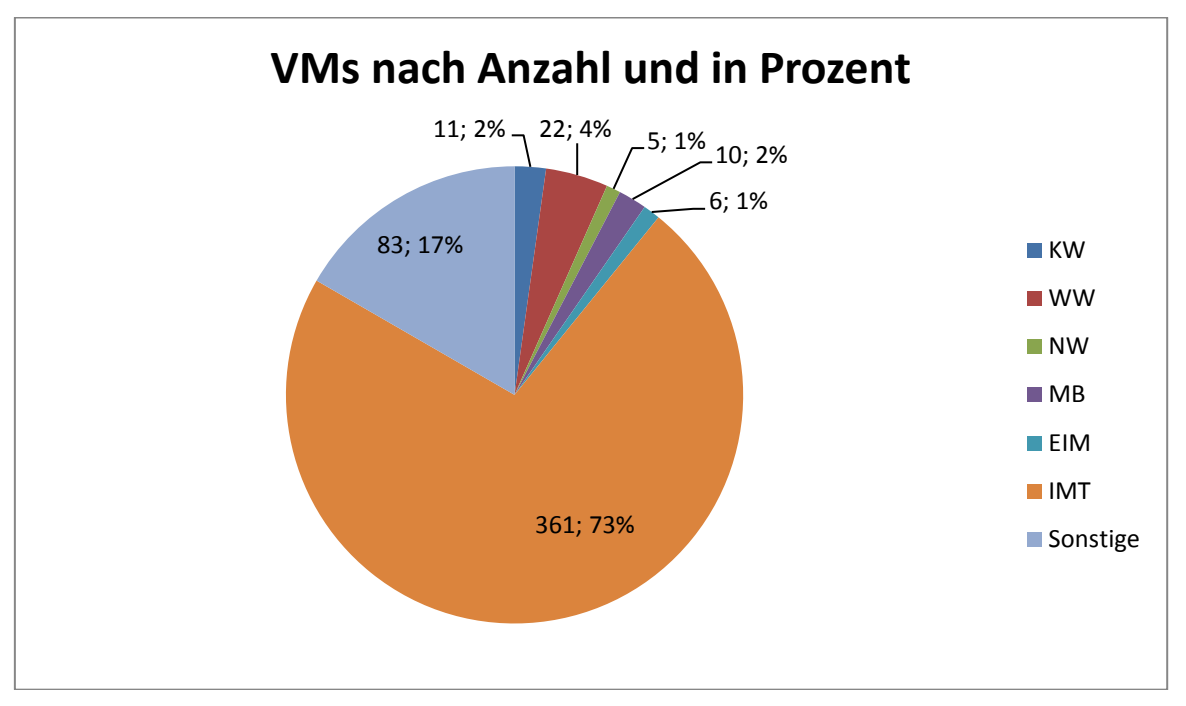

**Abbildung 26: VMs nach Anzahl und in Prozent (Stand: 1/2018)**

Die reine Anzahl der virtuellen Maschinen sagt wenig darüber aus, wie viele Ressourcen sie auf dem Cluster wirklich verbrauchen. Die folgende Tabelle rechnet die bereitgestellten Kapazitäten (CPU, RAM, Speicher) nach der Auflistung in der Dienstleistungsbeschreibung in Euro um:

|              | 2015   | 2016   | 2017   |
|--------------|--------|--------|--------|
| <b>KW</b>    | 991    | 605    | 298    |
| WW           | 807    | 442    | 839    |
| <b>NW</b>    | 216    | 63     | 213    |
| <b>MB</b>    | 2.728  | 2.812  | 682    |
| <b>EIM</b>   | 549    | 240    | 371    |
| <b>IMT</b>   | 9.514  | 8.548  | 11.630 |
| Sonstige     | 2.659  | 1.464  | 3.051  |
| <b>Summe</b> | 17.464 | 14.174 | 17.084 |

**Tabelle 36: VMs nach Ausstattung 2015, 2016, 2017 in Euro**

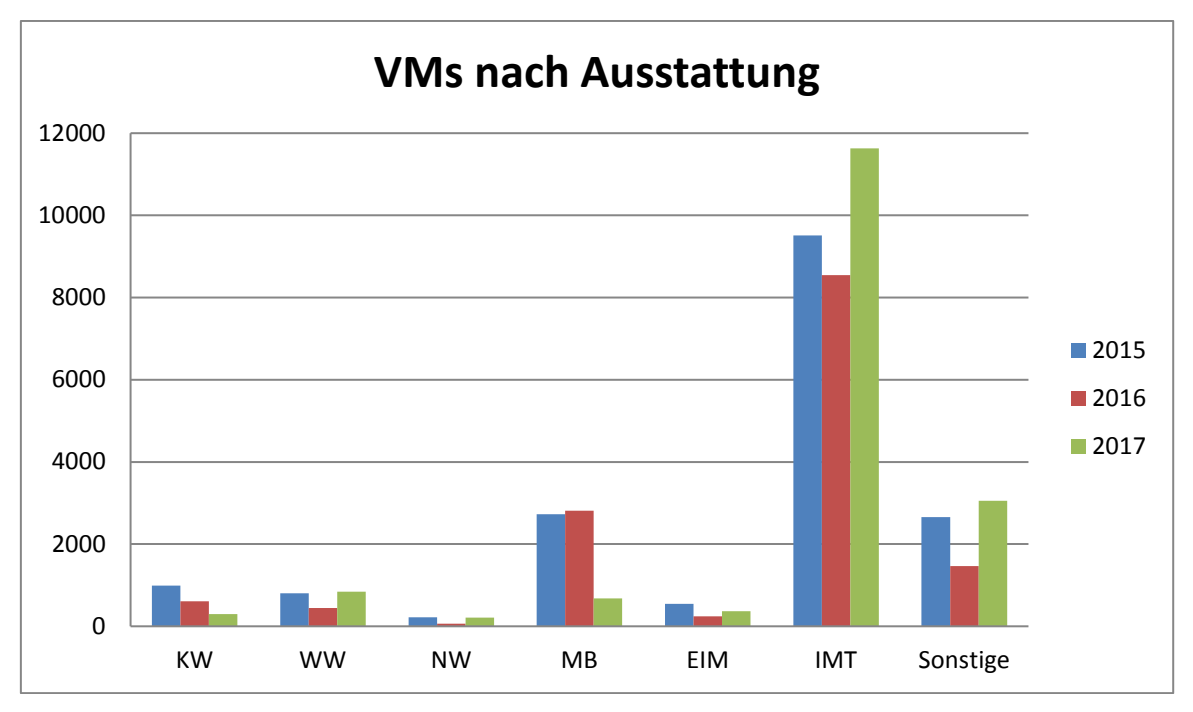

**Abbildung 27: VMs nach Ausstattung 2015, 2016, 2017 in Euro**

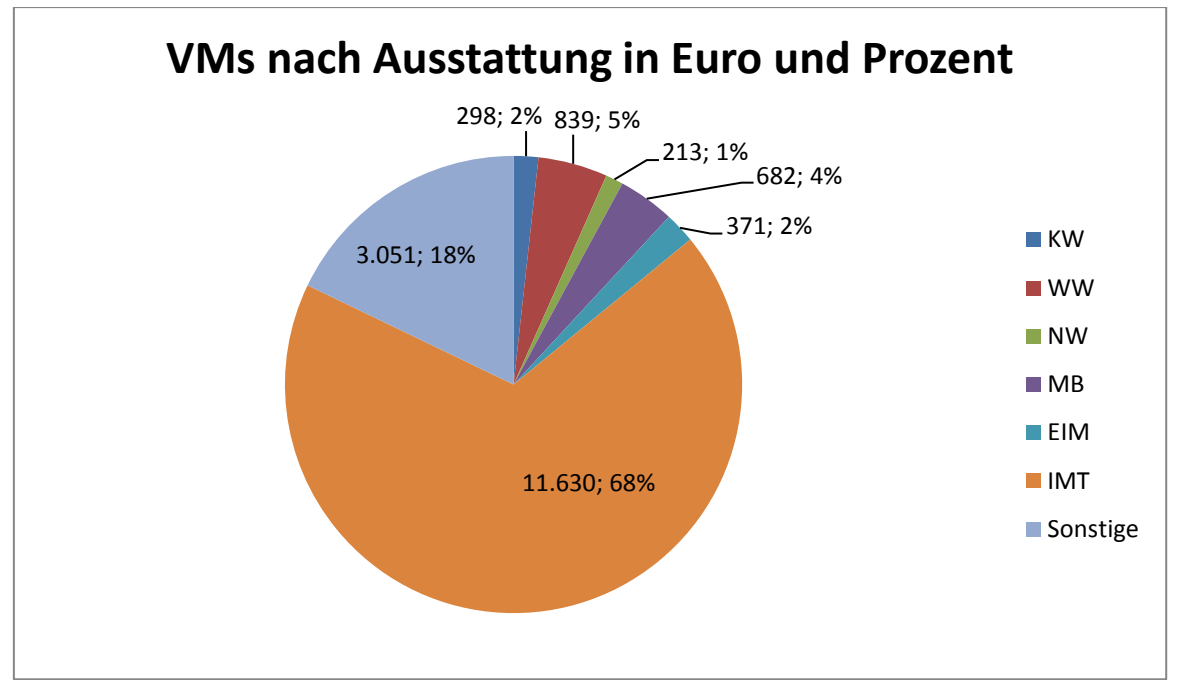

**Abbildung 28: VMs nach Ausstattung in Euro und in Prozent (Stand: 1/2018)**

# 7.2 Speicher

### 7.2.1 Hardware

Der zentrale Netzwerkspeicher für persönliche Benutzerverzeichnisse sowie Gruppenverzeichnisse, /depot, /scratch und /department besteht im Januar 2018 weiterhin aus einem Clustersystem der Firma EMC Isilon (8x X400 Knoten). Insgesamt stehen derzeit 365 T netto (ohne Redundanz) und brutto 485 T (Redundanzen eingerechnet) zur Verfügung.

Für virtuelle Maschinen hingegen verwendet das IMT zwei spezielle Speicherappliances der Firma Tintri (2x T880). Das alte iSCSI SAN von HP Lefthand ist weitgehend zurückgebaut und nur noch übergangsweise in Betrieb.

## 7.2.2 Auslastung

Der Netzwerkspeicher Isilon erfreut sich nach wie vor wachsender Beliebtheit und muss dringend erweitert werden.

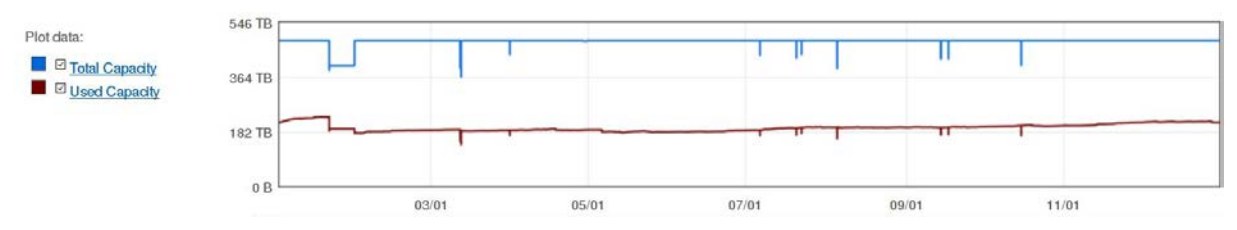

**Abbildung 29: Belegungsverlauf der Isilon im Jahr 2015**

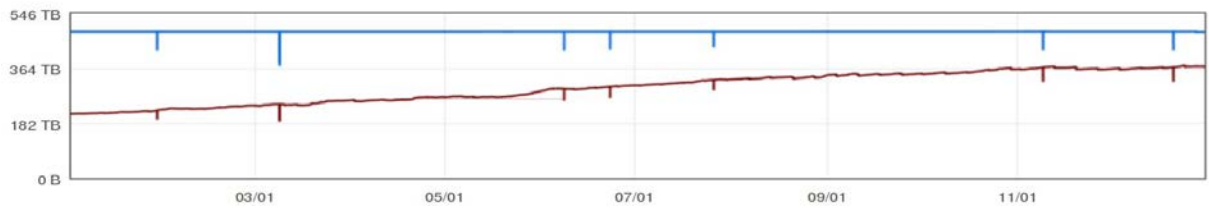

**Abbildung 30: Belegungsverlauf der Isilon im Jahr 2016**

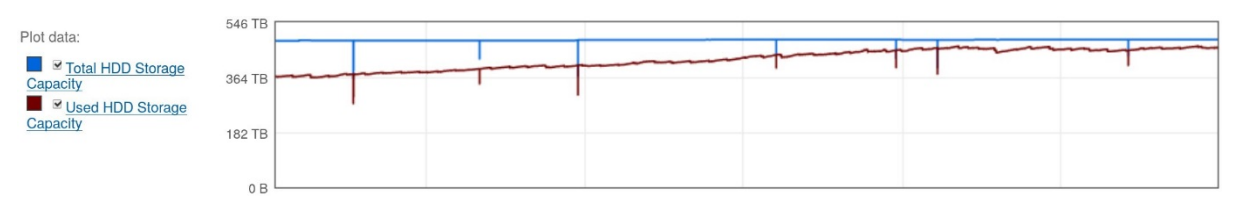

**Abbildung 31: Belegungsverlauf der Isilon im Jahr 2017**

|             | 2015   | 2016   | 2017   |
|-------------|--------|--------|--------|
| Größe       | 485 TB | 485 TB | 485 TB |
| Belegung    | 230 TB | 367 TB | 459 TB |
| Belegt in % | 48 %   | 76 %   | 96 %   |
| Frei in %   | 52 %   | 24 %   | 4 %    |

**Tabelle 37: Auslastung des Netzwerkspeichers 2015, 2016, 2017**

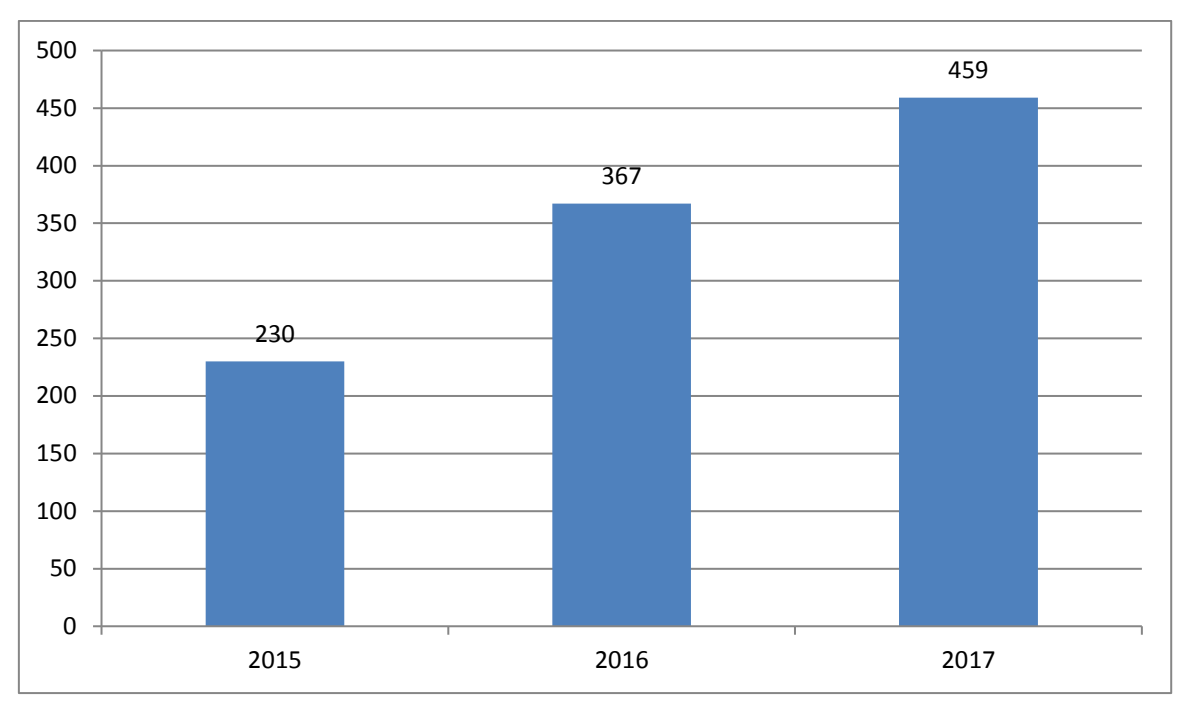

**Abbildung 32: Belegung des Netzwerkspeichers 2015, 2016, 2017 in TB**

Die Auslastung wird im Folgenden genauer aufgeschlüsselt: zunächst nach Partitionen, dann die TOP-Belegungen aus /depot sowie /departments, anschließend nach der Belegung der Nutzer- und Gruppenverzeichnisse (jeweils nach genutzter Kapazität und Anzahl der Nutzer/innen).

## 7.2.3 Auslastung pro Partition

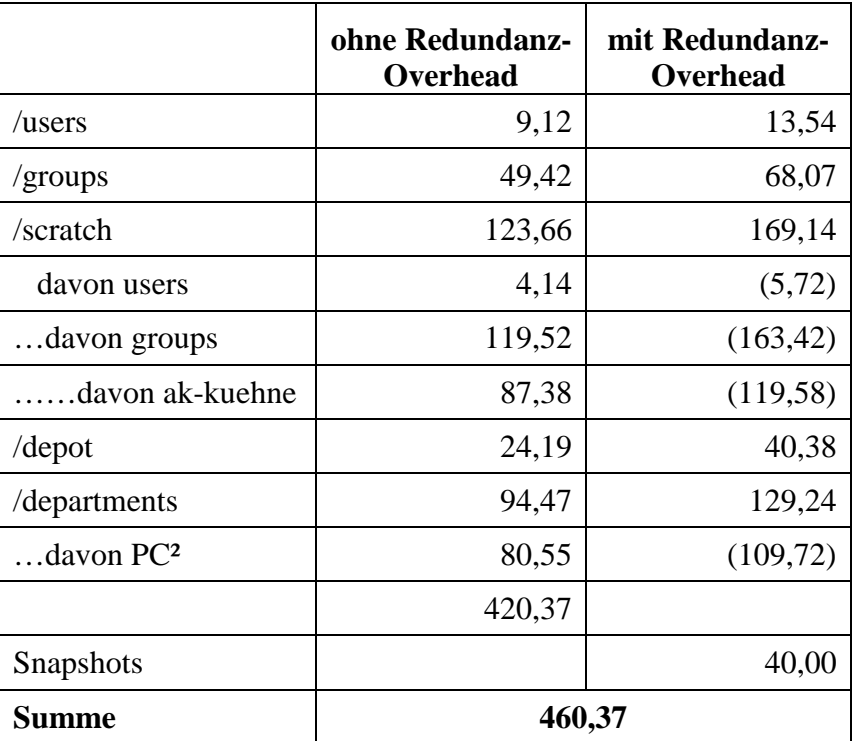

**Tabelle 38: Auslastung pro Partition am 1.2.2018 in TB**

## 7.2.4 Top-10-Bereiche /depot

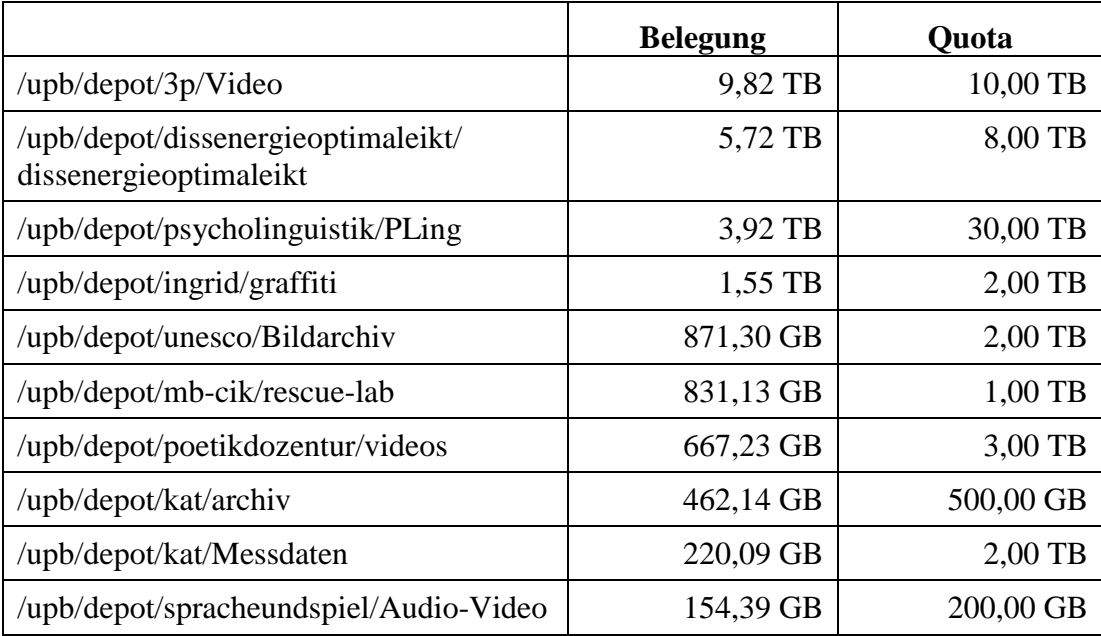

**Tabelle 39: Top-10-Bereiche von /depot ohne Redundanz-Overhead am 1.2.2018**

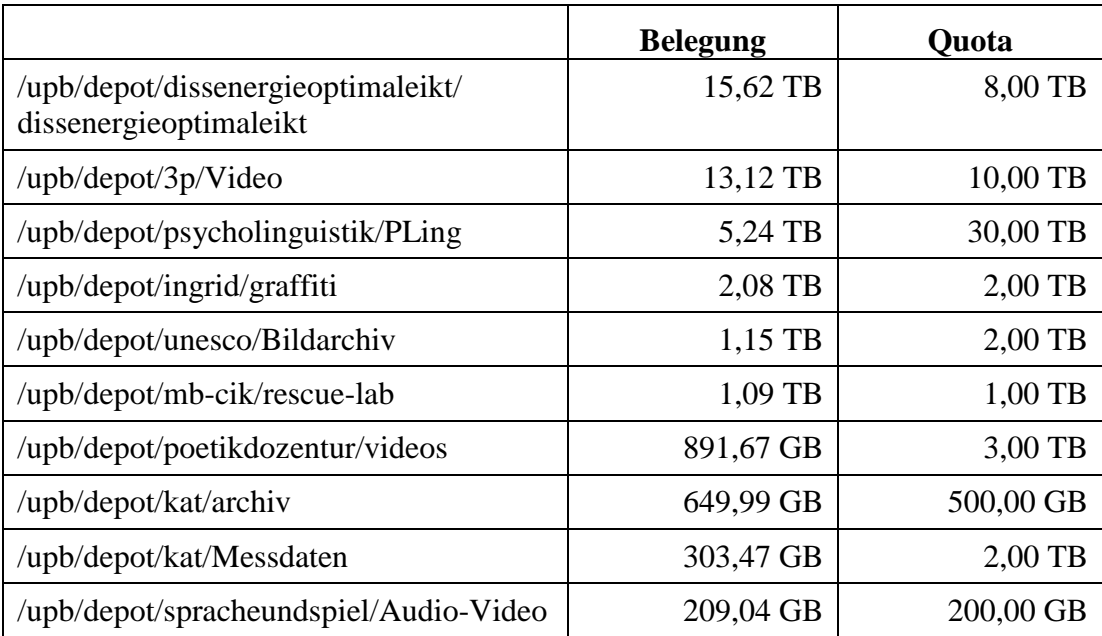

**Tabelle 40: Top-10-Bereiche von /depot mit Redundanz-Overhead am 1.2.2018**

### 7.2.5 Nutzung selbstadministrierter Datenbereiche ("departments")

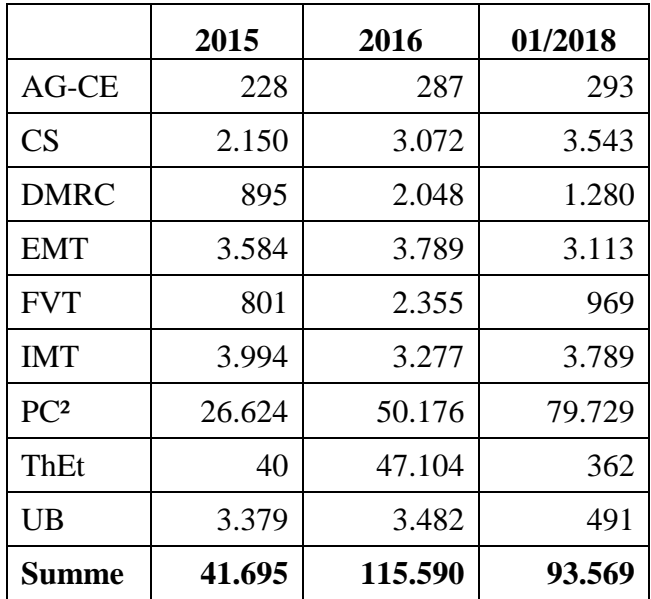

**Tabelle 41: Selbstadministrierte Datenbereiche 2015, 2016, 01/2018 in GB**

### 7.2.6 Belegung der Nutzer- und Gruppenverzeichnisse

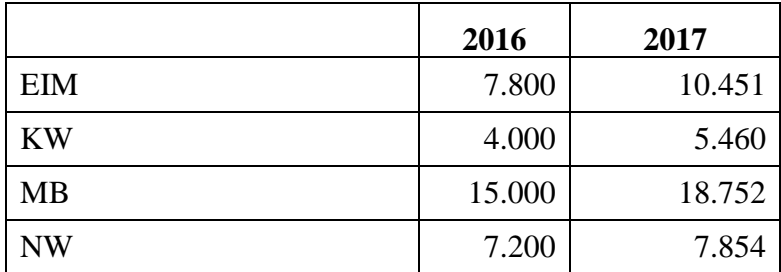

| WW                           | 2.800  | 3.632  |
|------------------------------|--------|--------|
| Studentische Einrichtungen   | 2.300  | 2.638  |
| Universität Paderborn        |        | 318    |
| Zentrale Betriebseinheiten   | 6.700  | 686    |
| <b>IMT</b>                   |        | 6.970  |
| Zentrale Wiss. Einrichtungen | 1.300  | 1.646  |
| Gasthörer                    |        |        |
| Summe                        | 47.100 | 58.407 |

**Tabelle 42: Verteilung des Netzwerkspeichers nach Bereichen 2016, 2017 in GB**

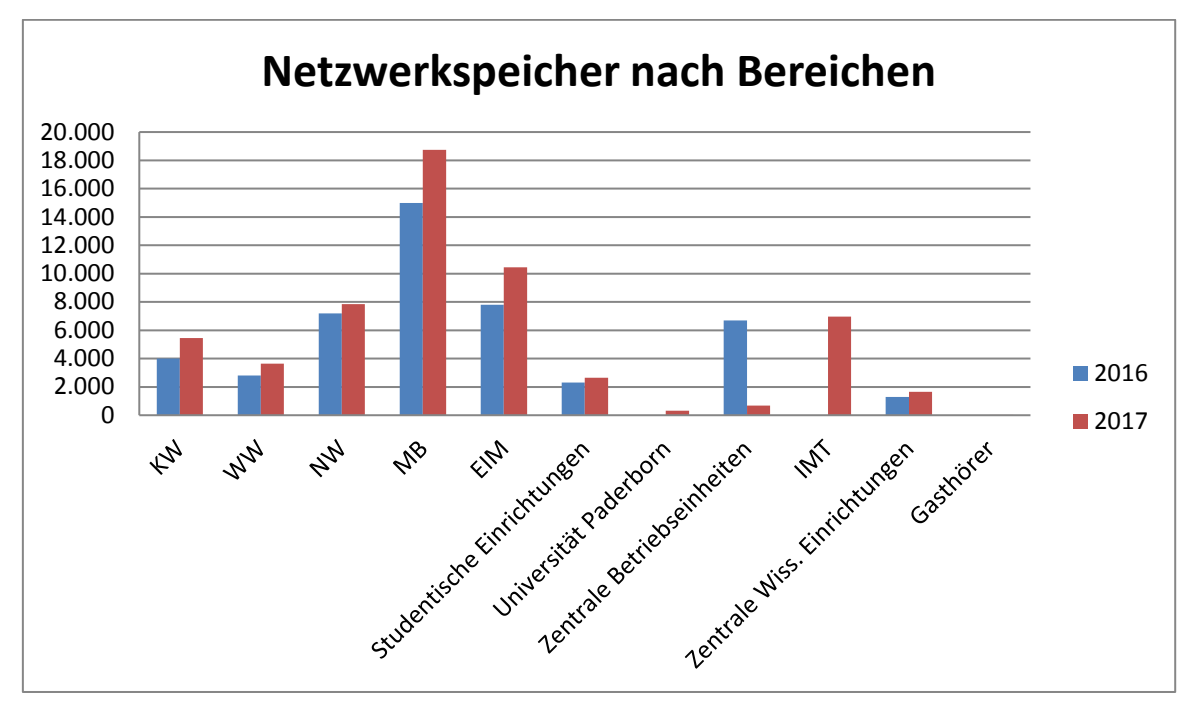

**Abbildung 33: Verteilung des Netzwerkspeichers in GB nach Bereichen 2016, 2017**

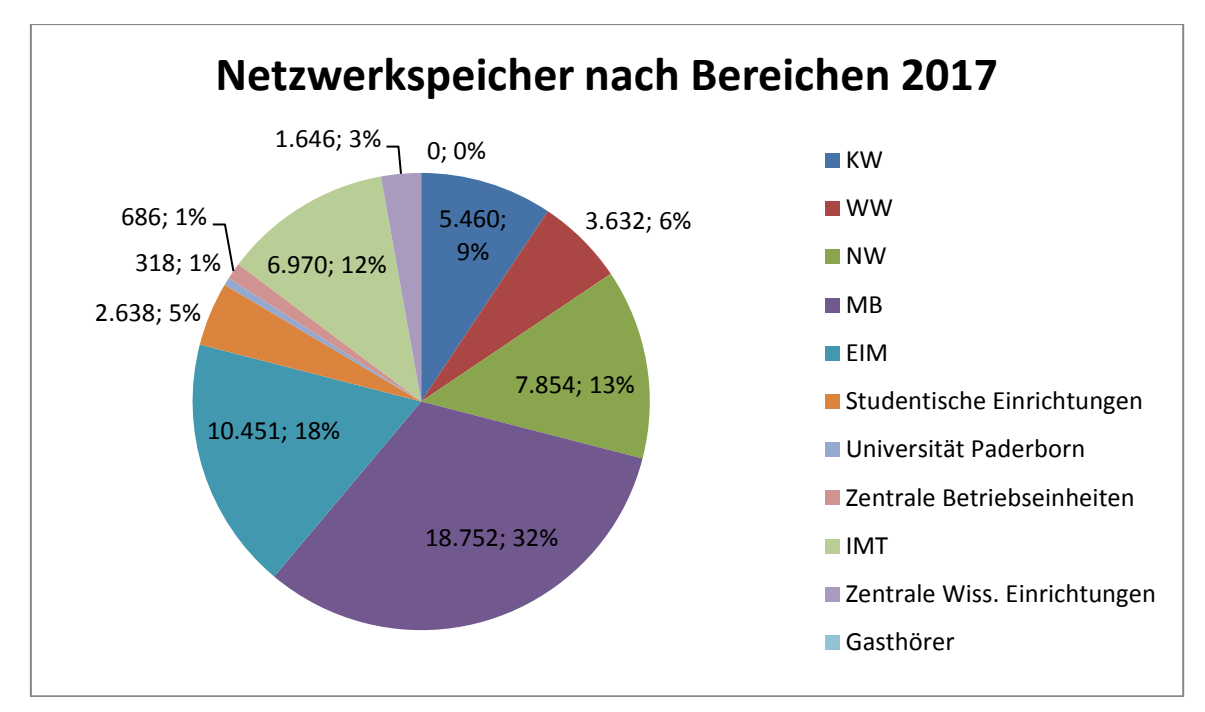

**Abbildung 34: Verteilung des Netzwerkspeichers in GB und Prozent nach Bereichen 2017**

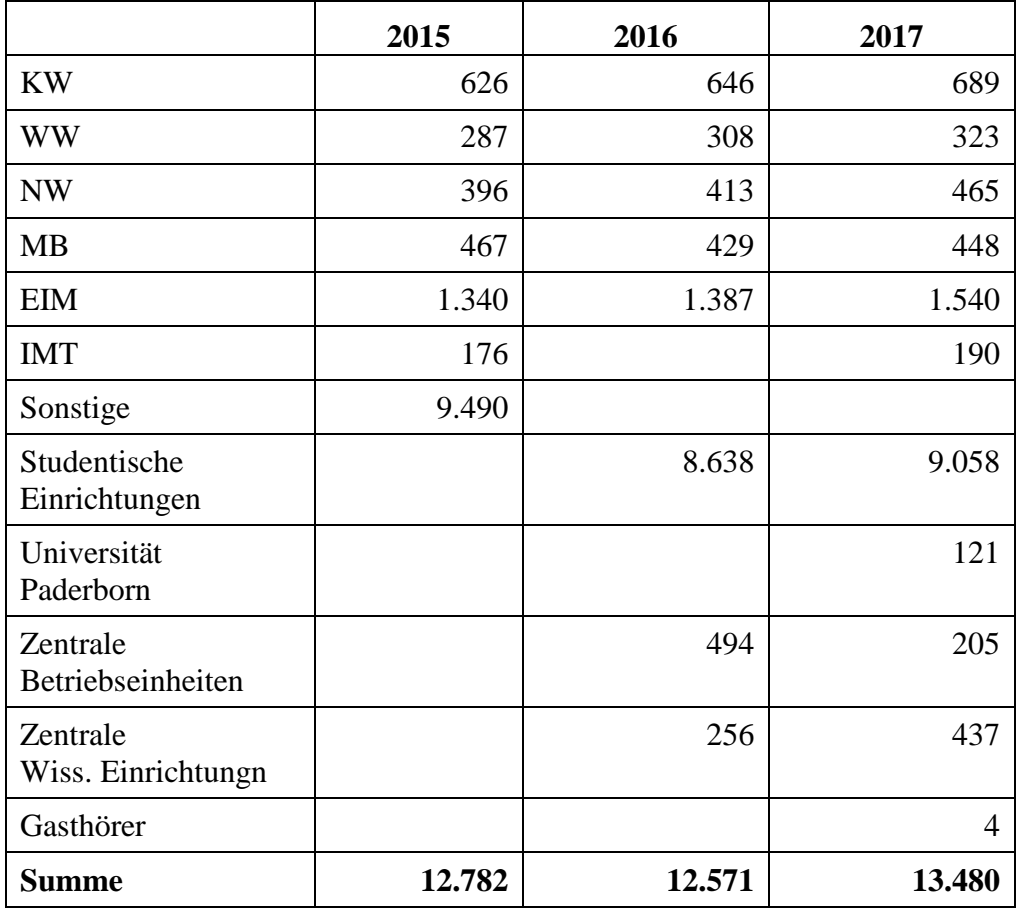

**Tabelle 43: Isilon nach Anzahl/Nutzereinheiten (Anzahl der Gruppen + Anzahl der Nutzer) 2015, 2016, 2017**

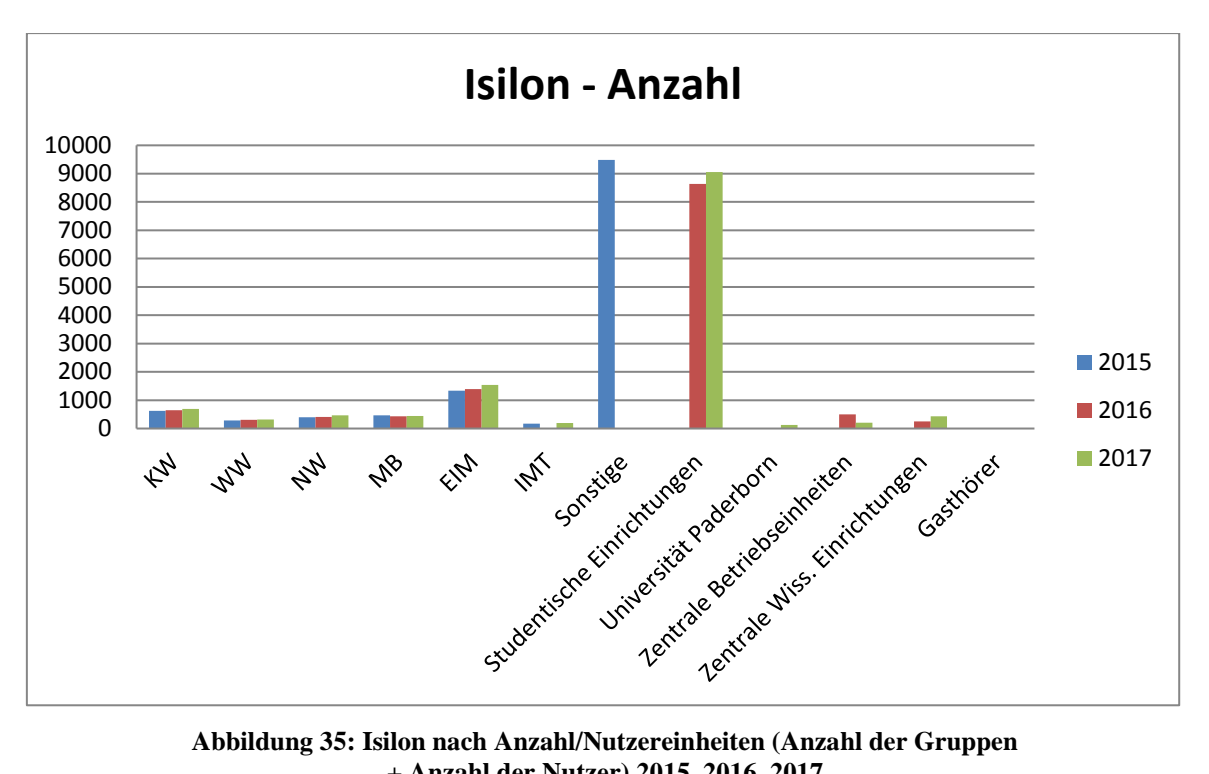

**+ Anzahl der Nutzer) 2015, 2016, 2017**

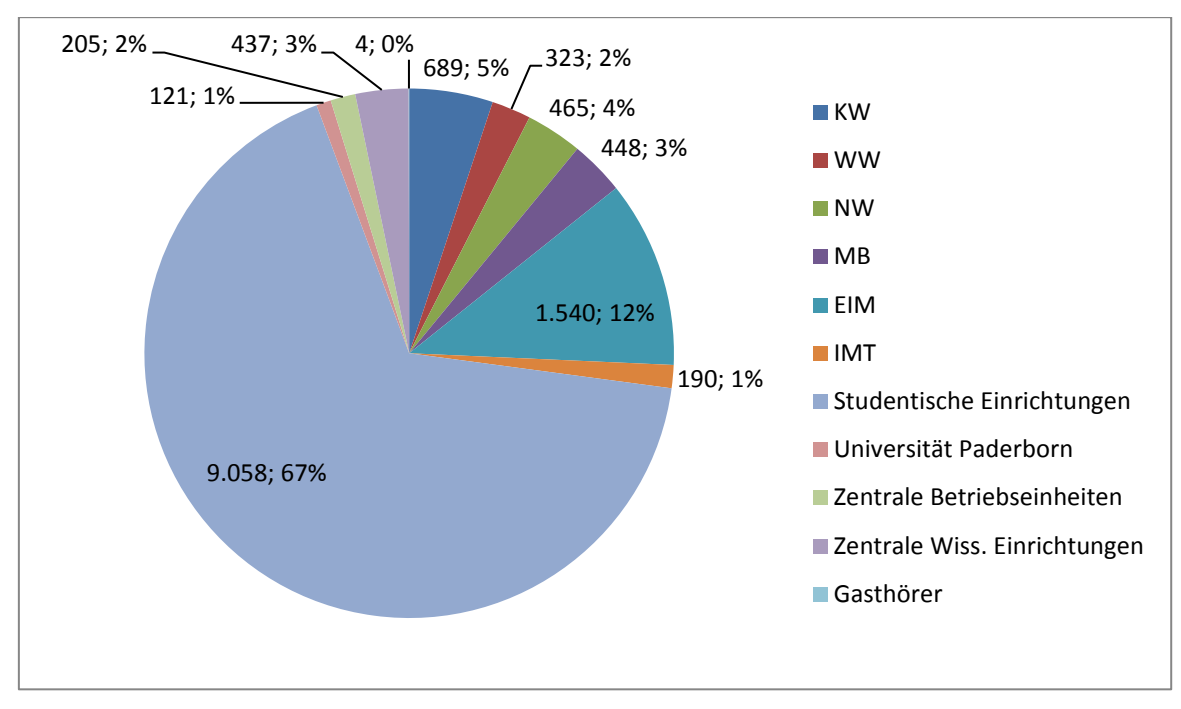

**Abbildung 36: Isilon nach Anzahl/Nutzereinheiten (Anzahl der Gruppen + Anzahl der Nutzer) und in Prozent im Januar 2018**

### 7.2.7 Gruppenverzeichnisse

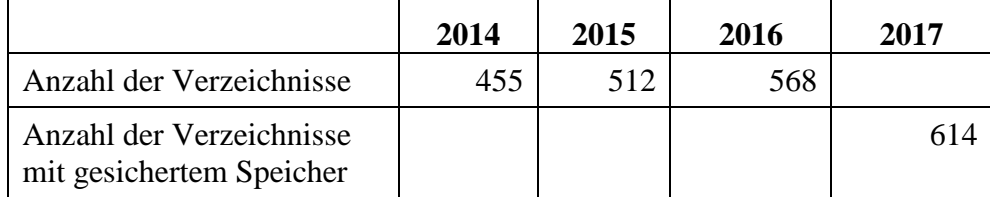

| Anzahl der Verzeichnisse<br>mit ungesichertem Speicher |       |       |       | 72     |
|--------------------------------------------------------|-------|-------|-------|--------|
| Gesicherter Speicher                                   | 11 TB | 27 TB | 38 TB | 48 TB  |
| Ungesicherter Speicher                                 | 64 TB | 78 TB | 98 TB | 119 TB |

**Tabelle 44: Gruppenverzeichnisse 2014 bis 2017**

## 7.3 sciebo

Sciebo ist ein NRW-weiter Cloud-Speicherdienst für Forschung, Studium und Lehre, der Angestellten und Studierenden der Universität Paderborn optional zur Verfügung gestellt wird. Zweck ist der Austausch von Daten mit anderen Nutzern, insbesondere auch Angehörigen anderer NRW-Hochschulen, sowie die Synchronisation von Daten zwischen verschiedenen Endgeräten.

Teilnehmer uni-paderborn Anfang Januar 2018: 2.549

Projektboxen uni-paderborn Anfang Januar 2018: 32

# 7.4 Datensicherung

**2016:** Im Juli 2016 begann die Umstellung auf den neuen TSM-Server in Aachen.

**2017:** Der Umbau der TSM-Server in Aachen wurde im Juni beendet. Anschließend wurden die Server der Universität Paderborn umgestellt. Die Bereiche ASTA, KW, SST, WW haben erst in letzten Monaten des Jahres mit der TSM-Sicherung begonnen. Das ist auch der Grund für den Anstieg der Anzahl der Clients ab September 2017.

Eine Informationswebseite https://tivoli-info.uni-paderborn.de wurde in Betrieb genommen. Mit Hilfe dieser Webseite kann sich der TSM-Benutzer schnell über den belegten Speicherplatz und die Anzahl der gesicherten Objekte informieren.

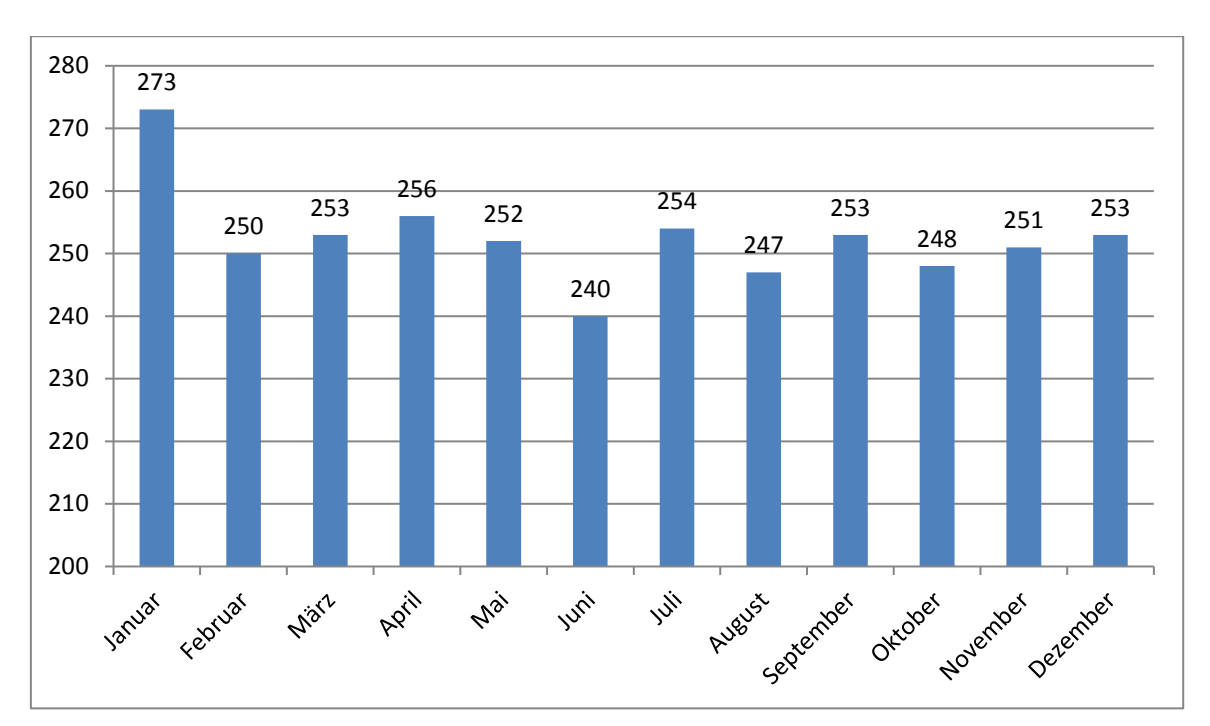

**Abbildung 37: Entwicklung der Anzahl der Clients im Jahr 2016**

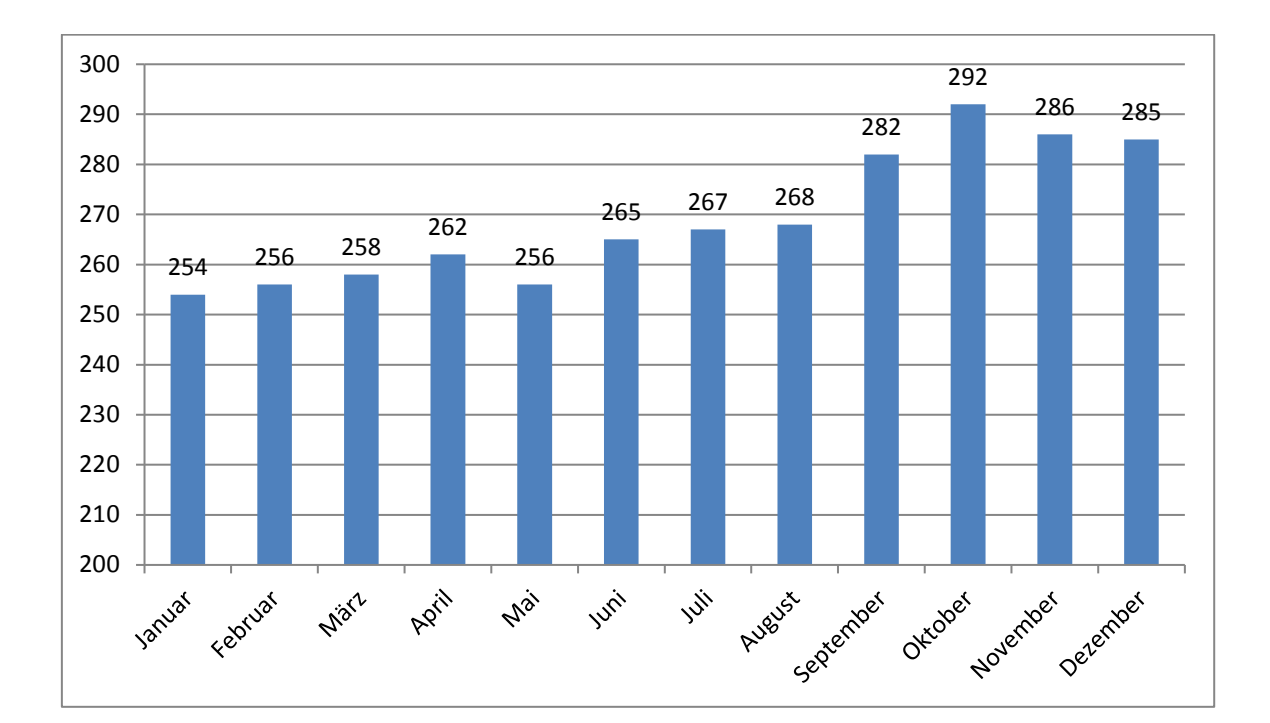

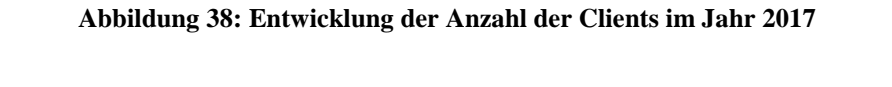

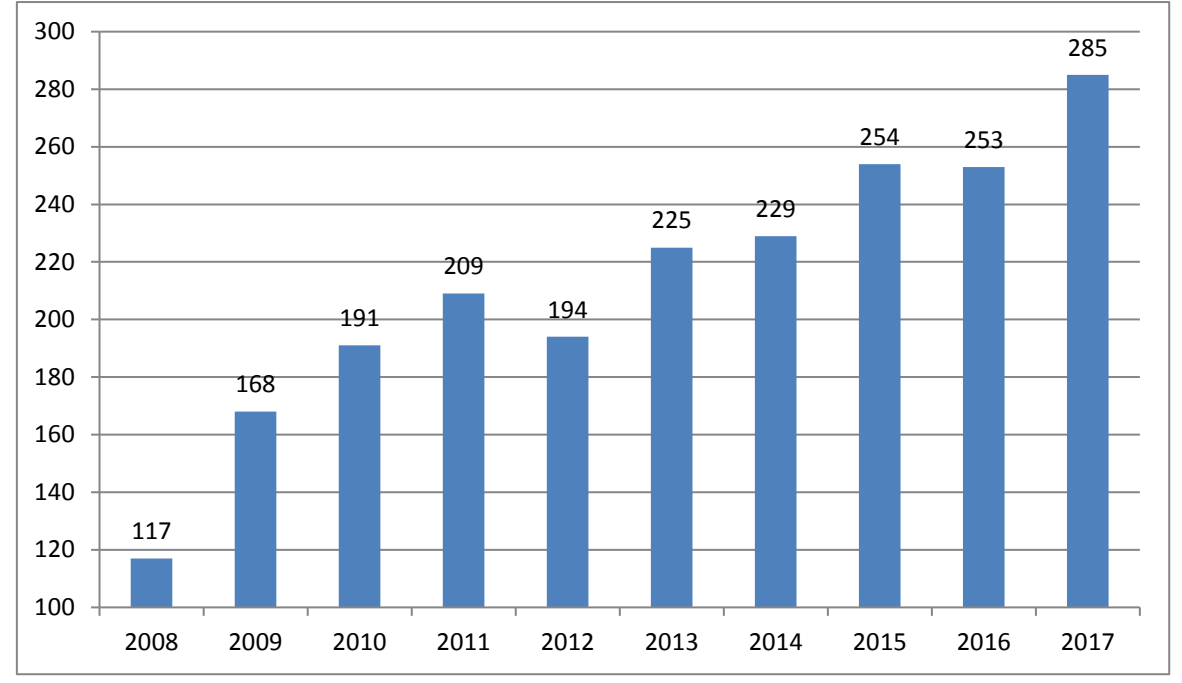

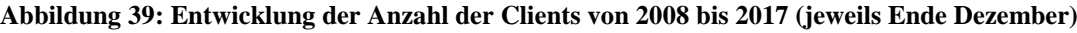

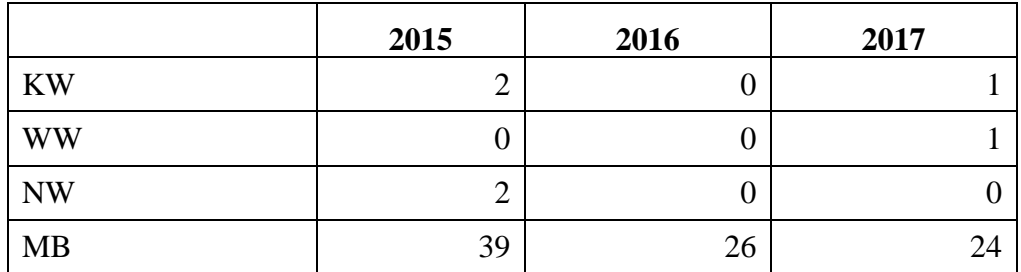

| <b>EIM</b>   | 98  | 106 | 1 Q |
|--------------|-----|-----|-----|
| <b>IMT</b>   | 106 | 118 |     |
| Sonstige     | -   | ت   | 24  |
| <b>Summe</b> | 254 | 253 | 285 |

**Tabelle 45: Datensicherung: Anzahl der Clients Ende 2015, 2016, 2017**

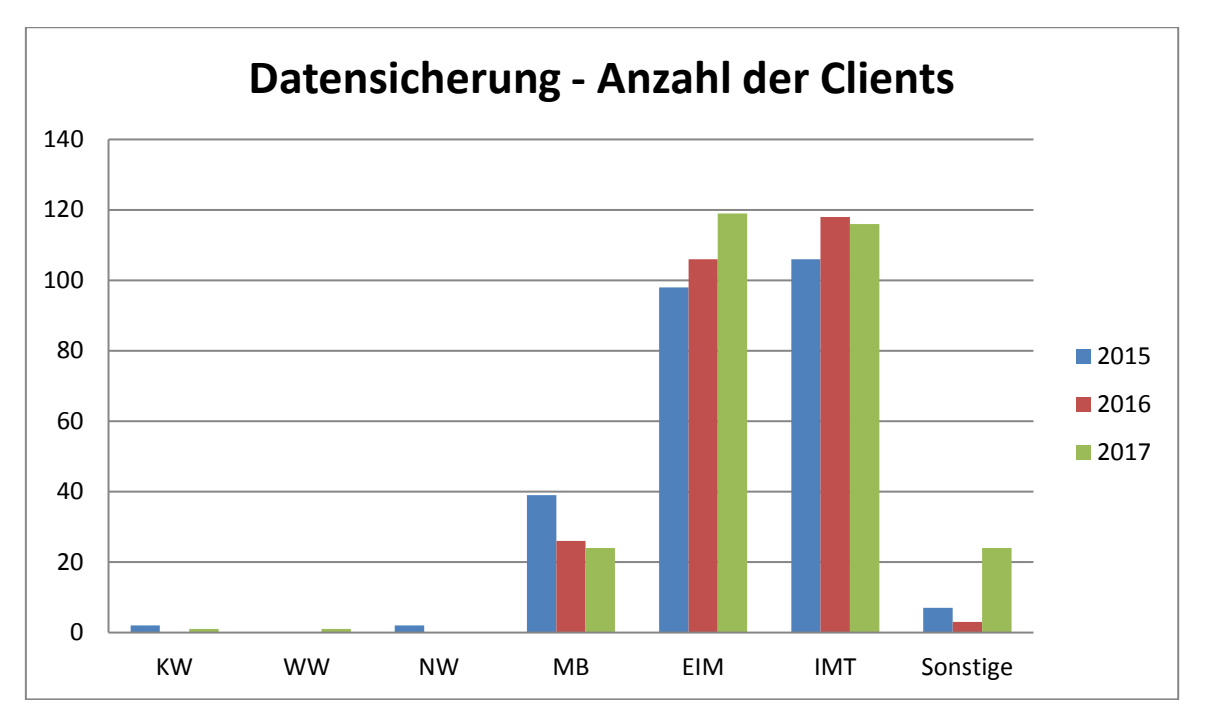

**Abbildung 40: Datensicherung: Anzahl der Clients Ende 2015, 2016, 2017**

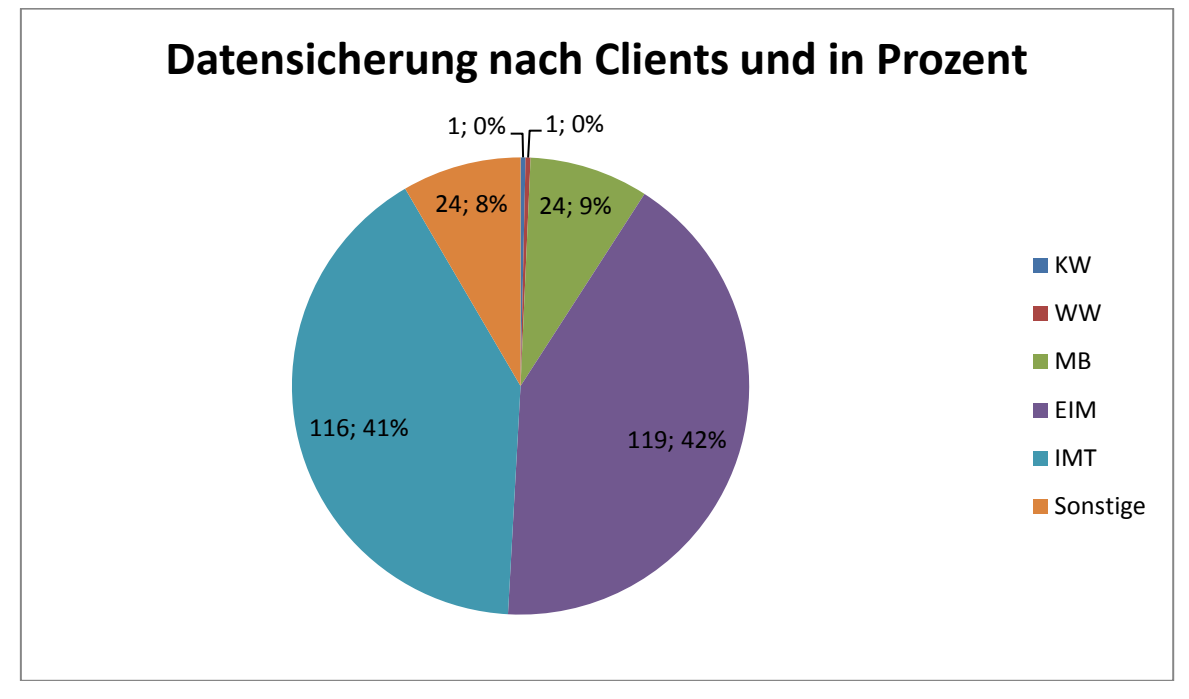

**Abbildung 41: Datensicherung Ende 2017 nach Clients und in Prozent**

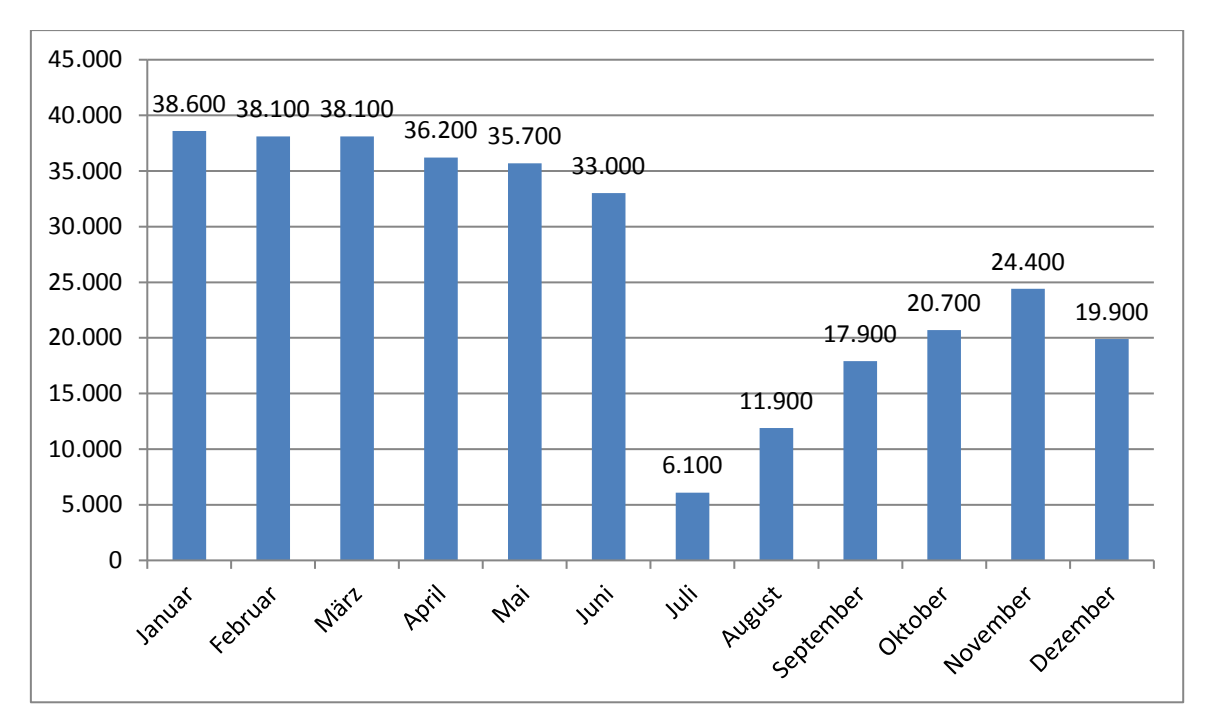

**Abbildung 42: Entwicklung des Sicherungsbestandes 2016 in GB**

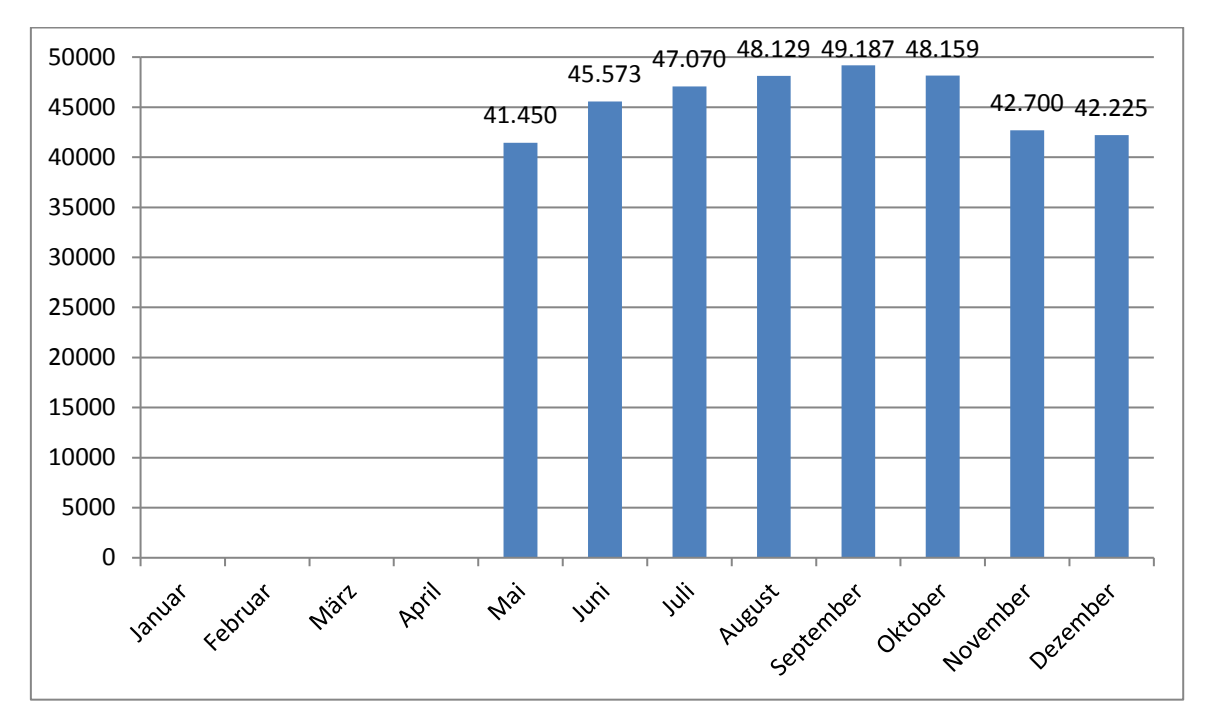

**Abbildung 43: Entwicklung des Sicherungsbestandes 2017 in GB**

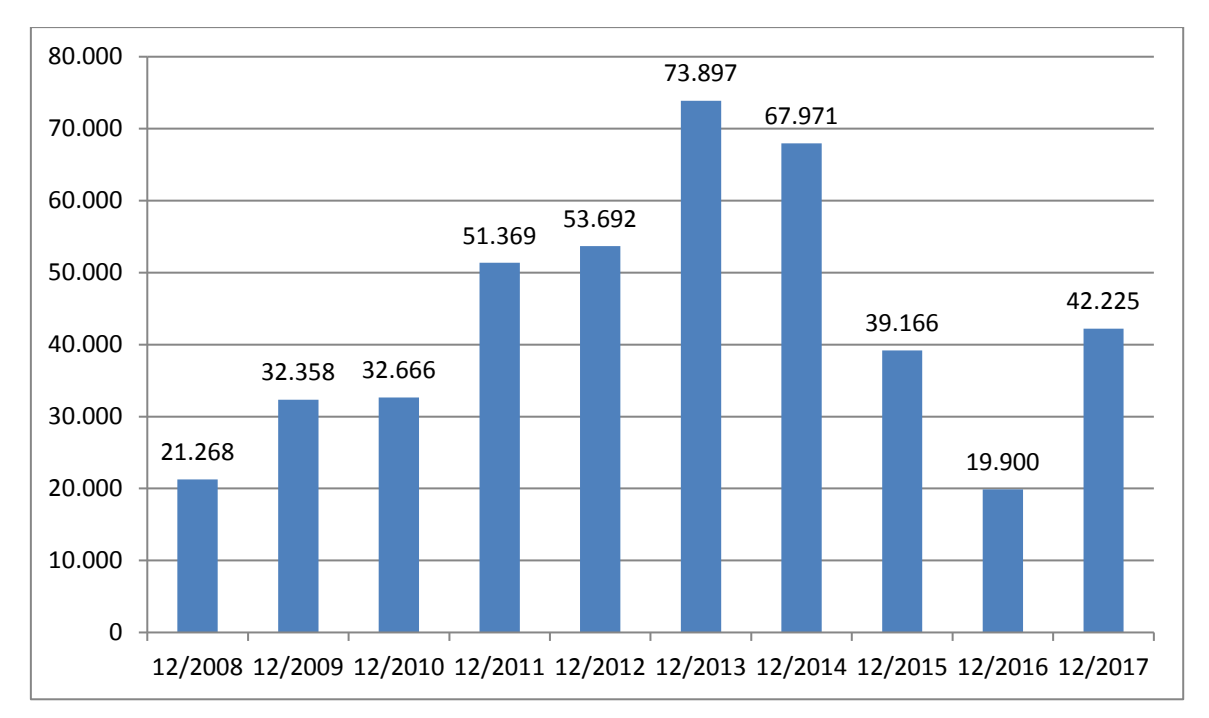

**Abbildung 44: Entwicklung des Sicherungsbestandes von 2008 bis 2017 in GB**

|              | 2015           | 2016           | 2017             |
|--------------|----------------|----------------|------------------|
| <b>KW</b>    | 281            | 0              | 385              |
| WW           | $\overline{0}$ | $\overline{0}$ | 0,08             |
| <b>NW</b>    | 2.010          | $\overline{0}$ | $\boldsymbol{0}$ |
| <b>MB</b>    | 3.677          | 800            | 1.150            |
| <b>EIM</b>   | 13.464         | 5.900          | 14.480           |
| <b>IMT</b>   | 17.216         | 9.600          | 19.910           |
| Sonstige     | 2.518          | 3.600          | 6.300            |
| <b>Summe</b> | 39.166         | 19.900         | 42.225           |

**Tabelle 46: Datensicherung: Sicherungsbestand in GB Ende 2015, 2016, 2017**

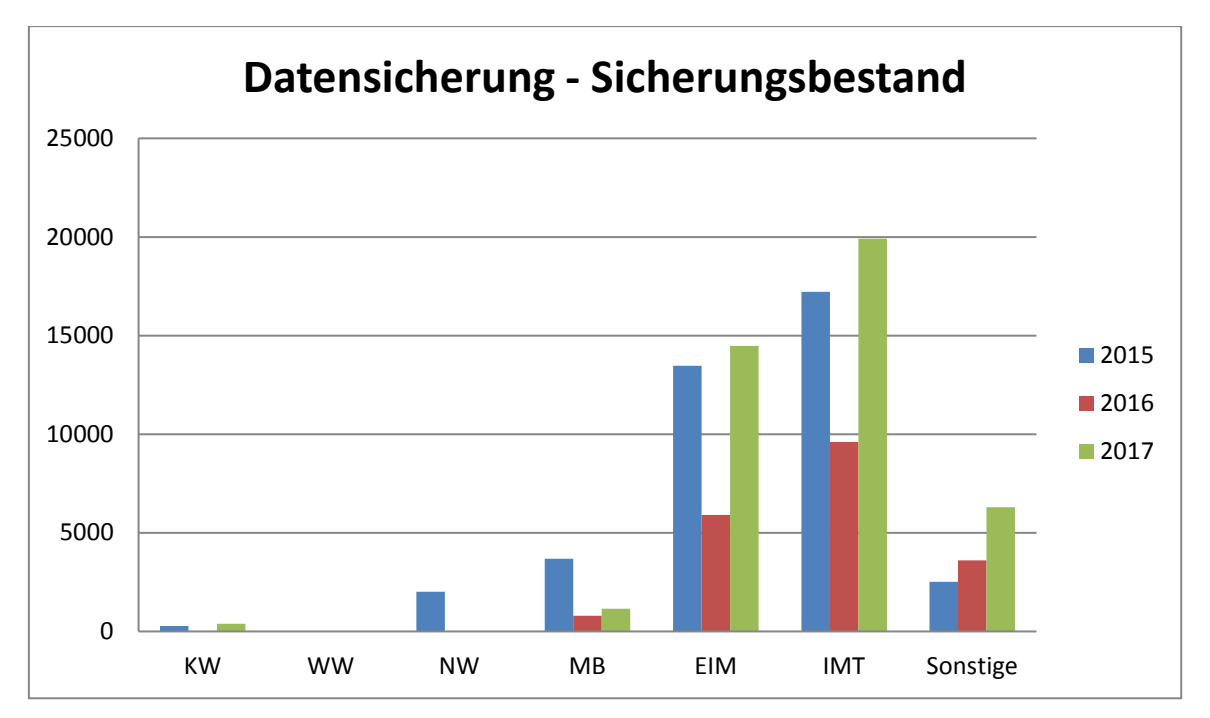

**Abbildung 45: Datensicherung: Sicherungsbestand in GB Ende 2015, 2016, 2017**

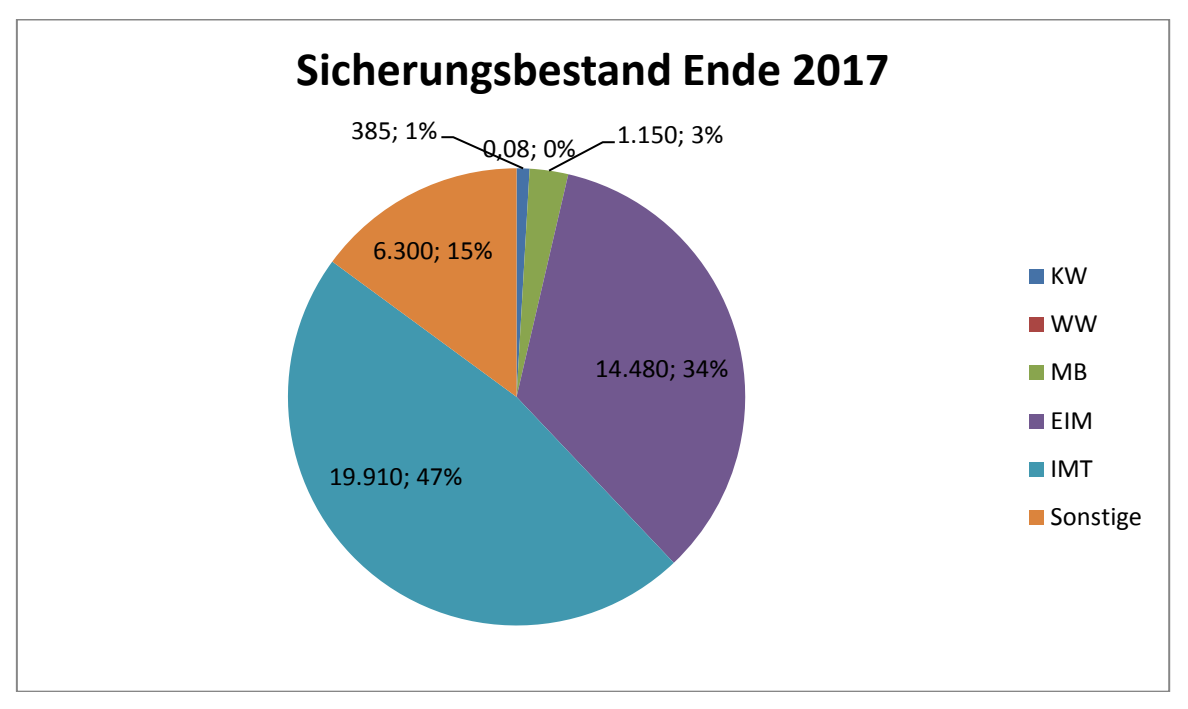

**Abbildung 46: Sicherungsbestand Ende 2017 in GB und Prozent**

Detaillierte Informationen zum Sicherungsbestand nach Bereichen geben die Tabellen und Diagramme im Anhang ab Seite 181.

## 7.5 Identitätsmanagement und Accountverwaltung

Das Identitätsmanagement des Zentrums für Informations- und Medientechnologien speichert Daten über Nutzer der IT-Systeme der Universität Paderborn und deren Accounts an zentraler Stelle. Es stellt einheitliche Prozesse und Verfahren zur Verwaltung und Pflege dieser Daten und zu deren Verwendung in angeschlossenen IT-Systemen zur Verfügung. Relevant sind hier

insbesondere auch die Prozesse zur Verwaltung des Lebenszyklus einer gespeicherten Identität und der Rolle derselben in der Organisation.

| <b>Status</b>  | <b>Gültige</b><br><b>Uni-Accounts</b><br>Februar 2014 | <b>Gültige</b><br><b>Uni-Accounts</b><br><b>März 2015</b> | <b>Gültige</b><br><b>Uni-Accounts</b><br>Februar 2016 | <b>Gültige</b><br><b>Uni-Accounts</b><br>Januar 2018 |
|----------------|-------------------------------------------------------|-----------------------------------------------------------|-------------------------------------------------------|------------------------------------------------------|
| Beschäftigte   | 2.294                                                 | 2.437                                                     | 2.509                                                 | 2.627                                                |
| Studierende    | 19.507                                                | 19.998                                                    | 19.854                                                | 20.189                                               |
| Gäste          | 1.185                                                 | 1.464                                                     | 1.724                                                 | 2.153                                                |
| Gastdozenten   | 49                                                    | 86                                                        | 96                                                    | 63                                                   |
| Systemaccounts | 53                                                    | 76                                                        | 75                                                    | 52                                                   |
| Summe          | 23.088                                                | 24.061                                                    | 24.258                                                | 25.084                                               |

**Tabelle 47: Übersicht über die vom Identitätsmanagement verwalteten Uni-Accounts**

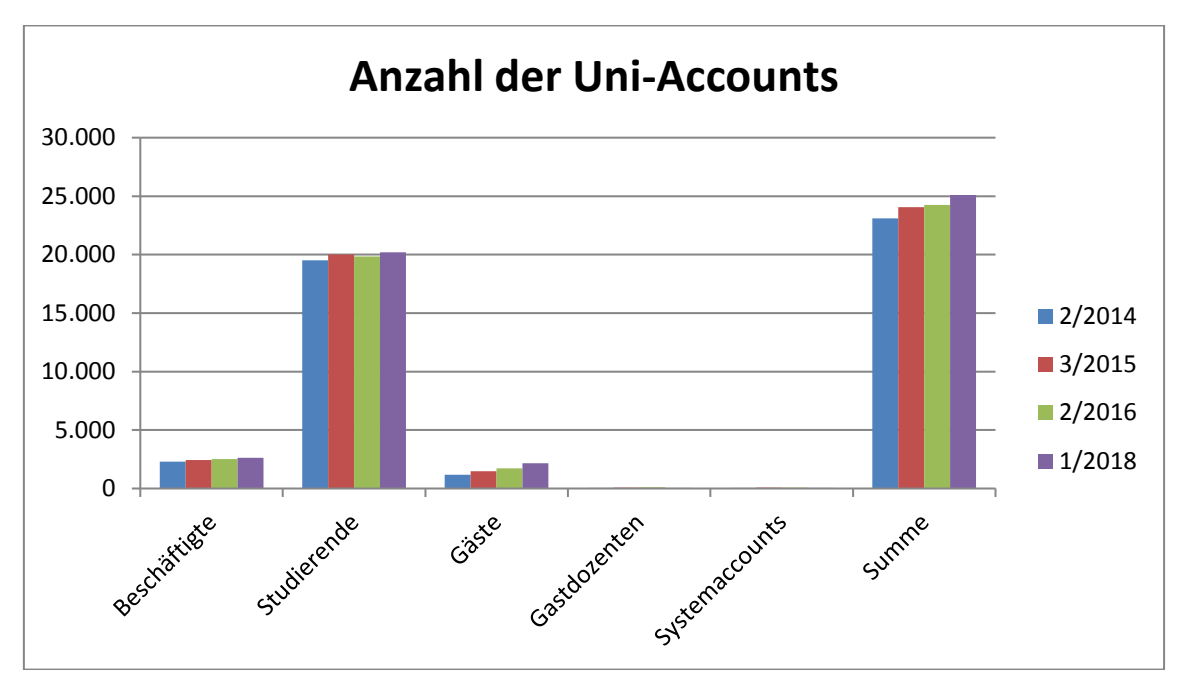

**Abbildung 47: Übersicht über die vom Identitätsmanagement verwalteten Uni-Accounts**

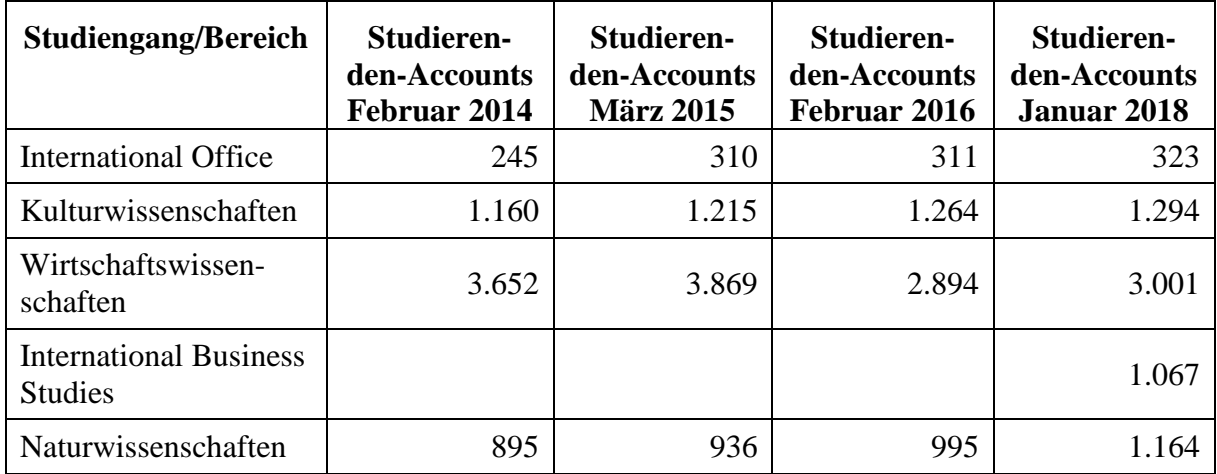

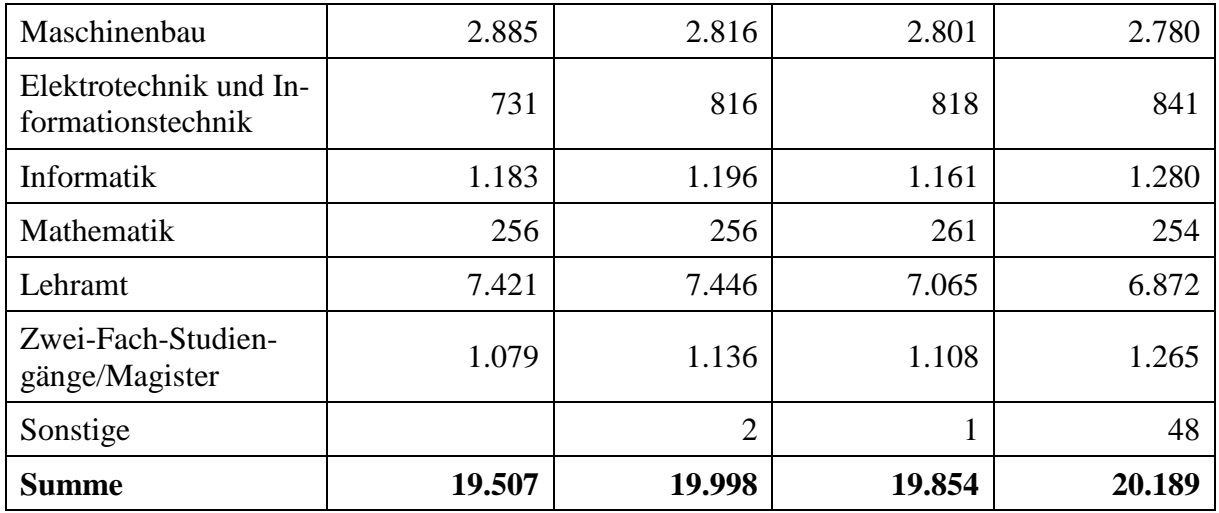

**Tabelle 48: Uni-Accounts der Studierenden nach Studiengängen**

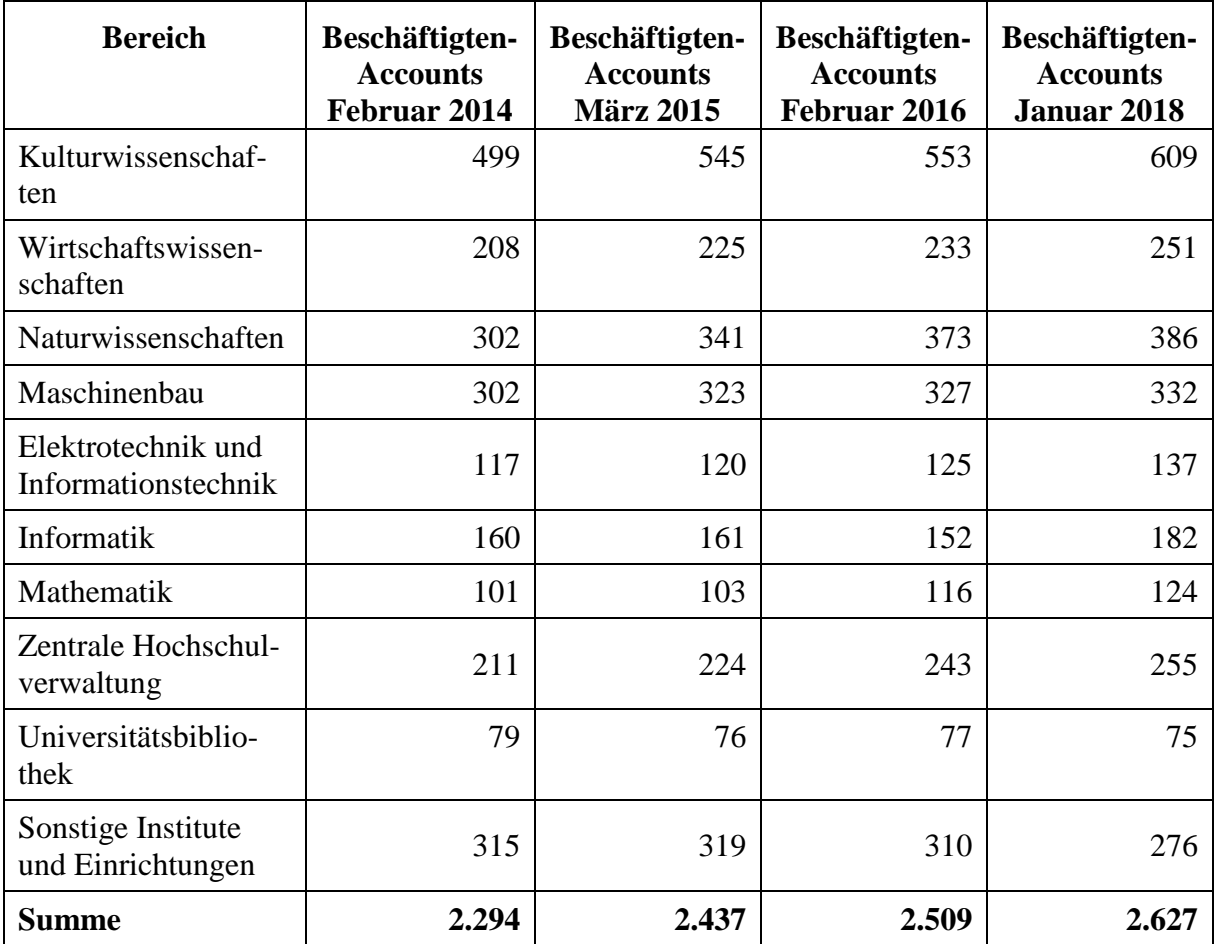

**Tabelle 49: Uni-Accounts der Beschäftigten nach Bereichen**

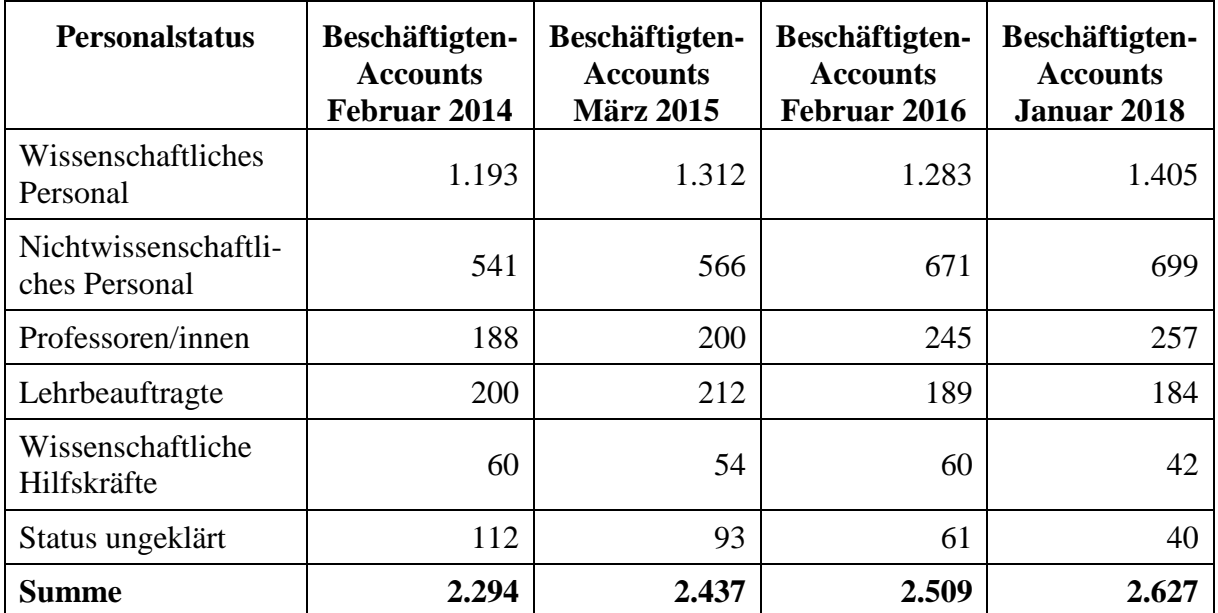

**Tabelle 50: Uni-Accounts der Beschäftigten nach Personalstatus**

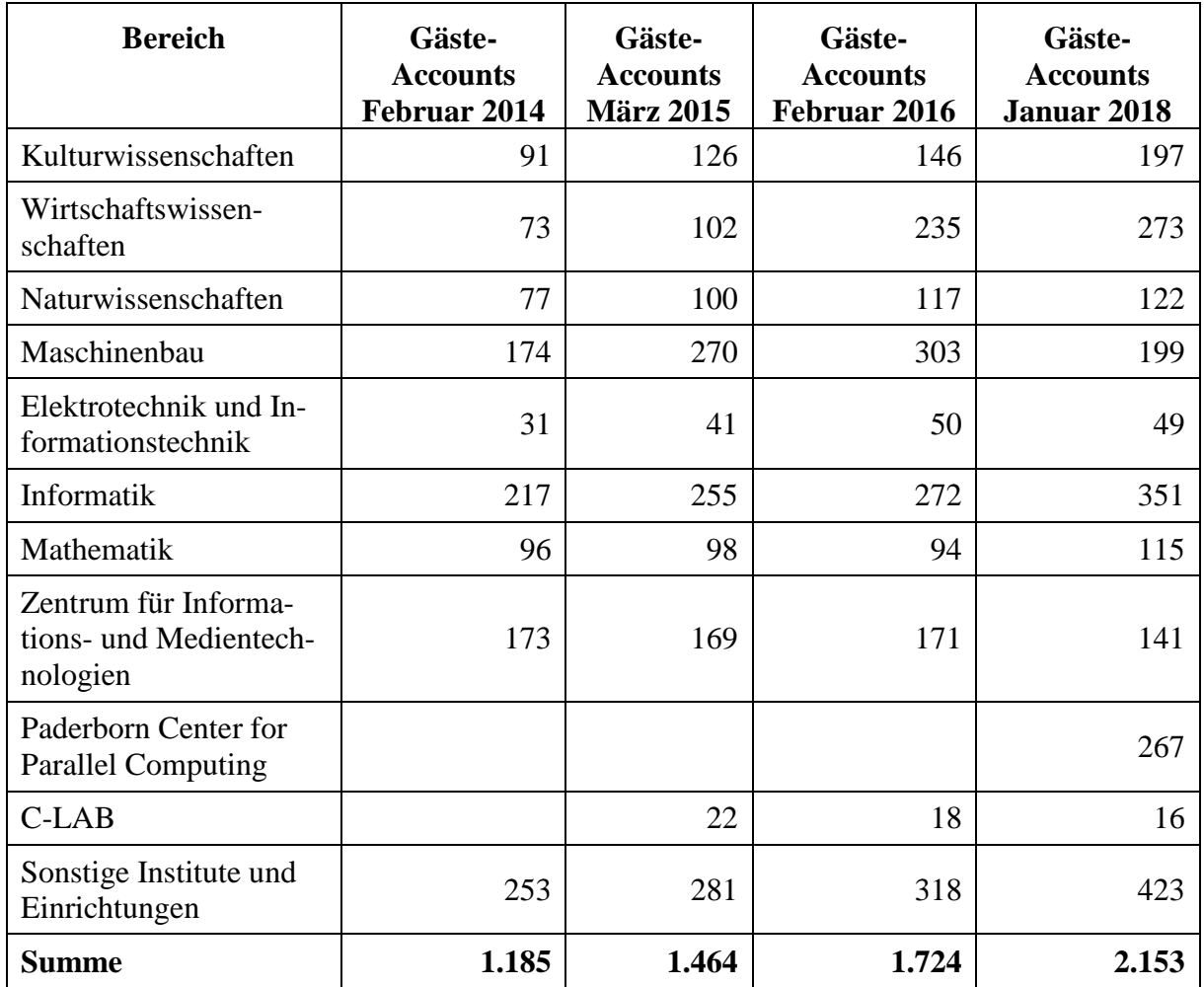

**Tabelle 51: Uni-Accounts der Gäste nach Bereichen**
# 7.6 Mail-Dienst

Das Zentrum für Informations- und Medientechnologien (IMT) der Universität Paderborn bietet im Bereich E-Mail die Dienste Uni-Mail (in den Diagrammen als IMAP ausgewiesen) und Exchange an.

### 7.6.1 Uni-Mail

Das IMT bietet jedem Studierenden, Mitarbeiter und Gast eine E-Mail-Adresse im Namensraum der Universität mit einem Postfach an. Gemeinsames Arbeiten auf E-Mails ist möglich. Für Arbeitsgruppen, Bereiche und Projekte können zusätzliche Maildomänen angelegt und verwaltet werden. Uni-Mail ist der zentrale Mail-Dienst der Universität Paderborn.

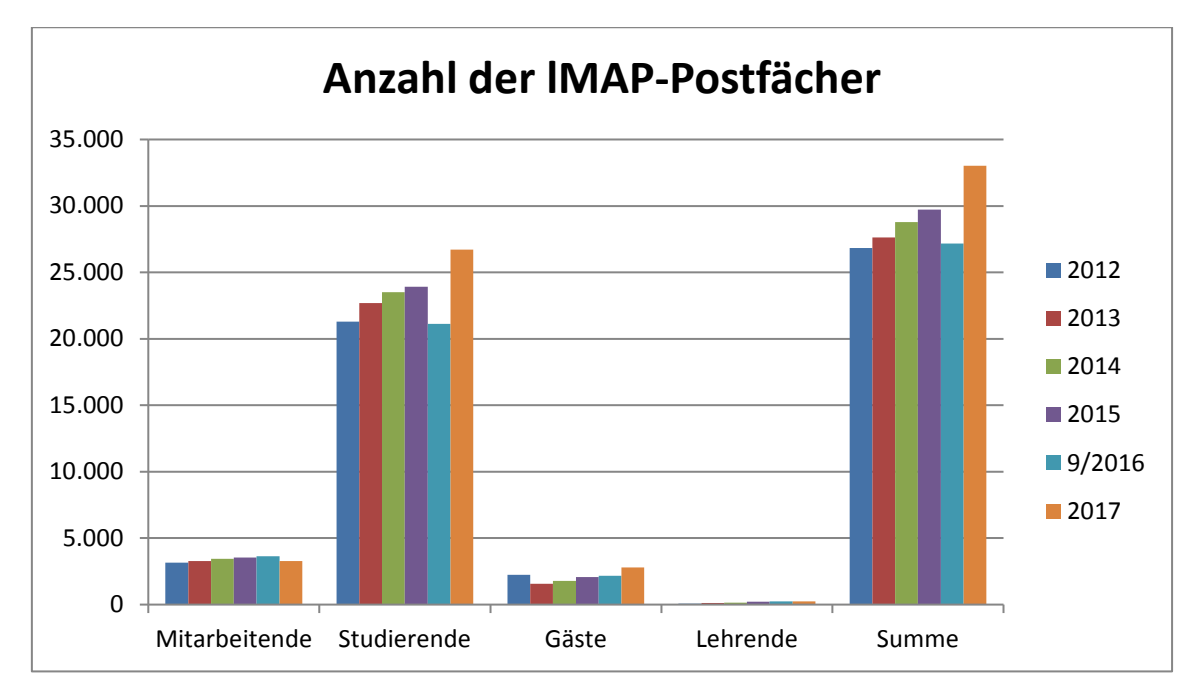

**Abbildung 48: Anzahl der IMAP-Postfächer von 2012 bis 2017**

| <b>Status</b> | 2012   | 2013   | 2014   | 2015   | 9/2016 | 2017   |
|---------------|--------|--------|--------|--------|--------|--------|
| Mitarbeitende | 3.156  | 3.273  | 3.449  | 3.547  | 3.637  | 3.279  |
| Studierende   | 21.295 | 22.682 | 23.520 | 23.909 | 21.135 | 26.711 |
| Gäste         | 2.250  | 1.554  | 1.791  | 2.066  | 2.161  | 2.784  |
| Lehrende      | 65     | 124    | 135    | 206    | 237    | 241    |
| <b>Summe</b>  | 26.834 | 27.633 | 28.795 | 29.728 | 27.170 | 33.015 |

**Tabelle 52: Anzahl der IMAP-Postfächer von 2012 bis 2017**

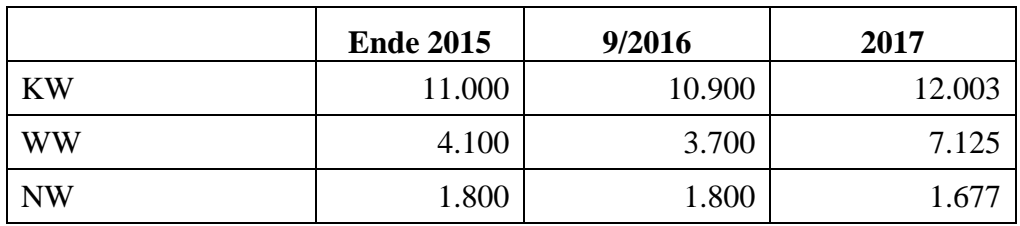

| <b>MB</b>    | 4.100  | 3.650  | 3.447  |
|--------------|--------|--------|--------|
| <b>EIM</b>   | 4.200  | 3.400  | 6.782  |
| <b>IMT</b>   | 4.028  | 53     | 293    |
| Sonstige     | 500    | 736    | 1.688  |
| <b>Summe</b> | 29.728 | 27.170 | 33.015 |

**Tabelle 53: Anzahl der IMAP-Postfächer Ende 2015, 9/2016, 2017**

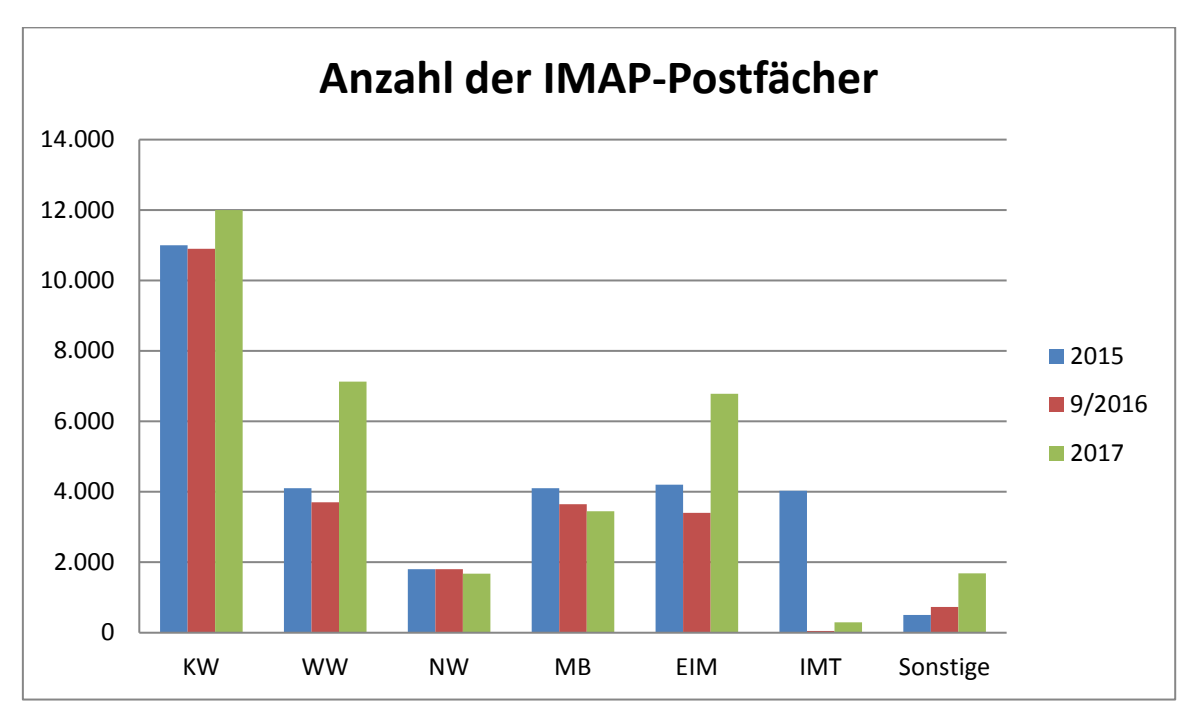

**Abbildung 49: Anzahl der IMAP-Postfächer Ende 2015, 9/2016, 2017**

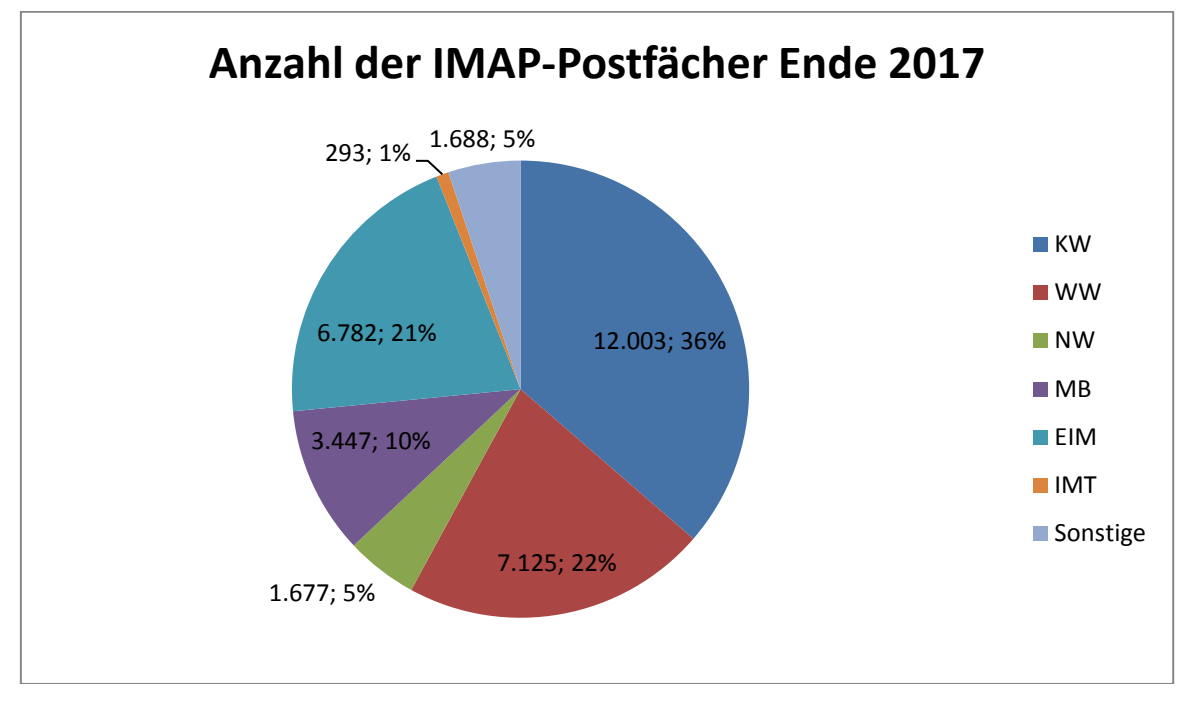

**Abbildung 50: IMAP-Postfächer am 31.12.2017 nach Anzahl und in Prozent**

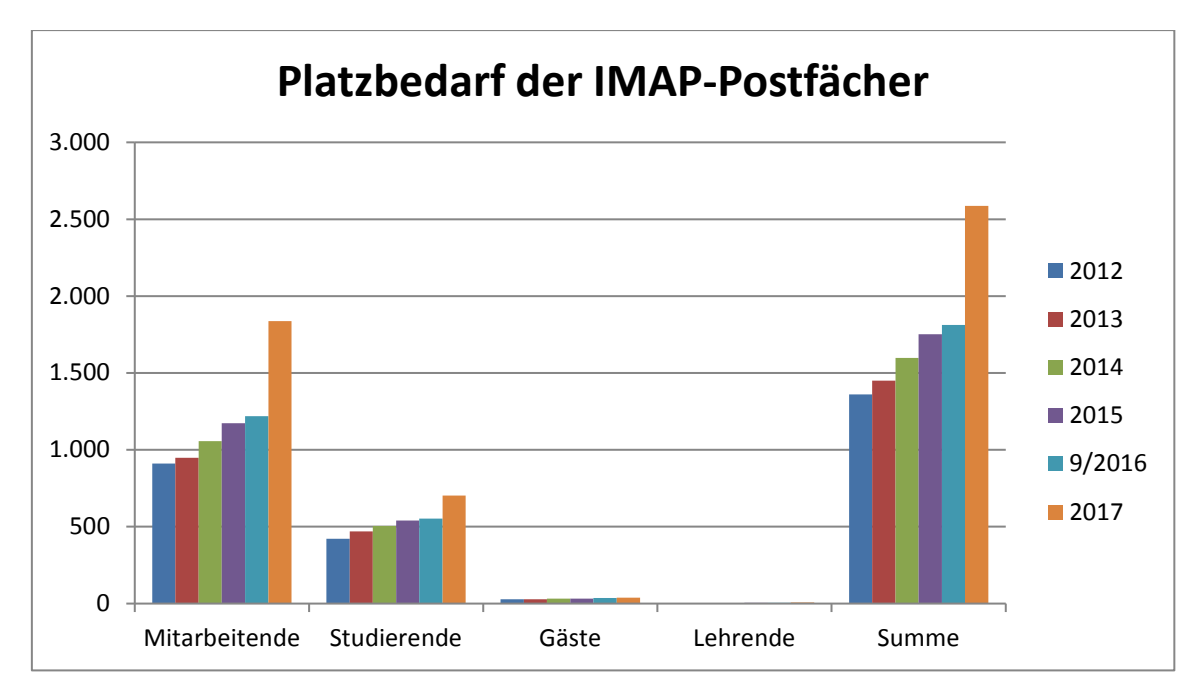

**Abbildung 51: Platzbedarf der IMAP-Postfächer in GB von 2012 bis 2017**

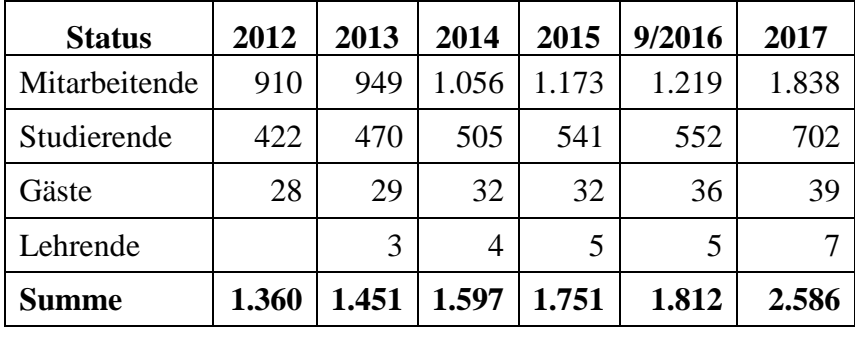

|              | <b>Ende 2015</b> | 9/2016 | 2017  |
|--------------|------------------|--------|-------|
| <b>KW</b>    | 530              | 578    | 908   |
| <b>WW</b>    | 100              | 104    | 179   |
| <b>NW</b>    | 200              | 224    | 360   |
| <b>MB</b>    | 180              | 173    | 215   |
| <b>EIM</b>   | 490              | 496    | 647   |
| <b>IMT</b>   | 191              | 27     | 33    |
| Sonstige     | 60               | 167    | 244   |
| <b>Summe</b> | 1.751            | 1.812  | 2.586 |

**Tabelle 54: Platzbedarf der IMAP-Postfächer in GB von 2012 bis 2017**

**Tabelle 55: Platzbedarf der IMAP-Postfächer in GB Ende 2015, 9/2016, 2017**

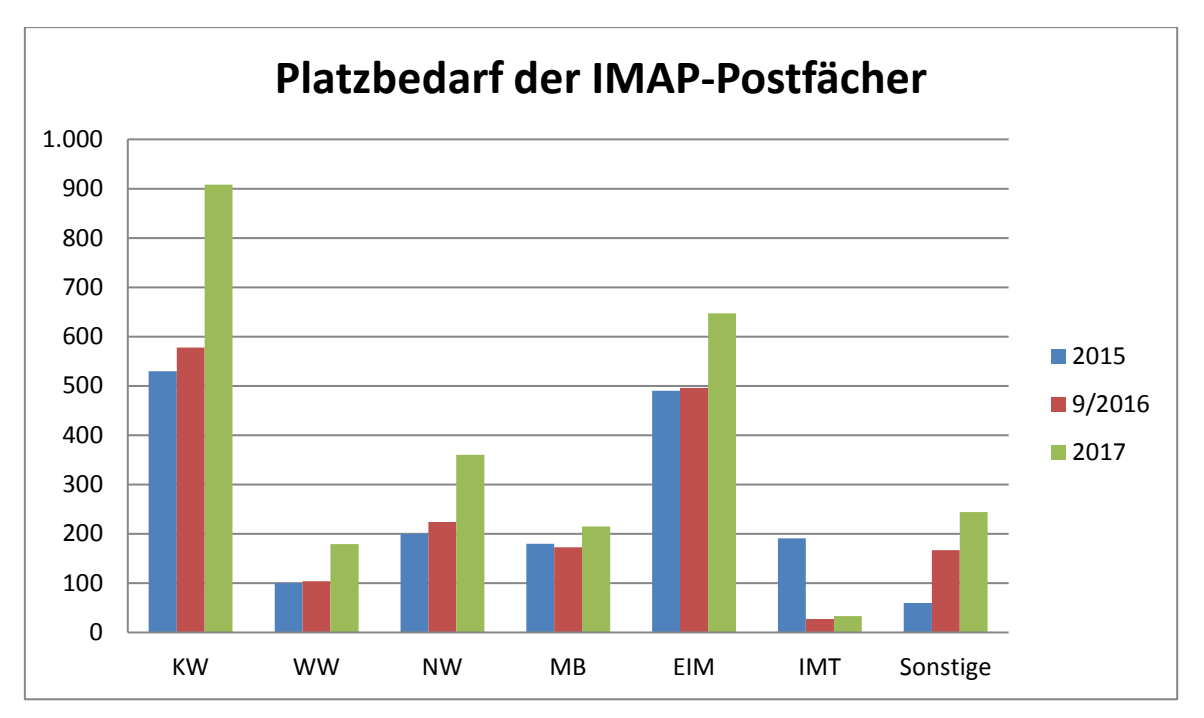

**Abbildung 52: Platzbedarf der IMAP-Postfächer in GB Ende 2015, 9/2016, 12/2017**

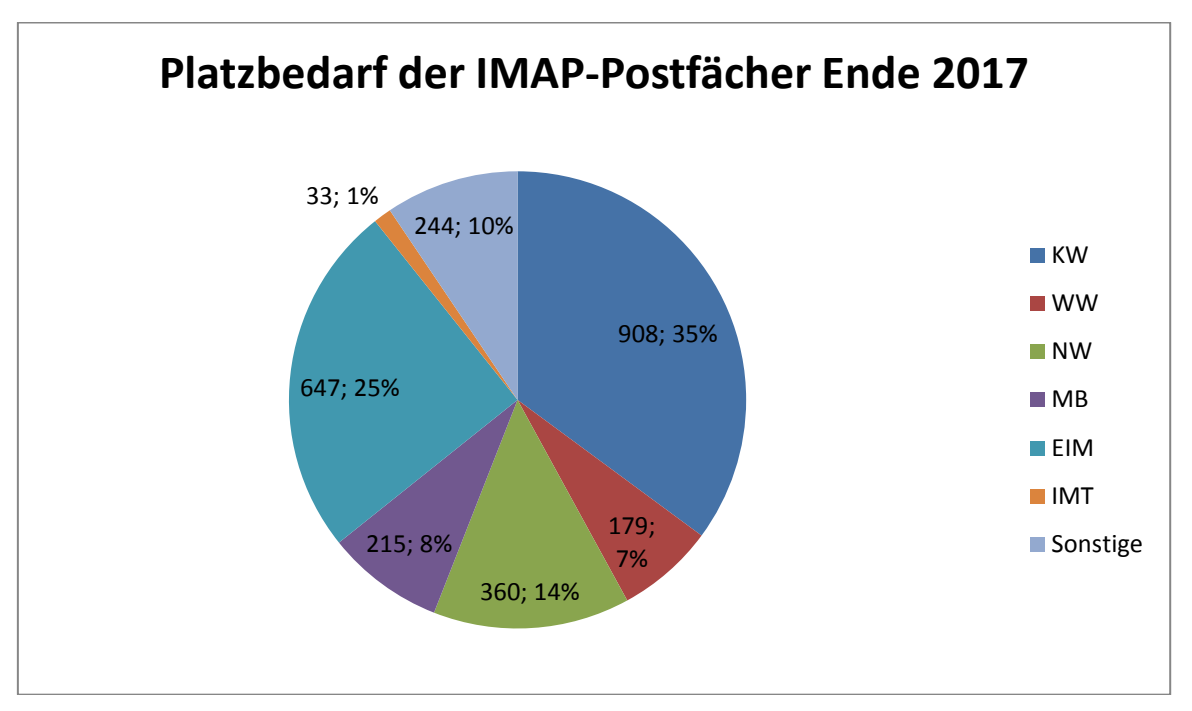

**Abbildung 53: Platzbedarf der IMAP-Postfächer am 31.12.2017 in GB und Prozent**

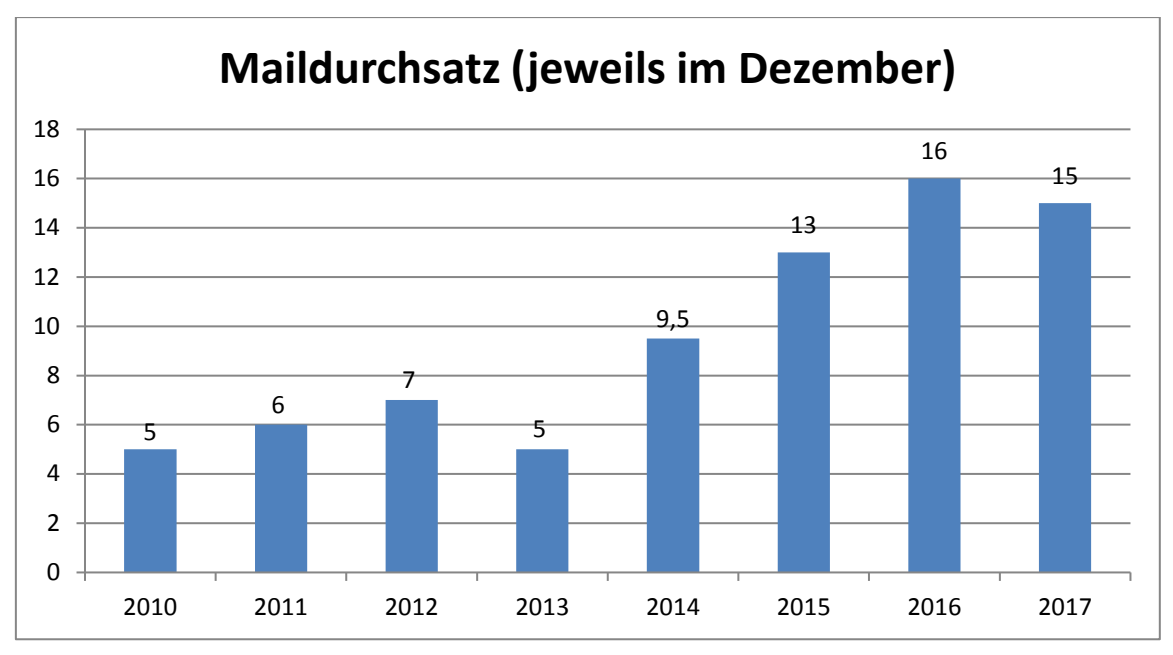

**Abbildung 54: Maildurchsatz in Millionen von 2010 bis 2017 (jeweils im Dezember)**

Die Struktur des Mail-Servers verdeutlicht die Abbildung auf Seite 187.

## 7.6.2 Mailinglisten

Mailinglisten unterstützen Sie beim wiederholten Versenden von E-Mails an einen (großen) Empfängerkreis. Der Dienst beinhaltet Funktionen zum Verwalten der Empfänger, zum regelkonformen Versand an viele Empfänger und eine automatische Fehlerbearbeitung. Mitarbeiter, Arbeitsgruppen oder Projektgruppen können Mailinglisten nutzen.

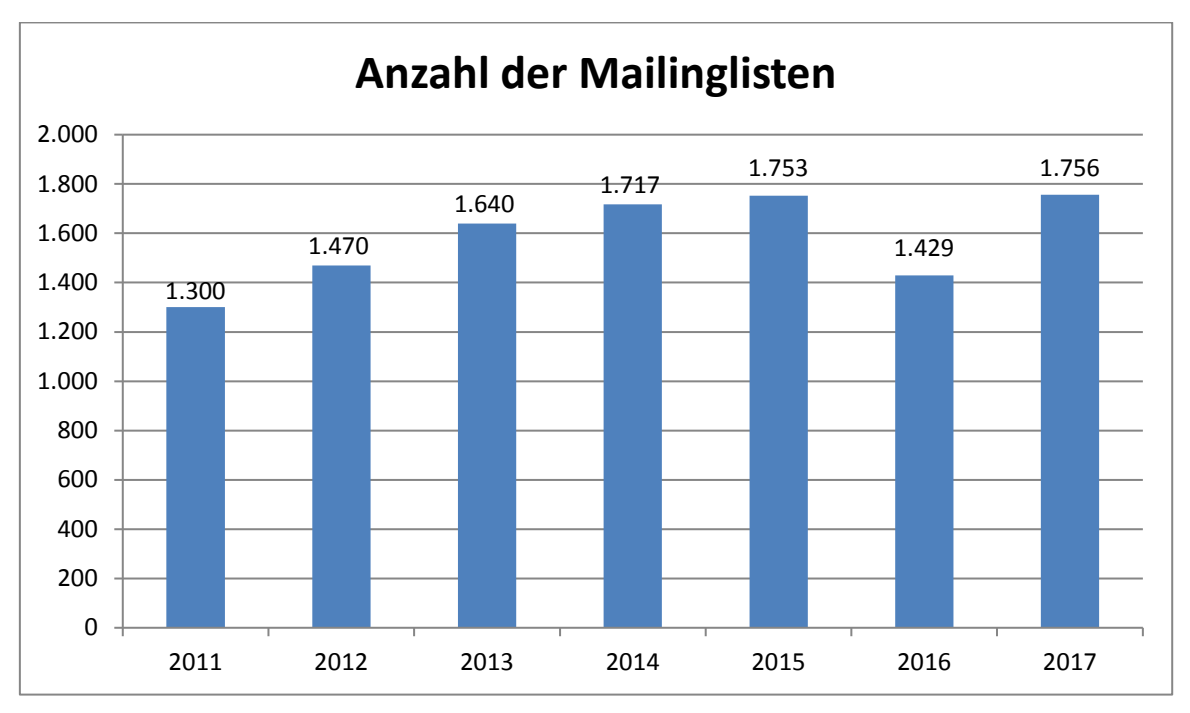

**Abbildung 55: Anzahl der Mailinglisten von 2011 bis 2017**

## 7.6.3 Archiv

Das IMT bietet als Erweiterung zum Uni-Mail-Dienst eine Archiv für die Langzeitarchivierung von Nachrichten an. Es handelt sich hierbei um ein beim Support beantragbares Postfach ohne Speicherlimierung.

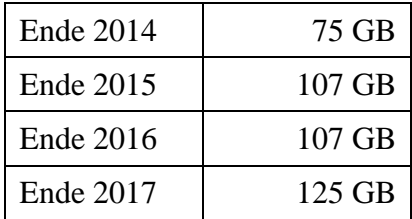

**Tabelle 56: Belegung Mailinglisten einschließlich Archive**

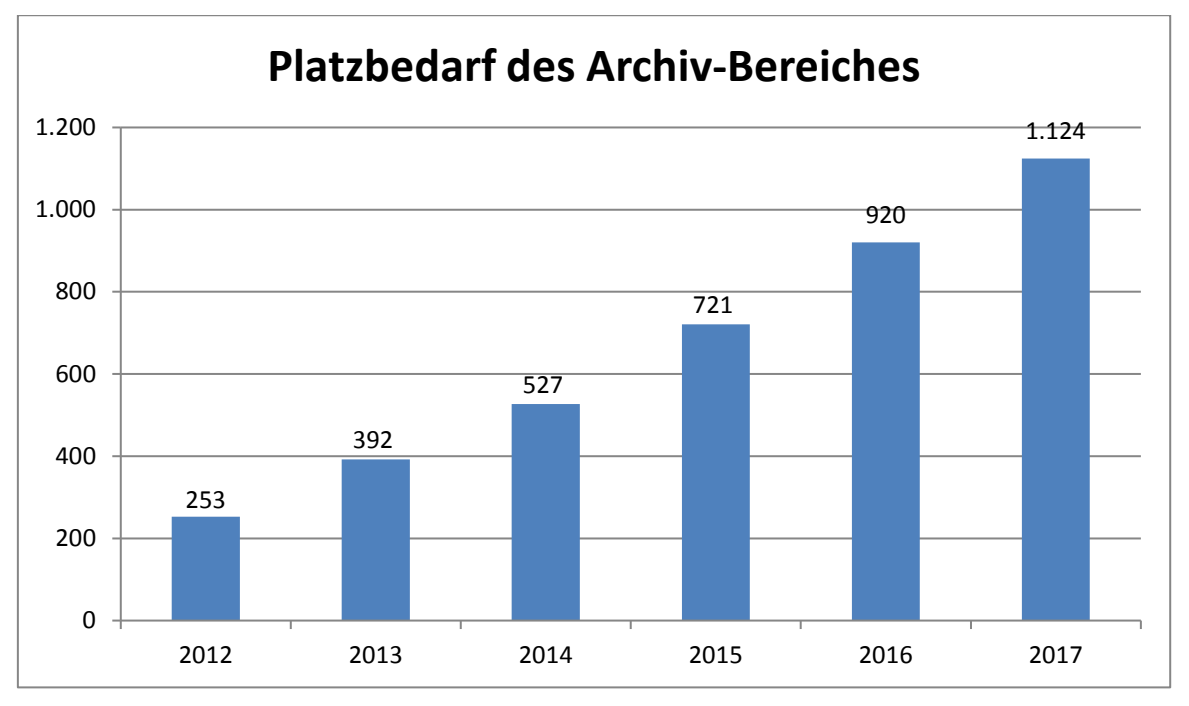

**Abbildung 56: Platzbedarf des Archiv-Bereiches in GB von 2012 bis 2017**

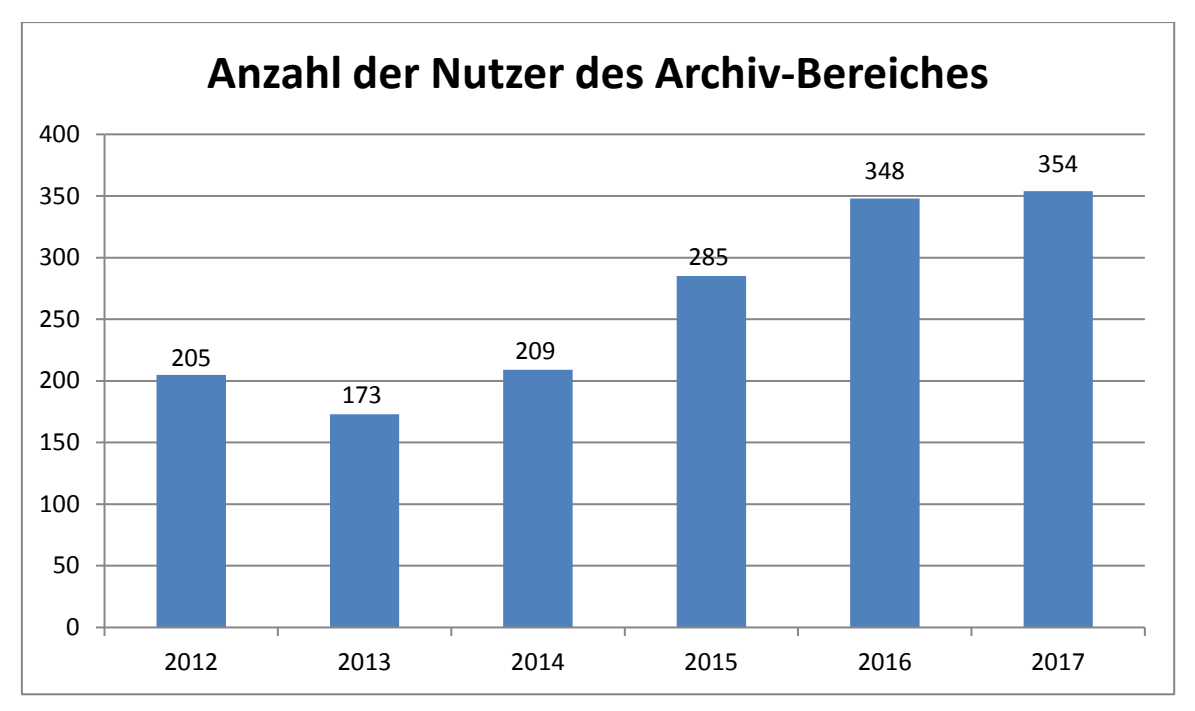

**Abbildung 57: Anzahl der Nutzer des Archiv-Bereiches von 2012 bis 2017**

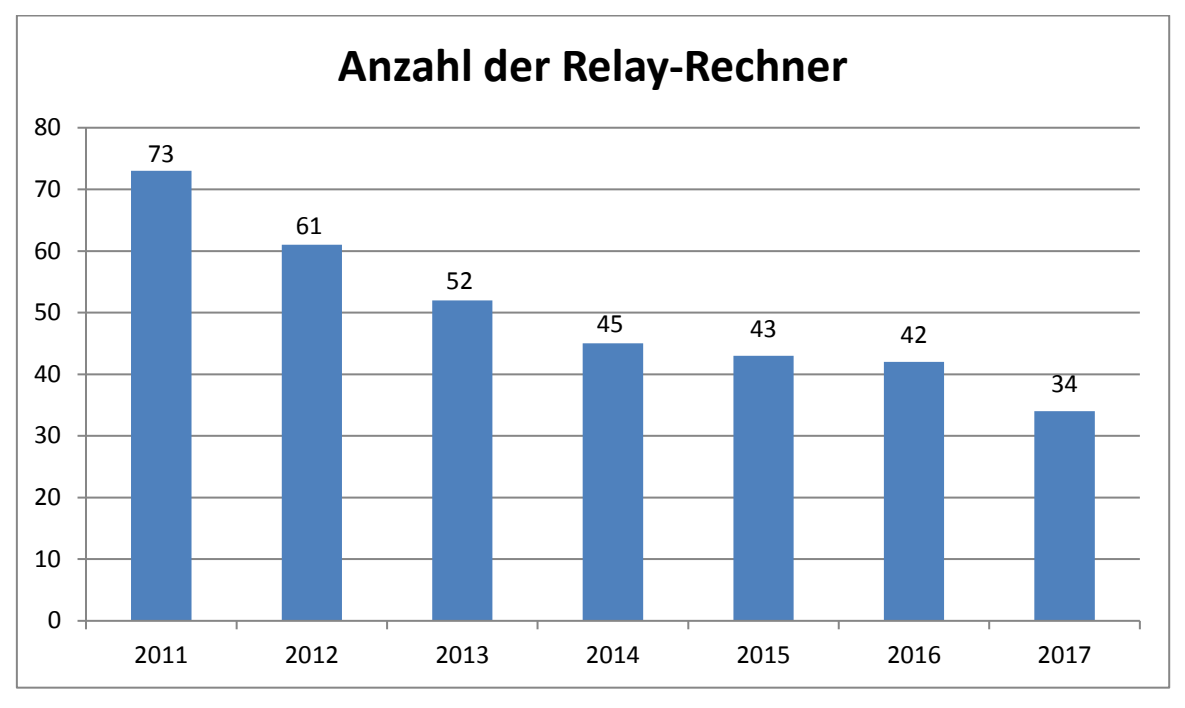

**Abbildung 58: Anzahl der Relay-Rechner von 2011 bis 2017**

# 7.7 Exchange

Arbeitsgruppen können für die Terminkoordination, Kontaktverwaltung, Aufgabenverwaltung und gemeinsame Verwaltung von Ressourcen den Exchange-Dienst nutzen, um die Zusammenarbeit zu erleichtern. Mitarbeiter erhalten auf Antrag ein Exchange-Postfach.

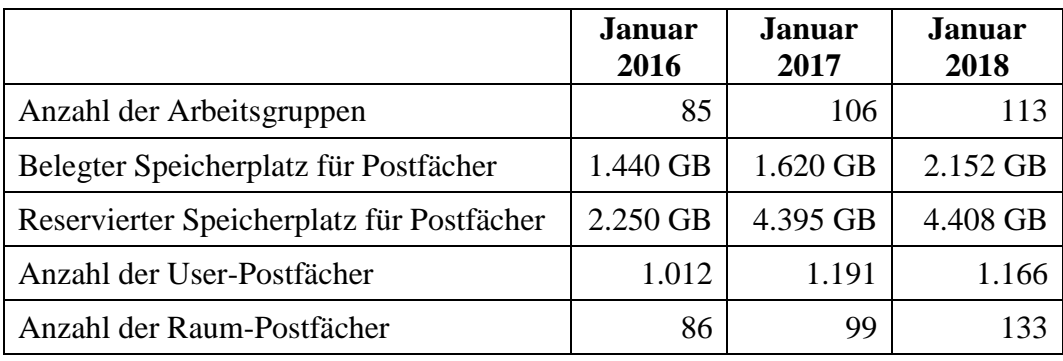

#### **Tabelle 57: Daten zum Exchange-Service**

Die Struktur des Exchange-Servers verdeutlicht die Abbildung auf Seite 188.

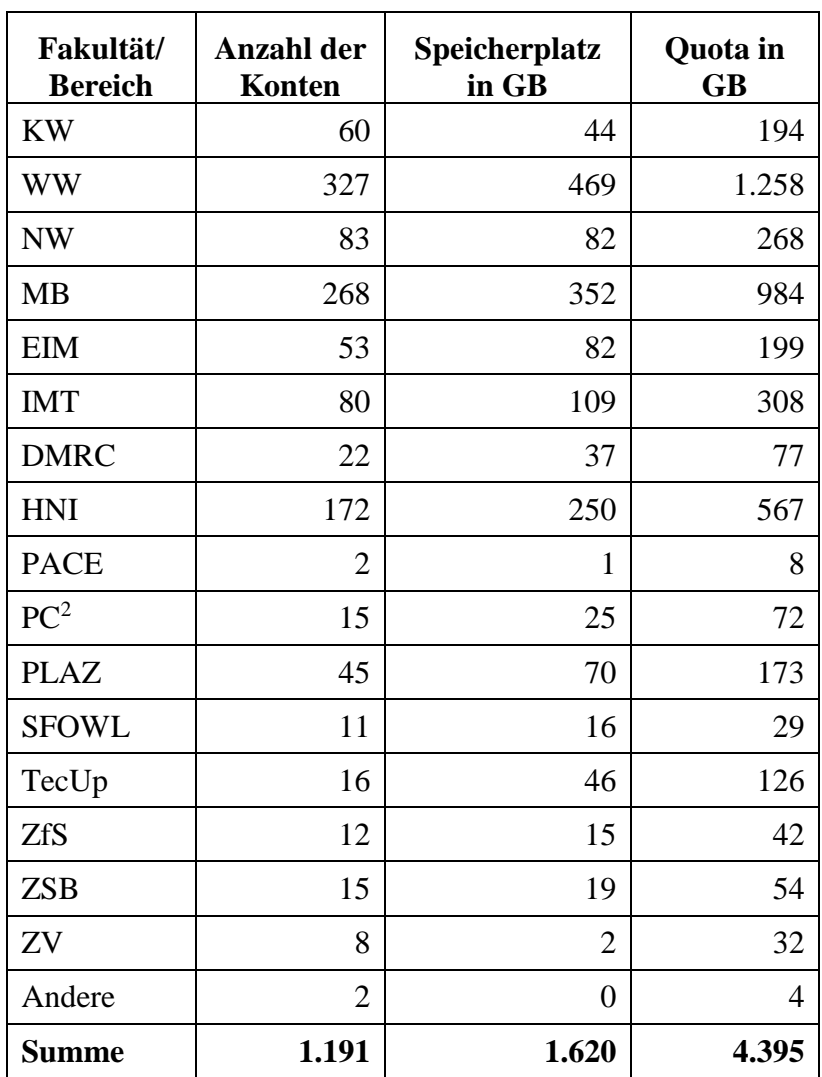

**Tabelle 58: Daten zum Exchange-Service nach Bereichen im Januar 2017**

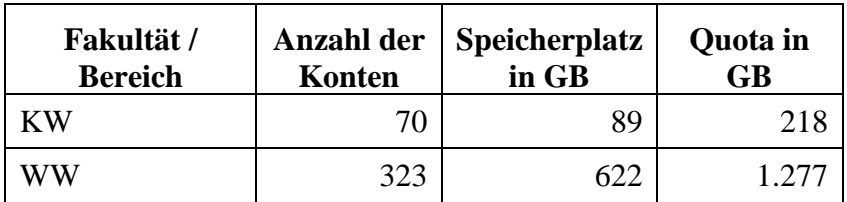

| <b>NW</b>       | 66             | 103          | 231   |
|-----------------|----------------|--------------|-------|
| MB              | 288            | 556          | 1.075 |
| <b>EIM</b>      | 60             | 124          | 241   |
| <b>IMT</b>      | 50             | 104          | 233   |
| <b>DMRC</b>     | 28             | 84           | 139   |
| <b>HNI</b>      | 149            | 230          | 474   |
| <b>PACE</b>     | $\overline{2}$ | $\mathbf{1}$ | 8     |
| PC <sup>2</sup> | 13             | 29           | 68    |
| <b>PLAZ</b>     | 43             | 84           | 171   |
| <b>SFOWL</b>    | 8              | 13           | 24    |
| TecUp           | 18             | 62           | 129   |
| <b>ZfS</b>      | 13             | 20           | 45    |
| <b>ZSB</b>      | 14             | 19           | 45    |
| ZV              | 8              | 11           | 24    |
| Andere          | 3              | $\mathbf{1}$ | 6     |
| <b>Summe</b>    | 1.166          | 2.152        | 4.408 |

**Tabelle 59: Daten zum Exchange-Service nach Bereichen im Januar 2018**

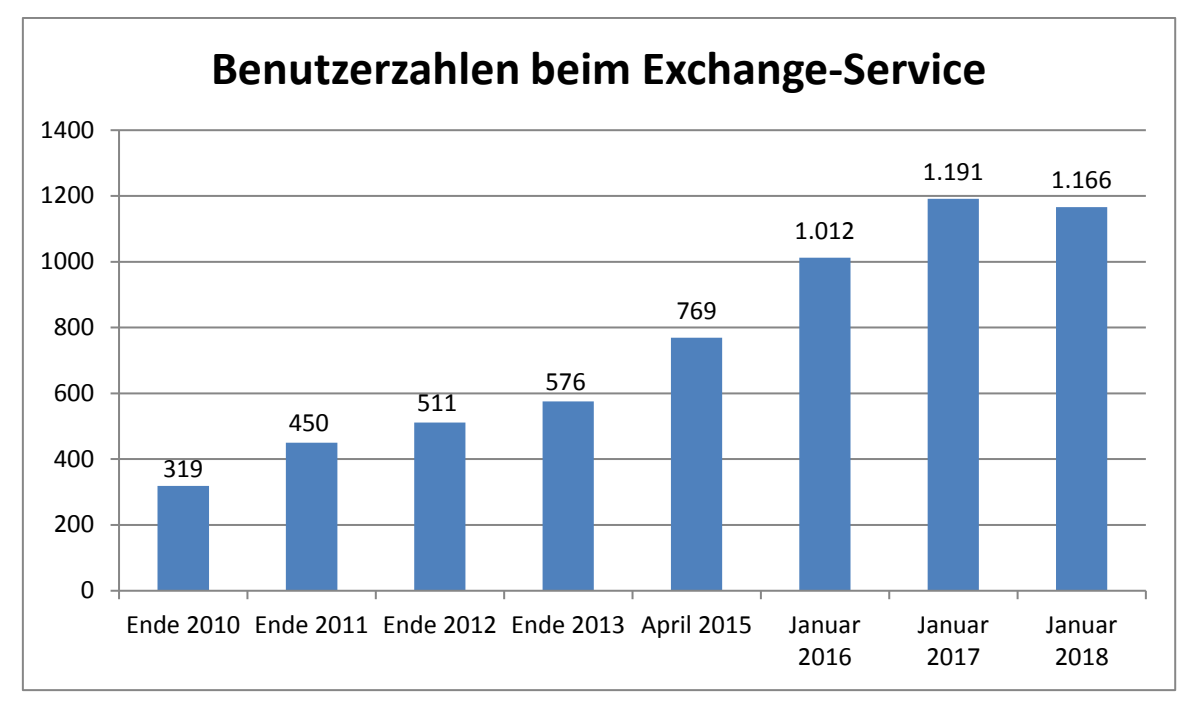

**Abbildung 59: Entwicklung der Benutzerzahlen beim Exchange-Service**

|              | 1/2016 | 1/2017 | 1/2018 |
|--------------|--------|--------|--------|
| <b>KW</b>    | 45     | 60     | 70     |
| <b>WW</b>    | 249    | 327    | 323    |
| <b>NW</b>    | 70     | 83     | 66     |
| <b>MB</b>    | 231    | 268    | 288    |
| <b>EIM</b>   | 44     | 53     | 60     |
| <b>IMT</b>   | 74     | 80     | 50     |
| Sonstige     | 299    | 320    | 309    |
| <b>Summe</b> | 1.012  | 1.191  | 1.166  |

**Tabelle 60: Anzahl der Konten nach Bereichen 1/2016, 1/2017, 1/2018**

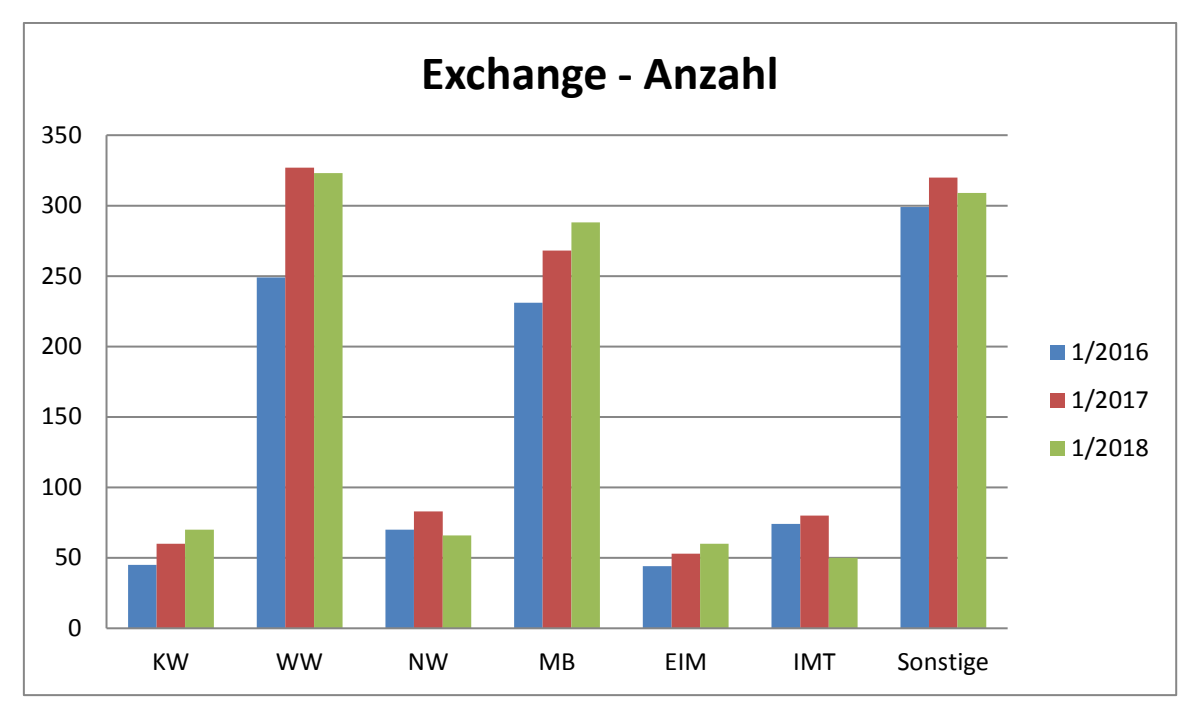

**Abbildung 60: Anzahl der Konten nach Bereichen 1/2016, 1/2017, 1/2018**

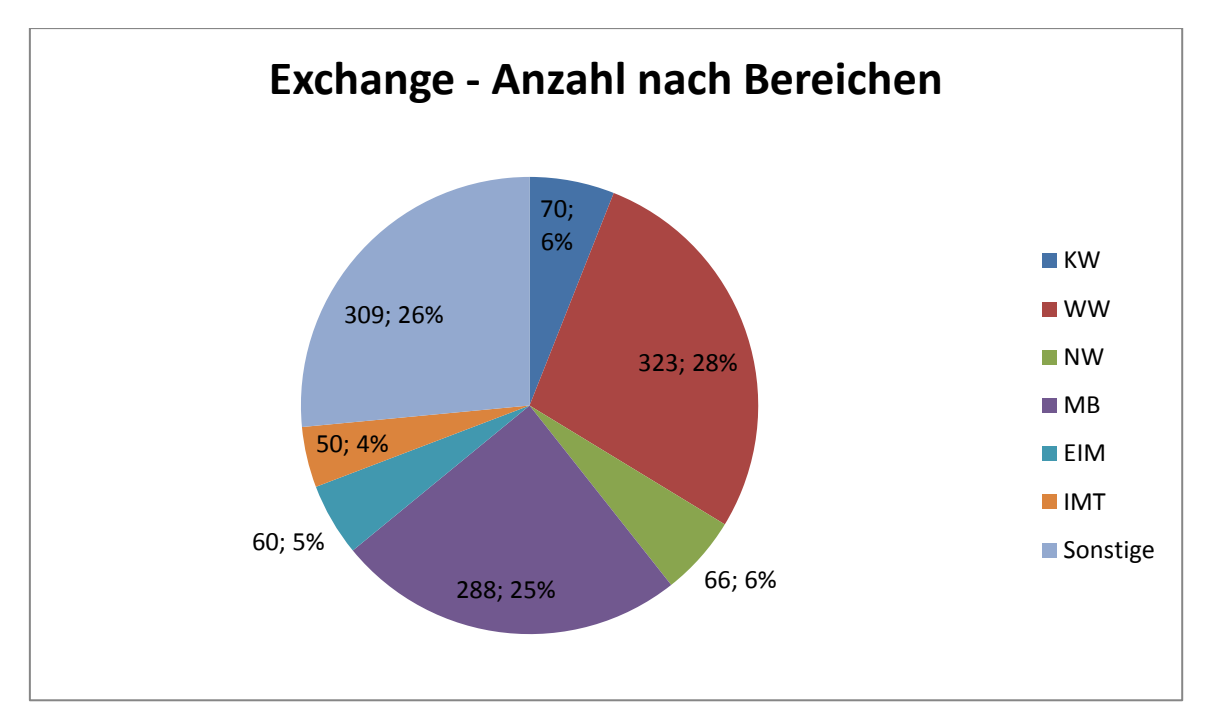

**Abbildung 61: Konten im Januar 2018 in Anzahl und Prozent**

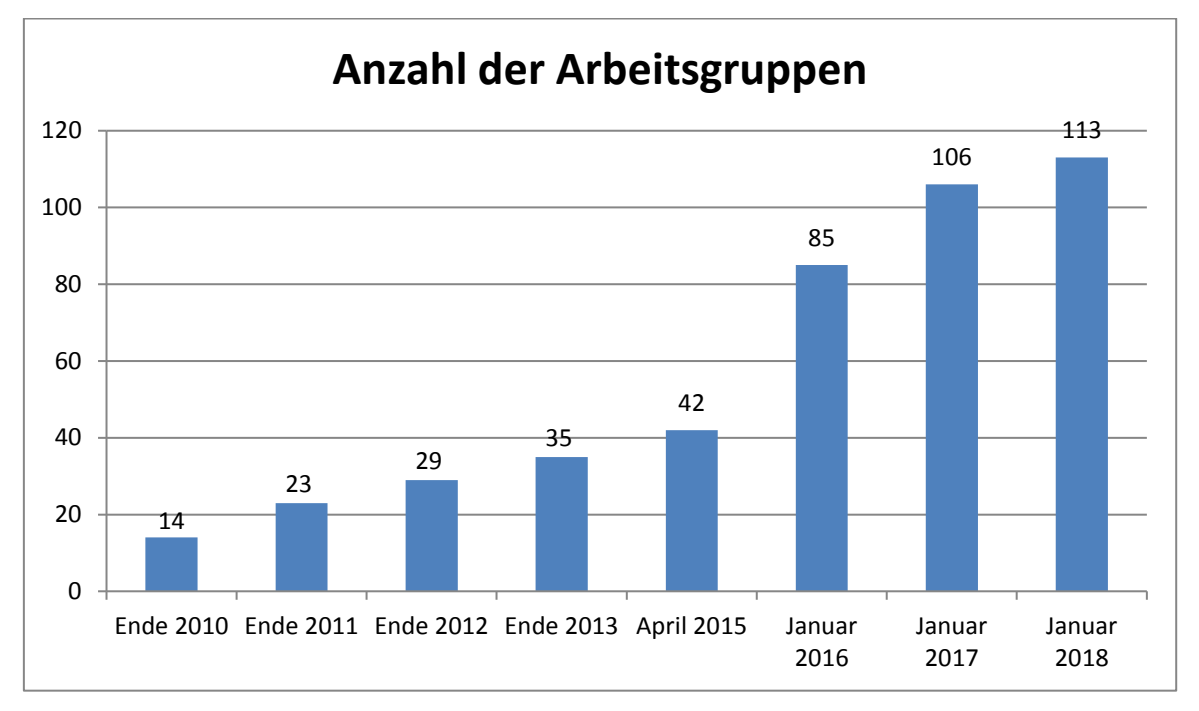

**Abbildung 62: Entwicklung der Anzahl der Arbeitsgruppen beim Exchange-Service**

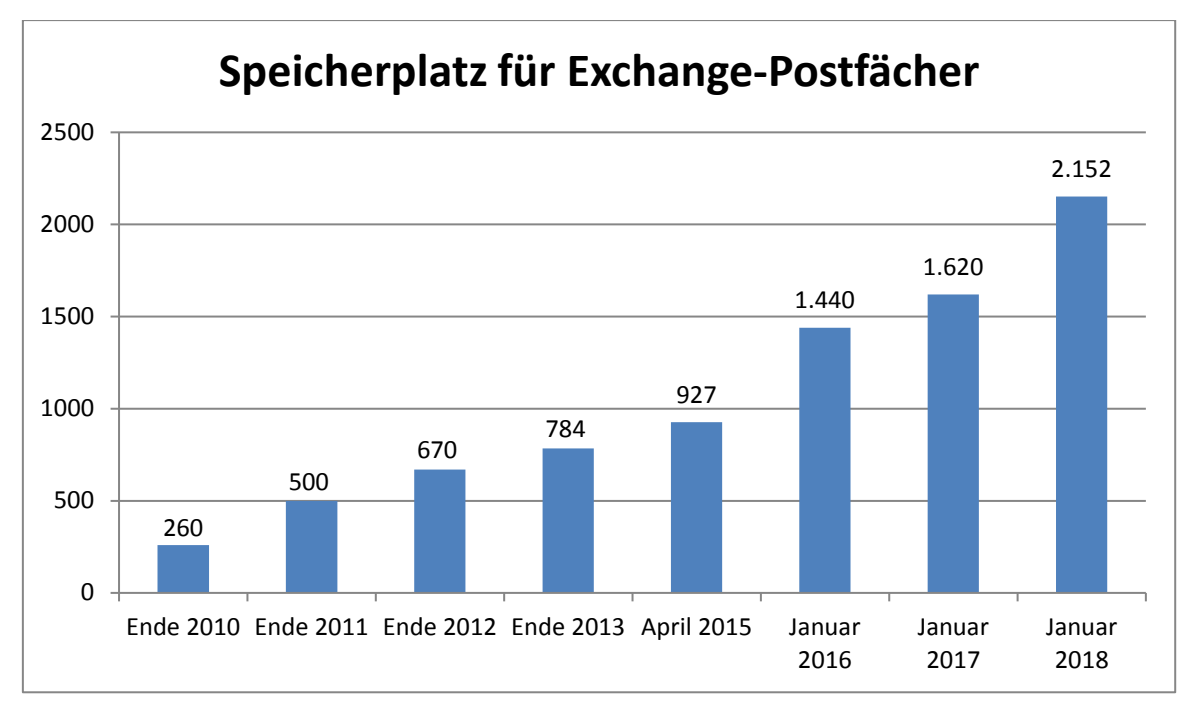

**Abbildung 63: Entwicklung des Speicherplatzes für Exchange-Postfächer in GB**

|              | 1/2016 | 1/2017 | 1/2018 |
|--------------|--------|--------|--------|
| <b>KW</b>    | 97     | 194    | 218    |
| <b>WW</b>    | 784    | 1.258  | 1.277  |
| <b>NW</b>    | 162    | 268    | 231    |
| <b>MB</b>    | 492    | 984    | 1.075  |
| <b>EIM</b>   | 103    | 199    | 241    |
| <b>IMT</b>   | 207    | 308    | 233    |
| Sonstige     | 705    | 1.184  | 1.133  |
| <b>Summe</b> | 2.550  | 4.395  | 4.408  |

**Tabelle 61: Quota nach Bereichen 1/2016, 1/2017, 1/2018 in GB**

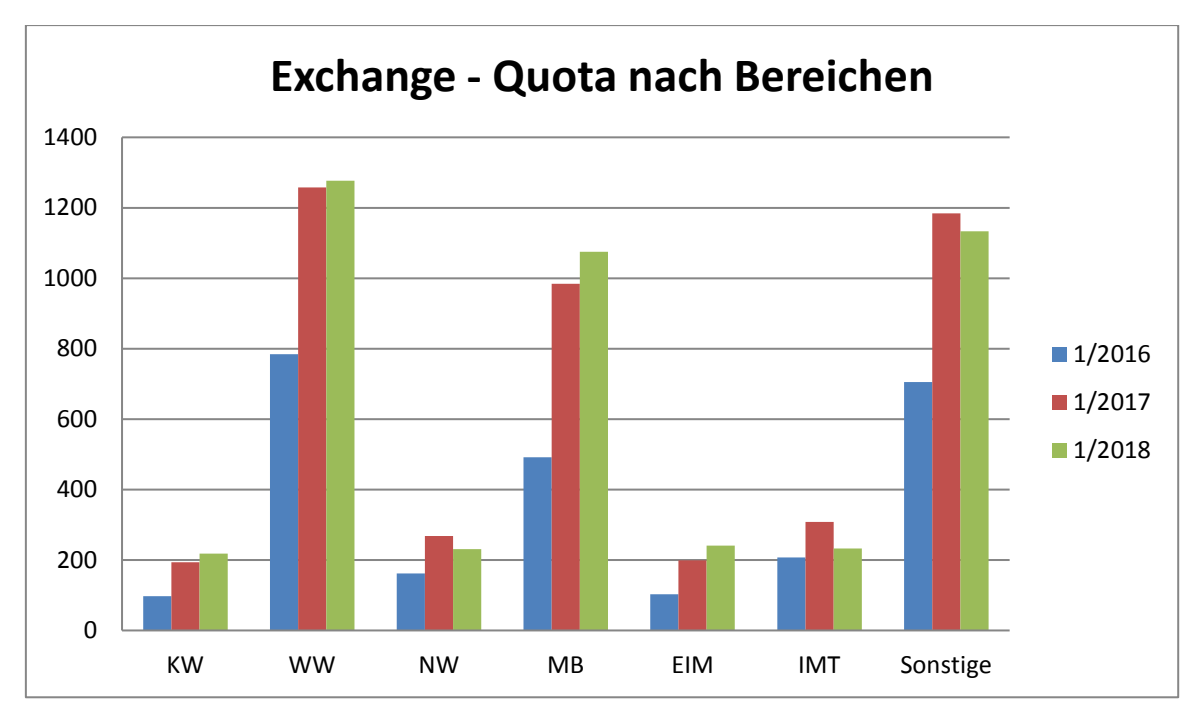

**Abbildung 64: Quota nach Bereichen 1/2016, 1/2017, 1/2018 in GB**

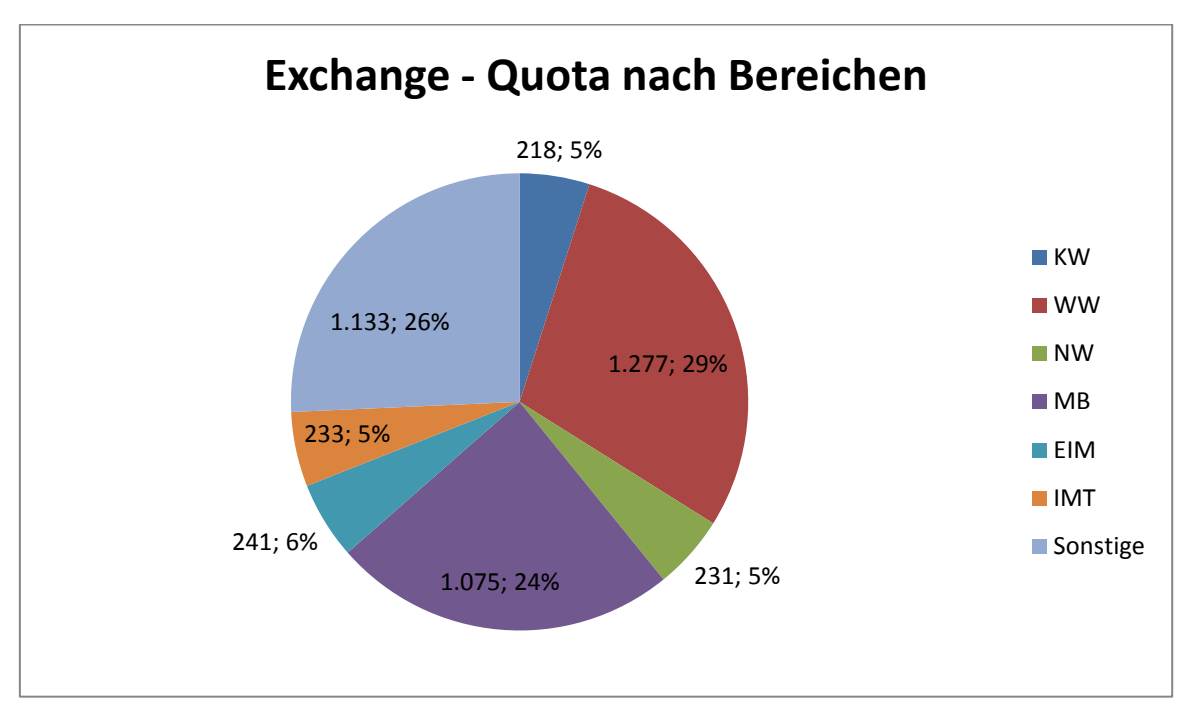

**Abbildung 65: Quota im Januar 2018 in GB und Prozent**

# 7.8 Web-Dienst

Der Web-Dienst des Zentrums für Informations- und Medientechnologien betreibt für die Universität Paderborn das Content-Management-System "TYPO3 CMS". Dazu gibt es noch einen zentralen Wiki-Dienst (Basis: Mediawiki Wiki family) und Blog-Dienst (Basis: Wordpress) als Multiuser-Installationen. Der Foren-Dienst (Basis: pbpBB) lief im Jahr 2017 aus.

Mit Gruppenordnern im Isilon-NAS-Speicher besteht zudem die Möglichkeit, Webspeicherplatz (http/https), optional mit PHP und MySQL, zu nutzen (bei Homeverzeichnissen ohne diese Optionen).

Mit dem Open-Source-Analysetool Piwik (ab Januar 2018: Matomo) wurden die datenschutzkonform erhobenen Log-Daten der Webserver analysiert und zusammengestellt.

|              | 1/2016 | 1/2017 | 1/2018 |
|--------------|--------|--------|--------|
| <b>KW</b>    | 6.613  | 6.877  | 7.485  |
| <b>WW</b>    | 10.446 | 12.201 | 13.409 |
| <b>NW</b>    | 2.771  | 2.909  | 3.145  |
| <b>MB</b>    | 1.547  | 1.660  | 1.747  |
| <b>EIM</b>   | 2.221  | 6.585  | 8.493  |
| Sonstige     | 5.508  | 7.765  | 8.522  |
| <b>Summe</b> | 29.106 | 37.997 | 42.801 |

**Tabelle 62: TYPO3 nach Webseiten 1/2016, 1/2017, 1/2018**

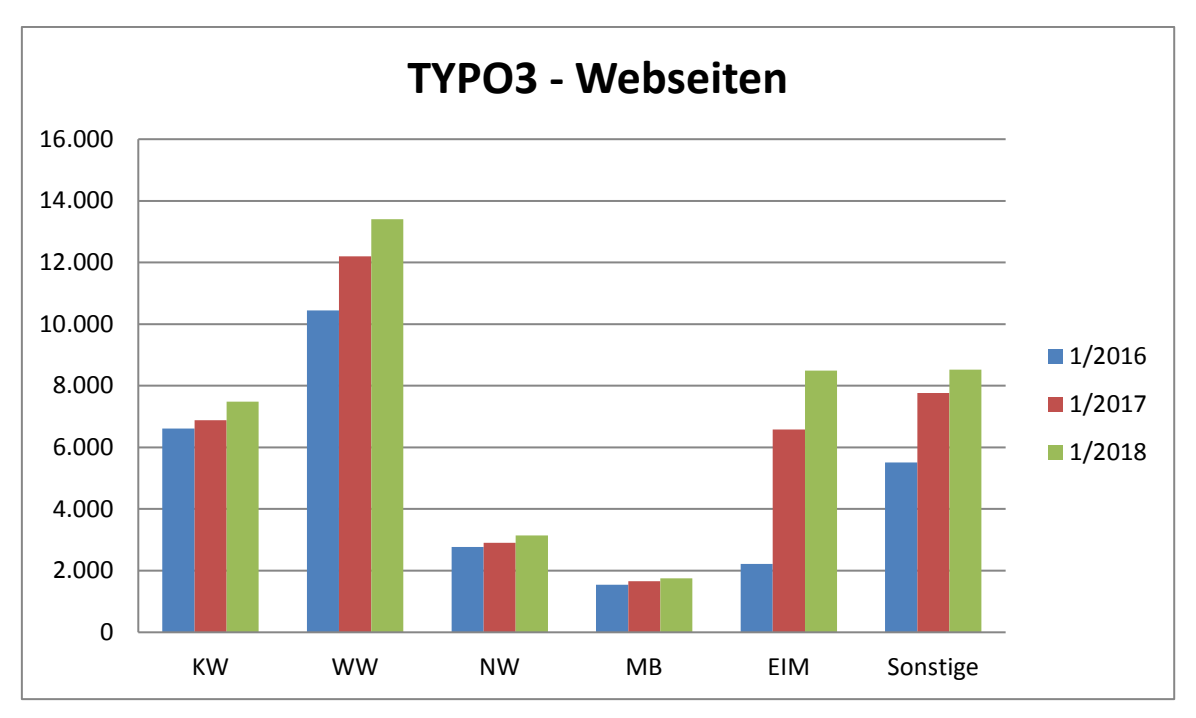

**Abbildung 66: TYPO3 nach Webseiten 1/2016, 1/2017, 1/2018**

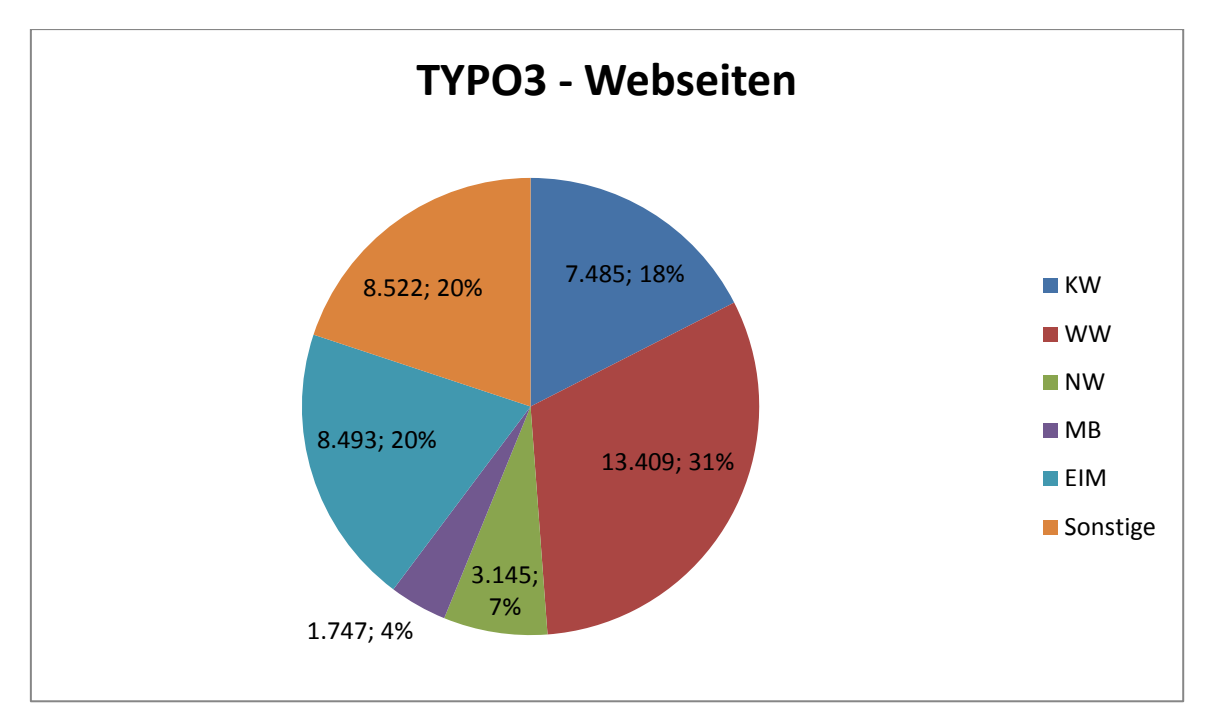

**Abbildung 67: TYPO3 nach Webseiten und in Prozent (Stand: 1/2018)**

|              | 1/2016 | 1/2017 | 1/2018 |
|--------------|--------|--------|--------|
| <b>KW</b>    | 19     | 74     | 81     |
| <b>WW</b>    | 70     | 72     | 76     |
| <b>NW</b>    | 67     | 71     | 74     |
| MB           | 16     | 16     | 16     |
| <b>EIM</b>   | 8      | 54     | 62     |
| Sonstige     | 109    | 127    | 137    |
| <b>Summe</b> | 289    | 414    | 446    |

**Tabelle 63: TYPO3 nach Backend-Benutzergruppen 1/2016, 1/2017, 1/2018**

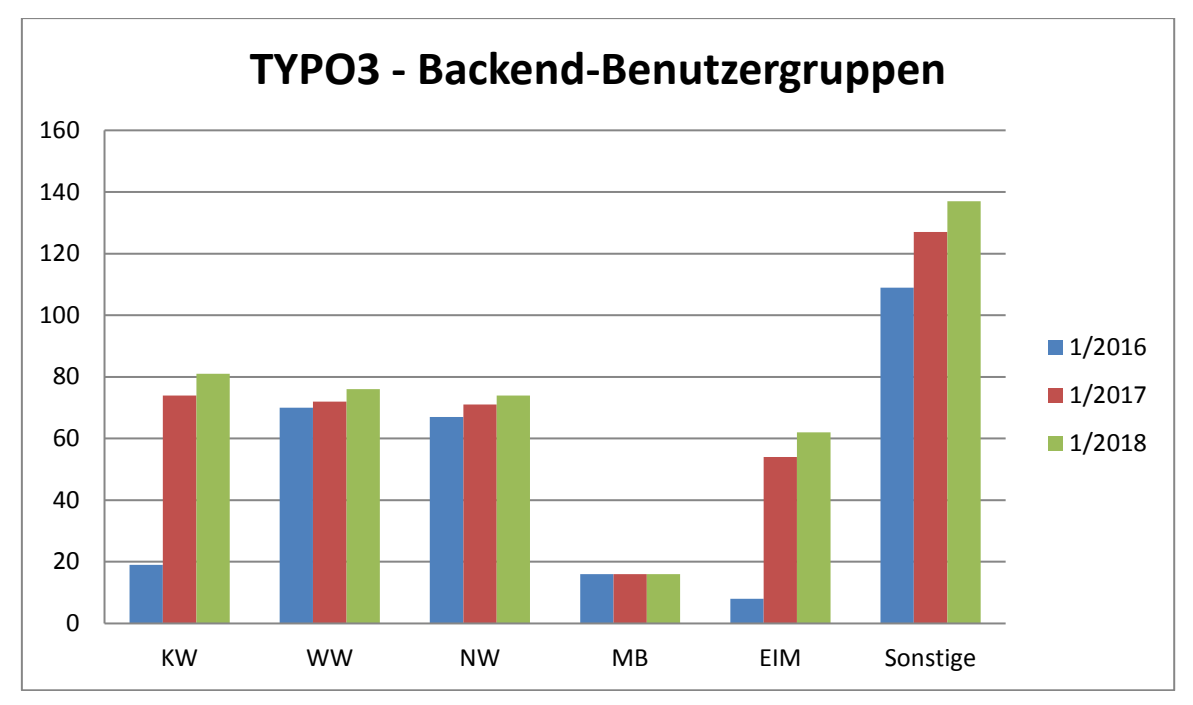

**Abbildung 68: TYPO3 nach Backend-Benutzergruppen 1/2016, 1/2017, 1/2018**

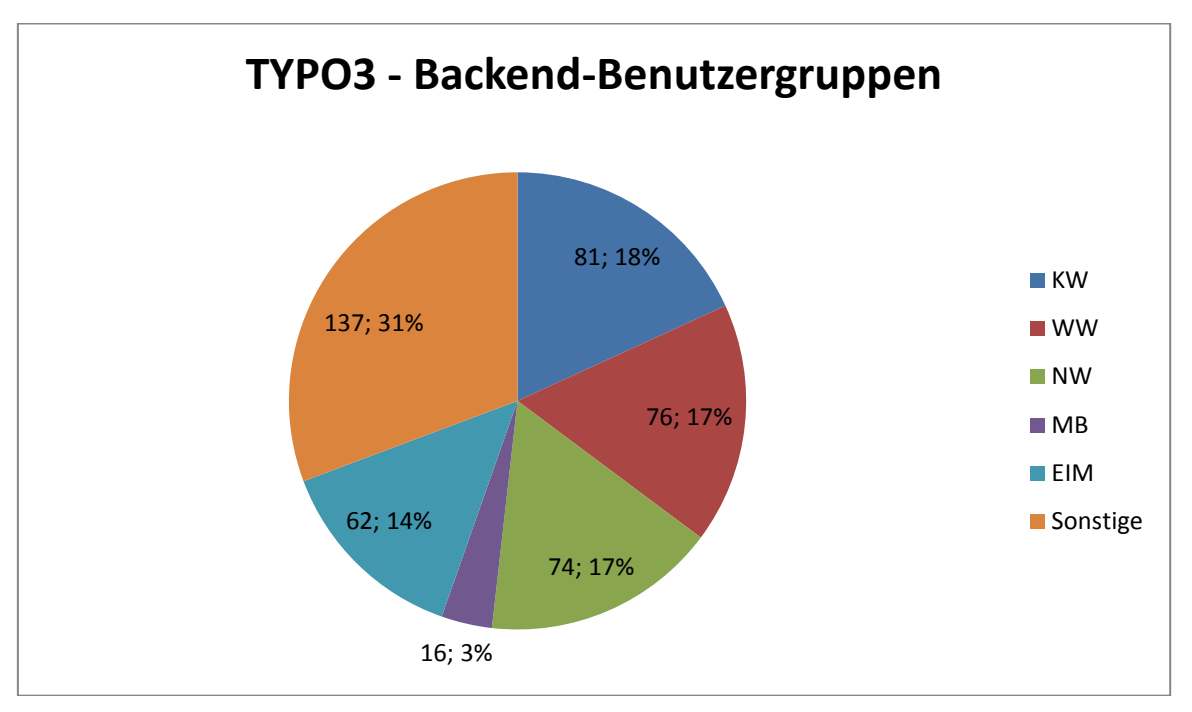

**Abbildung 69: TYPO3 nach Backend-Benutzergruppen und in Prozent (Stand: 1/2018)**

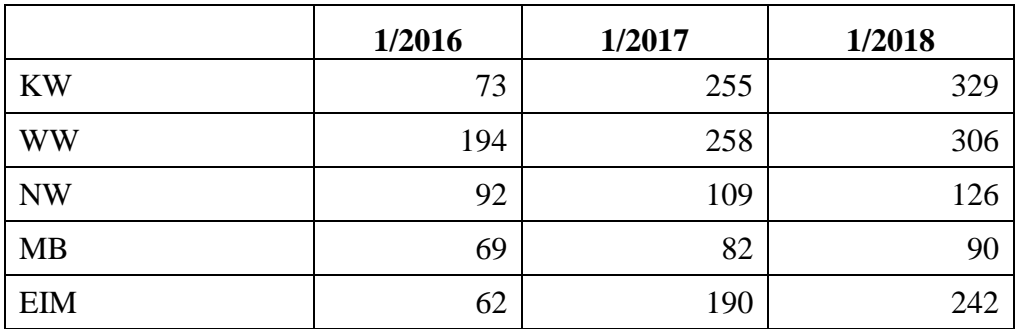

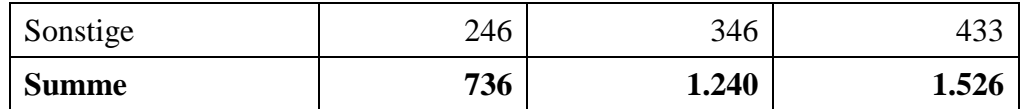

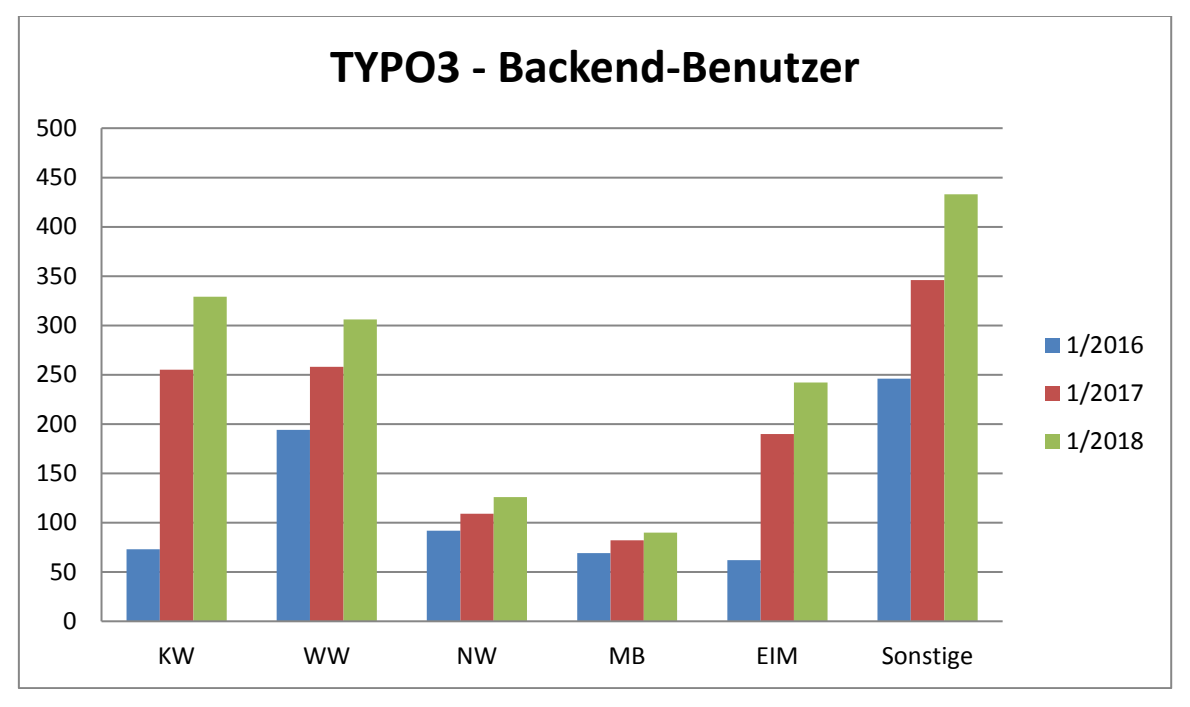

**Tabelle 64: TYPO3 nach Backend-Benutzern 1/2016, 1/2017, 1/2018**

**Abbildung 70: TYPO3 nach Backend-Benutzern 1/2016, 1/2017, 1/2018**

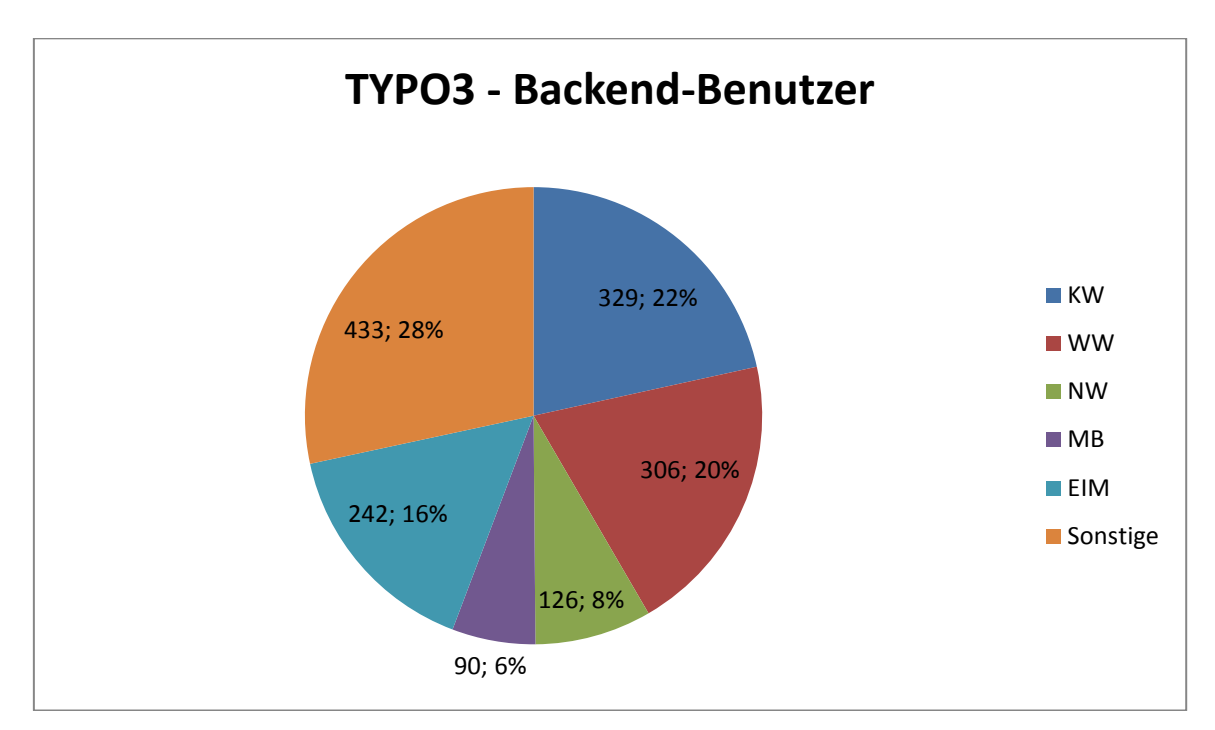

**Abbildung 71: TYPO3 nach Backend-Benutzern und in Prozent (Stand: 1/2018)**

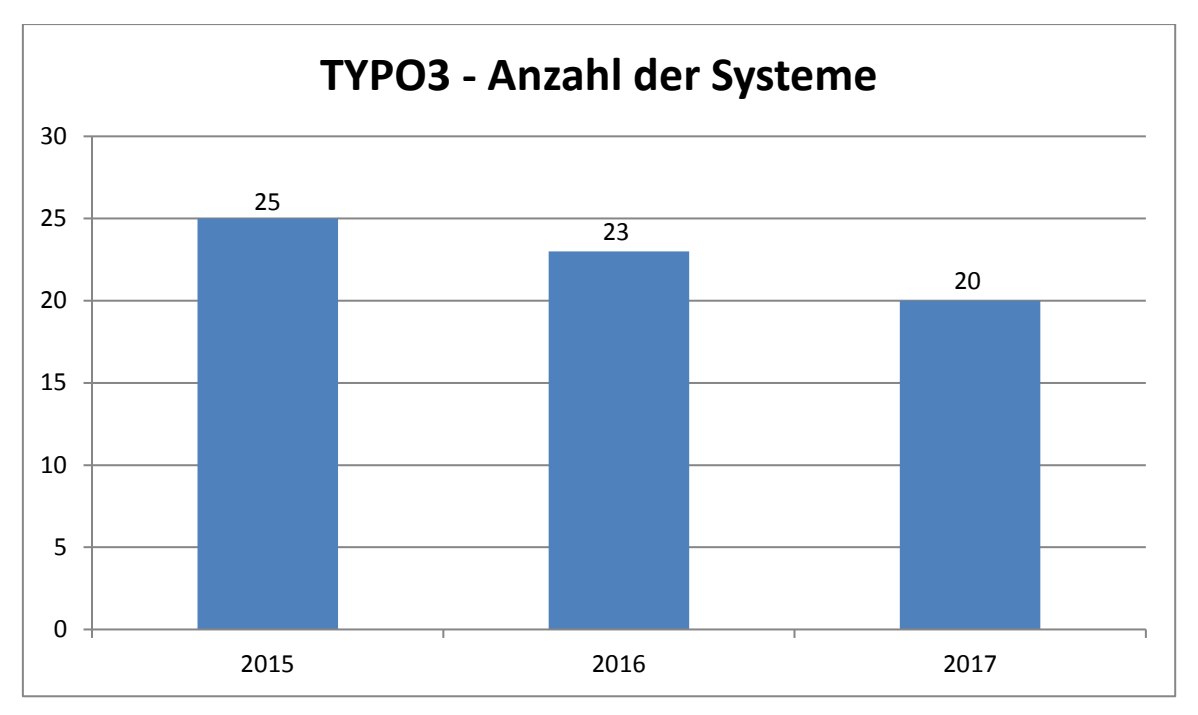

**Abbildung 72: Anzahl der TYPO3-Systeme von 2015 bis 2017**

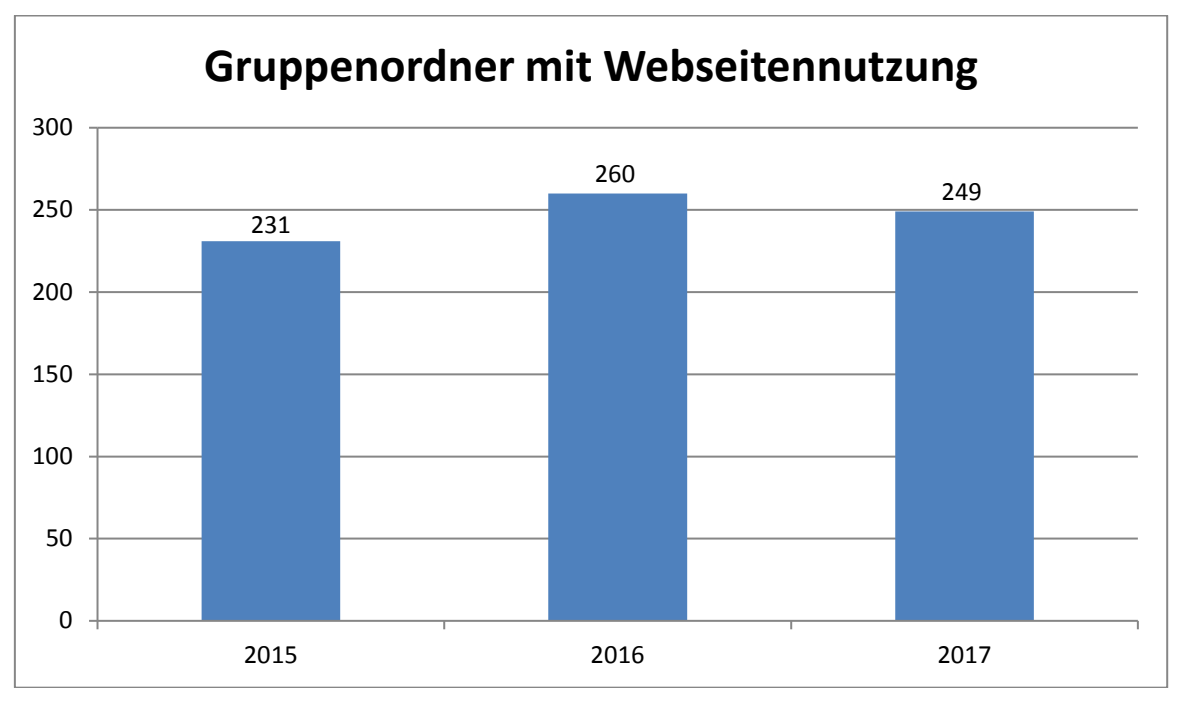

**Abbildung 73: Anzahl der Gruppenordner mit Webseitennutzung von 2015 bis 2017**

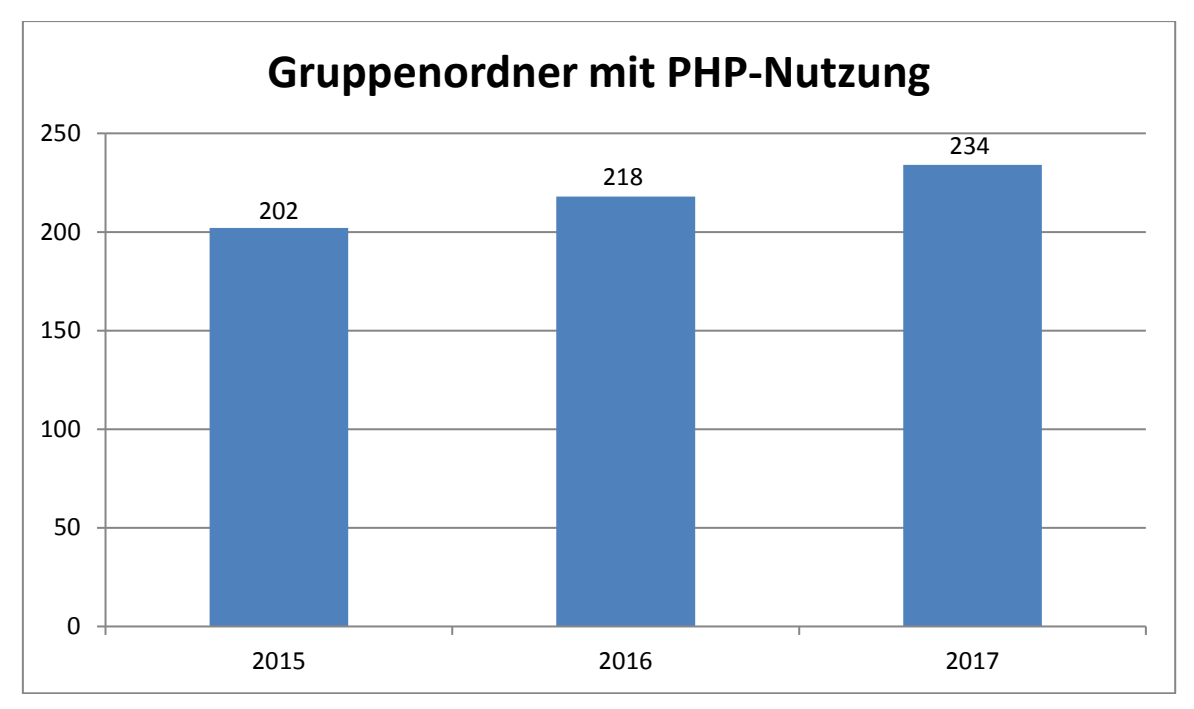

**Abbildung 74: Anzahl der Gruppenordner mit PHP-Nutzung von 2015 bis 2017**

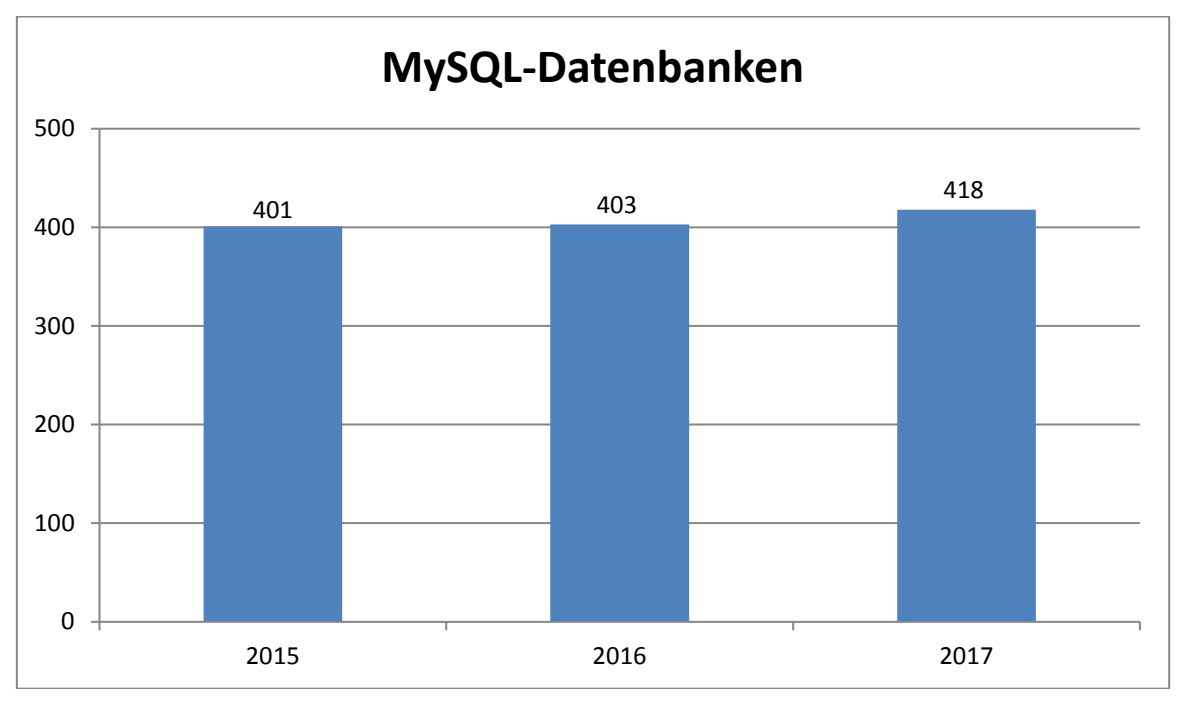

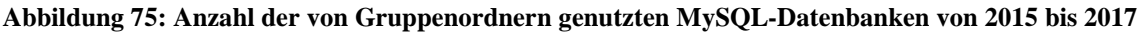

|              | 2015 | 2016 | 2017 |
|--------------|------|------|------|
| Wikis        | 111  | 58   |      |
| <b>Blogs</b> | 336  | 435  | 511  |
| Foren        |      |      |      |

**Tabelle 65: Anzahl der Wikis, Blogs und Foren von 2015 bis 2017**

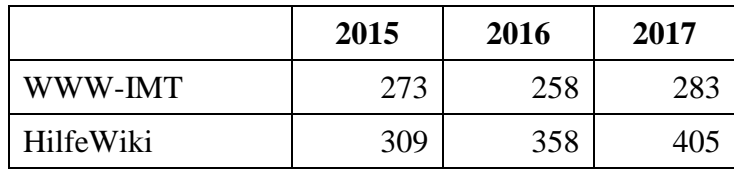

#### **Tabelle 66: Anzahl der Webseiten von WWW-IMT und HilfeWiki von 2015 bis 2017**

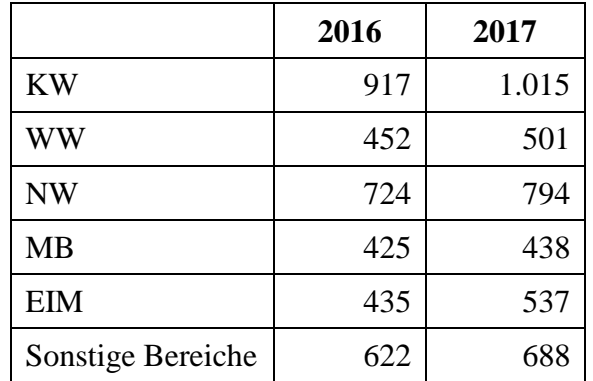

#### **Tabelle 67: Anzahl der Personen im Personenmanager nach Bereichen 2016 und 2017**

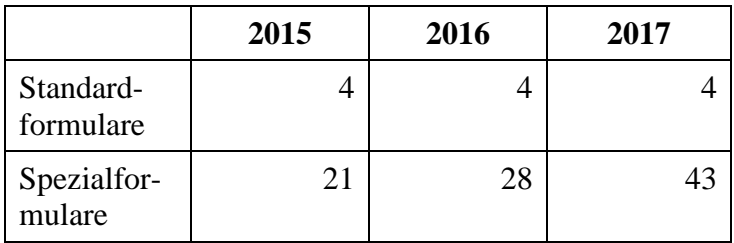

#### **Tabelle 68: Anzahl der Standardformulare und der Spezialformulare von 2015 bis 2017**

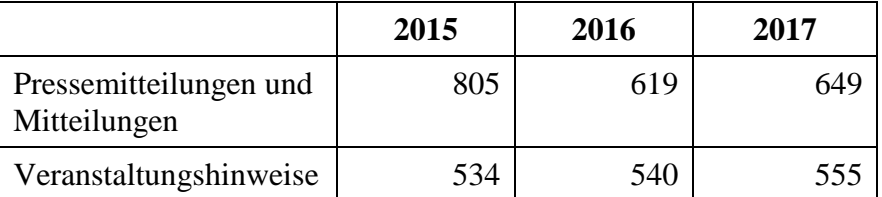

**Tabelle 69: Anzahl der Pressemitteilungen/Mitteilungen und der Veranstaltungshinweise von 2015 bis 2017**

## 7.8.1 Zugriffsstatistik Webseiten

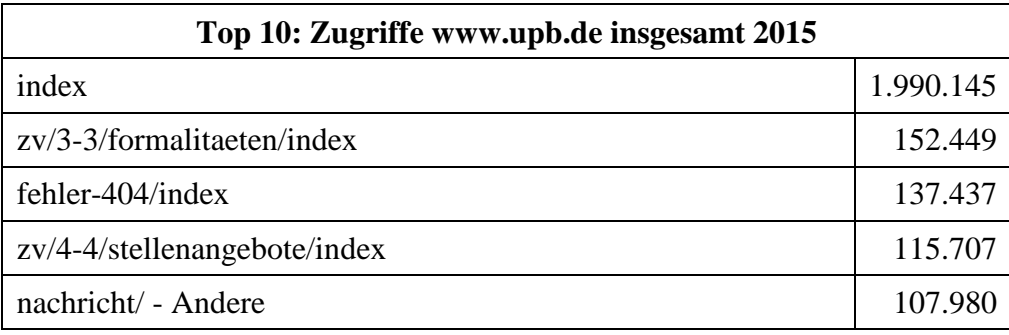

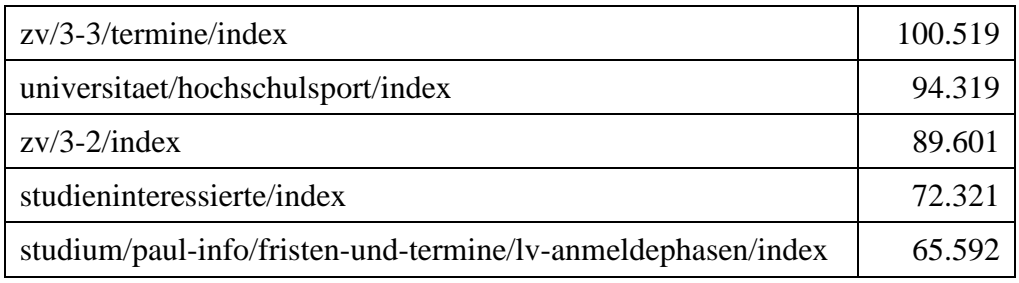

**Tabelle 70: Top 10: Zugriffe www.upb.de insgesamt 2015**

| Top 10: Zugriffe www.upb.de insgesamt 2016 |           |  |
|--------------------------------------------|-----------|--|
| index                                      | 1.700.939 |  |
| zv/index                                   | 156.588   |  |
| person/ - Andere                           | 149.189   |  |
| nachricht/ - Andere                        | 138.474   |  |
| $zv/4-4$ /stellenangebote/index            | 123.646   |  |
| $zv/3-3$ /formalitaeten/index              | 119.476   |  |
| $fehler-404/index$                         | 101.845   |  |
| $zv/3-2/index$                             | 89.141    |  |
| universitaet/hochschulsport/index          | 85.593    |  |
| $zv/3-3$ /termine/index                    | 77.433    |  |

**Tabelle 71: Top 10: Zugriffe www.upb.de insgesamt 2016**

| Top 10: Zugriffe www.upb.de insgesamt 2017 |           |  |
|--------------------------------------------|-----------|--|
| index                                      | 1.413.602 |  |
| person/ - Andere                           | 262.672   |  |
| studienangebot/index                       | 215.547   |  |
| zv/index                                   | 148.415   |  |
| $zv/4-4$ /stellenangebote/index            | 130.280   |  |
| $z\nu/3$ -3/formalitaeten/index            | 117.684   |  |
| nachricht/ - Andere                        | 115.198   |  |
| $zv/3-2/index$                             | 102.969   |  |
| zv/3-3/formalitaeten/termine/index         | 100.375   |  |
| fehler-404/index                           | 86.798    |  |

**Tabelle 72: Top 10: Zugriffe www.upb.de insgesamt 2017**

| Top 10: Zugriffe www.upb.de uni-intern, 9.7.-31.12.2016 |         |  |
|---------------------------------------------------------|---------|--|
| index                                                   | 273.349 |  |
| $z$ v/index                                             | 60.384  |  |
| person/ - Andere                                        | 24.158  |  |
| $zv/4-4$ /stellenangebote/index                         | 21.175  |  |
| personenverzeichnis/index                               | 12.417  |  |
| $zv/3-2/index$                                          | 11.301  |  |
| nachricht/ - Andere                                     | 10.745  |  |
| zv/4-4/stellenangebote/stellenangeboteniwi/index        | 9.613   |  |
| telefonverzeichnis/index                                | 9.563   |  |
| zy/formulare/index                                      | 8.964   |  |

**Tabelle 73: Top 10: Zugriffe www.upb.de uni-intern vom 9.7. bis 31.12.2016**

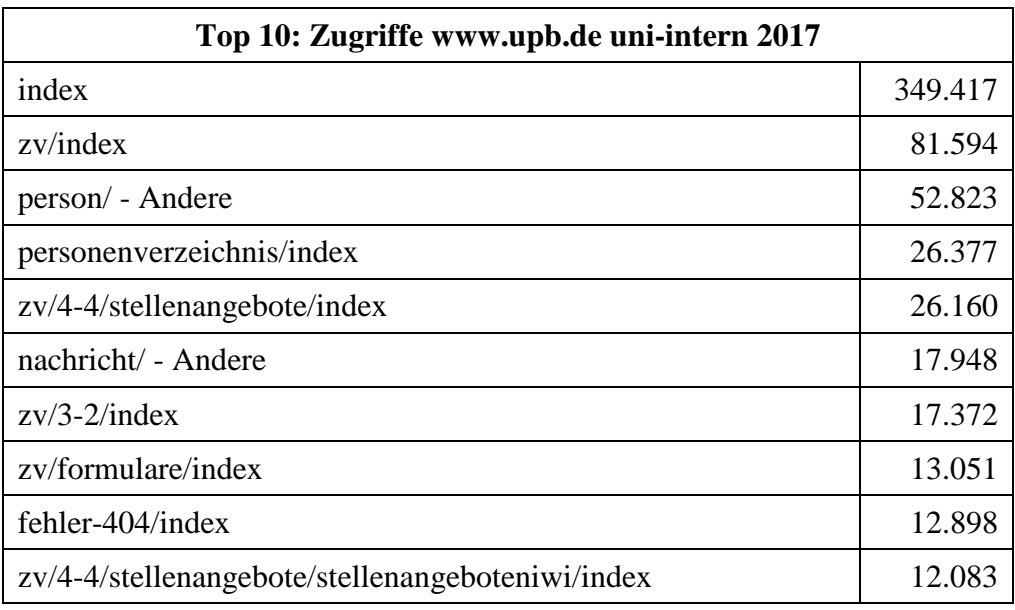

**Tabelle 74: Top 10: Zugriffe www.upb.de uni-intern 2017**

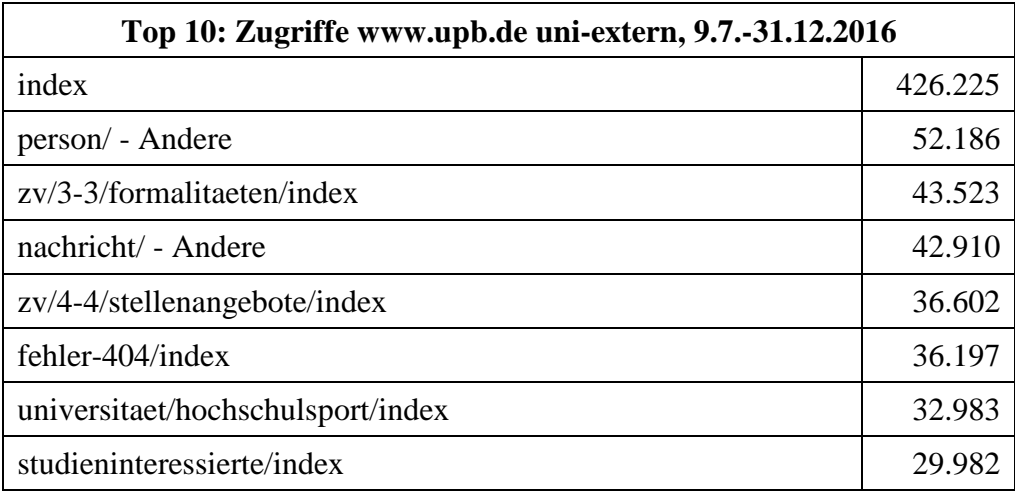

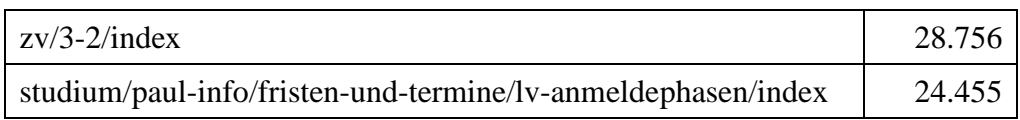

**Tabelle 75: Top 10: Zugriffe www.upb.de uni-extern vom 9.7. bis 31.12.2016**

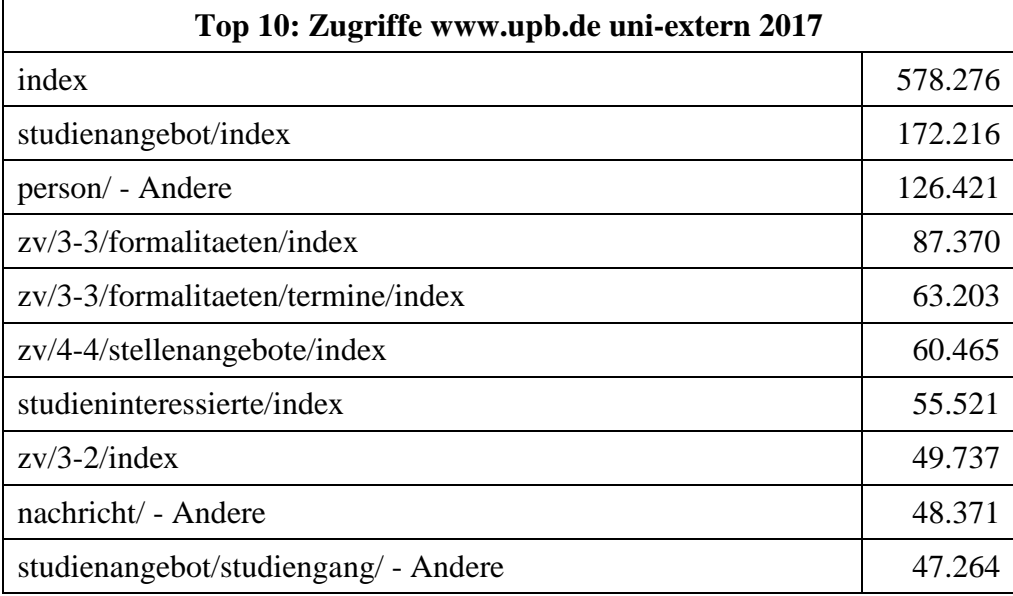

**Tabelle 76: Top 10: Zugriffe www.upb.de uni-extern 2017**

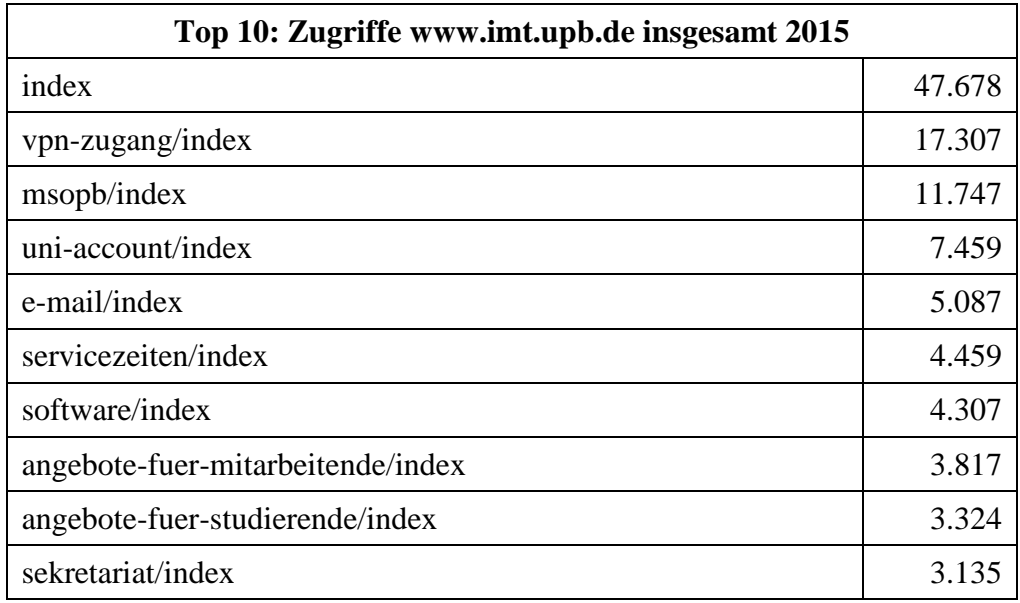

#### **Tabelle 77: Top 10: Zugriffe www.imt.upb.de insgesamt 2015**

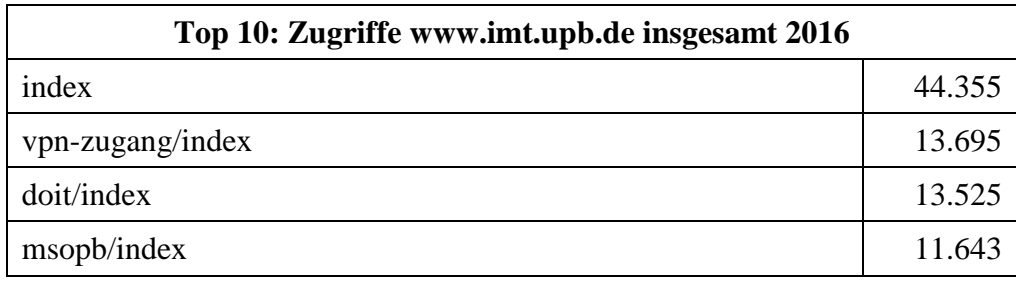

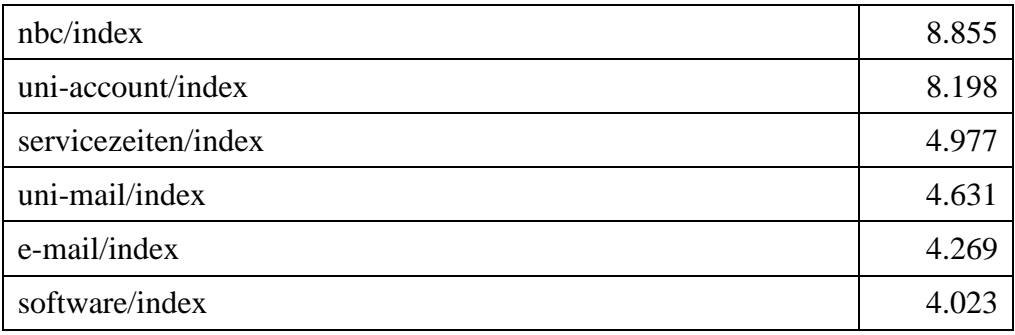

**Tabelle 78: Top 10: Zugriffe www.imt.upb.de insgesamt 2016**

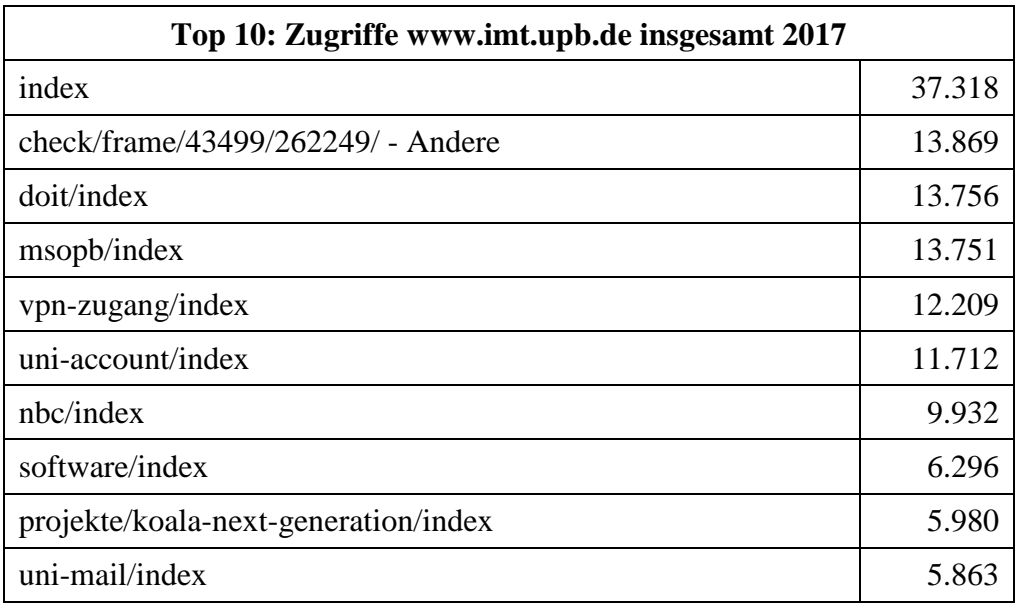

**Tabelle 79: Top 10: Zugriffe www.imt.upb.de insgesamt 2017**

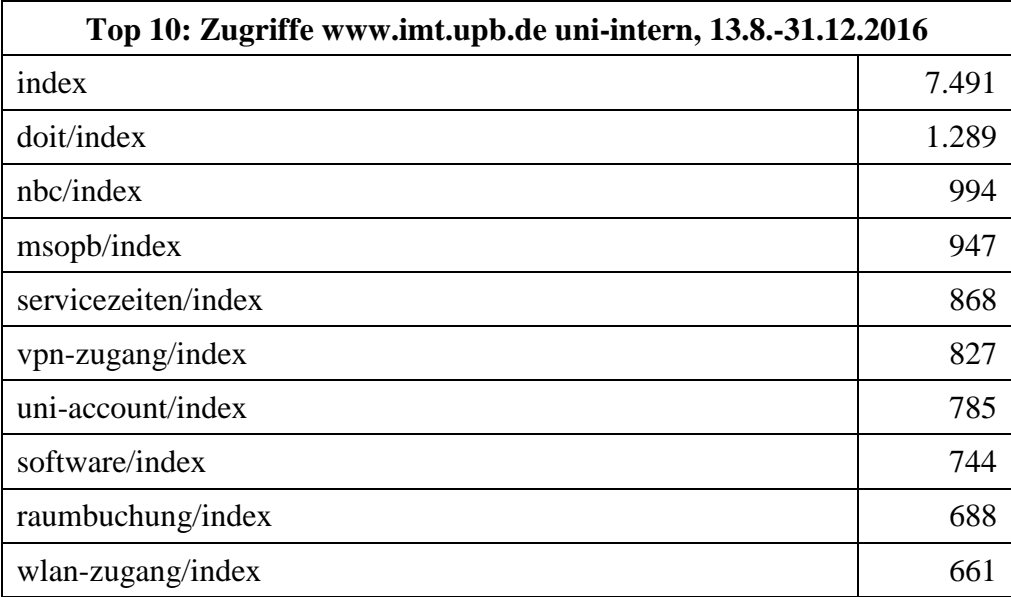

**Tabelle 80: Top 10: Zugriffe www.imt.upb.de uni-intern vom 13.8. bis 31.12.2016**

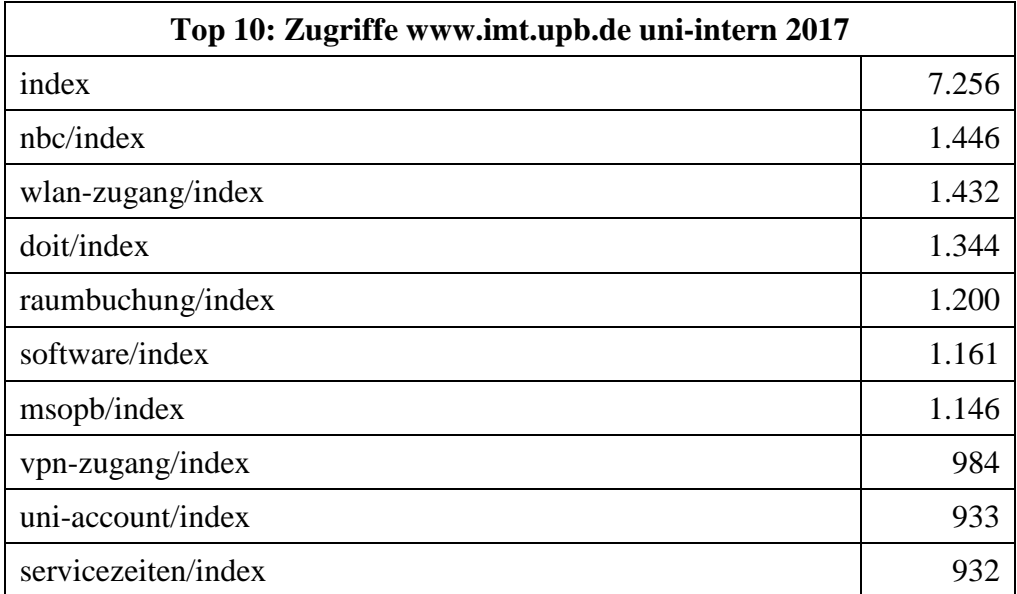

**Tabelle 81: Top 10: Zugriffe www.imt.upb.de uni-intern 2017**

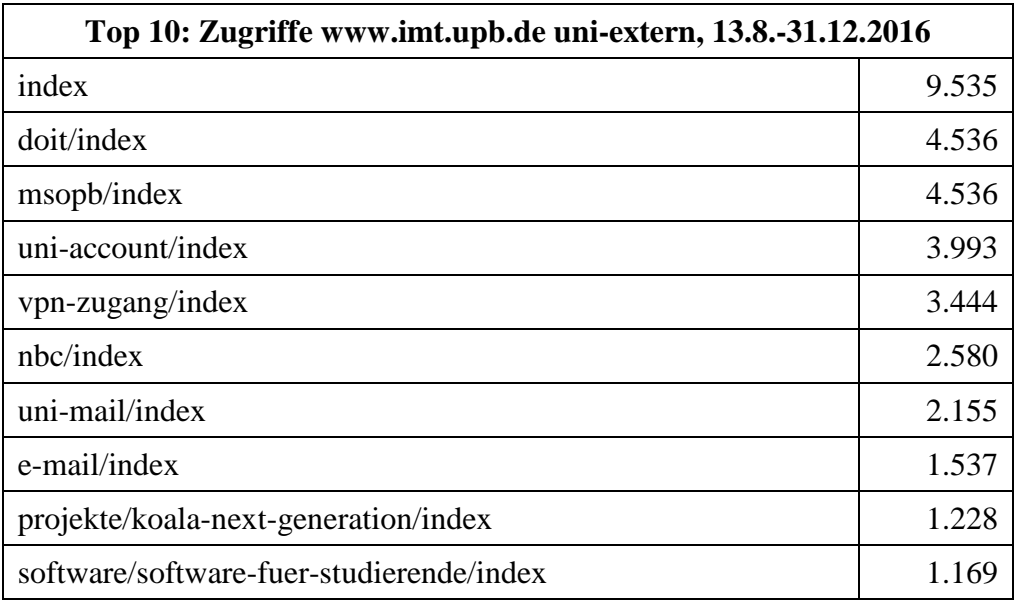

**Tabelle 82: Top 10: Zugriffe www.imt.upb.de uni-extern vom 13.8. bis 31.12.2016**

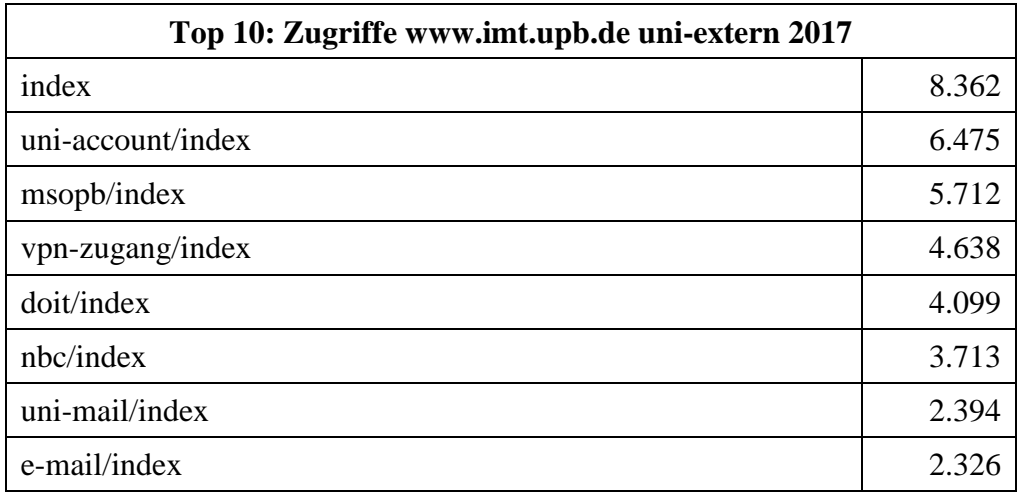

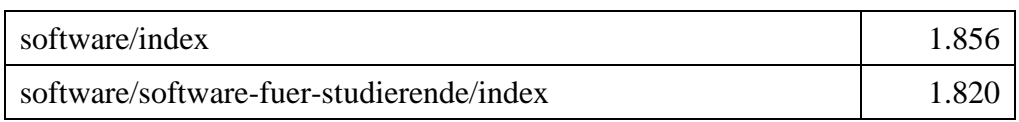

### **Tabelle 83: Top 10: Zugriffe www.imt.upb.de uni-extern 2017**

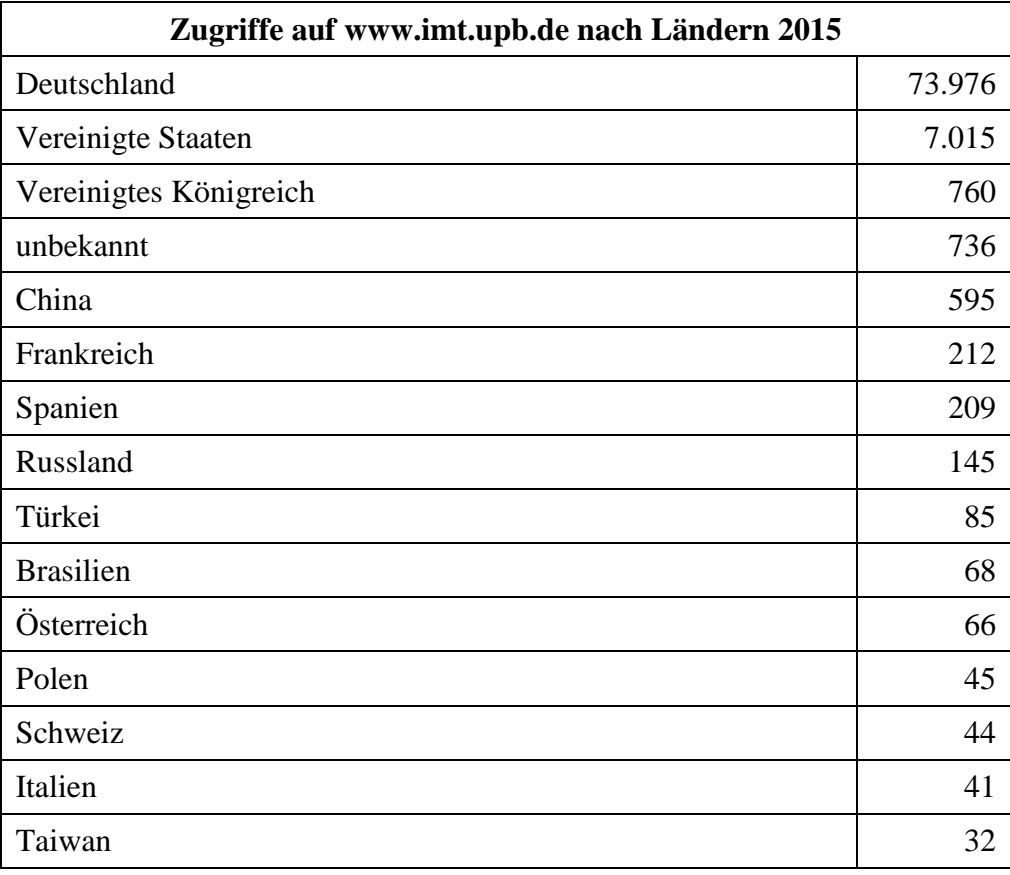

### **Tabelle 84: Zugriffe auf www.imt.upb.de nach Ländern 2015**

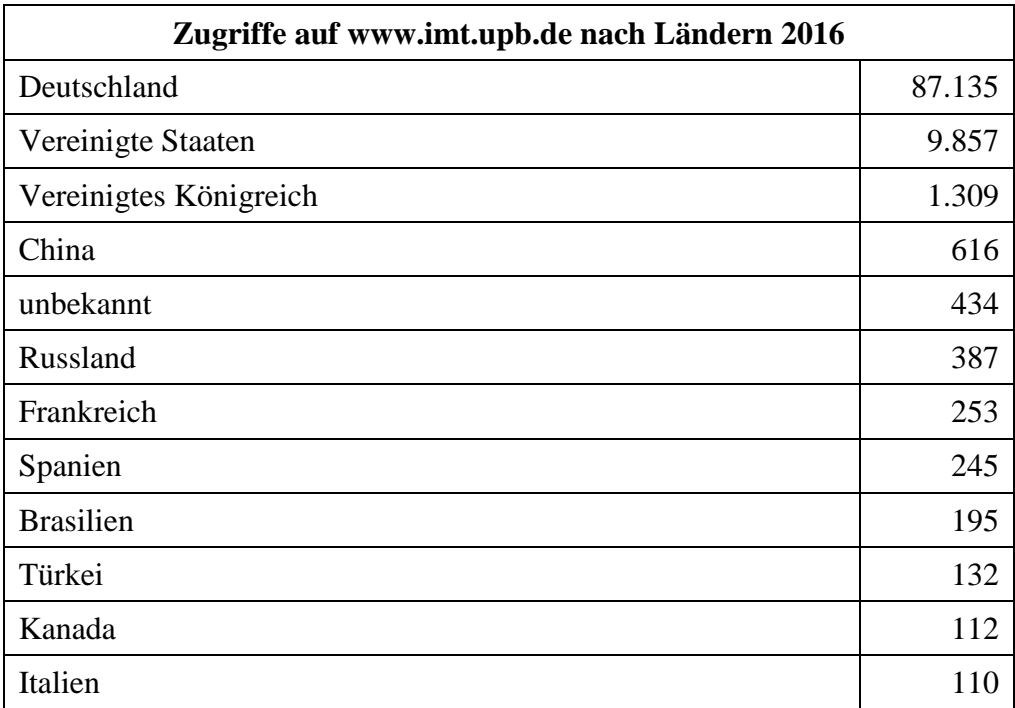

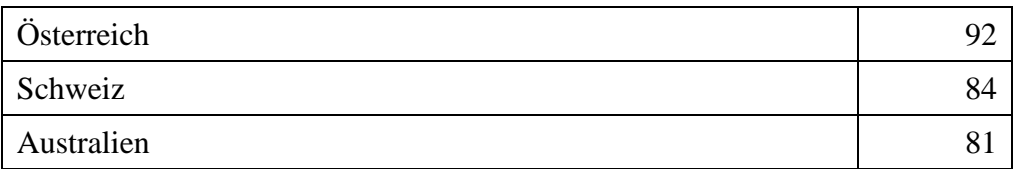

**Tabelle 85: Zugriffe auf www.imt.upb.de nach Ländern 2016**

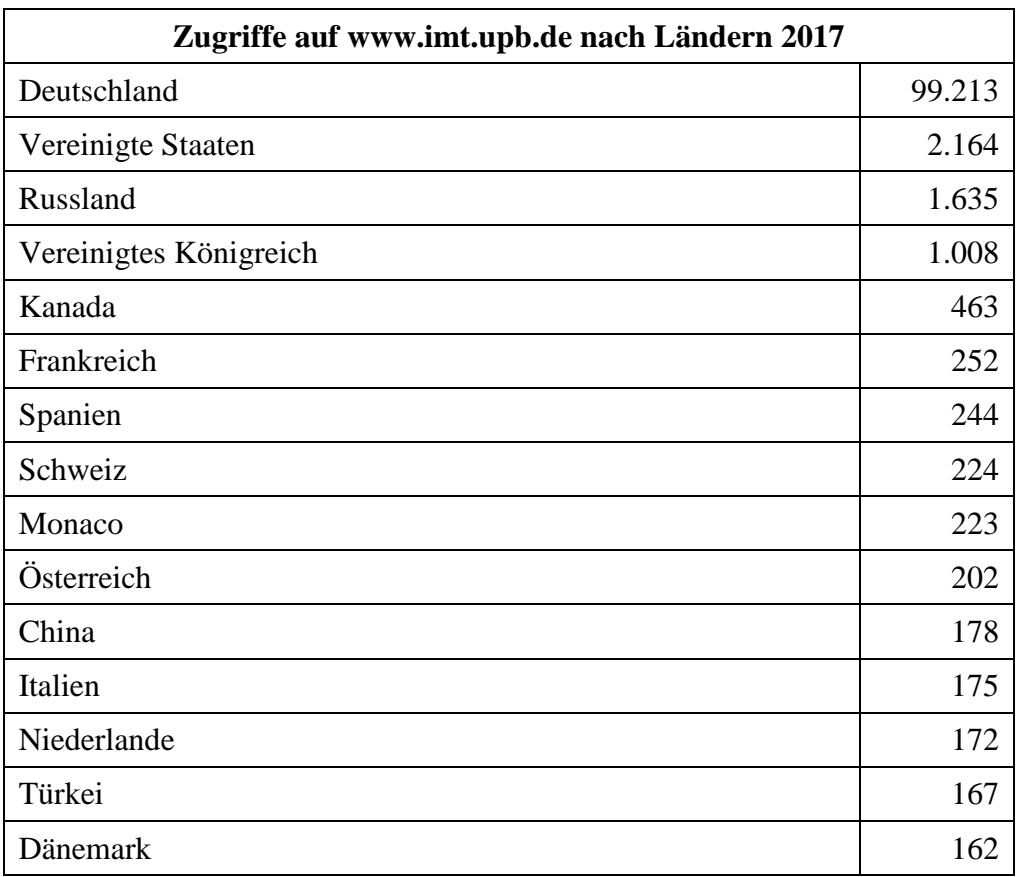

### **Tabelle 86: Zugriffe auf www.imt.upb.de nach Ländern 2017**

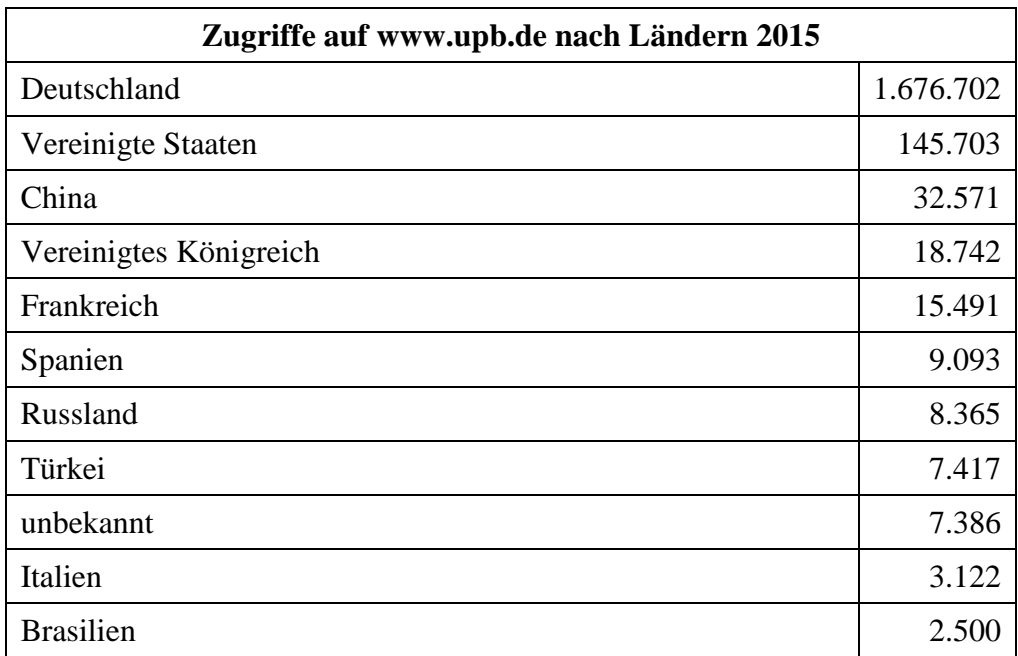

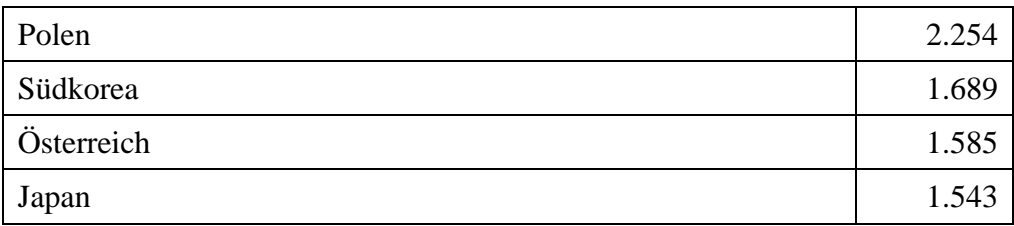

**Tabelle 87: Zugriffe auf www.upb.de nach Ländern 2015**

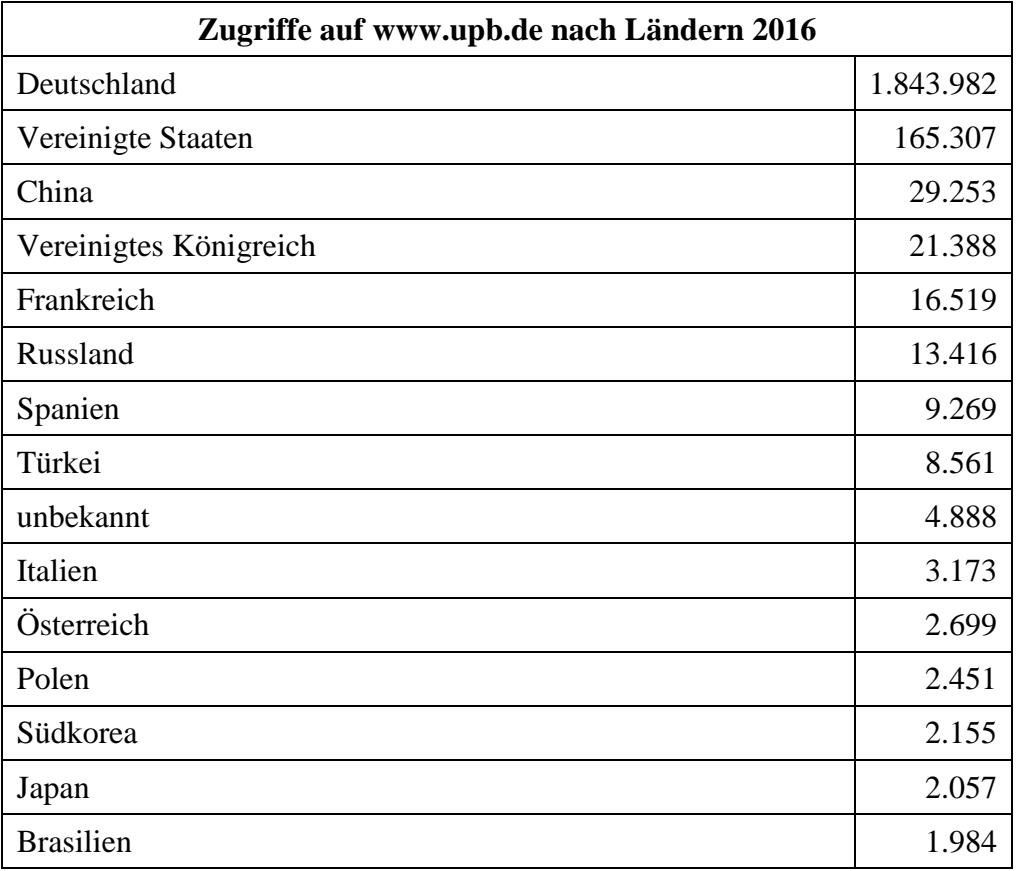

**Tabelle 88: Zugriffe auf www.upb.de nach Ländern 2016**

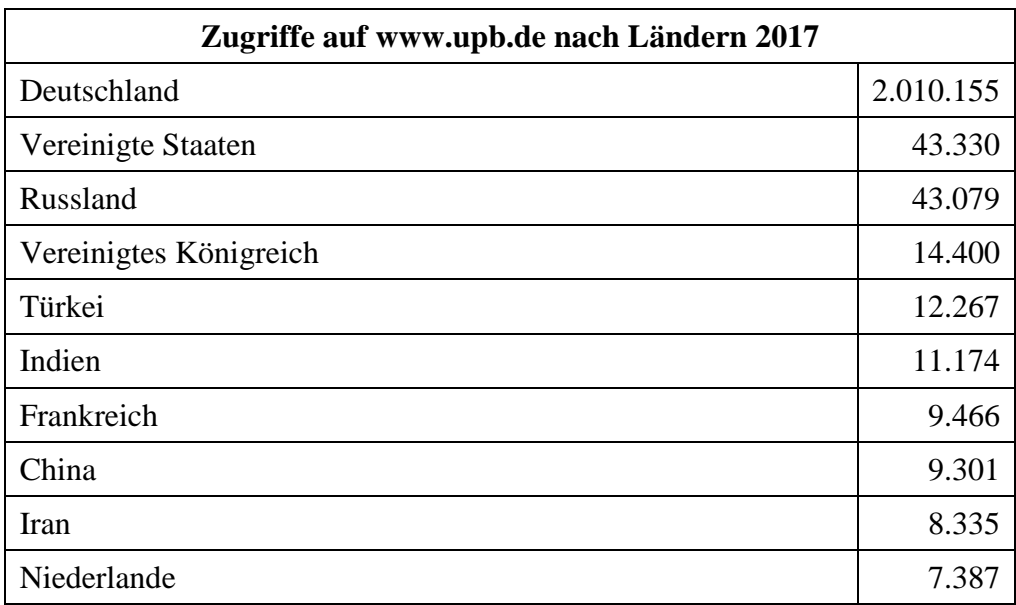

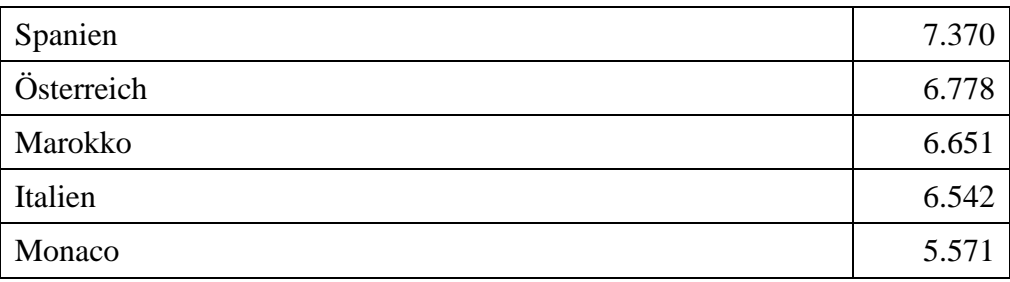

**Tabelle 89: Zugriffe auf www.upb.de nach Ländern 2017**

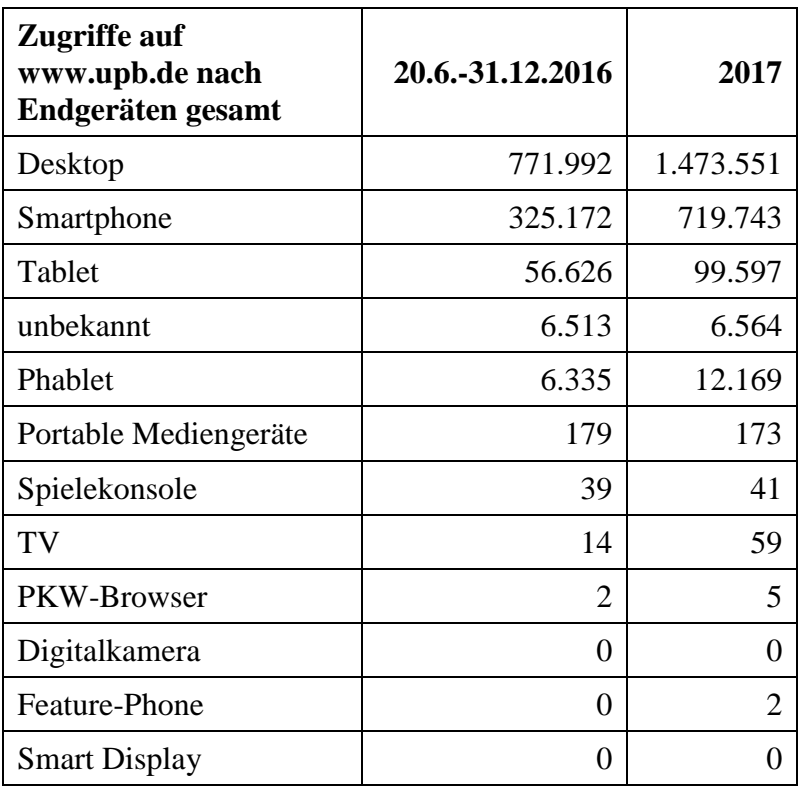

**Tabelle 90: Zugriffe auf www.upb.de nach Endgeräten gesamt**

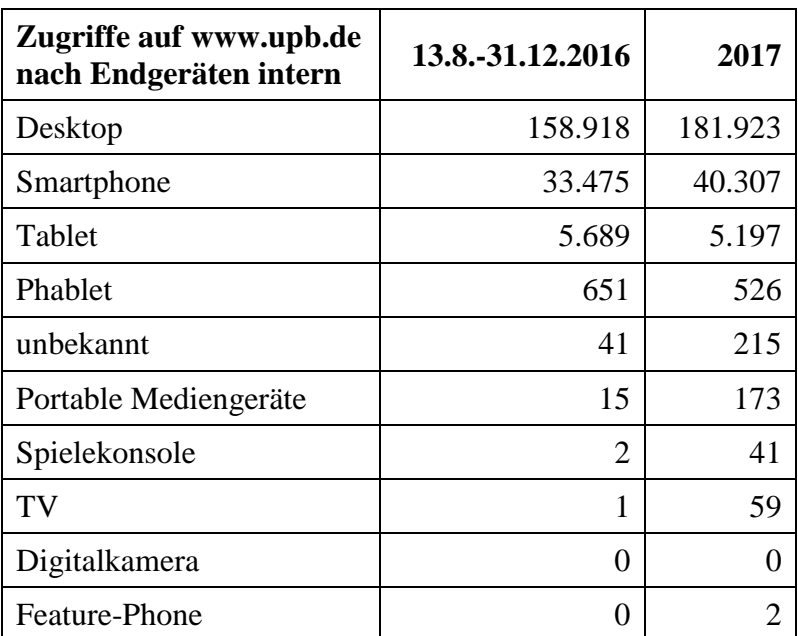

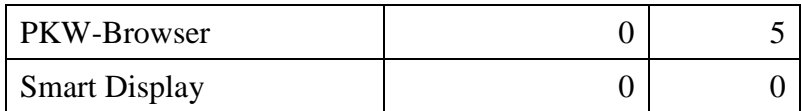

**Tabelle 91: Zugriffe auf www.upb.de nach Endgeräten intern**

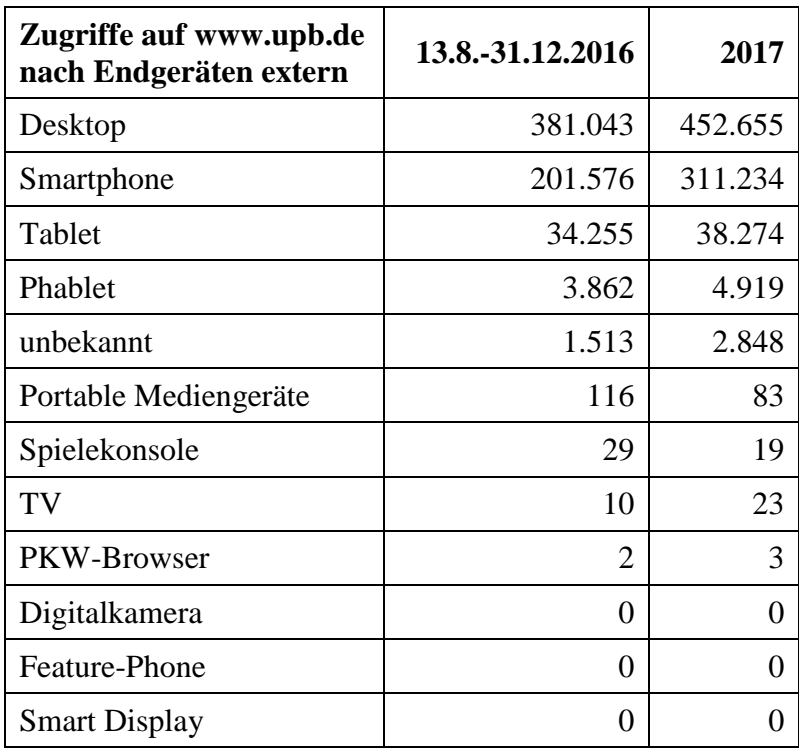

**Tabelle 92: Zugriffe auf www.upb.de nach Endgeräten extern**

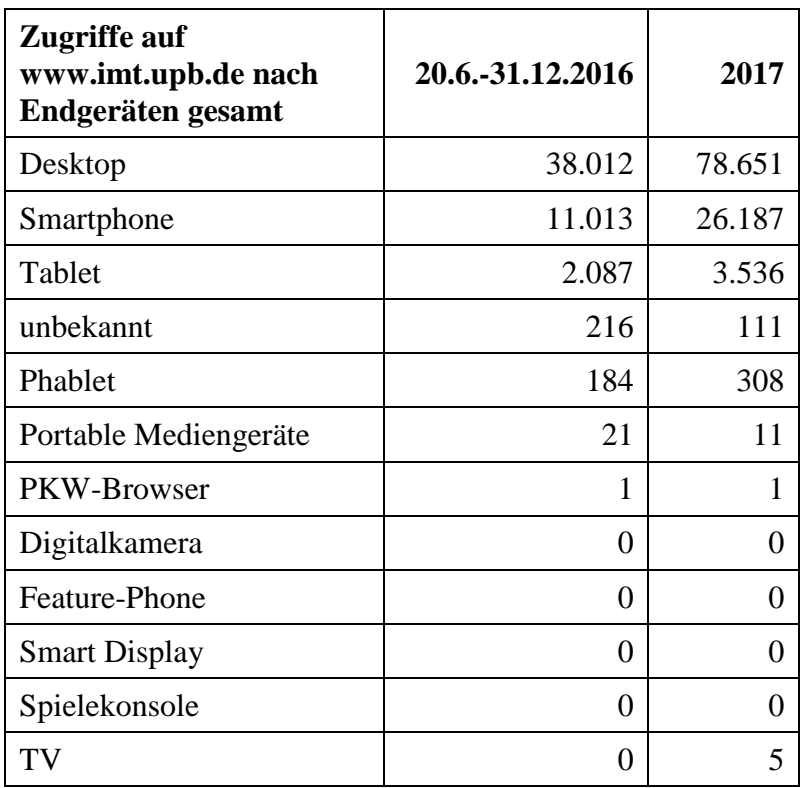

**Tabelle 93: Zugriffe auf www.imt.upb.de nach Endgeräten gesamt**

| Zugriffe auf<br>www.imt.upb.de nach<br>Endgeräten intern | 13.8.-31.12.2016         | 2017              |
|----------------------------------------------------------|--------------------------|-------------------|
| Desktop                                                  | 11.012                   | 13.267            |
| Smartphone                                               | 2.010                    | 2.453             |
| Tablet                                                   | 397                      | 411               |
| Phablet                                                  | 29                       | 27                |
| unbekannt                                                | $\overline{\mathcal{A}}$ | 8                 |
| Portable Mediengeräte                                    | $\overline{2}$           | 0                 |
| Digitalkamera                                            | 0                        | 0                 |
| Feature-Phone                                            | 0                        | $\mathbf{\Omega}$ |
| PKW-Browser                                              | 0                        | $\mathbf{\Omega}$ |
| <b>Smart Display</b>                                     | 0                        | 0                 |
| Spielekonsole                                            | 0                        | 0                 |
| TV                                                       | 0                        |                   |

**Tabelle 94: Zugriffe auf www.imt.upb.de nach Endgeräten intern**

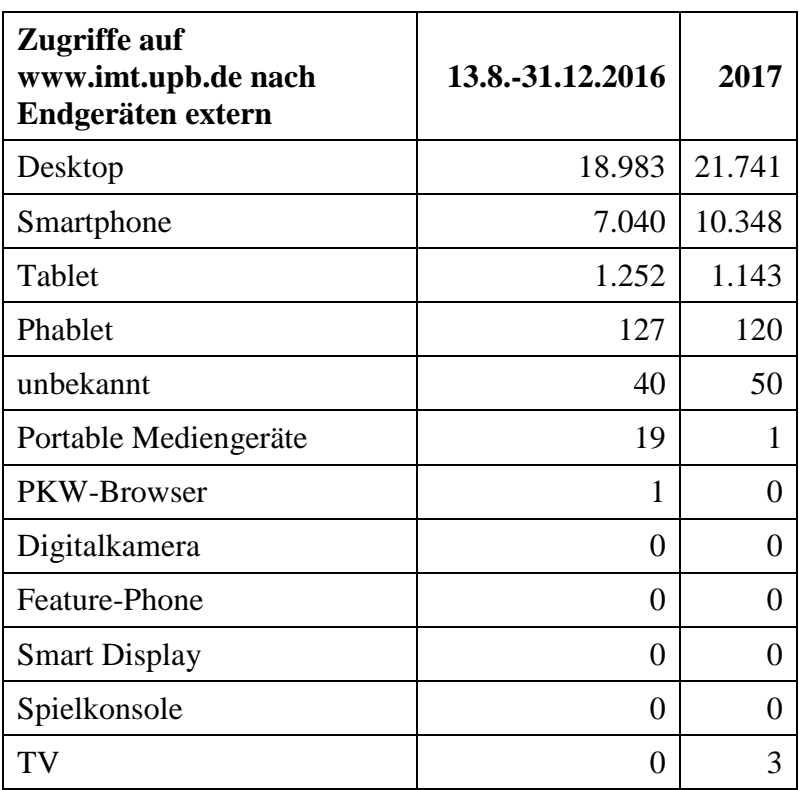

**Tabelle 95: Zugriffe auf www.imt.upb.de nach Endgeräten extern**

#### 7.8.2 Ergebnisse der Webseiten-Analyse mittels PIWIK

Im Laufe des Jahres 2016 konnten die Analyse-Software PIWIK nach Datenschutzvorabkontrolle und Schulung in den Testbetrieb genommen und erste Auswertungen erstellt werden. Exemplarisch werden hier für den zentralen Webserver www.uni-paderborn.de (ohne Fakultäten!) erste Ergebnisse dargestellt. Diese Ergebnisse sind noch mit Vorsicht zu interpretieren, weil die Inbetriebnahme und Konfiguration noch nicht abgeschlossen ist. Sinnvoll wäre es, Fragen zu formulieren, die eine statistische Auswertung in Zukunft beantworten soll.

#### **Nutzung nach Ländern (in KW 50)**

In der folgenden Grafik sind die Länder farbig markiert, aus denen Treffer gezählt wurden. Die Treffer ergeben sich auf Grund der zugeordneten IP-Adressbereiche und sind nicht exakt.

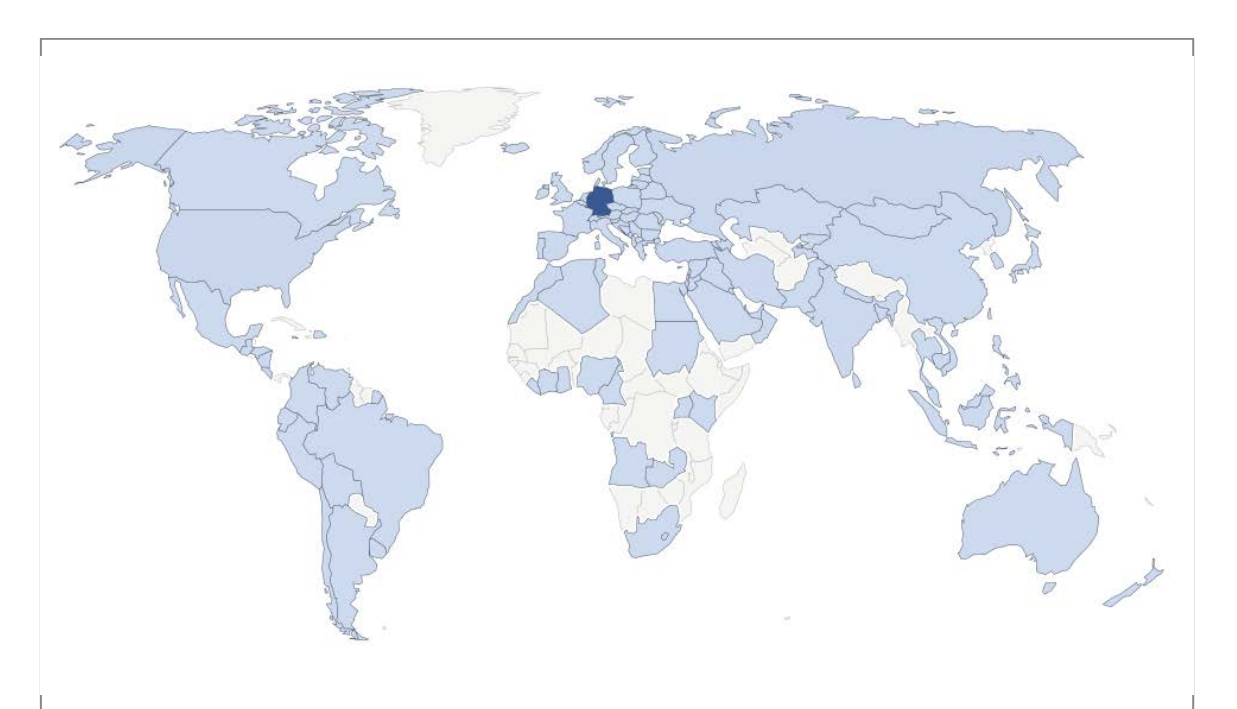

**Abbildung 76: Nutzung der UPB-Webseiten (ohne Fakultäten) nach Ländern (Stand: KW 50/2016)**

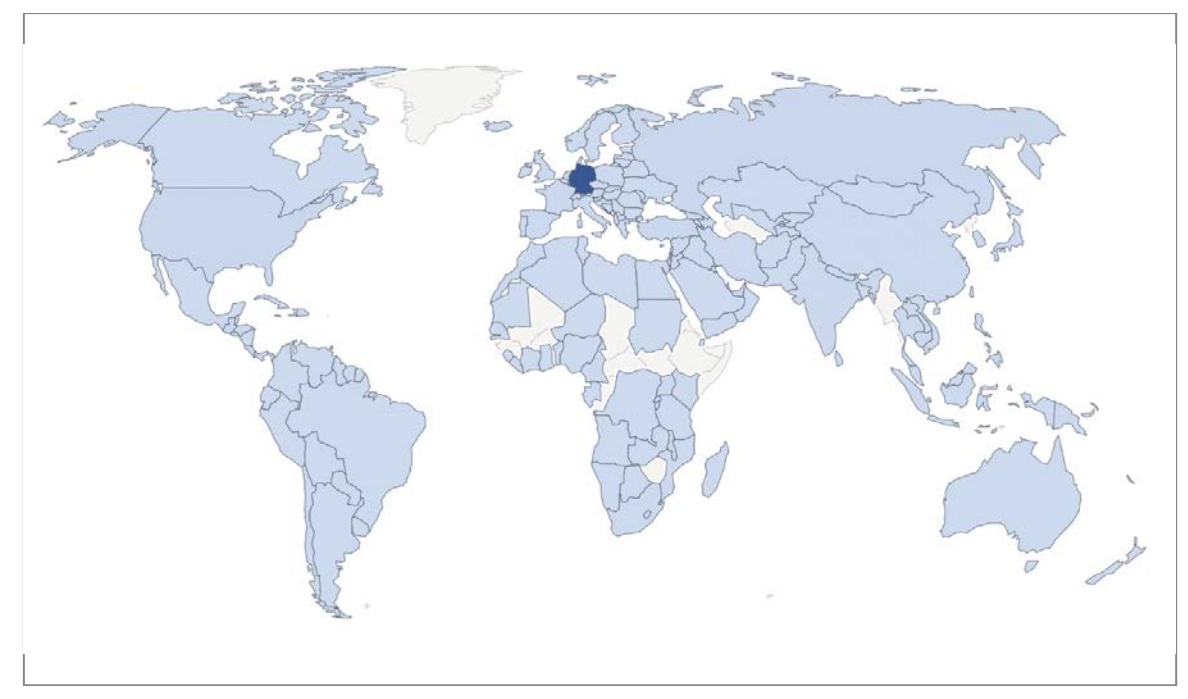

**Abbildung 77: Nutzung der UPB-Webseiten (ohne Fakultäten) nach Ländern 2017**

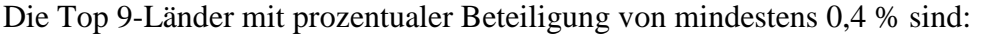

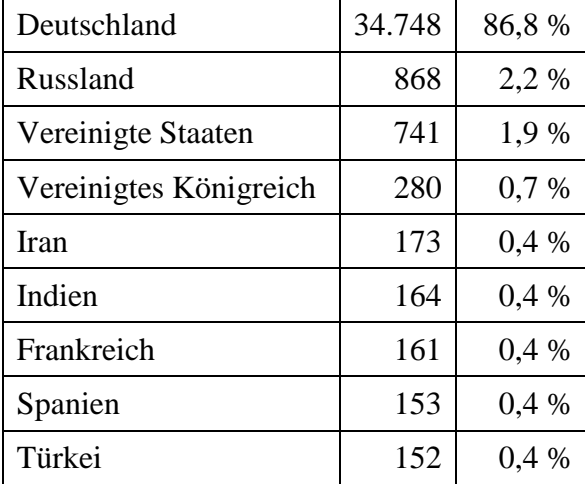

**Tabelle 96: Top 9-Länder mit prozentualer Beteiligung von mindestens 0,4 % 2016**

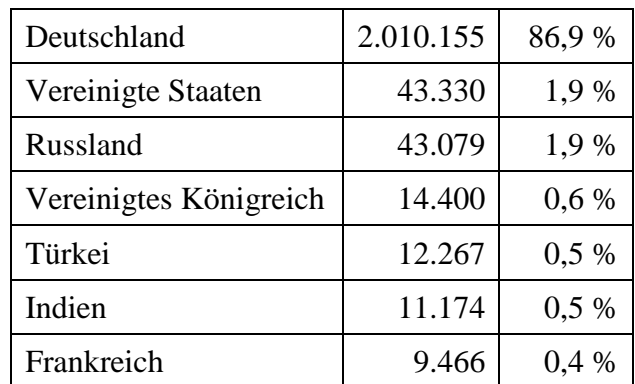

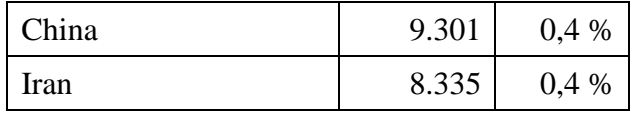

#### **Tabelle 97: Top 9-Länder mit prozentualer Beteiligung von mindestens 0,4 % 2017**

Detailliertere Informationen zu den Zugriffen befinden sich im Anhang ab Seite 189.

Die Zugriffe schwanken im zeitlichen Verlauf eines Jahres. Die Statistik ergibt folgende Übersichten der am stärksten vertretenen Länder und Browsersprachen:

| Deutschland      | 1.843.982 |
|------------------|-----------|
| <b>USA</b>       | 165.307   |
| China            | 29.253    |
| UK               | 21.388    |
| Frankreich       | 16.519    |
| Russland         | 13.416    |
| Spanien          | 9.269     |
| Türkei           | 8.561     |
| Italien          | 3.173     |
| Österreich       | 2.699     |
| Polen            | 2.451     |
| Südkorea         | 2.155     |
| Japan            | 2.057     |
| <b>Brasilien</b> | 1.984     |
| Schweiz          | 1.927     |

**Tabelle 98: Die 15 Länder mit den meisten Zugriffen in 2016**

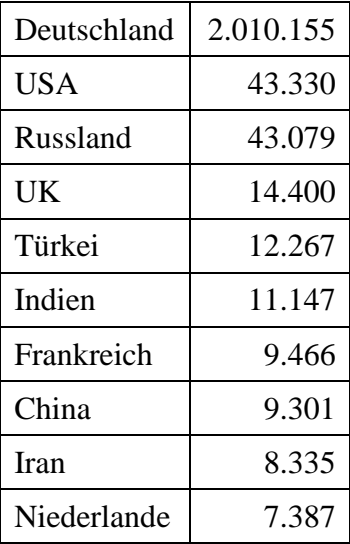

| Spanien    | 7.370 |
|------------|-------|
| Österreich | 6.778 |
| Marokko    | 6.651 |
| Italien    | 6.542 |
| Monaco     | 5.571 |
| Polen      | 5.167 |
| Schweiz    | 4.903 |
| Indonesien | 4.742 |
| Rumänien   | 4.724 |
| Schweden   | 4.522 |

**Tabelle 99: Die 20 Länder mit den meisten Zugriffen in 2017**

| Deutsch        | 1.951.897 |
|----------------|-----------|
| Englisch       | 241.763   |
| Chinesisch     | 38.227    |
| Französisch    | 19.291    |
| Spanisch       | 10.772    |
| Türkisch       | 9.965     |
| Russisch       | 8.734     |
| Arabisch       | 4.056     |
| Italienisch    | 3.254     |
| Koreanisch     | 3.113     |
| Indonesisch    | 2.689     |
| Polnisch       | 2.255     |
| Portugiesisch  | 1.996     |
| Japanisch      | 1.692     |
| Niederländisch | 1.416     |

**Tabelle 100: Top 15 der eingestellten Browsersprachen 2017**

# **Nutzung nach Endgeräten (Desktop vs. Mobilgerät)**

Hier und im Folgenden bedeuten:

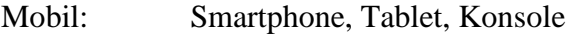

- Desktop: Geräte mit höherer Auflösung als Tablet
- Intern: Geräte, die mit einer Uni-IP-Adresse gezählt wurden (im Uni-Netz aktiv)
- Extern: Geräte, die mit anderer IP-Adresse gezählt wurden (Telekom, Vodafone, …)

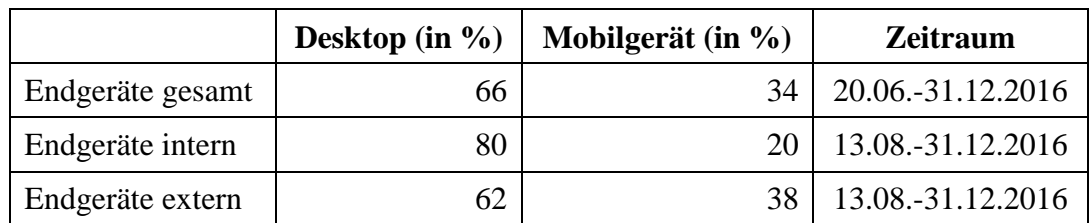

Achtung: Auch hier extern gezählte Geräte können Uni-Angehörige umfassen!

**Tabelle 101: Nutzung nach Endgeräten (Desktop vs. Mobilgerät)**

|                  | Desktop (in $\%$ ) | Mobilgerät (in $\%$ ) |
|------------------|--------------------|-----------------------|
| Endgeräte gesamt |                    |                       |
| Endgeräte intern |                    |                       |
| Endgeräte extern |                    |                       |

**Tabelle 102: Nutzung nach Endgeräten (Desktop vs. Mobilgerät) 2017**

Es zeigt sich deutlich, dass Geräte außerhalb des Uni-Netzes prozentual eher mobile Geräte sind.

Die Mehrheit der Webseiten der Universität Paderborn wird damit grundsätzlich eher von Geräten mit hoher Auflösung aufgerufen. Die folgenden Tabellen zeigen die Seiten, wo das Verhältnis auffällig nicht der obigen Verteilung entspricht:

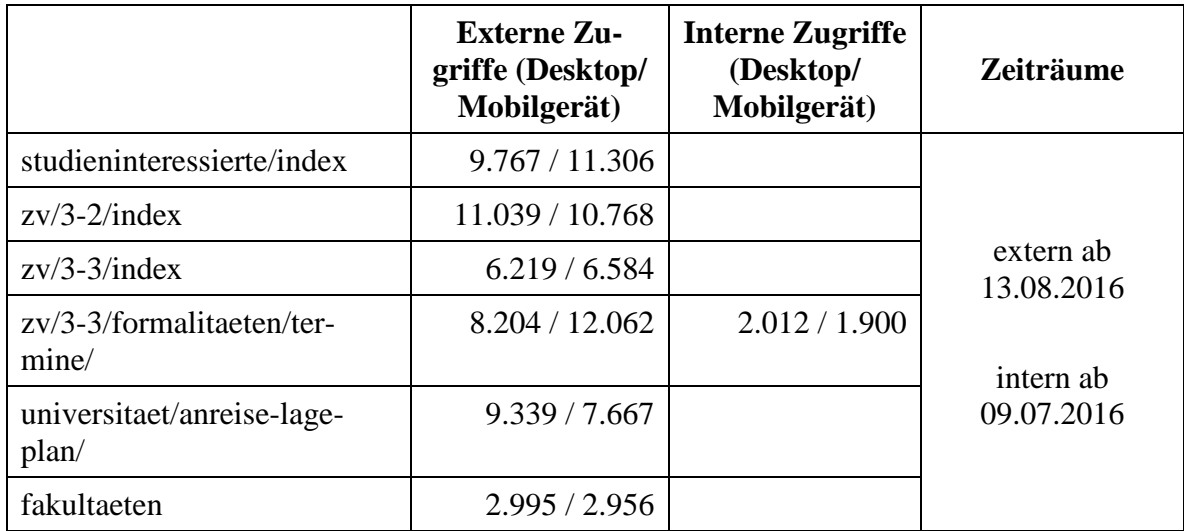

**Tabelle 103: Nutzung nach Endgeräten (Desktop vs. Mobilgerät)**

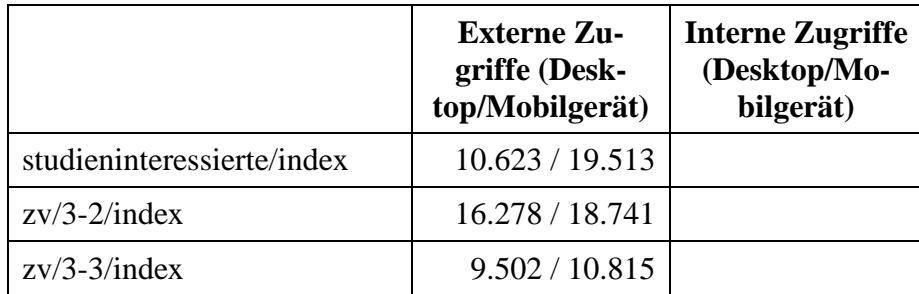
| $zv/3-3$ /formalitaeten/ter-<br>mine/ | 25.186 / 26.922 | 3.372 / 2.314 |
|---------------------------------------|-----------------|---------------|
| universitaet/anreise-lage-<br>plan/   | 8.331 / 13.418  |               |
| fakultaeten                           | 3.754 / 4.184   |               |

**Tabelle 104: Nutzung nach Endgeräten (Desktop vs. Mobilgerät 2017)**

Besonders auffällig ist hier die Seite Studieninteressierte, bei der man davon ausgehen kann, dass wirklich Externe sie öfter aufrufen als Interne. Diese junge Zielgruppe erreicht man ohne mobiles Angebot schlechter.

### **Nutzung nach Inhalten**

Die folgenden Zusammenstellungen fassen rein quantitativ zusammen und geben daher nur Trends wieder.

Die folgenden Tabellen geben einen Überblick der meistgenutzten Seiten über die genannten Zeiträume:

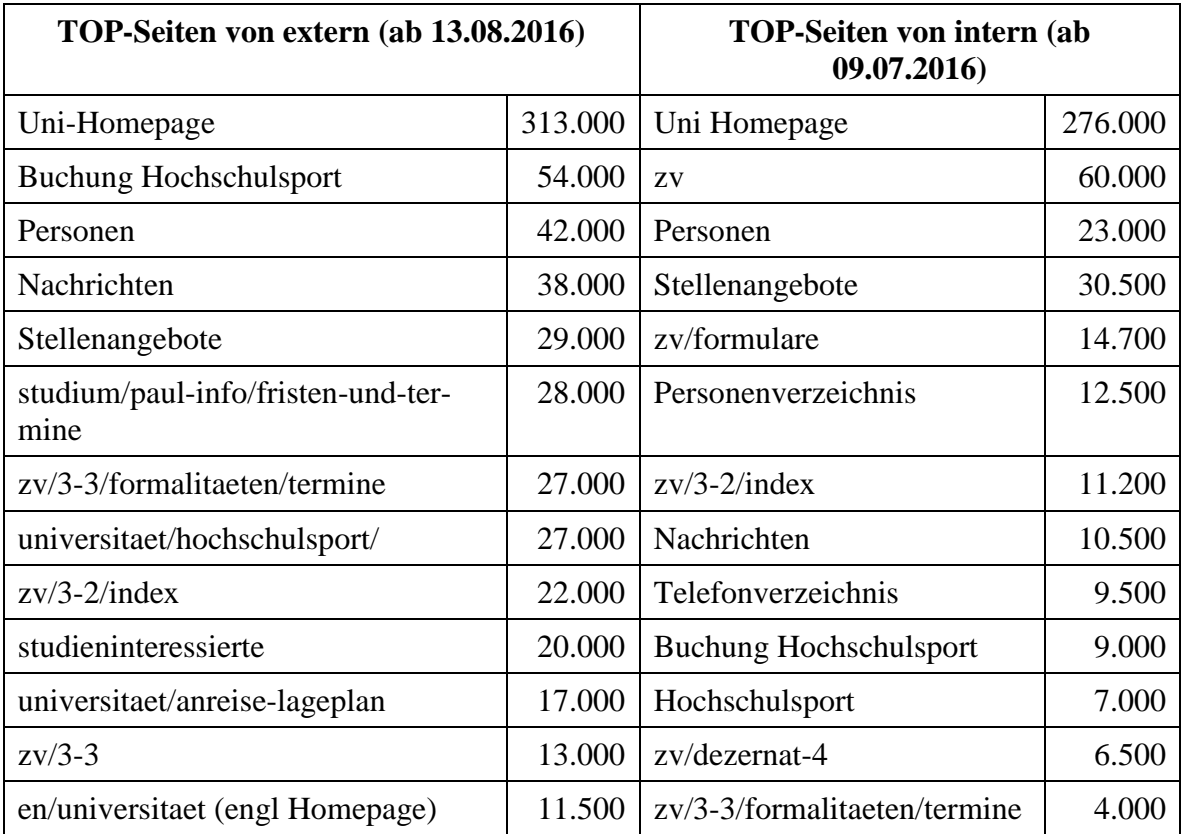

**Tabelle 105: TOP-Seiten von extern und intern ab 13.08.2016 bzw. 09.07.2016**

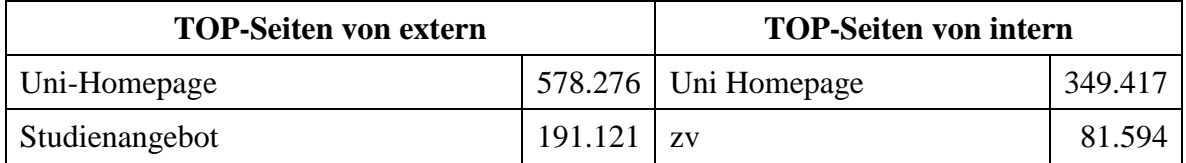

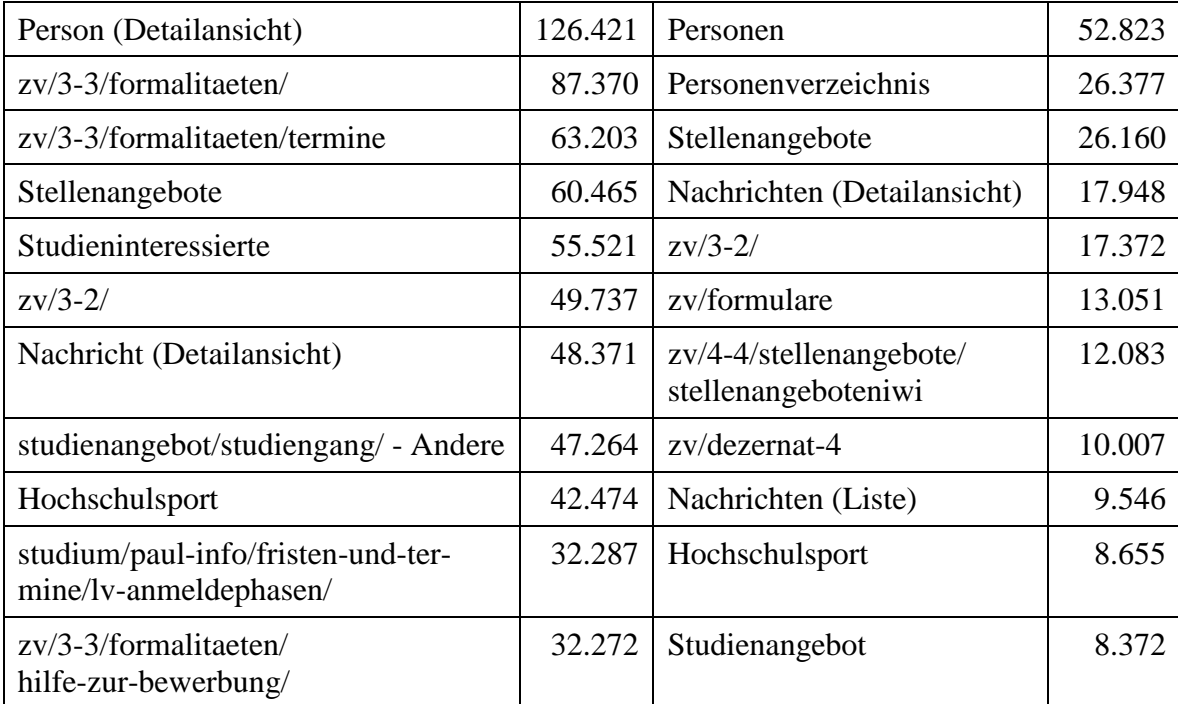

#### **Tabelle 106: TOP-Seiten von extern und intern 2017**

Die folgenden Übersichten zeigen die Nutzungshäufigkeit der Seiten ohne Formalitäten von extern:

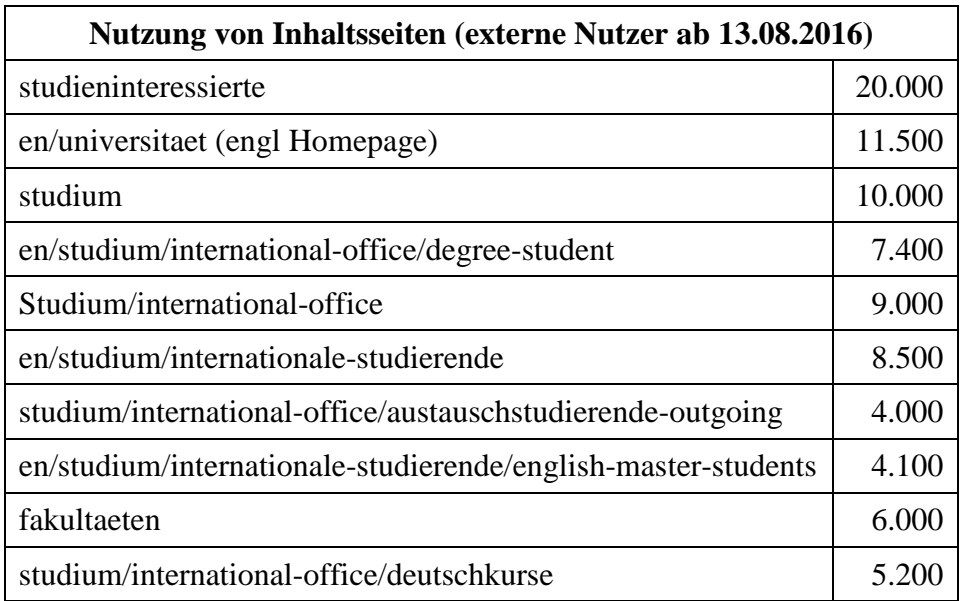

**Tabelle 107: Nutzung von Inhaltsseiten durch externe Nutzer ab 13.08.2016**

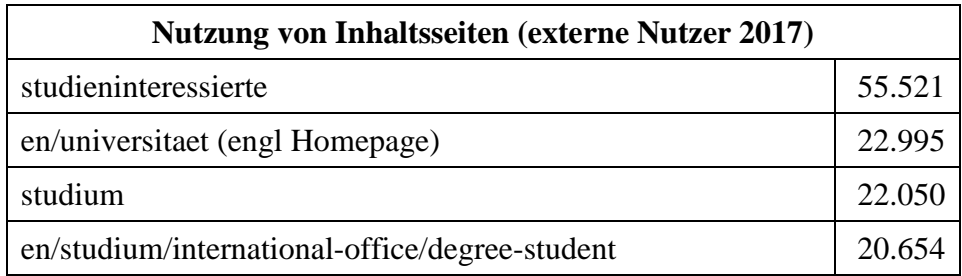

| en/studium/internationale-studierende/english-master-students | 19.736 |
|---------------------------------------------------------------|--------|
| en/studium/internationale-studierende                         | 18.505 |
| studium/international-office                                  | 16.732 |
| fakultaeten                                                   | 12.205 |
| studium/international-office/austauschstudierende-outgoing    | 11.212 |
| studium/international-office/deutschkurse                     | 5.633  |
| en/studium/international-office/deutschkurse                  | 5.608  |

**Tabelle 108: Nutzung von Inhaltsseiten durch externe Nutzer 2017**

# 7.9 Wikifamily

Das IMT betreibt mit der Wikifamily ein System, mit dem Kunden ihre eigenen Wiki-Instanzen beantragen und nach eigenem Ermessen frei nutzen können.

Die Wikifamily beruht auf der auch in den bekannten Wikipedia-Systemen eingesetzten Mediawiki-Software. Ergänzt wird die Funktionalität durch ausgewählte und getestete sogenannte Extensions. Einige davon sind in jeder Kundeninstanz aktiv, andere können auf Wunsch hinzugebucht werden.

Anzahl der aktiven Instanzen Anfang Januar 2018: 71

Anzahl der Kunden mit mindestens einer aktiven Instanz Anfang Januar 2018: 52

Statistik über alle Instanzen Anfang Januar 2018:

- 17.934 Seiten
- 5.158 Bilder
- 1.073 Benutzer
- 71 Administratoren

# 7.10 Kooperationsplattform SharePoint

Auf dem vom IMT zur Verfügung gestellten SharePoint-Server 2010 können Arbeitsgruppen und Projekte der Universität Paderborn Arbeitsbereiche für die Zusammenarbeit, sogenannte Teamsites, betreiben. Außerdem gibt es als "MySites" bezeichnete persönliche Arbeits- bzw. Dokumentenablagebereiche.

Mit dem Umstieg von SharePoint 2010 auf SharePoint 2013 sind die URL sharepoint.uni-paderborn.de, wo die Arbeitsgruppen-Teamsites platziert waren, und die URL projects.uni-paderborn.de, wo die Projekt-Teamsites untergebracht waren, durch die gemeinsame URL office.unipaderborn.de ersetzt worden. Demnach wird aktuell technisch nicht mehr zwischen Arbeitsgruppen- und Projekt-Teamsites unterschieden.

| <b>Teamsites</b>                               |        |         |         |       |       |  |  |
|------------------------------------------------|--------|---------|---------|-------|-------|--|--|
| 1/2015<br>1/2017<br>3/2014<br>1/2016<br>1/2018 |        |         |         |       |       |  |  |
| Anzahl                                         | 109    | 140     | 171     | 204   | 212   |  |  |
| Speicherplatz-Belegung (in GB)                 | ca. 95 | ca. 125 | ca. 513 | 1.025 | 1.205 |  |  |

**Tabelle 109: Teamsites (3/2014, 1/2015, 1/2016, 1/2017, 1/2018)**

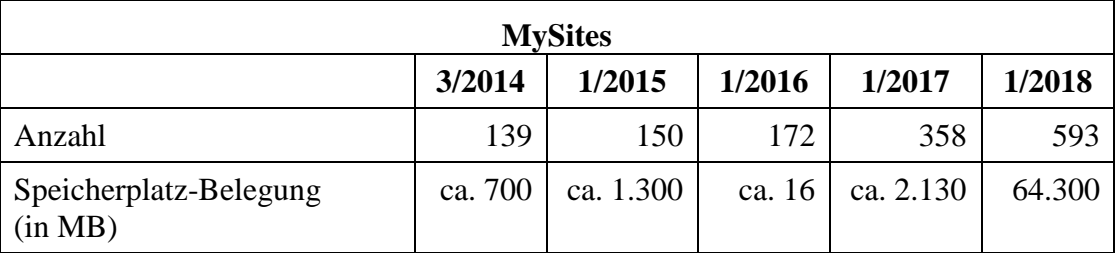

**Tabelle 110: MySites (persönliche Arbeitsbereiche) (3/2014, 1/2015, 1/2016, 1/2017, 1/2018)**

|              | 1/2016 | 1/2017 | 1/2018 |
|--------------|--------|--------|--------|
| <b>KW</b>    | 6      | 4      | 8      |
| <b>WW</b>    | 35     | 65     | 66     |
| <b>NW</b>    | 9      | 9      | 9      |
| <b>MB</b>    | 57     | 46     | 46     |
| <b>EIM</b>   | 13     | 17     | 27     |
| <b>IMT</b>   | 36     | 41     | 39     |
| Sonstige     | 15     | 22     | 17     |
| <b>Summe</b> | 171    | 204    | 212    |

**Tabelle 111: Anzahl der Teamsites nach Bereichen 1/2016, 1/2017, 1/2018**

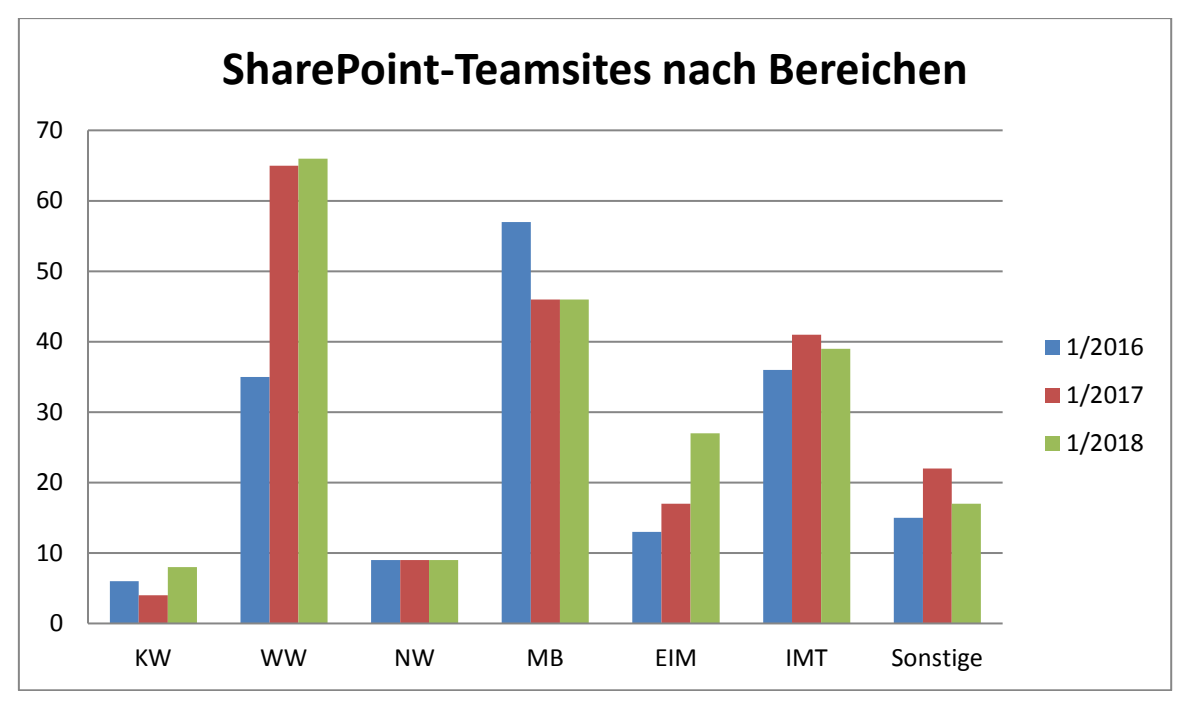

**Abbildung 78: Anzahl der Teamsites nach Bereichen 1/2016, 1/2017, 1/2018**

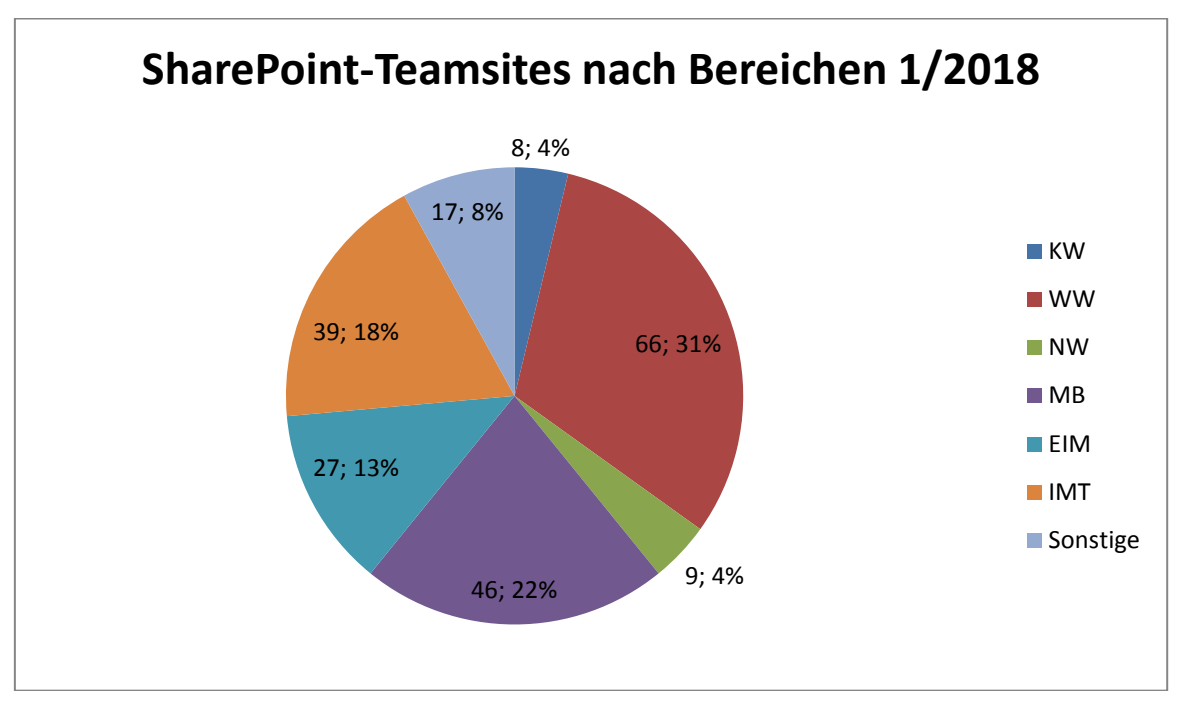

#### **Abbildung 79: SharePoint: Anzahl der Teamsites nach Bereichen und in Prozent (Stand: 1/2018)**

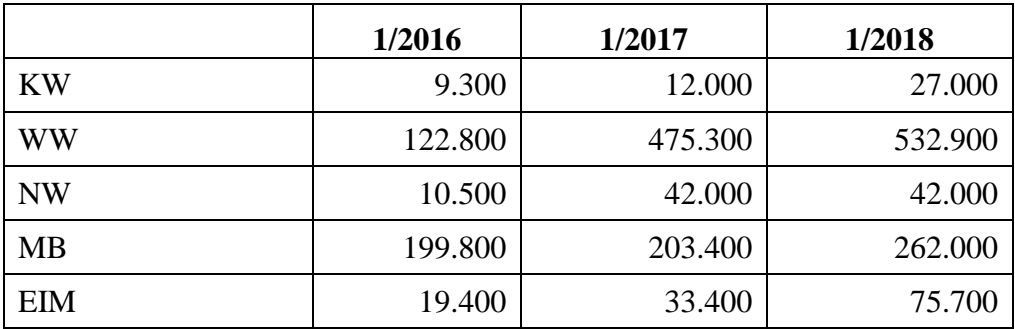

| <b>IMT</b>   | 146.900 | 170.200   | 206.900   |
|--------------|---------|-----------|-----------|
| Sonstige     | 17.100  | 88.800    | 58.500    |
| <b>Summe</b> | 525.800 | 1.024.800 | 1.205.000 |

**Tabelle 112: Platzbedarf der Teamsites nach Bereichen in MB 1/2016, 1/2017, 1/2018**

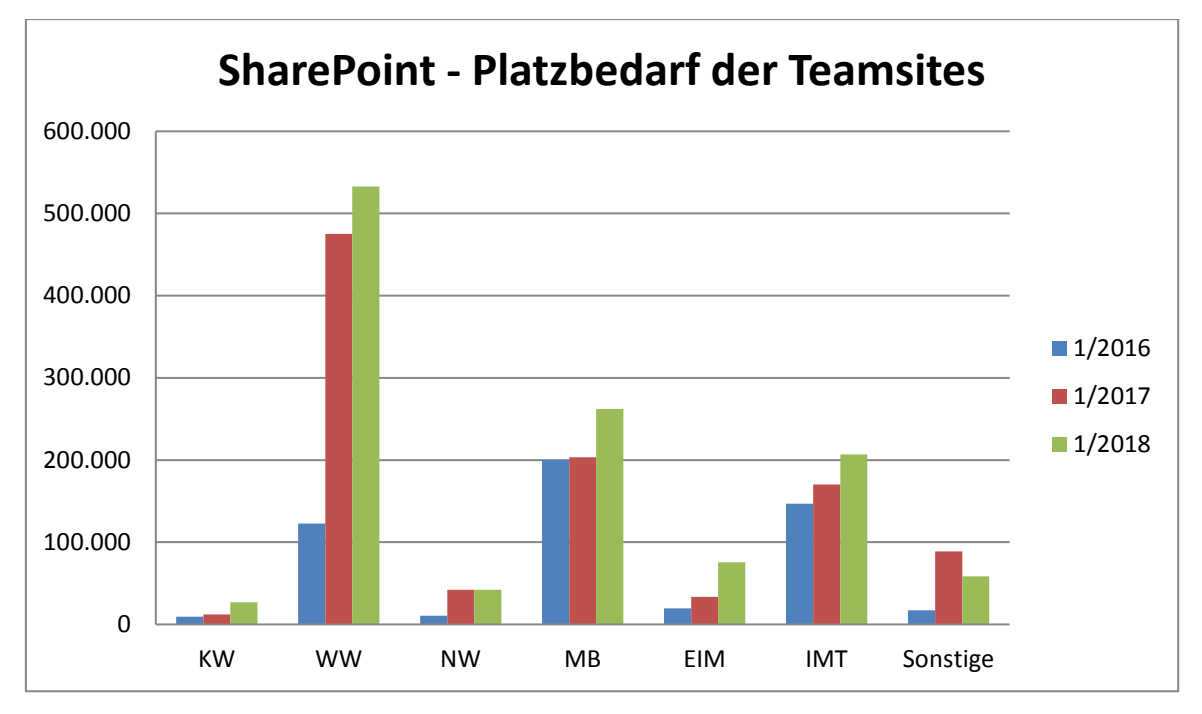

**Abbildung 80: Platzbedarf der Teamsites nach Bereichen in MB 1/2016, 1/2017, 1/2018**

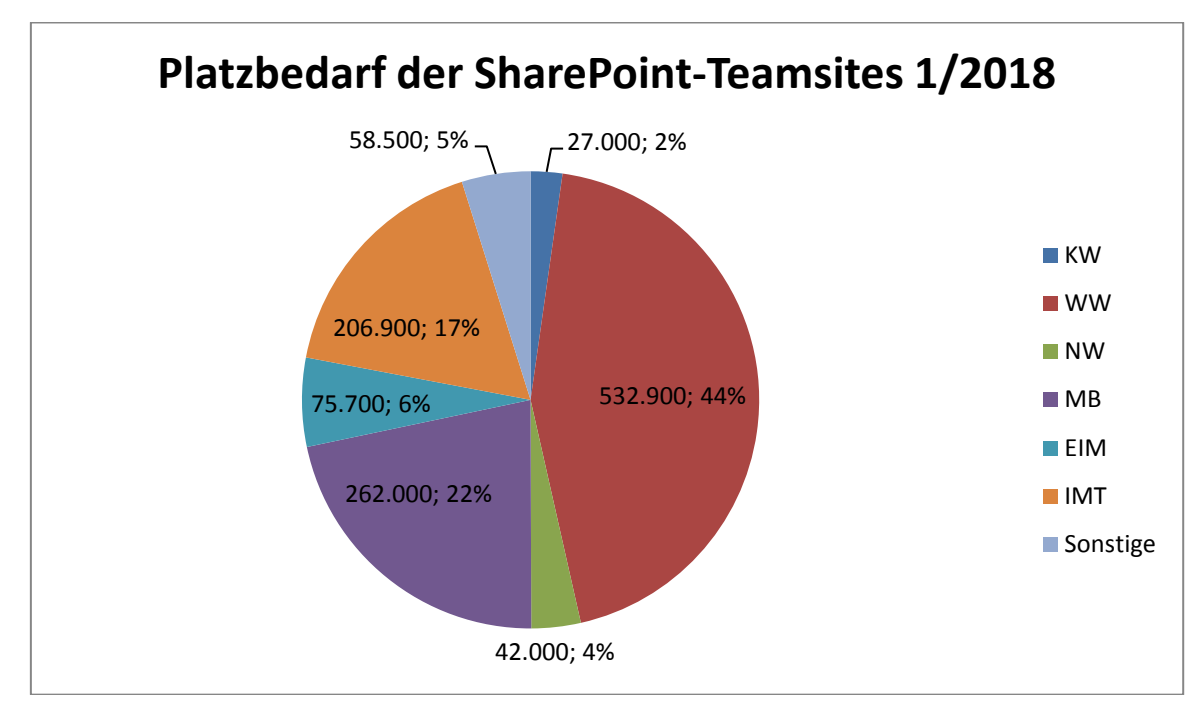

**Abbildung 81: Platzbedarf der Teamsites nach Bereichen in MB und Prozent (Stand: 1/2018)**

# 7.11 IT-Sicherheit

Die Grafiken ab Seite 223 im Anhang bieten Übersichten über die ununterbrochenen Attacken aus dem Internet auf die Netze der Universität.

## 7.11.1 Sicherheit im Bereich E-Mail

### **Störungen im Bereich E-Mail 2015 (und 2014)**

Im Jahr 2015 missbrauchte Uni-Accounts: 8 (2014: 10)

Spamanteil im Dezember 2015: 9,6 % (1,25 Mio.) (Dezember 2014: 13,7 % (1,3 Mio.))

Aufgrund von Viren/Trojanern 2015 nicht zugestellte E-Mails: 42.000 (2014: 163.000)

Abgesehen von ein paar kurzen Unterbrechungen wegen Wartungsarbeiten gab es keine Ausfallzeiten.

### **Störungen im Bereich E-Mail 2016**

Im Jahr 2016 missbrauchte Uni-Accounts: 5

Spamanteil im Dezember 2016: 19,7 % (3,14 Mio.)

Aufgrund von Viren/Trojanern 2016 nicht zugestellte E-Mails: 78.000

Abgesehen von ein paar kurzen Unterbrechungen wegen Wartungsarbeiten gab es keine Ausfallzeiten. Im September 2016 wurde der IMAP-Server auf eine andere Hardware mit neuerer Software umgezogen.

### **Störungen im Bereich E-Mail 2017**

Im Jahr 2017 missbrauchte Uni-Accounts: 8

Spamanteil im Dezember 2017: 17,6 % (2,6 Mio.)

Aufgrund von Viren/Trojanern 2017 nicht zugestellte E-Mails: 93.000

Durch einen Fehler in der Mailinglistensoftware konnte Mitte des Jahres, teils trotz Moderation, Spam auf die Mailinglisten abgesetzt werden. Trotz eines kleinen Zeitfensters waren nahezu alle Benutzer hiervon betroffen. Ende 2017 gab es eine kurze Unterbrechung bei der Umstellung der genutzten IMAP-Software auf eine neuere Version, da die Last der Maschinen bei der notwendigen Konvertierung der Datenbasis in ein neueres Format deutlich höher als in vorherigen Tests war.

## 7.11.2 Sicherheit im Bereich Netzwerk

**2014 bis 2016:** Die Verfügbarkeit der Netze und Netzwerkserver war generell gut. Die Anzahl der gemeldeten Schwachstellen oder Angriffe aus den vom IMT betreuten Netzen war niedrig. Im Jahr 2016 erreichten das IMT lediglich 16 (2015: 22, 2014: 26) Sicherheitsmeldungen von DFN-CERT:

Es wurden 7 Urheberrechtsverletzungen (2015: 1, 2014: 4, 2013: 2, 2012: 3, 2011: 54) gemeldet.

In den übrigen Fällen wurde eine Infizierung mit einer Schadsoftware festgestellt oder es wurden offene Service-Ports entdeckt, die für einen potenziellen Angriff hätten ausgenutzt werden können.

Getroffene Maßnahmen: Der Netzzugang zu den betroffenen Rechnern wurde vorübergehend gesperrt. Die zuständigen Administratoren wurden informiert. Die gesperrten Benutzer wurden durch das Team des Notebook-Cafés belehrt. Nach Beseitigung der Schadsoftware wurden die betroffenen Rechner wieder zum Netz der Universität zugelassen.

**2017:** Es gab 130 automatische Warnungen von DFN-CERT, die auf potenzielle Schwachstellen auf den Systemen der Universität hinwiesen, z. B.:

- Verbindungen zu Bot-Netzen
- Systeme bieten Dienste an, die nicht oder nicht wirksam beschränkt sind, und abhängig vom Dienst können Angreifer dieses ausnutzen, um auf vertrauliche Informationen zuzugreifen oder Zugang zu diesem System oder weiteren Systemen zu erhalten.
- Configuration/Amplifier: Es werden Dienste betrieben, die potenziell für reflektierte DoS-Angriffe genutzt werden können.
- Configuration/Open resolver: Auf dem System scheint ein offener DNS-Resolver betrieben zu werden, der potenziell für reflektierte DoS-Angriffe genutzt werden kann.

## 7.11.3 Sicherheit im Bereich Netzwerkspeicher

**2014 bis 2017:** Im Großen und Ganzen lief der Netzwerkspeicher in den Jahren 2014 und 2015 ohne Unterbrechung durch. Es gab allerdings im März 2015 einen Zeitraum von 5 Tagen, in dem es zu Zugriffsproblemen unter Windows kam, ausgelöst durch einen Microsoft-Patch auf den Domänencontrollern. In den Jahren 2016 und 2017 gab es keine Sicherheitsprobleme und keine Ausfälle.

### 7.11.4 Sicherheit im Bereich Virtualisierungsinfrastruktur

**2016 und 2017:** 2016 gab es keine nennenswerten Ausfälle. Am 18.10.2017 kam es gegen 17 Uhr bei einem Update einer zentralen Speicherkomponente zu einem Problem und dadurch zu einem Ausfall fast aller virtuellen Server. Nach ca. zwei Stunden war das Grundproblem behoben, so dass die meisten Maschinen wieder liefen. Die anderen wurden anschließend manuell wieder zum Laufen gebracht.

### 7.11.5 Überwachung von Diensten

Das IMT überwachte seine Dienste 2016 mit Icinga, einem Abkömmling der Open Source-Software Nagios. Die Abbildungen im Anhang ab Seite 227 zeigen die Auslastung der Matlab-Lizenzen sowie die Dateisystemauslastung eines IMT-Datenbankservers.

Seit 2017 überwacht das IMT seine Server nicht mehr mit Icinga, sondern mit Icinga 2. Diese Software ist von Grund auf neu geschrieben worden und bietet erheblich mehr Möglichkeiten als die bislang genutzte Version. So wird ein Großteil der Konfiguration automatisch aus dem schon länger genutzten Configdeployment abgeleitet. Dadurch führt das bloße Installieren einer Linux-Maschine dazu, dass diese automatisch grundlegend überwacht wird (Erreichbarkeit per Ping, Plattenfüllstand, Prozessliste, CPU- und Speicherauslastung usw.). Bei Hardwaremaschinen wird darüber hinaus ohne händisches Zutun der Zustand der Hardware überwacht. Bei produktiven Maschinen werden im Fehlerfall Benachrichtigungen per E-Mail und per Instant Messenger (Telegram) verschickt. Die Abbildungen im Anhang ab Seite 230 zeigen die Oberfläche von Icinga 2.

# 8 Medientechnische Basisdienste

Der Geschäftsbereich "Medien" des Zentrums für Informations- und Medientechnologien (IMT) hat die zentrale Aufgabe, in Zusammenarbeit mit den Instituten, anderen Hochschuleinrichtungen und der Verwaltung den Einsatz von Medien und Mediensystemen in Forschung, Lehre, Studium und Weiterbildung technisch und organisatorisch zu ermöglichen, wissenschaftlich zu unterstützen und die dazu notwendigen Materialien zu produzieren und bereitzustellen sowie eigenständige Lehre im Rahmen der medienpraktischen Ausbildung des Instituts für Medienwissenschaft anzubieten.

# 8.1 Medientechnischer Basisservice

Das IMT: Medien plant, verwaltet und pflegt die Medientechnik in den Hörsälen und Seminarräumen sowie einigen speziellen Medienseminarräumen auf dem Campus der Universität. Zu den Aufgaben der IMT-Mitarbeiter gehören Marktbeobachtung, Geräteinstallation, Wartung und Diebstahlsicherung sowie die Einweisung von Nutzern.

Standardmäßig sind die Hörsäle und zentral betreuten Seminarräume mit Mediensteuerungen, Beamern und der dazugehörigen Peripherie ausgestattet. Das Audimax und einige weitere Hörsäle verfügen zusätzlich über besondere Ausrüstungen, z. B. größere Beschallungsanlagen, lichtstarke Beamer und Übertragungsmöglichkeiten.

Einige mit spezifischer Technik ausgerüstete Räume verwaltet das IMT selbst. Dazu zählen insbesondere der Multimedia-Hörsaal auf H1 mit aufsteigendem Gestühl, verschiedenen Projektionsmöglichkeiten und elektronischer Tafel, der Videokonferenzraum und die Video- und Audioschnittplatzräume.

In kleineren Seminarräumen kommt vorrangig mobile Medientechnik (Beamer und Audioanlagen) zum Einsatz. Diese Medien werden nicht nur von Hochschullehrern genutzt, sondern können auch von Studierenden im Servicecenter Medien auf H1 entliehen werden, z. B. um Hausarbeiten in ihrem Seminar anschaulich zu präsentieren. In gewissem Umfang stehen auch Notebooks und iPads (mit Standardsoftware) und das Aufnahme-Equipment für Video- und Audioproduktionen befristet zur Verfügung.

An den Einzelarbeitsplätzen im Servicecenter Medien können Hochschulangehörige Videos ansehen und bearbeiten. Für gemeinsame Filmanalysen von bis zu acht Personen sind Gruppenarbeitsplätze eingerichtet. Die Universitätsbibliothek stellt diejenigen ihrer Medien im Servicecenter Medien ein, die nicht außer Haus ausgeliehen werden dürfen und nur auf einer ständig gewarteten Infrastruktur abgespielt werden sollen. Das Servicecenter Medien nimmt auch Aufträge zu tagesaktuellen TV-Mitschnitten entgegen, soweit wissenschaftliche Zwecke verfolgt und urheberrechtliche Bestimmungen nicht verletzt werden.

Als medientechnischer Basisdienst weniger auffällig, aber regelmäßig nachgefragt ist die Mitwirkung bei Kongressen und Tagungen. Vorträge im Audimax, Auftritte des Hochschulorchesters, Workshops, Videokonferenzen und andere Großveranstaltungen finden selten ohne die technische und personelle Unterstützung des IMT: Medien statt.

Mitarbeiter des IMT: Medien sind allen Hochschulangehörigen sachkundige Ansprechpartner, wenn es um medienspezifische Hard- und Softwarefragen geht, z. B. bei der Neuanschaffung hochwertiger Präsentations- und Produktionsgeräte. Sie weisen die Nutzer auch in den Gebrauch der medientechnischen Infrastruktur ein.

## 8.2 Hörsäle und Seminarräume

Folgende Techniken und Dienste bietet das IMT an:

- Beschallungstechnik
- Daten- und Videoprojektionstechnik
- Tageslichtprojektoren
- Visualizer
- Video- und Tonmitschnitte
- Medientechnischer Veranstaltungsservice (soweit personell möglich)
- Wartung der Geräte und Einbau neuer Technik
- Rufbereitschaft bei medientechnischen Problemen im laufenden Betrieb (soweit personell möglich)
- Wiederbeschaffungs-Controlling Medientechnik (gemeinsam mit der Verwaltung)

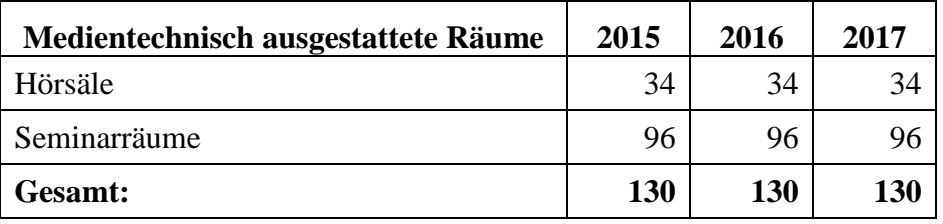

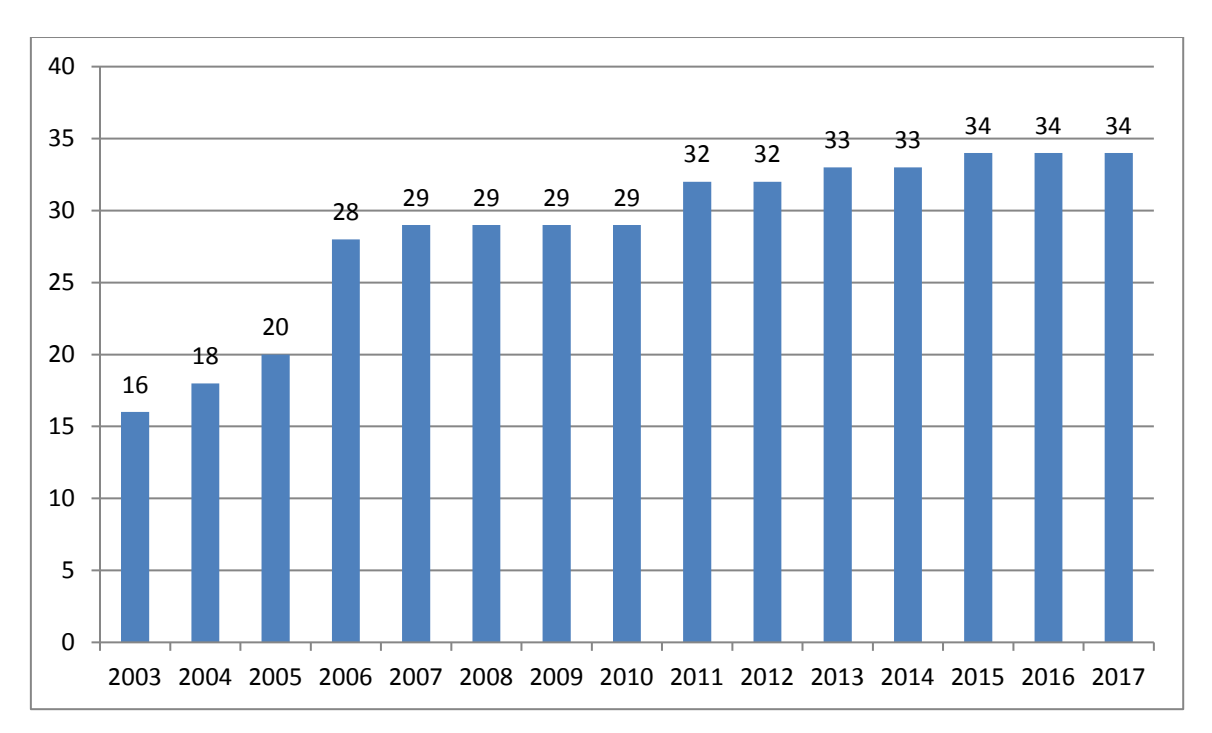

**Tabelle 113: Art und Anzahl der medientechnisch ausgestatteten Räume**

**Abbildung 82: Entwicklung der vom IMT: Medien zu betreuenden Hörsäle seit 2003**

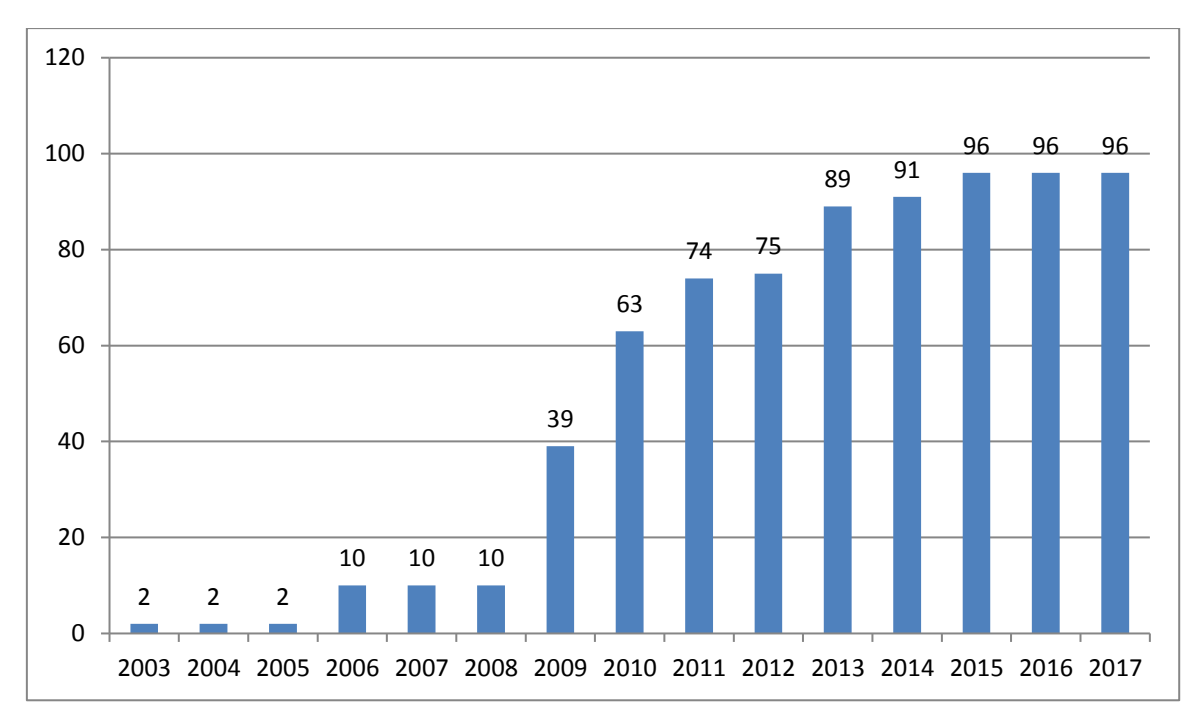

**Abbildung 83: Entwicklung der vom IMT: Medien zu betreuenden Seminarräume seit 2003**

Die technische Betriebssicherheit der Medieninfrastruktur in den Hörsälen und Seminarräumen wird inzwischen **zu 92 %** (2015) bzw. **zu 95 %** (seit 2016) über eine **webgestützte Fernwartungssoftware** überwacht.

| Einsätze vor Ort                              | 2015 | 2016 | 2017 |
|-----------------------------------------------|------|------|------|
| Inanspruchnahme der Rufbereitschaft           | 155  | 165  | 214  |
| Abend- und Wochenendveranstaltungen           | 10   |      |      |
| Ausleihe von Audio-Anlagen bzw. Audio-Geräten | 79   | 55   | 89   |
| Einweisungen bei Sonderveranstaltungen        | 31   | 39   |      |

**Tabelle 114: Einsätze vor Ort in den Jahren 2015, 2016, 2017**

Der jeweils aktuelle Stand der Hörsaal- und Seminarausstattung ist unter folgender Webadresse einzusehen: https://hilfe.uni-paderborn.de/Medientechnik\_in\_Veranstaltungsräumen

# 9 Mediendesign, Vervielfältigung, Druckservice

Unter dem Stichwort Mediendesign werden die Bereiche Fotografie und Bildbearbeitung zusammengefasst. Das IMT: Medien verfügt über ein Fotostudio mit professioneller Aufnahmeund Beleuchtungstechnik und bietet Unterstützung und Beratung in allen Fragen der Bilderstellung und Bildbearbeitung durch eine ausgebildete Fotografin. Ein Schwerpunkt sind Fotografien für Hochschulmarketingzwecke, insbesondere für den Internetauftritt und die Dokumentation repräsentativer Großveranstaltungen.

# 9.1 Fotografie/Bildbearbeitung

Die Aufgaben in diesem Bereich umfassen:

- Digitale Fotografie
- Digitale Bildbearbeitung
- Reproduktionsarbeiten (insbesondere von wertvollen Vorlagen)
- Restaurierung von Fotos im Rahmen der Digitalisierung
- Mitwirkung in der medienpraktische Ausbildung

Insgesamt lassen sich die Tätigkeiten folgendermaßen charakterisieren:

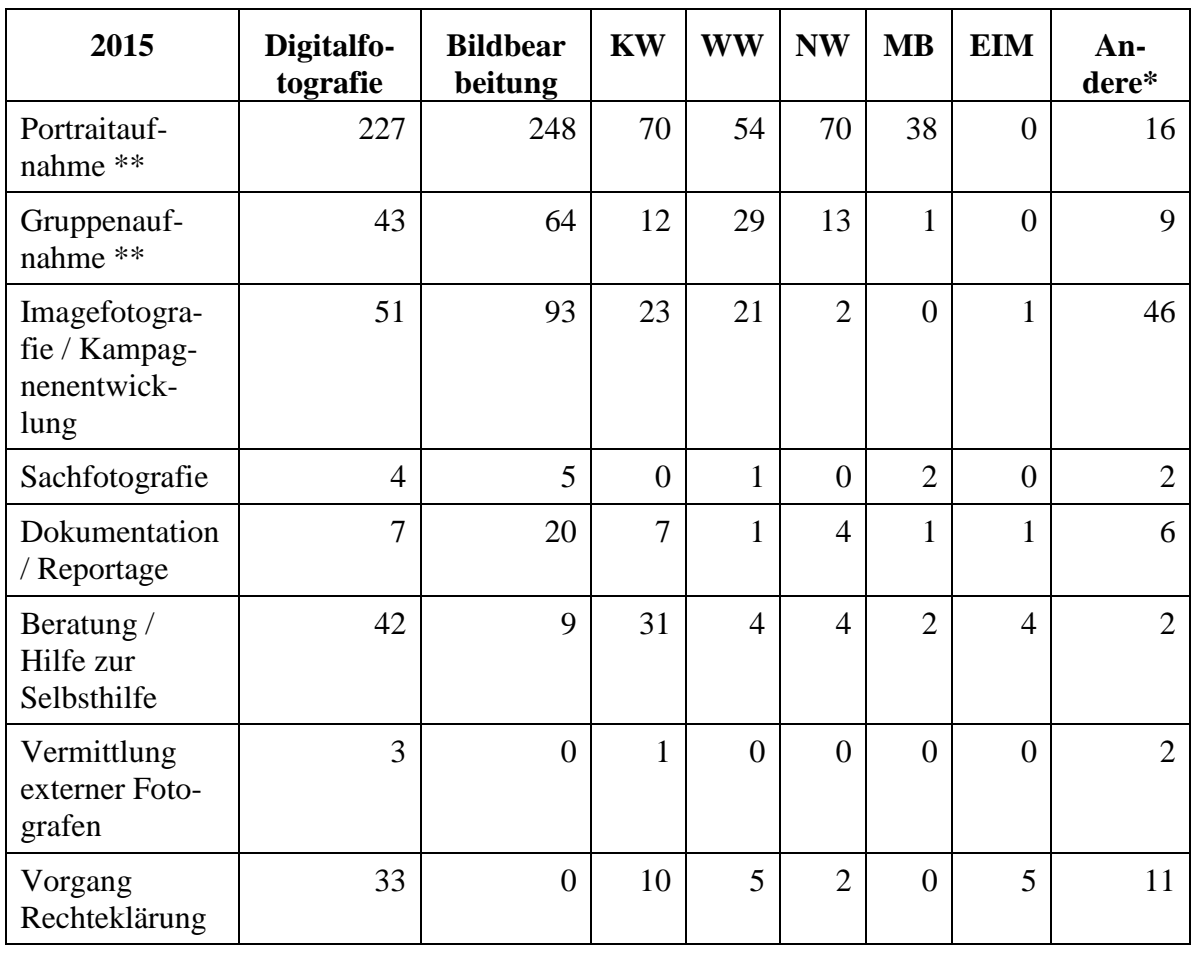

**Tabelle 115: Fotografie / Bildbearbeitung im Jahr 2015**

# \* Präsidium, Senat, Stabsstellen, Dezernate, IMT

# \*\* Shootingtermine

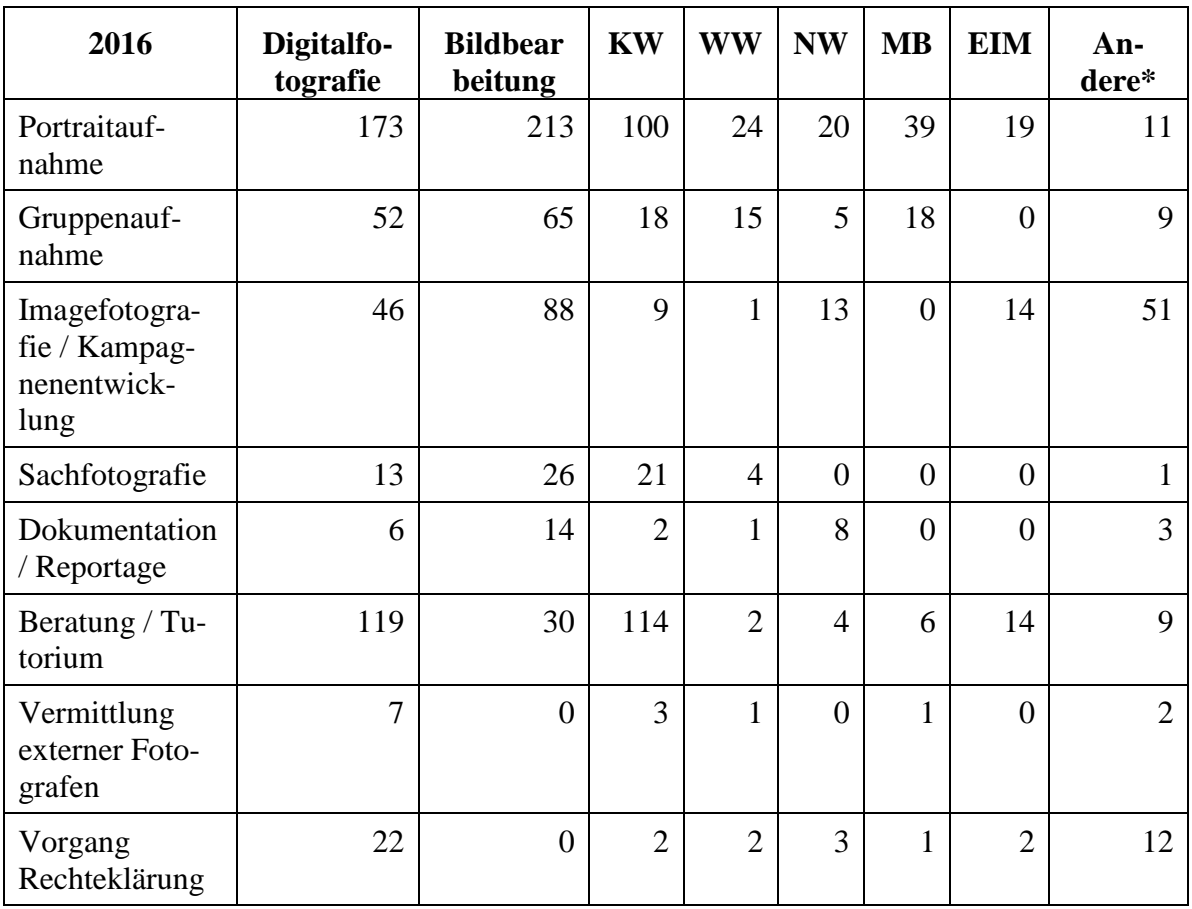

## **Tabelle 116: Fotografie / Bildbearbeitung im Jahr 2016**

\* Präsidium, Stabsstellen, Dezernate, IMT

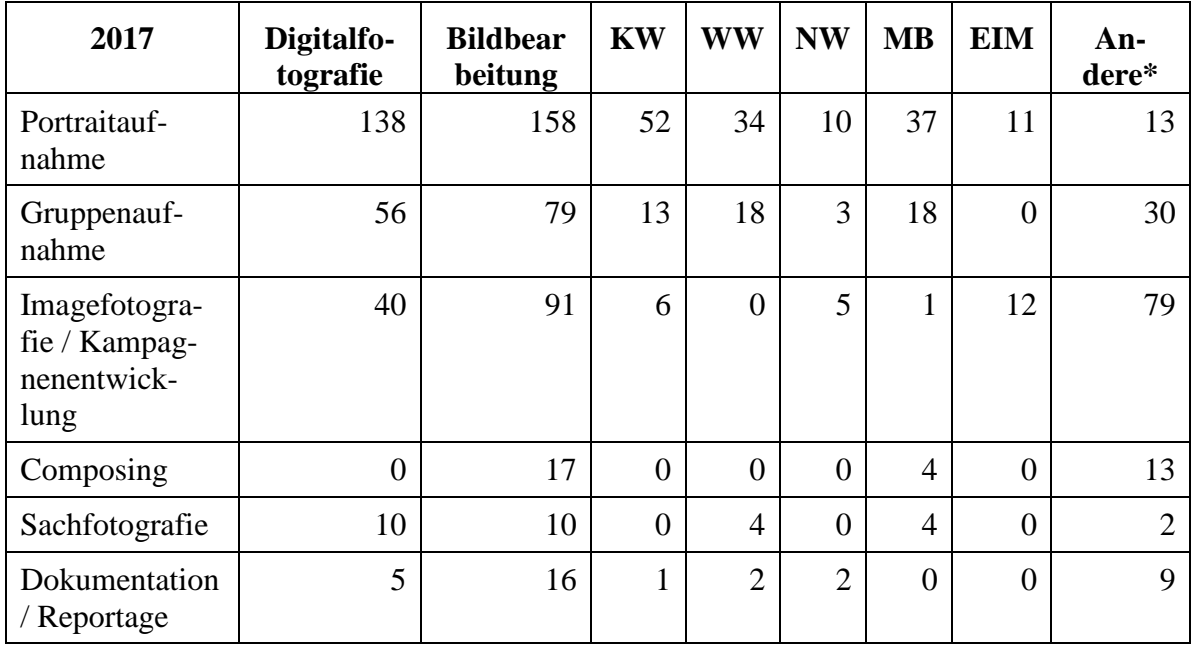

| Beratung / Tu-<br>torium                | 139 | 25 | 121 | − | $\overline{ }$    | 3 | O | 20 |
|-----------------------------------------|-----|----|-----|---|-------------------|---|---|----|
| Vermittlung<br>externer Foto-<br>grafen | ⌒   |    |     | ⌒ |                   | 0 | O |    |
| Vorgang<br>Rechteklärung                | 24  |    |     |   | $\mathbf{\Omega}$ |   |   | 14 |

**Tabelle 117: Fotografie / Bildbearbeitung im Jahr 2017**

\* Präsidium, Stabsstellen, Senat, Dezernate, Universitätsarchiv, Zentrale Studienberatung, Alumni, Personalrat, PLAZ, IMT

# 9.2 CD-ROM-/DVD-Vervielfältigung

**2015:** Es wurden insgesamt ca. 2.700 (2014: 3.400) Kopien von CD-ROMs hergestellt. Inhalte der CD-ROMs waren Präsentationen, Scripte für Vorlesungen etc. Die Stückzahlen lagen zwischen 10 und 200. Außerdem wurden ca. 500 (2014: ca. 750) Sicherungskopien diverser Softwareprogramme im Rahmen der Campus- und Landeslizenzverträge angefertigt.

**2016:** Kundenaufträge: ca. 250-300 CD-ROMs/DVDs, IMT-eigene CD-ROMs/DVDs (Softwaredatenträger): ca. 200

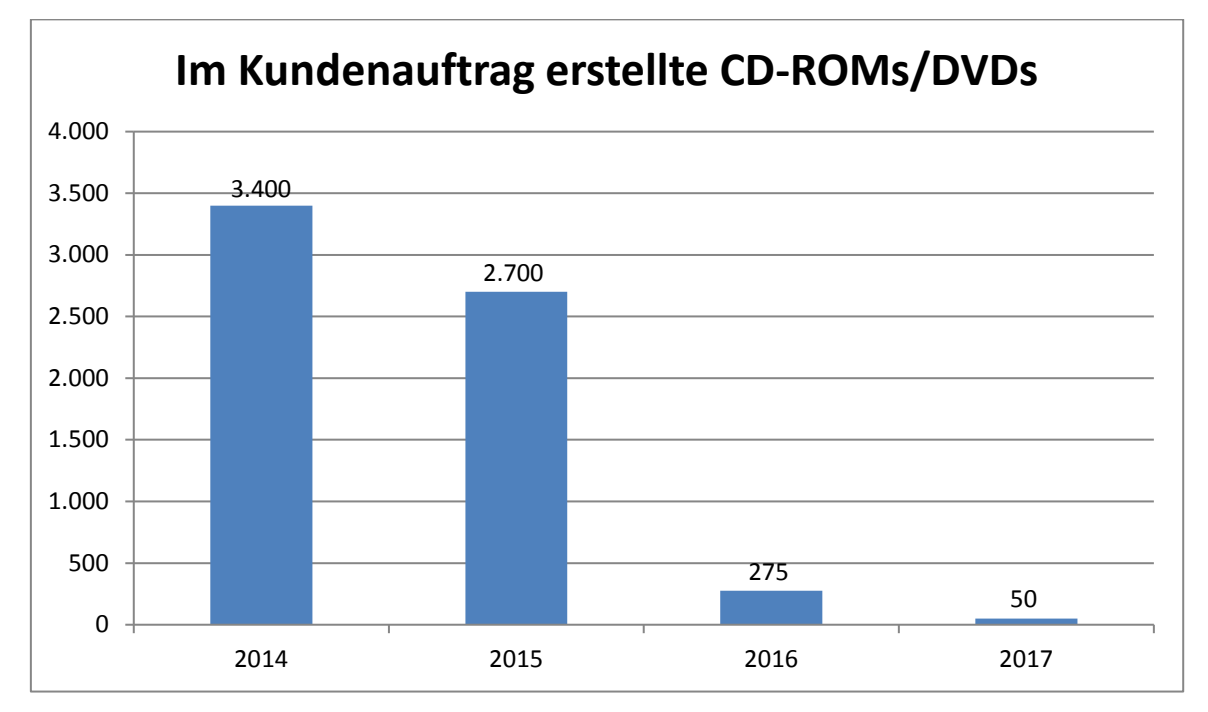

**2017:** Kundenaufträge: weniger als 50, IMT-eigene CD-ROMs/DVDs: weniger als 50

**Abbildung 84: Anzahl der im Kundenauftrag erstellten CD-ROMs/DVDs von 2014 bis 2017**

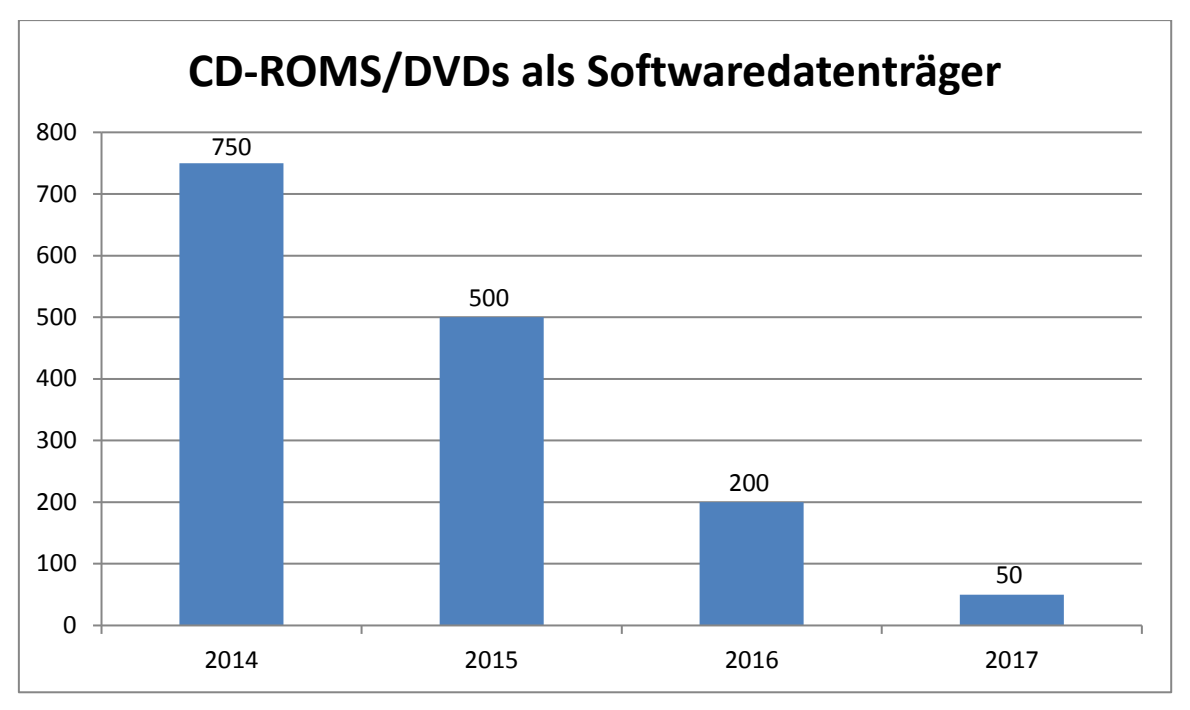

**Abbildung 85: Anzahl der CD-ROMs/DVDs als Softwaredatenträger von 2014 bis 2017**

# 9.3 Druckservice (Groß- und Farbdrucke)

Das IMT verfügte in den Jahren 2016 und 2017 über folgende Farbdrucker:

- zwei hochwertige Tintenstrahldrucker für Großformate (Plotter) (HP800ps, Ausdrucke A2, A1, A0)
- einen Farblaserdrucker HP ColorLaserJet CP6015xh (Ausdrucke A4, A3, duplex)

Folgende Papiersorten wurden eingesetzt:

- Farblaserdrucker: 100 g/m<sup>2</sup> Normalpapier
- Großformatplotter: HP gestrichenes Papier, 120 g/m<sup>2</sup>, Rolle HP Fotopapier, hochglänzend, 179 g/m<sup>2</sup>, Rolle

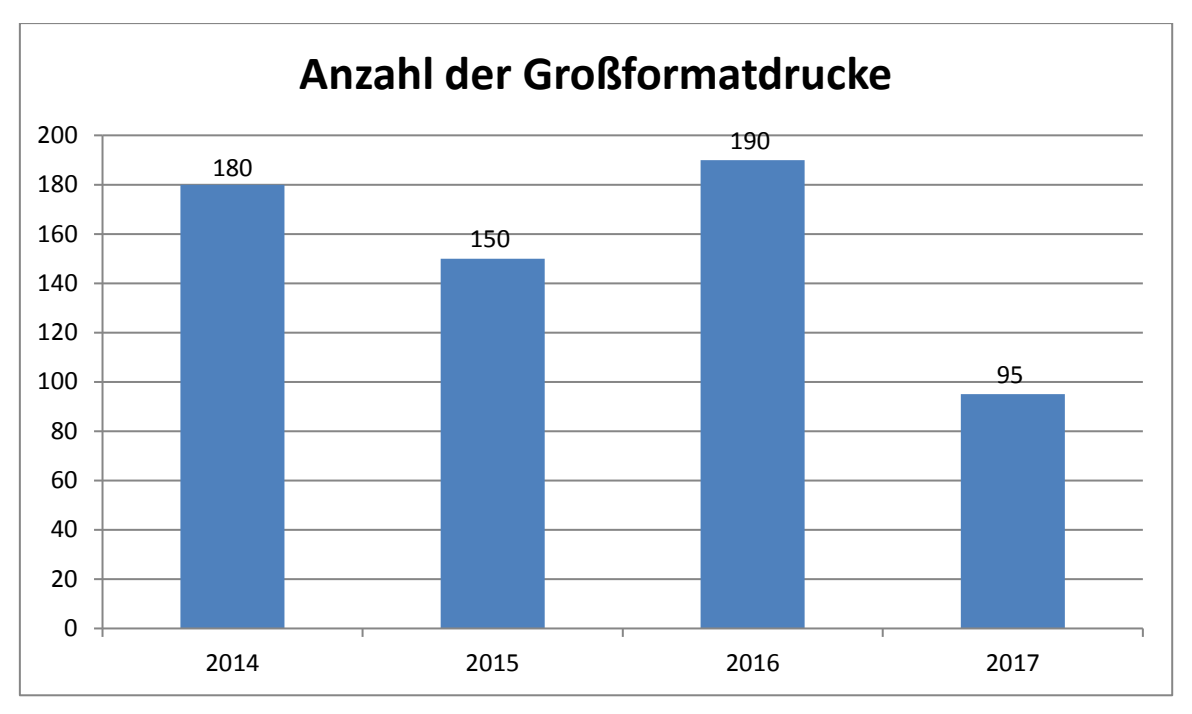

**Abbildung 86: Anzahl der Großformatdrucke von 2014 bis 2017**

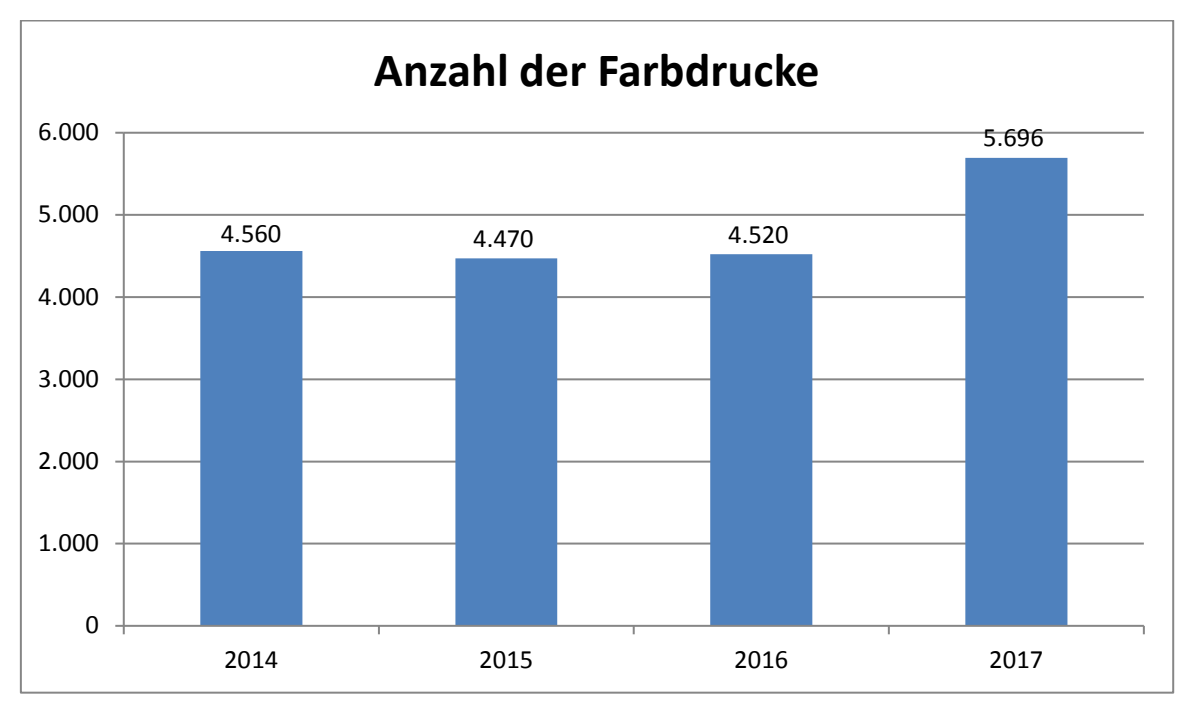

**Abbildung 87: Anzahl der Farbdrucke von 2014 bis 2017**

# 10 eLearning

Im Bereich eLearning baut das IMT einen durchgängig alltagstauglichen und nachhaltigen Service für den Einsatz digitaler Medien sowie die Anwendung moderner Kommunikationsmittel für den Lehr- und Lernalltag der Universität Paderborn mit auf.

Ein Ziel ist es, den Einsatz von Streaming Media, Aufzeichnungen von Lehrveranstaltungen sowie Video- und Webkonferenzsystemen in laufenden Veranstaltungen technisch reibungslos zu realisieren. Zudem werden Beratungen zu den Aufzeichnungssystemen und Einführungen in die Kamerasysteme des IMT durchgeführt.

### **Diensteübersicht:**

- Streaming, Broadcasting und Podcasting Media
	- o Übertragungen aus dem Hörsaal / Streaming von Live-Ereignissen ins Internet (z. B. Vorlesungen und Veranstaltungen)
	- o Video on Demand: Veranstaltungsmitschnitt online über das Netz in verschiedenen Formaten (z. B. zur Prüfungsvorbereitung)
	- o Abrufen von Audio- und Videoproduktionen vom Streaming-Server
	- o Abonnieren und Herunterladen von Audio-, Video- und enhanced Podcasts
- Videokonferenzen (Punkt zu Punkt / Multipunkt)
	- o Zuschalten von externen Dozenten oder Spezialisten aus Wissenschaft und Praxis zu Seminaren/Veranstaltungen
	- o Zuschalten von Personengruppen (z. B. ausländische Seminare oder Fachgruppen) zu Seminaren/Veranstaltungen
		- Durchführung von Seminaren an 2 Standorten mit unterschiedlicher Personenzahl (Punkt zu Punkt)
		- Konferenz mit mehreren Standorten gleichzeitig (Multipunkt)
	- o Präsentation bzw. Erarbeitung von Dokumenten parallel zur Videokonferenz
	- o Videokonferenzen am Notebook
- Webkonferenzen mit verschiedenen Software-Lösungen
	- o Konferenzen mit mehreren Standorten (Einzelplatzlösung)
	- o Präsentation von PowerPoint-Folien
	- o Präsentation von Audio- und Videoinhalten
- Bereitstellung eines iPad-Klassensatzes
	- o 20 iPads
	- o Vorinstallation von Apps
	- o Installation eines angepassten iPad-Profiles

## 10.1 Vorlesungsaufzeichnungen

Die Aufbereitung von Lehrveranstaltungen in digitaler Form ist aus der Hochschullandschaft nicht mehr wegzudenken. Live-Streaming von Veranstaltungen, digitale Vorlesungsmitschnitte und Audioaufzeichnungen sind Möglichkeiten, Lehrveranstaltungen im Gewand neuester Medientechnologien den Studierenden zugänglich zu machen.

Ein halbautomatischer Mitschnitt in großen Hörsälen ist projektiert und wird in den Jahren 2018/19 implementiert.

Folgende Szenarien können derzeit abgebildet werden:

- Klassische Vorlesung am Pult oder mit Tafel
	- o Aufzeichnung des Dozenten (Audio und Video)
	- o Kamera-Aufzeichnung der Tafel in HD
	- o Bereitstellung des Materials über Streaming-Server (kursgebunden oder öffentlich)
- Einsatz von PowerPoint-Folien und Beamer
	- o Aufzeichnung des Dozenten (Audio, Video optional)
	- o Verknüpfung mit Folienpräsentation
	- o Automatische Synchronisation von Video, Audio, Folien und Möglichkeit manueller Annotationen der Präsentation (Wirecast, Camtasia, Epiphan Pearl)
	- o Automatische Erstellung eines Inhaltsverzeichnisses
- Einsatz verschiedener Medien: Tafel, Whiteboard, Notebook
	- o Screen-Aufzeichnung mit Übernahme von grafischen, textuellen und audiovisuellen Inhalten
	- o Freie Wahl der eingesetzten Software am Präsentationsrechner
	- o Aufzeichnung von Tafel, Whiteboard etc. über Kameras
	- o Digitales Abgreifen des Notebookscreens
	- o Live-Videomischer
- Virtuelles Greenscreen-Studio für hochwertige Vorträge (z. B. MOOCS)

Im Jahr 2015 wurden 16 Vorlesungen aufgezeichnet:

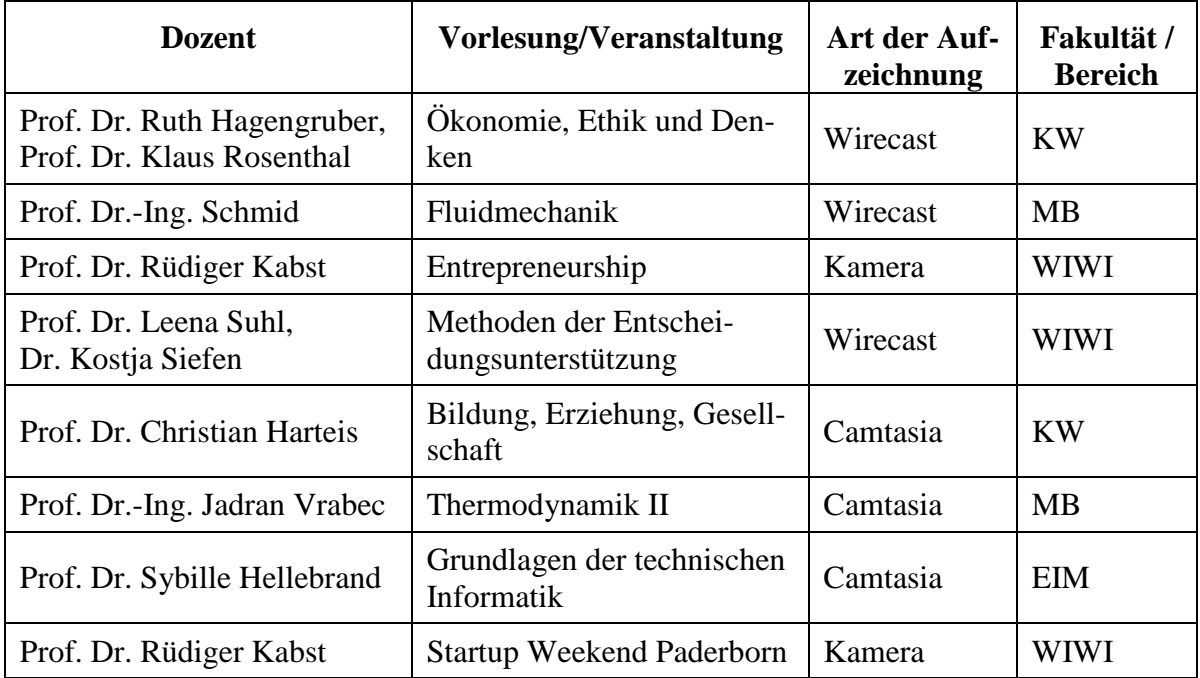

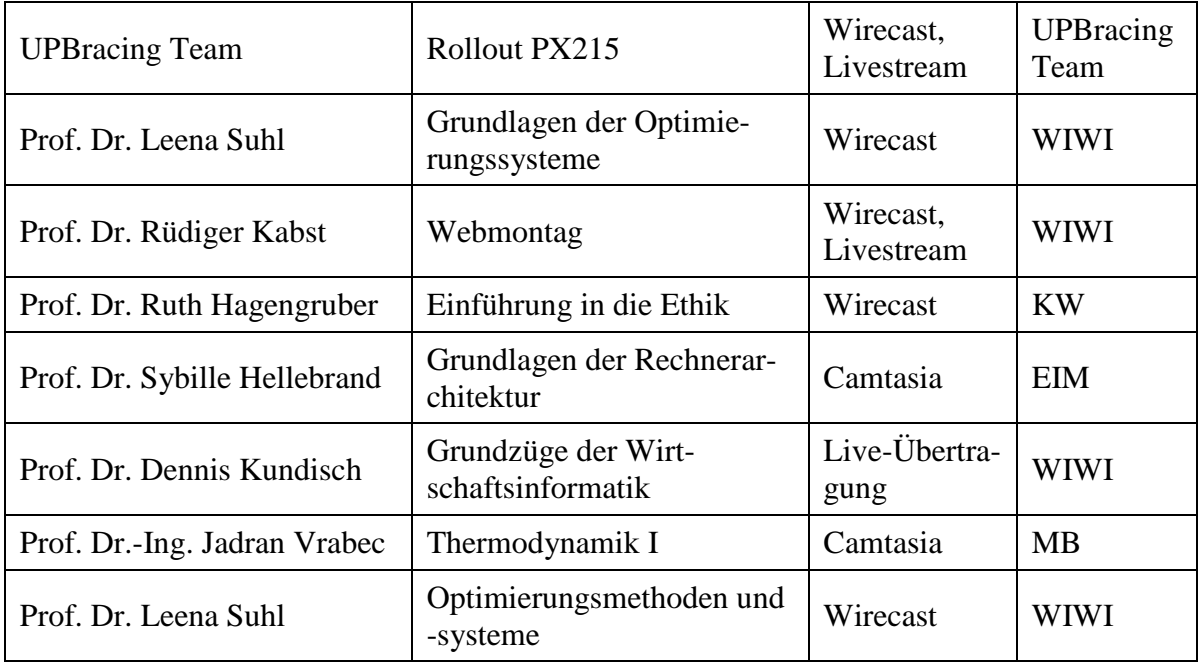

**Tabelle 118: Vorlesungsaufzeichnungen im Jahr 2015**

Im Jahr 2016 wurden 25 Vorlesungen aufgezeichnet:

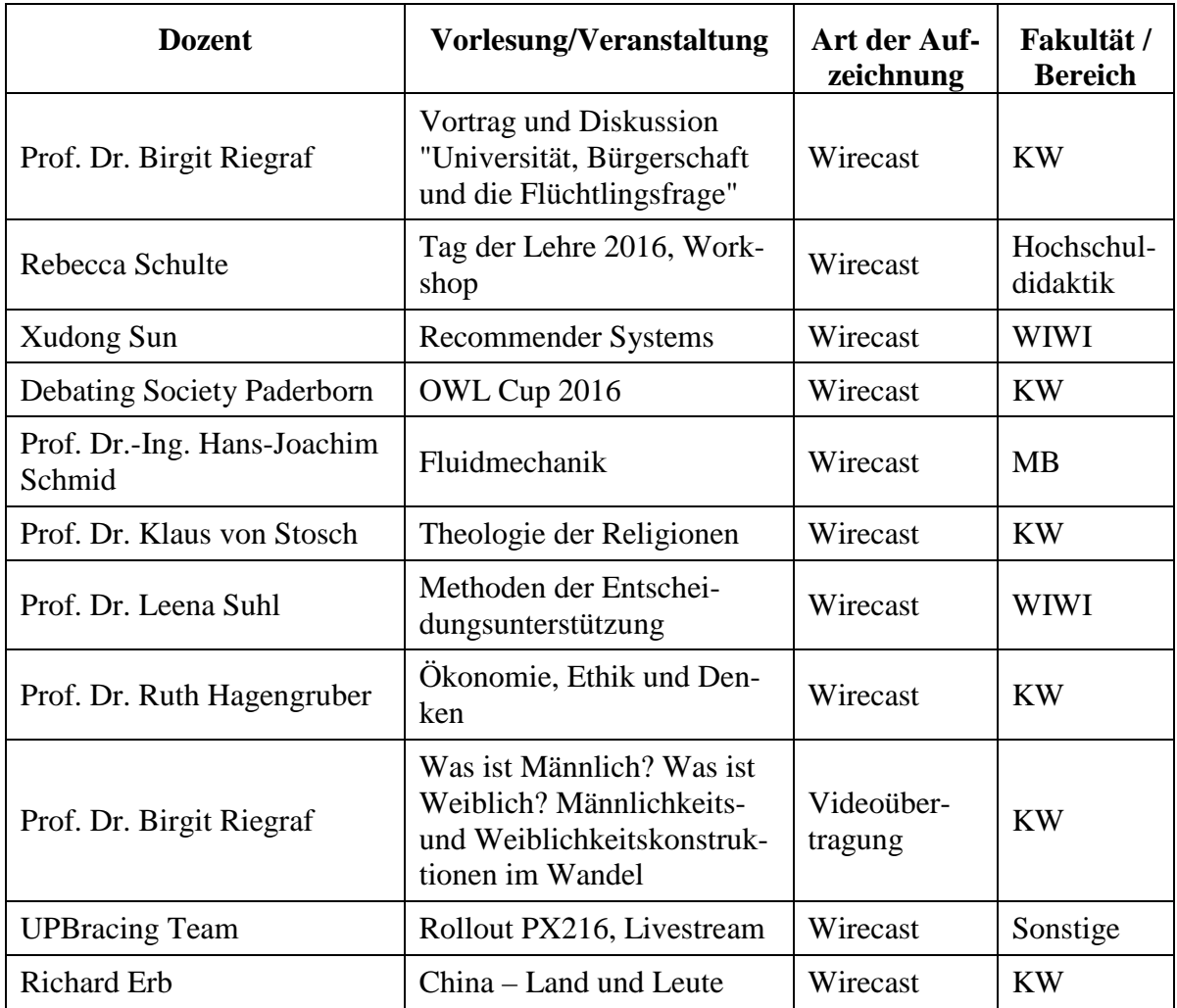

| Uli Kussin, Hochschulsport        | Sportschießen, Livestream                                                 | Kamera                | <b>NW</b>              |
|-----------------------------------|---------------------------------------------------------------------------|-----------------------|------------------------|
| Prof. Dr. Ilka Mindt              | Phonetics and Phonology                                                   | Wirecast              | <b>KW</b>              |
| Prof. Dr. Veit                    | Edirom Summer School,<br>Keynote                                          | Wirecast              | Sonstige               |
| Prof. Dr.-Ing. Jadran Vrabec      | Thermodynamik I                                                           | Camtasia              | <b>MB</b>              |
| Prof. Dr. Leena Suhl              | Grundlagen der Optimie-<br>rungssysteme                                   | Wirecast              | <b>WIWI</b>            |
| Prof. Dr. Rüdiger Kabst           | Webmontag, Livestream                                                     | Wirecast              | <b>WIWI</b>            |
| Prof. Dr. Wolfram<br>Meyerhöfer   | Didaktik der Arithmetik in<br>Klasse 3 bis 6                              | Wirecast              | <b>EIM</b>             |
| Prof. Dr. Birgit Riegraf          | Erkenntnisprojekt Ge-<br>schlecht – Inter-/Diszipli-<br>näre Perspektiven | Videoüber-<br>tragung | <b>KW</b>              |
| <b>Debating Society Paderborn</b> | Debatte zur Bundes- und<br>Landtagswahl 2017                              | Kamera                | <b>KW</b>              |
| Steffen Jesinghausen              | Rheologie                                                                 | Wirecast              | <b>MB</b>              |
| Rebecca Schulte                   | Tag der Lehre 2017, Key-<br>Note, Podiumsdisskusion                       | Wirecast              | Hochschul-<br>didaktik |
| Prof. Dr. Christian Harteis       | Bildung, Erziehung und Ge-<br>sellschaft                                  | Camtasia              | <b>KW</b>              |
| Prof. Dr.-Ing. Jadran Vrabec      | Thermodynamik II                                                          | Camtasia              | <b>MB</b>              |
| Prof. Dr. Rolf Mahnken            | Spaghetti-Bridge-Wettbe-<br>werb                                          | Kamera                | <b>MB</b>              |

**Tabelle 119: Vorlesungsaufzeichnungen im Jahr 2016**

Im Jahr 2017 wurden 22 Vorlesungen aufgezeichnet:

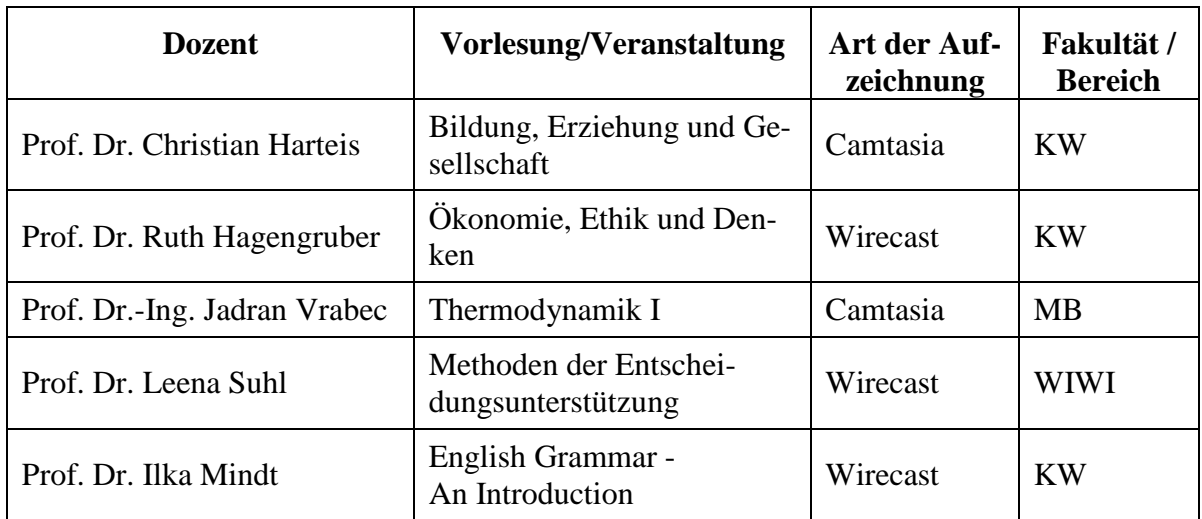

| Prof. Dr.-Ing. Hans-Joachim<br>Schmid  | Fluidmechanik                                                                     | Wirecast | <b>MB</b>              |
|----------------------------------------|-----------------------------------------------------------------------------------|----------|------------------------|
| <b>UPBracing Team</b>                  | Rollout PX217, Livestream                                                         | Wirecast | Sonstige               |
| Paderborner Wissenschafts-<br>tage     | Science Slam "Clash of the<br>Faculties"                                          | Wirecast | Sonstige               |
| Germanistische Sprachwis-<br>senschaft | Sprache und Demokratie                                                            | Wirecast | <b>KW</b>              |
| Prof. Sybille Hellebrand               | Grundlagen der technischen<br>Informatik                                          | Camtasia | <b>EIM</b>             |
| Prof. Dr. Wolfram<br>Meyerhöfer        | Didaktik der Arithmetik für<br><b>HRSG</b>                                        | Wirecast | <b>EIM</b>             |
| Prof. Dr.-Ing. Jadran Vrabec           | Thermodynamik II                                                                  | Camtasia | <b>MB</b>              |
| Prof. Dr. Ruth Hagengruber             | Die Prinzipien der Ethik.<br>Eine Einführung in die<br>Ethik und ihre Geschichte. | Wirecast | <b>KW</b>              |
| Prof. Dr. Leena Suhl                   | Grundzüge der Wirt-<br>schaftsinformatik                                          | Wirecast | <b>WIWI</b>            |
| Prof. Dr. Johannes Blömer              | Einführung in Berechenbar-<br>keit, Komplexität und for-<br>male Sprachen         | Wirecast | <b>EIM</b>             |
| Institut für Physik                    | <b>Event Physik</b><br>Jubiläumsshow                                              | Kamera   | <b>NW</b>              |
| Institut für Informatik                | Verleihung der Ehrendok-<br>torwürde an Frau Prof. Dr.<br>Christiane Floyd        | Kamera   | <b>EIM</b>             |
| Prof. Dr. Christian<br>Scheideler      | Fundamental Algorithms (in<br>English)                                            | Camtasia | <b>EIM</b>             |
| Jun. Prof. Dr. Beate Flath             | Zwischenmiete                                                                     | Wirecast | <b>KW</b>              |
| Prof. Dr. Sybille Hellebrand           | Grundlagen der Rechnerar-<br>chitektur                                            | Camtasia | <b>EIM</b>             |
| Prof. Dr. Petra Büker                  | Frühe Bildung                                                                     | Camtasia | <b>KW</b>              |
| Tag der Lehre                          | Keynote, Kurzvorträge                                                             | Wirecast | Hochschul-<br>didaktik |

**Tabelle 120: Vorlesungsaufzeichnungen im Jahr 2017**

# 10.2 koaLA – die ko-aktive Lern- und Arbeitsumgebung

Die an der Universität Paderborn im Rahmen des Projekts Locomotion (2005-2008) selbst entwickelte hochschulweit eingesetzte Lernplattform koaLA wird seit dem WS 2016/17 in einem Projekt sukzessive durch die neue Plattform PANDA ersetzt. Die Nutzung in der Lehre wird fakultätsweise umgestellt, sodass die koaLA-Nutzung im Auslaufprozess geplant sinkt.

### **Neuerungen in koaLA im Jahr 2015:**

- Teilnehmerabgleich für "Paul-Kleingruppen"
- Verbesserung der Performance
- Editor für Kurs-Startseite
- Neuer Editor mit Formelunterstützung
- Editor für Gruppen, Benutzer und Übungsgruppen
- Formelunterstützung im Wiki
- Editor für Weblog, Forum und Kalender
- Layout von Weblog, Forum und Wiki überarbeitet

#### **Neuerungen in koaLA im Jahr 2016:**

- Streaming von Vorlesungsaufzeichnungen für Android und iOS
- Herunterladen von großen Vorlesungsaufzeichnungen

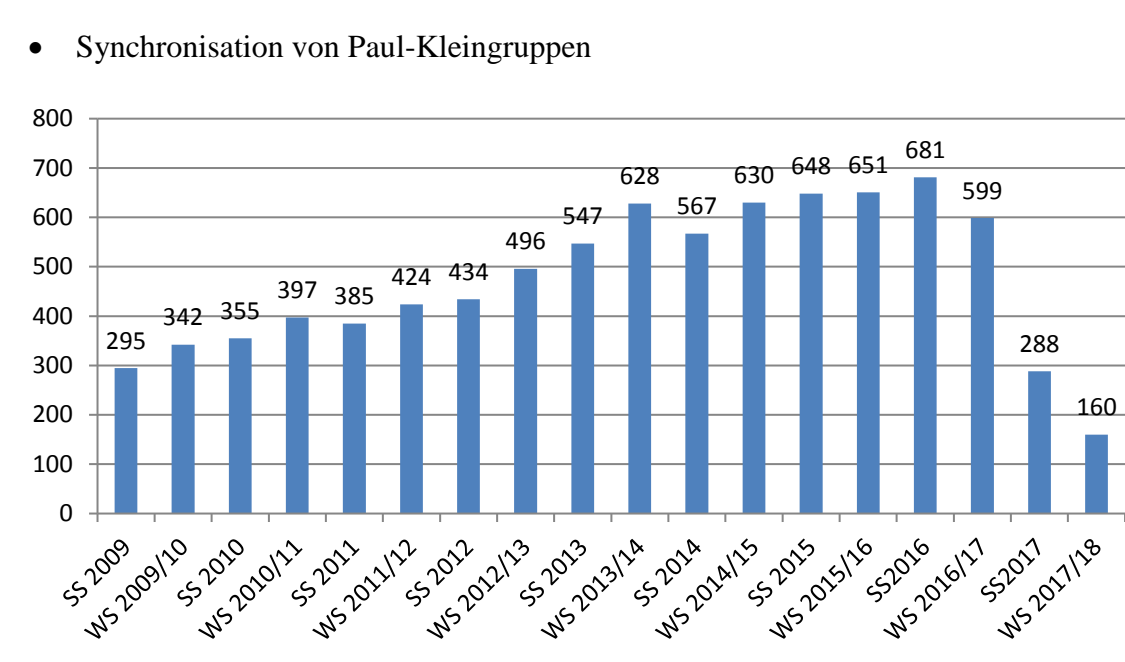

**Abbildung 88: Anzahl der koaLA-Kurse seit SS 2009 (WS 2017/18 am 16.1.2018 gezählt)**

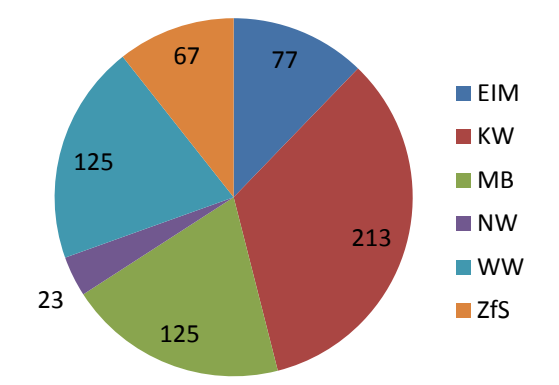

**Abbildung 89: Verteilung der Kurse auf die Fakultäten und das Zentrum für Sprachlehre im WS 2014/15**

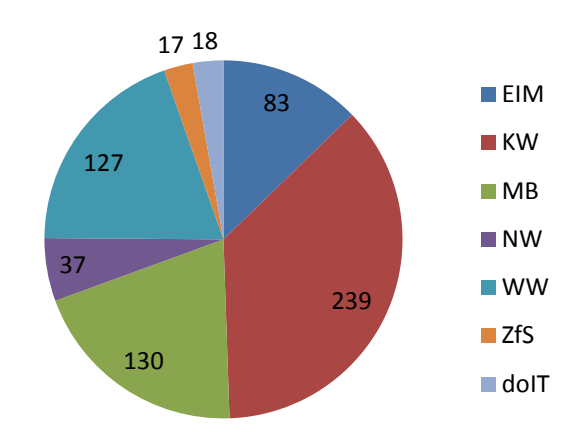

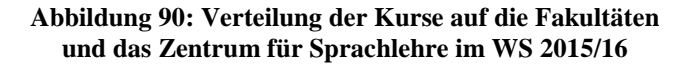

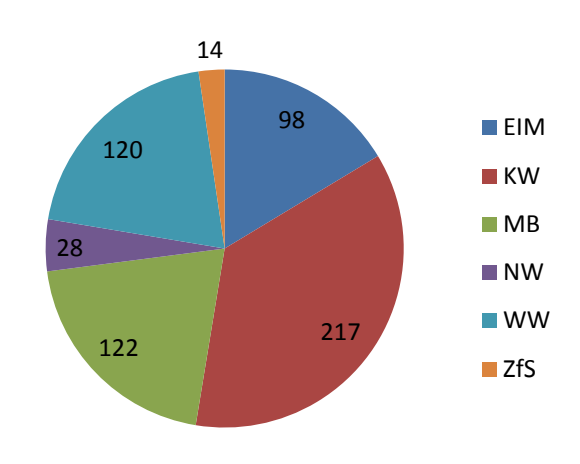

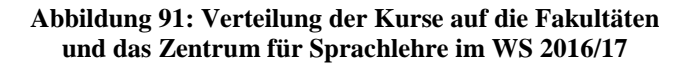

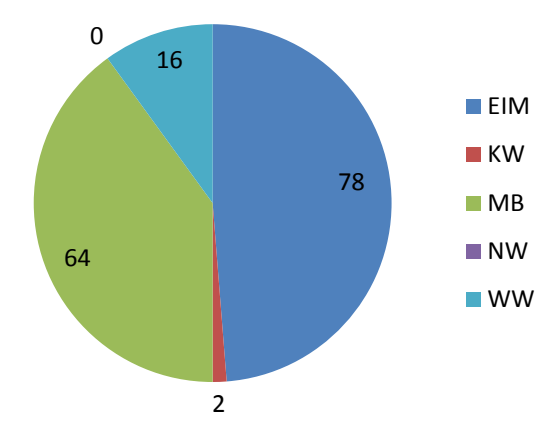

**Abbildung 92: Verteilung der Kurse auf die Fakultäten und das Zentrum für Sprachlehre im WS 2017/18**

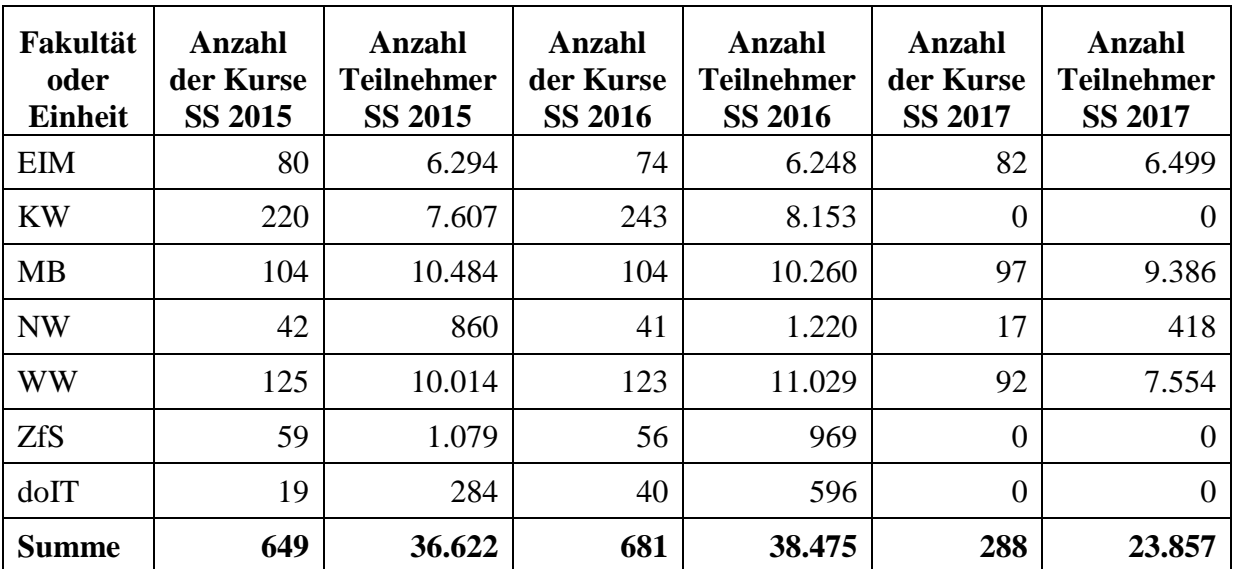

**Tabelle 121: Verteilung der Kurse und Kursteilnehmer auf die Fakultäten, das Zentrum für Sprachlehre und doIT (Vergleich der letzten beiden Sommersemester)**

| Fakultät<br>oder<br><b>Einheit</b> | <b>Anzahl</b><br><b>Kurse</b><br><b>WS</b><br>2015/16 | Anzahl<br><b>Teilnehmer</b><br><b>WS</b><br>2015/16 | Anzahl<br><b>Kurse</b><br>WS<br>2016/17 | Anzahl<br><b>Teilnehmer</b><br><b>WS</b><br>2016/17 | <b>Anzahl</b><br><b>Kurse</b><br><b>WS</b><br>2017/18 | Anzahl<br><b>Teilnehmer</b><br><b>WS</b><br>2017/18 |
|------------------------------------|-------------------------------------------------------|-----------------------------------------------------|-----------------------------------------|-----------------------------------------------------|-------------------------------------------------------|-----------------------------------------------------|
| <b>EIM</b>                         | 83                                                    | 7.983                                               | 98                                      | 7.551                                               | 78                                                    | 8.299                                               |
| <b>KW</b>                          | 239                                                   | 8.512                                               | 217                                     | 8.112                                               | $\overline{2}$                                        | 66                                                  |
| <b>MB</b>                          | 130                                                   | 10.004                                              | 122                                     | 9.892                                               | 64                                                    | 4.978                                               |
| <b>NW</b>                          | 37                                                    | 1.343                                               | 28                                      | 660                                                 | $\Omega$                                              | 0                                                   |
| <b>WW</b>                          | 127                                                   | 11.521                                              | 120                                     | 9.612                                               | 16                                                    | 1.292                                               |
| <b>ZfS</b>                         | 17                                                    | 384                                                 | 14                                      | 276                                                 | $\theta$                                              | 0                                                   |
| doIT                               | 18                                                    | 255                                                 | $\theta$                                | $\overline{0}$                                      | $\theta$                                              | 0                                                   |
| <b>Summe</b>                       | 651                                                   | 40.002                                              | 599                                     | 36.103                                              | 160                                                   | 14.635                                              |

**Tabelle 122: Verteilung der Kurse und Kursteilnehmer auf die Fakultäten, das Zentrum für Sprachlehre und doIT (Vergleich der letzten beiden Wintersemester)**

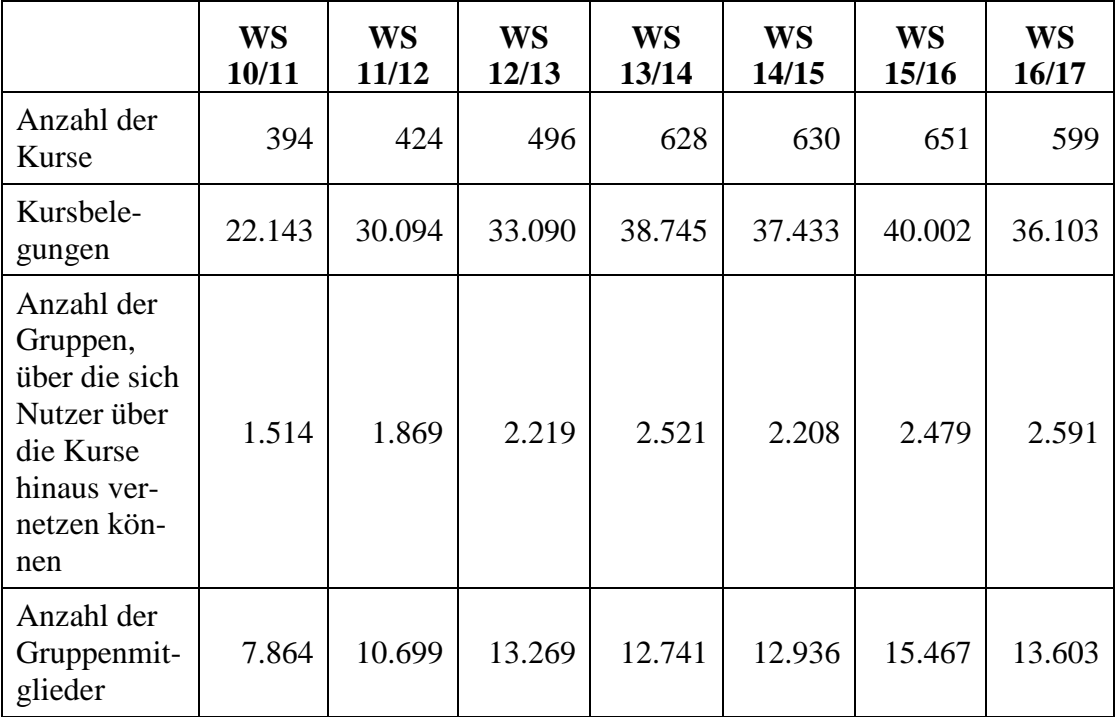

#### **Tabelle 123: Daten zur koaLA-Nutzung in Kursen und Gruppen jeweils im Wintersemester**

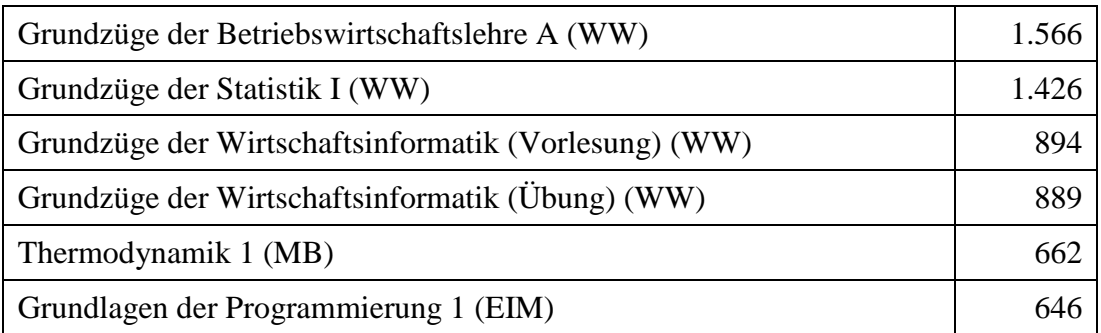

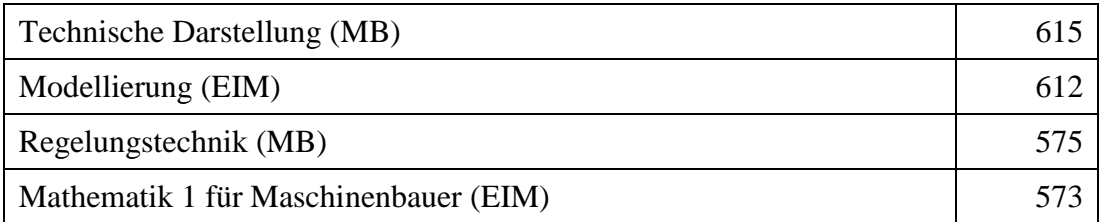

**Tabelle 124: Teilnehmerzahlen der 10 größten koaLA-Kurse im WS 2015/16**

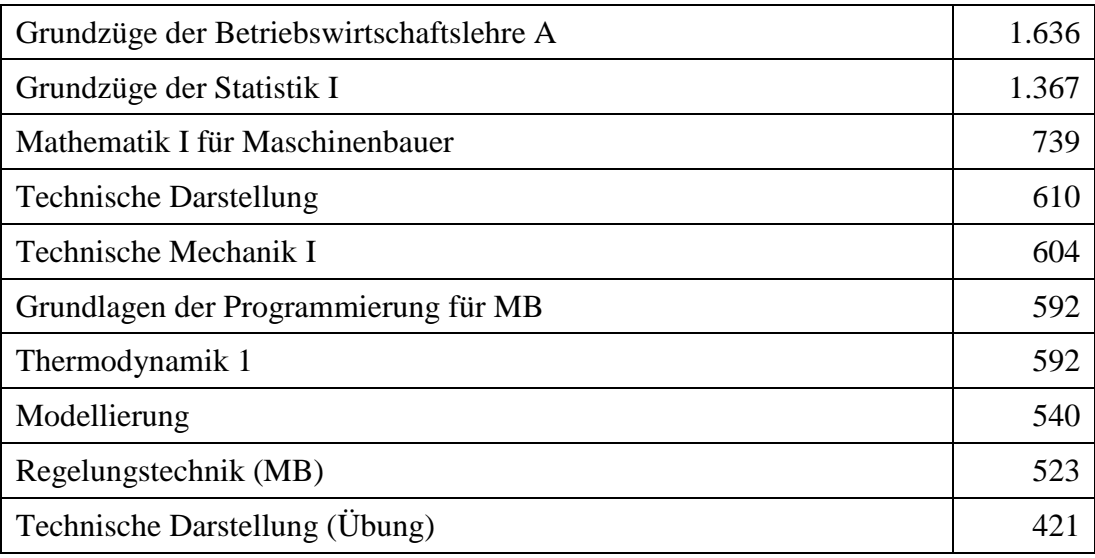

#### **Tabelle 125: Teilnehmerzahlen der 10 größten koaLA-Kurse im WS 2016/17 (10.1.2017)**

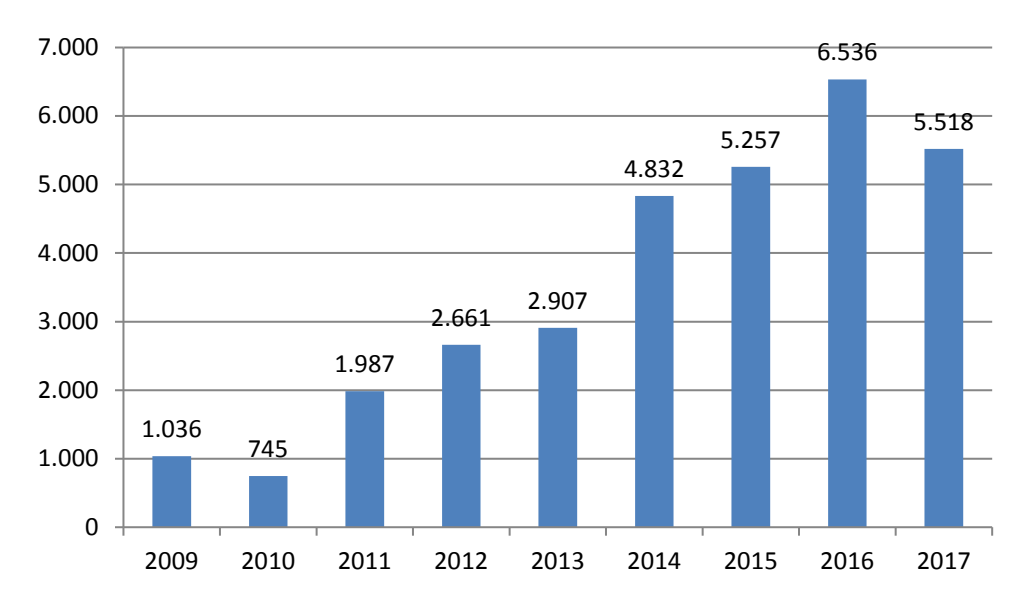

**Abbildung 93: Aus koaLA abgerufenes Datenvolumen seit 2009 in GB (von Januar bis Mai 2010 wurden keine Daten erhoben)**

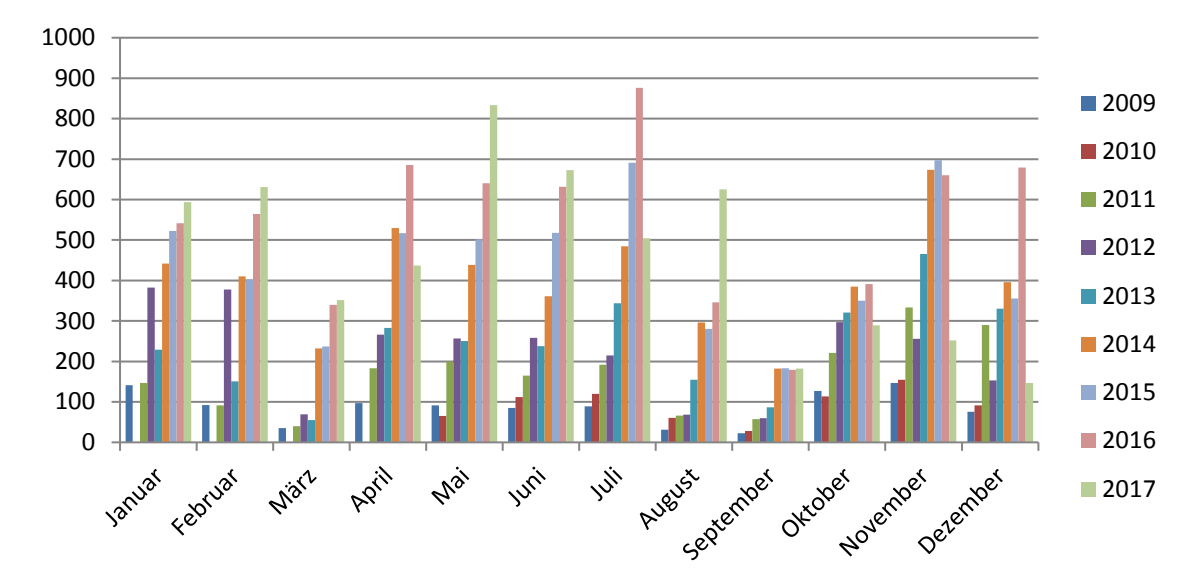

**Abbildung 94: Aus koaLA abgerufenes Datenvolumen seit 2009 in GB, nach Monaten gegliedert (von Januar bis Mai 2010 wurden keine Daten erhoben)**

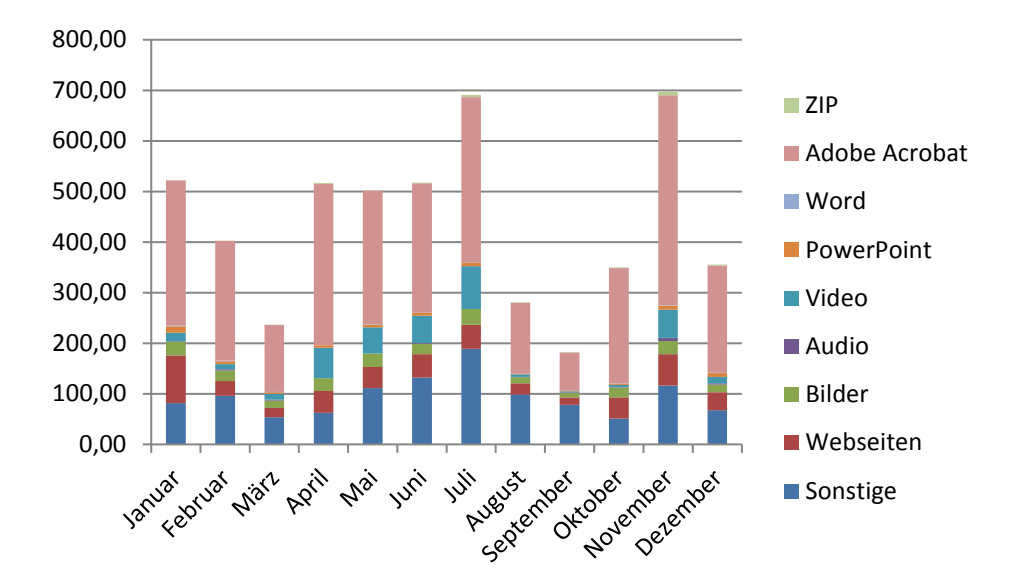

**Abbildung 95: koaLA-Datenvolumen 2015 in GB, nach Datentypen getrennt (unter Video werden nur direkt heruntergeladene Dateien gezählt, nicht über den Streaming-Server angesehene Aufzeichnungen)**

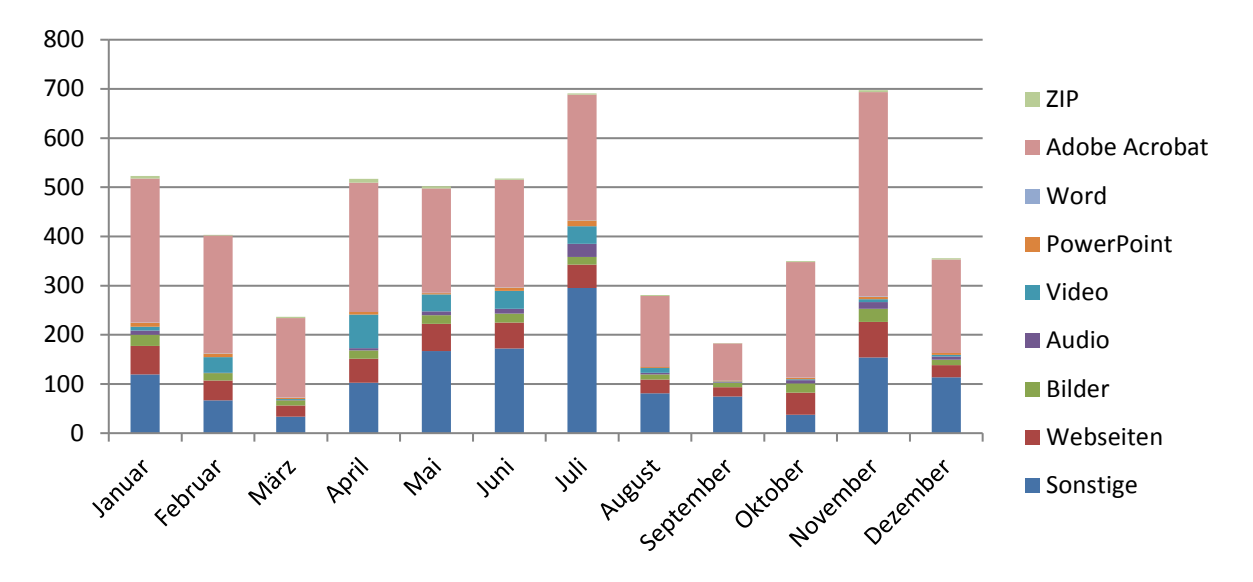

**Abbildung 96: koaLA-Datenvolumen 2016 in GB, nach Datentypen getrennt (unter Video werden nur direkt heruntergeladene Dateien gezählt, nicht über den Streaming-Server angesehene Aufzeichnungen)**

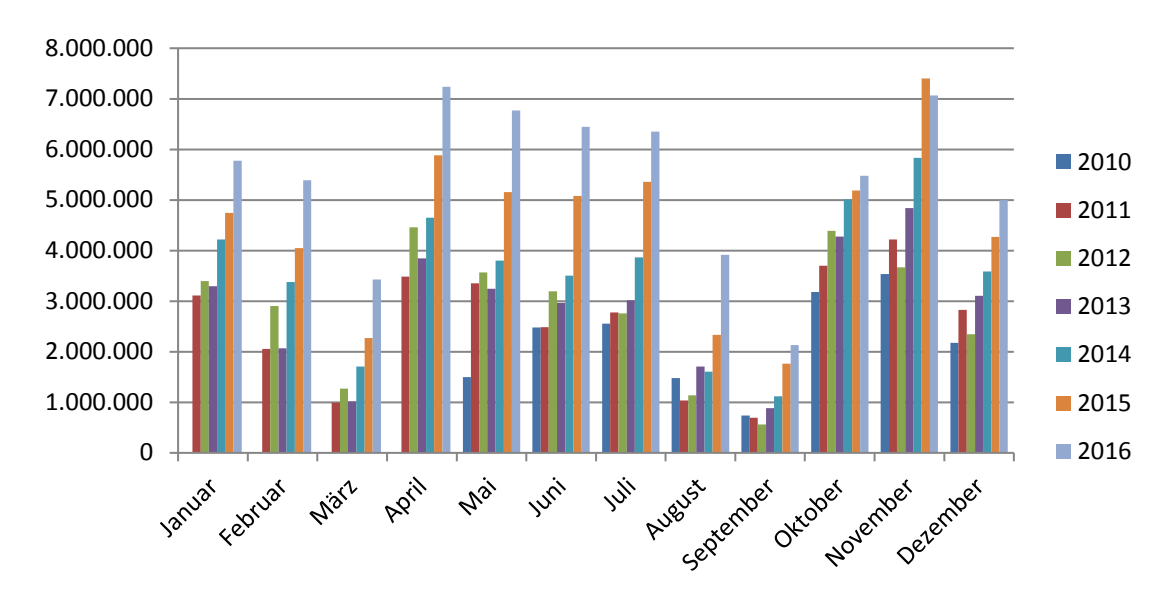

**Abbildung 97: koaLA-Aufrufe in den letzten Jahren jeweils pro Monat (von Januar bis Mai 2010 wurden keine Daten erhoben)**

koaLA ermöglicht über die reine Organsiation von Lehrveranstaltungen und die Bereitstellung von Dokumenten hinaus weitere Fuktionalität. Die folgende Abbildung zeigt den Einsatz verschiedener Lernobjekte innerhalb von koaLA.

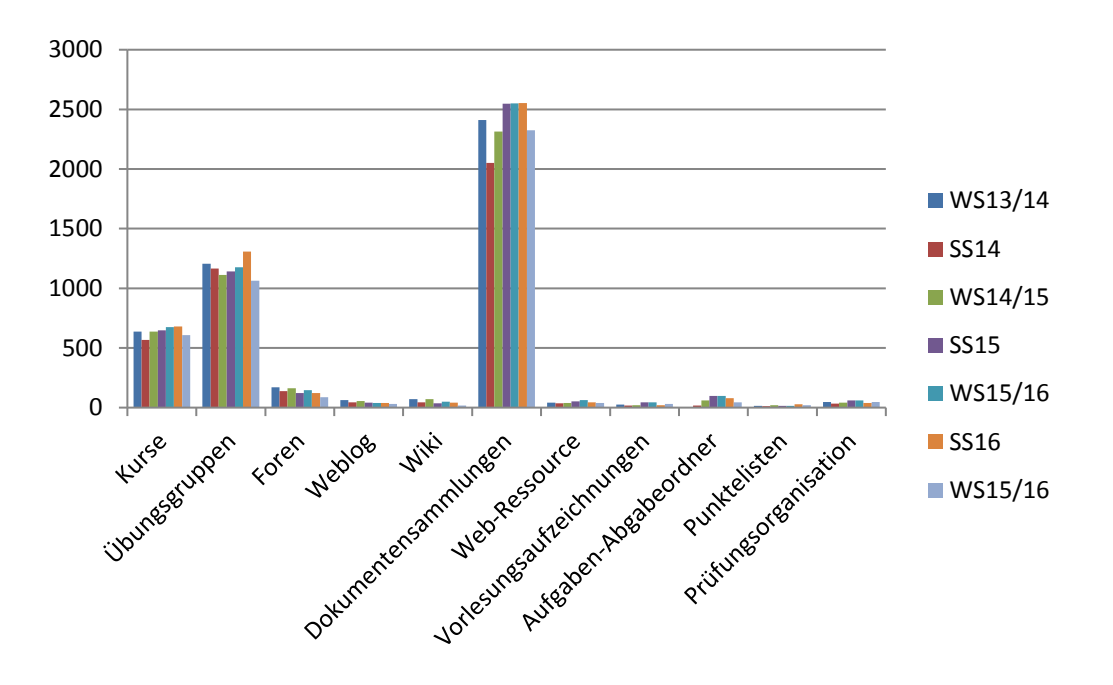

**Abbildung 98: Vorhandensein verschiedener Lernobjekte innerhalb von koaLA**

Die nächste Abbildung zeigt im Detail die Lernobjektklassen, die über die einfache Bereitstellung von Materialien (Dokumentensammlungen) hinausgehen.

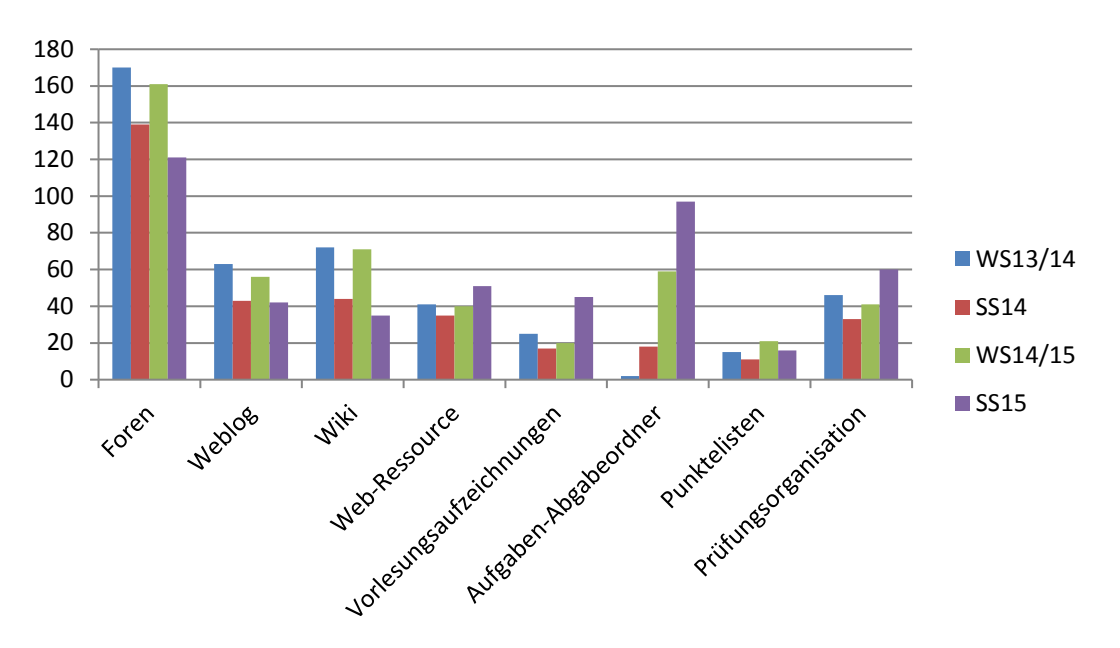

**Abbildung 99: Differenzierte Betrachtung von Lernobjekten innerhalb von koaLA, die über die Materialbereitstellung hinausgehen**

### 10.2.1 Fakultätsspezifische Nutzung von koaLA

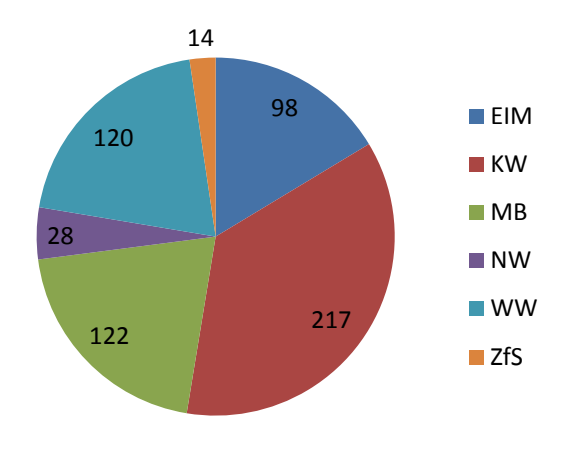

**Abbildung 100: koaLA-Kurse im SS 2016**

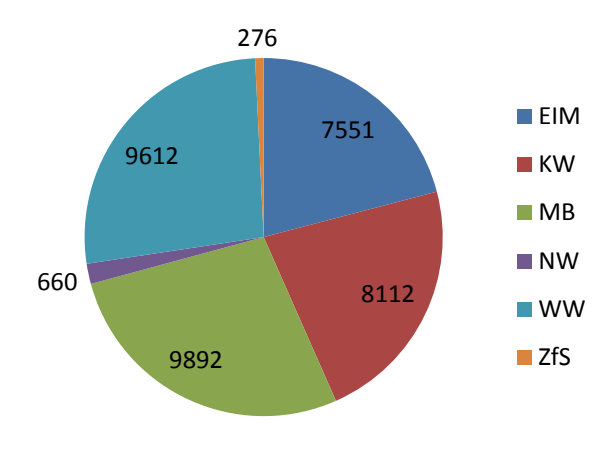

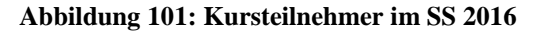

Die einzelnen Lernobjekttypen werden in den Fakultäten nicht gleichermaßen genutzt. Die folgenden Diagramme verdeutlichen die Aufteilung:

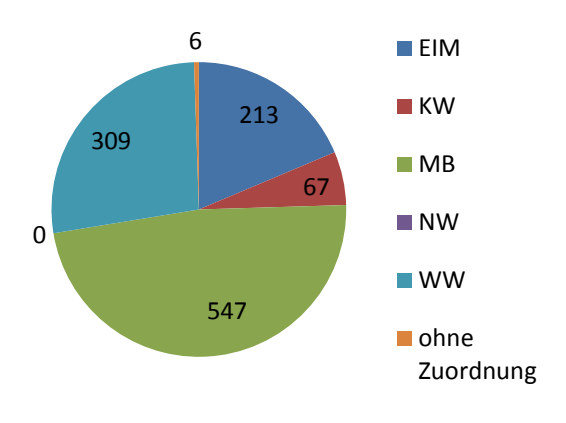

**Abbildung 102: Übungsgruppen im SS 2015**

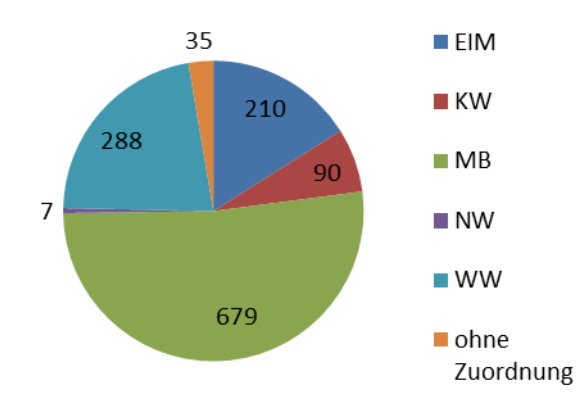

**Abbildung 103: Übungsgruppen im SS 2016**

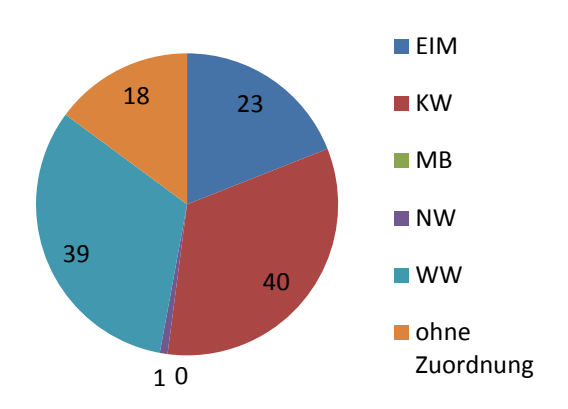

**Abbildung 104:Foren im SS 2015**

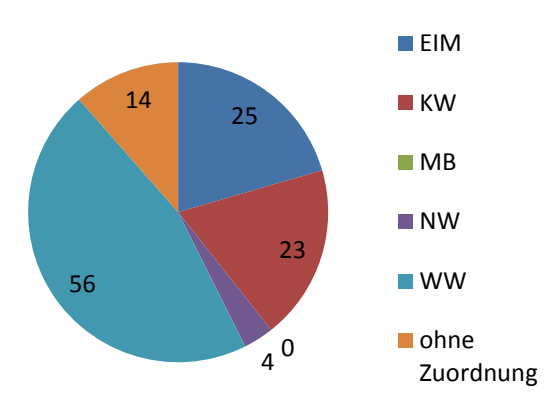

**Abbildung 105:Foren im SS 2016**

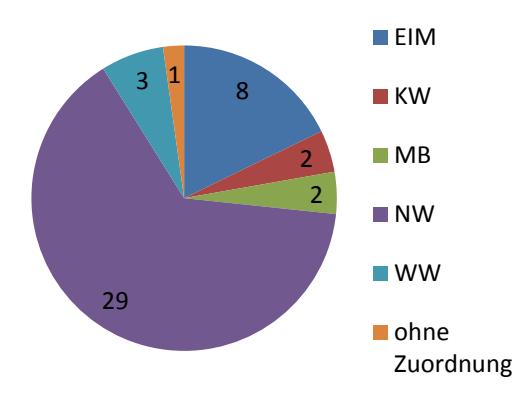

**Abbildung 106: Vorlesungsaufzeichnungen im SS 2015**

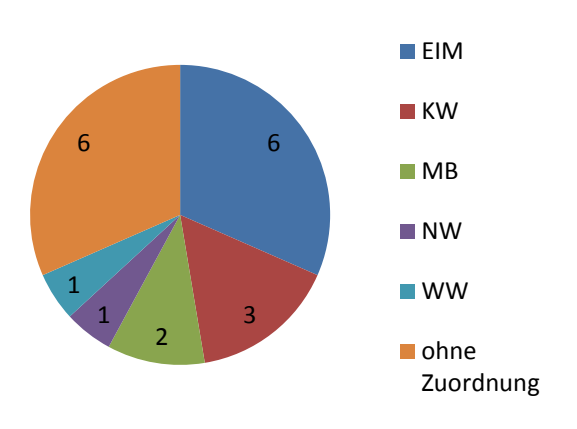

**Abbildung 107: Vorlesungsaufzeichnungen im SS 2016**

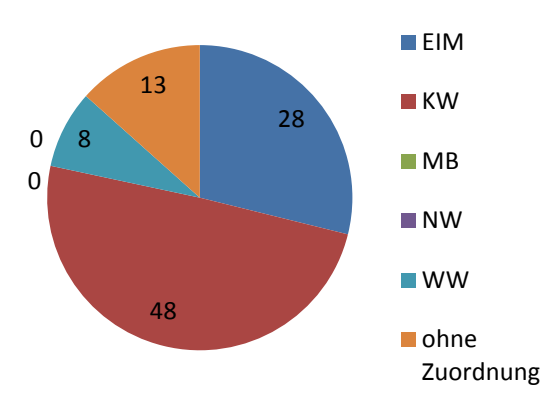

**Abbildung 108: Aufgabenabgaben im SS 2015**

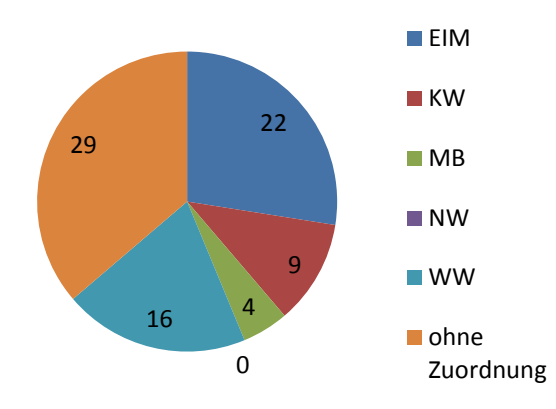

**Abbildung 109: Aufgabenabgaben im SS 2016**

# 10.3 Moodle/koaLA-NG/PANDA

### 10.3.1 Projekt PANDA

Unter dem Titel **PANDA** (**P**aderborner **A**ssistenzsystem für **N**achrichten, **D**okumente und **A**ustausch) entwickelt die Universität unter Federführung des IMT seit dem WS 2016/17 eine neue Lernplattform auf der Basis von Moodle. Ziel ist es, die neue Lernplattform für die Nutzung an der gesamten Universität Paderborn bereitzustellen, um die bisher hochschulweit eingesetzte Lernplattform koaLA zu modernisieren und derzeit genutzte Insellösungen in eine einheitliche Umgebung zu integrieren.

Dabei soll PANDA sowohl standardisierte, an Hochschulen üblicherweise eingesetzte E-Learning-Aktivitäten unterstützen als auch die an der Universität Paderborn verbreiteten und in koaLA vorhandenen spezifischen Lösungen weiterhin anbieten. Darüber hinaus sollen neben Aspekten des (Self-)Assessments auch die Nutzbarkeit von mobilen Endgeräten, Usability-Gesichtspunkte, ein an das Web-Design und CI-Konzept der Universität angelehntes Layout, Barrierefreiheit, Datenschutz und Datensicherheit berücksichtigt werden.

Das Projekt wird in Kooperation mit der Stabsstelle für Bildungsinnovationen und Hochschuldidaktik, dem Lehrstuhl Prof. Dr. Szwillus, der Zentralverwaltung der Universität Paderborn und mit Unterstützung aller Fakultäten umgesetzt.

Während der gesamten Projektzeit müssen koaLA und PANDA parallel betrieben werden. Grundsätzlich soll der Umstieg auf die neue Plattform fakultätsweise organisiert werden und sich jeweils über zwei Semester erstrecken. Im jeweils ersten Semester werden freiwillige Multiplikatoren auf die neue Plattform geschult und umgestellt. Anschließend erfolgt die Bereitstellung aller Kurse der Fakultät. Derzeit ist folgende Reihenfolge geplant: KW und NW, WiWi, MB, EIM. koaLA wird nach Abschluss der Umstellung weiterhin für den lesenden Zugriff zur Verfügung stehen; es ist keine automatisierte Übernahme der Kurse aus vergangenen Semestern nach PANDA geplant.

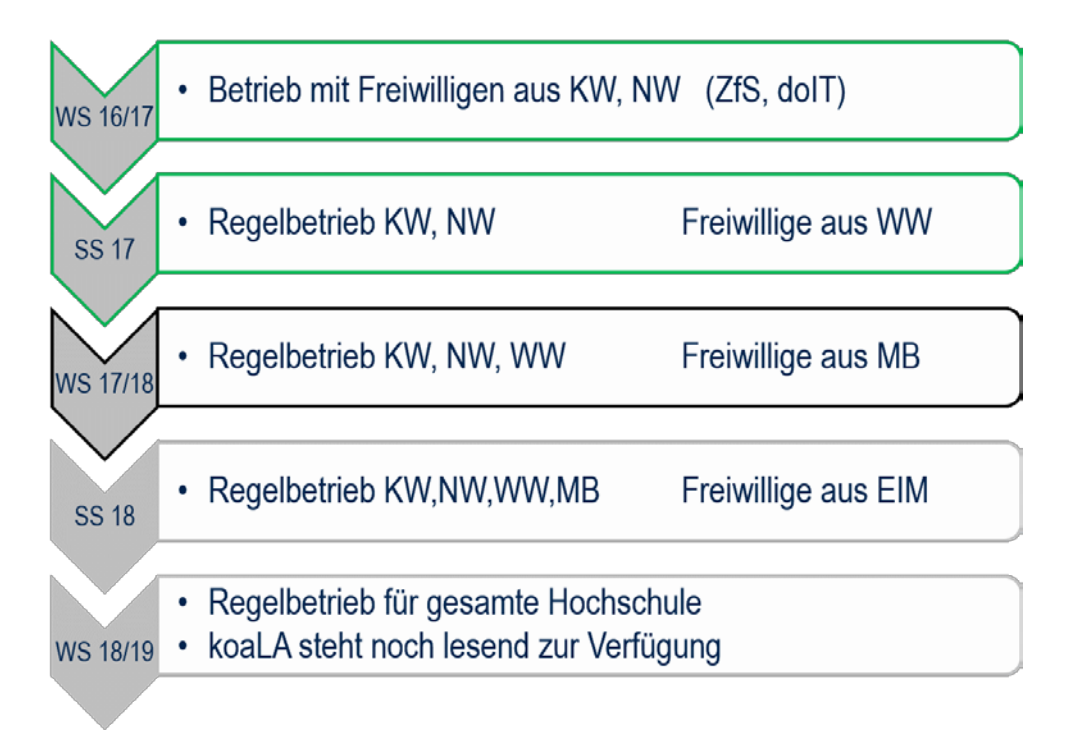

**Abbildung 110: Zeitplan für die stufenweise Einführung von PANDA**

### 10.3.2 Nutzungszahlen

Auf Grund des Erstellungsdatums dieses Berichtes liegen keine vollständigen Daten für das noch laufende Wintersemester 2017/18 vor. Daher gelten alle Zahlen für das Wintersemester 2017/18 zum Stand am 31.12.2017, also für das halbe Semester.

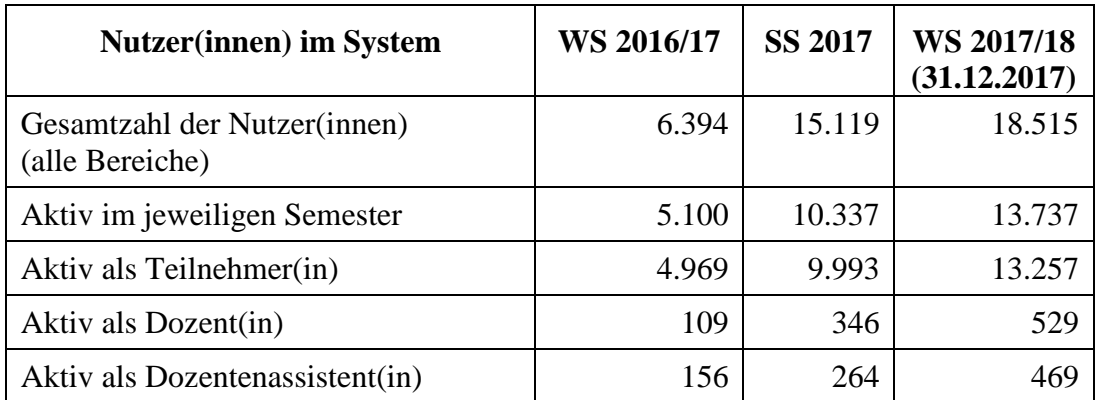

#### **Tabelle 126: Nutzer(innen) von PANDA**

Die Rollen Teilnehmer/in, Dozent/in und Dozentenassistent/in können sich überschneiden. Z. B. kann sich eine Dozentin auch die Rolle Teilnehmerin geben, etwa um gewisse Ansichten innerhalb ihres Kurses zu überprüfen.

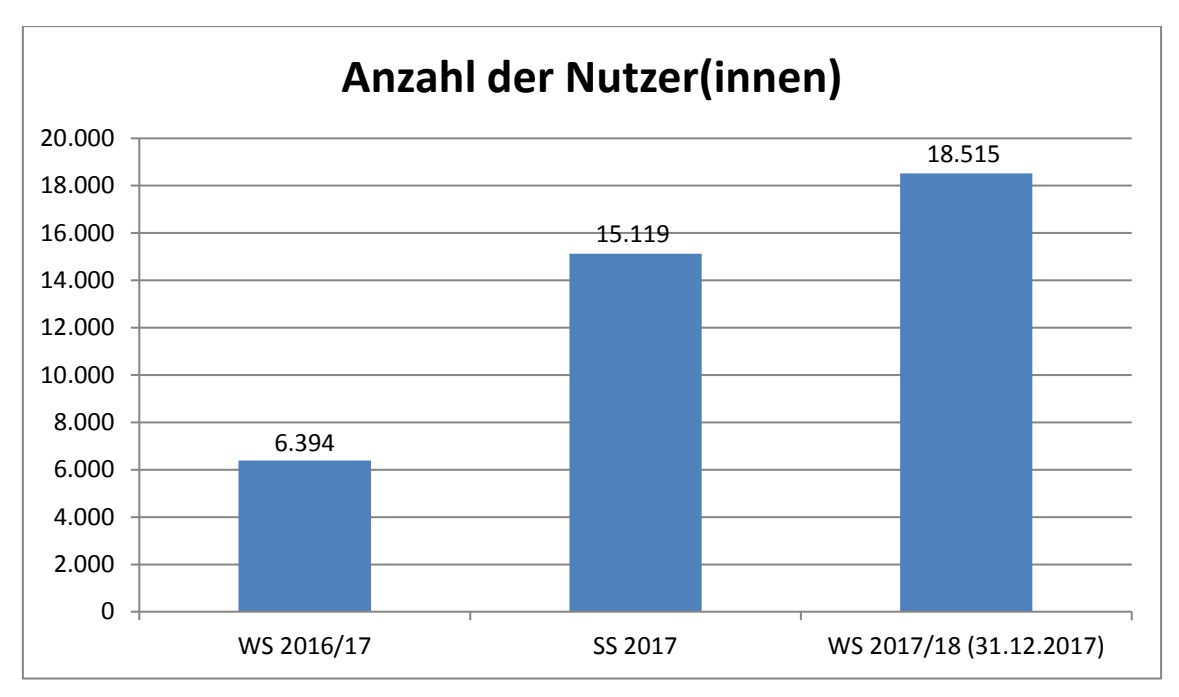

**Abbildung 111: Gesamtzahl der Nutzer(innen) in PANDA (alle Bereiche)**

|                                                                 | WS 2016/17 | <b>SS 2017</b> | <b>WS 2017/18</b><br>(31.12.2017) |
|-----------------------------------------------------------------|------------|----------------|-----------------------------------|
| Downloads                                                       | 4.394      | 27.172         | 26.225                            |
| Maximale Anzahl der Besucher(innen)<br>an einem Tag             | 2.591      | 8.334          | 14.644                            |
| Durchschnittliche Anzahl der Besu-<br>cher(innen) pro Wochentag | 1.187      | 3.513          | 8.027                             |
| Besuche über das Semester                                       | 185.903    | 540.222        | 619.772                           |
| Seitenaufrufe                                                   | 1.442.288  | 3.623.995      | 4.073.779                         |

**Tabelle 127: PANDA-Kennzahlen**

## 10.3.3 Mobile Nutzung

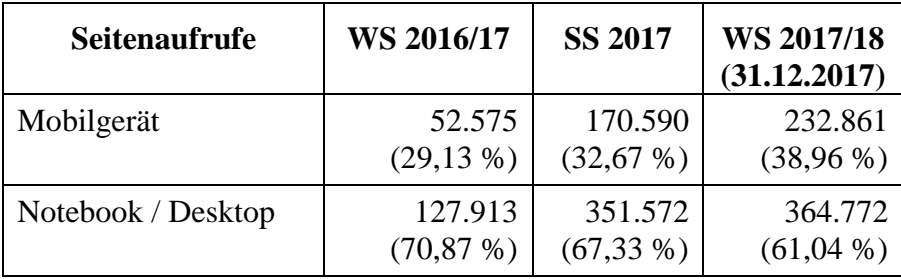

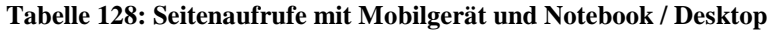

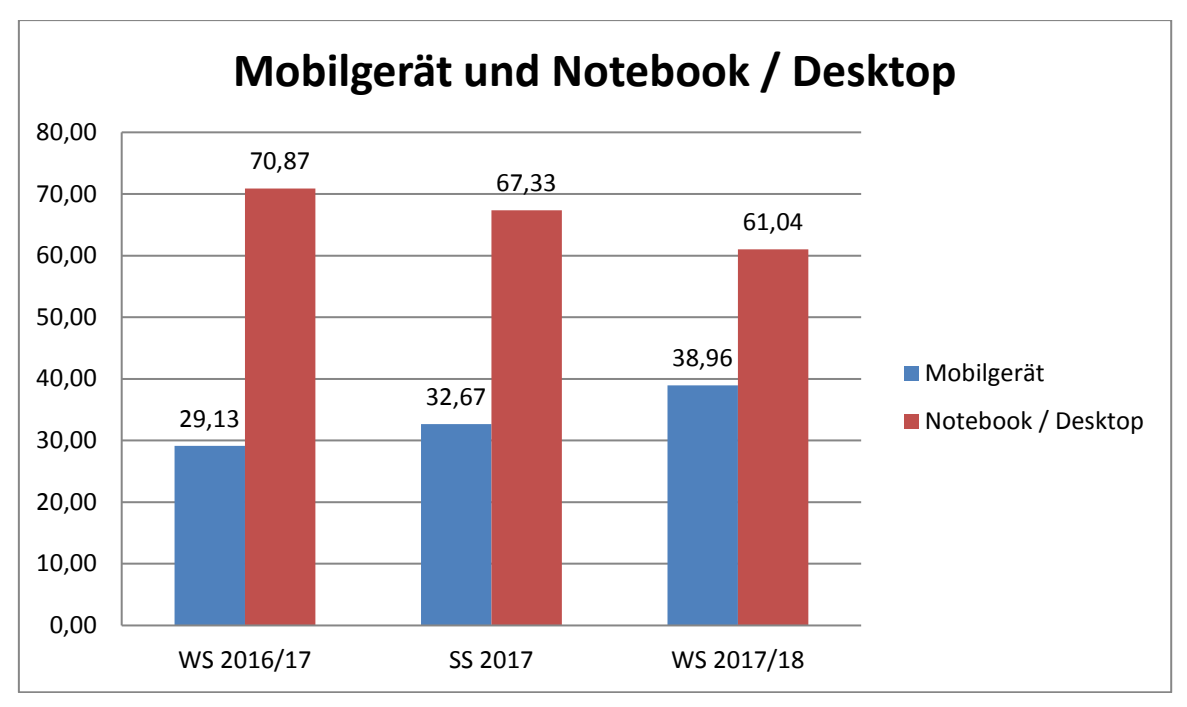

**Abbildung 112: Seitenaufrufe mit Mobilgerät und Notebook / Desktop in Prozent**

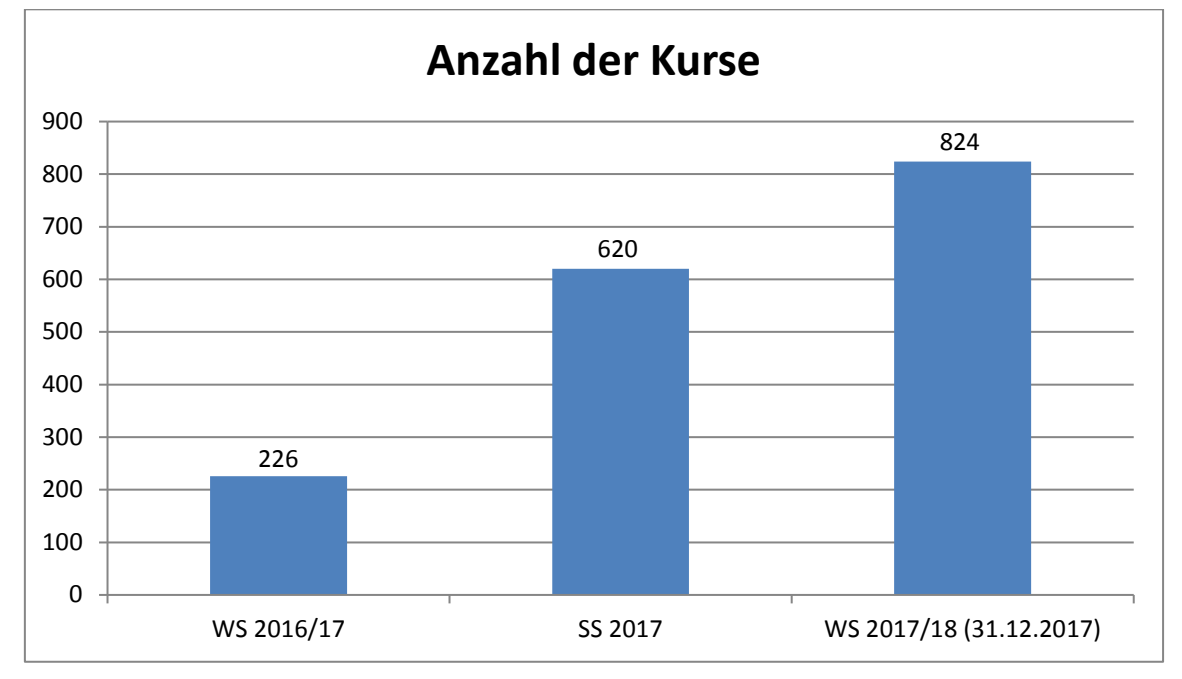

### 10.3.4 Kurse in PANDA

#### **Abbildung 113: Kurse in PANDA (alle Bereiche)**

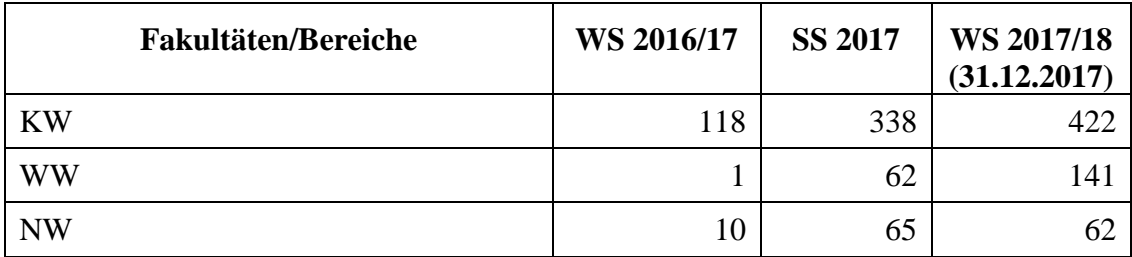
| <b>MB</b>  |             | O  | 70 |
|------------|-------------|----|----|
| EIM        | $\sim$<br>ر | 10 |    |
| <b>ZfS</b> | 31          | 37 | 4. |
| doIT       | 34          | 45 | 20 |
| Sonstige   | 29          | 55 | 57 |

**Tabelle 129: Kurse nach Fakultäten/Bereichen**

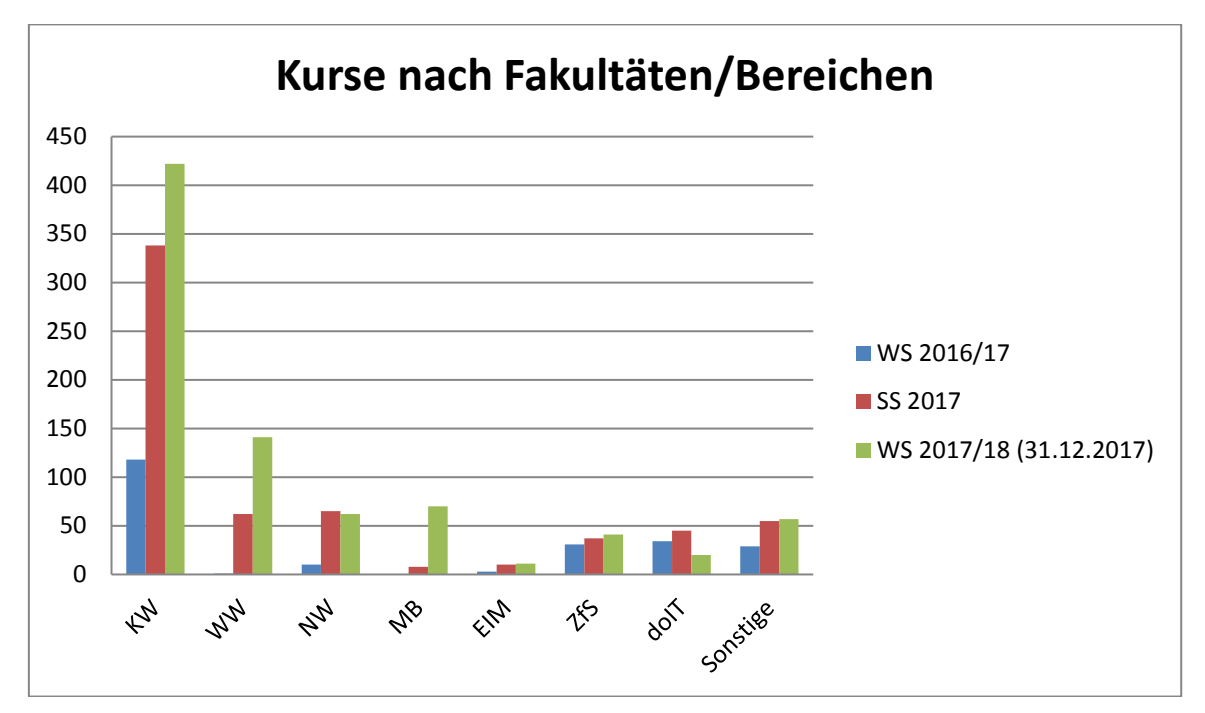

**Abbildung 114: Kurse nach Fakultäten/Bereichen**

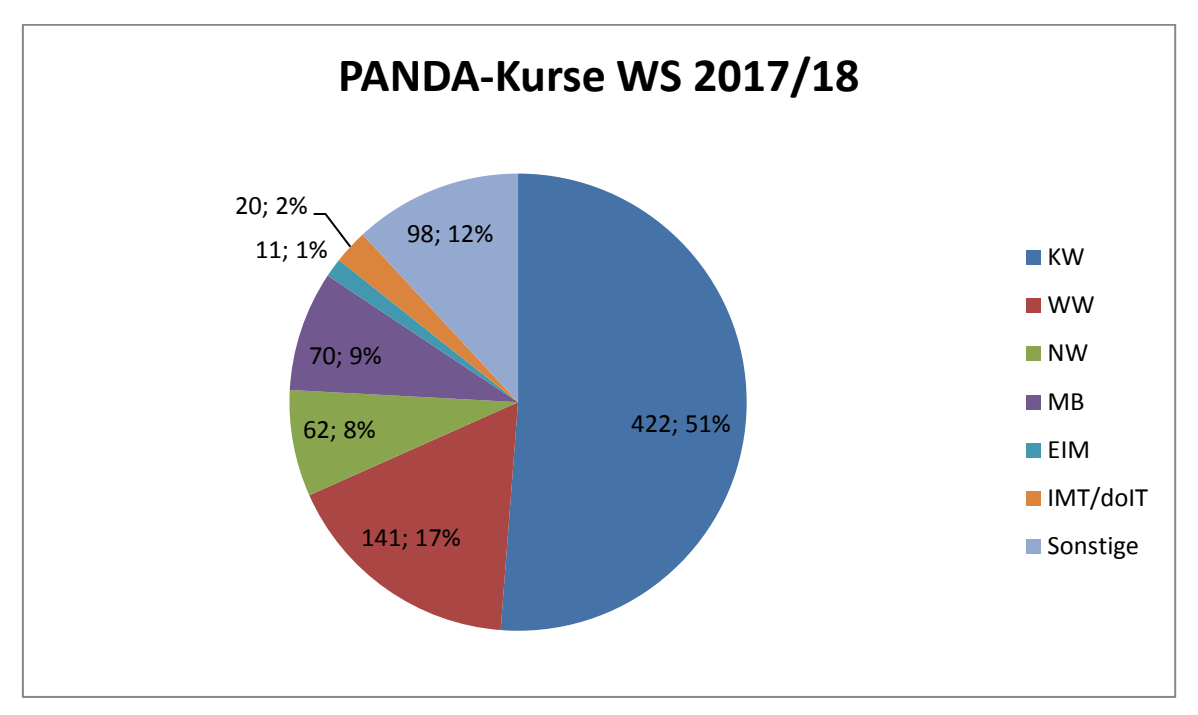

**Abbildung 115: Kurse nach Fakultäten/Bereichen (Stand: 31.12.2017)**

### 10.3.5 Neuerungen im Überblick

### **WS 2016/17**

- Systemstart PANDA (als koaLA-NG)
- Einführung Plugins
	- o Groupchoise
	- o Journal
- IMT HilfeWiki o Portalseite und Anleitungen für PANDA
- Namenswettbewerb

### **SS 2017**

- PAUL-Anbindung o Übertragung der Teilnehmer aus PAUL
- Webformular zur Anmeldung neuer Kurse
- Namensänderung von koaLA-NG auf PANDA
- Einführung Plugins
	- o UB Seminarapparat-Einbindung
	- o videoeasy

### **WS 2017/18**

- PAUL-Anbindung
	- o Import der Kleingruppen-Struktur aus PAUL
	- o Übertragung von Teilnehmern aus Kleingruppen nach PANDA
- Kursvorlagen für Lehrende

### 10.4 lernPause – Mittagessen, Austausch und eLearning

**Themen der lernPause 2016**, die zusammen mit der Stabsstelle Bildungsinnovation und Hochschuldidaktik einmal im Monat veranstaltet wird:

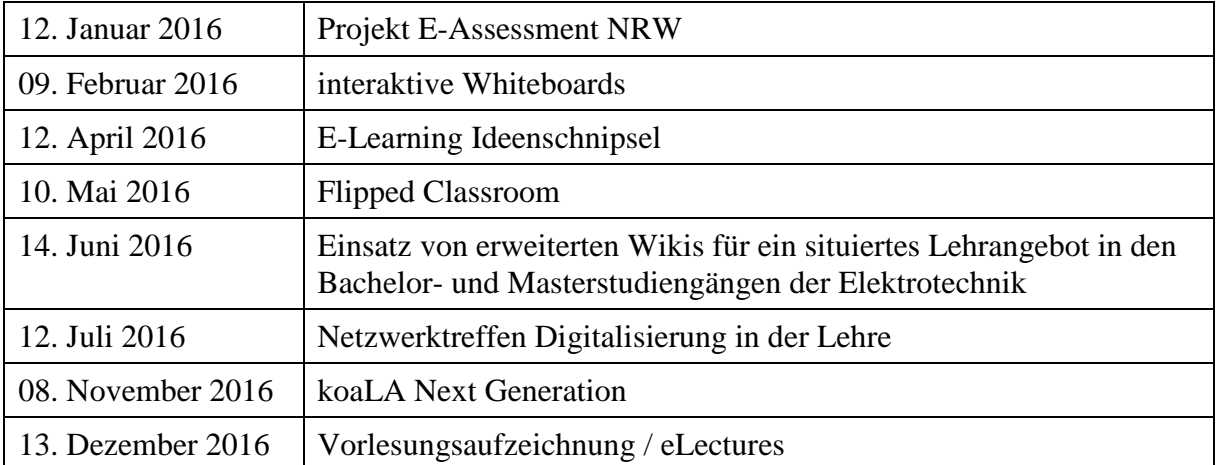

**Themen der lernPause 2017**, die zusammen mit der Stabsstelle Bildungsinnovation und Hochschuldidaktik einmal im Monat veranstaltet wird:

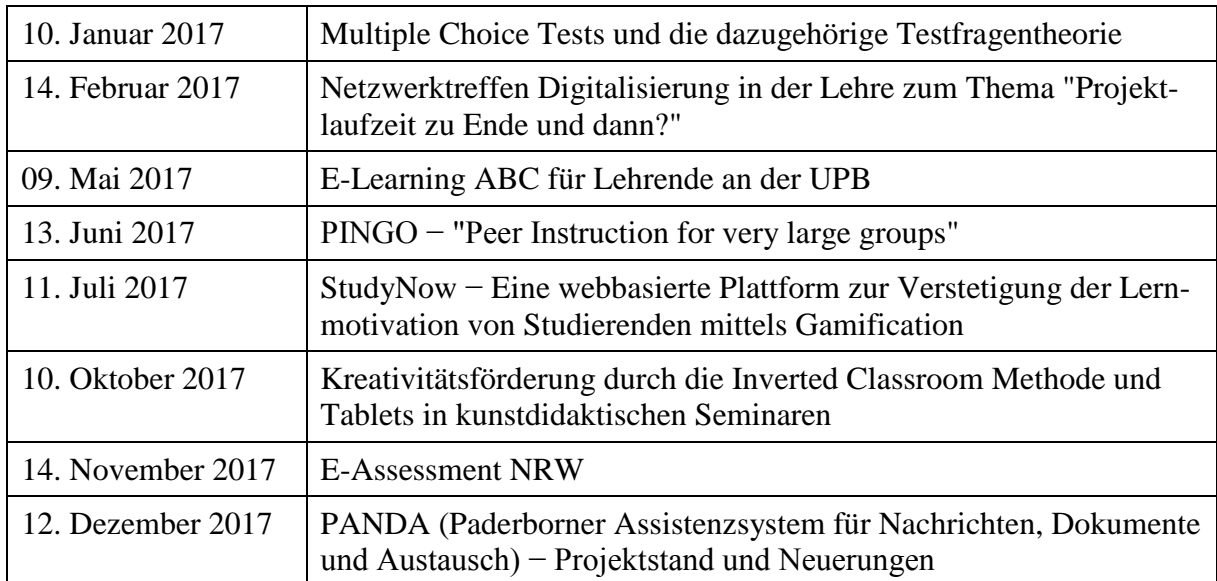

# 10.5 Weitere eLearning-Aktivitäten

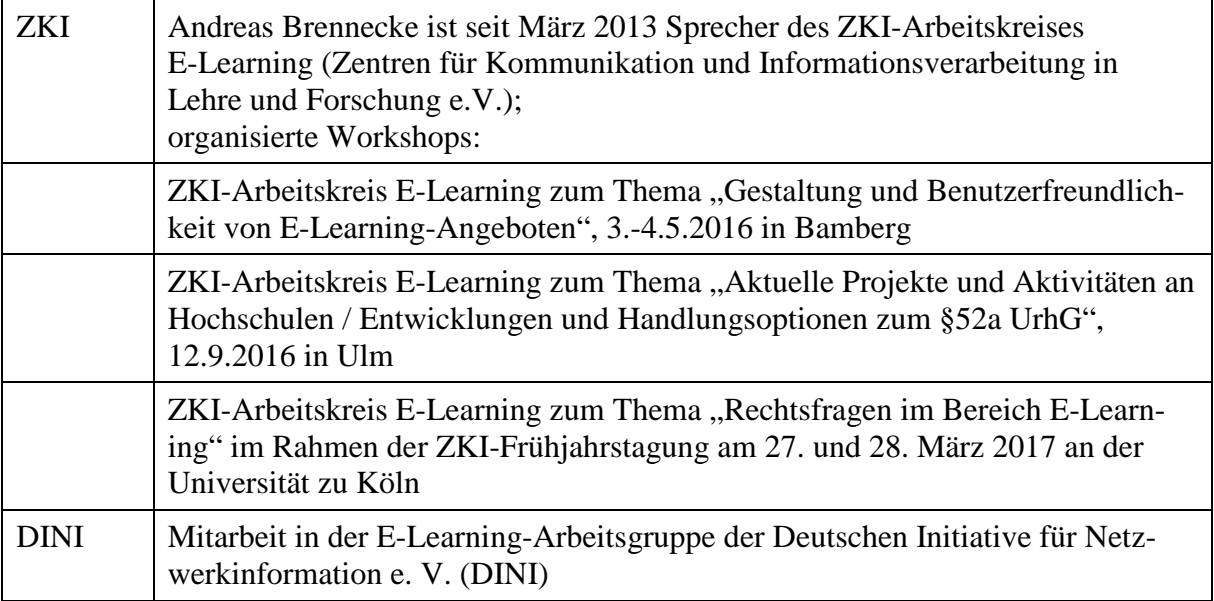

## 11 Anlagen

### 11.1 Zusammensetzung der Kommission für Angelegenheiten des IMT

Zur Beratung des Präsidiums, des Senats sowie der Leiterin bzw. des Leiters des IMT in die Aufgaben des IMT betreffenden Grundsatzfragen, zur aktiven Unterstützung bei der Weiterentwicklung des IMT sowie zur Vertretung der Interessen der Nutzerinnen und Nutzer des IMT existiert die IMT-Kommission als Senatskommission.

Aufgaben und Zusammensetzung der Kommission für Angelegenheiten des IMT sind in § 5 der Verwaltungsordnung für das Zentrum für Informations- und Medientechnologien der Universität Paderborn vom 31. März 2005 festgelegt.

Der Kommission für Angelegenheiten des IMT gehörten im Jahr 2017 an:

Vorsitzender: Prof. Dr. Jadran Vrabec (Fakultät MB)

Stellvertretender Vorsitzender: Prof. Dr. Christian Plessl (Fakultät EIM)

Weitere Hochschullehrer: Prof. Dr. Stefan Schumacher (Fakultät NW) Prof. Dr. Kevin Tierny (Fakultät WiWi) Prof. Dr. Hartmut Winkler (Fakultät KW)

Gruppe der wissenschaftlichen Mitarbeiterinnen und Mitarbeiter: Rainer Funke (Fakultät EIM)

Gruppe der weiteren Mitarbeiterinnen und Mitarbeiter: Rainer Herbers (Fakultät MB)

Gruppe der Studierenden: Mesut Alptekin (Fakultät EIM) Christoph Schwentker (Fakultät WiWi)

beratend: Dr. Dietmar Haubfleisch, Leiter der Universitätsbibliothek (UB) beratend: Dr. Gudrun Oevel, Leiterin des Zentrums für Informations- und Medientechnologien (IMT)

Weitere Informationen: http://www.uni-paderborn.de/universitaet/imt-kommission/

## 11.2 Personalausstattung des IMT

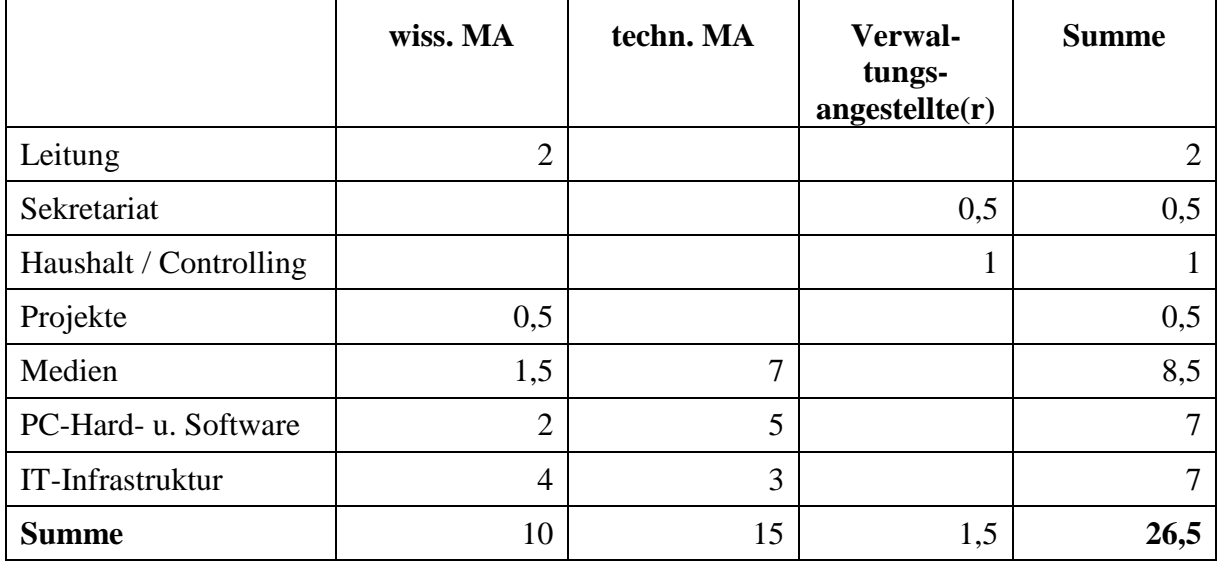

Personalausstattung des IMT 2004/2005:

**Tabelle 130: Personalausstattung des IMT am 31.12.2005**

Personalausstattung des IMT 2006/2007:

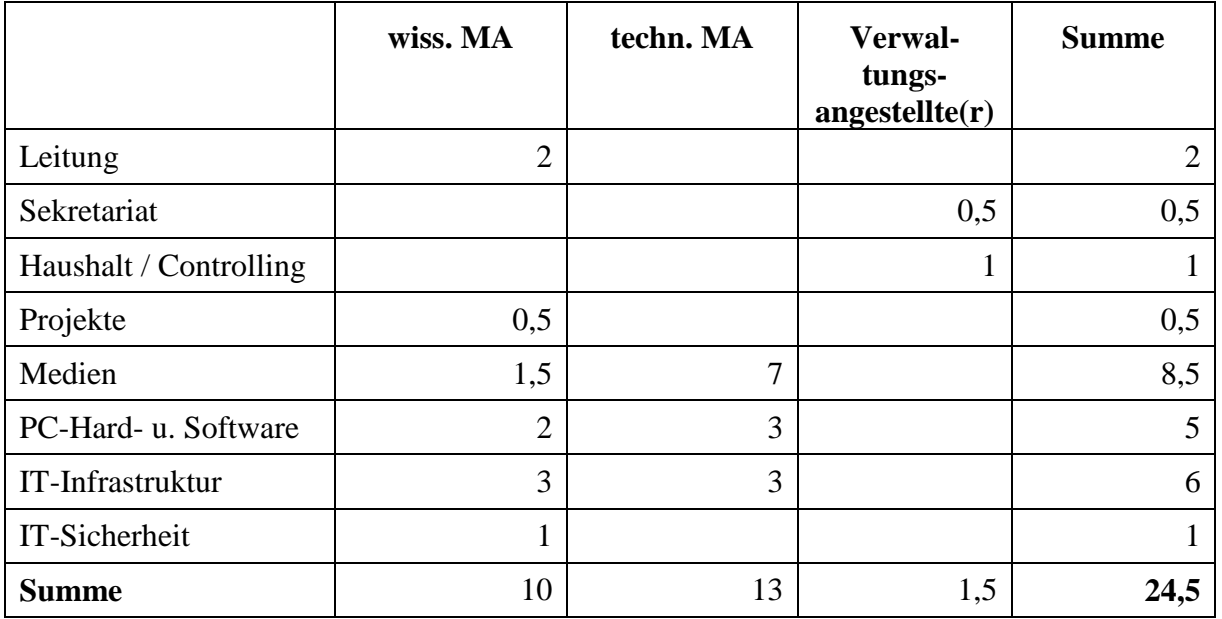

**Tabelle 131: Personalausstattung des IMT am 31.12.2007**

### Personalausstattung des IMT 2008:

|                        | wiss. MA       | techn. MA | Verwal-<br>tungs-<br>angestellite(r) | <b>Summe</b>   |
|------------------------|----------------|-----------|--------------------------------------|----------------|
| Leitung                | $\overline{2}$ |           |                                      | $\overline{2}$ |
| Sekretariat            |                |           | 0,5                                  | 0,5            |
| Haushalt / Controlling |                |           | л                                    |                |
| Projekte               | 0,5            |           |                                      | 0,5            |
| Medien                 | 1,5            | 5         |                                      | 6,5            |
| PC-Hard- u. Software   | $\overline{2}$ | 3         |                                      | 5              |
| IT-Infrastruktur       | 3              | 3         |                                      | 6              |
| <b>Summe</b>           | 9              | 11        | 1,5                                  | 21,5           |

**Tabelle 132: Personalausstattung des IMT am 31.12.2008**

Personalausstattung des IMT 2009 bis 2014:

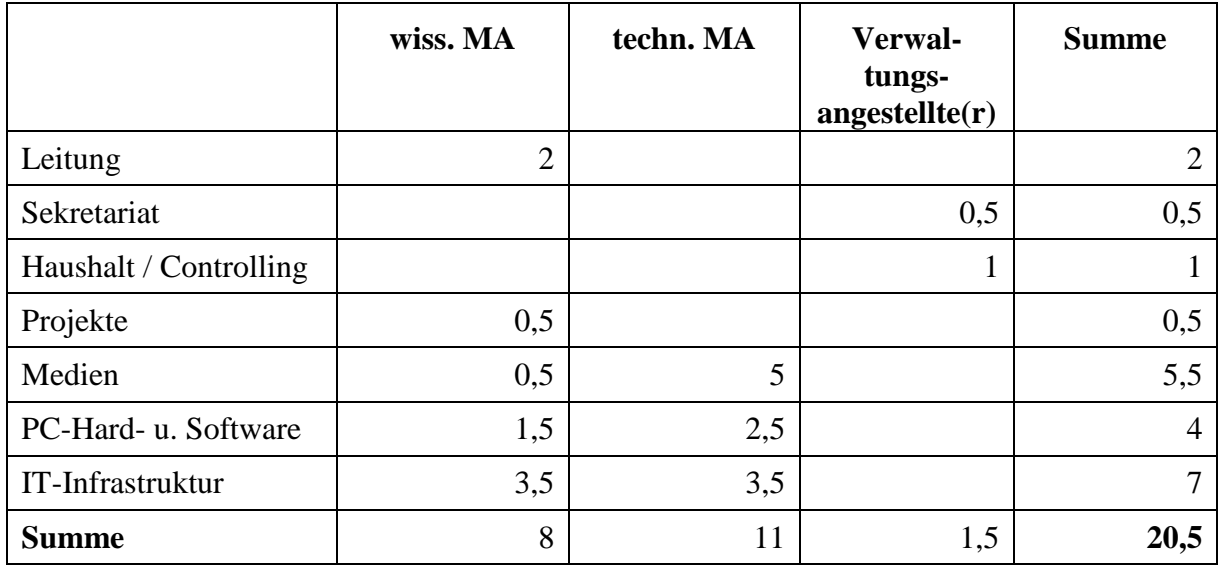

**Tabelle 133: Personalausstattung des IMT am 31.12.2014**

### 11.3 Alerts und Ereignisse nach Objektname und Zeit

Es werden nur Viren von Computern erfasst, die über die zentrale Sophos Enterprise Console verwaltet werden und die Virenwarnung an den Server melden. Den größten Teil an Virenmeldungen lieferte der Mailserver der Regelungstechnik, z. B. im Jahr 2016 4.839 Meldungen (86 % von insgesamt 5 622). Deshalb wurden für das Jahr 2016 die normalen Warnungen gesondert eingetragen.

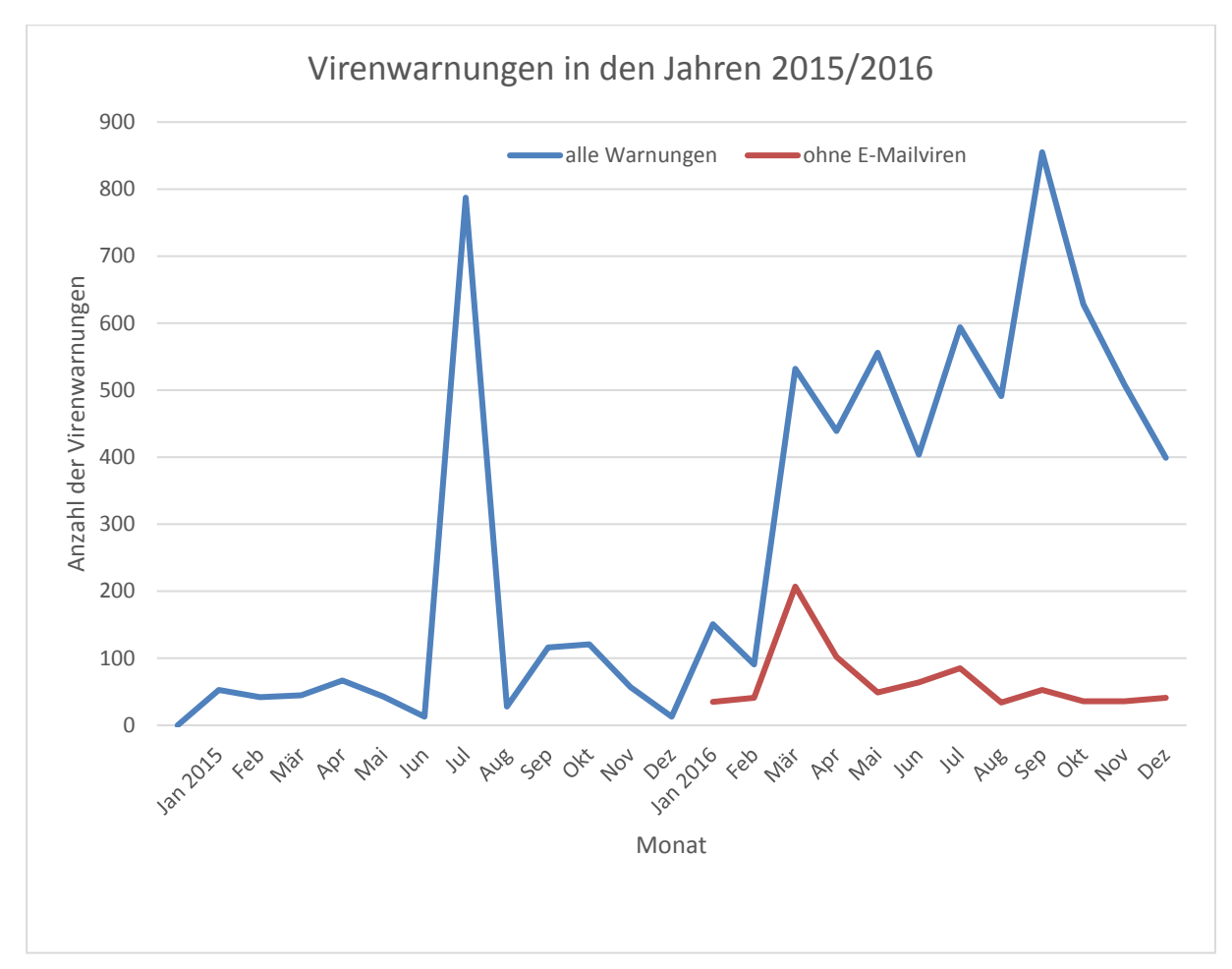

**Abbildung 116: Virenwarnungen in den Jahren 2015 und 2016**

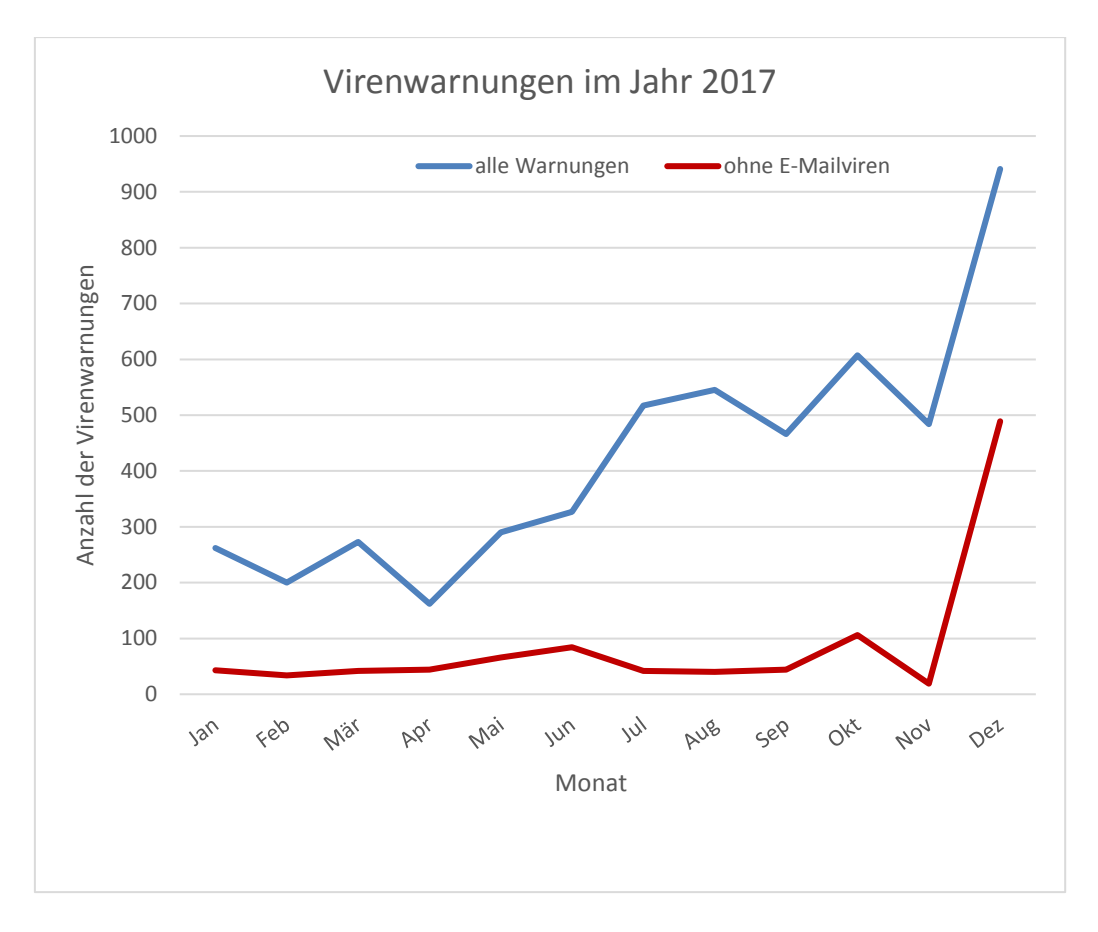

**Abbildung 117: Virenwarnungen im Jahr 2017**

In den zwei Jahren hat die Verteilung von Viren durch E-Mails massiv zugenommen. Mit fast 50 % liegt hier Mal/DrodZp-A weit vorn, der über gezippte E-Mail-Anhänge verteilt wird. Ein beliebter Weg ist es, Spam-Mails an möglichst viele zu verschicken, in denen der Empfänger aufgefordert wird, die Rechnung im Anhang zu bezahlen (Social Engineering). Schon allein das Öffnen des Anhanges genügt dann, die Malware auf dem Computer zu installieren.

Dagegen ist die Zahl der Virenmeldungen an der Universität ohne E-Mail, die durch infizierte Webseiten oder unvorsichtiges Ausführen von Programmen verteilt werden, weitgehend konstant geblieben.

# **Alerts und Ereignisse nach Objektname**

### **Report-Beschreibung:**

Alle Virus-/Spyware-Alerts erkannt zwischen 01.01.2015 00:00 und 31.12.2015 23:59 auf allen Computern sortiert nach Alert- und Ereignisanzahl anzeigen.

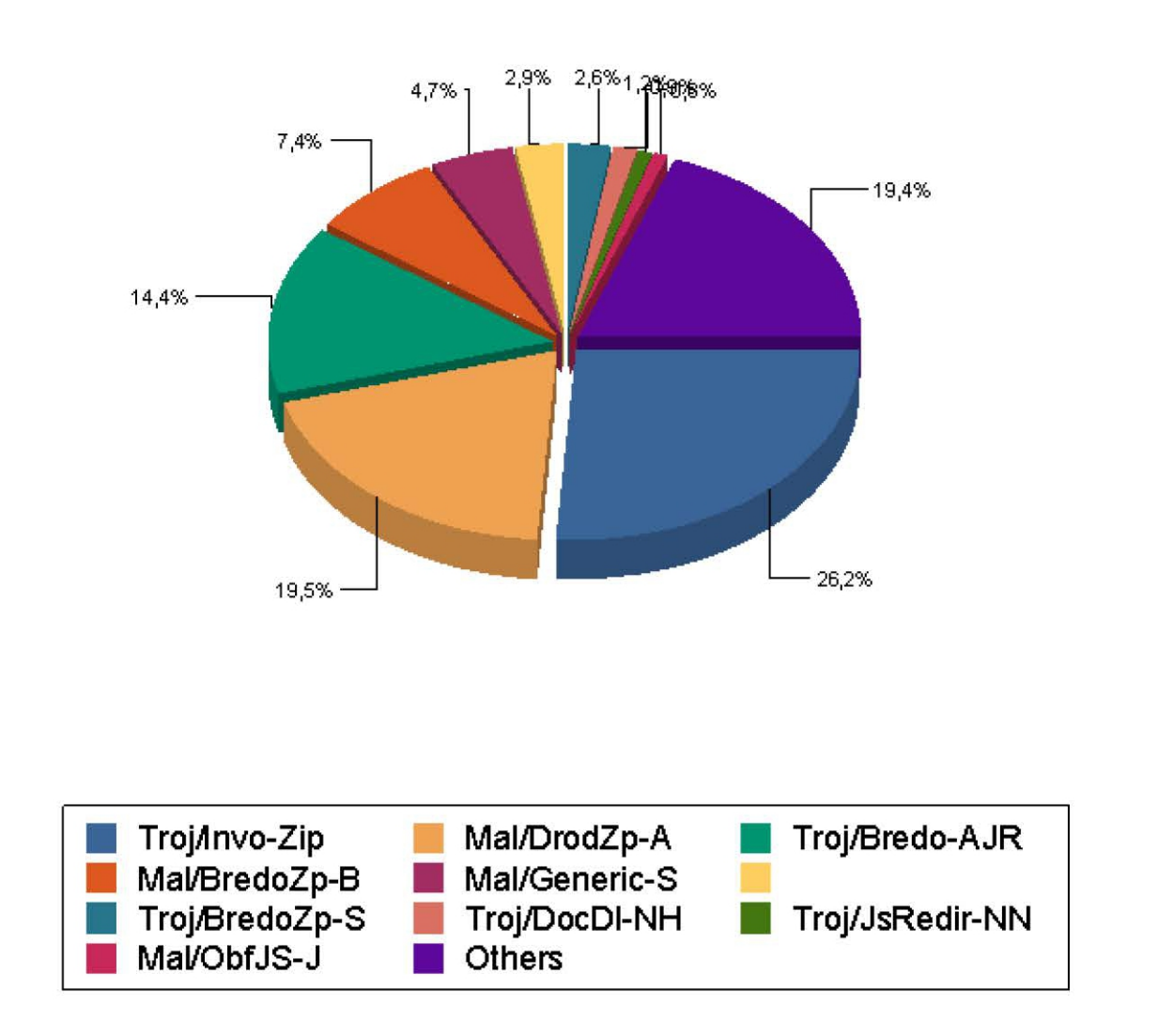

**Abbildung 118: Alerts und Ereignisse nach Objektname im Jahr 2015**

# Alerts und Ereignisse nach Objektname

#### **Report-Beschreibung:**

Alle Virus-/Spyware-Alerts erkannt zwischen 01.01.2016 00:00 und 31.12.2016 23:59 auf allen Computern sortiert nach Alert- und Ereignisanzahl anzeigen.

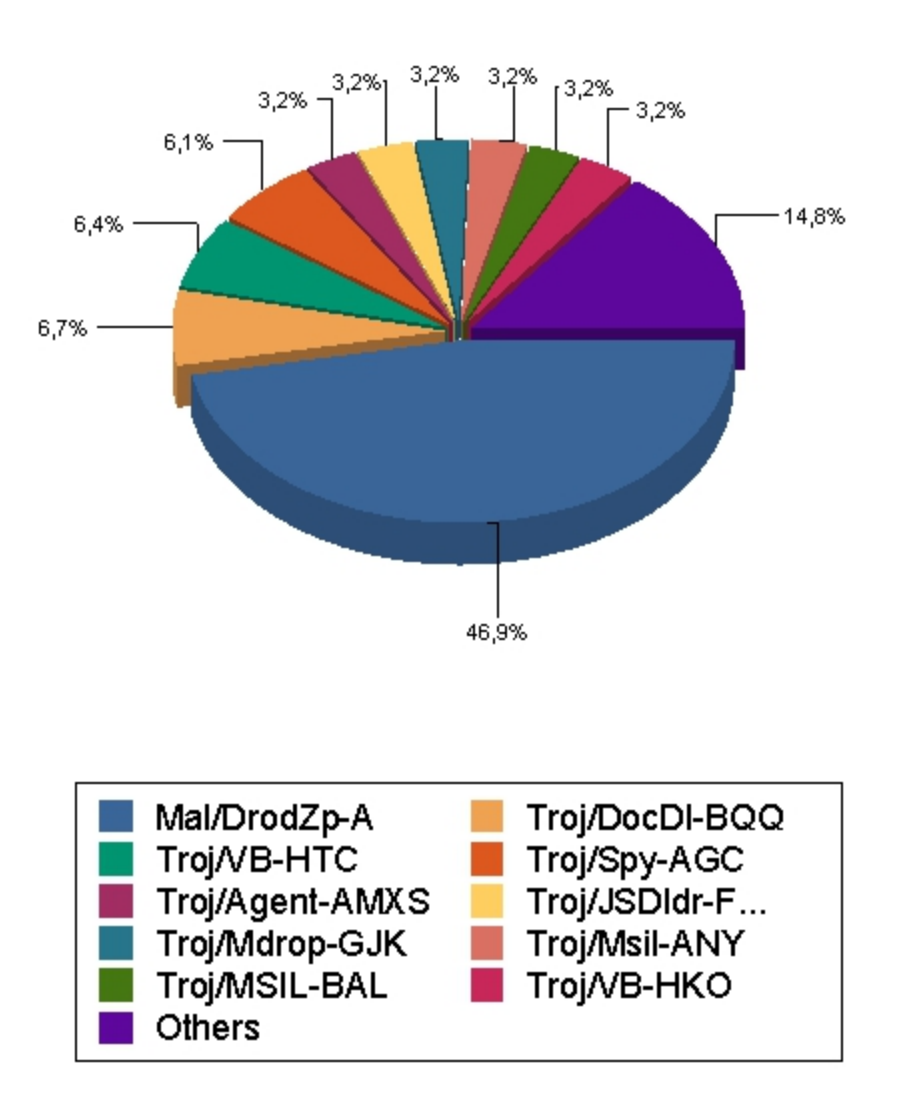

**Abbildung 119: Alerts und Ereignisse nach Objektname im Jahr 2016**

# Virenwarnungen ohne E-Mail-Viren 2016

### **Report-Beschreibung:**

Alle Virus-/Spyware-Alerts erkannt zwischen 01.01.2016 00:00 und 31.12.2016 23:59 in Gruppe "hosts" sortiert nach Alert- und Ereignisanzahl anzeigen.

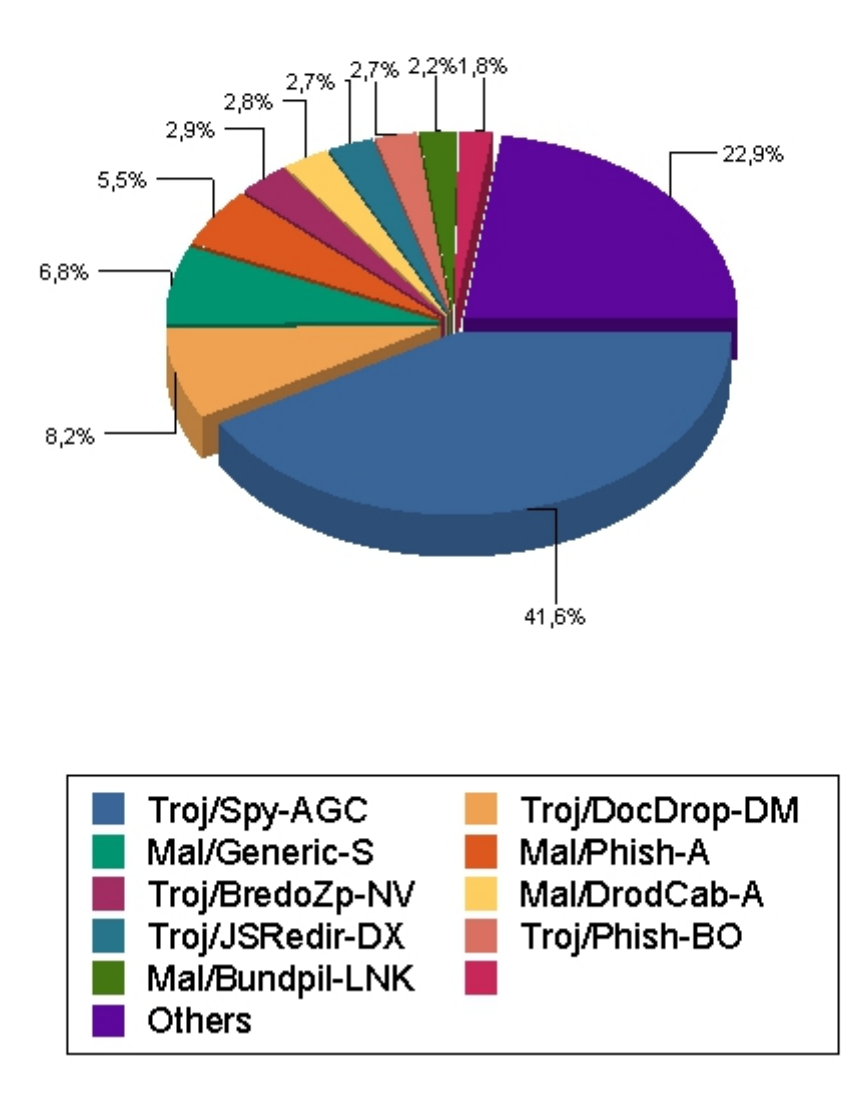

**Abbildung 120: Virenwarnungen ohne E-Mail-Viren-Warnungen im Jahr 2016**

# Alerts und Ereignisse nach Objektname

### **Report-Beschreibung:**

Alle Virus-/Spyware-Alerts erkannt zwischen 01.01.2017 00:00 und 31.12.2017 23:59 auf allen Computern sortiert nach Namen anzeigen.

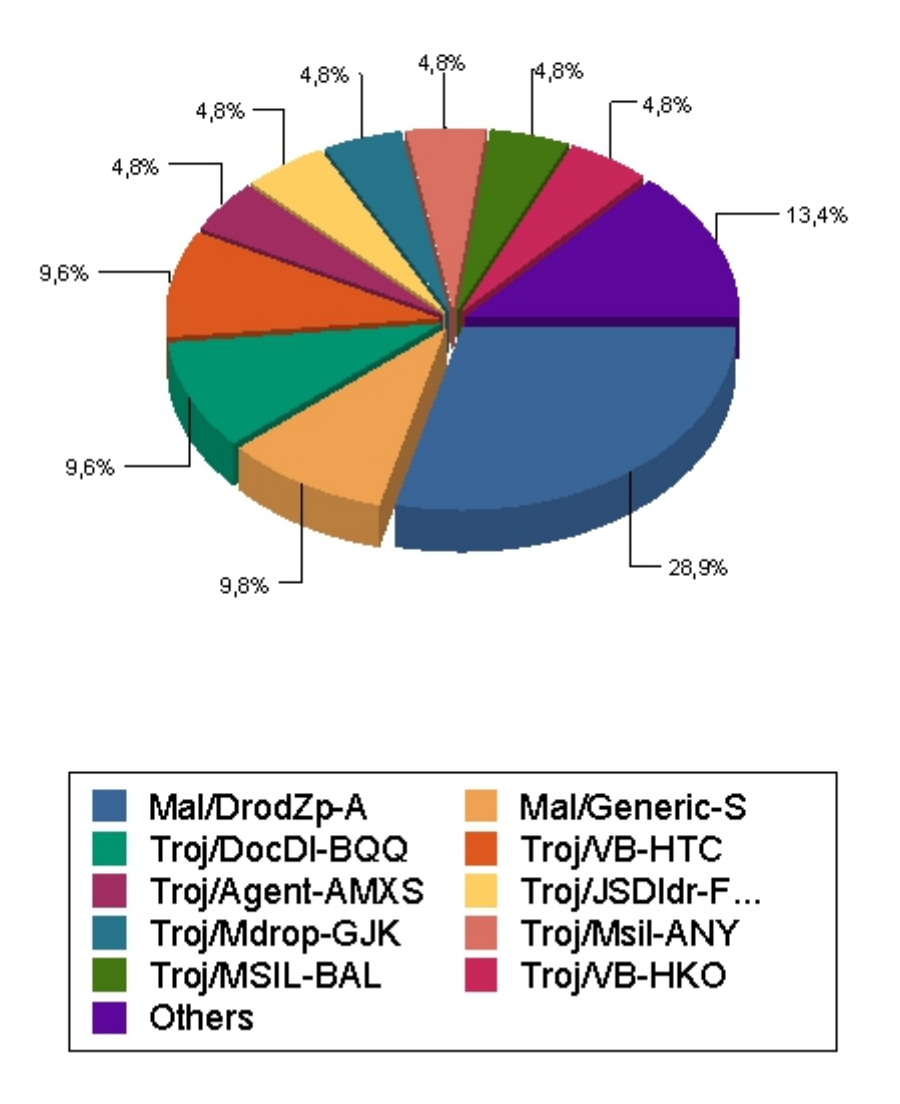

**Abbildung 121: Alerts und Ereignisse nach Objektname im Jahr 2017**

# Alerts und Ereignisse nach Objektname

#### **Report-Beschreibung:**

Alle Virus-/Spyware-Alerts erkannt zwischen 01.01.2017 00:00 und 31.12.2017 23:59 in Gruppe "hosts" sortiert nach Namen anzeigen.

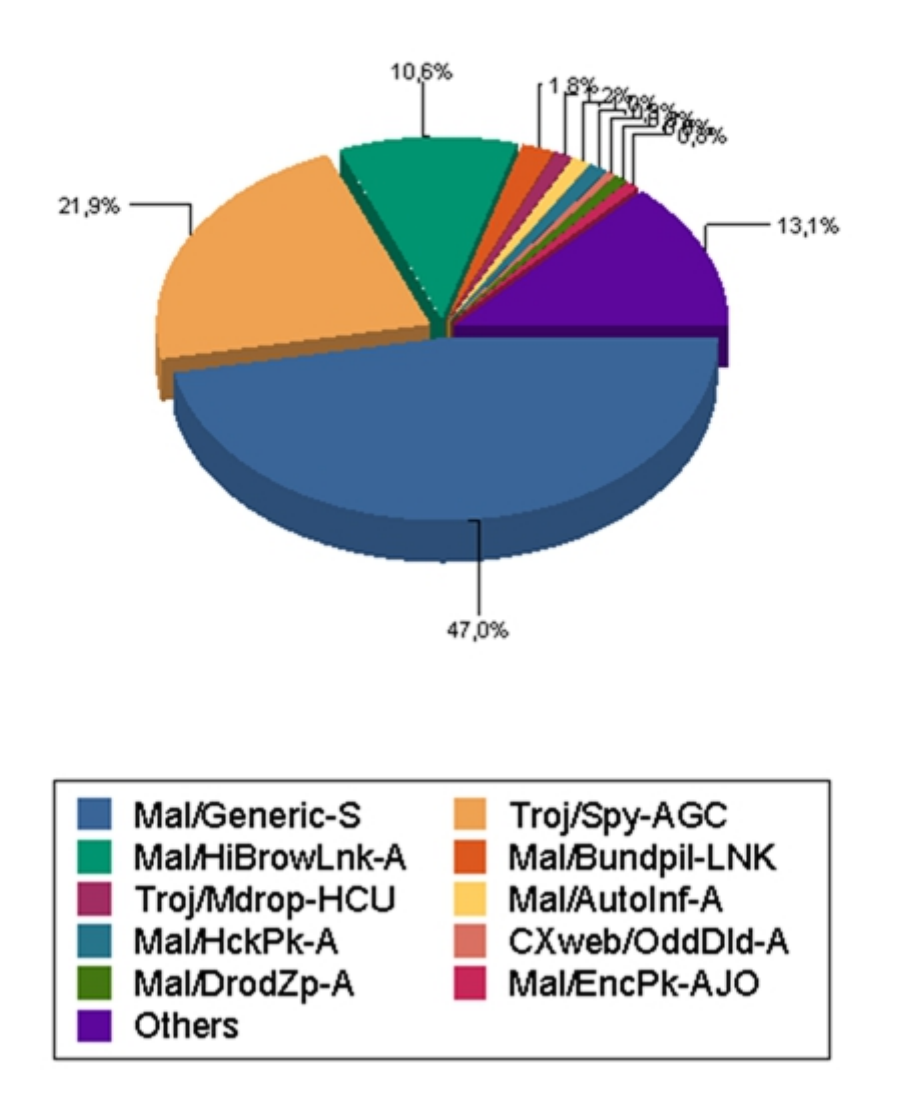

**Abbildung 122: Alerts und Ereignisse nach Objektname ohne E-Mail-Viren-Warnungen im Jahr 2017**

## 11.4 Aktuelle Netzwerkarchitektur

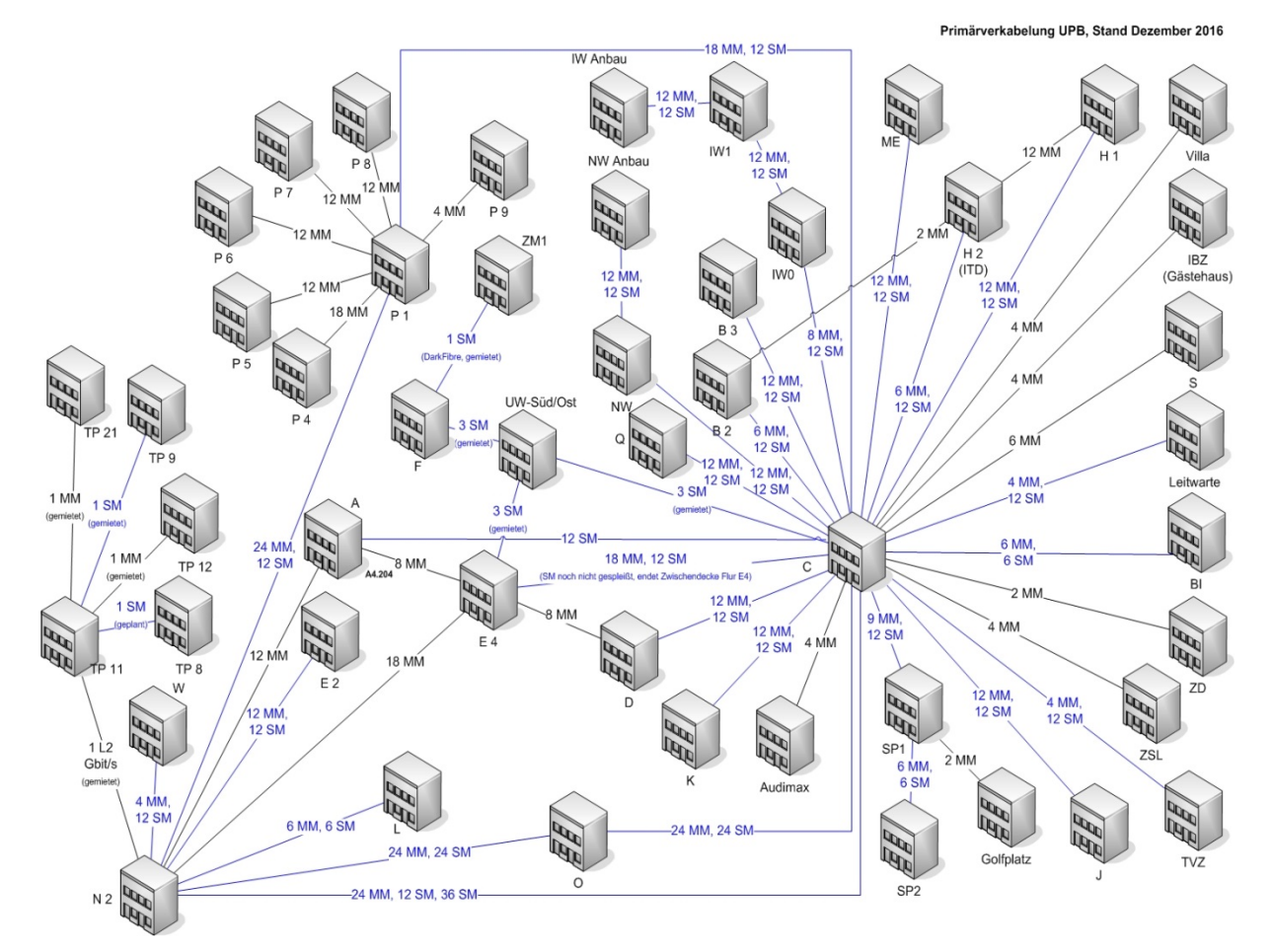

Abbildung 123: "Physikalische Netzwerkinfrastruktur" **(alle Gebäude der Universität Paderborn) Januar 2018**

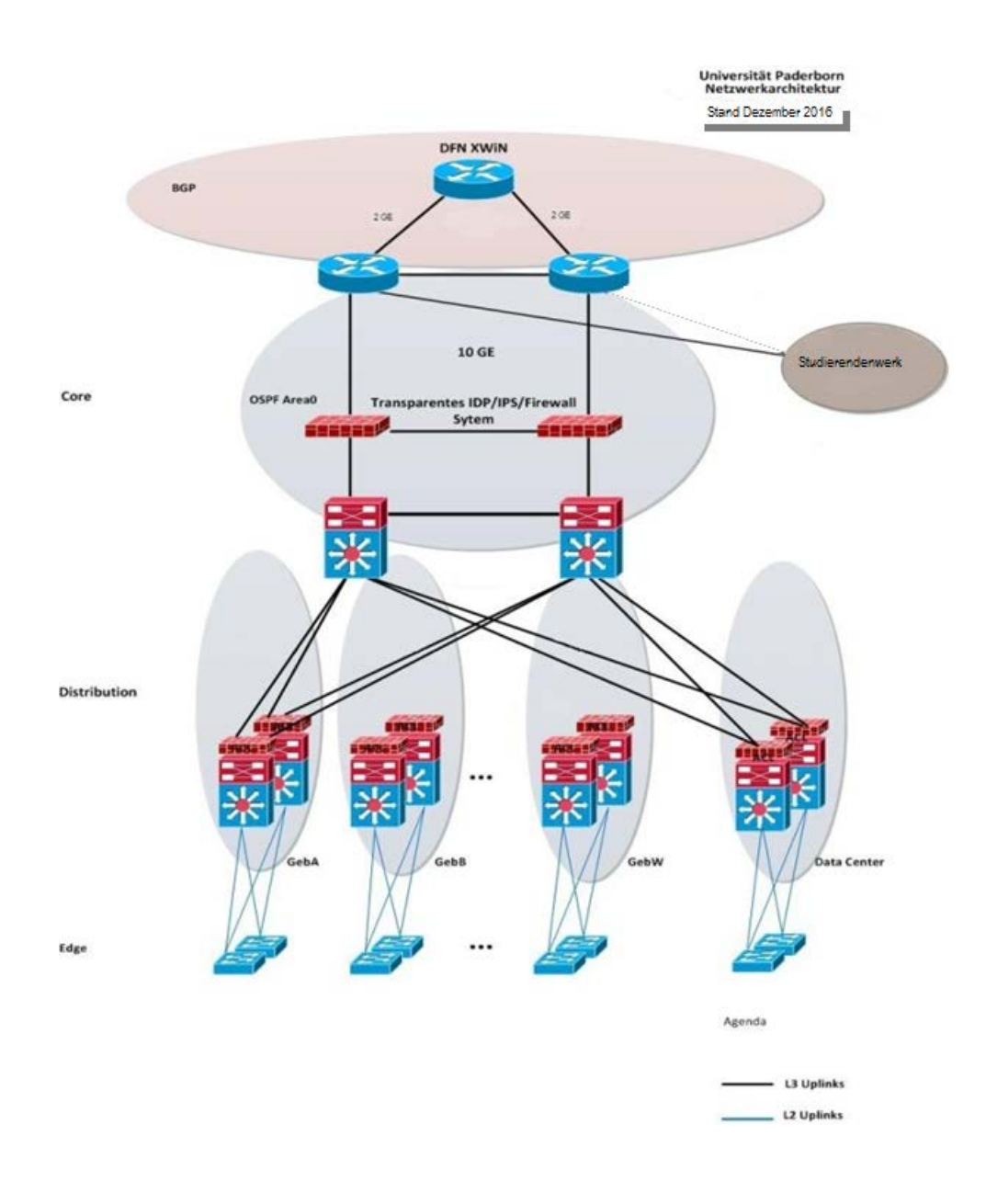

**Abbildung 124: "Logische Netzwerkarchitektur" Januar 2018**

## **Gebäude Anzahl Datenanschlüsse 1/2017 Anzahl Datenanschlüsse 1/2018** A 188 524 B 500 500 BI 590 590 C  $548$  548 D 754 754 DW  $26$   $26$ E 1.282 1.282 G as  $48$  48 48 Golf 48 48 H 1.244 1.954 I 1.400 1.400 IBZ  $48$  48 48 IW 672 728 J 1.226 1.226 K 658 658 L 222 222 ME 396 416 N 1.322 1.337 NW 606 606  $NWL$  4 4 4 O 1.078 1.078 P1 1.718 1.718  $P2$  0 0 0 P3 24 24 24 P4 740 740 P5 386 386 P6 210 210 P7 252 252 P8 546 546

## 11.5 Passive Netzwerkinfrastruktur: Datenanschlüsse

| P <sub>9</sub>  | 32     | 32     |
|-----------------|--------|--------|
| Q               | 2.378  | 2.378  |
| S               | 170    | 170    |
| <b>SP</b>       | 270    | 375    |
| SP <sub>2</sub> | 354    | 354    |
| <b>TVZ</b>      | 184    | 202    |
| $\mathbf V$     | 64     | 64     |
| W               | 456    | 456    |
| ZD              | 20     | 20     |
| <b>ZSL</b>      | 20     | 20     |
| F               | 1.804  | 1.804  |
| ZM1             | 880    | 880    |
| <b>TP11</b>     | 344    | 344    |
| <b>TP12</b>     | 68     | 68     |
| <b>TP21</b>     | 364    | 364    |
| TP <sub>9</sub> | 152    | 152    |
| TP8             | 200    | 319    |
| TP <sub>6</sub> | 400    | 600    |
| <b>Summe</b>    | 25.196 | 26.475 |

**Tabelle 134: Festnetz-Datenanschlüsse Januar 2017 und Januar 2018**

## 11.6 Aktive Netzwerkkomponenten

Für den Betrieb des Festnetzes setzt das IMT unterschiedliche Arten von aktiven Netzwerkkomponenten ein: Corerouter, Gebäuderouter, Etagenswitche. Es handelt sich dabei um Produkte des Herstellers Cisco. Eine Aufstellung aller Geräte mit Typ-Bezeichnung enthält die folgende Tabelle:

| Geräte-Typ        | Anzahl |
|-------------------|--------|
| Catalyst WS-C2960 | 13     |
| Catalyst WS-C3560 | 135    |
| Catalyst WS-C3850 |        |
| Catalyst WS-C4500 | 129    |
| Catalyst WS-C6840 | 2      |
| Catalyst WS-C6880 | 20     |
| Nexus 7000        | 2      |
| Nexus 5000        | 12     |
| Nexus 2000        | 44     |
| Summe             | 364    |

**Tabelle 135: Aktive Netzwerkkomponenten Festnetz am 1.1.2017**

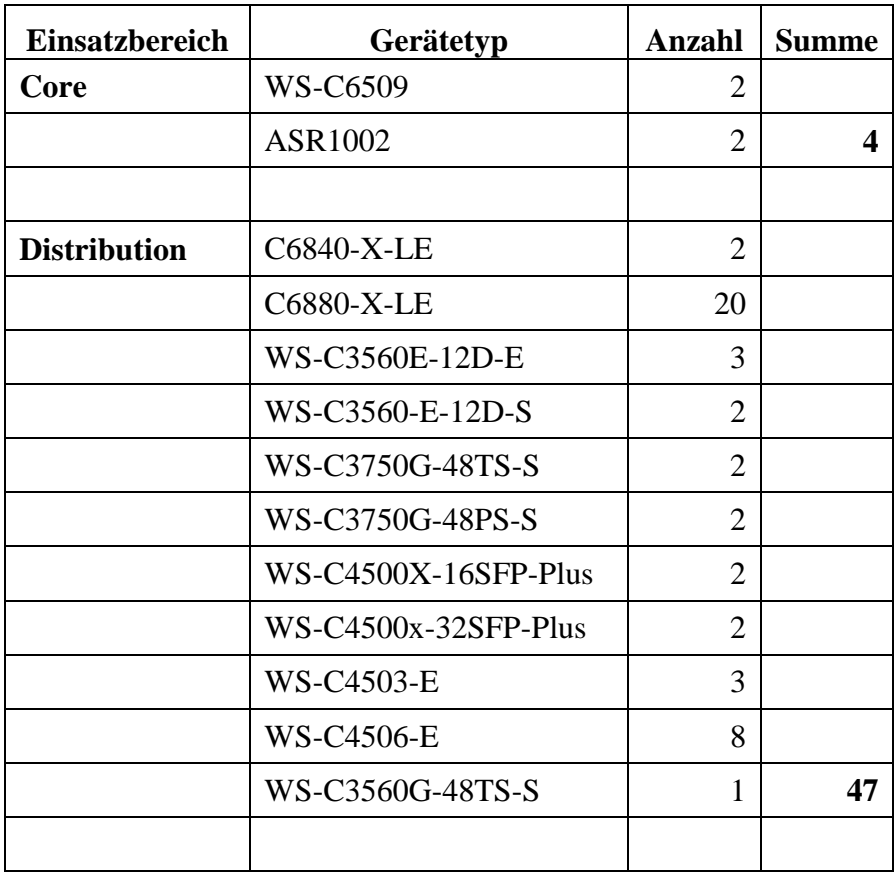

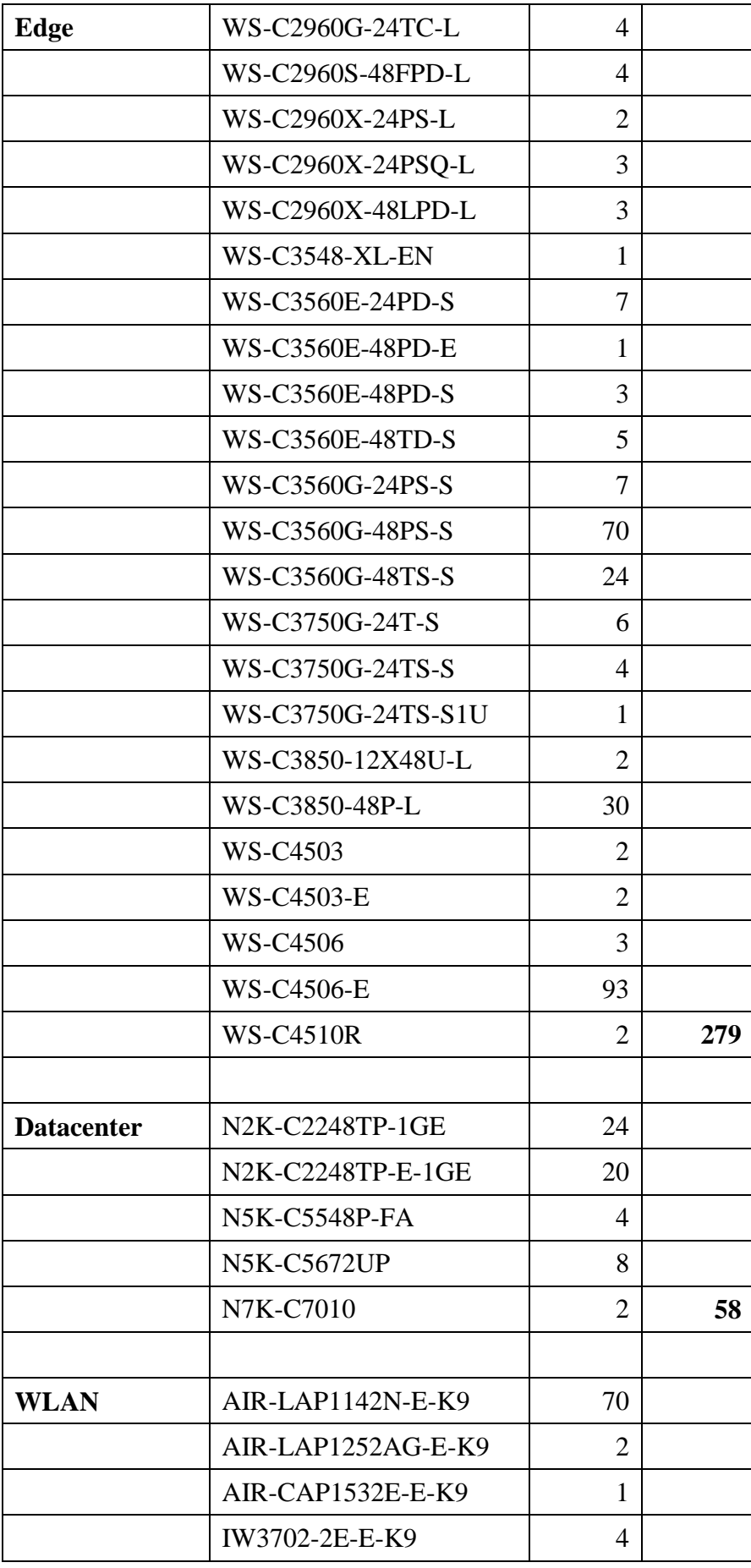

| AIR-CAP2602E-E-K9                                 | 29  |     |
|---------------------------------------------------|-----|-----|
| AIR-CAP2602I-E-K9                                 | 36  |     |
| AIR-CAP3602E-E-K9                                 | 10  |     |
| AIR-CAP3602I-E-K9                                 | 30  |     |
| AIR-CAP3702E-E-K9                                 | 319 |     |
| AIR-CAP3702I-E-K9                                 | 110 | 611 |
| Cisco Flex 8510 Wireless<br><b>LAN</b> Controller | 2   |     |

**Tabelle 136: Hardwarebestand aktive Netzkomponenten Anfang Januar 2018**

## 11.7 Stromversorgung für aktive Netzwerkkomponenten **–** USV-Anlagen

Die Anzahl der USV-Anlagen hat sich im Vergleich zum Jahr 2015 nicht geändert. Die aktuelle Aufstellung zeigt folgende Tabelle:

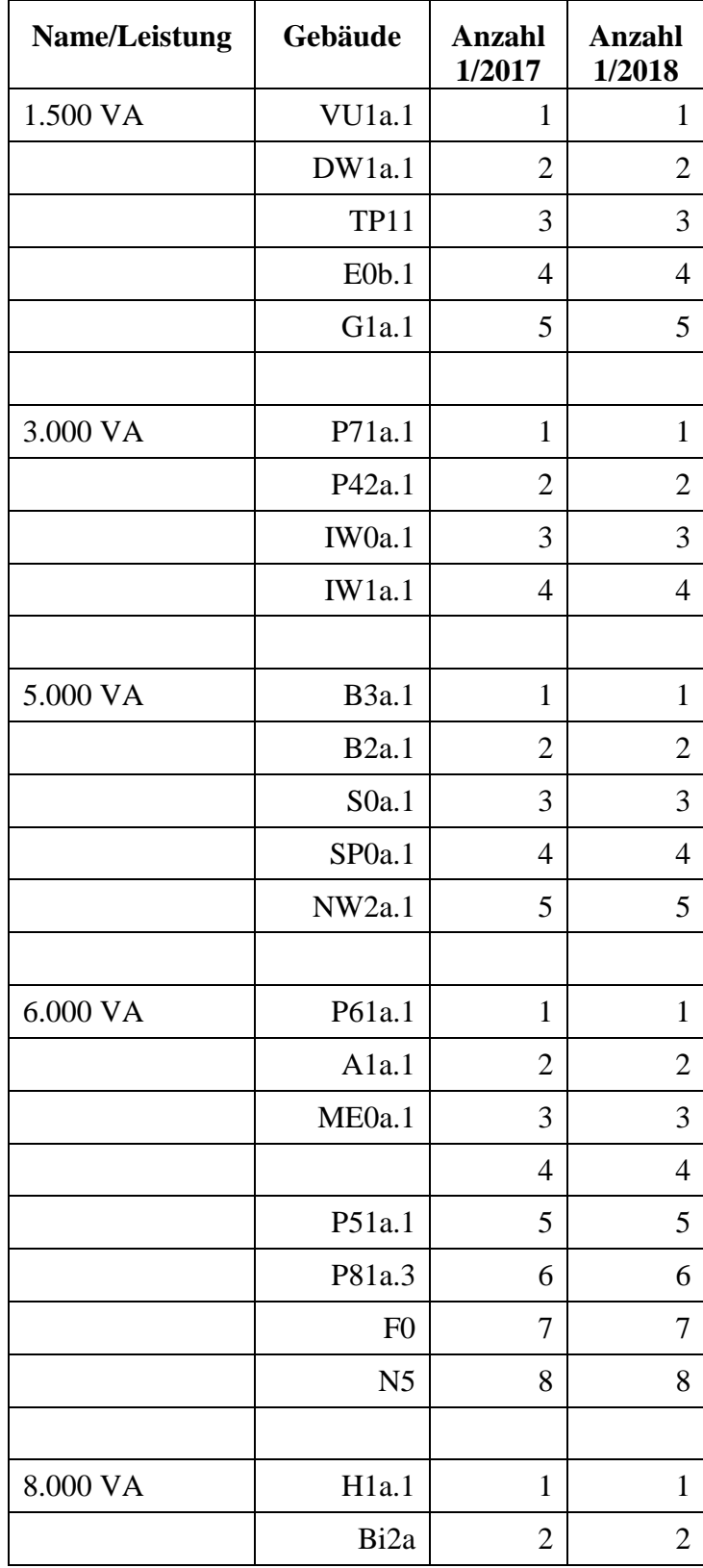

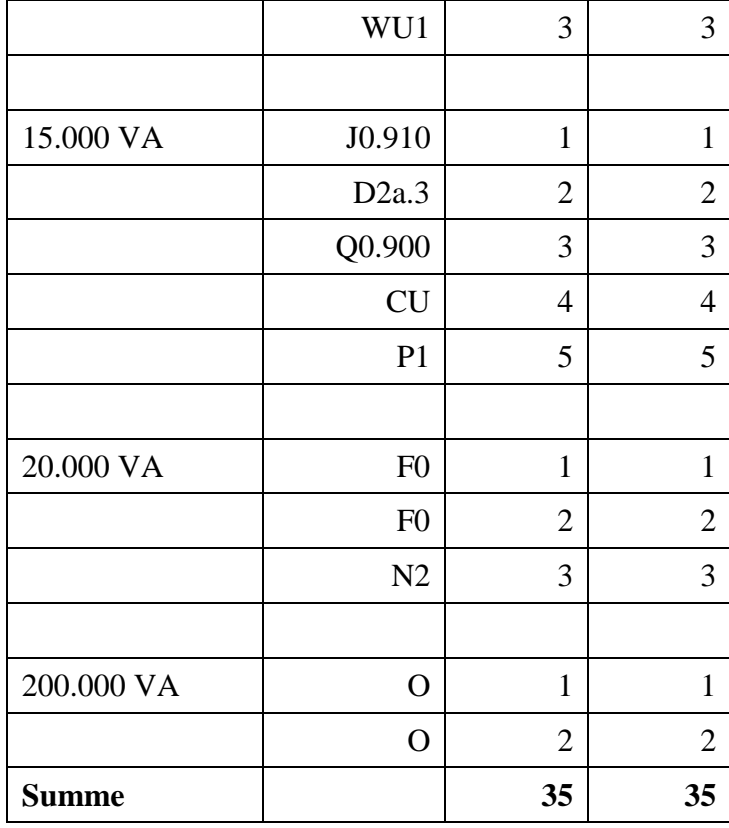

**Tabelle 137: USV-Anlagen Januar 2017 und Januar 2018**

### 11.8 Entwicklung der Datenvolumina an der Schnittstelle zum X-WiN 2016

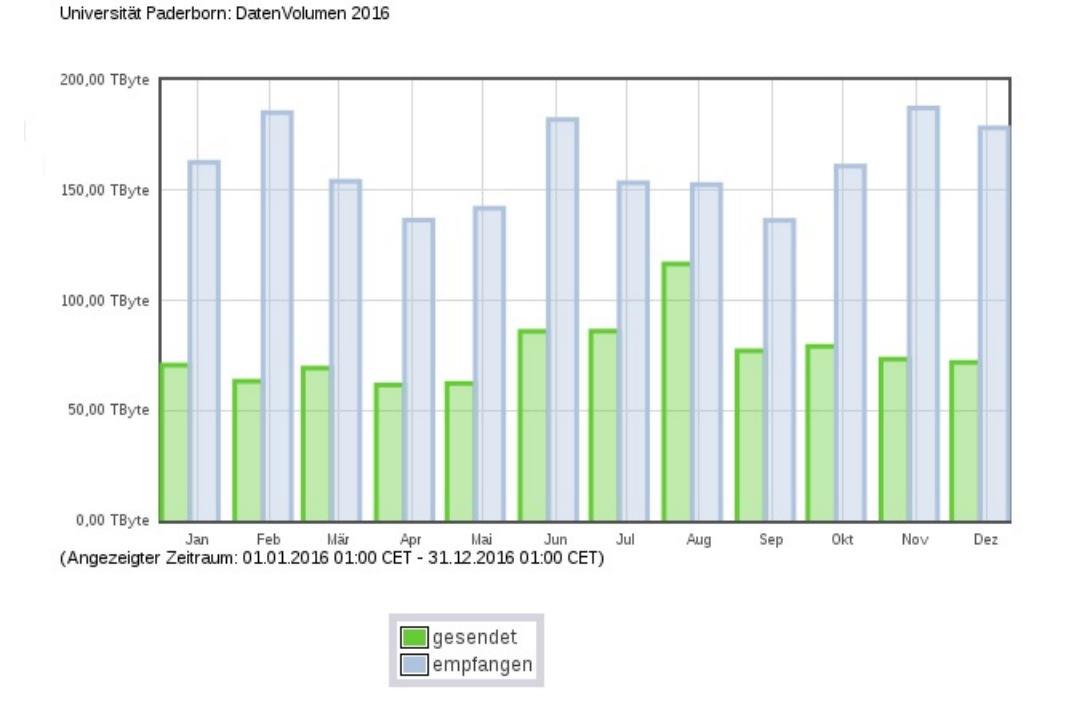

**Abbildung 125: Statistik DFN-Internet-Dienst Universität Paderborn, Datenvolumen 2016 im Jahresverlauf in TByte**

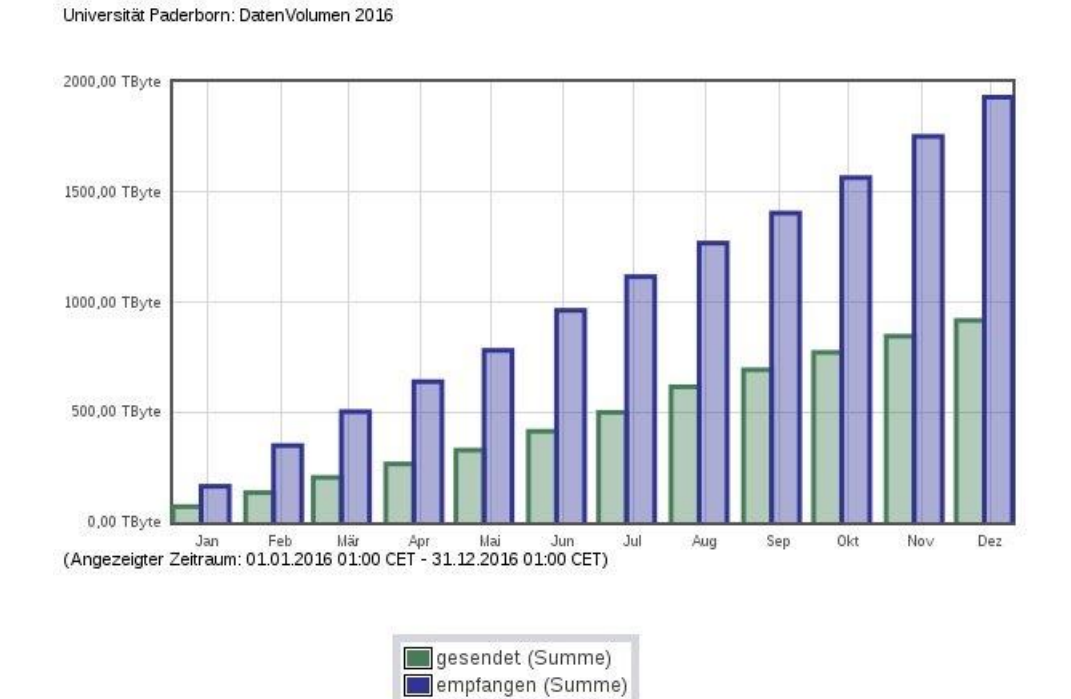

**Abbildung 126: Statistik DFN-Internet-Dienst Universität Paderborn, Datenvolumen 2016 im Jahresverlauf in TByte (summiert)**

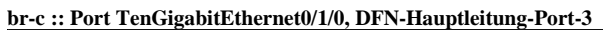

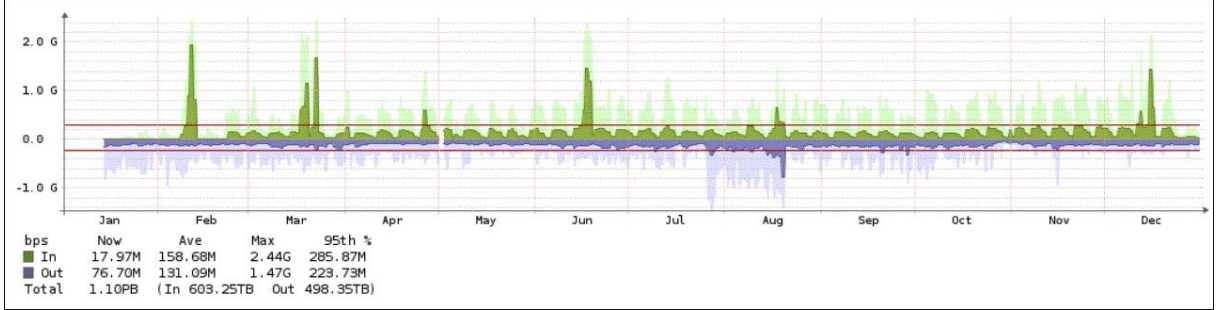

**Abbildung 127: Auslastung des Interface Border-Router Gebäude C – XWiN im Jahr 2016**

**br-n :: Port TenGigabitEthernet0/1/0, DFN-Nebenleitung-Port-4**

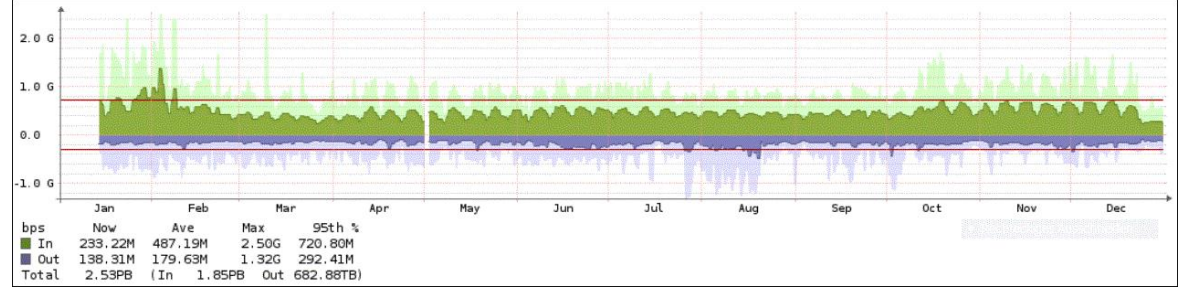

**Abbildung 128: Auslastung des Interface Border-Router Gebäude N – XWiN im Jahr 2016**

## 11.9 Entwicklung der Datenvolumina an der Schnittstelle zum X-WiN 2017

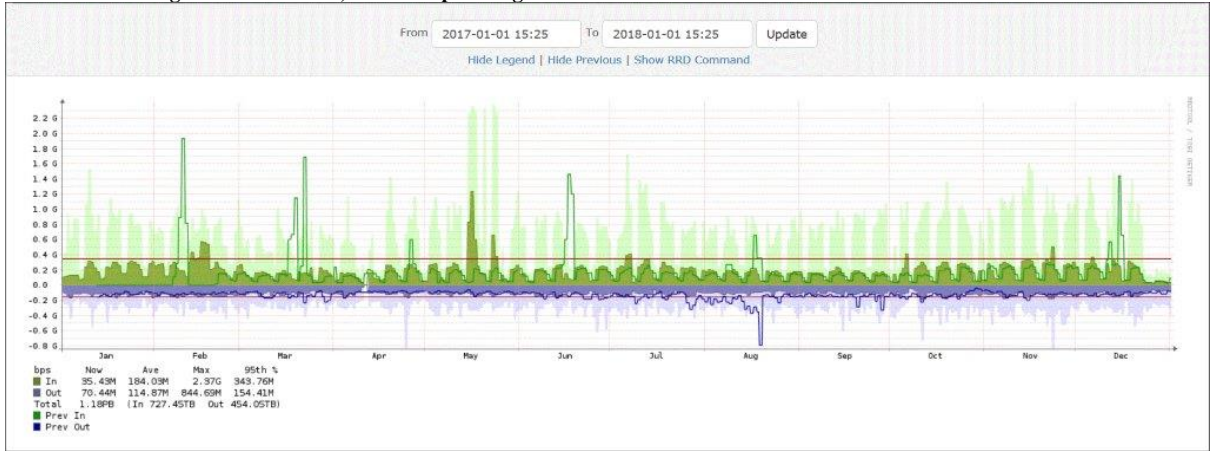

**br-c :: Port TenGigabitEthernet0/1/0, DFN-Hauptleitung-Port-3**

**Abbildung 129: Auslastung des Interface Border-Router Gebäude C – XWiN im Jahr 2017**

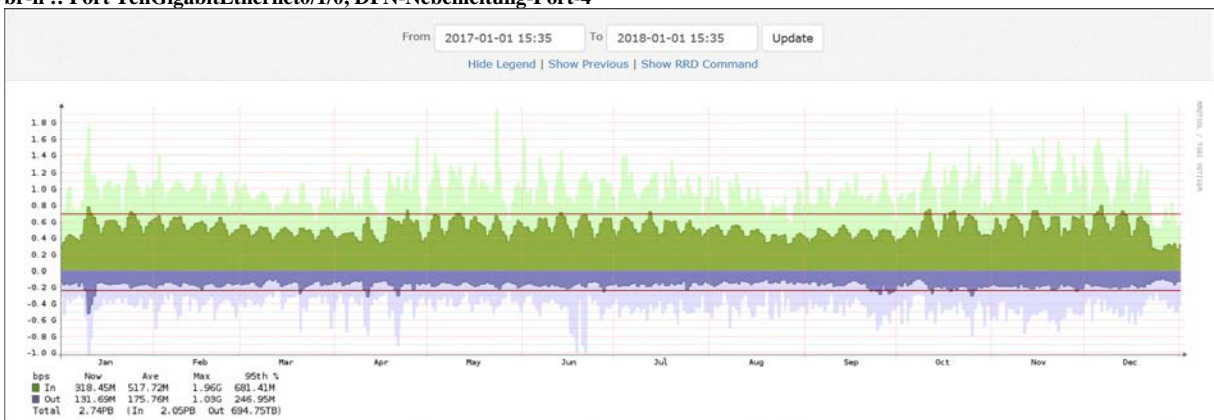

**br-n :: Port TenGigabitEthernet0/1/0, DFN-Nebenleitung-Port-4**

**Abbildung 130: Auslastung des Interface Border-Router Gebäude N – XWiN im Jahr 2017**

#### Universität Paderborn: DatenVolumen 2017

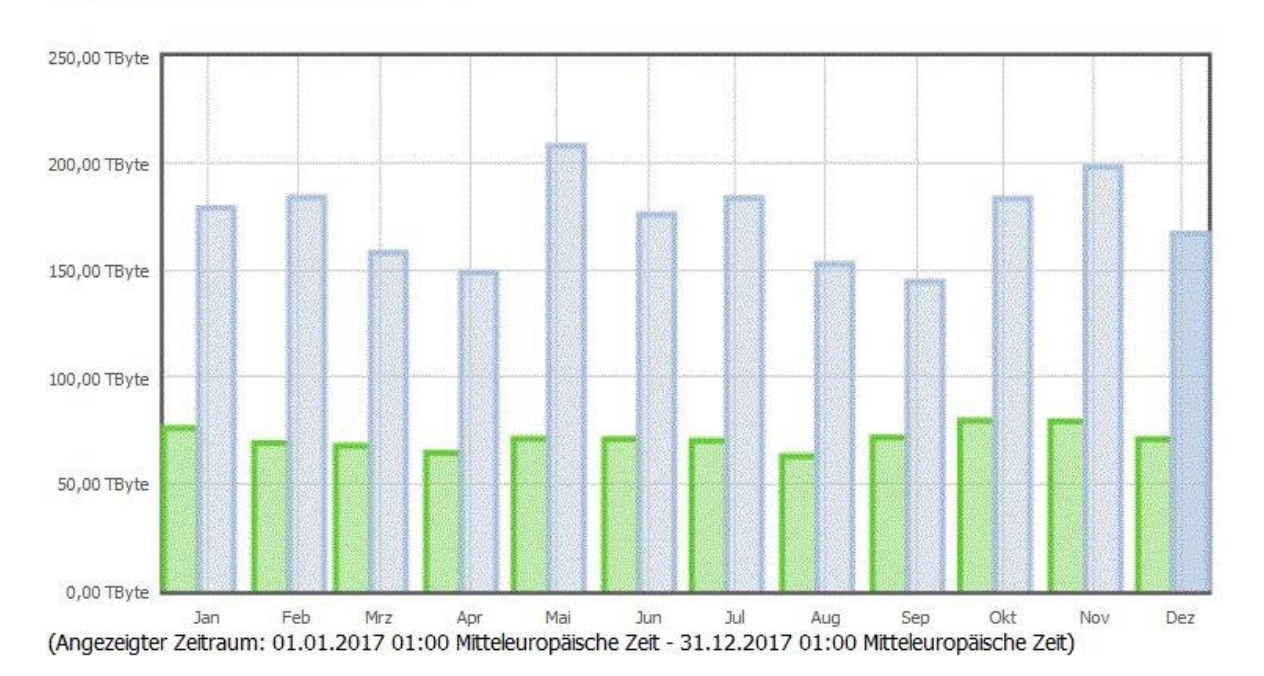

gesendet empfangen

**Abbildung 131: Statistik DFN-Internet-Dienst Universität Paderborn, Datenvolumen 2017 im Jahresverlauf in TByte**

#### Universität Paderborn: DatenVolumen 2017

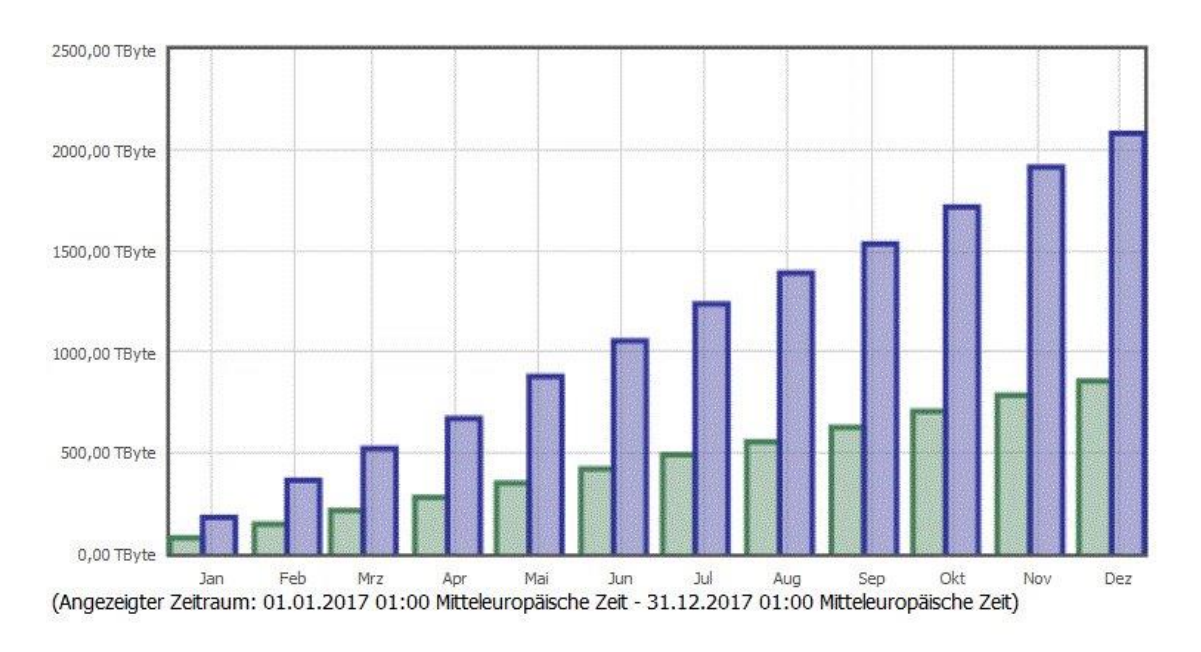

gesendet (Summe) empfangen (Summe)

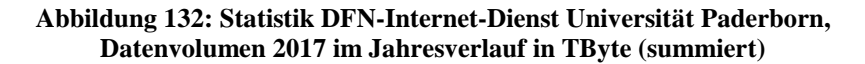

## 11.10 Entwicklung der Datenvolumina an der Schnittstelle zum X-WiN seit 2003

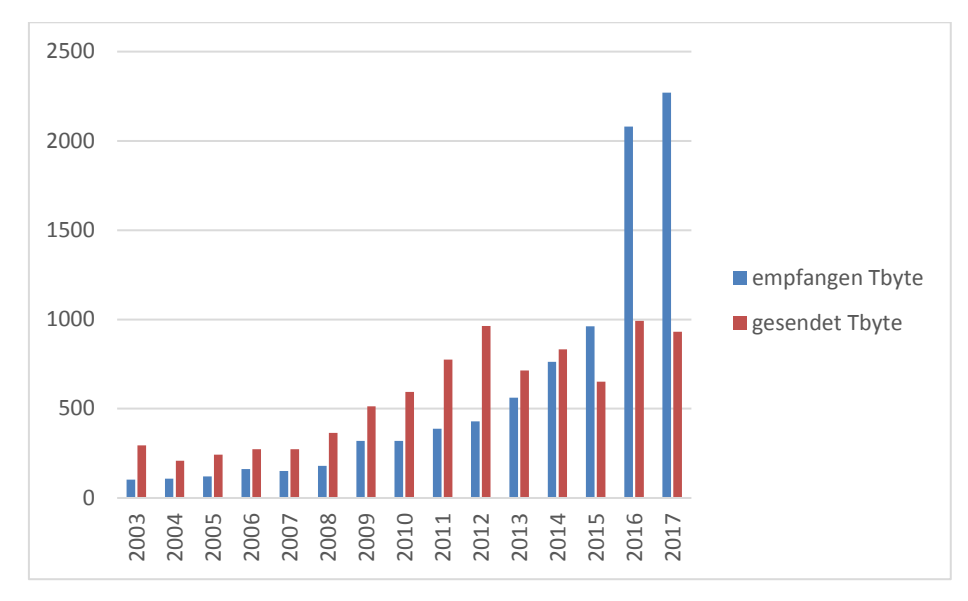

**Abbildung 133: Entwicklung der Jahresvolumina der von der Universität Paderborn transferierten Daten von 2003 bis 2017 in TByte**

# 11.11Statistiken zum WLAN-Betrieb

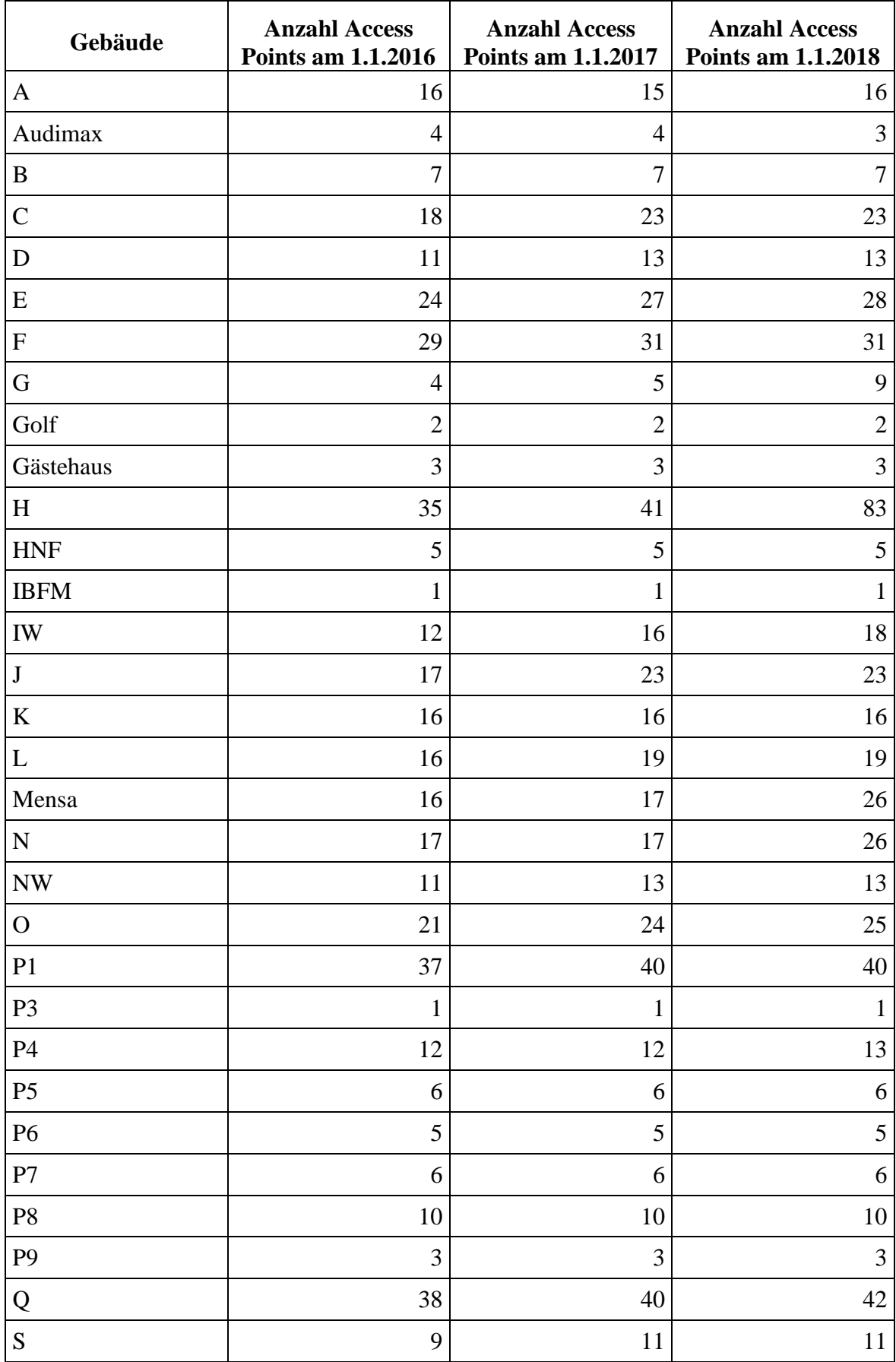

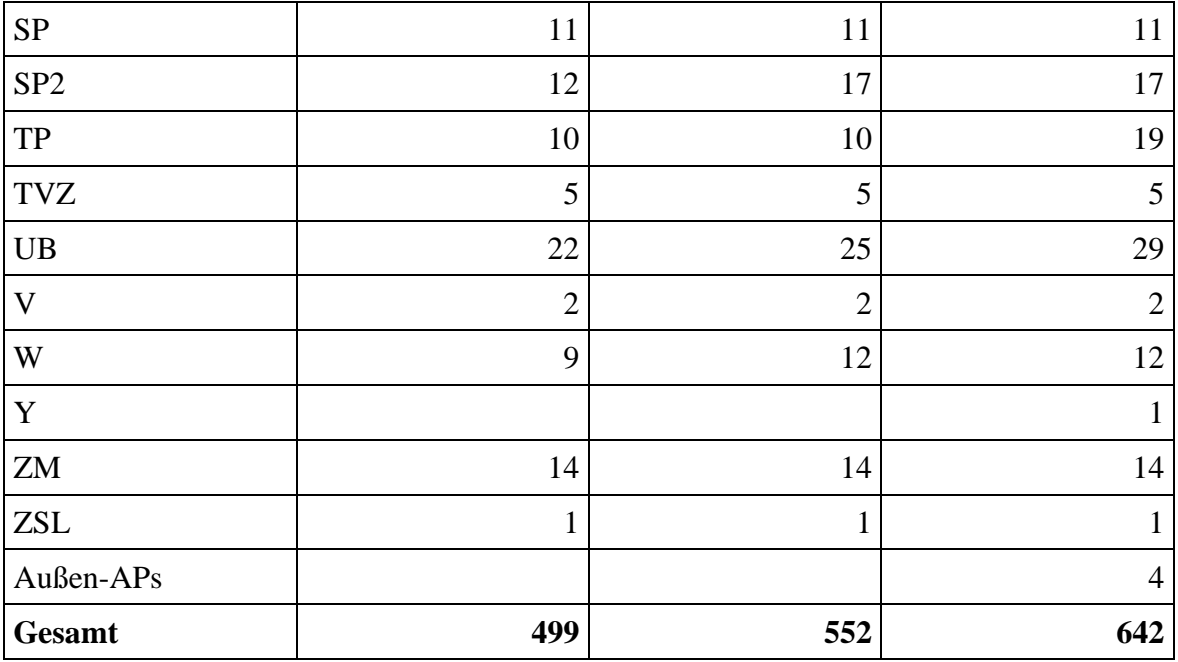

**Tabelle 138: Anzahl der Access Points nach Gebäuden**

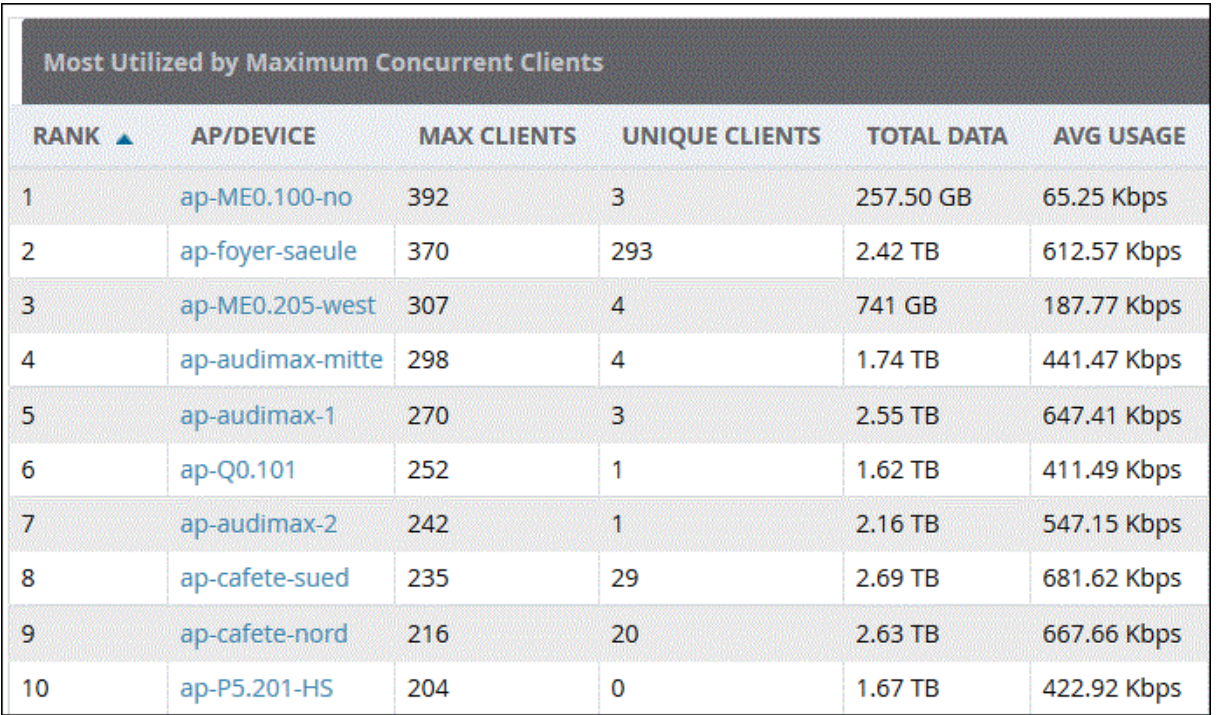

**Abbildung 134: Nutzung pro Access Point: maximale Anzahl der gleichzeitig angemeldeten Benutzer im Jahr 2016**

### Top AP by Client Count

Report By: Top AP By Controller Reporting Period: Last 1 Year Show: Up to 20 records

Generated: 2018-Jan-09, 09:56:42 CET Total Records: 20

#### Cisco Prime **Infrastructure**

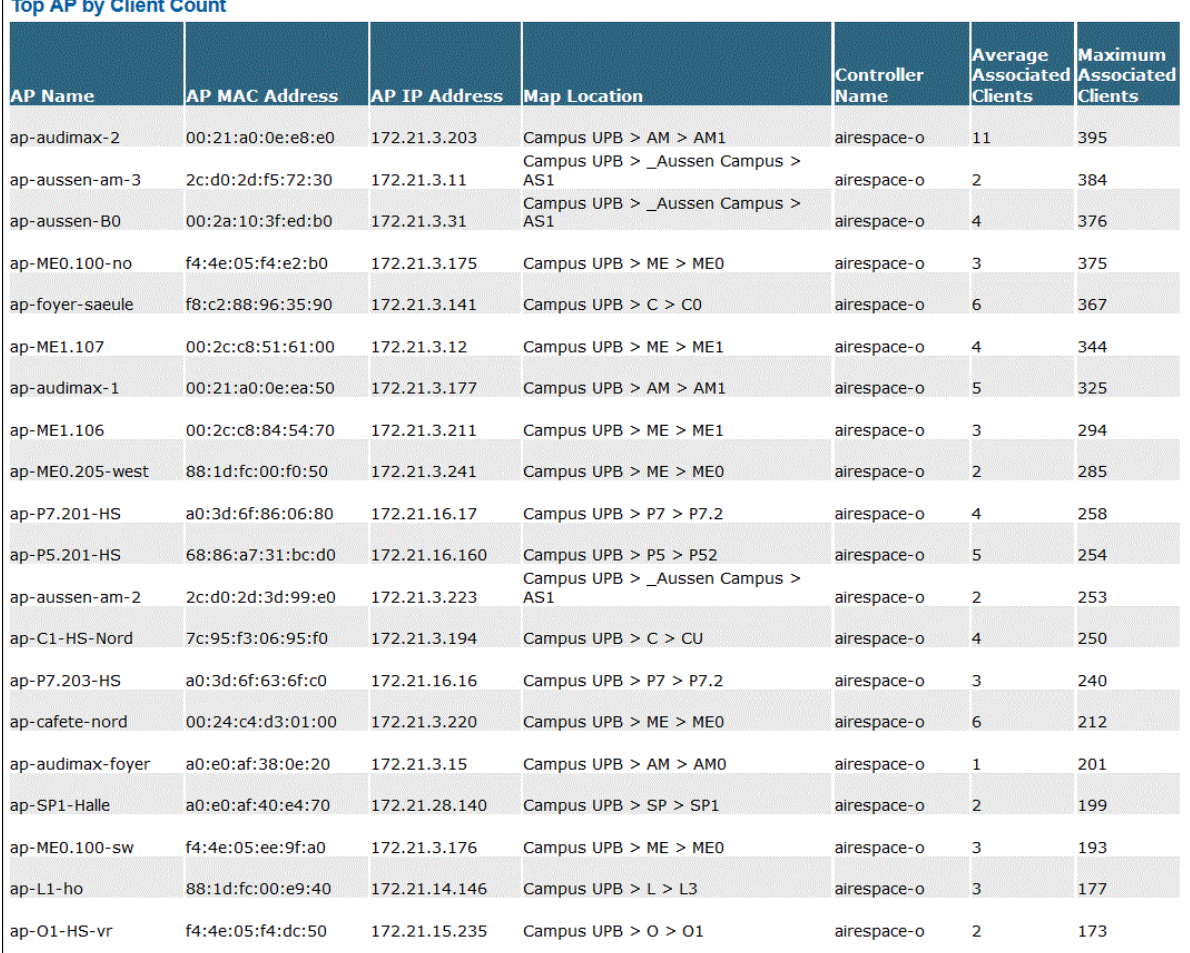

**Abbildung 135: Nutzung pro Access Point: maximale Anzahl der gleichzeitig angemeldeten Benutzer im Jahr 2017**

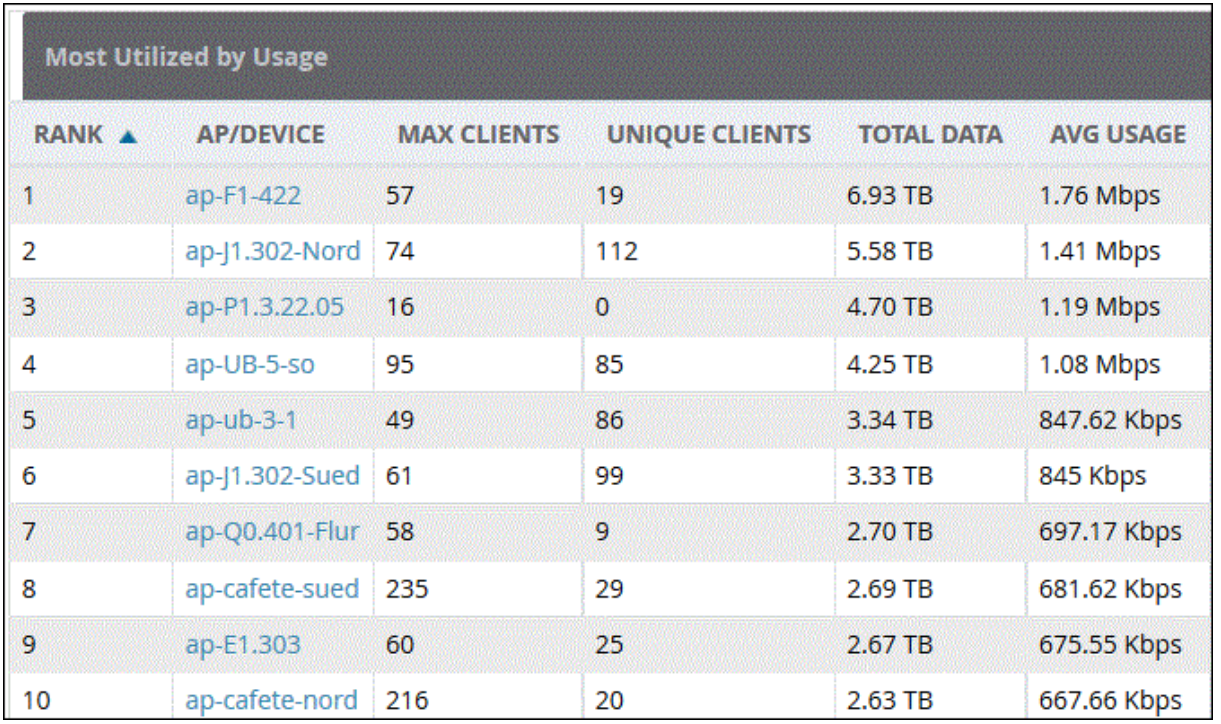

#### **Abbildung 136: Nutzung pro Access Point: maximaler Datentransfer im Jahr 2016**

**Busiest APs** 

Cisco Prime Infrastructure

Report By: AP By Controller Protocol: 802.11a/n/ac;802.11b/g/n Reporting Period: 01/01/17 03:07 PM to 01/01/18 03:07 PM Show: Up to 10 records<br>Busiest APs

|<br>|Rx Utilization (%)|Tx Utilization (%)|Utilization (%) Controller Name **AP Name** Radio Type ap-H5.331-Flur 802.11b/g/n  $\circ$  $0.08$ 72.63 airespace-o ap-H2.336-Flur 802.11b/g/n  $\mathfrak o$  $0.55$ 71.48 airespace-o ap-H6.329-Flur 802.11b/g/n  $\circ$  $0.08$ 71.42 airespace-o ap-H6.316-Flur 802.11b/g/n 70.50  $\mathbf{0}$  $\mathfrak o$ airespace-o ap-H6.146-Flur 802.11b/g/n  $\circ$  $0.04$ 69 airespace-o ap-H6.131-Flur 802.11b/g/n  $\mathfrak o$  $\mathfrak o$ 68.25 airespace-o ap-P1.7.10.1 802.11b/g/n  $\,$  0  $\,$  $0.02$ 66.24 airespace-o ap-H7.125-Flur 802.11b/g/n 65.88  $\mathsf{o}$  $\mathfrak o$ airespace-o ap-H5:147-Flur 802.11b/g/n  $\circ$  $\circ$ 64.88 airespace-o ap-H5.132-Flur 802.11b/g/n  $\mathfrak o$  $\circ$ 63.79 airespace-o

**Abbildung 137: Nutzung pro Access Point: maximaler Datentransfer im Jahr 2017**

Entwicklung der Anzahl der Geräte, die gleichzeitig im WLAN angemeldet waren:

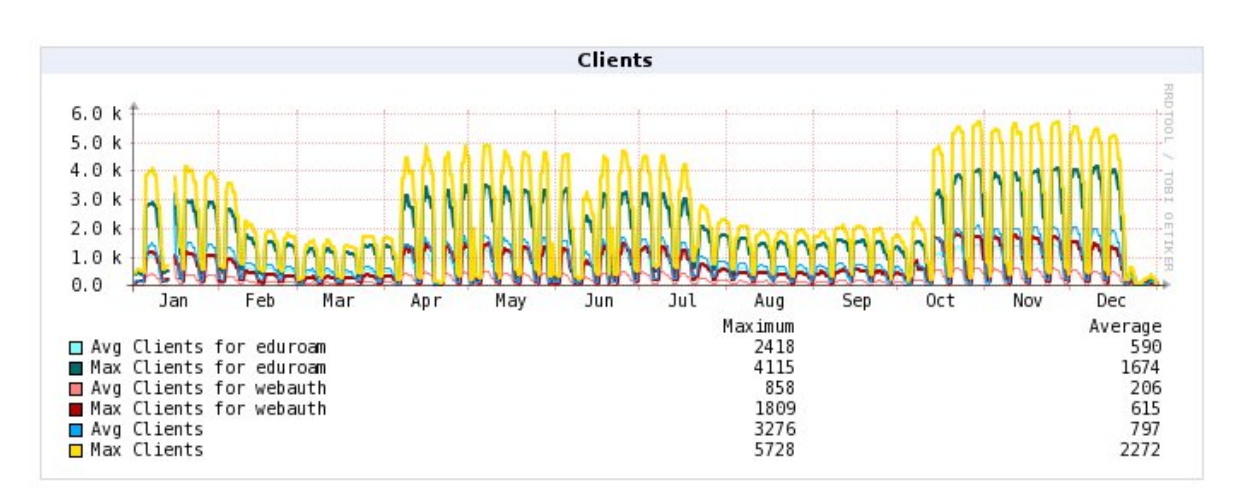

**WLAN-2014 for SSIDs eduroam, webauth** 1/1/2014 12:30 PM to 1/1/2015 12:20 PM

**Abbildung 138: Entwicklung der Benutzerzahlen im WLAN im Jahr 2014**

**WLAN-2015 for SSIDs eduroam, webauth** 1/1/2015 12:00 AM to 1/1/2016 12:00 AM

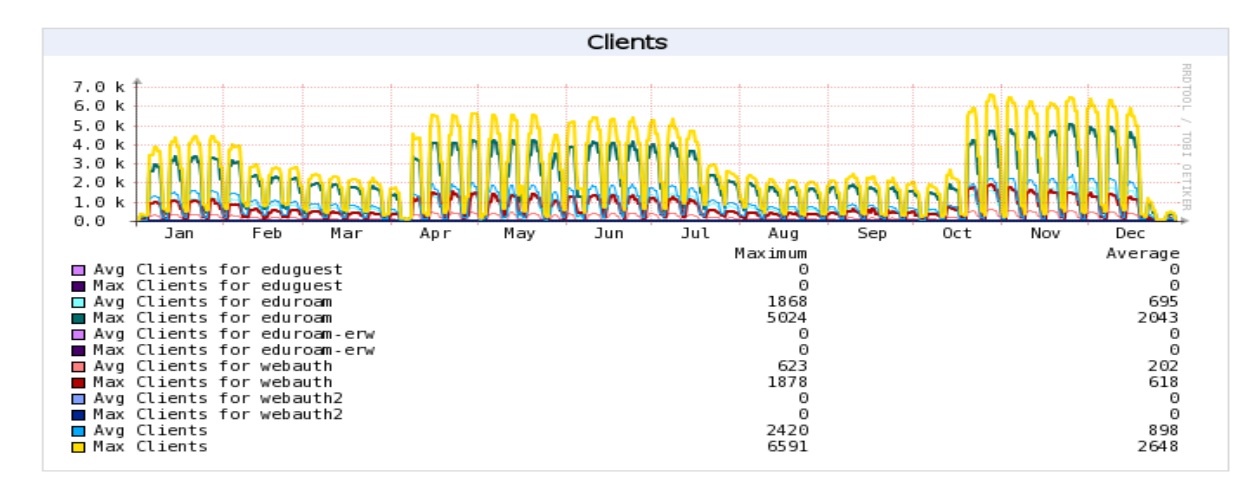

**Abbildung 139: Entwicklung der Benutzerzahlen im WLAN im Jahr 2015**

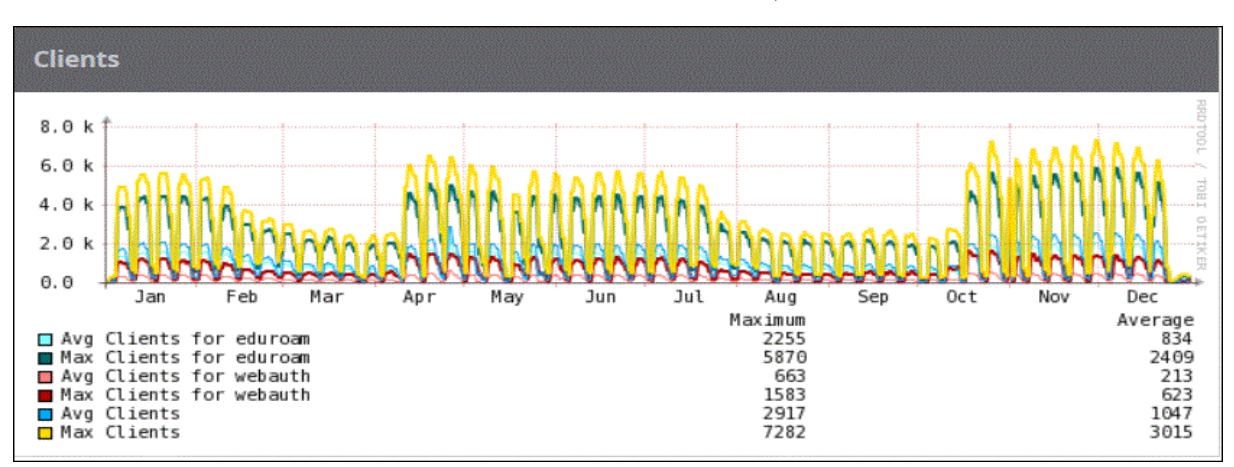

**WLAN-2016 for SSIDs eduroam, webauth**

**Abbildung 140: Entwicklung der Benutzerzahlen im WLAN im Jahr 2016**

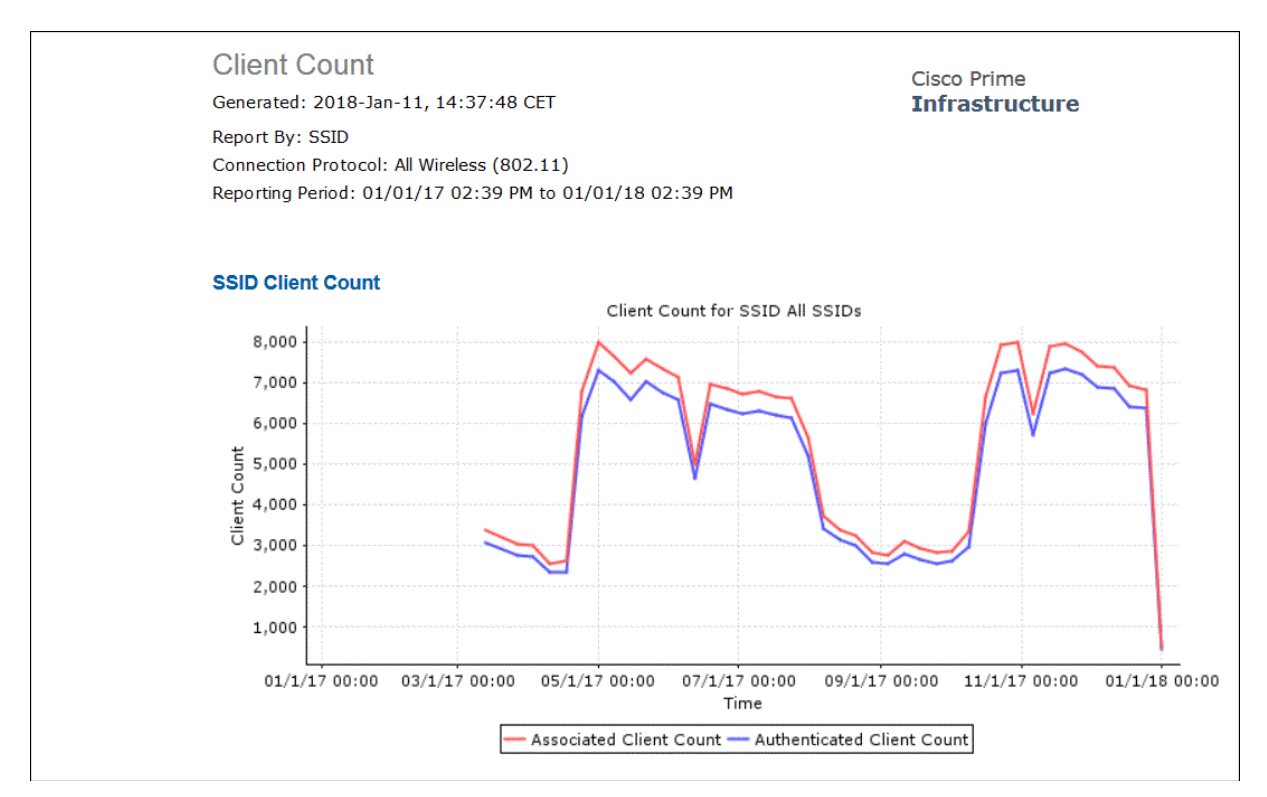

**Abbildung 141: Entwicklung der Benutzerzahlen im WLAN im Jahr 2017**

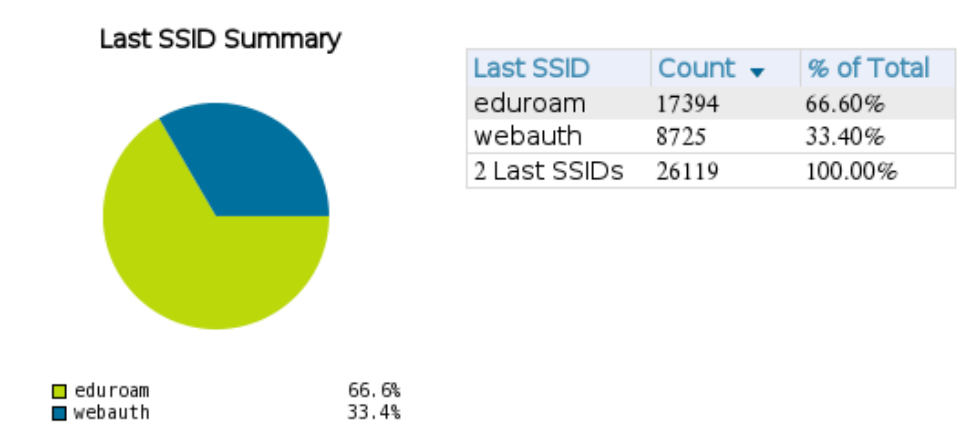

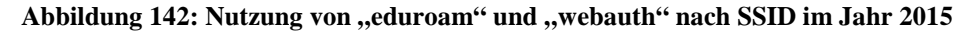

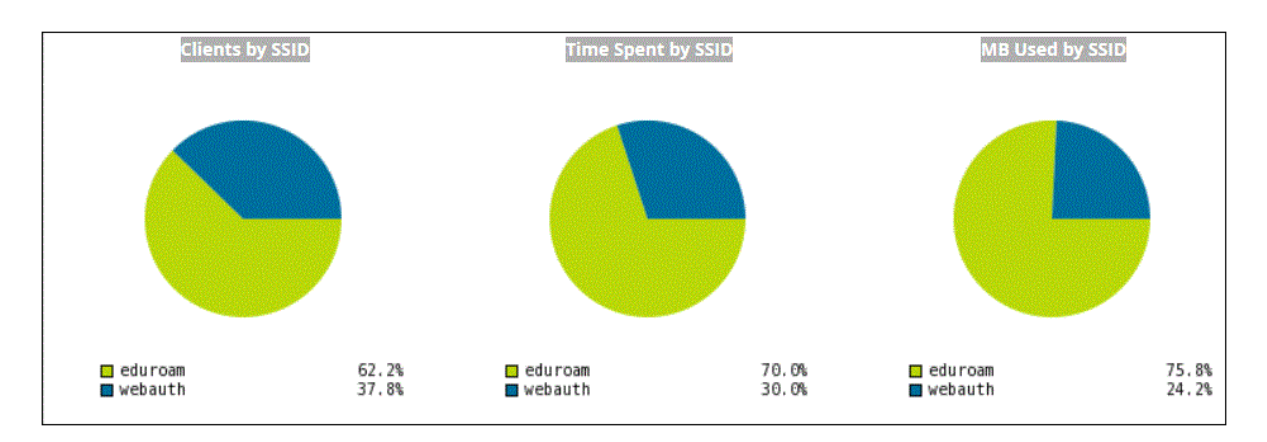

Abbildung 143: Nutzung von "eduroam" und "webauth" nach SSID im Jahr 2016

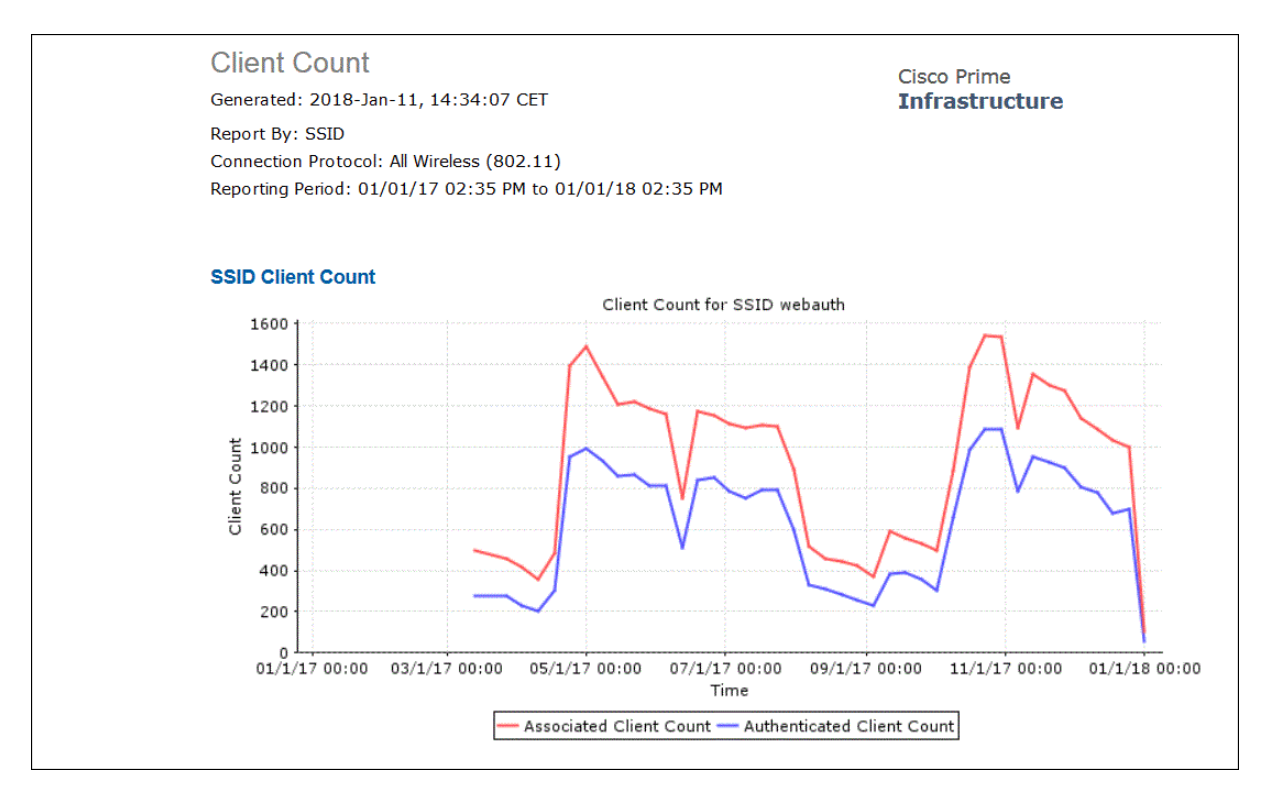

Abbildung 144: Nutzung von "webauth" nach SSID im Jahr 2017
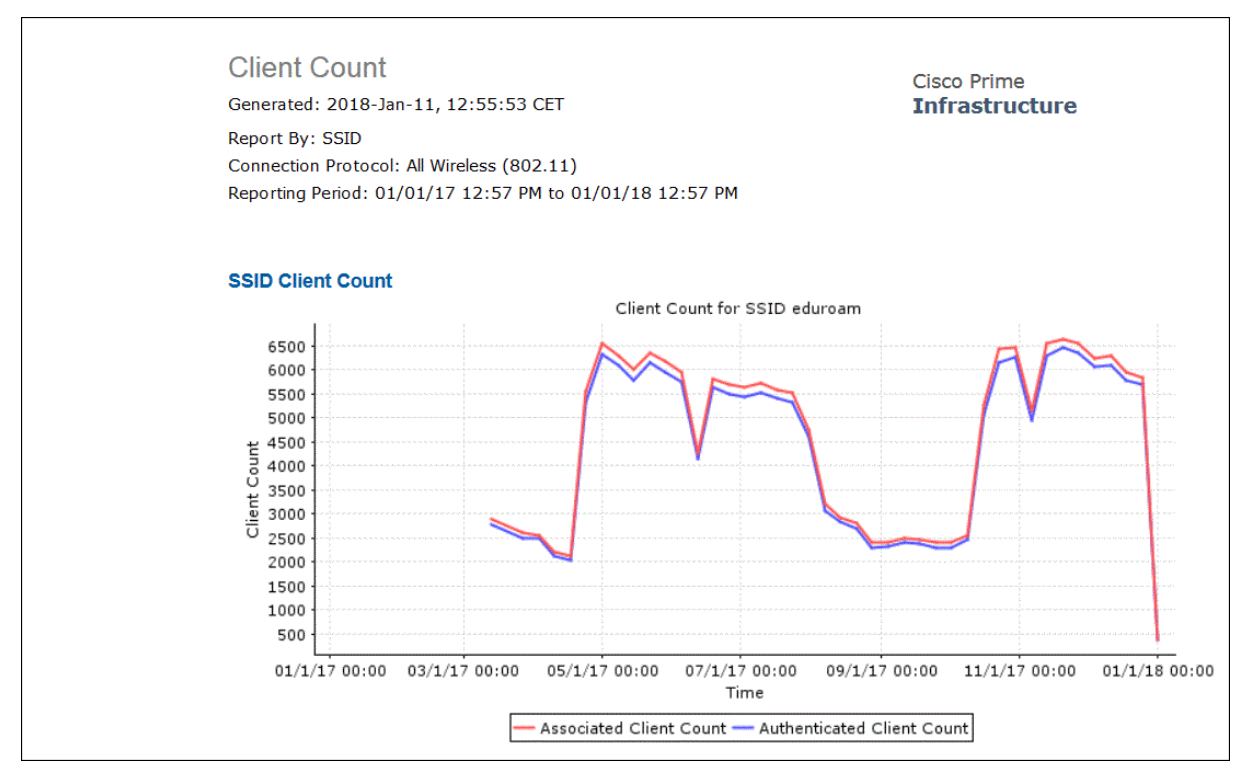

Abbildung 145: Nutzung von "eduroam" nach SSID im Jahr 2017

Die WLAN-Infrastruktur der Universität unterstützt alle nach der Norm IEEE 802.11 aktuell verfügbaren Standards für drahtlose Netzwerke, deren Benutzung folgende Tabellen und Diagramme darstellen:

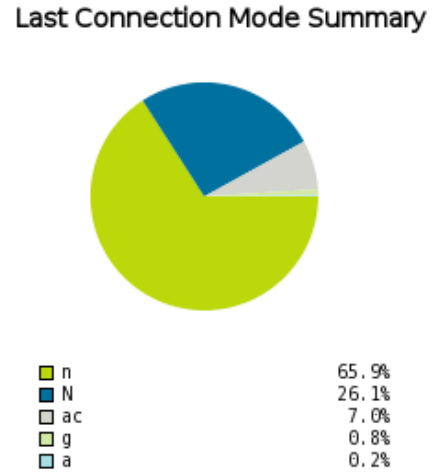

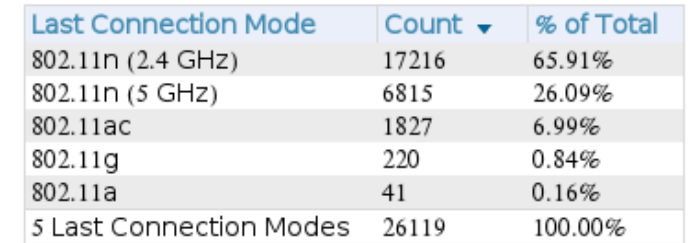

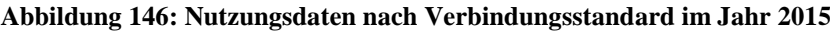

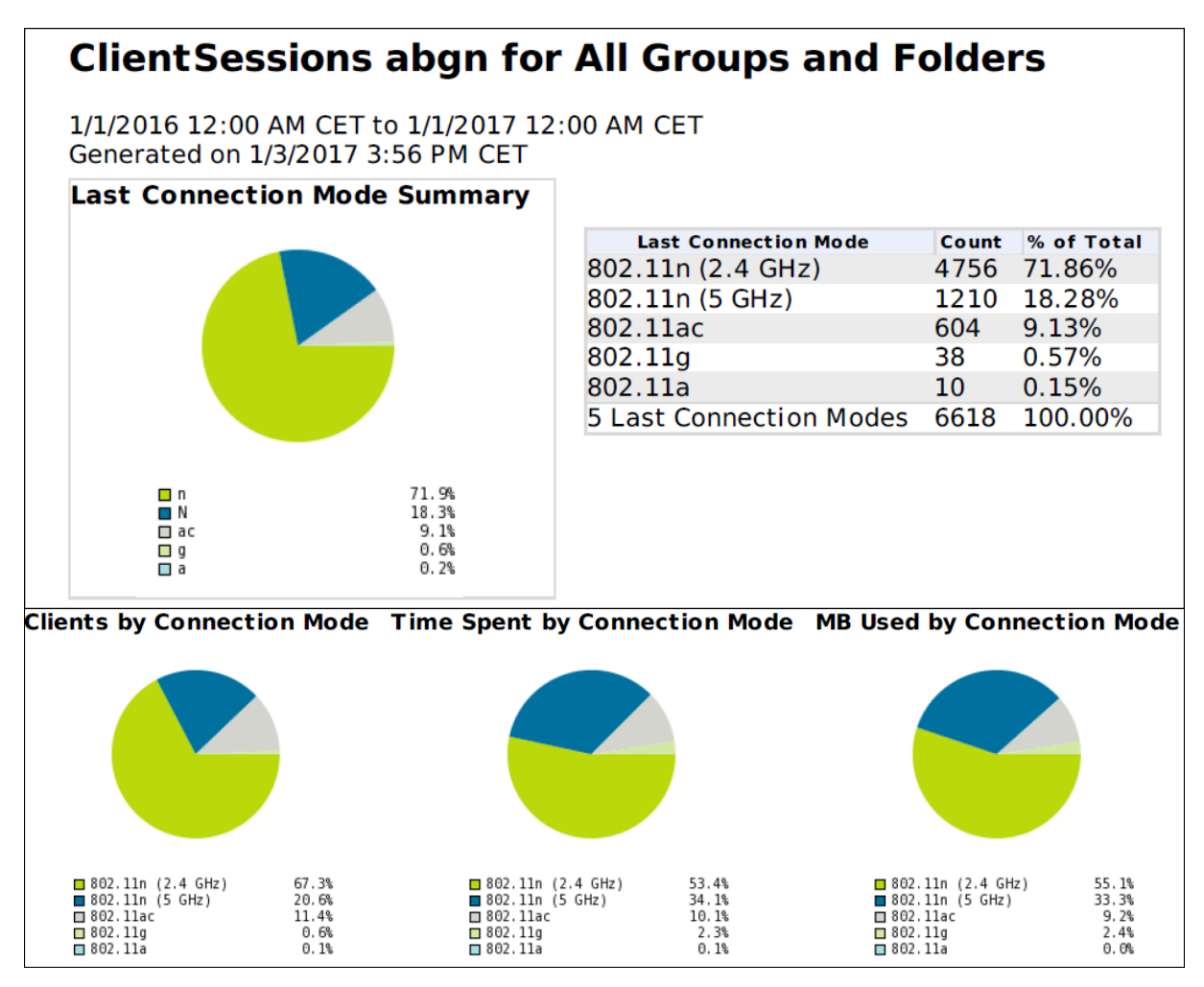

**Abbildung 147: Nutzungsdaten nach Verbindungsstandard im Jahr 2016**

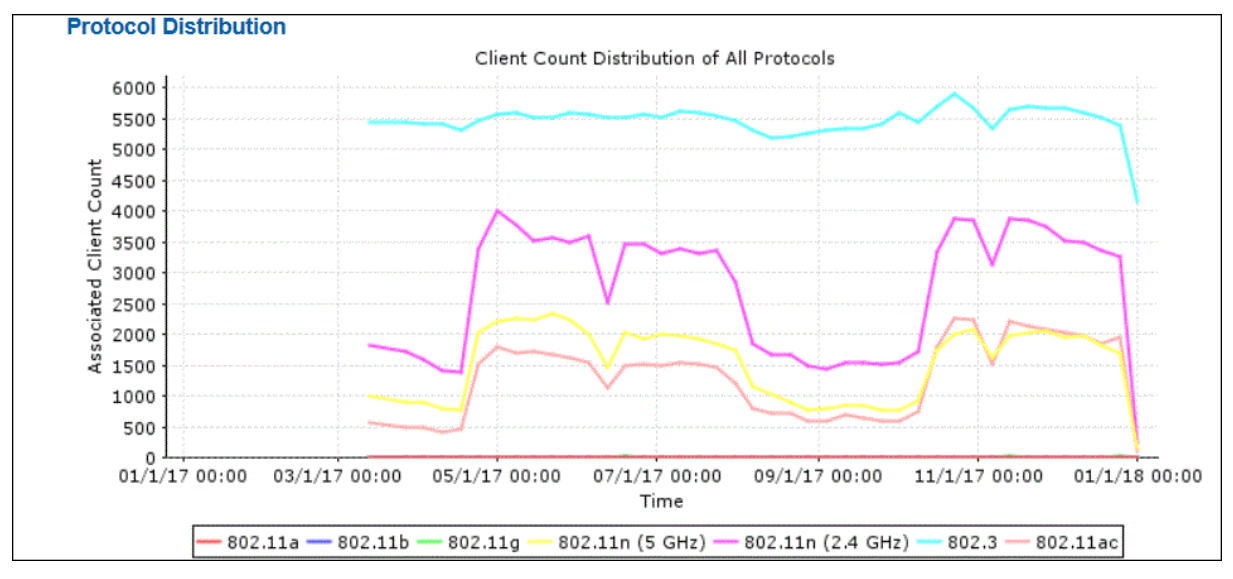

**Abbildung 148: Nutzungsdaten nach Verbindungsstandard im Jahr 2017**

#### Model/Firmware Version Summary

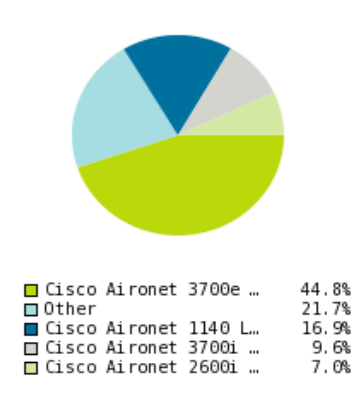

| Model/Firmware Version              | Count        | % of Total |
|-------------------------------------|--------------|------------|
| Cisco Aironet 3700e LWAPP 7.6.130.0 | 223          | 44.78%     |
| Cisco Aironet 1140 LWAPP 7.6.130.0  | 84           | 16.87%     |
| Cisco Aironet 3700i LWAPP 7.6.130.0 | 48           | 9.64%      |
| Cisco Aironet 2600i LWAPP 7.6.130.0 | 35           | 7.03%      |
| Cisco Aironet 1250 LWAPP 7.6.130.0  | 30           | 6.02%      |
| Cisco Aironet 3600i LWAPP 7.6.130.0 | 28           | 5.62%      |
| Cisco Aironet 2600e LWAPP 7.6.130.0 | 28           | 5.62%      |
| Cisco Aironet 3600e LWAPP 7.6.130.0 | 9            | 1.81%      |
| Cisco Aironet 3700e LWAPP 8.0.120.0 | 5            | 1.00%      |
| Cisco Aironet 1250 LWAPP 8.0.120.0  | 3            | 0.60%      |
| Cisco Aironet 1000 LWAPP 7.6.130.0  | $\mathbf{1}$ | 0.20%      |
| Cisco Aironet 3700i LWAPP 8.0.120.0 | 1            | 0.20%      |
| Cisco Flex 8510 WLC 7.6.130.0       | 1            | 0.20%      |
| Cisco Flex 8510 WLC 8.0.120.0       | 1            | 0.20%      |
| Cisco Aironet 3600e LWAPP 8.0.120.0 | 1            | 0.20%      |
| 15 Versions                         | 498          | 100.00%    |
|                                     |              |            |

**Abbildung 149: WLAN-Geräte im Jahr 2015**

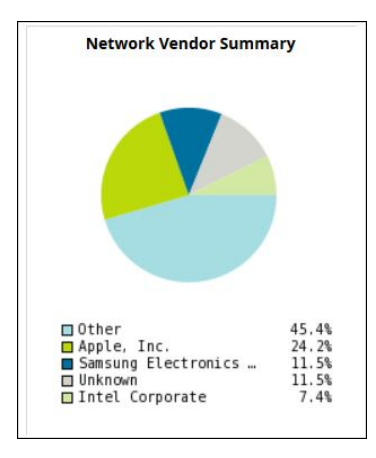

**Abbildung 150: Nutzung unterschiedlicher Gerätemodelle im Jahr 2016**

Alle eingesetzten WLAN-Geräte (Access Points und Kontroller) stammen vom Hersteller Cisco Systems.

| Model/Firmware Version Summary<br>□ Cisco Aironet 3700e …<br>51.7%<br>14.8%<br>⊟ Other<br>■ Cisco Aironet 3700i …<br>13.7%<br>□ Cisco Aironet 1140 L…<br>13.0%<br>□ Cisco Aironet 2600i …<br>6.7% |                                     | MODEL/FIRMWARE VERSION                  | $COUNT \rightarrow$ | % OF TOTAL |
|----------------------------------------------------------------------------------------------------|-------------------------------------|-----------------------------------------|---------------------|------------|
|                                                                                                    |                                     | Cisco Aironet 3700e LWAPP 8.0.120.0 286 |                     | 51.72%     |
|                                                                                                    |                                     | Cisco Aironet 3700i LWAPP 8.0.120.0     | 76                  | 13.74%     |
|                                                                                                    |                                     | Cisco Aironet 1140 LWAPP 8.0.120.0      | 72                  | 13.02%     |
|                                                                                                    |                                     | Cisco Aironet 2600i LWAPP 8.0.120.0     | 37                  | 6.69%      |
|                                                                                                    | Cisco Aironet 3600i LWAPP 8.0.120.0 | 30                                      | 5.42%               |            |
|                                                                                                    |                                     | Cisco Aironet 2600e LWAPP 8.0.120.0     | 29                  | 5.24%      |
|                                                                                                    |                                     | Cisco Aironet 1250 LWAPP 8.0.120.0      | 10                  | 1.81%      |
|                                                                                                    |                                     | Cisco Aironet 3600e LWAPP 8.0.120.0     | 10                  | 1.81%      |
|                                                                                                    |                                     | Cisco Flex 8510 WLC 8.0.120.0           | $\overline{2}$      | 0.36%      |
|                                                                                                    |                                     | Cisco Aironet 1000 LWAPP 8.0.120.0      | 1                   | 0.18%      |
|                                                                                                    |                                     | 10 Versions                             | 553                 | 100.00%    |

**Abbildung 151: WLAN-Geräte im Jahr 2016**

### Inventory

Cisco Prime<br>Infrastructure

| <b>Model Name</b>  | <b>Number of APs</b>                                                                                                    | CleanAir Capable                                                                                                    |
|--------------------|----------------------------------------------------------------------------------------------------|----------------------------------------------------------------------------------------------------|
| All                | 646                                                                                                    | 570                                                                                                    |
| AIR-AP3B02E-E-K9   | $\overline{2}$                                                                                                    | $\overline{\mathbf{z}}$                                                                                                    |
| AIR-AP3802I-E-K9   | 37                                                                                                    | 37                                                                                                    |
| AIR-CAP1532E-E-K9  | $\mathbf 1$                                                                                                    | o                                                                                                    |
| AIR-CAP2602E-E-K9  | 27                                                                                                    | 27                                                                                                    |
| AIR-CAP2602I-E-K9  | 36                                                                                                    | 36                                                                                                    |
| AIR-CAP3602E-E-K9  | 10                                                                                                    | 9                                                                                                    |
| AIR-CAP3602I-E-K9  | 30                                                                                                    | 30                                                                                                    |
| AIR-CAP3702E-E-K9  | 315                                                                                                    | 315                                                                                                    |
| AIR-CAP3702I-E-K9  | 110                                                                                                    | 110                                                                                                    |
| AIR-LAP1142N-E-K9  | 72                                                                                                    | $\mathfrak o$                                                                                                    |
| AIR-LAP1252AG-E-K9 | $\overline{2}$                                                                                                    | o                                                                                                    |
| IW3702-2E-E-K9     | $\overline{4}$                                                                                                    | 4                                                                                                    |
|                    | $AIR-AP3802I-E-K9 = 37$<br>$AIR-AP3802E-E-K9 = 2$<br>$IW3702 - 2E - E - K9 = 4$<br>AIR-LAP1252AG-E-K9 = $2$<br>$AIR-LAP1142N-E-K9 = 72$<br>$AIR-CAP3702I-E-K9 = 110$ | AIR-CAP1532E-E-K9 = $1$<br>$AIR-CAP2602E-E-K9 = 27$<br>AIR-CAP2602I-E-K9 = 36<br>$AIR-CAP3602E-E-K9 = 10$<br>$AIR-CAP36021-E-K9 = 30$ |

**Abbildung 152: WLAN-Geräte im Jahr 2017**

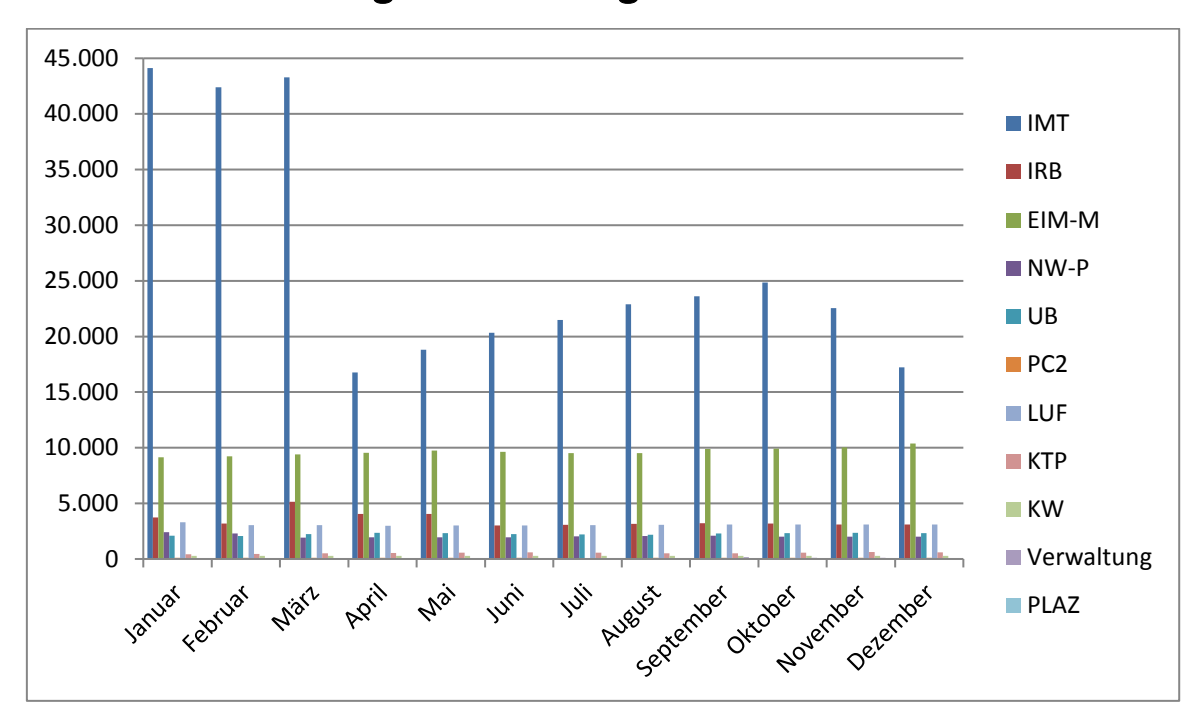

11.12 Entwicklung des Sicherungsbestandes nach Bereichen

**Abbildung 153: Entwicklung des Sicherungsbestandes nach Bereichen im Jahr 2015 in GB**

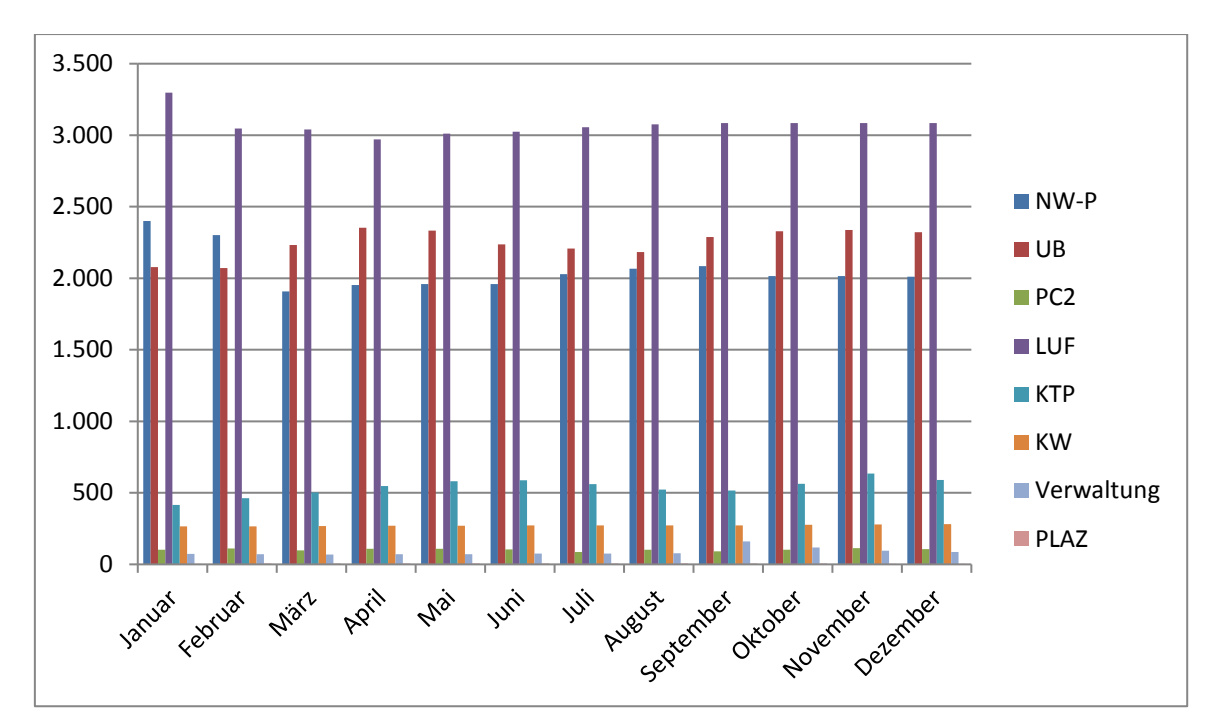

**Abbildung 154: Entwicklung des Sicherungsbestandes in 2015 in GB ohne IMT, IRB und EIM-M**

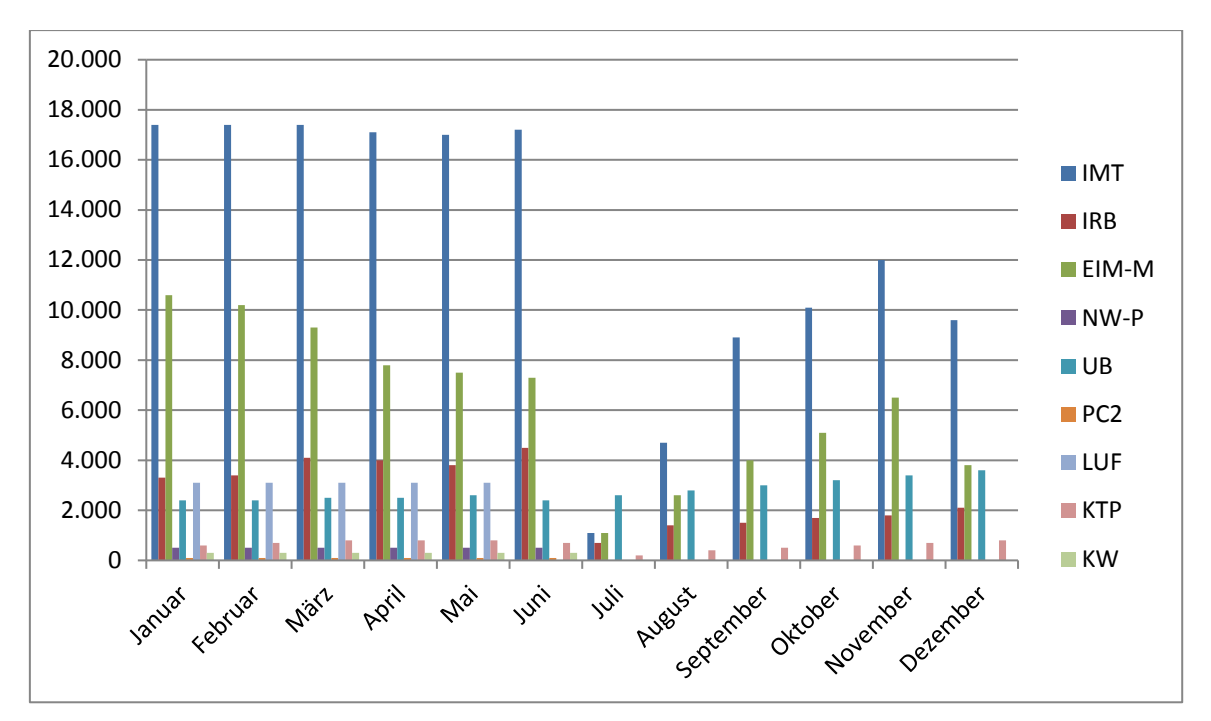

**Abbildung 155: Entwicklung des Sicherungsbestandes nach Bereichen im Jahr 2016 in GB**

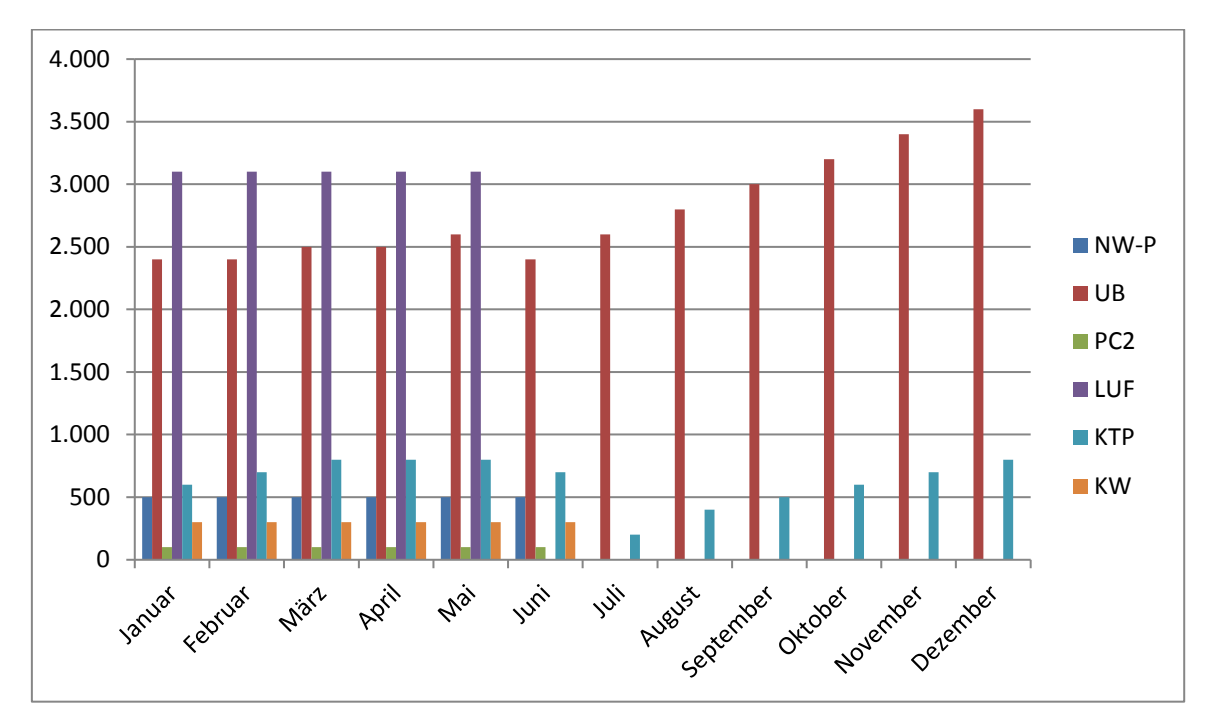

**Abbildung 156: Entwicklung des Sicherungsbestandes in 2016 in GB ohne IMT, IRB und EIM-M**

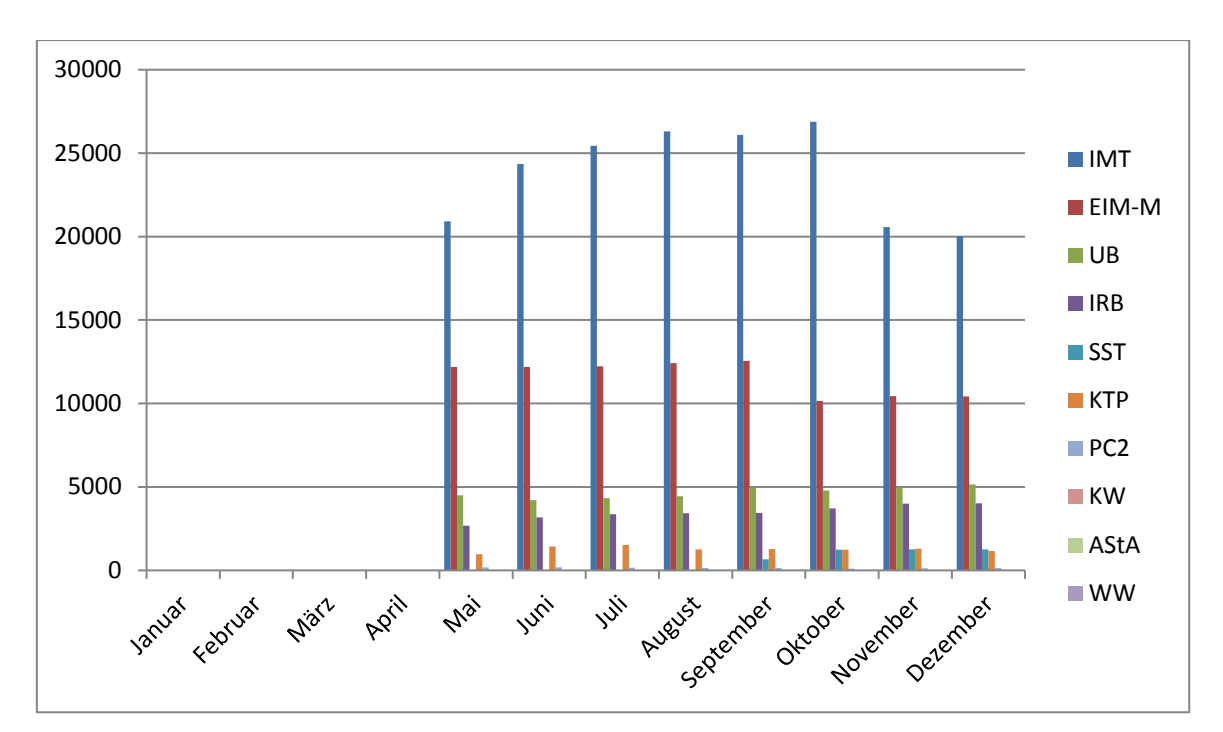

**Abbildung 157: Entwicklung des Sicherungsbestandes nach Bereichen im Jahr 2017 in GB**

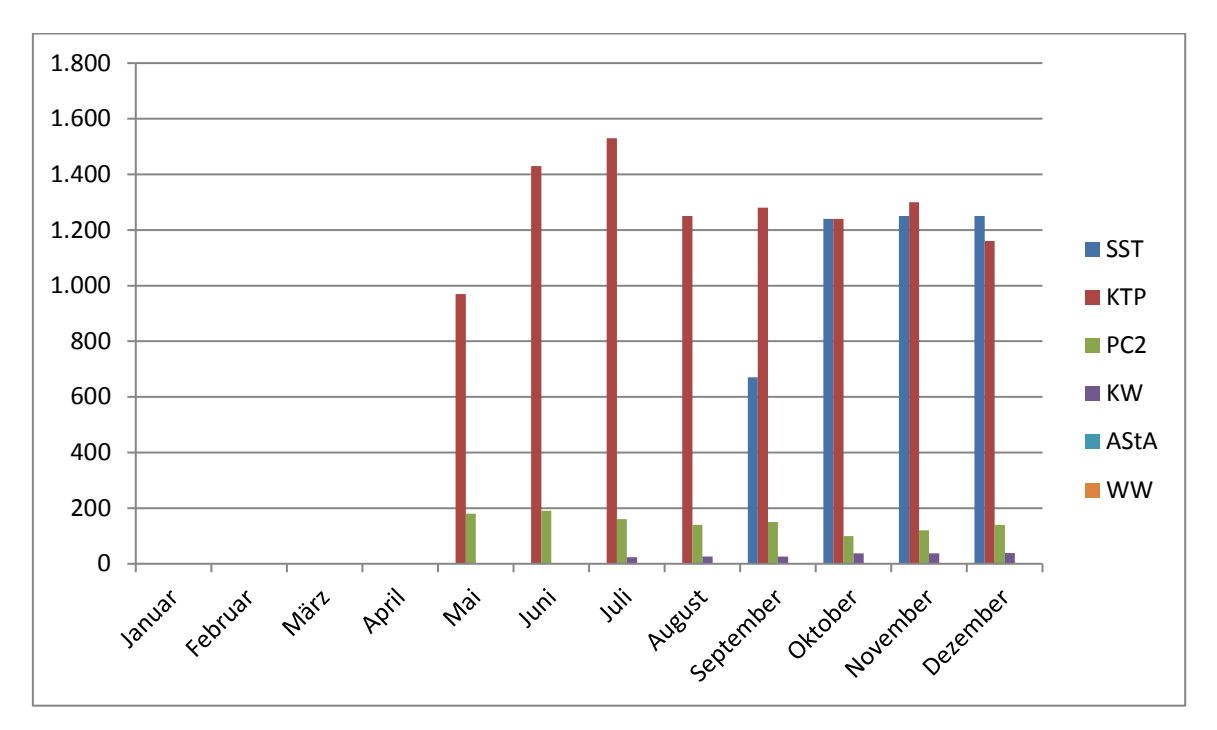

**Abbildung 158: Entwicklung des Sicherungsbestandes in 2017 in GB ohne IMT, EIM-M, UB, IRB**

| <b>Bereich</b>  | <b>Januar</b> | <b>Februar</b> | März   | April  | Mai    | Juni   |
|-----------------|---------------|----------------|--------|--------|--------|--------|
| <b>IMT</b>      | 44.116        | 42.383         | 43.276 | 16.759 | 18.808 | 20.345 |
| <b>IRB</b>      | 3.731         | 3.181          | 5.135  | 4.049  | 4.051  | 3.004  |
| $EIM-M$         | 9.131         | 9.213          | 9.413  | 9.540  | 9.747  | 9.617  |
| NW-P            | 2.401         | 2.302          | 1.907  | 1.952  | 1.960  | 1.960  |
| <b>UB</b>       | 2.079         | 2.071          | 2.233  | 2.354  | 2.333  | 2.236  |
| PC <sup>2</sup> | 102           | 111            | 98     | 108    | 108    | 104    |
| <b>LUF</b>      | 3.297         | 3.046          | 3.041  | 2.971  | 3.011  | 3.024  |
| <b>KTP</b>      | 415           | 463            | 502    | 547    | 580    | 587    |
| <b>KW</b>       | 265           | 266            | 267    | 270    | 271    | 272    |
| Verwaltung      | 73            | 71             | 69     | 70     | 72     | 75     |
| <b>PLAZ</b>     | 4             | 5              | 5      | 5      | 5      | 5      |

**Tabelle 139: Entwicklung des Sicherungsbestandes nach Bereichen in GB von Januar bis Juni 2015**

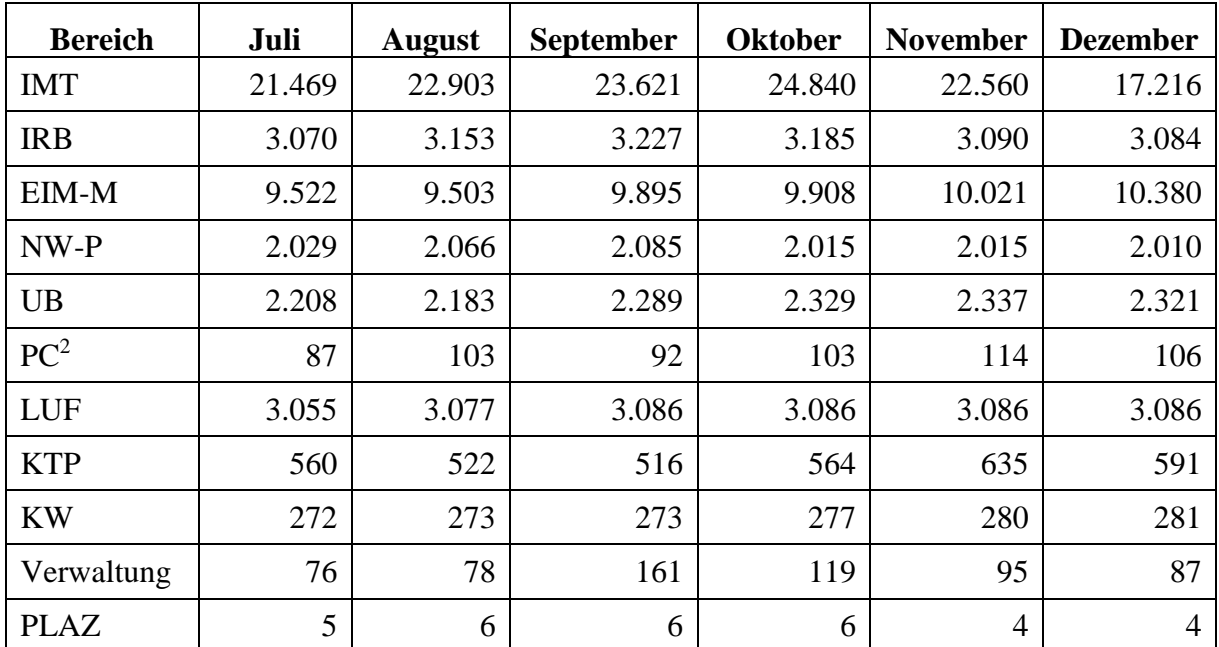

**Tabelle 140: Entwicklung des Sicherungsbestandes nach Bereichen in GB von Juli bis Dezember 2015**

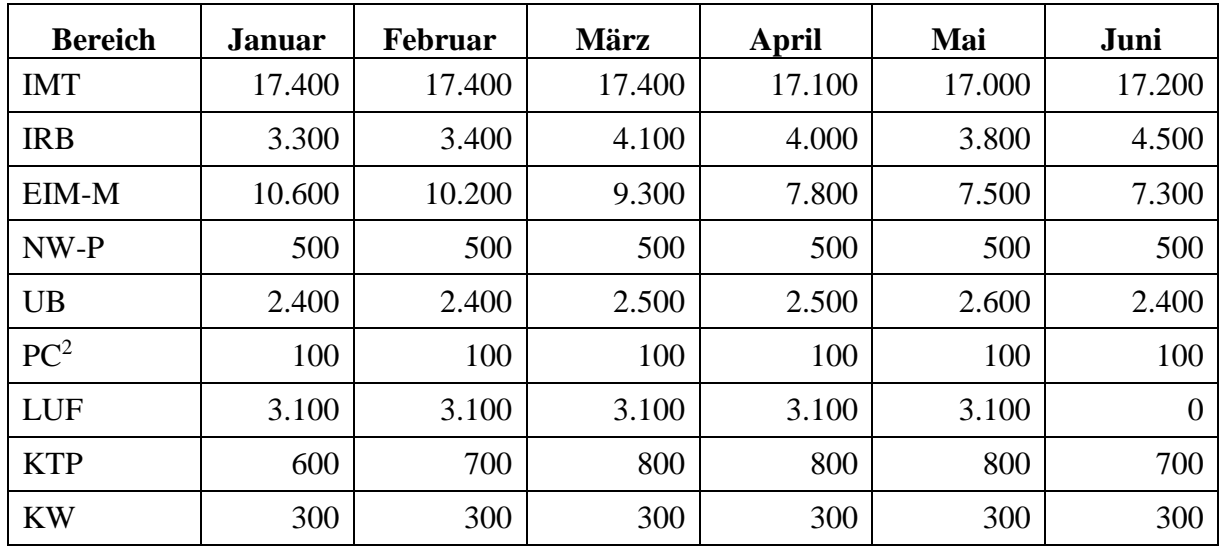

**Tabelle 141: Entwicklung des Sicherungsbestandes nach Bereichen in GB von Januar bis Juni 2016**

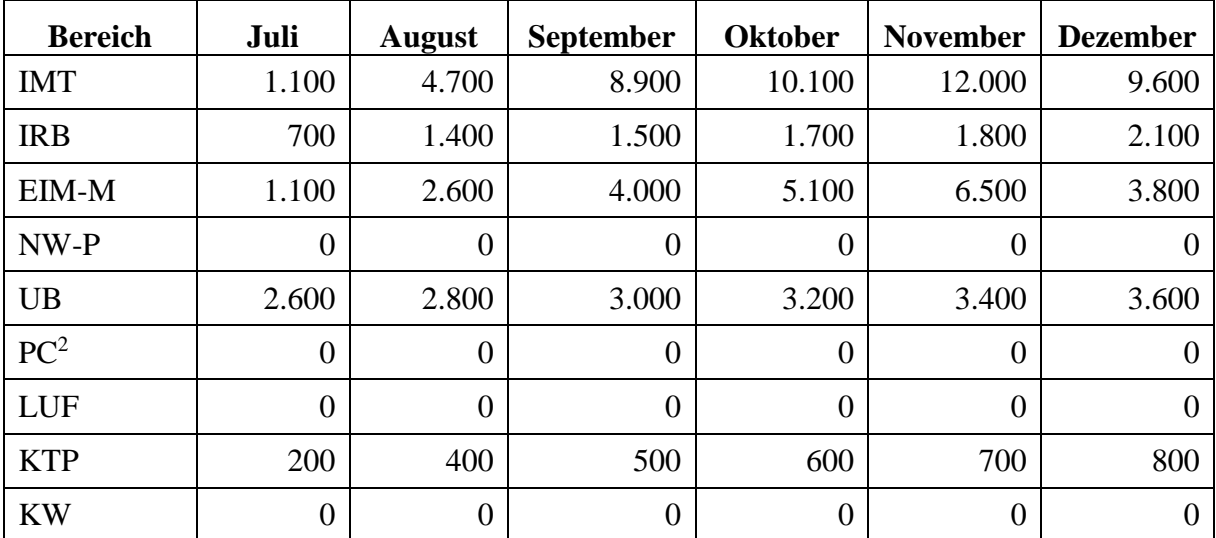

**Tabelle 142: Entwicklung des Sicherungsbestandes nach Bereichen in GB von Juli bis Dezember 2016**

| <b>Bereich</b>  | <b>Januar</b>    | Februar          | März           | <b>April</b>     | Mai              | Juni     |
|-----------------|------------------|------------------|----------------|------------------|------------------|----------|
| <b>IMT</b>      |                  |                  |                |                  | 20.910           | 24.346   |
| EIM-M           |                  |                  |                |                  | 12.190           | 12.190   |
| <b>UB</b>       |                  |                  |                |                  | 4.500            | 4.220    |
| <b>IRB</b>      |                  |                  |                |                  | 2.680            | 3.180    |
| <b>SST</b>      | $\overline{0}$   | $\mathbf{0}$     | $\theta$       | $\overline{0}$   | $\overline{0}$   | 0        |
| <b>KTP</b>      |                  |                  |                |                  | 970              | 1.430    |
| PC <sup>2</sup> |                  |                  |                |                  | 180              | 190      |
| <b>KW</b>       | $\overline{0}$   | $\mathbf{0}$     | $\theta$       | $\overline{0}$   | $\overline{0}$   | $\theta$ |
| <b>ASTA</b>     | $\boldsymbol{0}$ | $\overline{0}$   | 0              | $\boldsymbol{0}$ | $\overline{0}$   | 0,250    |
| <b>WW</b>       | $\boldsymbol{0}$ | $\boldsymbol{0}$ | $\overline{0}$ | $\boldsymbol{0}$ | $\boldsymbol{0}$ | 0        |

**Tabelle 143: Entwicklung des Sicherungsbestandes nach Bereichen in GB von Januar bis Juni 2017**

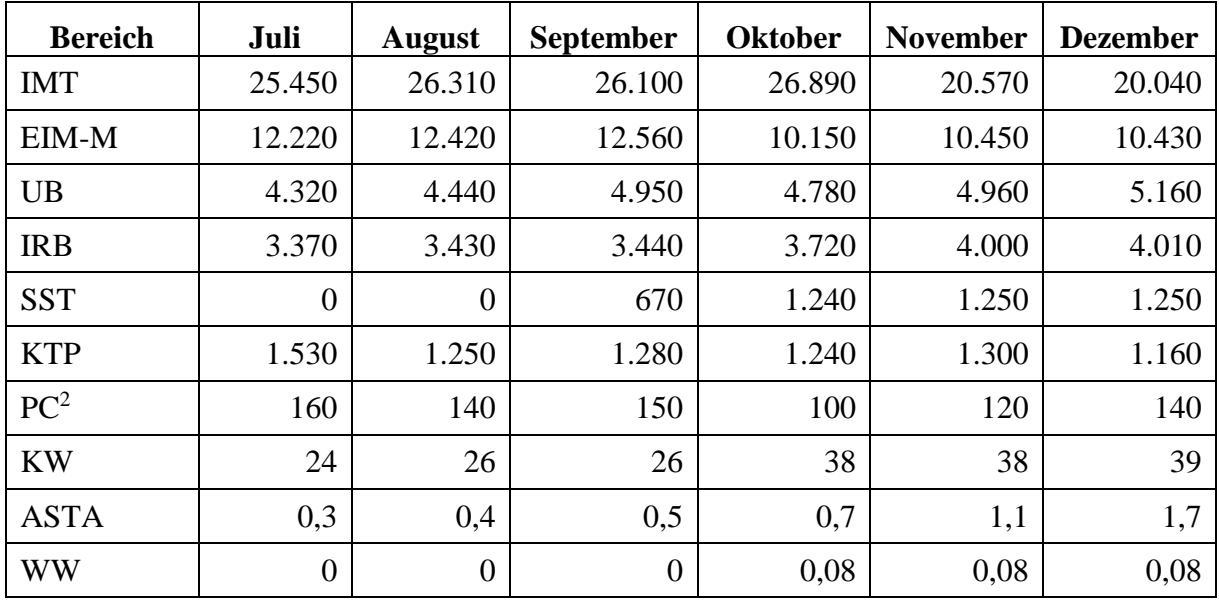

**Tabelle 144: Entwicklung des Sicherungsbestandes nach Bereichen in GB von Juli bis Dezember 2017**

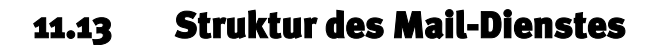

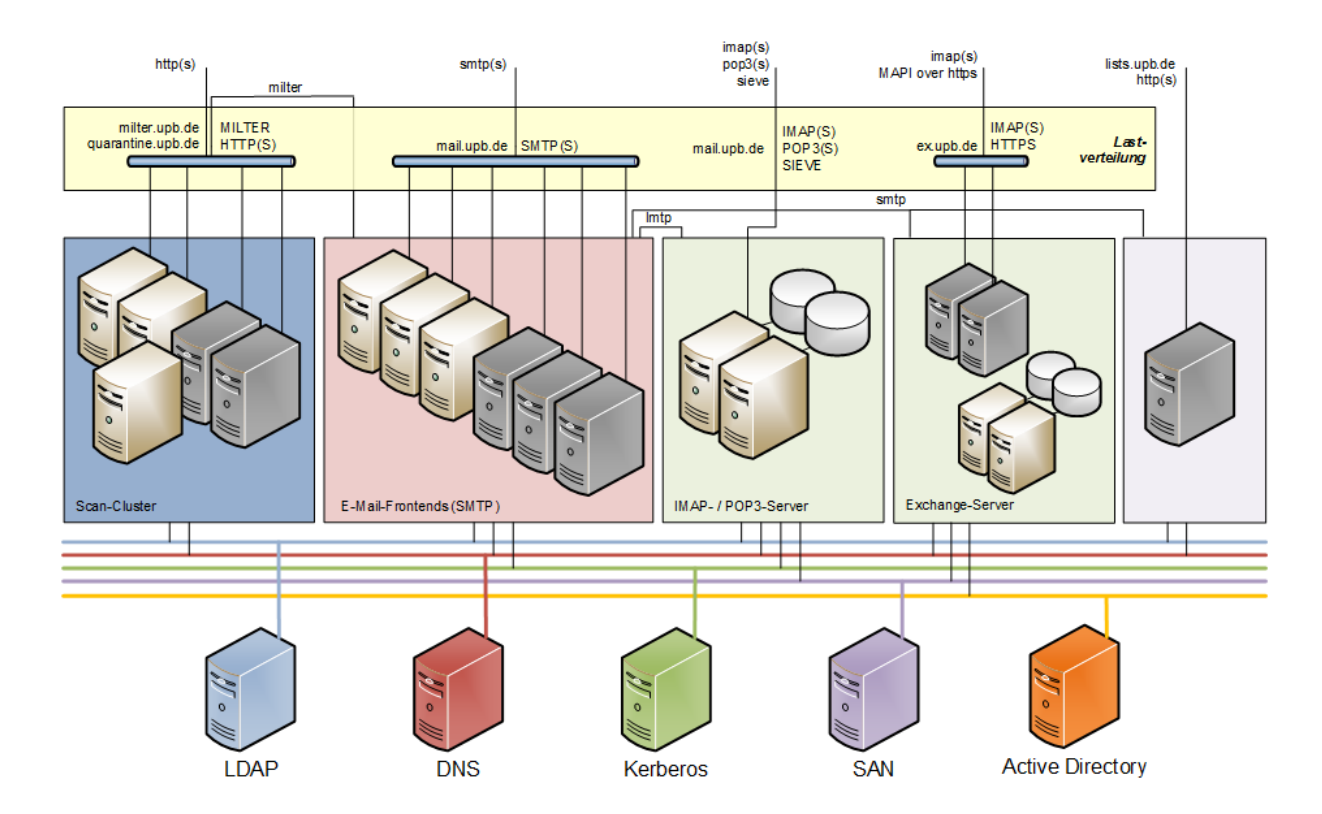

**Abbildung 159: Struktur des Mail-Servers (Stand: Januar2018)**

11.14 Struktur des Exchange-Dienstes

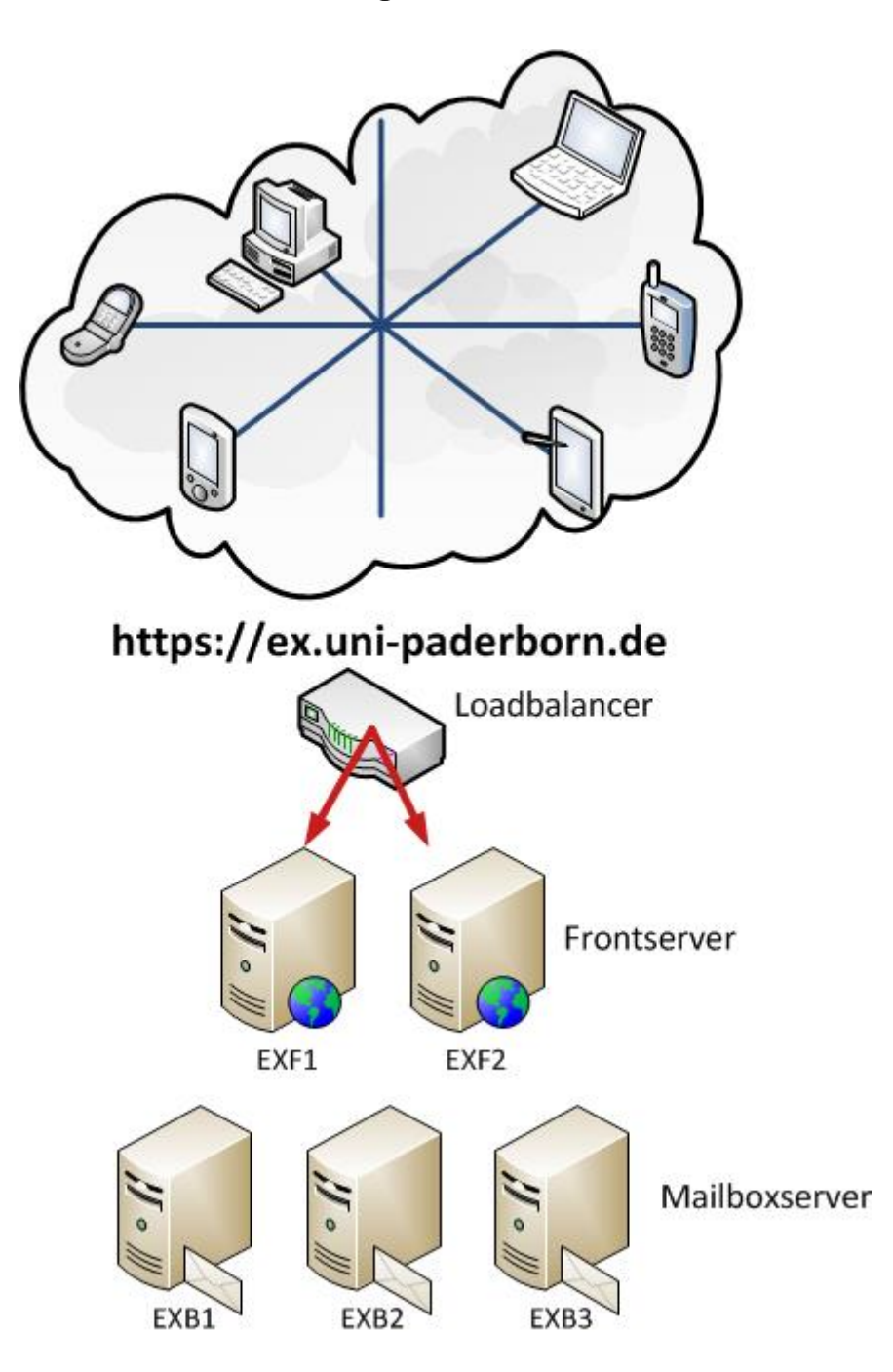

**Abbildung 160: Clientzugriff über den Loadbalancer (F5) auf zwei Frontserver (EXF1+2)**

Mailboxdatenbanken redundant über zwei aktive Mailboxserver EXB1+2 und einen um 72 Stunden nachlaufenden Mailboxserver EXB3. Jeder Mailboxserver verfügt über eine Kapazität von 2 TByte-Datenbankspeicher (Januar 2016) bzw. 2,8 TByte-Datenbankspeicher (Januar 2017).

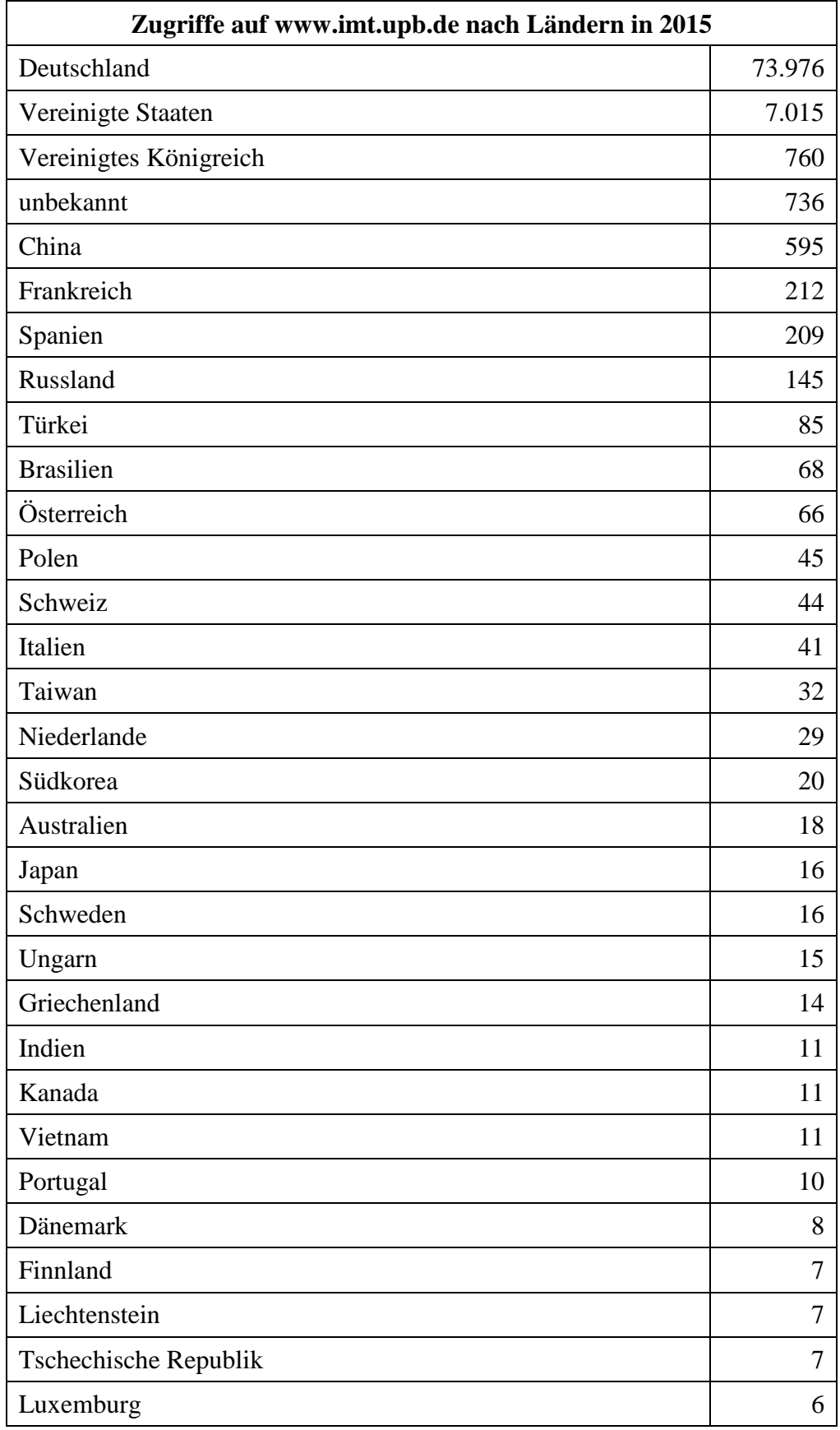

# 11.15 WWW-Zugriffsstatistiken

**Tabelle 145: Zugriffe auf www.imt.upb.de nach Ländern in 2015**

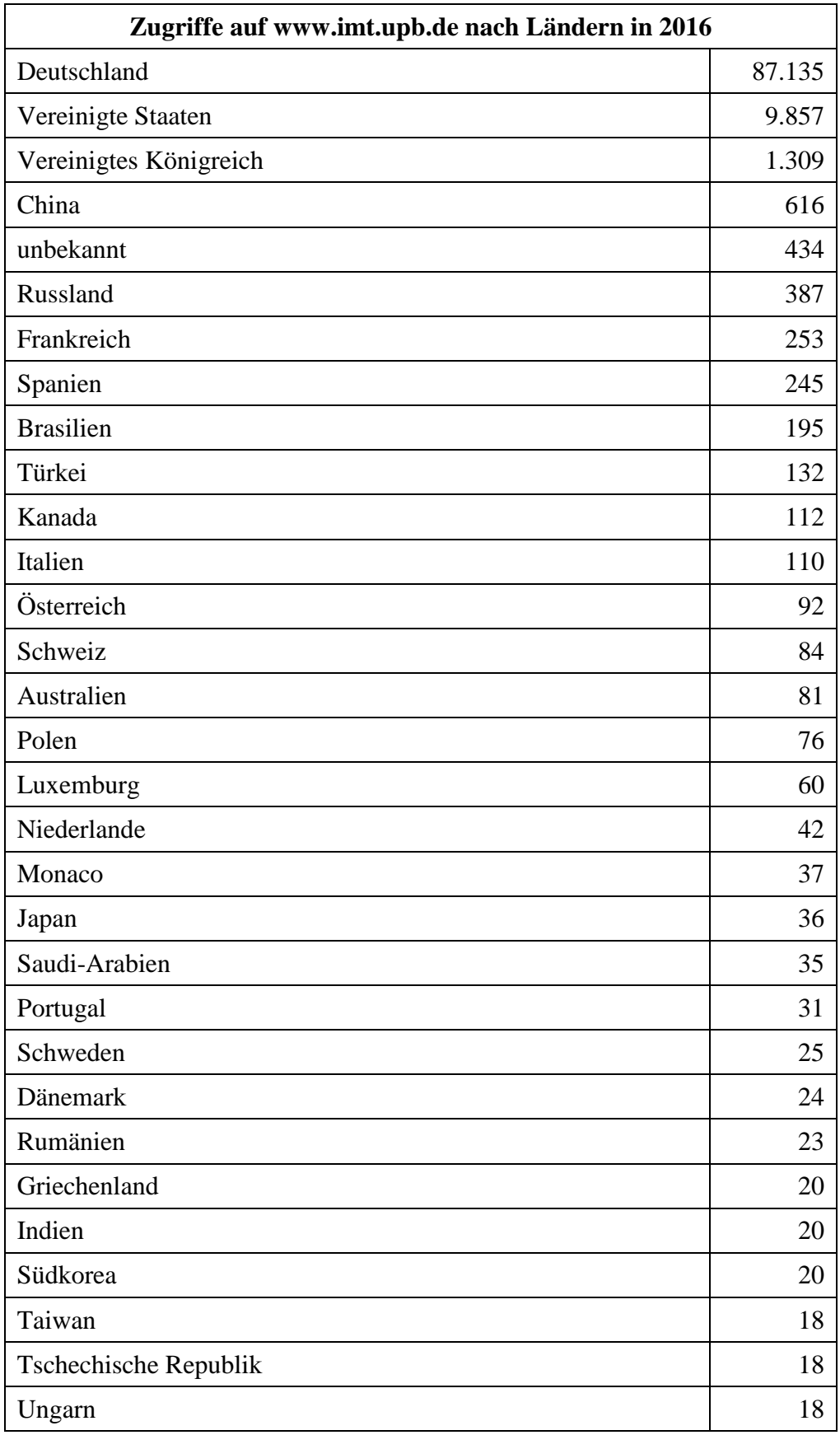

**Tabelle 146: Zugriffe auf www.imt.upb.de nach Ländern in 2016**

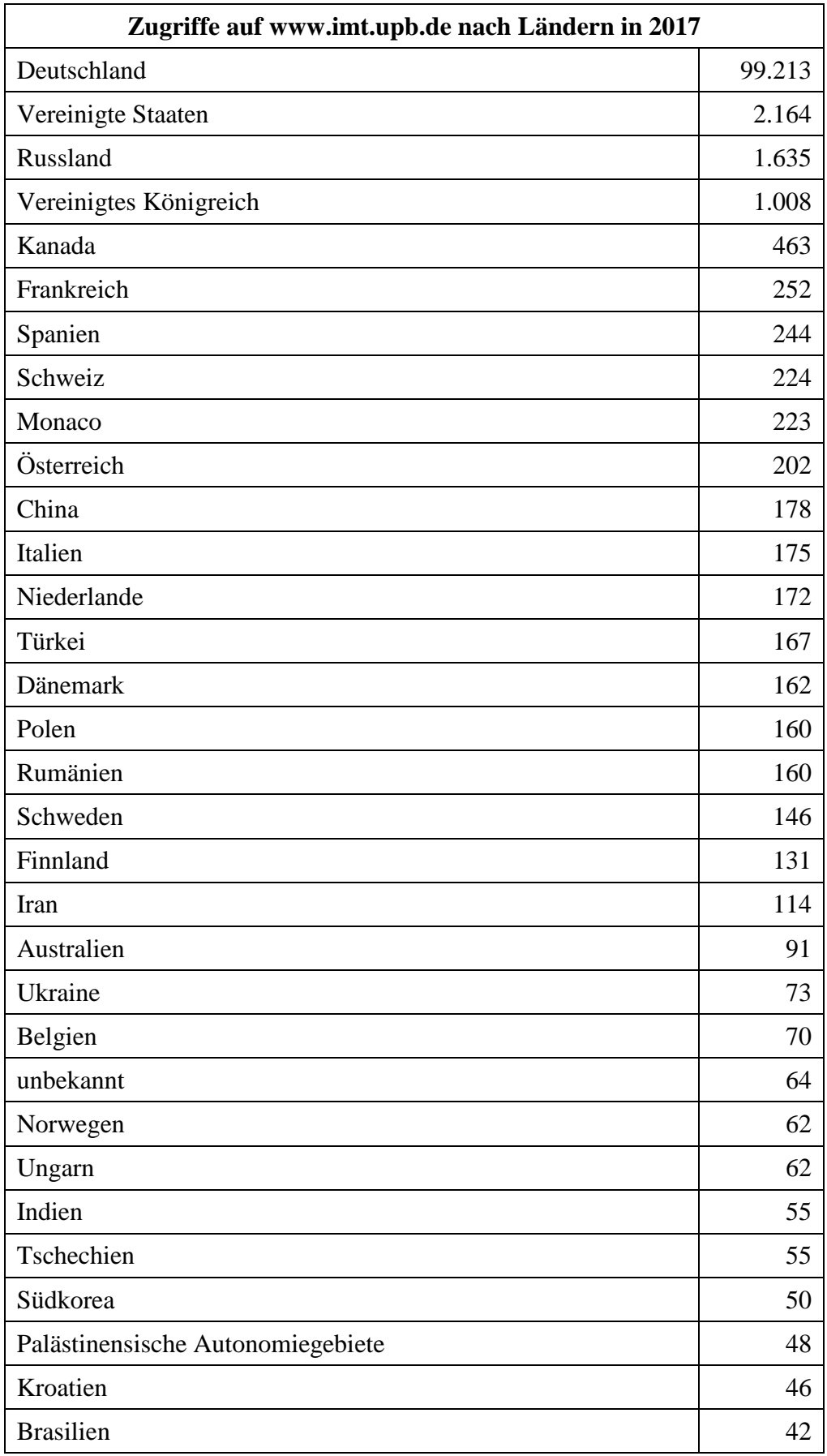

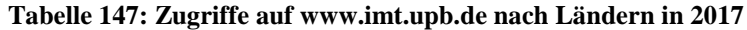

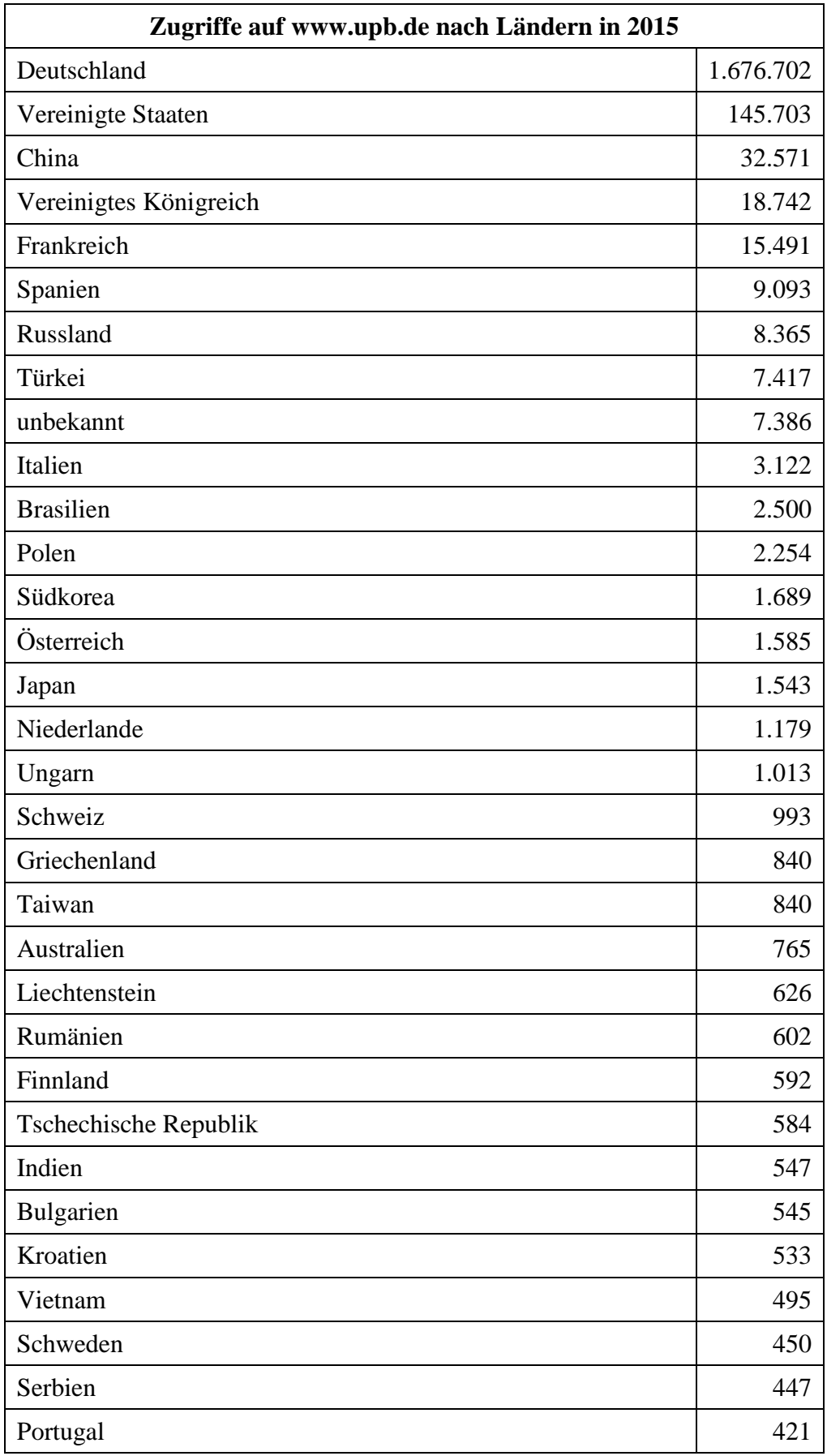

**Tabelle 148: Zugriffe auf www.upb.de nach Ländern in 2015**

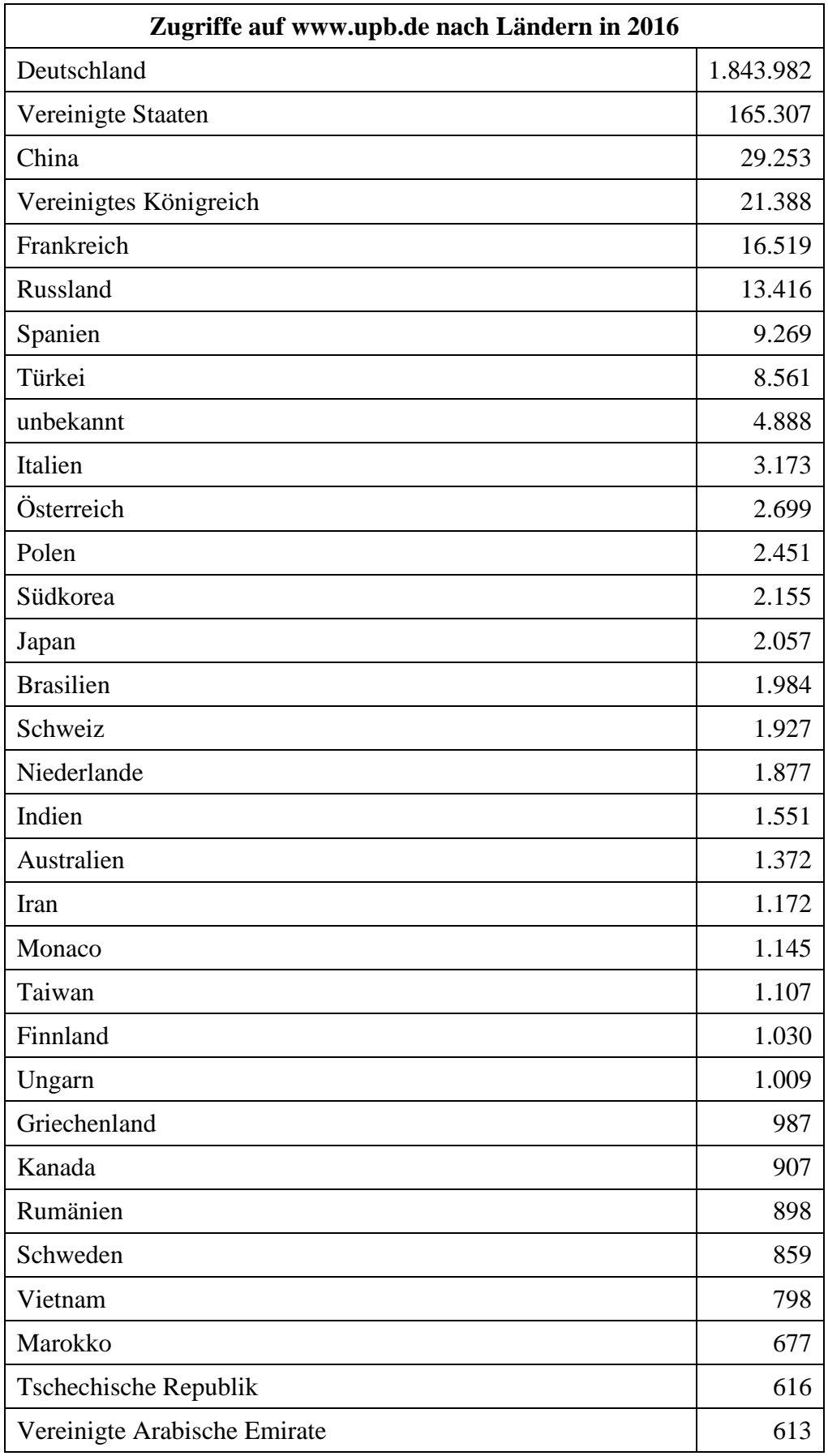

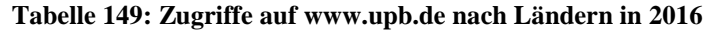

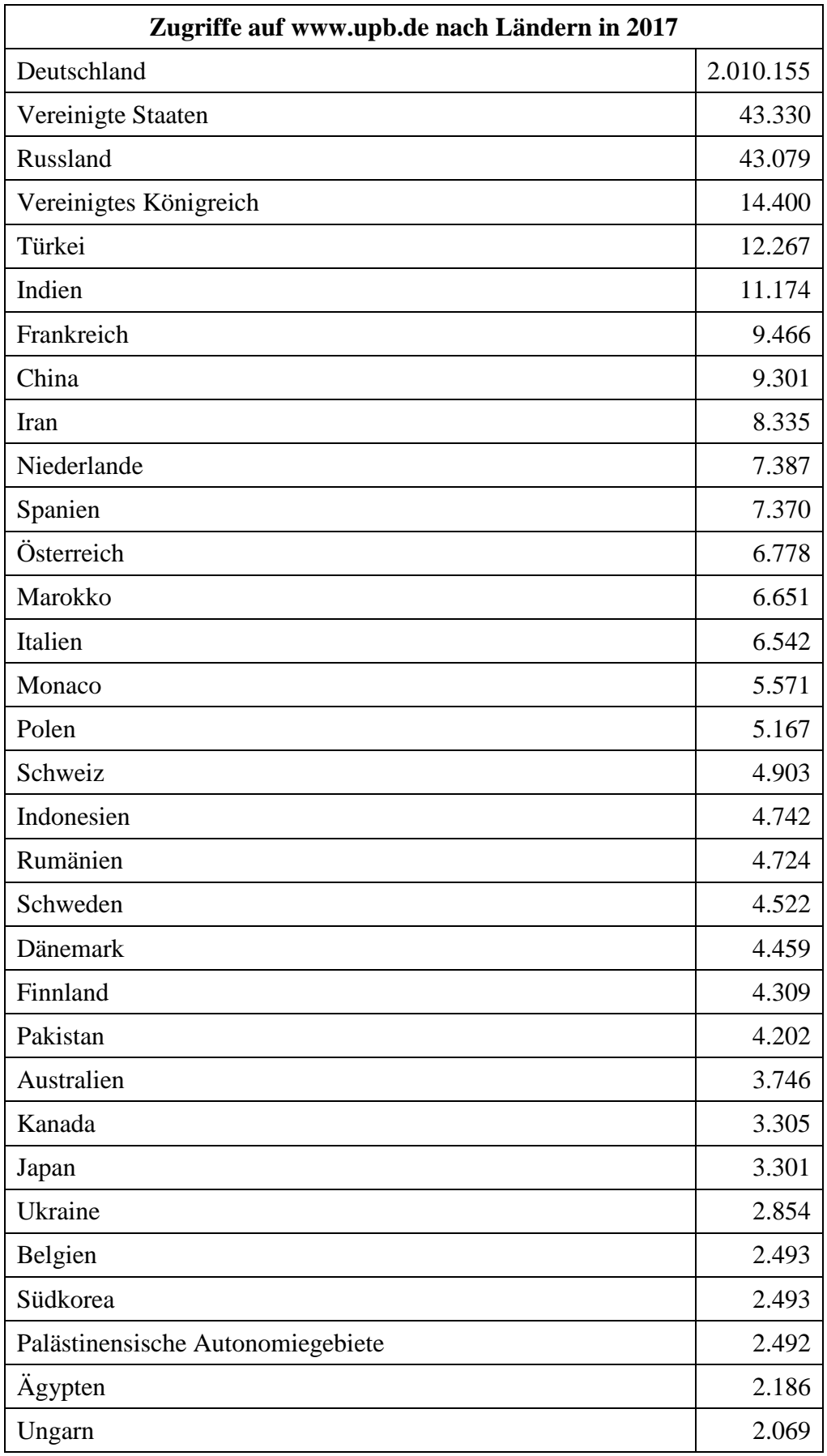

**Tabelle 150: Zugriffe auf www.upb.de nach Ländern in 2017**

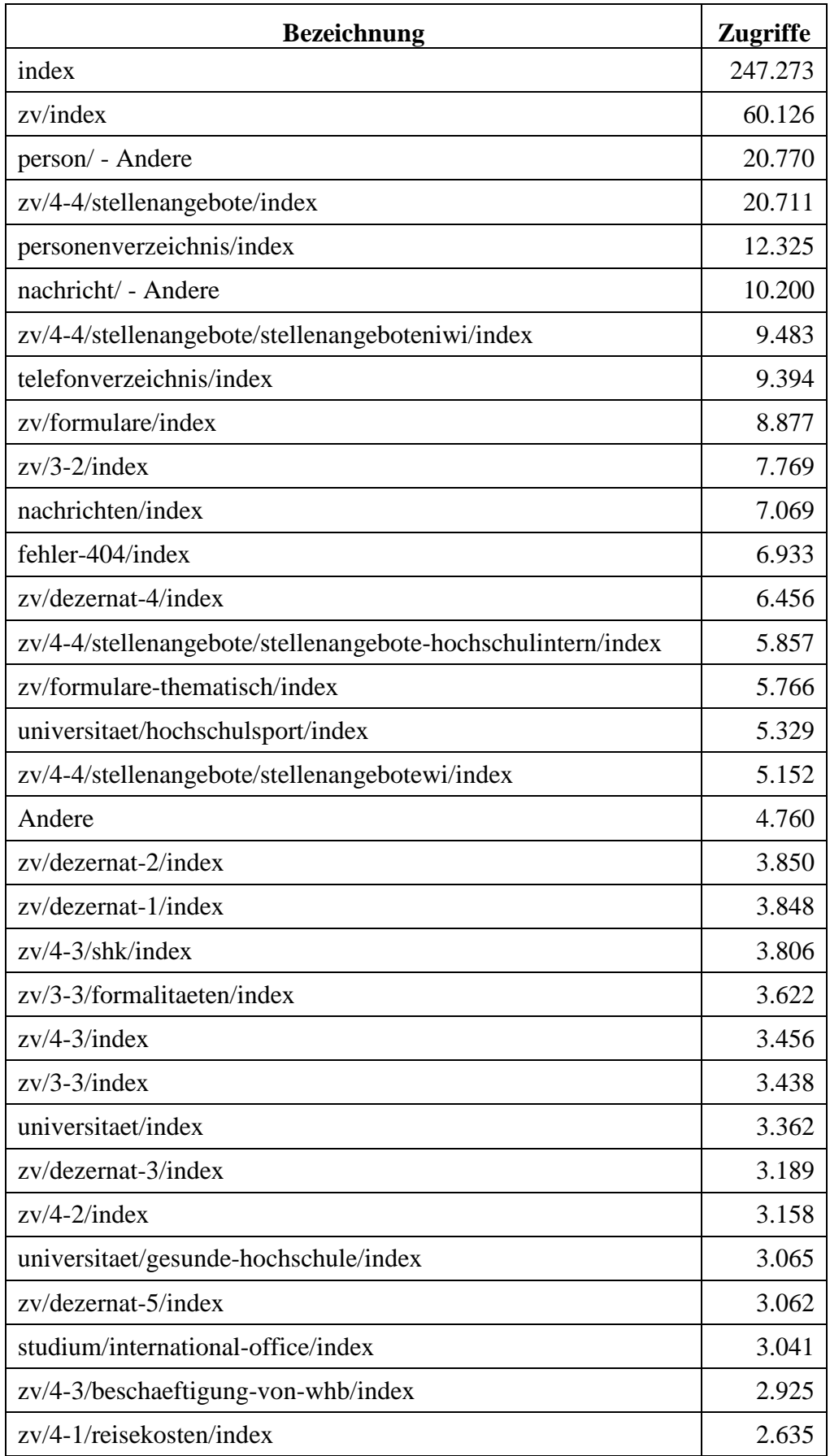

**Tabelle 151: Zugriffe auf www.upb.de intern mittels Desktop vom 9.7. bis 31.12.2016**

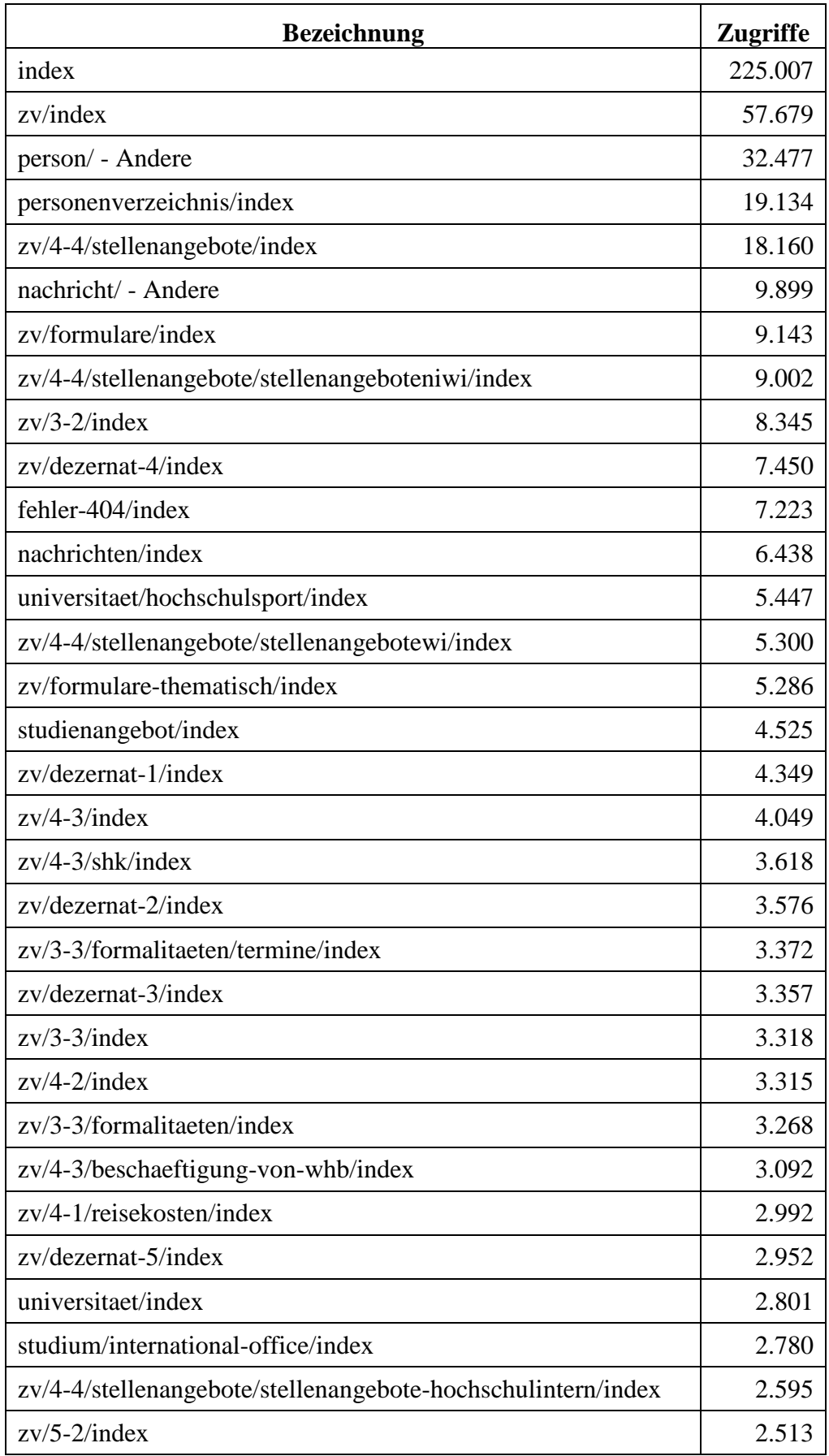

**Tabelle 152: Zugriffe auf www.upb.de intern mittels Desktop 2017**

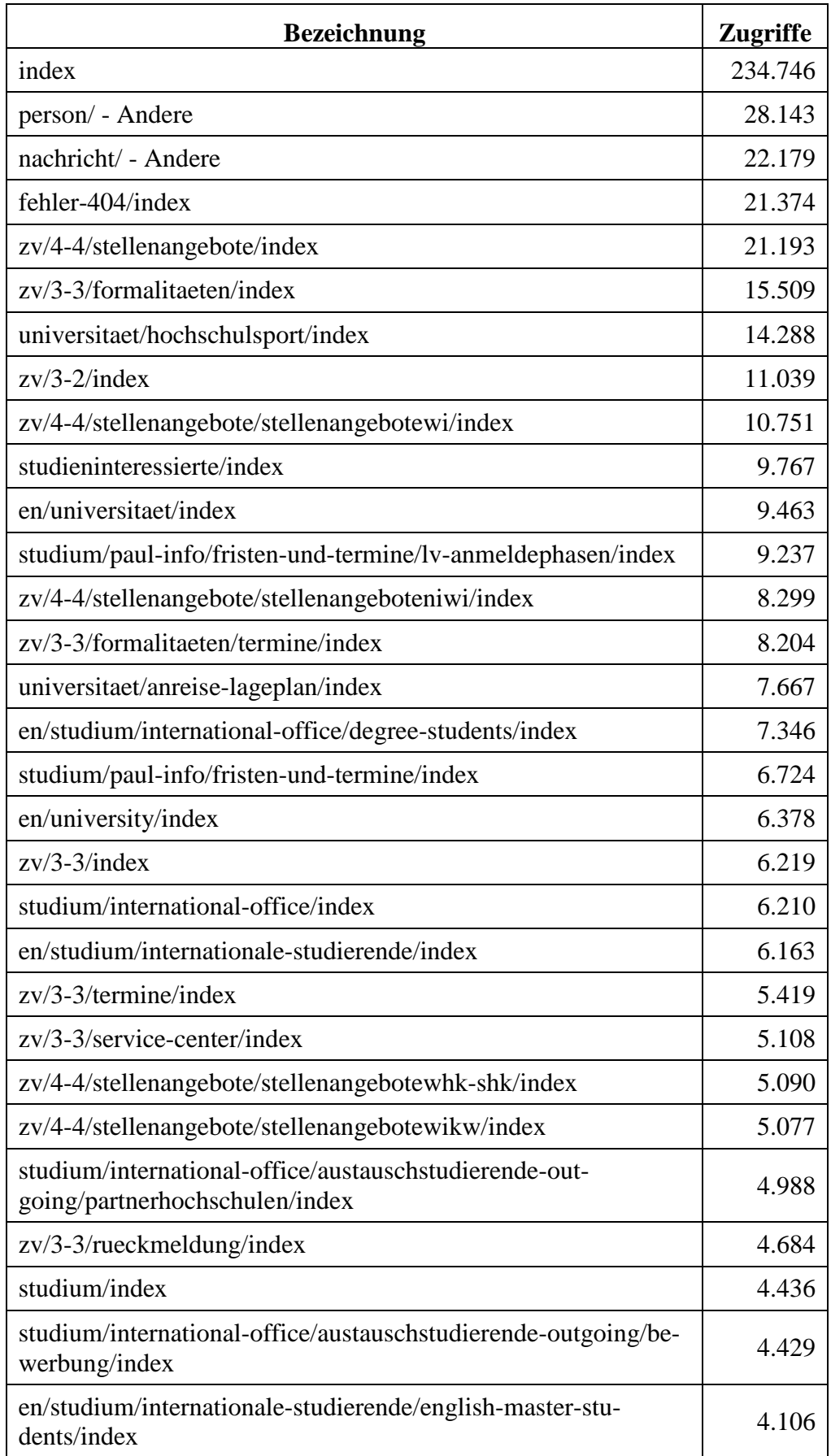

**Tabelle 153: Zugriffe auf www.upb.de von extern mittels Desktop vom 13.8. bis 31.12.2016**

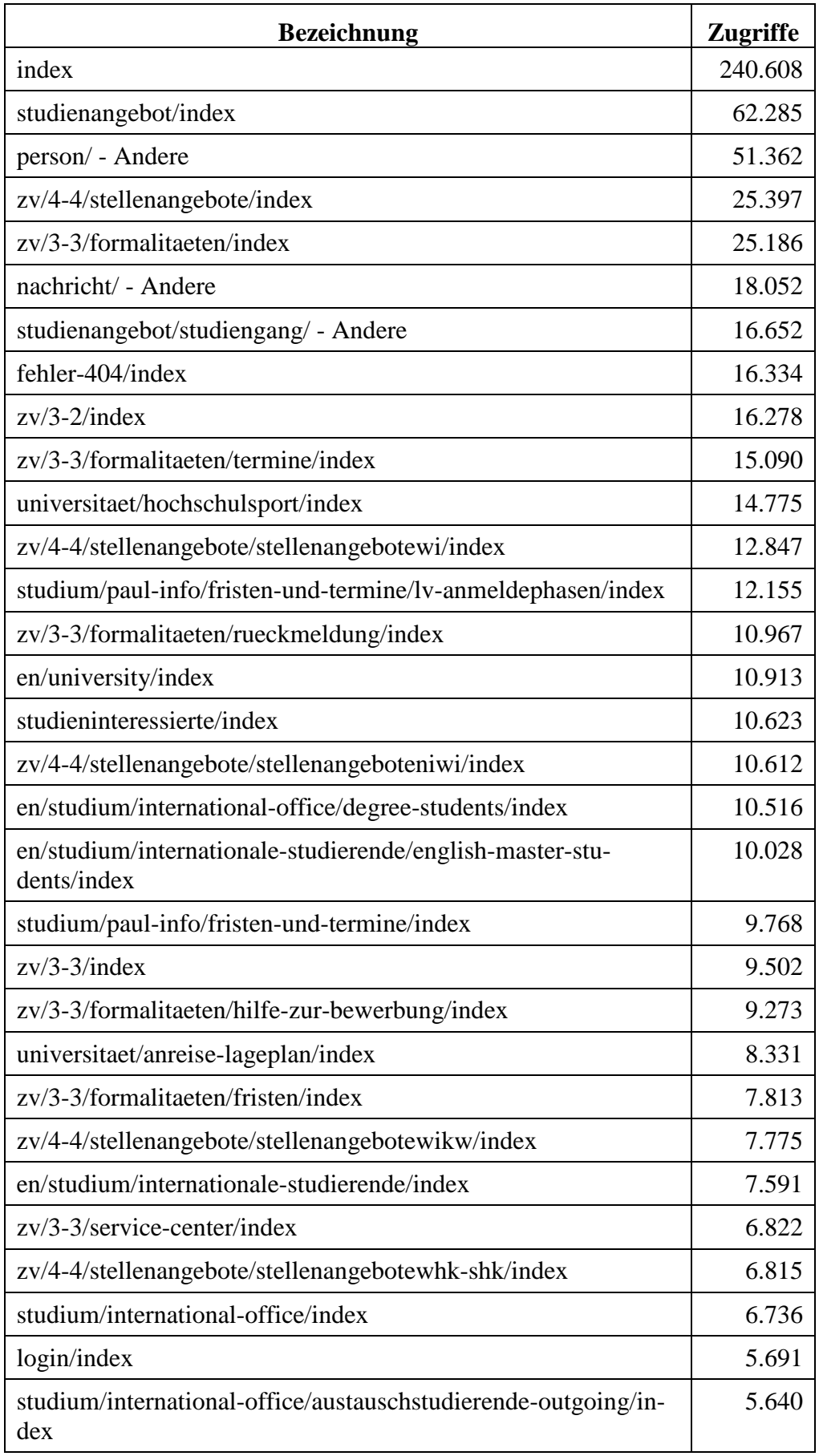

**Tabelle 154: Zugriffe auf www.upb.de von extern mittels Desktop 2017**

| <b>Bezeichnung</b>                                                                       | <b>Zugriffe</b> |
|------------------------------------------------------------------------------------------|-----------------|
| index                                                                                    | 26.037          |
| $zv/3-2/index$                                                                           | 3.531           |
| person/ - Andere                                                                         | 2.400           |
| zv/3-3/formalitaeten/termine/index                                                       | 1.900           |
| universitaet/anreise-lageplan/index                                                      | 1.674           |
| fehler-404/index                                                                         | 1.582           |
| zv/3-2/sonstiges/oeffnungszeiten/index                                                   | 1.582           |
| universitaet/hochschulsport/index                                                        | 1.494           |
| studium/paul-info/fristen-und-termine/index                                              | 828             |
| studium/paul-info/fristen-und-termine/lv-anmeldephasen/index                             | 818             |
| $zv/3-3/index$                                                                           | 767             |
| studium/paul-info/fristen-und-termine/pruefungsanmeldung/in-<br>dex                      | 721             |
| studium/international-office/index                                                       | 618             |
| universitaet/svk/index                                                                   | 618             |
| studium/international-office/austauschstudierende-out-<br>going/partnerhochschulen/index | 484             |
| zfs/index                                                                                | 472             |
| zv/4-4/stellenangebote/index                                                             | 464             |
| studium/index                                                                            | 436             |
| studium/paul-info/hilfe-fuer-studierende/support/index                                   | 424             |
| studium/international-office/austauschstudierende-outgoing/be-<br>werbung/index          | 415             |
| zv/3-3/service-center/index                                                              | 411             |
| studium/international-office/austauschstudierende-outgoing/in-<br>dex                    | 393             |
| $zv/3-2/la/index$                                                                        | 385             |
| studieninteressierte/index                                                               | 363             |
| fakultaeten/index                                                                        | 363             |
| nachricht/ - Andere                                                                      | 326             |
| studium/international/austauschstudierende-outgoing/index                                | 316             |
| zv/4-4/stellenangebote/stellenangebotewhk-shk/index                                      | 309             |
| zv/3-3/termine/index                                                                     | 300             |

**Tabelle 155: Zugriffe auf www.upb.de von intern mobil vom 9.7. bis 31.12.2016**

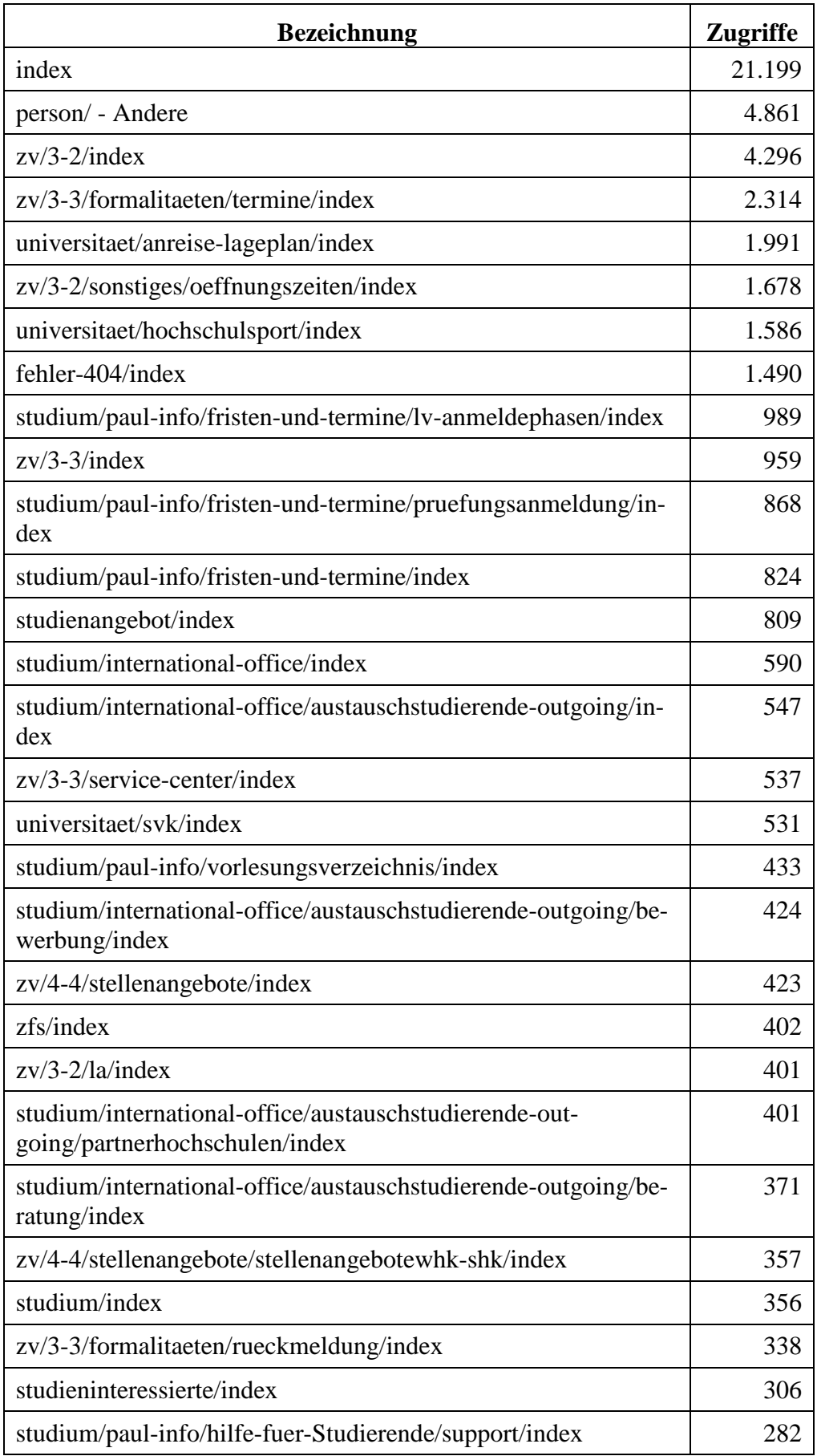

### **Tabelle 156: Zugriffe auf www.upb.de von intern mobil 2017**

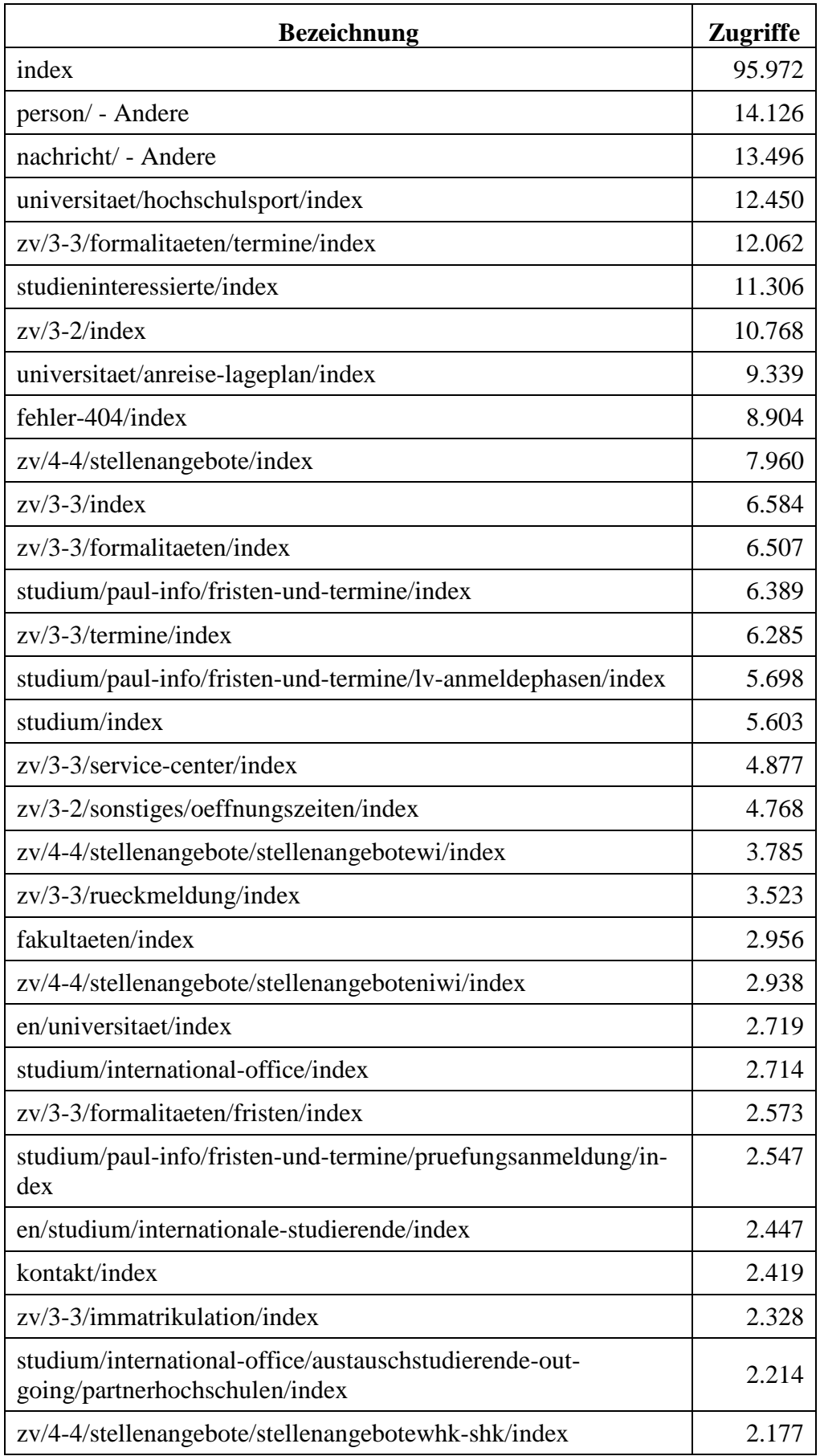

**Tabelle 157: Zugriffe auf www.upb.de von extern mobil vom 13.8. bis 31.12.2016**

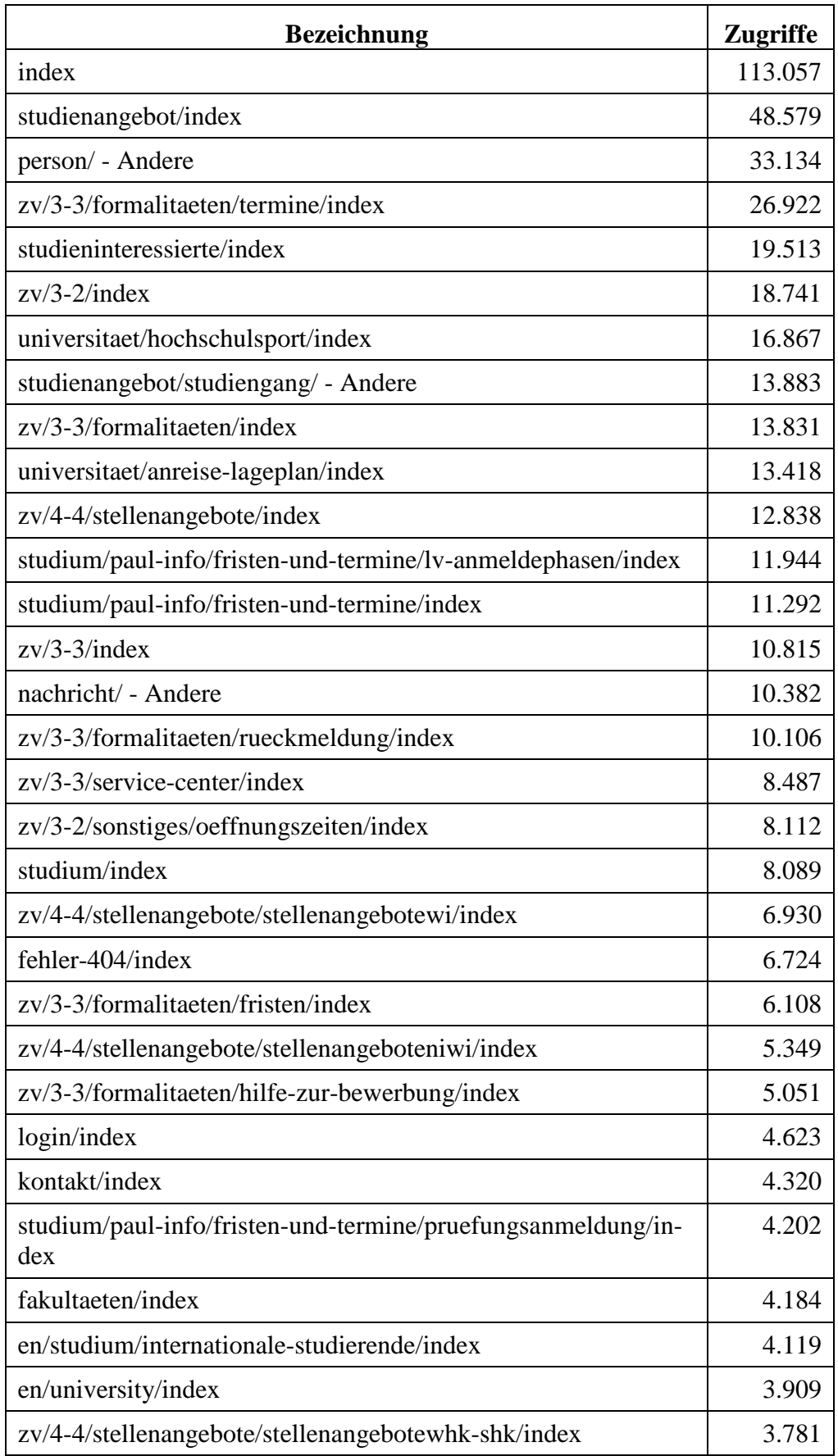

**Tabelle 158: Zugriffe auf www.upb.de von extern mobil 2017**

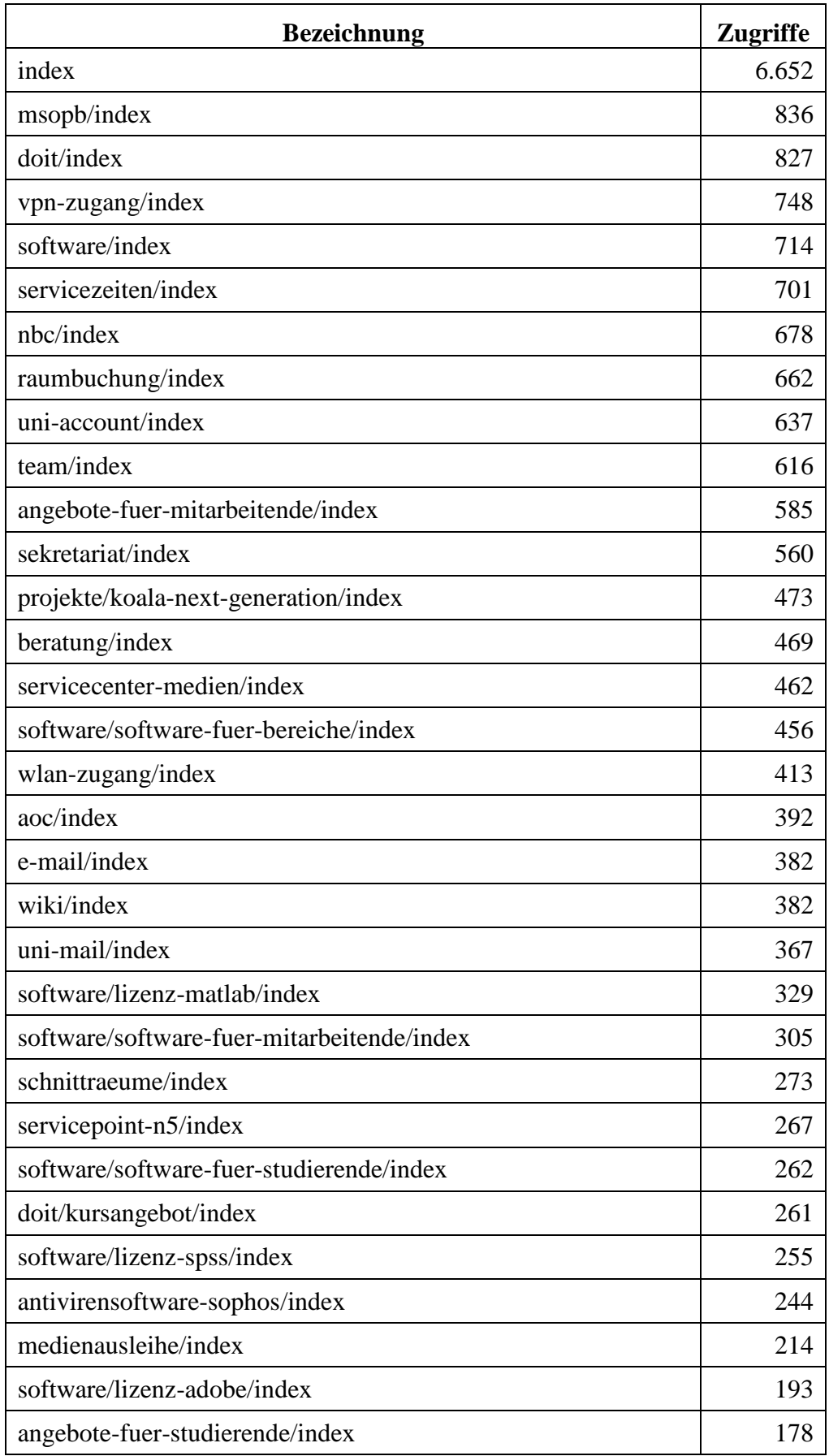

**Tabelle 159: Zugriffe auf imt.upb.de von intern mittels Desktop vom 13.8. bis 31.12.2016**

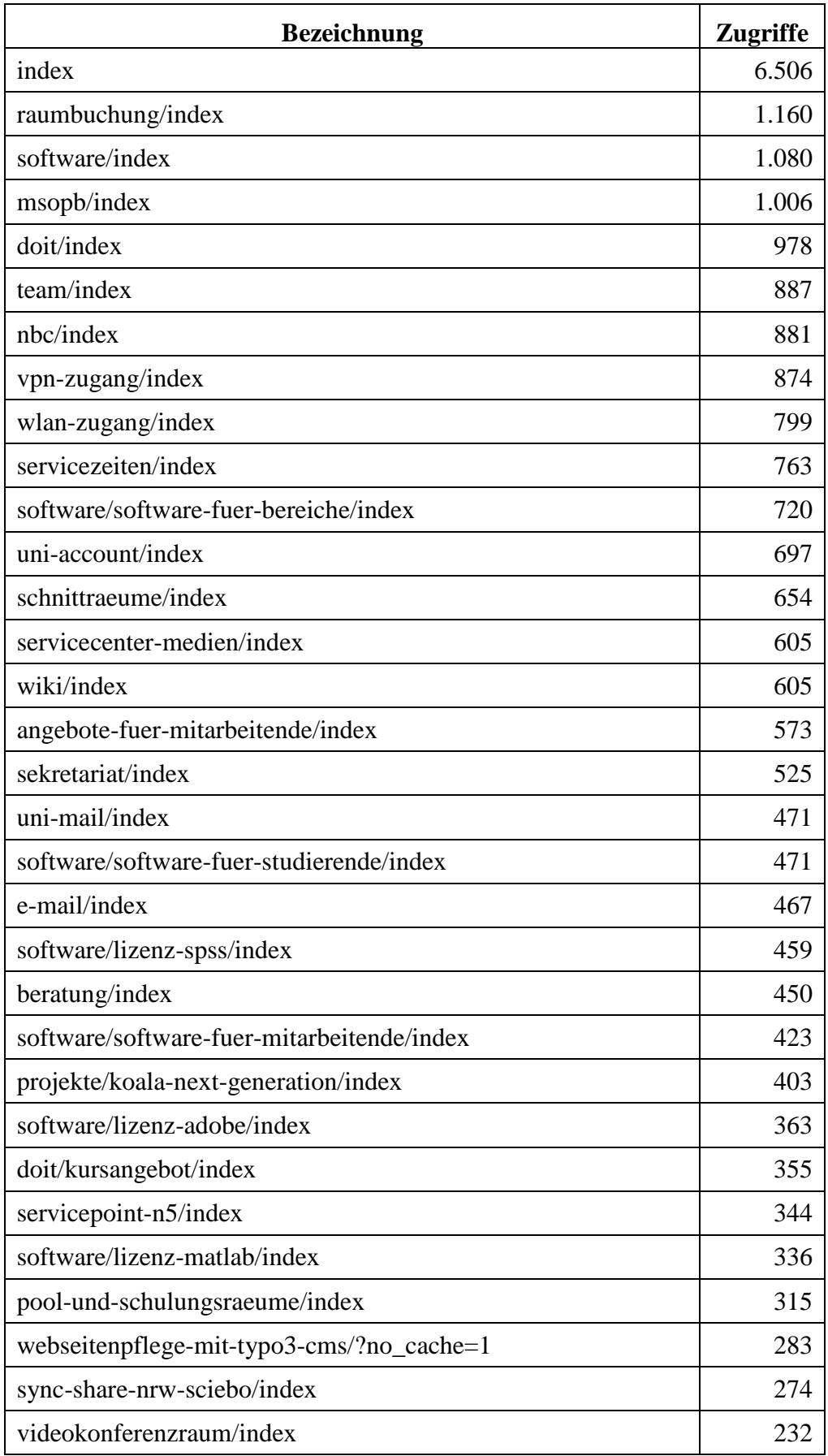

**Tabelle 160: Zugriffe auf imt.upb.de von intern mittels Desktop 2017**

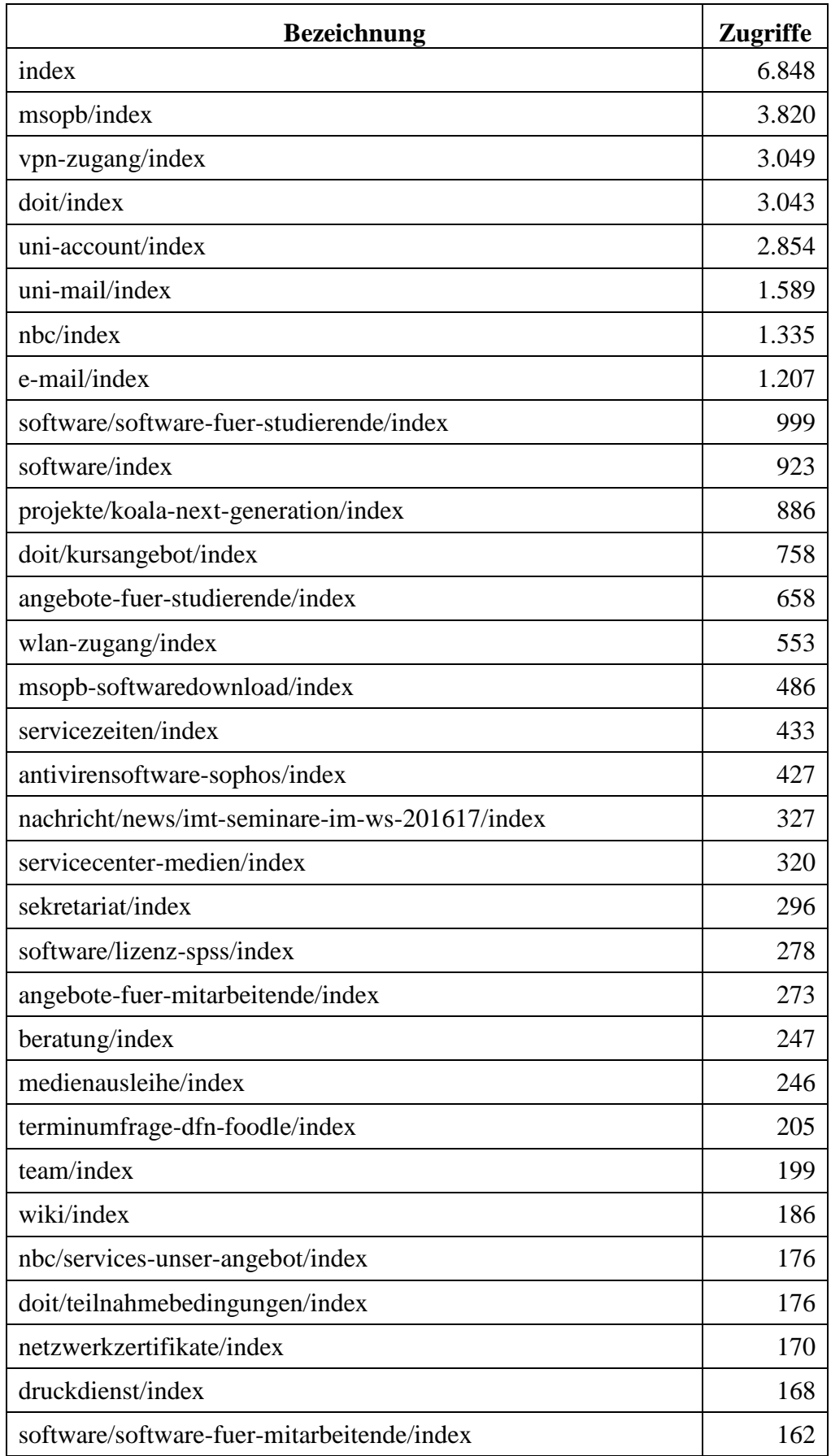

**Tabelle 161: Zugriffe auf imt.upb.de von extern mittels Desktop vom 13.8. bis 31.12.2016**

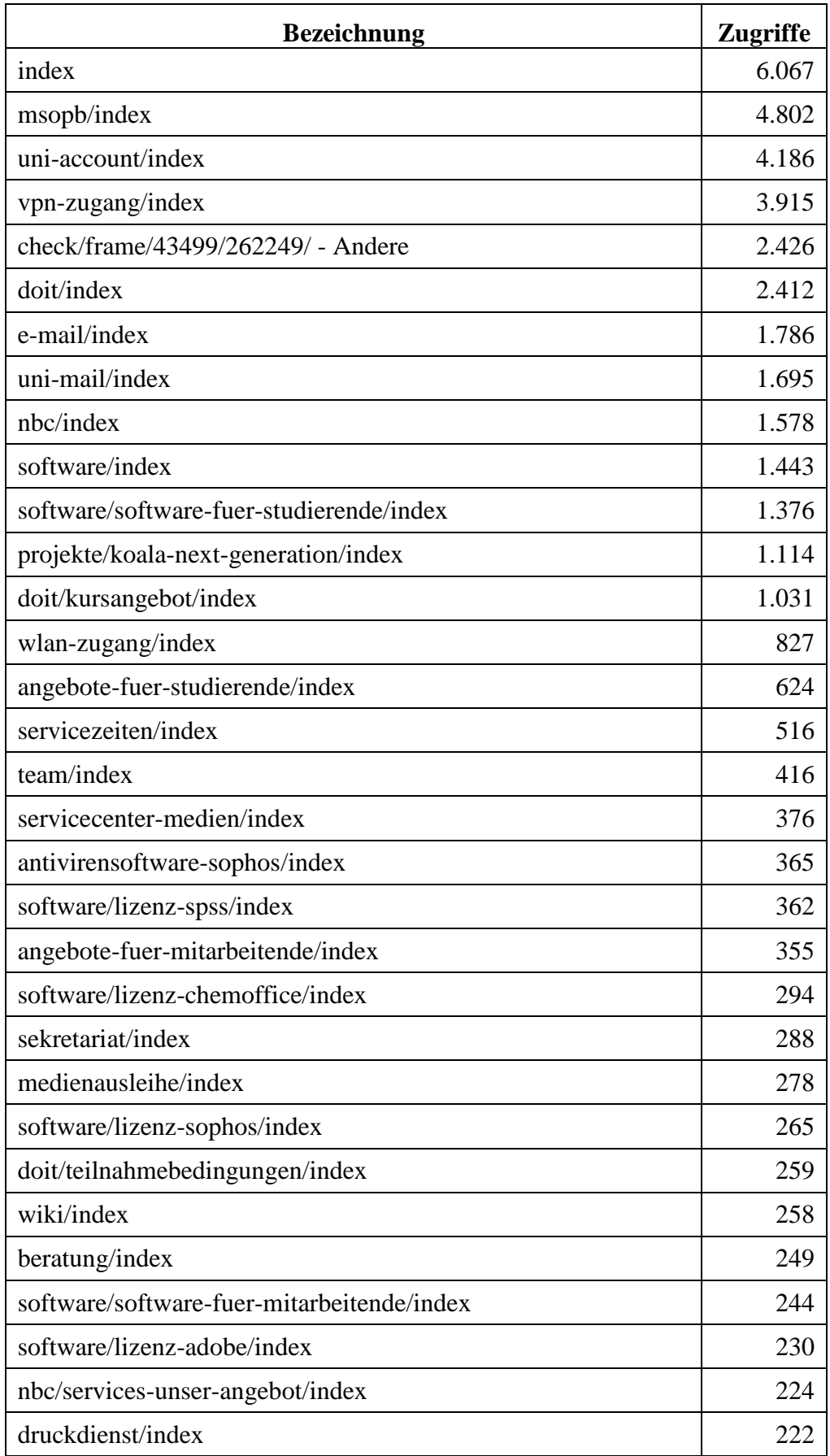

**Tabelle 162: Zugriffe auf imt.upb.de von extern mittels Desktop 2017**

| <b>Bezeichnung</b>                       | <b>Zugriffe</b> |
|------------------------------------------|-----------------|
| index                                    | 835             |
| doit/index                               | 462             |
| nbc/index                                | 316             |
| wlan-zugang/index                        | 248             |
| aoc/index                                | 216             |
| projekte/koala-next-generation/index     | 176             |
| servicezeiten/index                      | 167             |
| uni-account/index                        | 148             |
| servicecenter-medien/index               | 140             |
| uni-mail/index                           | 137             |
| msopb/index                              | 110             |
| doit/kursangebot/index                   | 95              |
| medienausleihe/index                     | 78              |
| vpn-zugang/index                         | 77              |
| e-mail/index                             | 73              |
| netzwerkzertifikate/index                | 69              |
| angebote-fuer-studierende/index          | 60              |
| pool-und-schulungsraeume/index           | 49              |
| druckdienst/index                        | 40              |
| webauth-einrichten/index                 | 38              |
| beratung/index                           | 37              |
| servicepoint-n5/index                    | 36              |
| doit/teilnahmebedingungen/index          | 34              |
| sekretariat/index                        | 33              |
| software/index                           | 30              |
| eduroam-mit-dfnroaming/index             | 28              |
| raumbuchung/index                        | 26              |
| nbc/wo-ihr-uns-findet/index              | 25              |
| schnittraeume/index                      | 24              |
| en/index                                 | 24              |
| software/software-fuer-studierende/index | 23              |
| wiki/index                               | 21              |

**Tabelle 163: Zugriffe auf imt.upb.de von intern mobil vom 13.8. bis 31.12.2016**

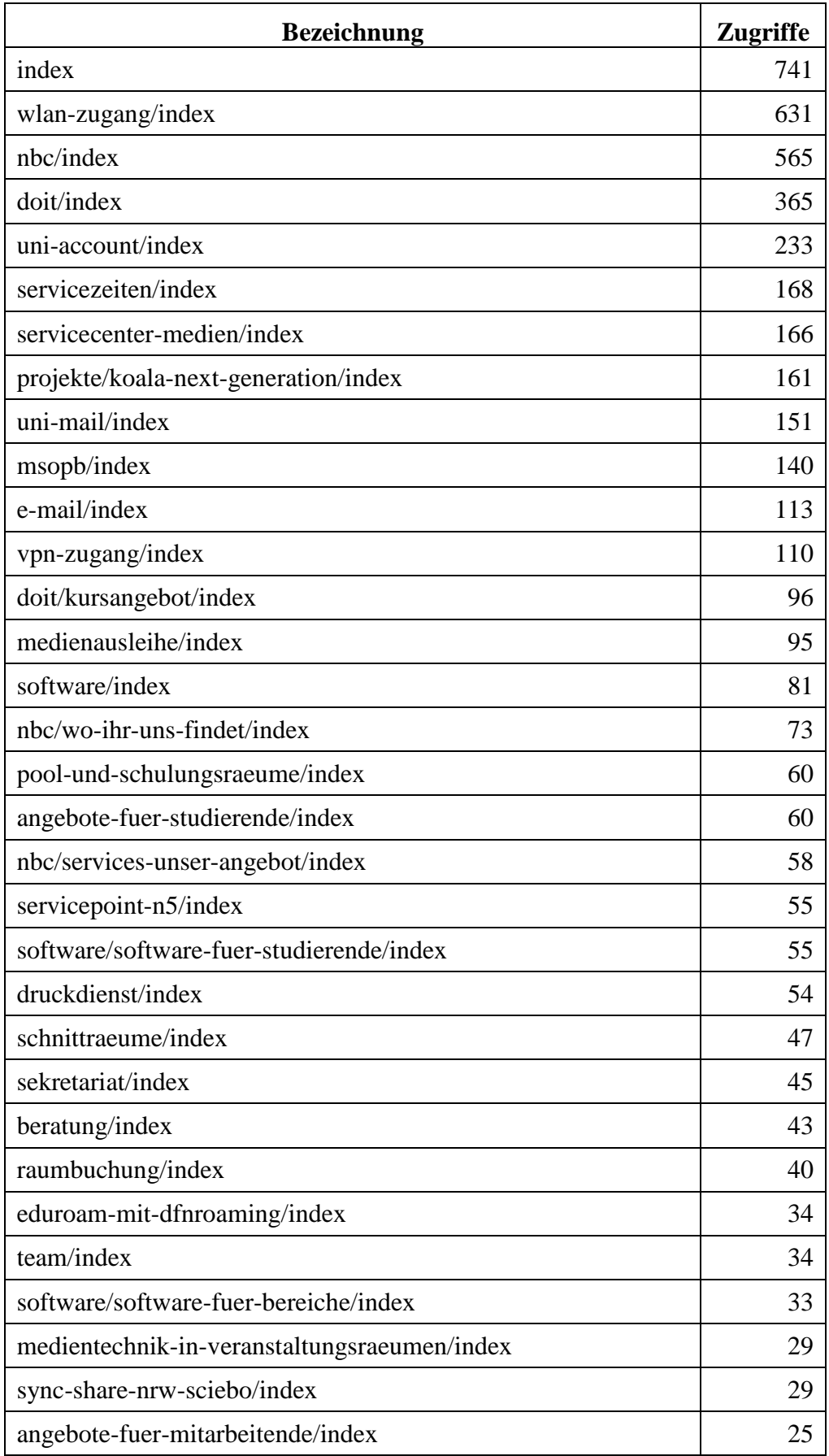

**Tabelle 164: Zugriffe auf imt.upb.de von intern mobil 2017**

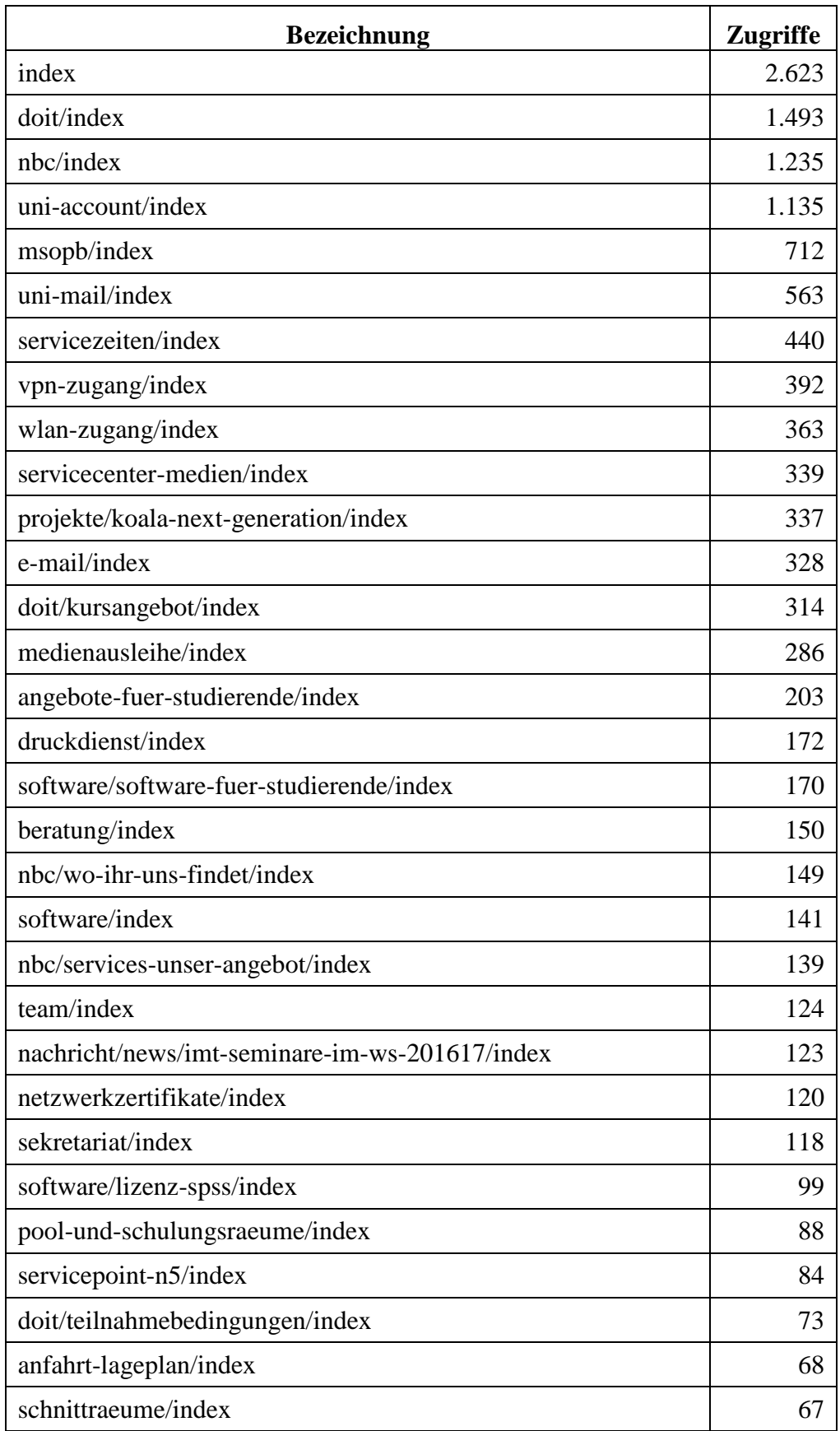

**Tabelle 165: Zugriffe auf imt.upb.de von extern mobil vom 13.8. bis 31.12.2016**

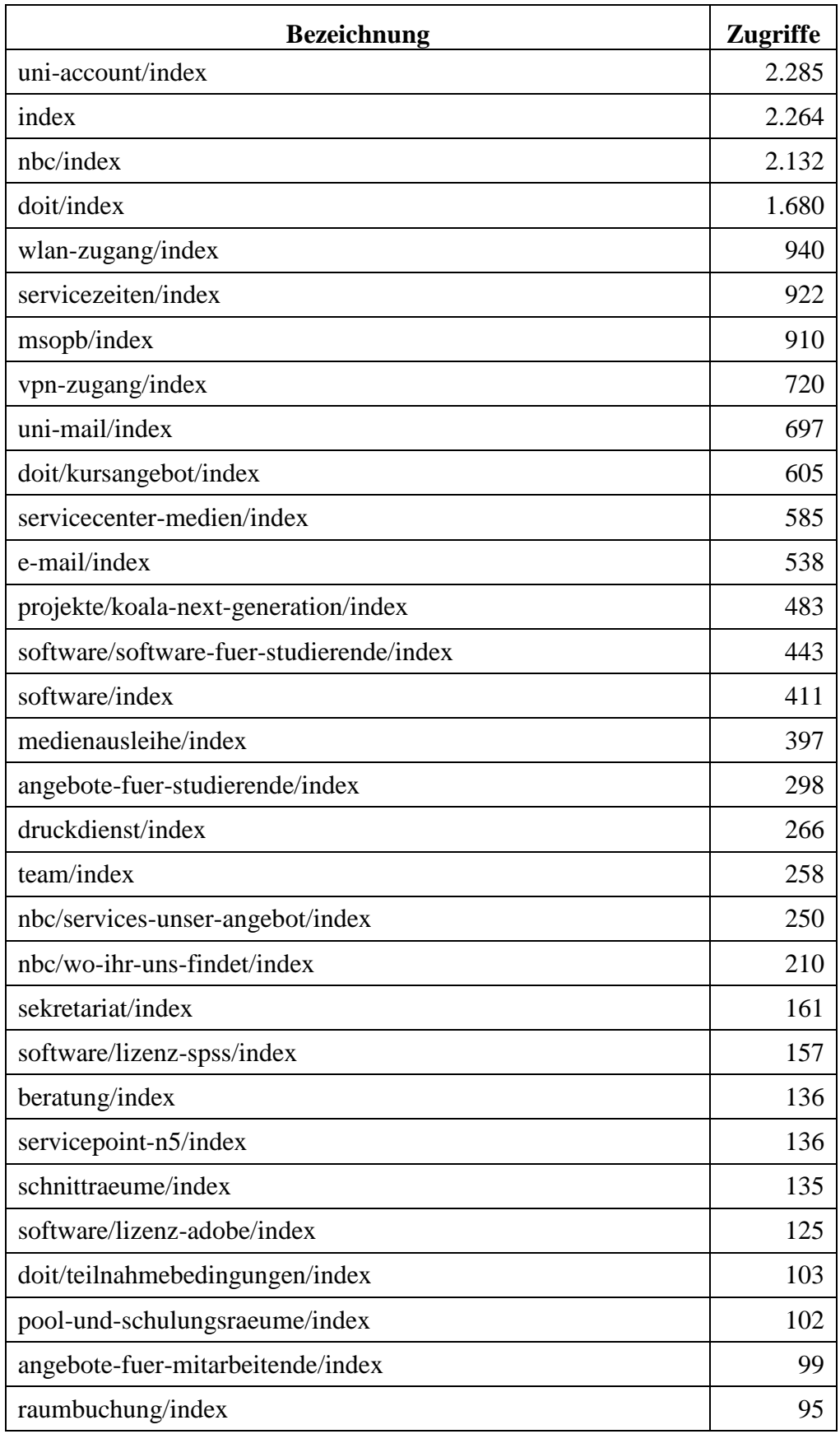

**Tabelle 166: Zugriffe auf imt.upb.de von extern mobil 2017**

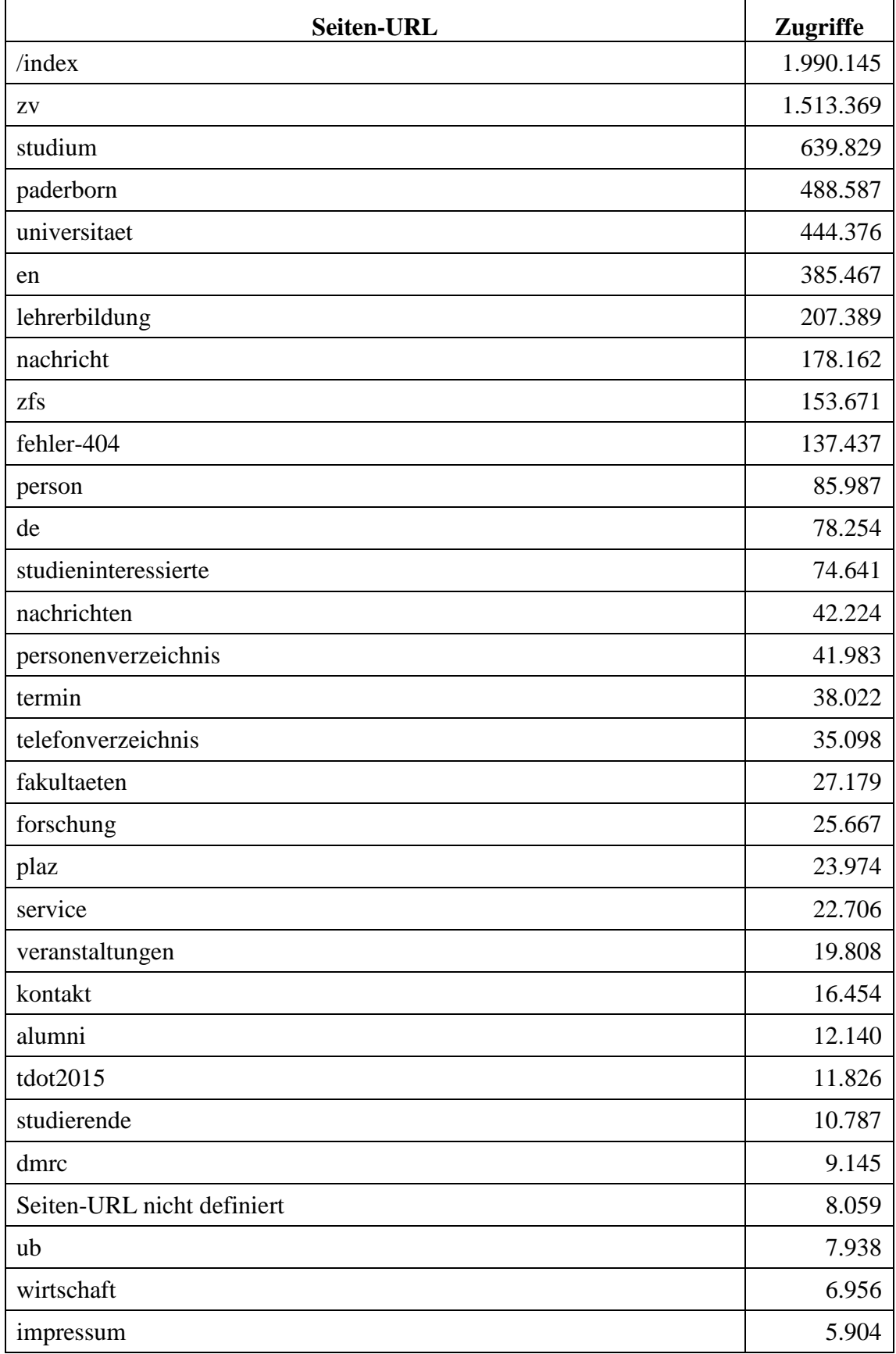

## 11.16 Meistbesuchte Webseiten des Webservers www.unipaderborn.de
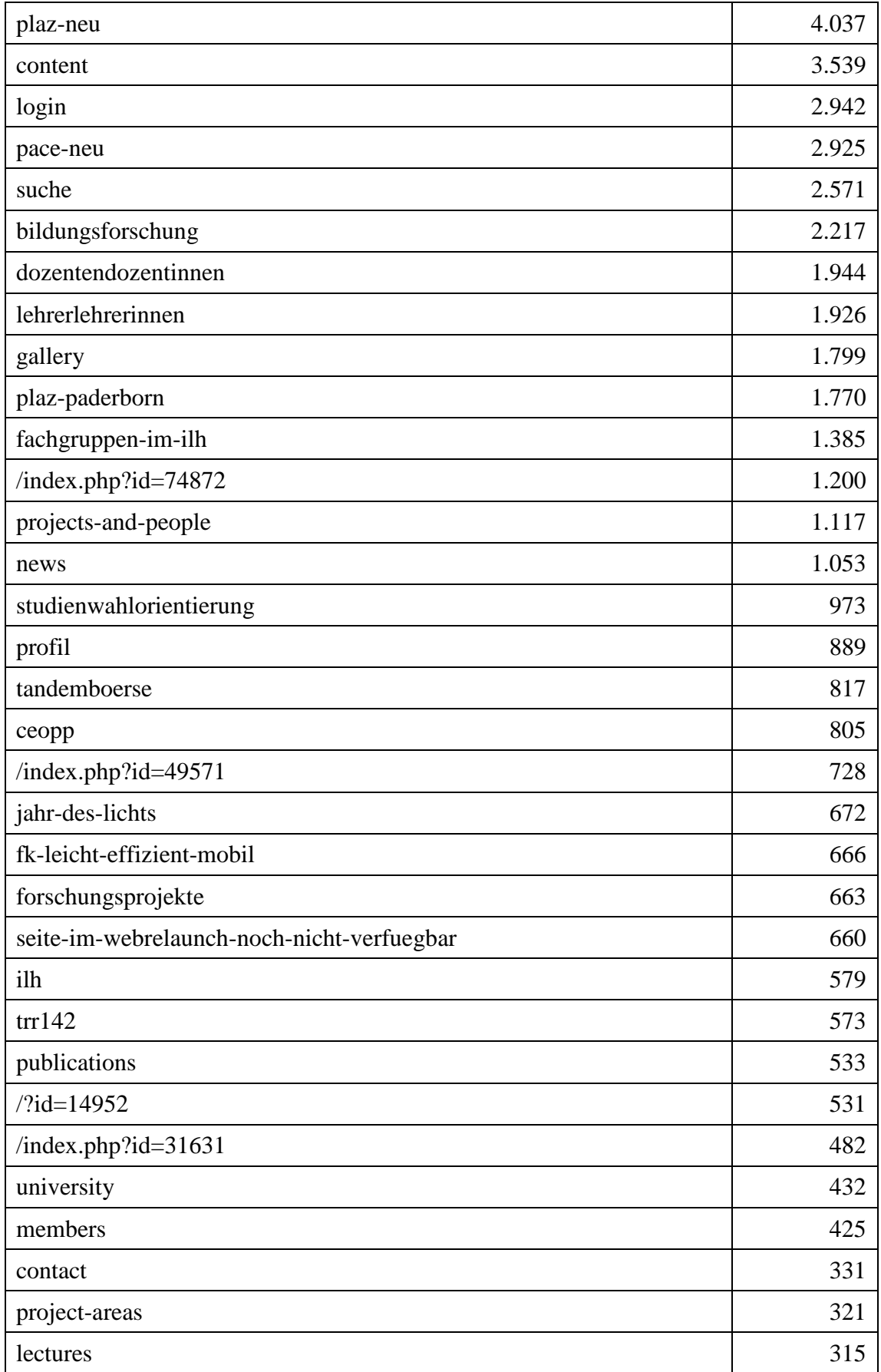

**Tabelle 167: Meistbesuchte Webseiten des Webservers uni-paderborn.de im Jahr 2015**

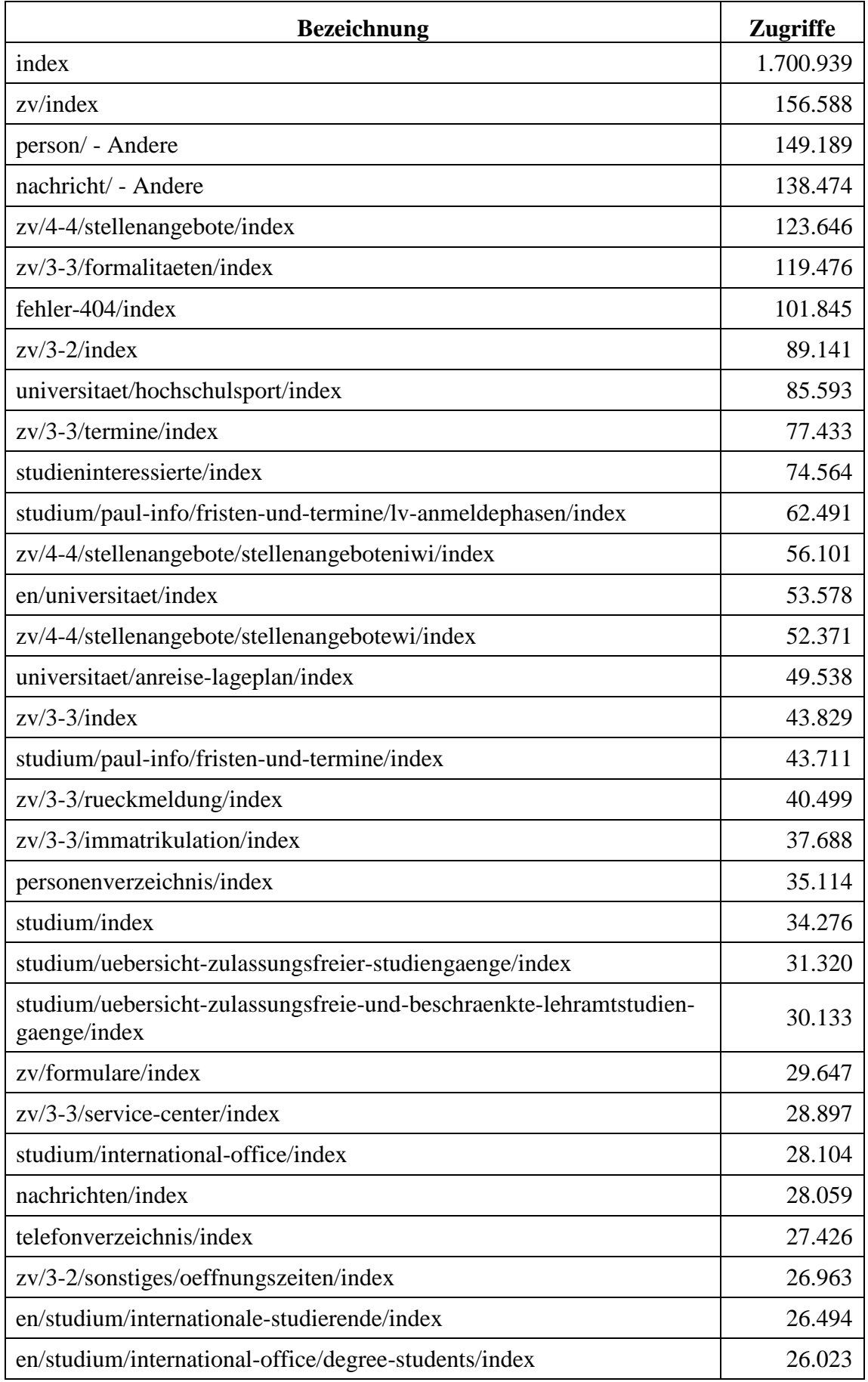

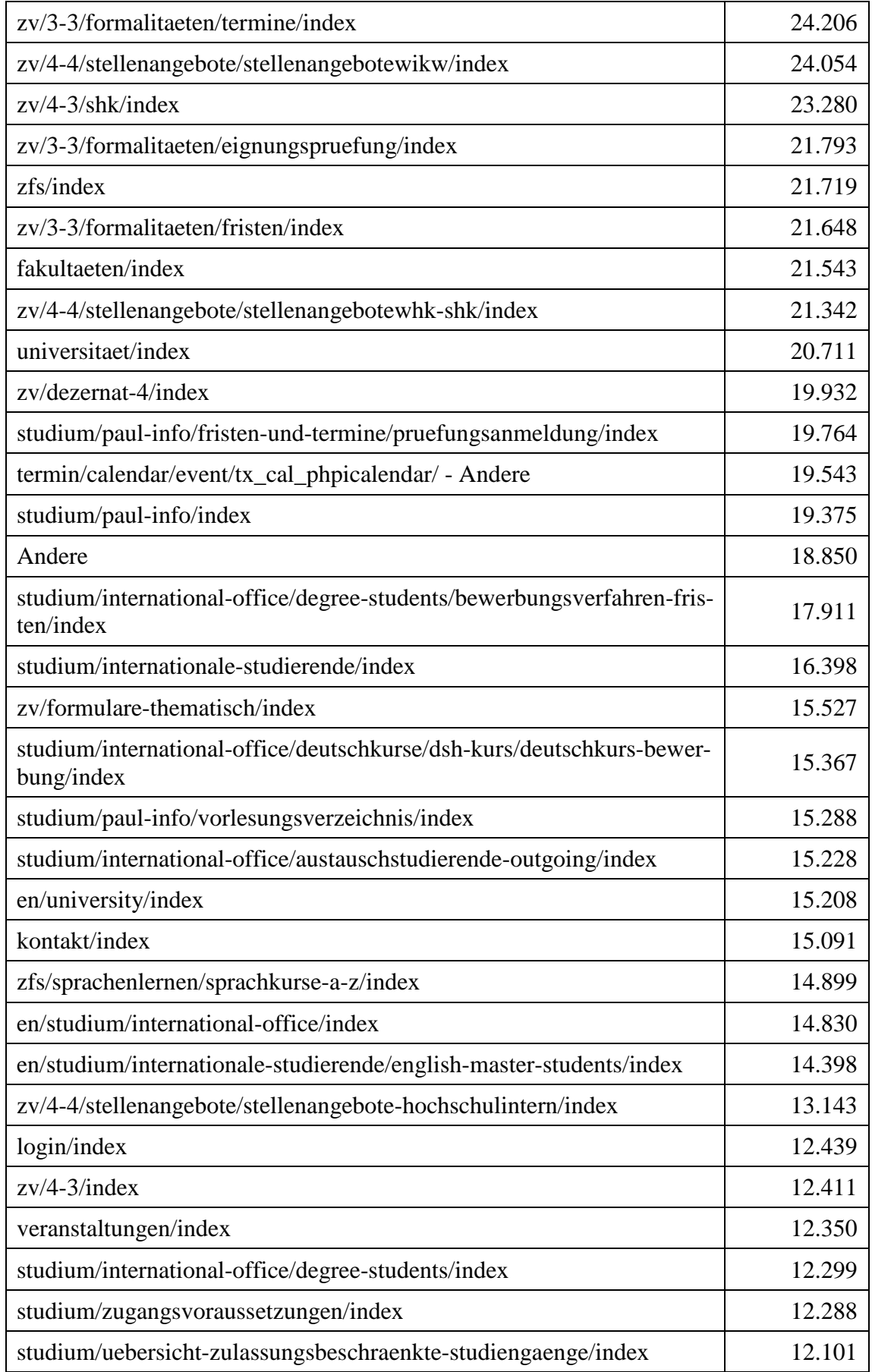

**Tabelle 168: Meistbesuchte Webseiten des Webservers uni-paderborn.de im Jahr 2016**

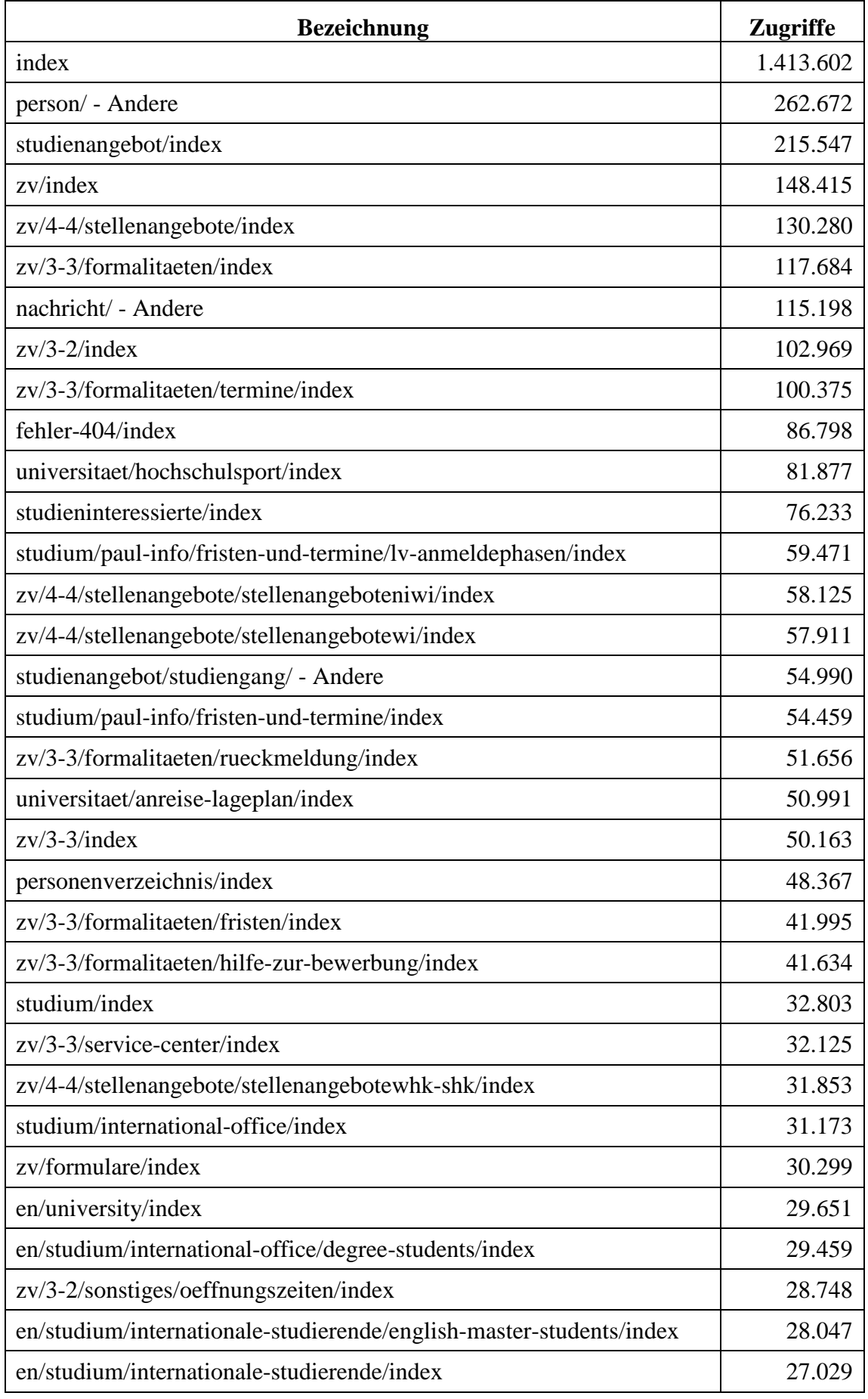

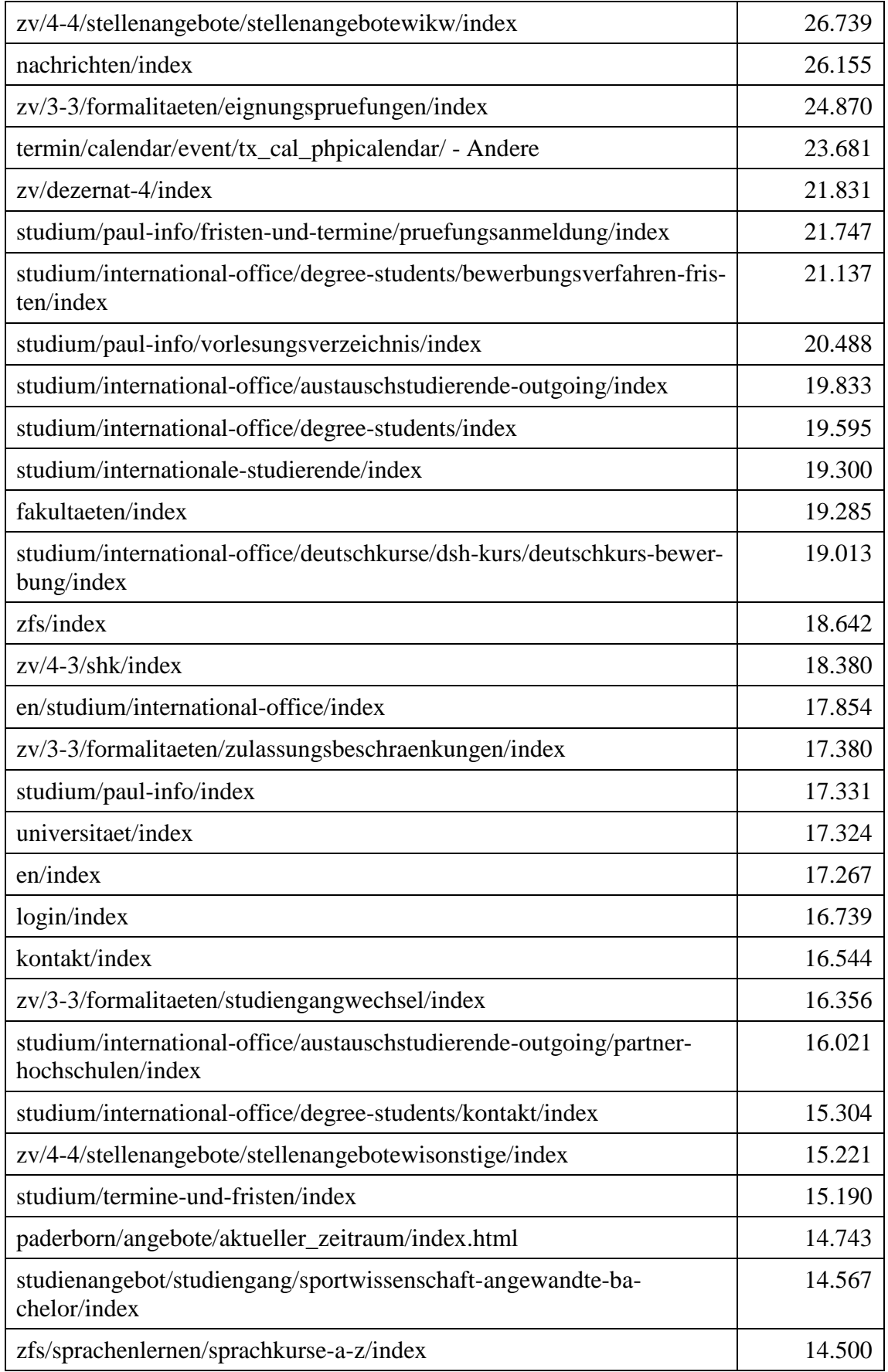

**Tabelle 169: Meistbesuchte Webseiten des Webservers uni-paderborn.de im Jahr 2017**

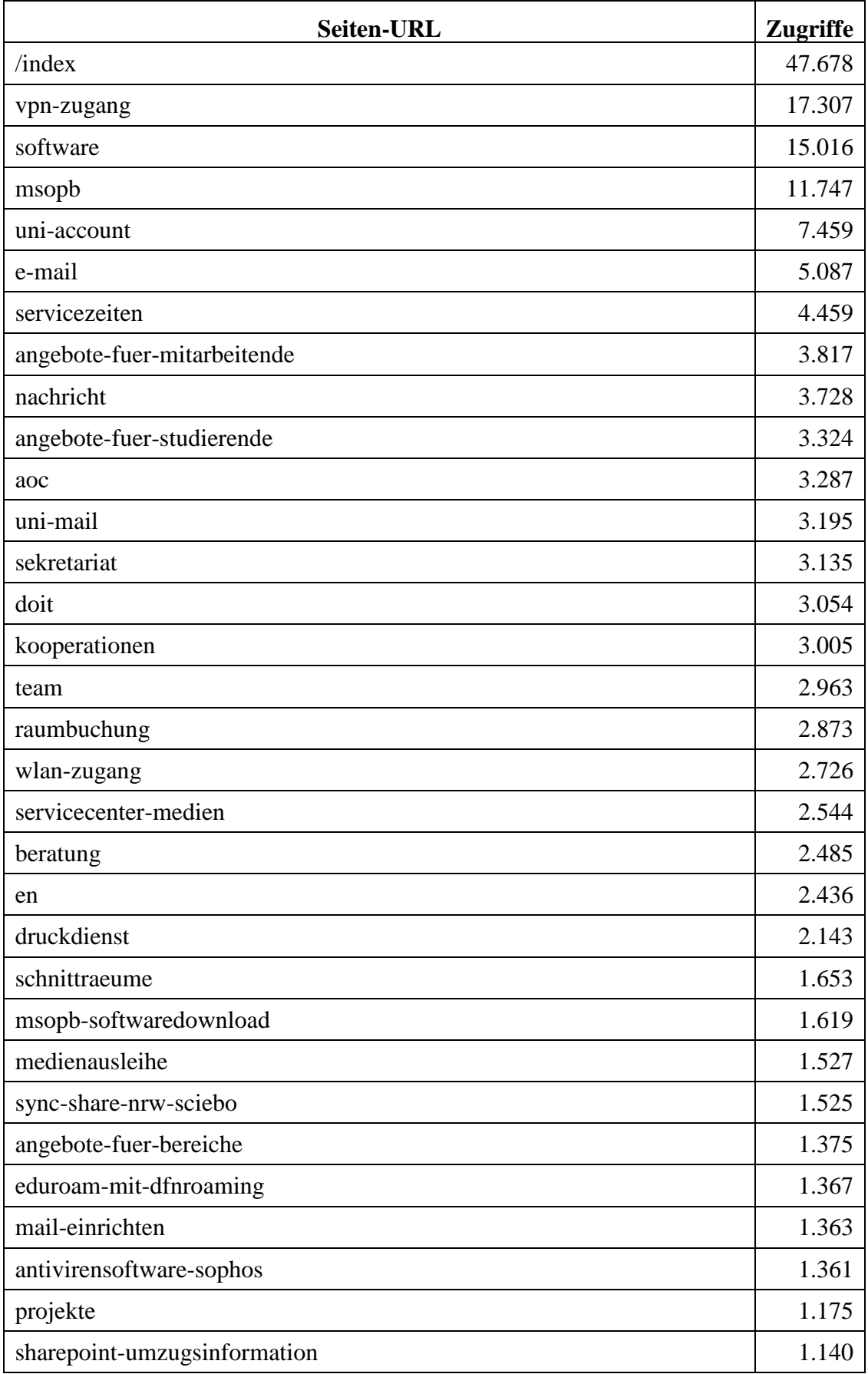

# 11.17Meistbesuchte Webseiten des Webservers imt.uni-paderborn.de

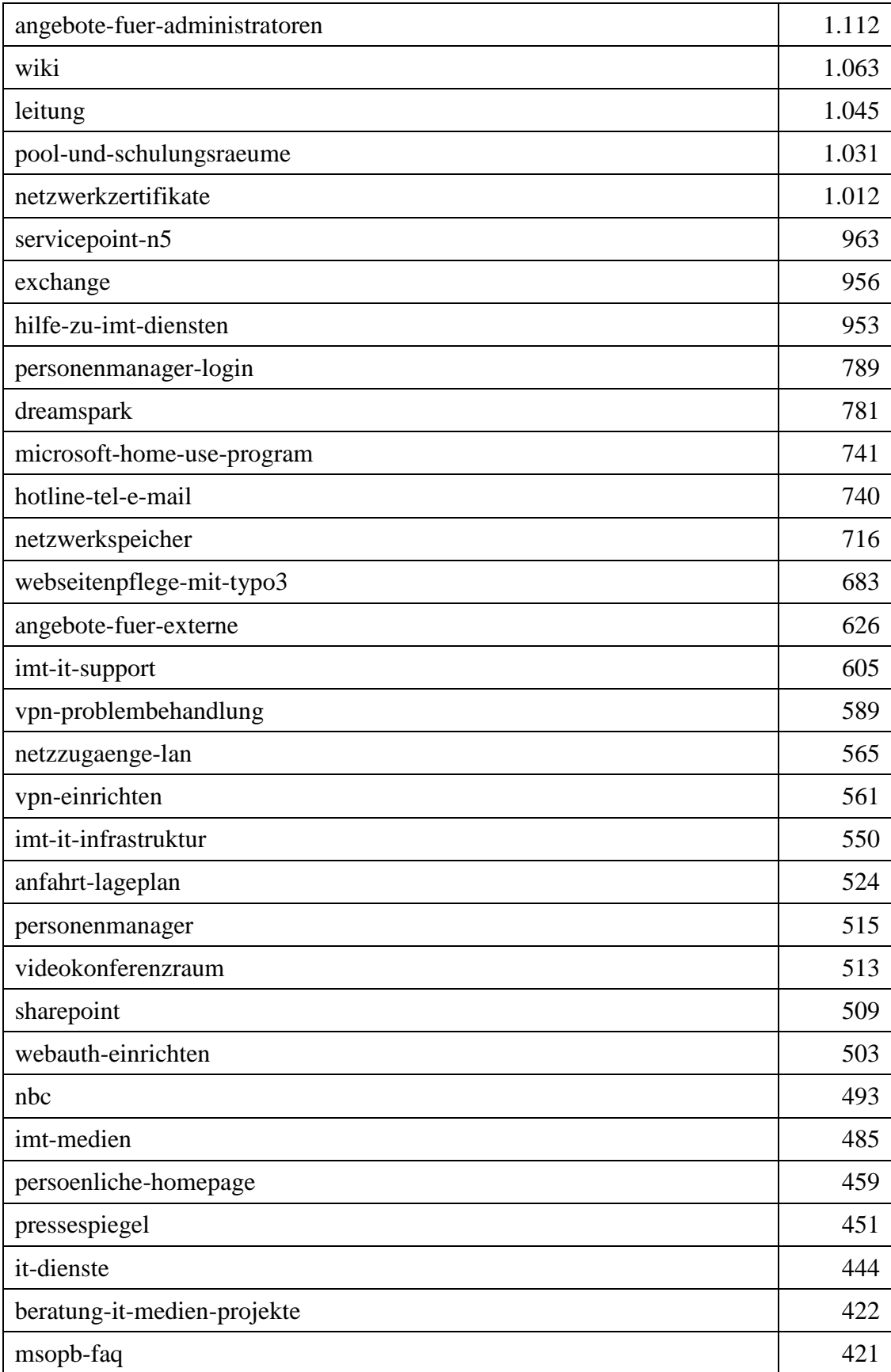

**Tabelle 170: Meistbesuchte Webseiten des Webservers imt.uni-paderborn.de im Jahr 2015**

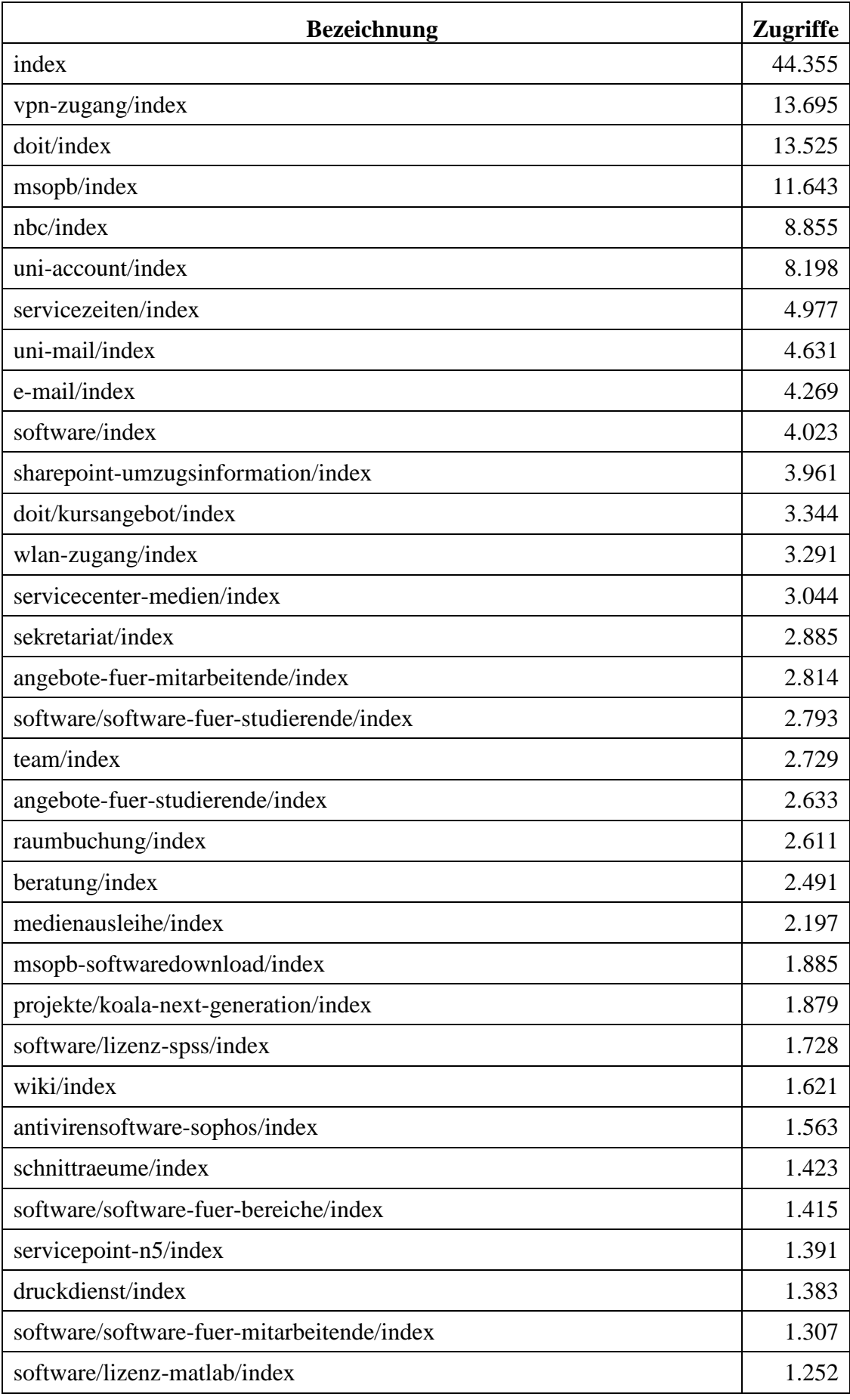

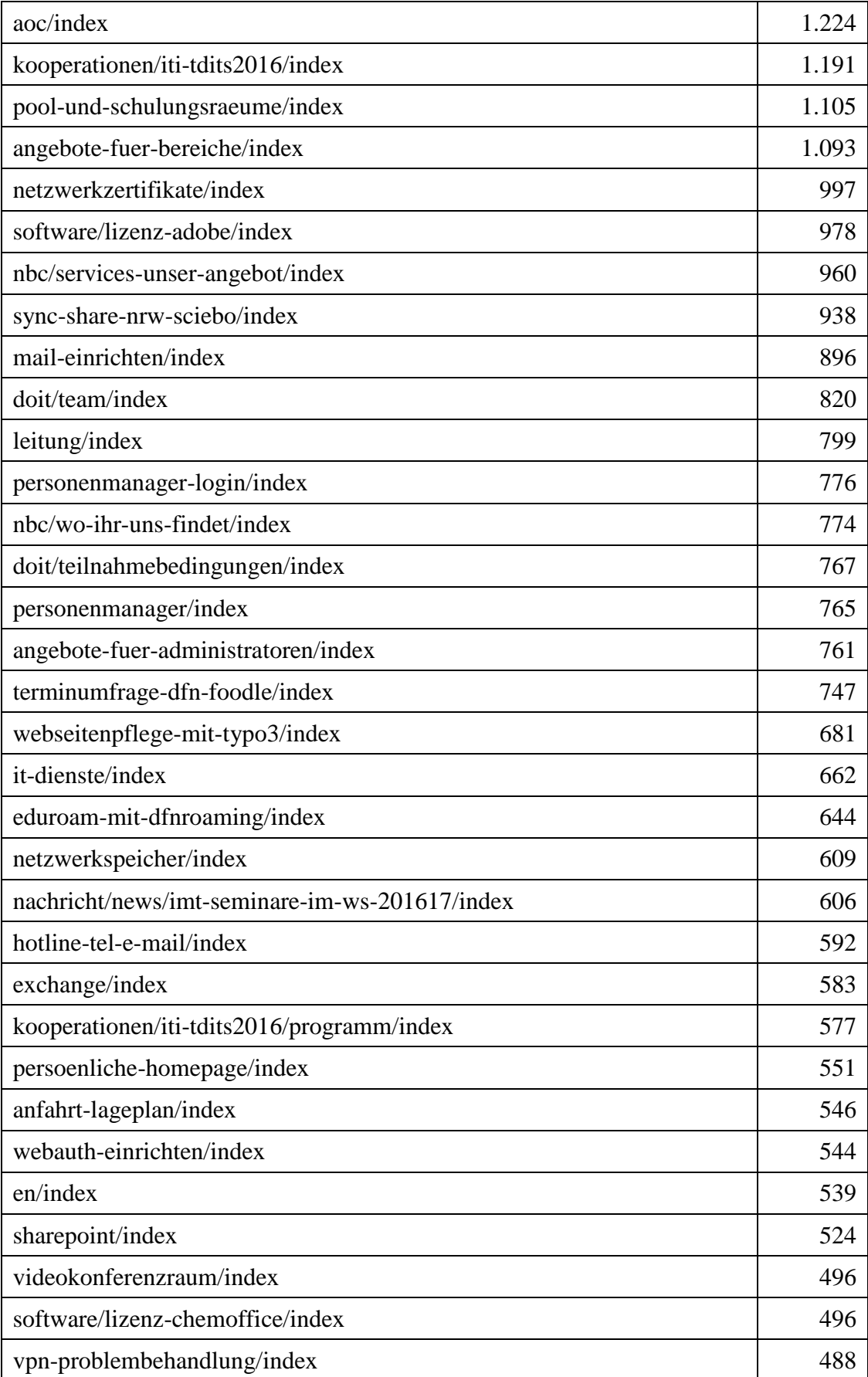

**Tabelle 171: Meistbesuchte Webseiten des Webservers imt.uni-paderborn.de im Jahr 2016**

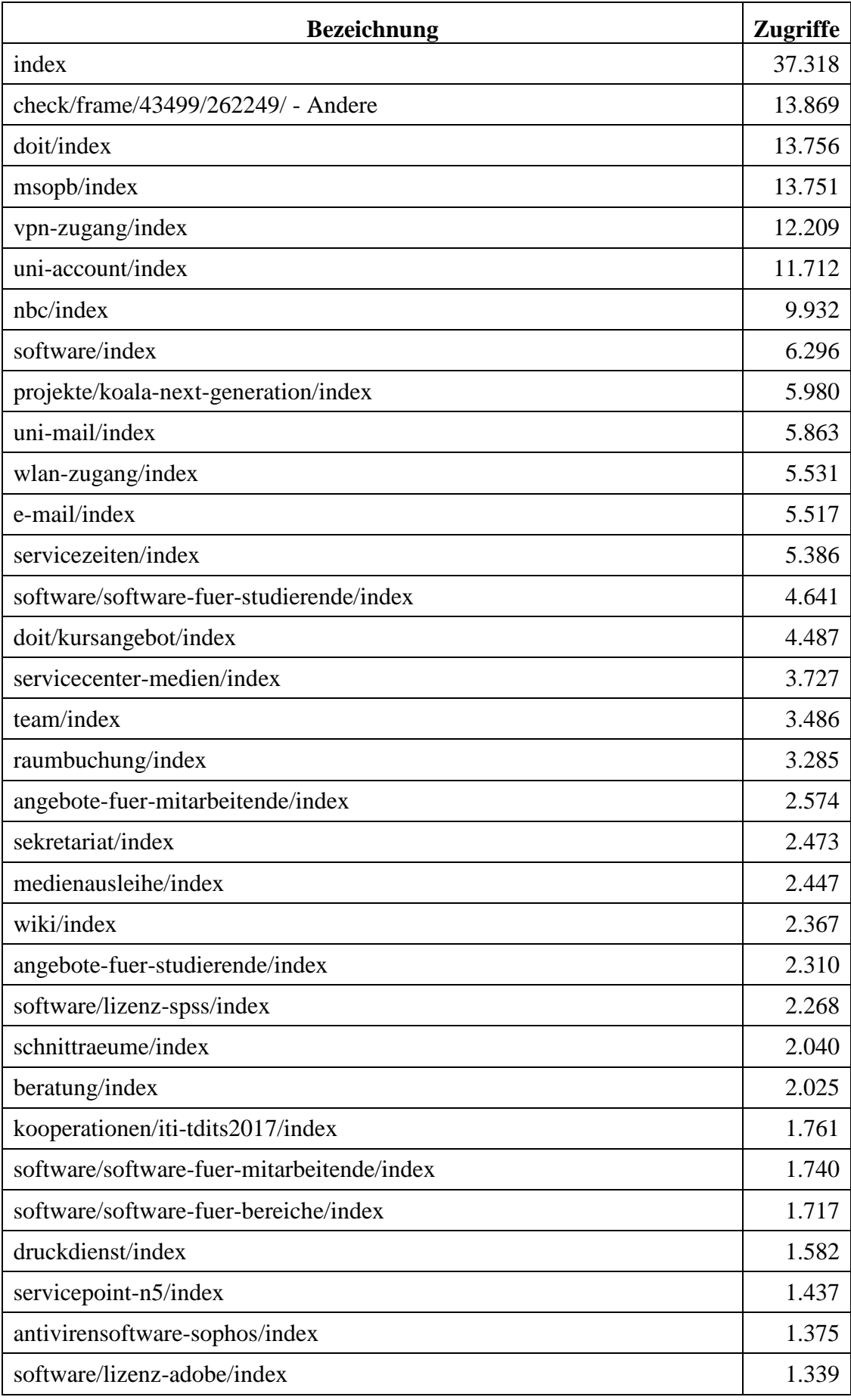

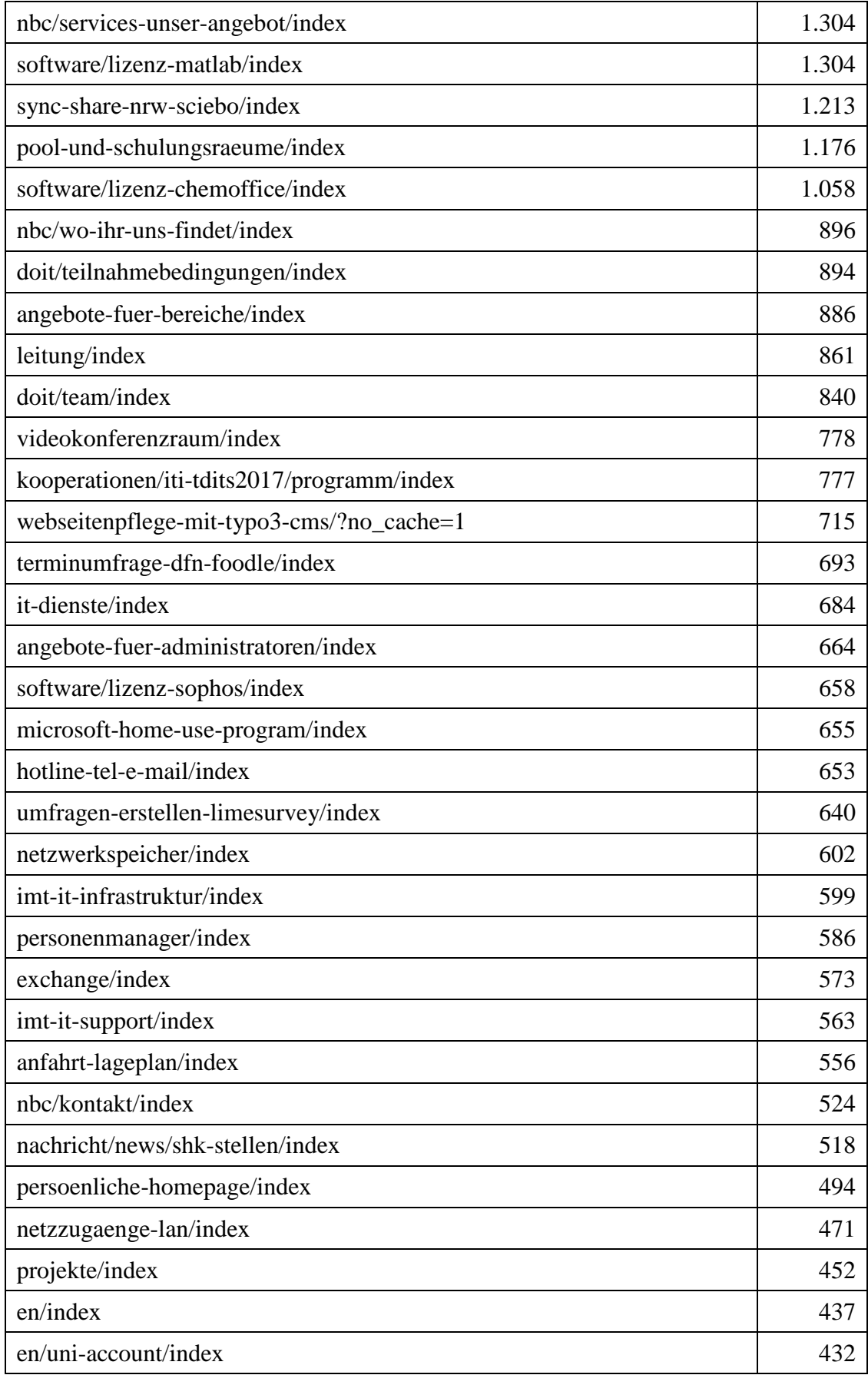

**Tabelle 172: Meistbesuchte Webseiten des Webservers imt.uni-paderborn.de im Jahr 2017**

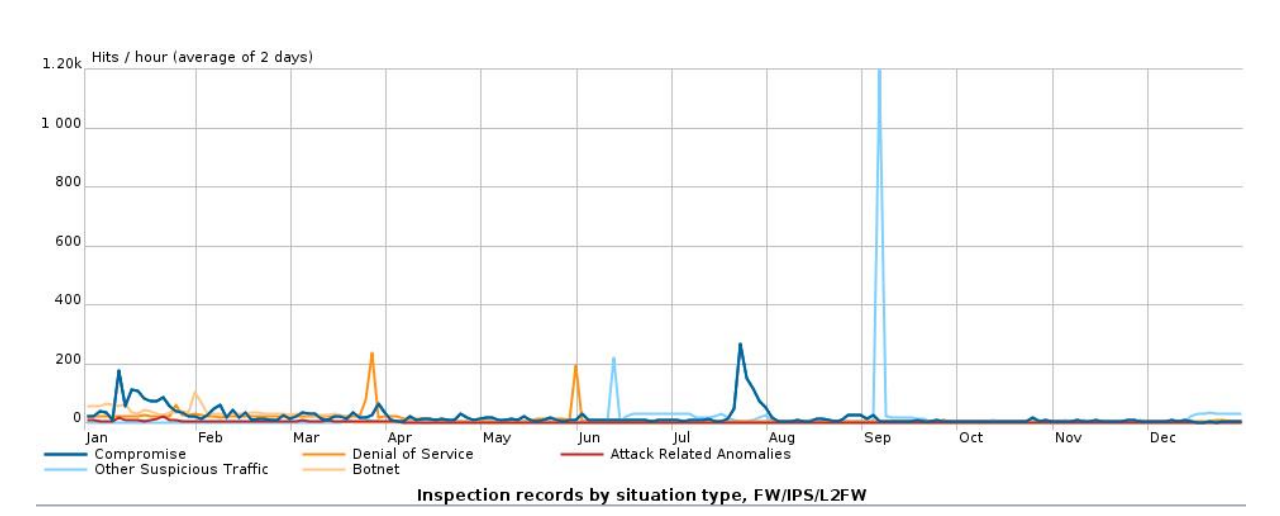

### 11.18 Attacken aus dem Internet auf die Netze der Universität Paderborn

**Abbildung 161: Arten von unerlaubten Zugriffen auf das Netz der Universität Paderborn im Verlauf des Jahres 2016**

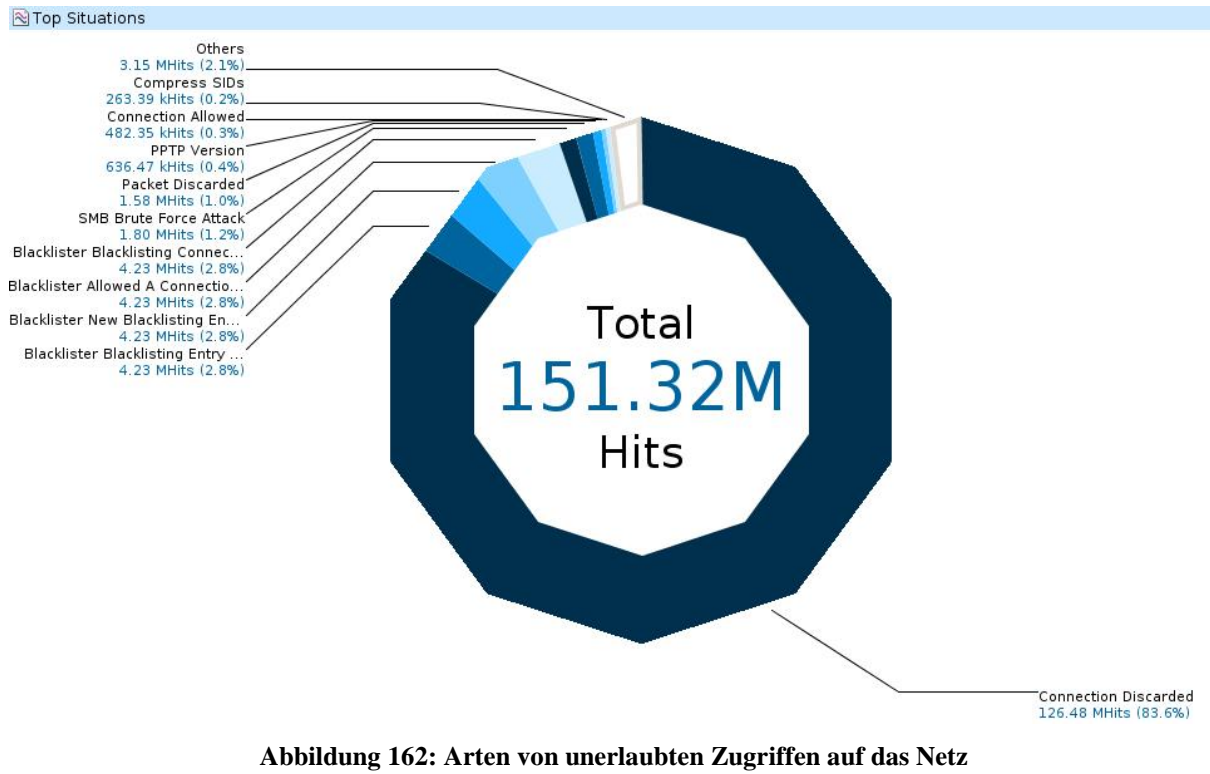

**der Universität Paderborn im Jahr 2016**

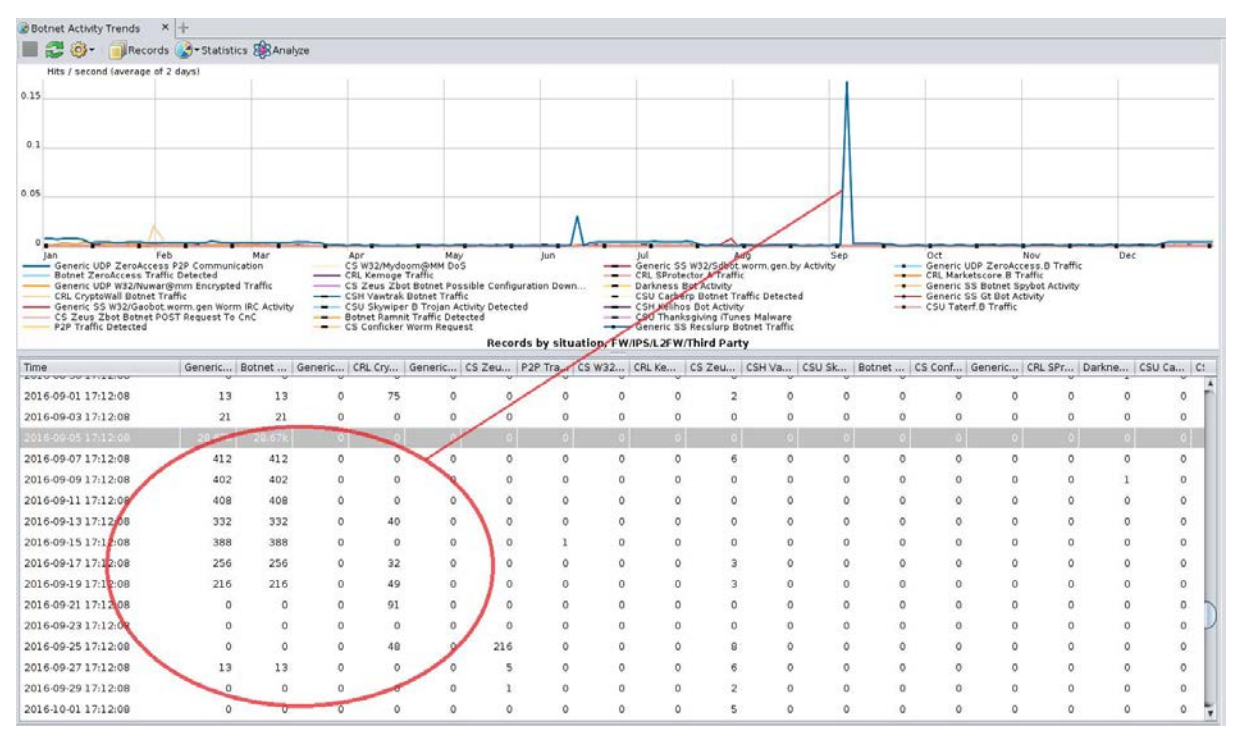

**Abbildung 163: Verbindungen von und zu Bot-Netzen im Jahr 2016**

#### Top Attacks

Generic UDP ZeroAccess P2P Comm... CSH Bash Shellshock Code Injection Botnet ZeroAccess Traffic Detected NTP UDP Ntp Monlist Command TCP SYN Port Scan Or DoS CSU SQL Union Select TEARDROP SAIHYOUSEN Segment SYN No Options CSU PHP Cgi Remote Code Execution CHS Asn 1 Integer BOF MS04-007 2 Generic UDP W32/Nuwar@mm Encryp.. MSRPC TCP CPS Microsoft Windows... CRL CryptoWall Botnet Traffic CRL Apache Win32 Pipe Metachara... CSH Joomla Remote Code Executio... HTTPS CS OpenSSL SSLv3 Get Shar.. Generic SS W32/Gaobot.worm.gen ... CS Zeus Zbot Botnet POST Reques... Executable Download After Suspe... P2P Traffic Detected Executable Upload After Attack Executable Upload After Suspect... MSRPC TCP CPS DCOM RPC Serverna... Generic CS Energizer Duo USB Ch... Executable Download After Poten... Scripting.FileSystemObject Acti... CS W32/Mydoom@MM DoS Generic HTTP Invalid Negative C Negotiate Protocol Smb2 Remote ...

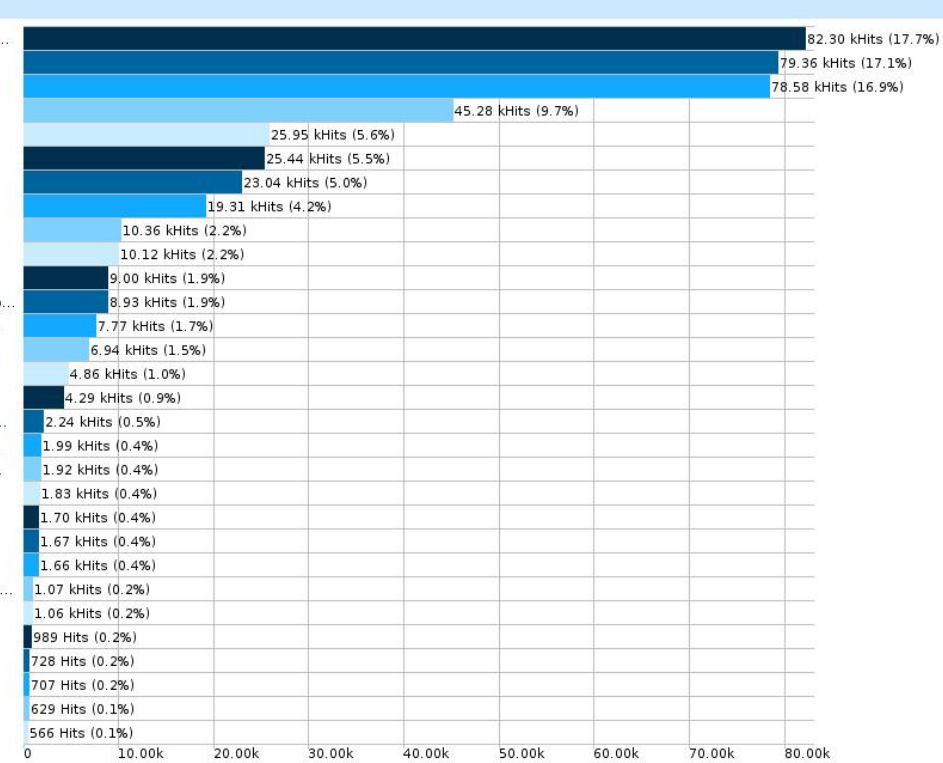

**Abbildung 164: 20 Top-Attacken im Jahr 2016**

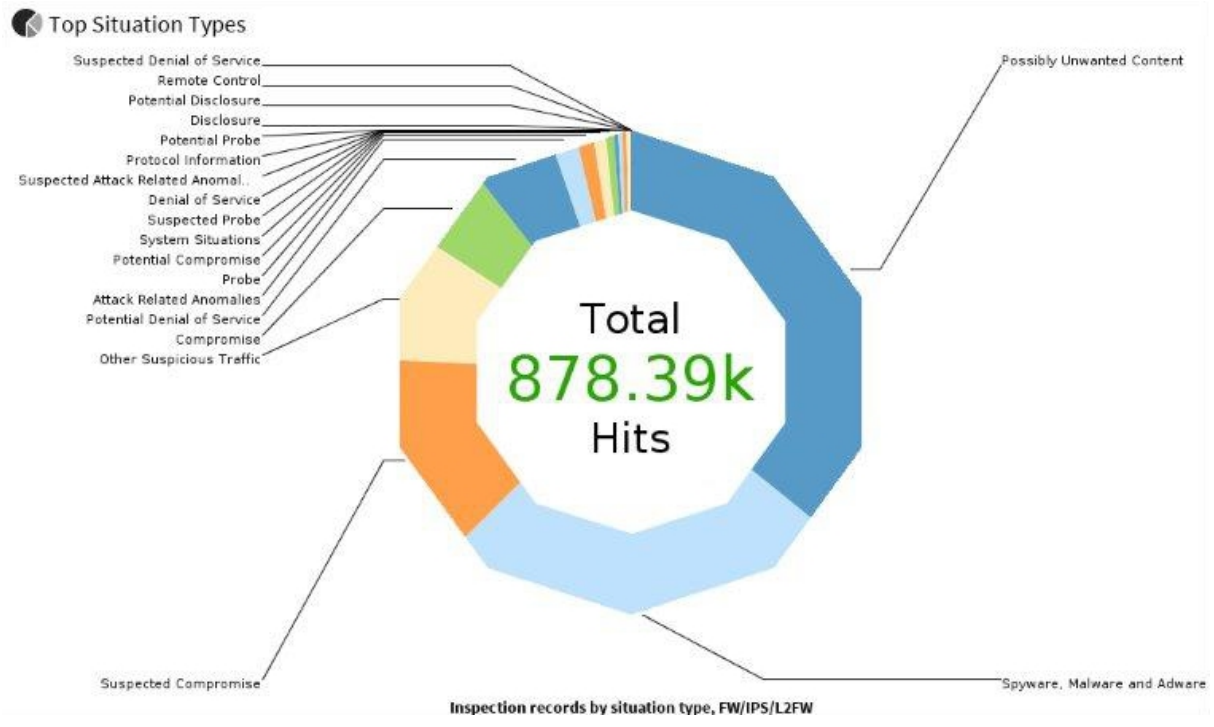

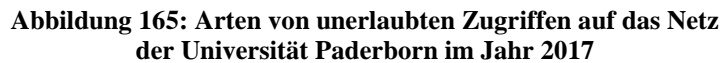

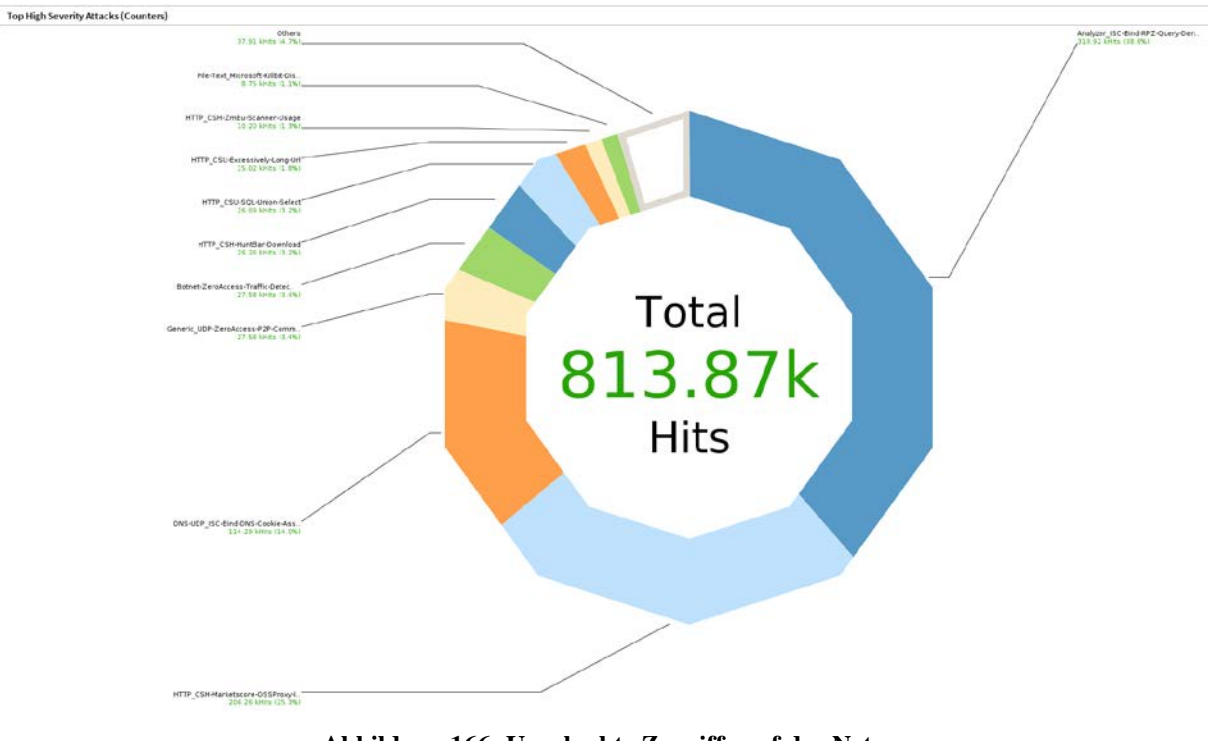

**Abbildung 166: Unerlaubte Zugriffe auf das Netz der Universität Paderborn im Jahr 2017 im Detail**

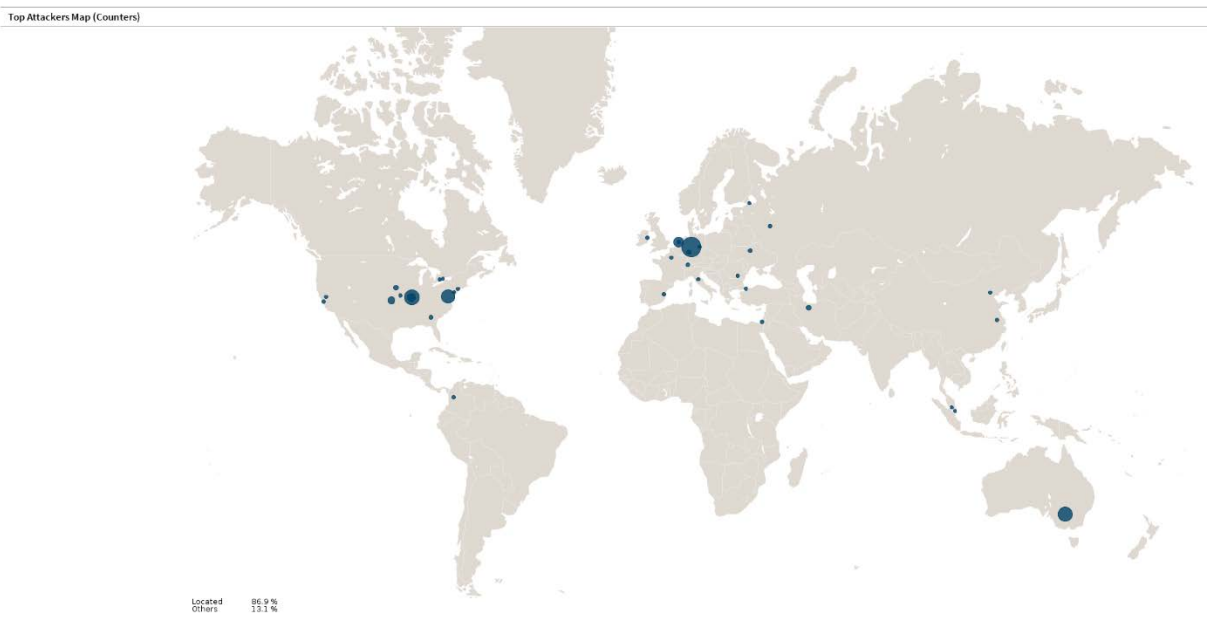

**Abbildung 167: Attacken auf das Netz der Universität Paderborn im Jahr 2017 nach Herkunft**

### 11.19 Überwachung mit Icinga

Host: dabu Service: Matlab Lizenzen

25 Hours 01.02.16 12:35 - 02.02.16 13:35

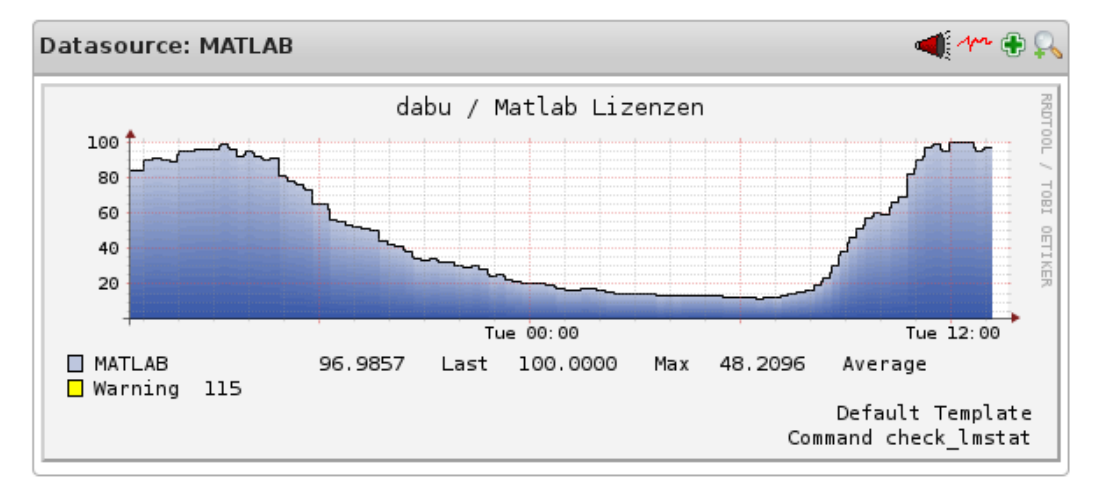

Host: dabu Service: Matlab Lizenzen

One Week 26.01.16 6:35 - 02.02.16 13:35

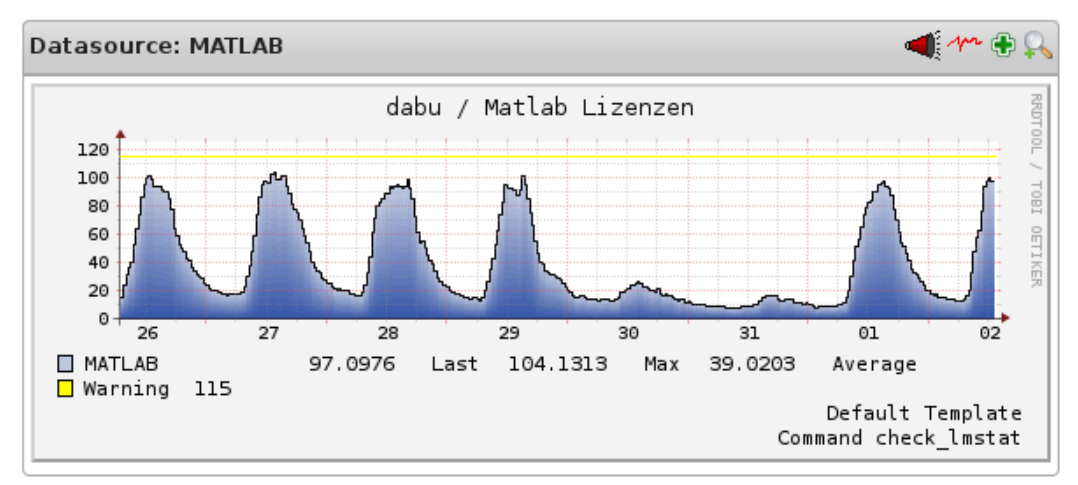

Host: dabu Service: Matlab Lizenzen

One Month 01.01.16 13:35 - 02.02.16 13:35

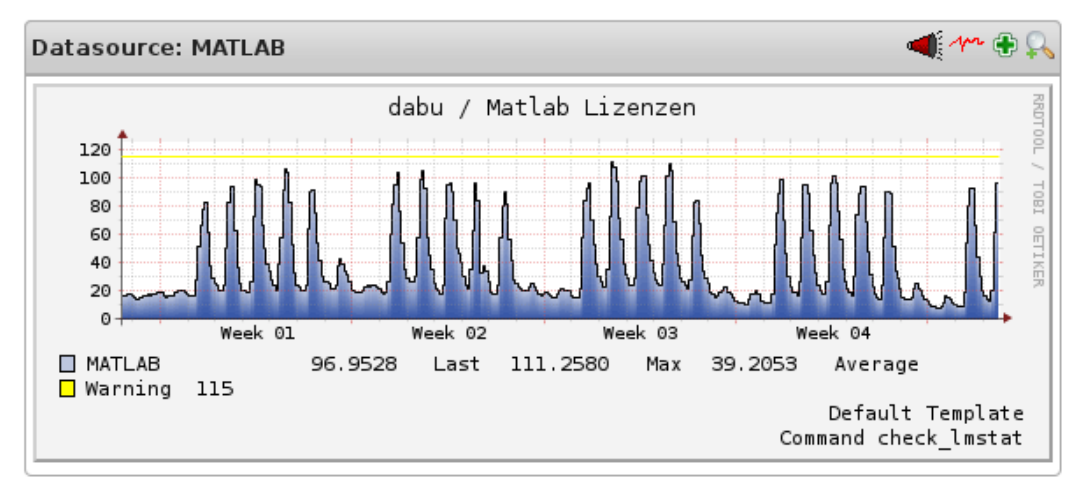

**Abbildung 168: Auslastung der Matlab-Lizenzen (Januar/Februar 2016)**

#### 25 Hours 21.12.16 13:52 - 22.12.16 14:52

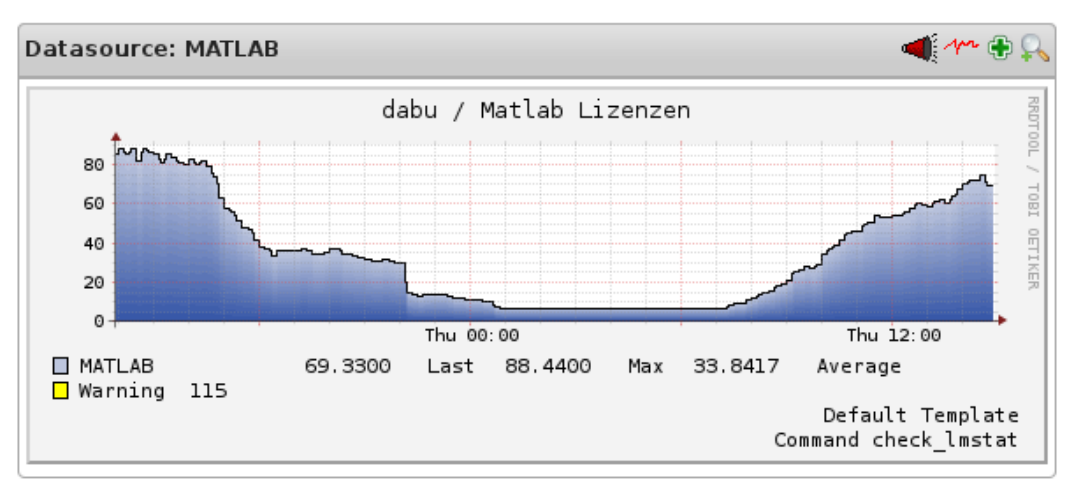

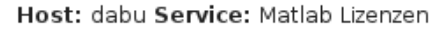

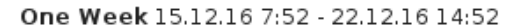

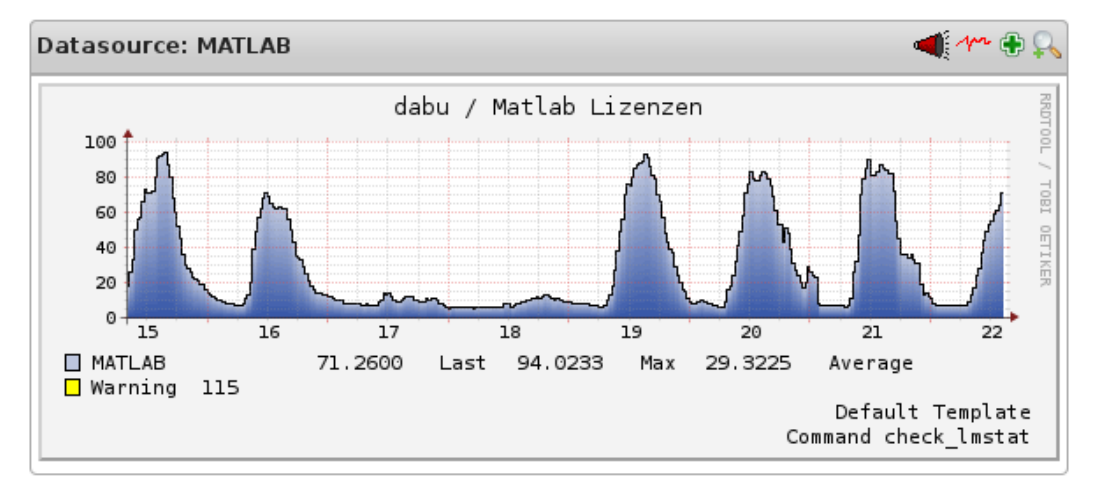

Host: dabu Service: Matlab Lizenzen

One Month 20.11.16 14:52 - 22.12.16 14:52

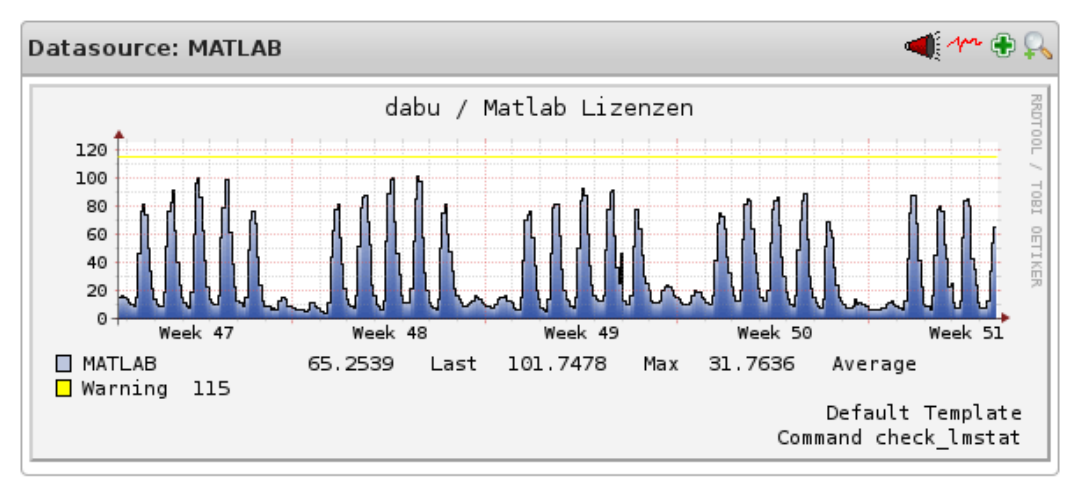

**Abbildung 169: Auslastung der Matlab-Lizenzen (November/Dezember 2016)**

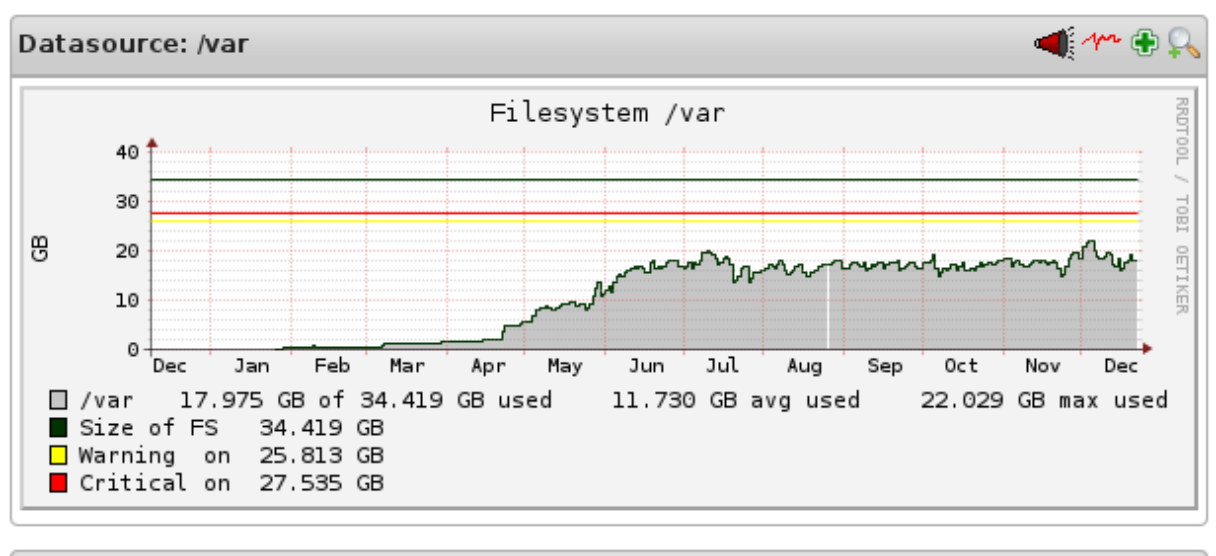

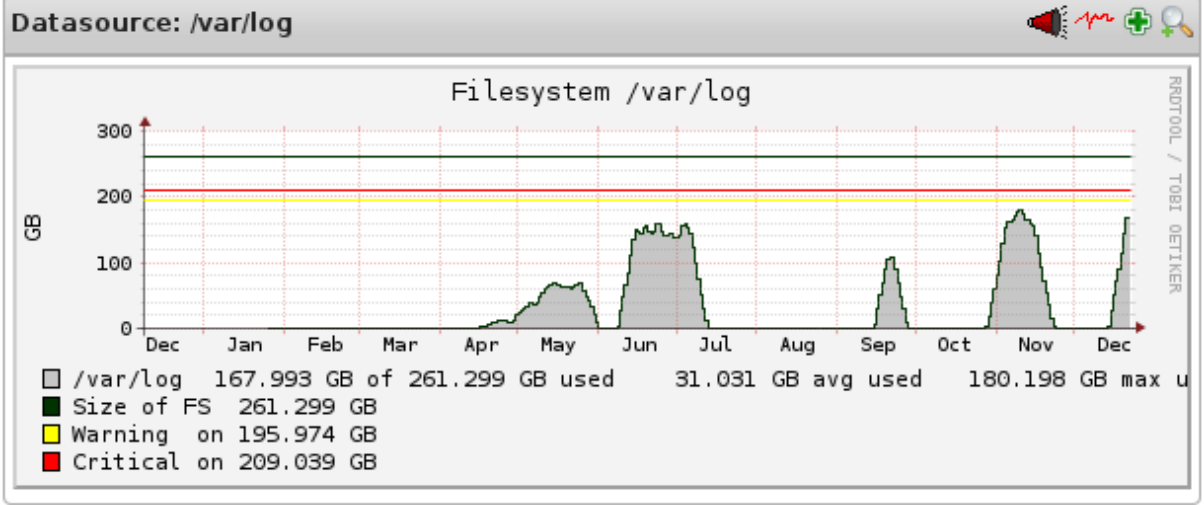

**Abbildung 170: Dateisystemauslastung eines IMT-Datenbankservers 2016**

Das Bild zeigt die Dateisystemauslastung eines IMT-Datenbankservers im Jahr 2016. Dabei liegen unter /var die Daten. Die Daten wachsen also nicht kontinuierlich, sondern stagnieren bei ca. 18 GB. Unter /var/log dagegen befinden sich die Replikationslogs. Sie enthalten die Änderungen an den Datenbanken. Daran kann man sehen, zu welchen Zeiten viele Änderungen an den Datenbanken vorgenommen wurden.

# 11.20 Überwachung mit Icinga 2

| XicingA<br>Q grimm<br>$\times$<br>$-15$<br>$+ 25$<br>Sortieren nach Schweregrad<br>$_{\text{UP}}$<br>grimm1.uni-paderborn.de - [ webserver-groups-produktiv ] (grimm1.uni-paderborn.de)<br>seit 2017-08 131.234.190.5<br><b>III</b> Dashboard<br>Q Suche<br>$\Psi$ host = *qrimm*   host_display_name = *qrimm*<br>42 Services: 1 41<br><b>O</b> Probleme<br>UP<br>grimm2.uni-paderborn.de - [ webserver-groups-produktiv ]<br>PING OK - Packet loss = 0%, RTA = 0.75 ms<br>seit 2017-12<br>Apache2 : Daemon Running<br>OK<br><b>in</b> Übersicht<br>PROCS OK: 2 processes with args 'apache2', PPID = 1<br>$2017 - 10$<br>grimm1.uni-paderborn.de - [ webserver-groups-produktiv ]<br>UP |                            |
|----------------------------------------------------------------------------------------------------|----------------------------|
|                                                                                                    |                            |
|                                                                                                    |                            |
| PING OK - Packet loss = $0\%$ . RTA = 0.69 ms<br>seit 2017-08<br>Taktische Übersicht<br>Bcfa2 : Last Runtime<br>OK                                                                                                    |                            |
| 2017-11<br>Ergebnis: Thu Jan 11 15:25:09 2018<br>grimm3.uni-paderborn.de - [ webserver-groups-produktiv ]<br>UP<br>Hosts<br>seit 2017-08<br>PING OK - Packet loss = $0\%$ , RTA = 0.52 ms<br>Bcfq2: State<br>OK<br>Services                                                                                                    | ø                          |
| State: clean (Correct Entries: 829, Total Managed Entries: 829)<br>2d 11h<br>Hostgruppen<br>Cron: Daemon Running<br>OK                                                                                                    |                            |
| PROCS OK: 1 process with command name 'cron', PPID = 1<br>$2017 - 10$<br>Servicegruppen<br>Debian : Check Needrestart<br>Kontakte<br>OK<br>OK - Kernel: 3.16.0-4-amd64, Services: none, Containers: none, Sessions: no-                                                                                                    | Ø                          |
| 2017-12<br>Kontaktgruppen<br>ne<br>Debian : Check Restart<br>Downtimes<br>OK                                                                                                    | $\boldsymbol{\mathcal{L}}$ |
| OK - O services to restart<br>2017-12<br>Kommentare<br>Exim4 : Daemon Running<br>OK                                                                                                    |                            |
| <b>9</b> Historie<br>PROCS OK: 1 process with args 'exim4', PPID = 1<br>$2017 - 10$<br>http://dynaconnect.de/<br>OK<br><b>ALL Kernel</b>                                                                                                    |                            |
| HTTP OK: HTTP/1.1 200 OK - 9873 bytes in 0.031 second response time<br>2017-12<br><b>ALL Restarts</b><br>http://fuegekunst.de/<br>OK                                                                                                    | ۰                          |
| HTTP OK: HTTP/1.1 200 OK - 10338 bytes in 0.008 second response time<br>2017-12<br>ALL Updates<br>http://groups.uni-paderborn.de/imt<br>OK<br>HTTP OK: HTTP/1.1 200 OK - 358 bytes in 0.008 second response time<br>2017-10                                                                                                    | $\circ$<br>۰               |
| SRV Kernel<br>http://homepages.uni-paderborn.de/helpdesk/nagios<br>OK<br><b>SRV Restarts</b><br>HTTP OK: HTTP/1.1 200 OK - 226 bytes in 0.007 second response time<br>2017-10                                                                                                    | ۰                          |
| http://mischbau.de/<br>OK<br><b>SRV Updates</b><br>HTTP OK: HTTP/1.1 200 OK - 11316 bytes in 0.004 second response time<br>2017-12<br>570 Hosts 7 37 526<br>1 Zeilen ausgewählt                                                                                                    | ۰                          |

**Abbildung 171: Überwachung mit Icinga 2 (Januar 2018)**

| <b>X</b> icingA                    | $\sim$ $\alpha$<br>Hostgruppen                                                                              | $\mathbf{x}$                                                                                   | $\vee$ $\circ$<br>Hosts<br>$\mathbf{x}$                                                                                                    |  |
|------------------------------------|----------------------------------------------------------------------------------------------------|------------------------------------------------------------------------------------------------|----------------------------------------------------------------------------------------------------|--|
| Q grimm                            | $x -$<br>12 <sup>2</sup><br>$\alpha$                                                                        | $\blacktriangleright$ 12<br>$A = 25$<br>Sortieren nach Hostgruppenname                         | $+12$<br>$v$ 25<br>Sortieren nach Schweregrad                                                                                                    |  |
| <b>III</b> Dashboard               | Q Suche<br>$\mathbf{v}$                                                                                     |                                                                                                | Q Suche<br>$\blacktriangledown$ host_state = 1 & host_acknowledged = 0 & host_in_d                                                                                                    |  |
| <b>O</b> Probleme                  | 186<br>Betriebssystem / Deblan (Jessle)                                                                     | 11 135 26 10 1 3739 39<br>179<br>2451                                                          | <b>DOWN</b><br>winifred.uni-paderborn.de - [ desktop-test ]<br>seit Ian 11 16:36<br>PING OK - Packet loss = $0\%$ , RTA = 0.22 ms<br>Soft $1/3$<br>sonne.uni-paderbom.de - [ admin-terminalserver-produktiv ]<br><b>DOWN</b><br>PING CRITICAL - Packet loss = 100%<br>seit 2d 16h |  |
| <b>A</b> Obersicht                 | $\boxed{6}$<br>Betriebssystem / Debian (Squeeze)                                                            | $4$ $5$ $117$ $12$<br>$1$ $5$                                                                  |                                                                                                    |  |
| Taktische Übersicht                |                                                                                                    | 27 2057 1                                                                                      |                                                                                                    |  |
| Hosts                              | $10\%$<br>Betriebssystem / Deblan (Stretch)                                                                 | 7 102                                                                                          |                                                                                                    |  |
| Services                           | 30<br>Betriebssystem / Debian (Wheezy)                                                                      | $15$ $2$ $1$ $2$ $630$<br>$1$ 29                                                               |                                                                                                    |  |
| Hostgruppen<br>Servicegruppen      | 167<br>Betriebssystem / Other                                                                               | 31 6 351                                                                                       |                                                                                                    |  |
| Kontakte                           | $\overline{\mathbb{S}^2}$<br>$2p$ , $37$<br>$29 \mid 5$ $273$<br>8 <sup>1</sup><br>Betriebssystem / Windows |                                                                                                |                                                                                                    |  |
| Kontaktgruppen<br><b>Downtimes</b> | $\mathbb{R}^3$<br><b>Bladecenter und Blades</b>                                                             | List 2 hosts which are currently in state DOWN in the host group "Betriebssystem /<br>Windows" |                                                                                                    |  |
| Kommentare                         | $\Box$<br><b>Bluecats</b>                                                                                   | $\overline{\mathbf{3}}$<br>3 <sup>1</sup>                                                      |                                                                                                    |  |
| <b>5</b> Historie                  | $\boxed{37}$<br>Cisco Unified Computing System (UCS)                                                        | 37<br>60                                                                                       |                                                                                                    |  |
| ALL Kernel                         |                                                                                                    |                                                                                                |                                                                                                    |  |
| ALL Restarts                       | $\boxed{21}$<br>Mailhosts                                                                                   | $1 \quad 20$<br>11111522                                                                       |                                                                                                    |  |
| ALL Updates                        | $\Box$<br>Netzkomponenten / USV                                                                             | 31<br>159                                                                                      |                                                                                                    |  |
| SRV Kernel                         | Server / Clustered                                                                                          | 4 26 12 1164<br>3 58                                                                           |                                                                                                    |  |
| <b>SRV Restarts</b>                | $\Box$<br>Server / Physische Hardware                                                                       | 15<br>$1 \t1 \t424$                                                                            |                                                                                                    |  |
| SRV Updates                        |                                                                                                    |                                                                                                |                                                                                                    |  |

**Abbildung 172: Überwachung mit Icinga 2 (Januar 2018)**

## 11.21 Teilnahme an Tagungen, Messen, Workshops etc.

An folgenden Tagungen, Messen, Workshops etc. nahmen Mitarbeiterinnen und Mitarbeiter des IMT in den Jahren 2016 und 2017 teil:

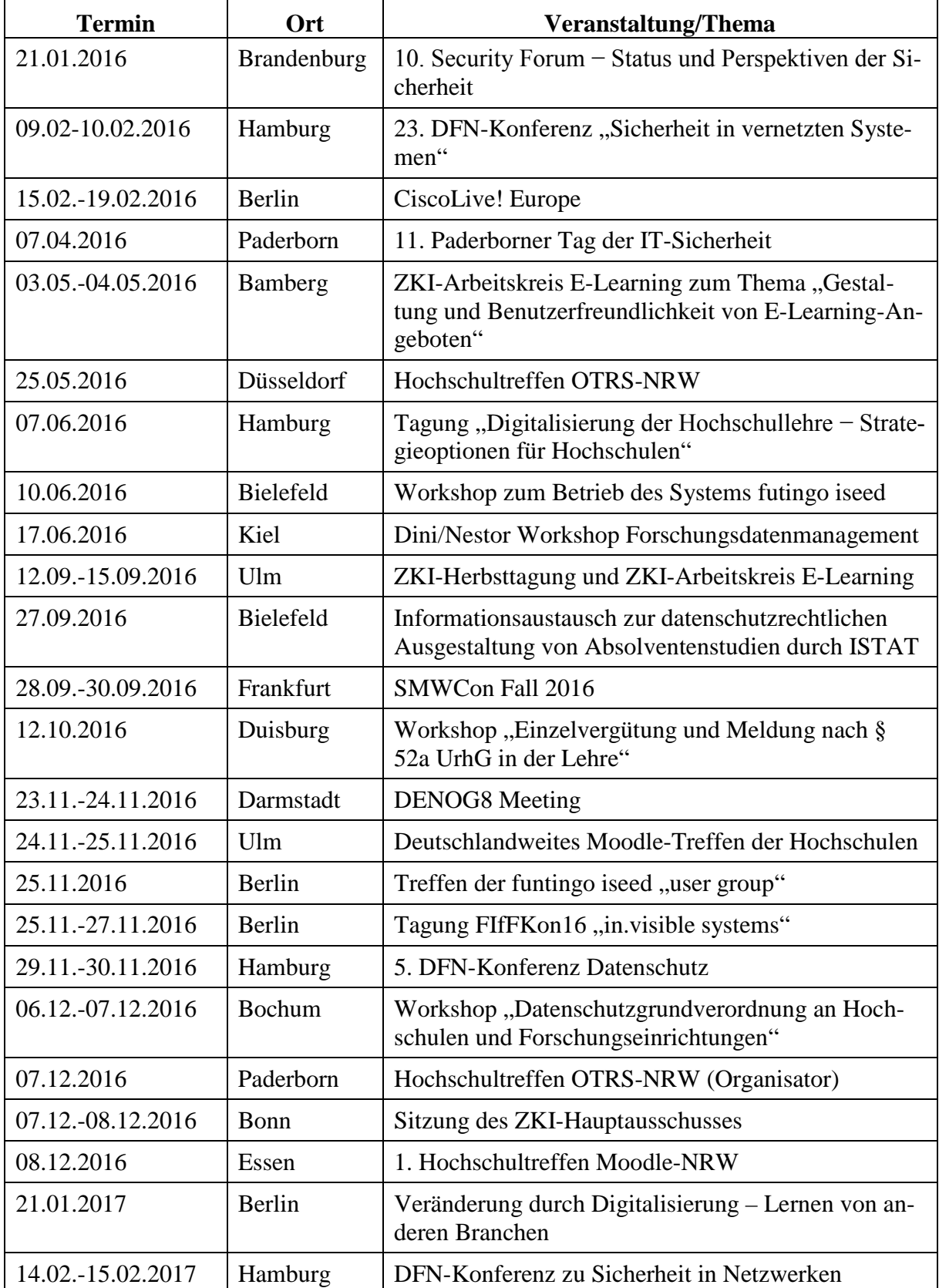

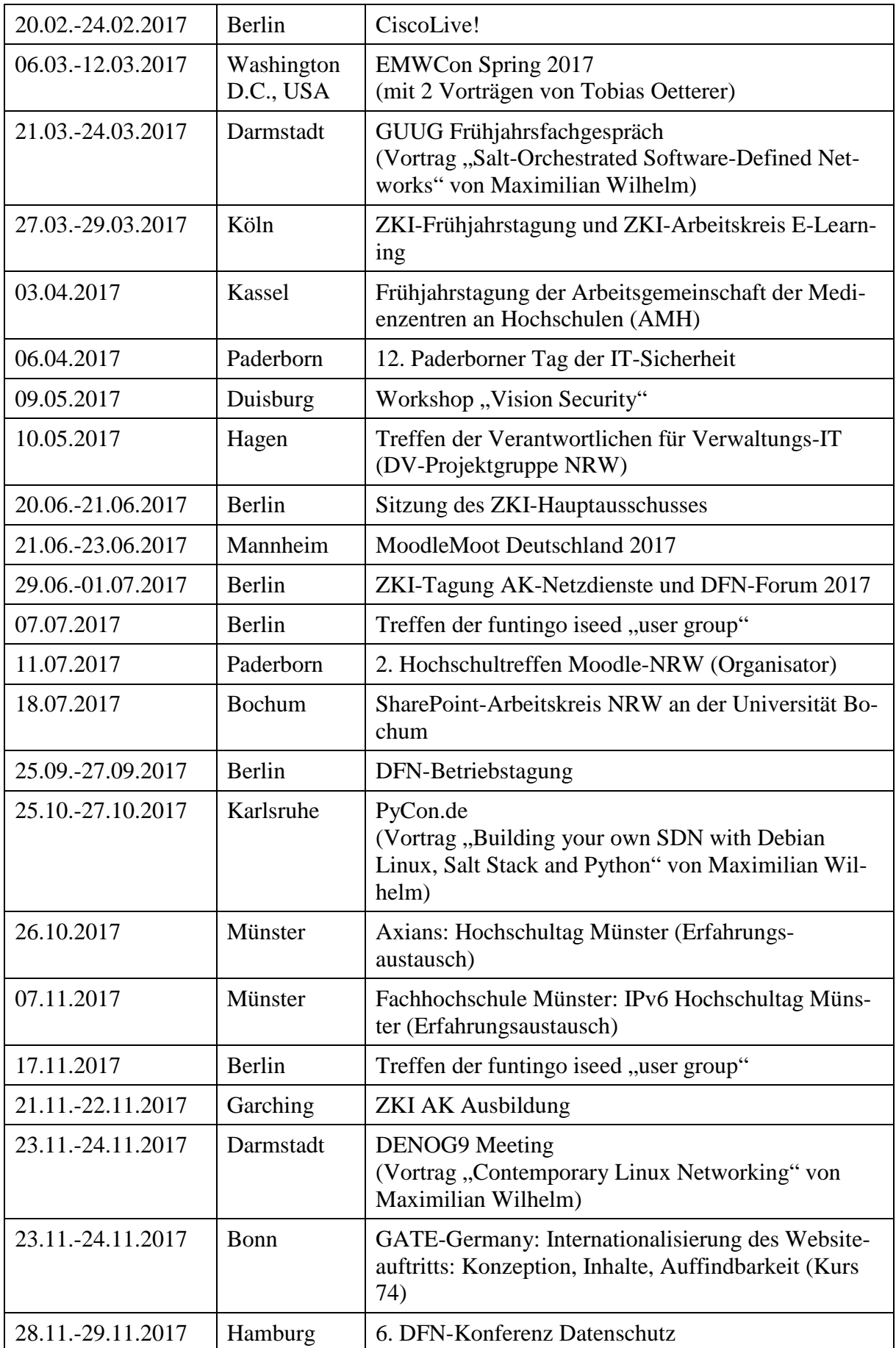

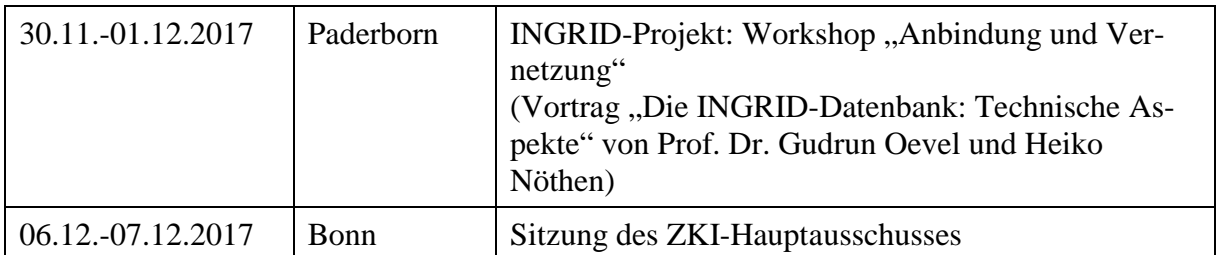

**Tabelle 173: Teilnahme an Tagungen, Messen, Workshops etc.**

## 11.22 Teilnahme an Weiterbildungsmaßnahmen

An folgenden Weiterbildungsveranstaltungen nahmen Mitarbeiterinnen und Mitarbeiter des IMT in den Jahren 2016 und 2017 teil:

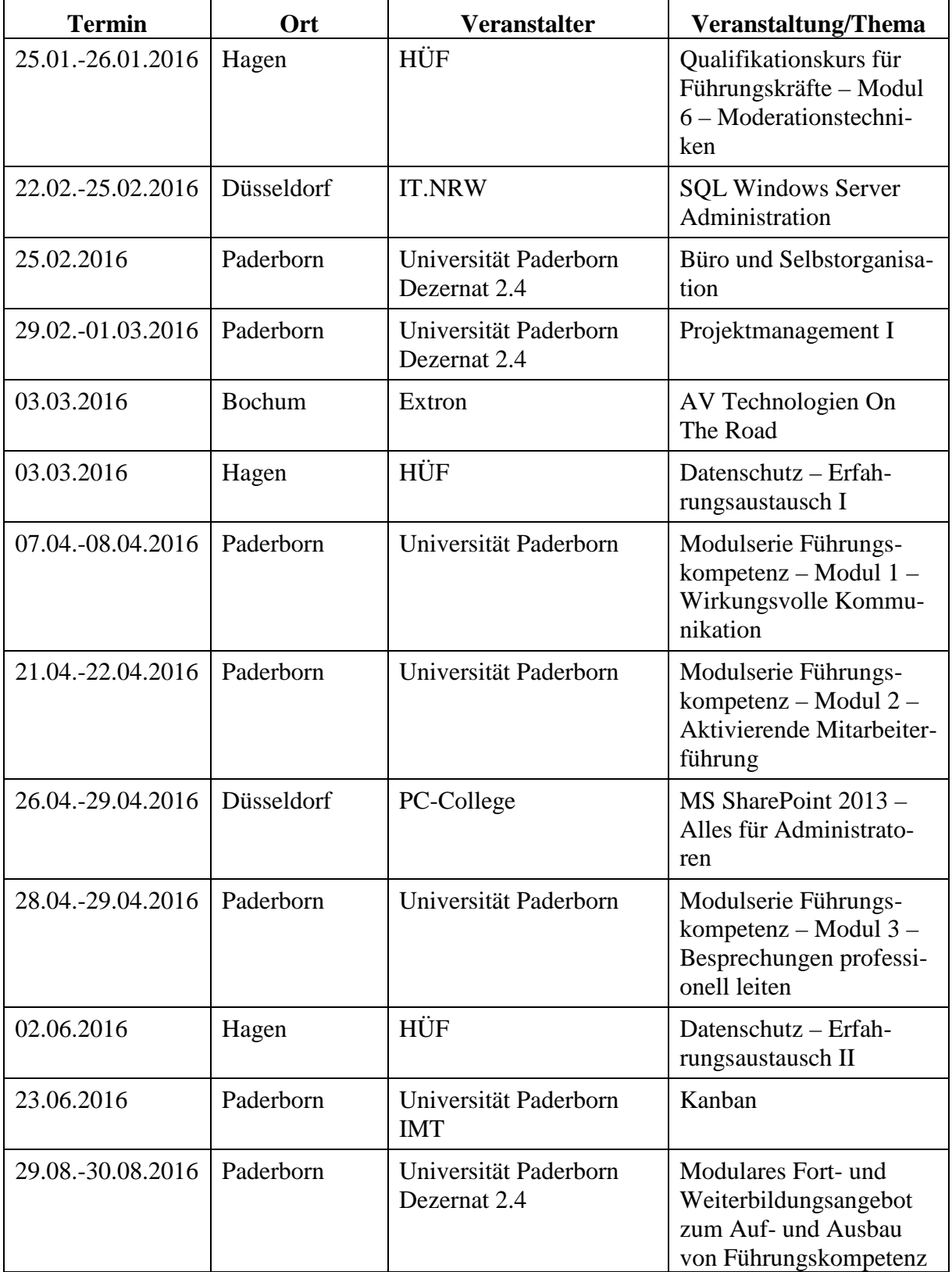

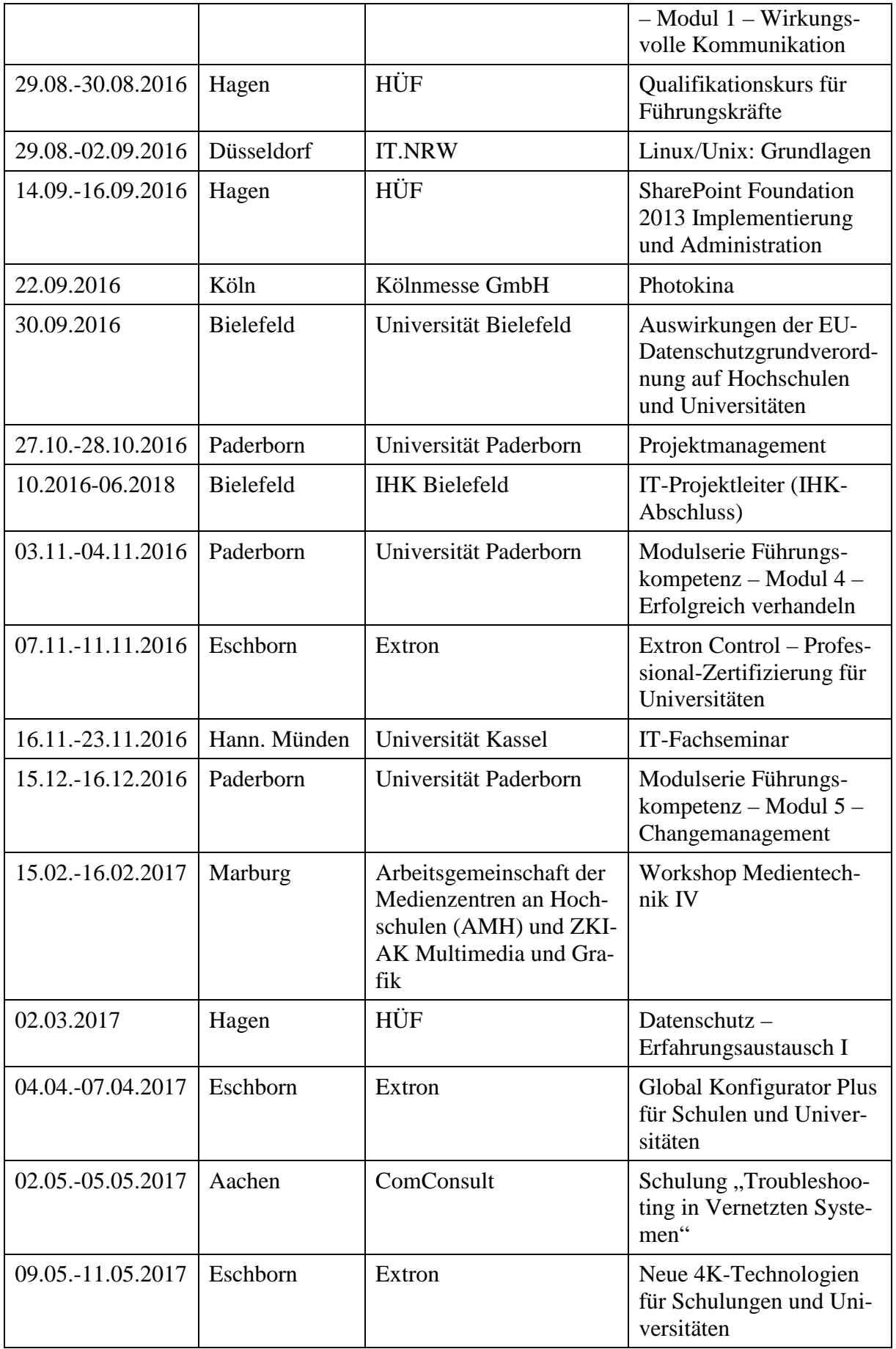

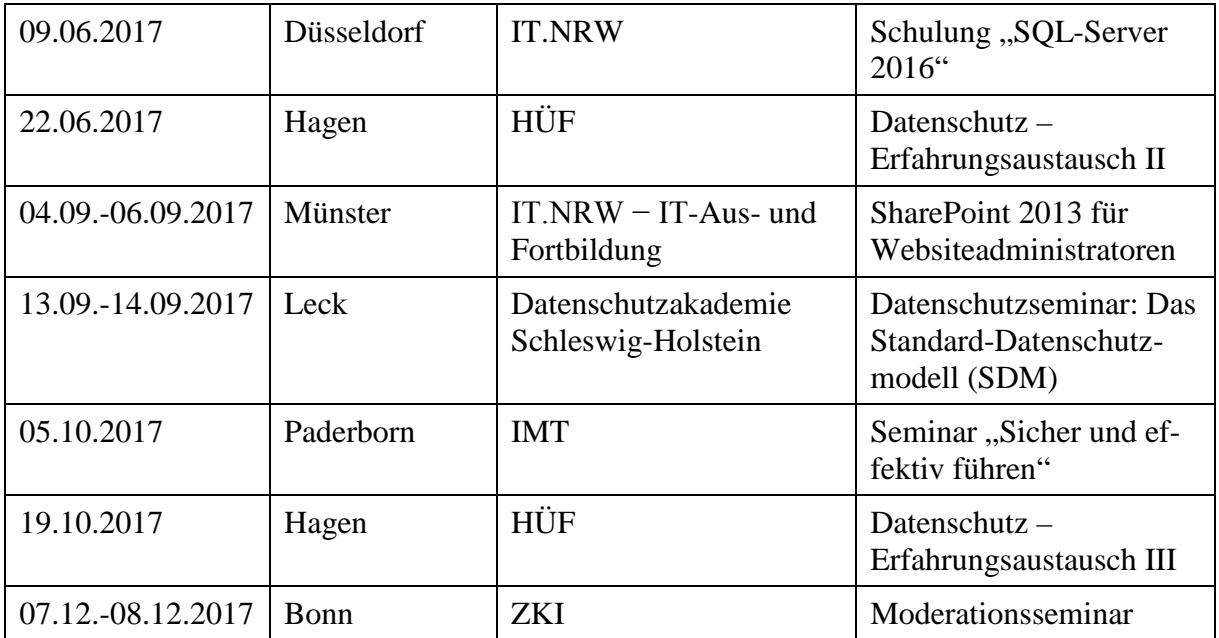

**Tabelle 174: Teilnahme an Weiterbildungsmaßnahmen**

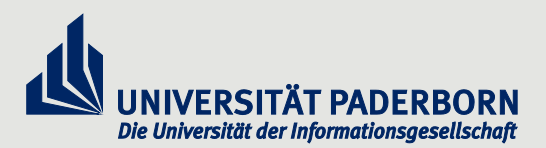

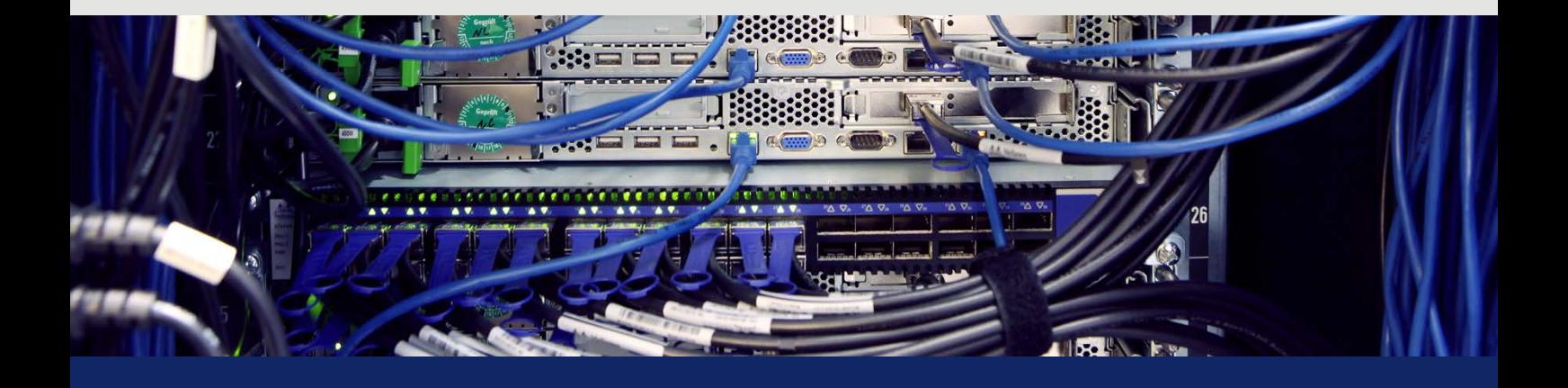

HERAUSGEBER Zentrum für Informations- und Medientechnologien (IMT) Universität Paderborn Warburger Str.100 33098 Paderborn Tel.: 0 52 51 / 60 – 23 98 Fax: 0 52 51 / 60 – 42 06 Web: http://imt.uni-paderborn.de/